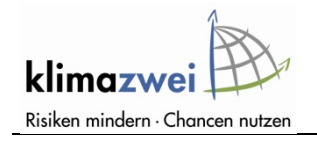

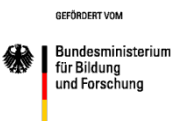

# **KLI**MAWANDEL UND **O**BSTBAU IN DEUTSCHLAND

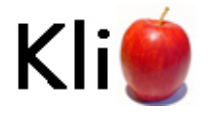

BMBF-Verbundprojekt unter Koordination der Humboldt-Universität zu Berlin

Förderkennzeichen 01LS05024

# **Abschlussbericht des Teilprojektes der HU Berlin**

für den Bearbeitungszeitraum 01.07.2006 – 30.06.2009

erstellt am 30. September 2009

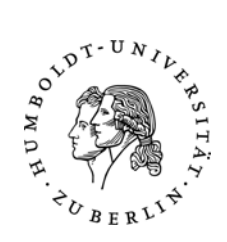

**Projektleiter: Projektteam:**  Prof. Dr. Frank-M. Chmielewski Dr. Klaus Blümel

Dipl.-Ing. Yvonne Henniges Dipl.-Geogr. Antje Müller

### **Anschrift:**

Prof. Dr. Frank-M. Chmielewski Humboldt-Universität zu Berlin Fachgebiet Acker- und Pflanzenbau Professur für Agrarklimatologie Albrecht-Thaer-Weg 5 D-14195 Berlin

Tel. 030-31471210 Fax. 030-31471211 chmielew@agrar.hu-berlin.de http://www.agrar.hu-berlin.de/agrarmet/forschung/fp/KliO\_html

# **Inhaltsverzeichnis**

### **Kurzdarstellung**

- **1. Aufgabenstellung**
- **2. Ausgangssituation für das Vorhaben**
- 2.1 Voraussetzungen für die Forschungsarbeit
- 2.2 Planung und Ablauf des Vorhabens
- 2.3 Wissensstand zu Beginn der Arbeiten
- $24$ Zusammenarbeit mit anderen Stellen

### **Eingehende Darstellung der Ergebnisse**

#### **3. Daten und Methodik**

#### **3.1 Klimadaten des DWD**

- 3.1.1 Qualitätskontrolle
- 3.1.2 Regionalisierung

#### **3.2 Das Regionalmodell REMO**

- 3.2.1 Download der REMO-UBA Szenarien
- 3.2.2 Plausibilitätstests
- 3.2.3 Programme zur Weiterverarbeitung der Daten
- 3.2.4 Unzulänglichkeiten bei den REMO-UBA Daten

#### **3.3 Das Regionalmodell WETTREG**

- 3.3.1 Modellbeschreibung
- 3.3.2 Download der WETTREG-Szenarien
- 3.3.3 Programme zur Weiterverarbeitung der Daten
- 3.3.4 Das Varianzproblem bei den Dekadenmittelwerten
- 3.3.5 Unzulänglichkeiten bei den WETTREG-Daten

#### **3.4 Phänologische Daten des DWD**

- 3.4.1 Qualitätskontrolle der phänologischen Daten des DWD
- 3.4.2 Regionalisierung der phänologischen Daten
- 3.4.3 Konsistenztest für die Phänophasen auf dem Raster

#### **3.5 Bestimmung der Obstbauregionen Deutschlands**

- 3.5.1 Definition nach Landkreisen
- 3.5.2 Eigene Definition der Obstbauregionen
- 3.5.3 Zuordnung der Obstbauregionen zu dem REMO-Raster
- 3.5.4 Zuordnung der für den Obstbau relevanten WETTREG-Stationen

#### **3.6 Bestimmung der Bodenarten für die Obstbauregionen Deutschlands**

- 3.6.1 Die einfache Methode
- 3.6.2 Die verbesserte Methode

#### **3.7 Phänologische Modellierung**

- 3.7.1 Modellbeschreibungen
- 3.7.2 Bestimmung der Modellparameter
- 3.7.3 Vorgehensweise im Rahmen von KliO

#### **3.8 Integrierte Modellierung von Wasserhaushalt, Pflanzenentwicklung und Apfelertrag in SIMWASER**

- 3.8.1 Eingangsgrößen
- 3.8.2 Ausgabegrößen
- 3.8.3 Kurzer Überblick über das Modell
- 3.8.4 Aufgedeckte Fehler
- 3.8.5 Implementierung von Apfelbäumen in SIMWASER
- 3.8.6 Sommerberegnung
- 3.8.7 Bienenflugmodell
- 3.8.8 Berechnungen mit SIMWASER für die Obstbaugebiete
- 3.8.9 Trockenmassezuwachs

#### **3.9 Berechnung klimabedingter Schäden im Apfelanbau**

- 3.9.1 Definition der Einzelschäden
- 3.9.2 Die Damage Function und der Gesamtschaden
- 3.9.3 Zerlegung des Gesamtschadens in geordnete Schäden
- 3.9.4 Dormanzschäden
- 3.9.5 Frostschäden und Spätfrostwahrscheinlichkeiten
- 3.9.6 Schäden durch den Apfelwickler
- 3.9.7 Yield-Schäden
- 3.9.8 Weitere mögliche Schäden und Kosten, die in KliO aber nicht berücksichtigt werden
- 3.9.9 Abschätzung des Fehlers bzw. Konfidenzintervalls der Schäden und Kosten
- **3.10**  Berechnung der Kosten des Klimawandels
- 3.10.1 Gesamtkosten für Maßnahmen zur Reduzierung von Schäden
- 3.10.2 Kosten durch Schäden
- 3.10.3 Rentabilität von Maßnahmen
- 3.10.4 Gesamtkosten des Klimawandels und Gewinn durch Anpassungsmaßnahmen

#### **4. Ergebnisse**

#### **4.1 Rezente Klimaänderungen in Deutschland**

#### **4.2 Mögliche künftige Klimaänderungen in Deutschland**

- 4.2.1 Vergleich REMO-Kontrolllauf mit Beobachtungsdaten
- 4.2.2 Vergleich WETTREG-Kontrolllauf mit Beobachtungsdaten
- 4.2.3 Der Klimawandel für Deutschland in den Regionalmodellen

#### **4.3 Der Klimawandel in den Obstbauregionen Deutschlands**

- 4.3.1 Rezentes Klima und –veränderungen
- 4.3.2 Mögliche künftige Klimaveränderungen

#### **4.4 Obstbau in Deutschland**

- 4.4.1 Obstbau an der Niederelbe
- 4.4.2 Obstbau am Bodensee
- 4.4.3 Obstbau in Rheinland/Rheinhessen

#### **4.5 Rezente Veränderungen in der Entwicklung der Obstgehölze**

- 4.5.1 Phänologische Trends der Obstgehölze in Deutschland
- 4.5.2 Phänologische Trends in den Obstbaugebieten Deutschlands
- 4.5.3 Phänologische Trends am Bodensee (Bavendorf)
- 4.5.4 Klimaänderungen und phänologische Trends im Alten Land

#### **4.6 Ergebnisse der phänologischen Modellierung**

4.6.1 Phänologische Modelle für Deutschland und die Obstbauregionen

#### **4.7 Mögliche künftige Veränderungen in der Entwicklung des Apfels**

- 4.7.1 Trends im Blühbeginn
- 4.7.2 Trends im Beginn der Pflückreife
- 4.7.3 Veränderungen im Reifezeitraum

#### **4.8 Mögliche Änderung klimabedingter Schäden im Apfelanbau**

4.8.1 Veränderung klimabedingter Schäden beim Apfel

#### **4.9 Die Kosten des Klimawandels im Obstbau**

**4.10 Anpassung an den Klimawandel** 

#### **5. Erfüllung des Verwertungsplans**

- 5.1 Anmerkungen zu den Ergebnissen
- 5.2 Fortschritte bei anderen Stellen
- 5.3 Disseminierung der Ergebnisse

#### **6. Zitierte Literatur**

- **7. Danksagung**
- **8. Anhang**

# **1. Aufgabenstellung**

Das BMBF-Verbundprojekt KliO wurde vom 1.7.2006 – 30.6.2009 von der Professur für Agrarklimatologie (FG Acker- und Pflanzenbau), der Landwirtschaftlich-Gärtnerischen Fakultät an der Humboldt-Universität zu Berlin (HU) koordiniert. Kooperationspartner waren die Obstbauversuchsanstalt (OVA) Jork der Landwirtschaftskammer Niedersachsen und das Deutsche Institut für Wirtschaftsforschung in Berlin (DIW), Abbildung 1.1.

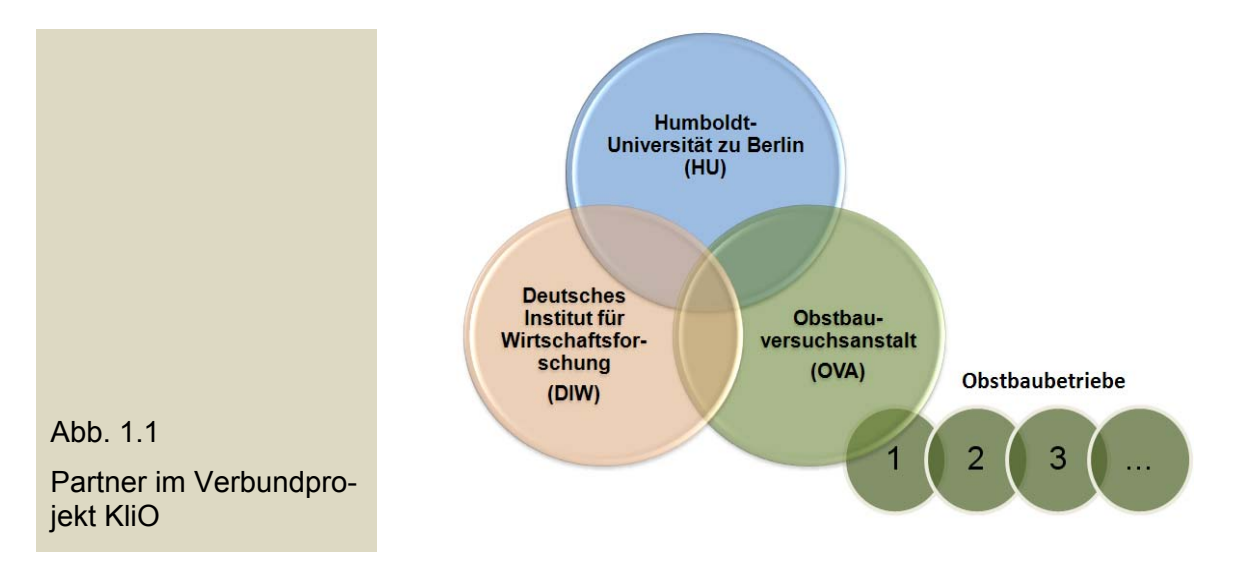

Die Forschungsschwerpunkte an der Humboldt-Universität lagen

- in Darstellung regionaler Veränderungen der agrarklimatischen Bedingungen in den 11 Hauptobstbauregionen Deutschlands bis 2100 (regionale Klimaszenarien WETTREG B1, A1B),
- in der Analyse rezenter und künftiger Veränderungen in der Pflanzenentwicklung (Phänologie),
- in der Untersuchung von Veränderungen im Wasserhaushalt und im Ernteertrag,
- in der Abschätzung klimabedingter Schäden im Obstbau (Beispiel Apfelanbau),
- in der Darstellung von Unterschieden in der Verwundbarkeit der Hauptanbaugebiete,
- und letztendlich in der Koordination des Forschungsprojekts.

Darüber hinaus wurde von der HU eine Methode entwickelt, um die Schäden im Obstbau quantifizieren zu können. Hierauf aufbauend konnten erstmals die Kosten des Klimawandels für den Apfelanbau in Deutschland berechnet werden.

Ebenfalls wurden von der HU Abschätzungen zu den Veränderungen im Apfelwicklerbefall unter Verwendung von Klimaszenarien durchgeführt. Die hierzu notwendigen Kennzahlen zur Temperaturabhängigkeit der Schädlingsentwicklung wurden von der OVA bereitgestellt.

# **2. Ausgangssituation für das Vorhaben**

### **2.1 Voraussetzungen für die Forschungsarbeit**

Durch die Beteiligung der drei oben genannten Einrichtungen (Abbildung 1.1) waren für das Verbundprojekt sehr gute Voraussetzungen gegeben, die anstehenden Aufgaben zu lösen.

Neben den genannten Aufgaben für die HU, wurden vom der OVA Jork schwerpunktmäßig Untersuchungen zum Apfelwickler (*Cydia pomonella*), einem der gefürchtetsten Schädlinge im Apfelanbau, vorgenommen. Hierzu wurden während der Projektlaufzeit Befallsdaten erhoben und ausgewertet. Diese Daten wurden verwendet, um das Apfelwickler-Prognosemodell RIMPRO zu verifizieren und Bekämpfungsstrategien für den Apfelwickler zu erproben. Darüber hinaus wurden von der OVA Daten zur Abhängigkeit der Apfelwicklerentwicklung von Temperatursummen bereitgestellt, um Abschätzungen zu deren Verhalten unter sich verändernden klimatischen Bedingungen vornehmen zu können.

Im Rahmen des Kooperationsvertrages wurden von der OVA phänologische Datenreihen für verschiedene Obstarten und Erträge des Apfels für die Region Niederelbe zur Verfügung gestellt. Insgesamt kann die Zusammenarbeit mit der OVA, insbesondere mit Herrn Dr. Weber, Dr. Görgens und Dr. Stehr als überaus kollegial bewertet werden.

Die Zusammenarbeit mit dem DIW Berlin erwies sich im Verlauf des Projektes komplizierter, da die ökonomischen Ansätze des DIW vor allem makroskalig (global) orientiert waren und es somit für das DIW schwierig war, Aussagen für die regionale Ebene (Obstbaustandorte in Deutschland) zu treffen.

Dem DIW wurden von der HU Angaben zu möglichen Schäden in den 11 betrachteten Obstbauregionen in Deutschland für zwei Szenarien (B1, A1B) der WETTREG-Klimaprojektion übermittelt. Zur Bilanzierung der Kosten standen darüber hinaus Schätzungen über die Kosten von Anpassungsstrategien und Bekämpfungsmaßnahmen zur Verfügung. Diese wurden von der OVA Jork zusammengestellt. Da dem Projektleiter bis kurz vor Projektende keine Ergebnisse vom DIW zugänglich waren, wurden die regionalen Kosten des Klimawandels zusätzlich von der HU abgeschätzt. Hierzu wurde eine Methodik erarbeitet und erfolgreich angewandt.

Die Rahmenbedingungen für die Forschungsarbeit an der HU waren gut und wurden teilweise im Rahmen des Projektes an die Erfordernisse angepasst. Mit Hilfe des vom BMBF finanzierten zusätzlichen Personals (1,5 Stellen BAT IIa) waren die sehr umfangreichen Arbeiten nur unter enormen Einsatz aller Mitarbeiter zu bewältigen. Für die sehr umfangreichen Modellierungsaufgaben und Rechnungen zur Phänologie der Obstgehölze in Deutschland, sowie zum Wasserhaushalt und Ertrag war es notwendig, die an der HU vorhandenen Rechenkapazitäten weiter auszubauen. Eine Auslagerung der Rechnungen war nicht möglich.

Insgesamt konnte somit das Projekt erfolgreich und termingerecht zum Abschluss gebracht werden. Alle Teilziele der HU-Arbeitsgruppe wurden erreicht und einige oben angesprochene zusätzliche Aufgaben übernommen.

### **2.2 Planung und Ablauf des Vorhabens**

Alle für das Projekt erforderlichen klimatologischen und phänologischen Datensätze wurden beschafft und ausgewertet. Ernteerträge des Apfels wurden ebenfalls von drei relevanten Obstbauzentren in Deutschland zur Verfügung gestellt: Niederelbe (OVA Jork), Bodensee (KOB-Bavendorf), Rheinhessen (Institut für Nutzpflanzenwissenschaften und Ressourcenschutz, der Universität Bonn). Angaben zur Qualität von Obst konnten nicht bezogen werden, so dass hierzu keine Auswertungen erfolgten.

Die Untersuchungen in diesem Projekt beziehen sich schwerpunktmäßig auf den Apfel, der hierzulande die dominierende Obstart ist. Zu Beginn der Untersuchungen wurden 11 Obstbauregionen definiert und kartographiert (s. Abschn. 3.5). Für diese Gebiete wurden alle Ergebnisse vergleichend dargestellt.

Ausgehend von den Beobachtungswerten des DWD (1961-2005) wurden zunächst die rezenten Klimaänderungen in Deutschland analysiert und beschrieben (s. Abschn. 4.1). Hierbei wurden agrarklimatologische Indizes wie die Länge der thermischen Vegetationszeit und die Häufigkeit und Veränderlichkeit von Frostereignissen zusätzlich untersucht.

Zur Darstellung der möglichen künftigen Klimaänderungen wurden zwei regionale Klimaszenarien ausgewertet: REMO-UBA und WETTREG. Bei der Bearbeitung der REMO-Klimaszenarien wurden einige Unzulänglichkeiten festgestellt, die eine Nutzung der Daten für diese Untersuchung erheblich erschweren (s. Abschn. 3.2.4). Aus diesem Grund wurde hauptsächlich das statistische Regionalmodell WETTREG für die KliO-Studie herangezogen.

Der Kontrolllauf beider verwendeten regionalen Klimamodelle wurde mit den Beobachtungsdaten des DWD im Zeitraum 1961-1990 verglichen. Nachfolgend wurden für ausgewählte agrarklimatologische Parameter die Veränderungen im Klimaszenario zum Kontrolllauf bestimmt (s. Abschn. 4.2.3). Hierbei ergab sich, dass die Szenarien A1B und A2 einen sehr ähnlichen Temperaturverlauf zeigen, so dass für die Auswertung nur noch die Klimaszenarien B1 und A1B berücksichtigt wurden.

Schwerpunktmäßig wurden die klimatischen Veränderungen in den Obstbauregionen Deutschlands dargestellt und diskutiert (s. Abschn. 4.3). Dabei zeigte sich, dass der Klimawandel in den Regionen durchaus differenziert verläuft.

Die Veränderungen in der Pflanzenentwicklung (vornehmlich Beginn von Blüte und Fruchtreife) wurden für Deutschland und für alle relevanten Obstarten im Zeitraum 1961-2005 analysiert. Hierzu wurden die phänologischen Beobachtungen des DWD herangezogen. Vertiefend wurden phänologische Trends im Beginn der Obstblüte und Fruchtreife für die Bodenseeregion und für das Alten Land (Kerngebiet des Obstbaus an der Niederelbe) untersucht und im letztgenannten Fall in Beziehung zu klimatischen Veränderungen gesetzt (s. Abschn. 4.5.3 und 4.5.4).

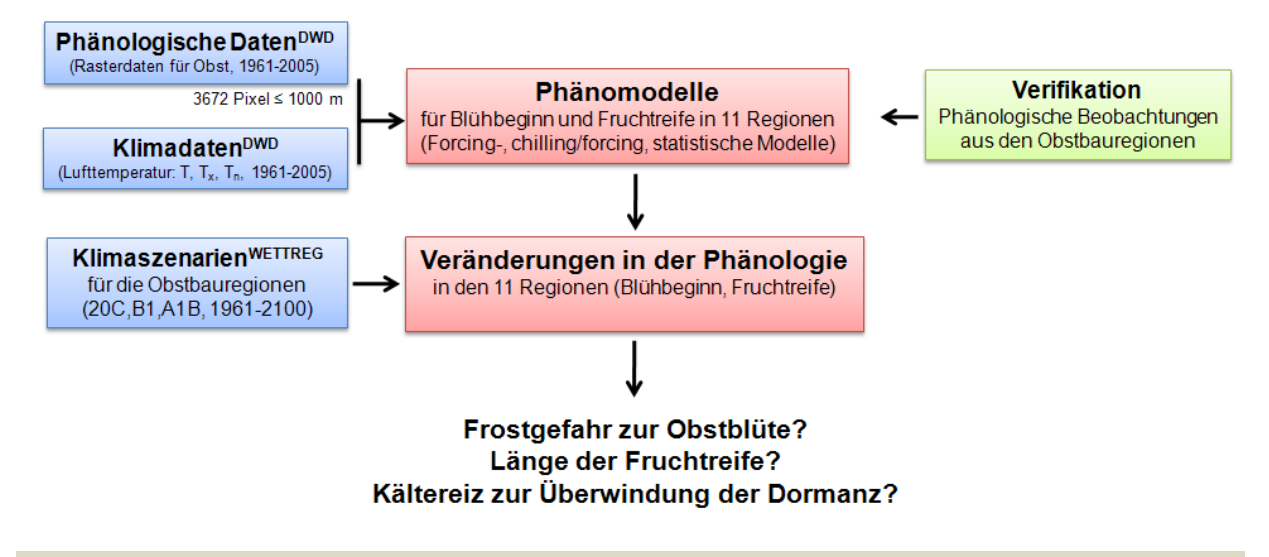

Abb. 2.1: Erstellung phänologischer Modelle im Rahmen von KliO

Zur Abschätzung der klimabedingten Schäden wurden verschiedenen Modelle entwickelt und verifiziert. Zunächst wurden phänologische Modelle für den Blühbeginn und die Pflückreife der Obstgehölze in Deutschland berechnet (s. Abschn. 3.7). Die Modelle wurden nochmals für die einzelnen Obstbauregionen optimiert und anschließend in drei relevanten Anbauregionen verifiziert. Mithilfe der phänologischen Modelle war es möglich Aussagen über künftige Veränderungen im Auftreten der Obstblüte und Fruchtreife zu treffen. Noch wichtiger sind hierbei Abschätzungen zur potentiellen Spätfrostgefährdung und zur Überwindung der winterlichen Ruhephase, Abbildung 2.1.

Nachfolgend wurden phänologischen Modelle in das Ertrags- und Bodenwasserhaushaltsmodell SIMWASER integriert. Ebenso wurde ein Modell-Apfelbaum parametrisiert, so dass mit SIMWASER sowohl der Bodenwasserhaushalt in den Obstbauregionen als auch Veränderungen in der Pflanzenentwicklung (Beginn von Blüte und Fruchtreife) und im Apfelertrag geschätzt werden konnten. Für die Simulationsrechnungen zum Bodenwasserhaushalt wurden regionale Bodendaten aus den Anbaugebieten beschafft (s. Abschn. 3.6). Hiermit ließ sich der der Zusatzwasserbedarf unter veränderten Klimabedingungen berechnen (s. Abbildung 2.2).

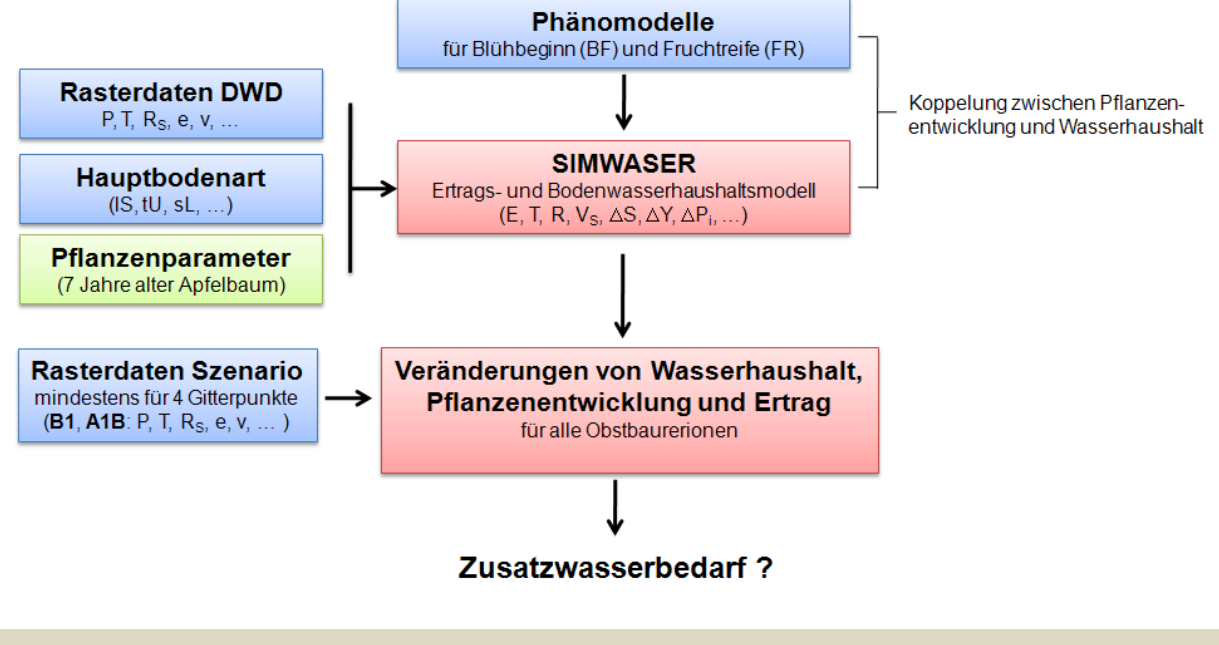

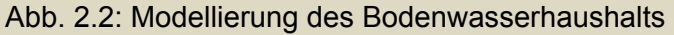

Um die Kosten des Klimawandels für den deutschen Apfelanbau abschätzen zu können, war es zunächst wichtig die hierdurch auftretenden Schäden und notwendigen Anpassungsmaßnahmen zu kennen. Solche Schäden können durch einen unzureichenden winterlichen Kältereiz für die heute etablieren Apfelsorten entstehen, sind auf ein erhöhtes Frostrisiko zur Zeit der Baumblüte zurückzuführen, bzw. können durch einen zunehmenden Schädlingsdruck (z.B. Apfelwicklerbefall) verursacht werden. Zudem kann sich mit dem Klimawandel der Apfelertrag regional verändern. Dementsprechend können zukünftig Anpassungsmaßnahmen notwendig werden, die über heutige Maßnahmen wie Bewässerung und normale Schädlingsbekämpfung hinaus gehen. In dem Forschungsprojekt wurden verschieden intensive Anpassungsstrategien betrachtet, wobei die Kosten des Klimawandels als Zusatzkosten verstanden werden können, die im Vergleich zu heute durch zukünftig größere Schäden am Apfelertrag und intensivere Anpassung auftreten können (Abbildung 2.3). Details zur Berechnung klimabedingter Schäden im Apfelanbau werden im Kapitel 3.9 erklärt, die Ergebnisse zu den Schäden und Kosten des Klimawandels finden sich im Kapitel 4.8 bzw. 4.9.

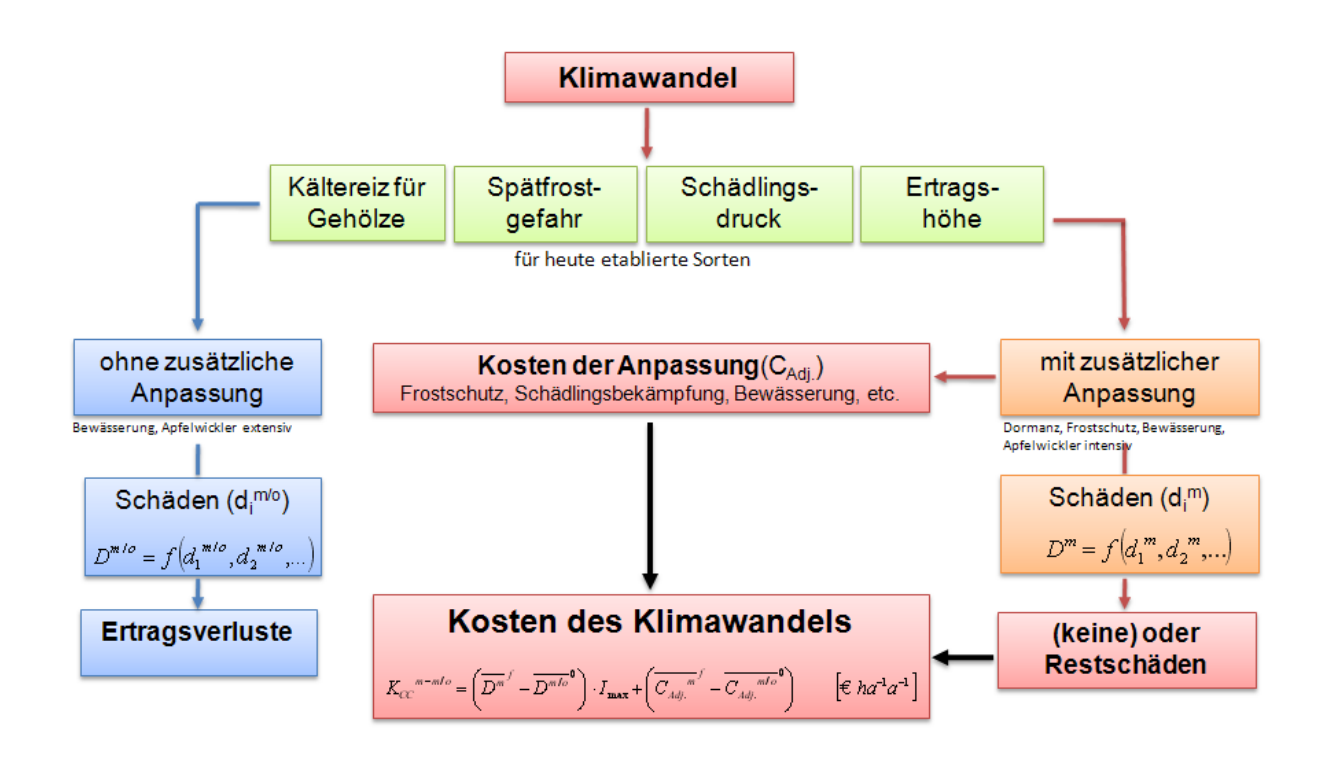

Abb. 2.3: Bilanzierung der Kosten des Klimawandels

Die Tabelle 2.1 gibt einen summarischen Überblick über den Bearbeitungsablauf im Projekt und die erreichten Meilensteine. Die vorgenommenen Auswertungen orientieren sich im Wesentlichen an der Projektplanung und konnten ohne nennenswerte Verzögerungen in Angriff genommen werden.

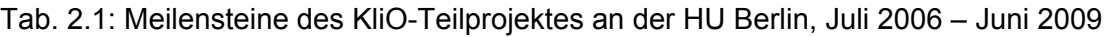

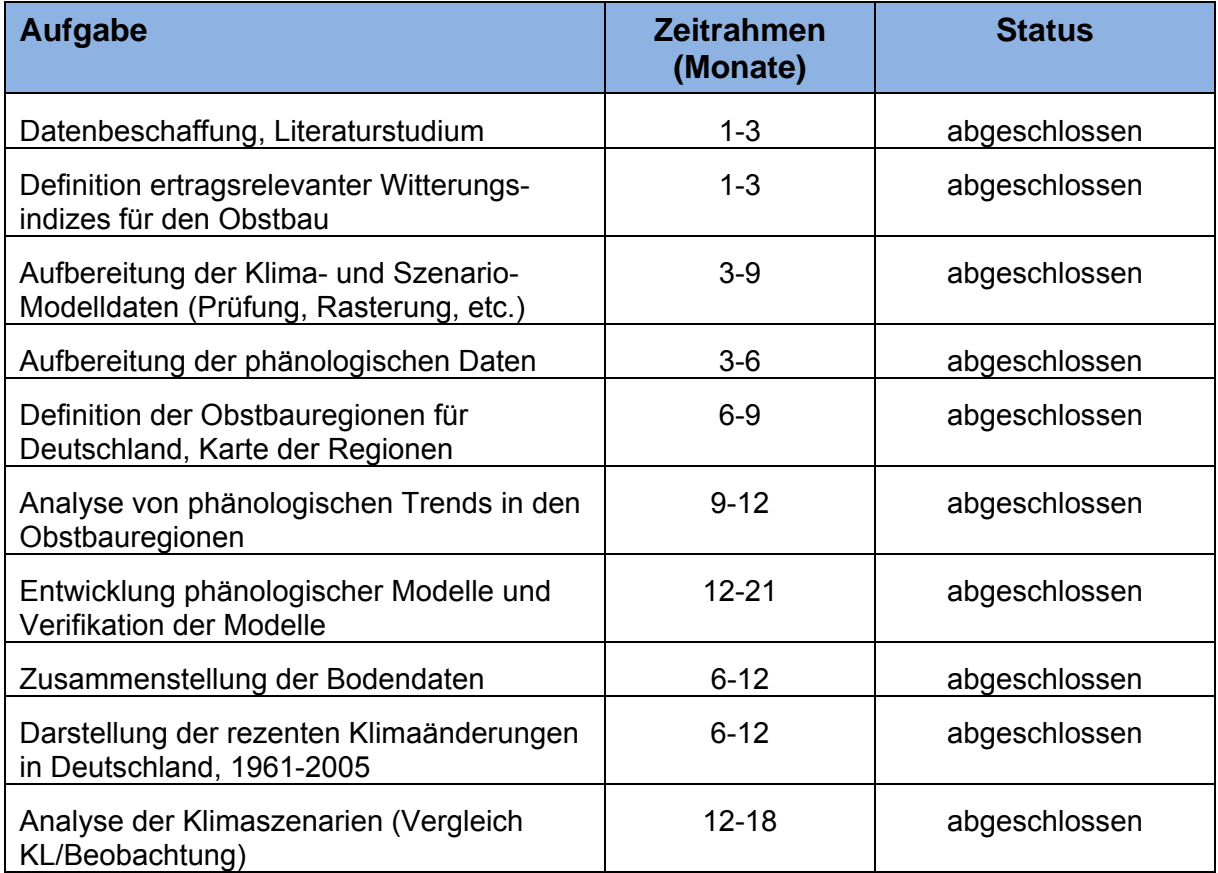

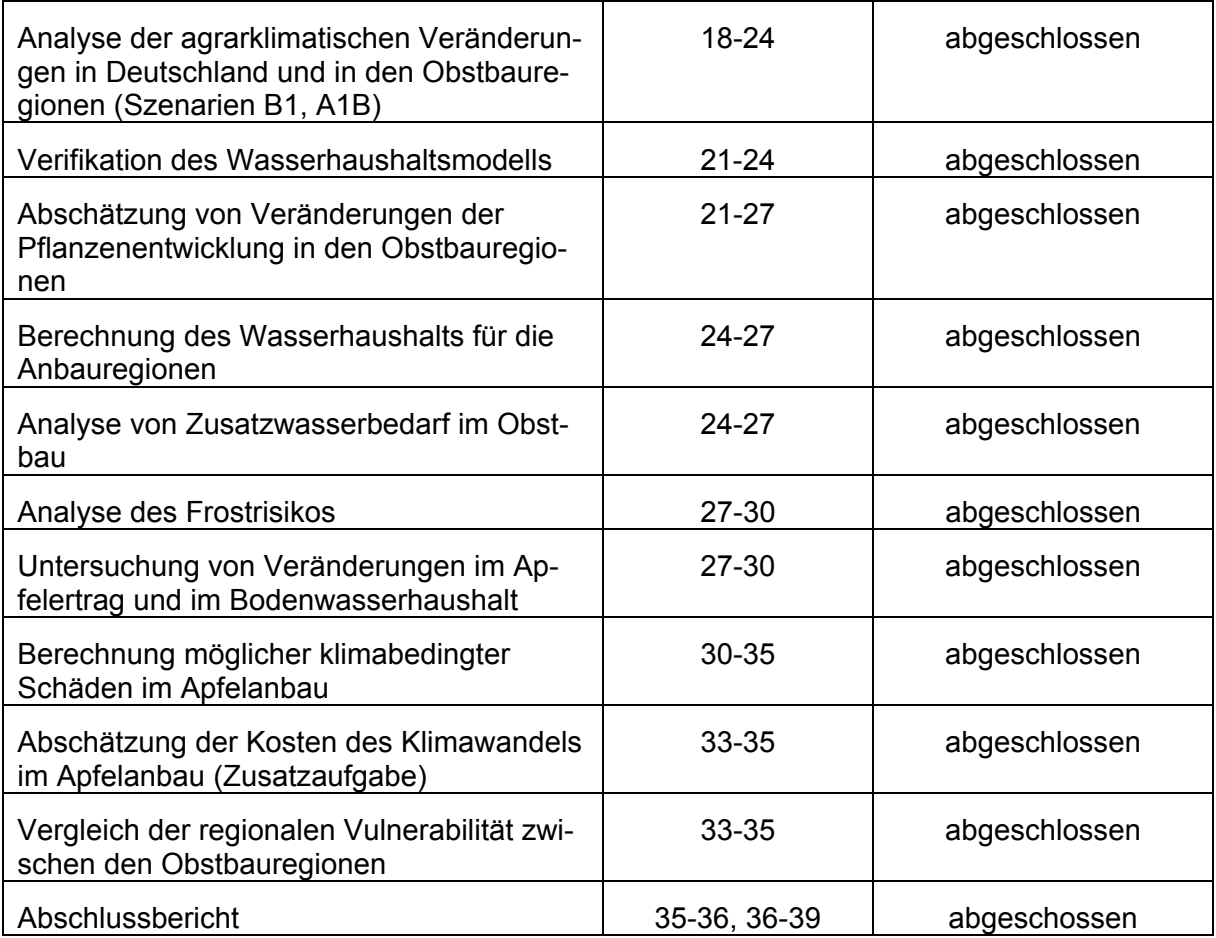

### **2.3 Wissensstand zu Beginn der Arbeiten**

Zu Beginn der Arbeiten bestanden an der HU Kenntnisse zum Klimawandel in Europa sowie in den Regionen Berlin/Brandenburg und Sachsen durch vorausgegangene Projekte (u.a. BMBF-Projekt Klimavariabilität und Phänologie in Mitteleuropa, Klimawandel und Vegetationsentwicklung in Sachsen KLIVEG). Ebenfalls war Wissen zu rezenten Veränderungen in der Pflanzenentwicklung vorhanden (Chmielewski und Rötzer 2001, 2002, Chmielewski et al. 2004). Know-How war zudem in der phänologischen Modellierung gegeben, auf das in KliO aufgebaut werden konnte und was im Verlauf des Projektes nochmals deutlich erweitert wurde.

Erste Abschätzungen zu den möglichen Auswirkungen des Klimawandels auf die Vegetationsentwicklung wurden bereits im Rahmen von KLIVEG für Sachsen vorgenommen (Chmielewski et al. 2005). Hierbei wurden erstmals regionale Klimaszenarien (WETTREG) verwendet.

Auswirkungen des Klimawandels auf den Obstbau wurden vor der Beantragung des Projektes noch nicht untersucht und stellen daher ein Novum dar. Bis heute sind die in KliO durchgeführten Untersuchungen und erzielten Ergebnisse in ihrer Komplexität gewiss wegweisend. Künftige Studien sind vor allem regional zu fokussieren und auf ein größeres Spektrum von Obstarten auszudehnen. Ebenfalls sollten in nachfolgenden Projekten weitere klimabedingte Schäden berücksichtigt werden, die in KliO nicht abgedeckt werden konnten.

Insgesamt kann man davon ausgehen, dass durch das BMBF-Verbundprojekt KliO, im Obstbau ein neues Bewusstsein gegenüber dem Klimawandel und seinen Herausforderungen erzielt wurde.

### **2.4 Zusammenarbeit mit anderen Stellen**

Im Verlauf des Projektes KliO haben sich neue Kooperationsbeziehungen sowohl im Inland als auch im Ausland ergeben. Letztere sollen in neue Forschungsvorhaben münden, die ebenfalls den Aspekt "Klimawandel und Obstbau" beinhalten.

Neben der sehr engen und guten Kooperation mit der OVA haben sich weitere Kontakte vor allem zum

- 1. Kompetenzzentrum für Obstbau am Bodensee (KOB Bavendorf), Dr. M. Büchele, Herr M. Zoth und
- 2. zum Institut für Nutzpflanzenwissenschaften und Ressourcenschutz, Bereich Pflanzen- und Gartenbauwissenschaften der Universität Bonn, Dr. M. Blanke

ergeben. Aus diesen Regionen wurden uns für die Verifikation der Modelle, Erträge und phänologische Daten für ausgewählte Apfelsorten zur Verfügung gestellt (Region Bodensee: Bavendorf, Region Rheinhessen: Klein Altendorf).

Parallel zu KliO wurde mit der Michigan State University ein gemeinsamer Forschungsantrag zum Thema: '*Agents of Change: Towards an Integrated Framework for Climate Change Assessments for International Market Systems with Long-Term Investments*' bei der US-NSF eingereicht und 2009 bewilligt.

Projektleiterin: Prof. Dr. Julie A. Winkler, Department of Geography, Michigan State University, East Lansing, USA

Weitere Kooperationsbeziehungen haben sich mit China ergeben, wo ähnliche Untersuchungen wie in KliO für den dortigen Obstbau durchgeführt werden sollen. Für die Vorbereitung eines umfassenden Projektantrages unter Mitwirkung des National Climate Center of the Chinese Meteorological Administration (Dr. Jiang Tong) und dem Zhengzhou Fruit Research Institute of the Chinese Academy of Agriculture (Prof. Qiao Xiansheng) wurde bei der BEAF und der Robert Bosch-Stiftung Mittel beantragt.

Projektleiter: Dr. Andreas Wilkes, World Agroforestry Centre (ICRAF) China, Beijing

Weiterführende regionale Studien zum Thema "Klimawandel und Obstbau" sind von der HU für das Bundesland Hessen im Rahmen von INKLIM-A geplant.

# **3. Daten und Methodik**

Vom Deutschen Wetterdienst wurden Klima- und phänologische Daten (1961-2005) für ganz Deutschland bezogen. REMO- und WETTREG-Modelldaten wurden für den Kontrolllauf und die Klimaszenarien B1, A1B, A2 vom *World Data Center for Climate* in Hamburg beschafft. Alle Daten wurden geprüft und für die Nutzung im Projekt aufbereitet. Regionale phänologischen Reihen und Ertragsdaten wurden aus den Anbauregionen Niederlebe, Bodensee und Rheinland/Rheinhessen zur Verfügung gestellt.

Vom OVB wurden sowohl Klimadaten als auch phänologische Daten der Obstblüte und -reife von Apfel, Birne, Süßkirsche und Zwetsche bereitgestellt. Dabei sind für die verschiedenen Obstarten und -sorten unterschiedlich lange Zeitreihen vorhanden. Die frühesten Beobachtungen liegen seit 1968 vor. Die phänologischen Daten wurden über viele Jahre von einer Person erhoben und stammen von den Versuchsflächen des OVB. Einzelne Ausfälle in den phänologischen Beobachtungen wurden mit Hilfe der Phasen anderer Sorten ergänzt. Weitere Daten stammen vom Kompetenzzentrum Obstbau-Bodensee in Bavendorf (KOB) und vom Bereich Pflanzen- und Gartenbauwissenschaften der Universität Bonn (Campus Klein-Altendorf).

# **3.1 Klimadaten des DWD**

Die erste Aufgabe im Rahmen des Datenmanagements lag in der Qualitätskontrolle und Regionalisierung der vom DWD zur Verfügung gestellten Messwerte von Lufttemperatur, Niederschlagshöhe und Sonnenscheindauer.

Für den Zeitraum vom 01.01.1961 bis zum 31.12.2005 wurden Messwerte des DWD für folgende Größen vom SGA-Server (VGISC) des DWD heruntergeladen:

- Tagesmitteltemperatur T (max. 523 Stationen)
- Minimale Tagestemperatur  $T_n$  [Minimum zwischen 21:00 des Vortages bis 21:00 MOZ des aktuellen Tages] (max. 564 Stationen)
- Maximale Tagestemperatur  $T_x$  (max. 562 Stationen)
- Tagessumme des Niederschlags P [von 6:00 bis 6:00 UTC des Folgetages] (max. 2766 Stationen, ab 06/2005 < 500 Stationen)
- Tägliche Sonnenscheindauer Sd (max. 564 Stationen)

### **3.1.1 Qualitätskontrolle**

Für alle Stationen wurden zunächst statistische Werte (z. B. "erster und letzter Tag mit definierten Werten", Gesamtanzahl der definierten Werte, minimaler und maximaler Wert) über den gesamten Zeitraum bestimmt. Zusätzlich zu der vom DWD durchgeführten Qualitätskontrolle wurden weitere Plausibilitäts- und Ausreißertests durchgeführt. Hierzu gehörte u.a.:

- die Eliminierung von Stationen mit ungültigen Koordinaten oder fehlerhafter Datumsangabe,
- die Ausgabe von Warnungen bei Stationsverlegung,
- die Ausgabe von Warnungen bei konstanten Werten über mehrere Tage,
- der Plausibilitätstest von Daten nach vorgegebenen Schwellenwerten,
- die Prüfung der Bedingung  $T_n \leq T \leq T_x$  bei der Lufttemperatur, etc.

Beim Niederschlag wurden zusätzlich drei verschiedene Ausreißertests eingesetzt, die sich bereits einige Jahre lang im Realtime-Betrieb bewährt haben (siehe z. B. Blümel et al. 2003 ):

- Ausreißertest mittels Regression mit Suchradius,
- Ausreißertest mittels Vergleich mit dem Maximalwert der Nachbarstationen (Typ A, Typ B) (vgl. auch Abschn. 3.4.1).

Im Ergebnis der Plausibilitätstests wurden insgesamt 350 Fälle mit signifikanter Verletzung der Bedingung T<sub>n</sub>  $\leq$  T  $\leq$  T<sub>x</sub> aufgedeckt. Die Koordinaten waren bei T, T<sub>n</sub> und T<sub>x</sub> jeweils an ca. 30 Tagen undefiniert. Bei einigen Stationen  $(T_x, T_n)$  wurden die Messwerte für mehrere aufeinander folgende Termine vom DWD einfach auf konstant 0 °C gesetzt. Bei jeder der drei Temperaturgrößen mussten ca. 50 extreme Ausreißer auf undefiniert gesetzt werden, weitere je ca. 150 Fälle wurden als verdächtige Werte ausgegeben.

Beim Niederschlag wurden durch die oben beschriebenen Ausreißertests, knapp 28000, stark verdächtige Werte aussortiert. Das entspricht zwar nur einem Anteil von etwas weniger als einem Promille aller untersuchten Tageswerte,<sup>1</sup> andererseits können Ausreißer mit Werten bis zu 158 mm/d große lokale Fehler bei der Regionalisierung hervorrufen.

Bei der Sonnenscheindauer wurden immerhin nur 87 Überschreitungen der astronomisch maximal möglichen Dauer entdeckt. Dabei betrug die maximale Überschreitung allerdings bis zu 8 Stunden. An 9 Stationen wurden Perioden aufgedeckt, in denen die Sonnenscheindauer auf einen konstanten Wert gesetzt worden war.

Um später auch Werte der astronomisch maximal möglichen Sonnenscheindauer Sdmax und Schätzwerte für die Globalstrahlung Glob für alle Rasterpunkte (siehe Abschnitt 3.1.2) berechnen zu können, wurden diese Größen zunächst an den Stationskoordinaten berechnet.<sup>2</sup> Sdmax wurde ähnlich wie vom Astronomical Application Department [http://aa.usno.navy.mil/AA/faq/docs/SunApprox.php] beschrieben aus der Stationslage und dem Datum bestimmt, inklusive einer mittleren Refraktion von 34 Bogenminuten sowie unter Berücksichtigung des Radius der Sonne von 16 Bogenminuten. Die Globalstrahlung wurde aus der täglichen Sonnenscheindauer zunächst für jede Stunde des Tages abgeschätzt [Gleichung (3.1.1)].

$$
Glob = 1360 \frac{\text{W}}{\text{m}^2} \cos(\theta_{sun}) \left(\frac{\overline{R}}{R_{ak}}\right)^2 \left(Dif \frac{p}{p_0} + \frac{Sd}{Sdmax} \exp\left(-k m_r \frac{p}{p_0}\right)\right) \tag{3.1.1}
$$

Danach wurde aus diesen Werten der Tagesmittelwert der Globalstrahlung berechnet.  $\mathcal{G}_{\text{sym}}$  ist der Sonnenzenitwinkel (s. obiger Link),  $\overline{R}$  und  $R_{\text{max}}$  sind der mittlere und aktuelle Abstand der Erde von der Sonne, m<sub>r</sub> ist die relative optische Luftmasse (Formel nach Kasten) und k ist der Extinktionskoeffizient für die kurzwellige Strahlung. Der mit dem Luftdruck  $p_0$  auf Meeresniveau normierte Luftdruck p wurde, da kein aktueller Luftdruck vorlag, approximativ als Funktion der Stationshöhe z berechnet. Genauere Angaben zur Bestimmung von k und der Konstanten Dif findet man in Blümel et al. 2004.

### **3.1.2 Regionalisierung**

Um die Messungen später mit Ergebnissen der REMO-Klimarechnungen vergleichen zu können, mussten die Stationswerte auf das Rechengitter, auf dem die Ergebnisse der Klimarechnungen ausgegeben werden, regionalisiert werden. Da im Projekt KliO nur Rasterpunkte innerhalb der Bundesrepublik Deutschland von Interesse sind, wurde das REMO-UBA-Raster, welches ein rotiertes Koordinatensystem mit dem

<sup>1</sup> <sup>1</sup> Bei 100 Stationswerten treten also im Durchschnitt ein bis zwei Ausreißer auf. Diese Quote ist durchaus realistisch.

<sup>2</sup> Man könnte Sdmax und Glob auch direkt auf dem Rechengitter bestimmen. Der Rechenaufwand wäre aber erheblich höher.

Südpol bei 18.00 °E und 39.25 °S und äquidistanter Schrittweite von 0.088 ° darstellt (Auflösung von ca. 10 km \* 10 km), auf dieses Gebiet begrenzt. Das benutze Raster ist in Abbildung 3.1.1 dargestellt.

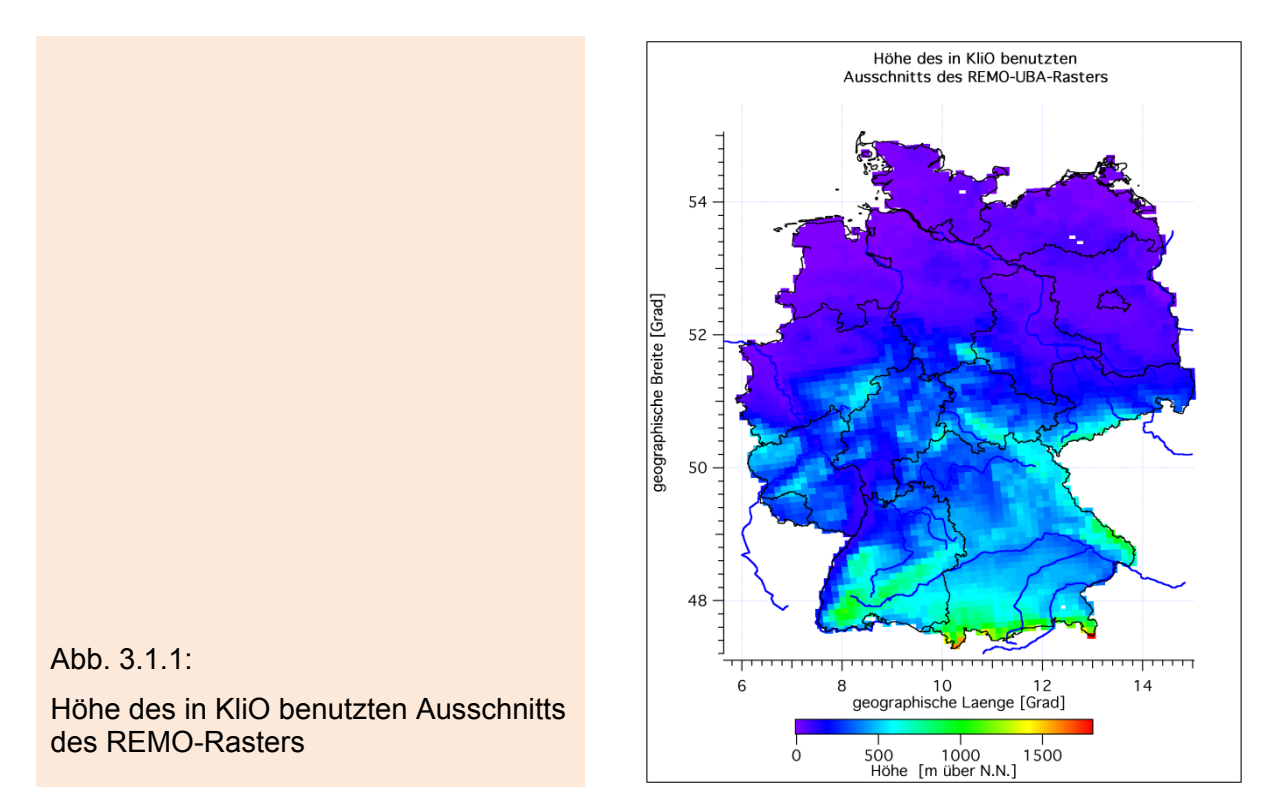

Zur eigentlichen Regionalisierung wurde die Methode *Universal Kriging 2. Ordnung* benutzt (siehe z. B. Wackernagel 1998 oder Blümel et al. 2003, Kap. 5). Der Erwartungswert m der Schätzwerte wurde als lineare Funktion der Höhe z über N.N. angesetzt:  $m(z) = a_1 + a_2 z$ .

Für die beim Kriging vorzugebende Korrelationsfunktion<sup>3</sup> r(d<sub>ij</sub>) als Funktion des verallgemeinerten Stationsabstands dij [Gleich. (3.1.2)] wurde folgender Ansatz (ähnlich wie in Reich und Wiesner 1996) gemacht [Gleich. (3.1.3)]:

$$
d_{ij} = \left(\Delta^2 x_{ij} + \Delta^2 y_{ij} + 4000 \Delta^2 z_{ij}\right)^{1/2} \quad (\Delta z_{ij} \text{ in km})
$$
 (3.1.2)

(Δxij, Δyij =Abstand der Stationen in West-Ost- bzw. Süd-Nord-Richtung in km; Δzij=Differenz der Stationshöhen in km.)

$$
r(d_{ij}) = \left(\frac{\cos(p_2 d_{ij})}{1 + p_4 d_{ij}} + \delta(d_{ij}) r_{\varepsilon}\right) / (1 + r_{\varepsilon}).
$$
\n(3.1.3)

Dabei ist δ(d) wie folgt definiert: δ(d)=1 für d=0 und δ(d)=0 für d≠0. *r*<sup>ε</sup> ist der so genannte Nuggetzuschlag. Dieser ist genauso wie die Wellenzahl p<sub>2</sub> und die Konstante p4 von der betrachteten Größe und streng genommen noch von der Wetterlage und weiteren Randbedingungen wie z. B. der Jahreszeit abhängig.

 3 Häufig werden Variogramme anstelle der Kovarianzen bzw. Korrelationen verwendet. Beide lassen sich aber im obigen Fall leicht ineinander umrechnen.

Der Einfachheit halber wurden folgende konstante Werte benutzt, die sich in der Praxis (siehe Blümel et al. 2003 und Blümel et al. 2004) bewährt haben:

 $2\pi / p_2$  = Wellenlänge der Korrelationsfunktion = 2295 km Für die Temperaturen T,  $T_n$  und  $T_x$ :

 $1/p_4$  = Halbwertdistanz der Korrelationsfunktion = 30 km,

*r*<sup>ε</sup> = Nuggeteffekt = Messfehlervarianz, geteilt durch die natürliche Va-

rianz der betrachteten Größe (ohne Messfehler) = 0.02

Für die Sonnenscheindauer Sd, die Globalstrahlung Glob und den Niederschlag R:  $1 / p_4 = 14$  km,  $r_s = 0.03$ 

Für die astronomisch maximal mögliche Sonnenscheindauer Sdmax:

 $1 / p_4 = 50$  km,  $r_s = 0.001$ 

Beim Kriging wurden nicht alle verfügbaren Stationen auf einmal benutzt, sondern es wurde *Kriging mit gleitendem Suchkreis* (moving neighbourhood) verwendet, um eine etwas bessere Anpassung der Regionalisierung an Inhomogenitäten, die manchmal in kleinen Untergebieten des Gesamtgebiets auftreten können, zu erreichen. Bei dieser Methode werden zunächst die Entfernungen aller Stationen zum gerade betrachteten Gitterpunkt berechnet. Danach werden die Stationen gemäß ihrer Entfernung vom Gitterpunkt mit dem Quicksort-Algorithmus (s. Press et al. 1997) sortiert. Nur die Stationen der sortierten Folge werden zum Kriging benutzt, deren Entfernungen vom Gitterpunkt innerhalb des vorgegebenen Suchradius' (50 km) liegen. Dieser Suchradius wird, falls zu wenige Stationen in ihm gefunden werden (weniger als 20), variabel vergrößert. Befinden sich zu viele Stationen (mehr als 40) im Suchradius, so werden einige der am weitesten vom betrachteten Gitterpunkt entfernten Stationen beim Kriging weggelassen. Ein zusätzliches *Höhenrepräsentanzkriterium* sorgt dafür, dass die Höhenlage des betrachteten Gitterpunkts möglichst gut mit Stationen ähnlicher Höhe 'abgedeckt' wird. Hierzu werden bei "schlechter Repräsentanz" weitere Stationswerte (in Reihenfolge zunehmender Entfernung) hinzugenommen.

Die gesuchten Gewichte<sup>4</sup> findet man aus dem Kriging-Gleichungssystem (n+2 lineare Gleichungen; n = Anzahl der benutzten Stationen) z. B. mit LU-Decomposition mit nachfolgender Backsubstitution (s. Press et al. 1997).

Bei den Größen, die nach unten hin beschränkt sind (Niederschlag, Sonnenscheindauer und Globalstrahlung), wurde nach dem Kriging das so genannte *Indikator-Kriging* nachgeschaltet, um das Gebiet mit Nullwerten genauer bestimmen zu können (vgl. Wackernagel 1998).

Nach dem Kriging wurden die regionalisierten Werte erneut einem groben Plausibilitätstest unterworfen. So wurde z. B. bei der täglichen Globalstrahlungssumme geprüft, ob die Werte größer als das 1.3-fache der Globalstrahlungssumme (berechnet bei Sd = Sdmax) oder kleiner als die Hälfte der Globalstrahlungssumme bei Sd = 0 waren. Falls dies der Fall war, wurden die Werte auf diese Grenzwerte gesetzt.

Abbildung 3.1.2 zeigt ein Beispiel für die Regionalisierung der Tagesmitteltemperatur T am 31.12.1979 (extremer Kaltlufteinbruch mit Schneestürmen) und einen Tag später. Die kleinen Kreise stellen die Messwerte an den Stationen dar, die farbige Fläche entspricht den regionalisierten Werten auf dem 10 km-Raster.

<u>.</u>

<sup>&</sup>lt;sup>4</sup> Der Schätzwert an einem Gitterpunkt wird beim Kriging als gewichteter Mittelwert aus den benachbarten Stationswerten gebildet.

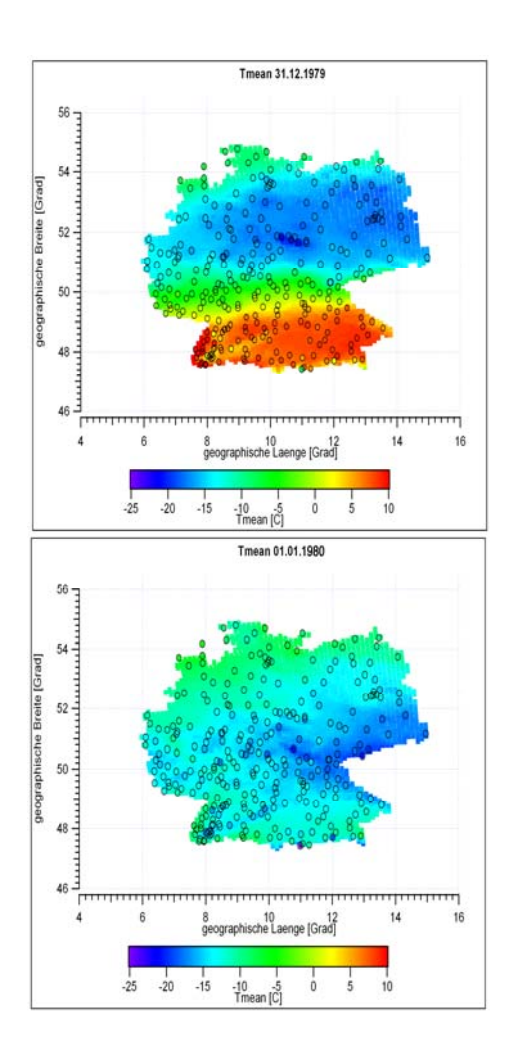

Abb. 3.1.2:

Regionalisierung der Tagesmitteltemperatur T am 31.12.1979 (extremer Kaltlufteinbruch mit Schneestürmen) und am 1.1.1980

## **3.2 Das Regional-Modell REMO**

Die Klimaszenarien für Deutschland basieren auf dem Regional-Modell REMO, das im Auftrag des Umweltbundesamtes (UBA) vom Max-Planck-Institut für Meteorologie unter Mithilfe des Deutschen Klimarechenzentrums in Hamburg entwickelt wurde. REMO ist ein dreidimensionales hydrostatisches Regionalmodell, das aus dem ehemaligen Europa-Modell (numerisches Wettervorhersagenmodell; Majewski 1991) des Deutschen Wetterdienstes hervorgegangen ist (Jacob 2001, Jacob et al. 2001). Es nutzt die physikalische Parametrisierung des globalen Klimamodells ECHAM5/MPI-OM (Roeckner et al. 1996, Roeckner et al. 2003) und umfasst als Modellgebiet Deutschland, Österreich und die Schweiz. Es liegt mit einer regionalen Auflösung von 0.088° (ca. 10 km x 10 km) vor.

Mit dem Modell wurden die IPCC- Szenarien A1B, A2 und B1 gerechnet. Das *Szenario A1B* beschreibt eine Welt, mit schneller wirtschaftlicher Entwicklung, einem Bevölkerungswachstum bis 2050 mit anschließender Abnahme der Weltbevölkerung, und die Einführung von effizienten Technologien. Als wichtigste Grundannahmen in diesem Szenario gelten die Annäherung der Regionen, der weltweite Aufbau von erforderlichem Know-How und zunehmende kulturelle und soziale Interaktionen mit einer Verminderung der Differenzen im Pro-Kopf-Einkommen. Außerdem werden fossile und nichtfossile Energieträger zu gleichen Teilen genutzt. Die CO<sub>2</sub>-Emissionen werden bis 2050 auf 16 Gt C steigen, und dann bis 2100 wieder auf 13 Gt C sinken. Der Anstieg des atmosphärischen CO<sub>2</sub> erfolgt von heute 381 ppm auf 710 ppm im Jahr 2100 (IPCC 2002), Abbildung 3.2.1.

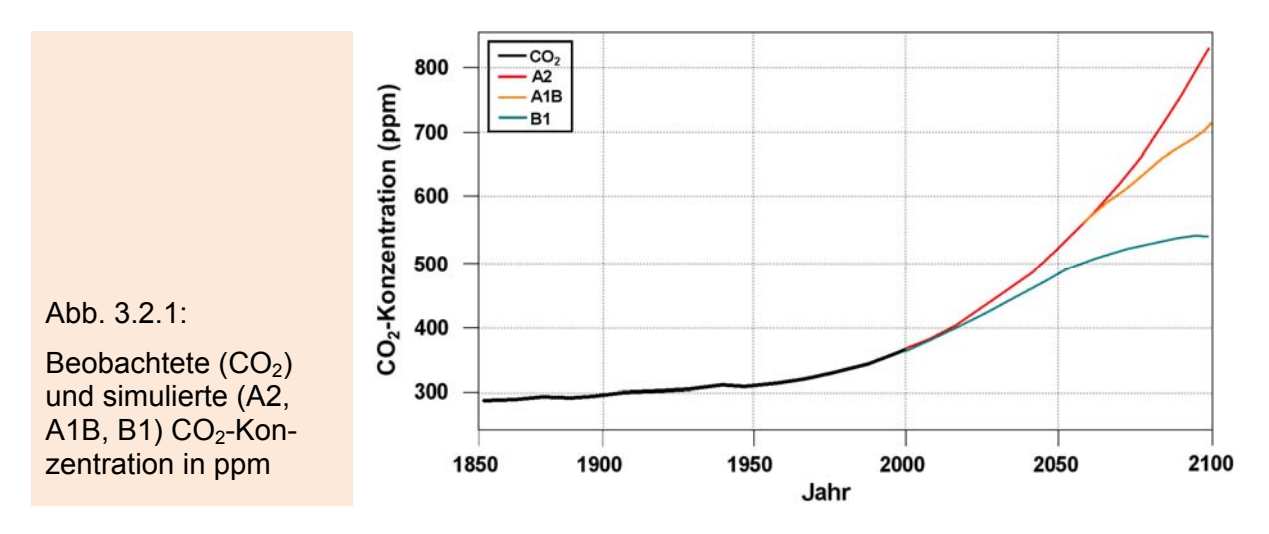

Das *Szenario A2* beschreibt eine heterogene Welt. Autarkie und die Bewahrung von lokalen Identitäten gelten als Grundannahmen. Es erfolgt ein kontinuierlicher Anstieg der Weltbevölkerung, und wirtschaftliches Wachstum ist regional orientiert. Das wirtschaftliche Pro-Kopf-Wachstum und der technologische Wandel entwickeln sich langsamer als in den beiden anderen Szenarien. Die globalen CO<sub>2</sub>-Emissionen steigen auf fast 30 Gt C im Jahr 2100. Der atmosphärische Kohlenstoffgehalt steigt damit bis 2100 auf 840 ppm.

Das *Szenario B1* beschreibt eine schnelle wirtschaftliche Entwicklung und die Entwicklung und den Einsatz von emissionsarmen und ressourcenschonenden Technologien. Das Bevölkerungswachstum ist gleich dem in Szenario A1B. Es erfolgt eine rasche Veränderung in den wirtschaftlichen Strukturen, hin zu einer Dienstleistungsund Informationswirtschaft. Wirtschaftliche, soziale und ökologische Nachhaltigkeit und verbesserte Gerechtigkeit, aber ohne zusätzliche Klimaschutzinitiativen, bilden das Schwergewicht dieses Szenarios. Die CO<sub>2</sub>- Emissionen steigen bis 2050 auf 9 Gt C an und sinken dann bis 2100 auf das Niveau von vor 1990; der atmosphärische CO2-Gehalt steigt auf 540 ppm (IPCC 2002).

Alle Szenarien sind vom heutigen Standpunkt aus gleich wahrscheinlich. Für die IPCC-Szenarien A1B, A2 und B1 (Zeitraum 2001-2100) sowie für den Kontrolllauf (1950-2000) liegen Daten von mehr als 100 Parametern vor.

### **3.2.1 Download der REMO-UBA Szenarien**

Mit Hilfe des vom *World Data Center for Climate* in Hamburg zur Verfügung gestellten Programms JBLOB wurden 61 verschiedene Größen, jeweils für die Szenarien C20 (Kontrolllauf vom 01.01.1950 bis 31.12.2000), B1, A1B und A2 (jeweils vom 01.01.2001 bis 31.12.2100), als 1 h-Daten im binären IEG-Format von der CERA-Datenbank herunter geladen. Die Größen haben eine Auflösung von 0.088° und überdecken den in Abbildung 3.2.2 dargestellten Ausschnitt, der die Bundesrepublik Deutschland (begrenzt durch die rote Linie) großzügig überdeckt. Jeder dieser Datensätze besteht aus 42 GB Daten (21 GB bei den C20-Szenarien), so dass die Gesamtmenge der Downloads 10 TB überstieg.

Da die Daten für die geplanten Auswertungen (z. B. zum Vergleich mit Messwerten bei den Kontrolllaufdaten; und als Input für SVAT- und phänologische Modelle sowie als Basis für statistische Auswertungen) später nur in täglicher Auflösung und nur für das Gebiet der Bundesrepublik Deutschland benötigt werden, wurden die Datensätze auf Tageswerte (je nach physikalischer Größe als Mittelwert, Summe oder Tagesminimum bzw. -maximum) aggregiert, und es wurden nur Rasterwerte, die in das Gebiet der BRD fallen, in binärer Form abgespeichert. Auf diese Weise konnten die einzelnen Datensätze um den Faktor 81 auf 517.3 MB bzw. 263.8 MB reduziert werden.

Hierbei wurde auch gleich eine Konvertierung von der Byte-Anordnung *Big Endian*auf das auf PC's übliche *Little Endian Format* vorgenommen. Das zugehörige Gitter war in Abbildung 3.1.1 dargestellt.

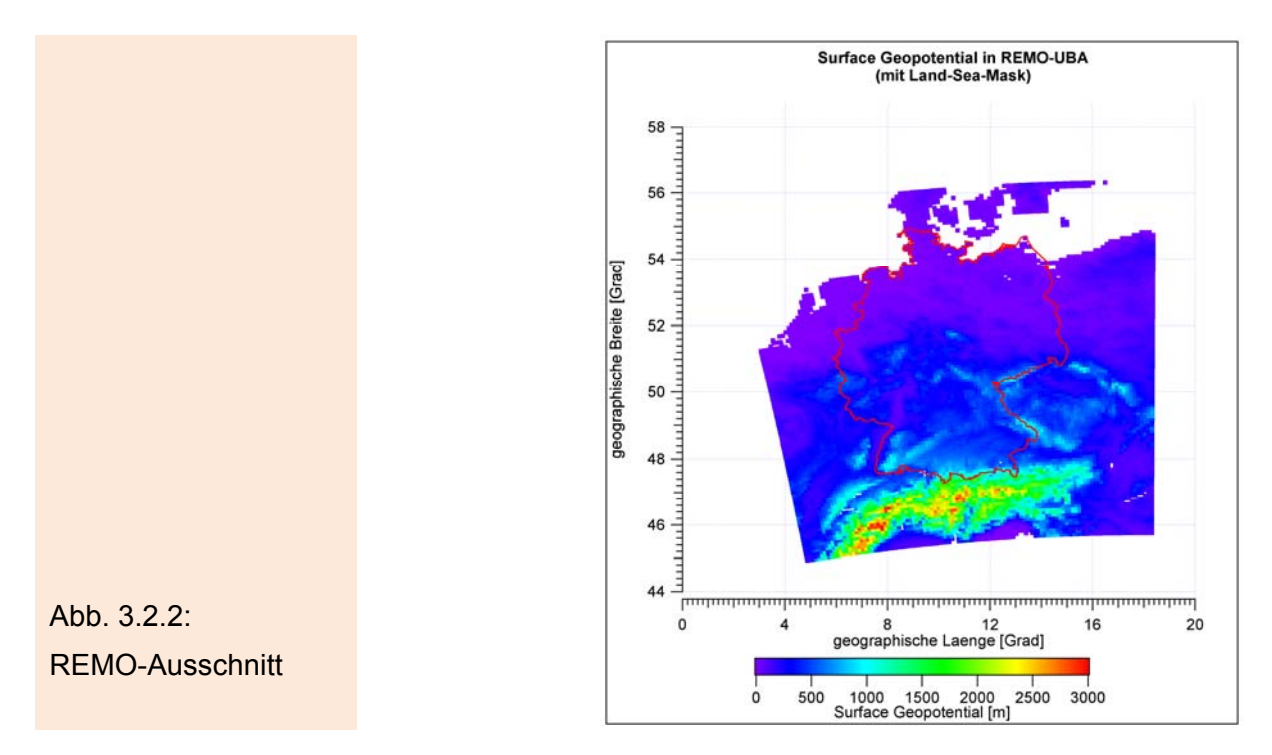

### **3.2.2 Plausibilitätstests**

Bei der Umrechnung auf Tageswerte wurden wiederum einige Plausibilitätstests durchgeführt sowie Mittelwerte, Varianzen und Extremwerte ausgegeben. Hierbei konnten einige Fehler in der CERA-Datenbank aufgedeckt werden. Weiterhin wurden bei den Tests und bei den anschließenden Auswertungen einige Unzulänglichkeiten in den Ergebnissen der Klimarechnungen aufgedeckt, die z. T. aber bei den Modellierern bekannt sind, und die bei den späteren Auswertungen unbedingt beachtet werden müssen. Eine genauere Beschreibung dieser "Unschönheiten" findet man im Abschnitt 3.2.4 dieses Kapitels.

### **3.2.3 Programme zur Weiterverarbeitung der Daten**

Um die binären, auf das Gebiet der BRD und Tageswerte<sup>5</sup> reduzierten REMO-UBA-Daten möglichst komfortabel und einfach auswerten zu können, wurden Programme entwickelt, welche diverse Bearbeitungsmöglichkeiten bieten. Mit ihrer Hilfe lassen sich ohne Aufwand aus den originalen REMO-UBA-Dateien Sekundärgrößen bilden.

### **3.2.4 Unzulänglichkeiten bei den REMO-UBA Daten**

In diesem Abschnitt werden einige Unzulänglichkeiten, die während der Auswertungen in den REMO-UBA-Daten entdeckt wurden, und deren Konsequenzen für die weiteren Ergebnisse aufgezeigt. Es zeigte sich, dass einige Fehler, insbesondere bei den *Extremwerten* (Frosttage, Hitzetage u. ä.), auftreten, die auch mit Kunstgriffen nicht ausreichend genug korrigiert werden können, um verlässliche Ergebnisse zu erzielen. Aus diesem Grunde wurden zusätzlich zu den REMO-UBA-Daten noch Er-

 5 Außer den originalen Tageswerten können auch Jahreswerte, die als Output einiger der unten angeführten Operationen anfallen (z. B. *Anzahl der Hitzetage*), von den Programmen bearbeitet werden.

gebnisse des Modells WETTREG (s. Kapitel 3.3) für die Auswertungen hinzugezogen.

**A.** Zu hohe Werte bei den REMO-Temperaturen und das Problem ihrer Korrektur Abbildung 3.2.3 zeigt Jahresmittelwerte der Tages-Maximumtemperatur  $T_x$ , der Tagesmitteltemperatur T und der Tages-Minimumtemperatur  $T_n$ , welche jeweils über alle 3703 Gitterpunkte der gesamten Bundesrepublik Deutschland gemittelt wurden. Dargestellt sind jeweils regionalisierte Werte aus DWD Messungen (schwarze Linien; 1961-2005) und Werte aus dem Kontrolllauf des REMO-UBA-Modells (rot-gestrichelte Linien; 1950-2000).

Während die Maximaltemperaturen aus DWD-Daten und aus dem REMO-Kontrolllauf einigermaßen verträglich sind, treten bei den Mitteltemperaturen leichte und bei den Minimaltemperaturen große Abweichungen auf.

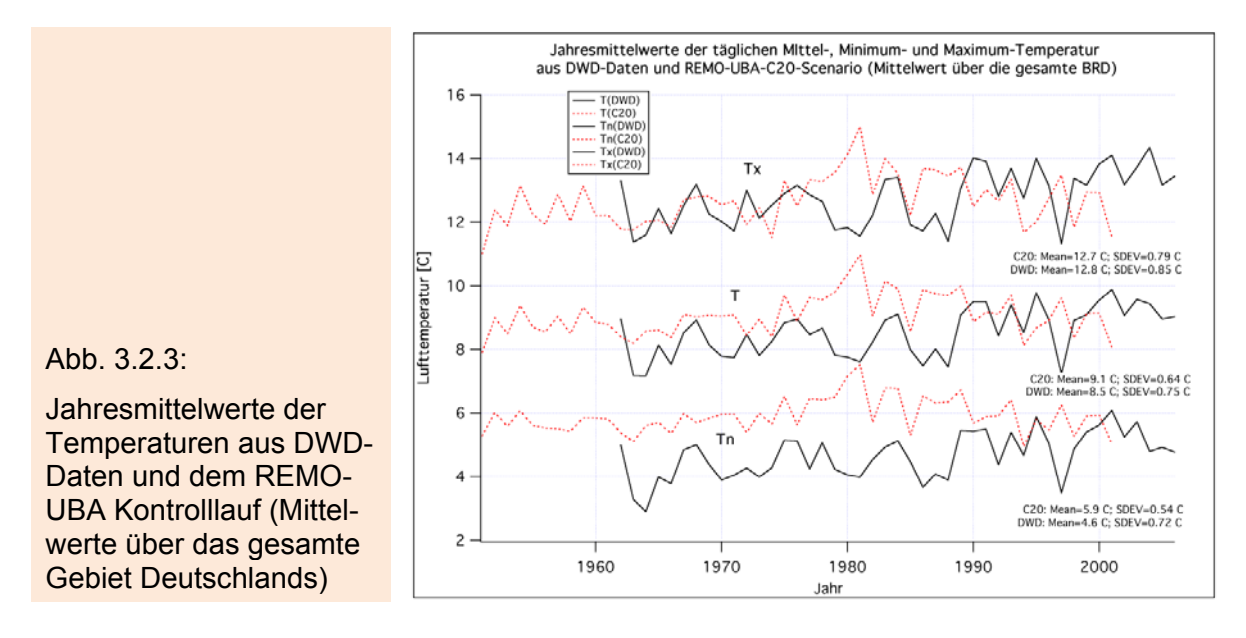

In Abbildung 3.2.4 ist der zeitliche Verlauf der Aprilmittelwerte der Tages-Minimumtemperaturen  $T_n$  für die regionalisierten Werte (DWD; schwarze Kurve) und für die von REMO-UBA im Kontrolllauf C20 (rote Kurve) und im Szenario A2 (blaue Kurve) berechneten Temperaturen dargestellt. Die Werte beziehen sich auf den Gitterpunkt 1716 im Alten Land und stimmen sehr gut mit dem Gebietsmittelwert über das Bundesland Niedersachsen überein. Die punktierten Linien zeigen einen stark geglätteten Verlauf und wurden mit einem Binomialfilter (10 Durchgänge) berechnet. Man erkennt sehr deutlich, dass die DWD- und die C20-Temperaturen in den 1980er Jahren gegenläufige Variationen aufweisen. Die Ergebnisse des A2-Laufs (blaue Kurve) passen gut zu den Werten, die beide Kurven um das Jahr 2000 herum zeigen. Würde man auf die Idee kommen, die A2-Werte um die Differenz der Mittelwerte der C20- und DWD-Werte des Zeitraums 1961-1990 zu korrigieren, um die zu hohen Kontrolllaufwerte und die nachfolgenden Szenarienwerte an die Messungen anzupassen, so erhielte man die magenta-farbene Kurve. Diese grenzt im Gegensatz zur originalen A2-Kurve nicht stetig an den Kontrolllauf bzw. die Messungen an, sondern es tritt ein Sprung um ca. 2 K auf. Weiterhin würde der mittlere Anstieg von  $T_n$  um 4 K in den nächsten 100 Jahren durch diese Korrektur auf nur 2 K gegenüber den heutigen Werten reduziert. Eine derart starke Korrektur durchzuführen, um z. B. realistische Frosttage (vgl. Abbildungen 3.2.8 bis 3.2.10) mit den REMO-UBA-Temperaturen berechnen zu können, erscheint daher nicht sinnvoll zu sein.

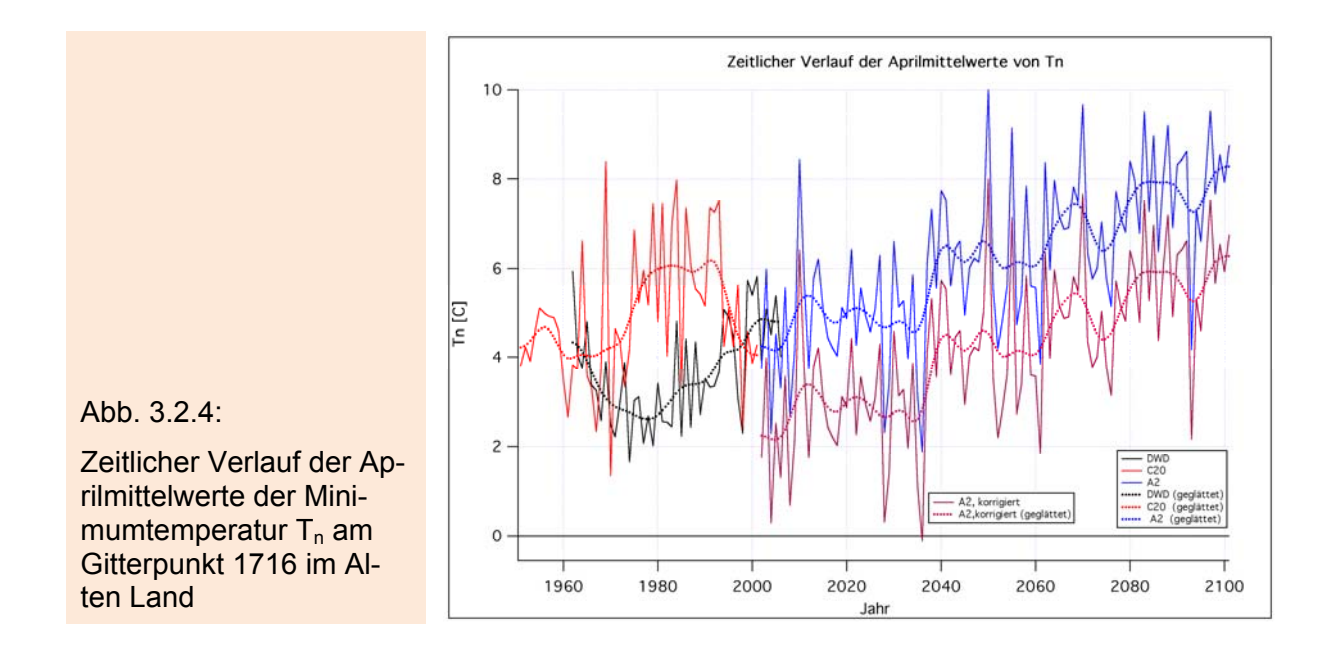

In Abbildung 3.2.5 werden die Mittelwerte der Monatsmittel der Tages-Minimumtemperaturen T<sub>n</sub> über die Zeiträume 1991-2000 (10a-Mittel) und 1961-1990 (Mittelwert über 30 Jahre = 30a-Mittel) für die regionalisierten DWD-Werte und den Kontrolllauf C20 verglichen**.** Die Auswertungen beziehen sich wieder auf das Pixel 1716. Die Quadrate und Kreise zeigen die Differenzen zwischen Kontrolllauf und Messungen für die 30a- und 10a-Mittelwerte. Die meisten Differenzen der 10a-Mittelwerte sind nicht signifikant auf dem 5%-Niveau. Die 30a-Mittelwerte unterscheiden sich hingegen fast alle signifikant auf diesem Niveau.

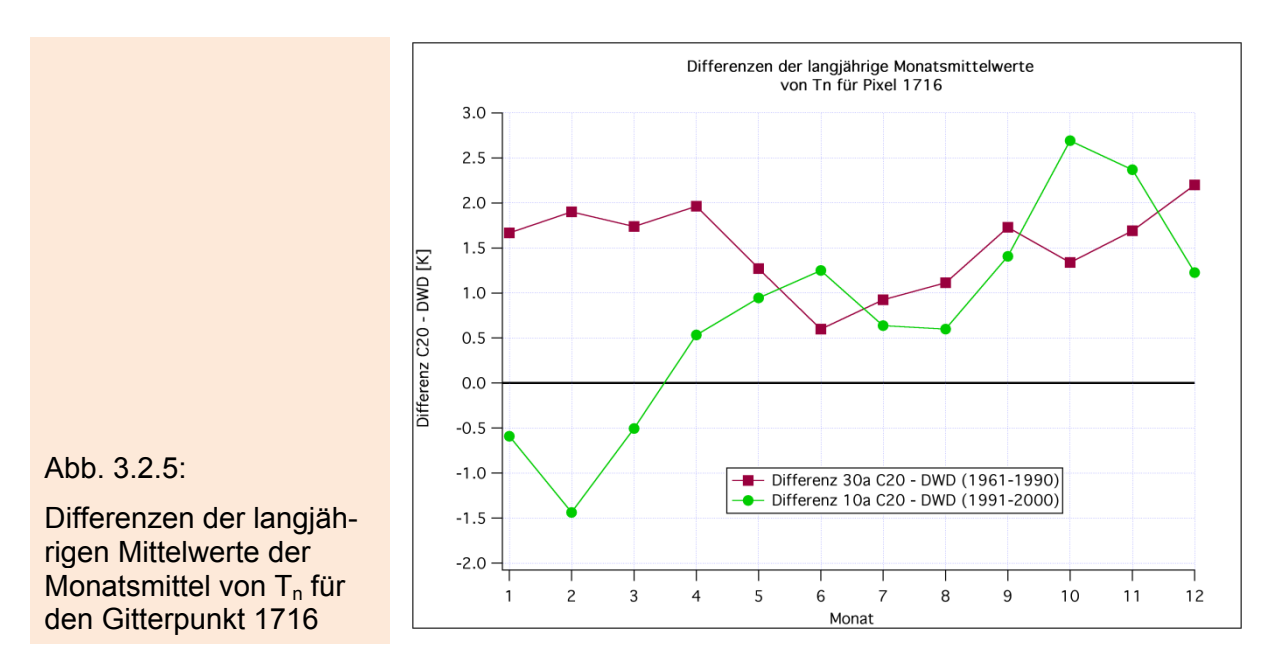

Man erkennt auch, dass die oben untersuchten Aprilwerte von Pixel 1716 bzgl. der 10a-Mittelwerte eine betragsmäßig besonders kleine Differenz aufweisen. Die 30a-Differenz ist dagegen die Zweitgrößte. Die Differenzen zwischen 10a-Differenz und 30a-Differenz sind von Januar bis März sogar noch viel größer als im April. Bei den Differenzen der langjährigen Monatsmittelwerte für die Tages-Mitteltemperaturen  $T_n$  (hier nicht dargestellt) sind weniger 30a-Differenzen signifikant als bei  $T_n$ . Die 10a-Differenzen sind wiederum zum großen Teil nicht signifikant unterschiedlich.

Bei den Tages-Maximumtemperaturen  $T_x$  ergibt sich ein ähnliches Bild wie bei T, allerdings weisen sogar die 10a-Mittelwerte im Juli und August und auch von Januar bis März leicht signifikante Abweichungen auf (C20 ist zu kalt!). Die Neigung dazu, dass die 10a-Mitteltemperaturen des Kontrolllaufs von Januar bis März niedriger als bei den DWD-Messungen sind, zeichnete sich allerdings auch schon bei  $T_n$  und T ab.

Es stellt sich nun die Frage, ob man die REMO-UBA-Temperaturen des Kontrolllaufs und der Szenarien nicht durch feste Zuschläge bzw. Abzüge für die einzelnen Monate so korrigieren kann, dass eine bessere Übereinstimmung zwischen Kontrolllauf und aktuellem Klima hergestellt wird.

Die großen Unterschiede und die zum Teil gegenläufige "Bewegung" (besonders von Januar bis April) bei den 10a- und 30a-Differenzen belegen aber, dass man sich nicht mit gutem Gewissen für eine Korrektur der REMO-Temperaturen entweder mit den 10a-Mittelwertdifferenzen oder mit den 30a-Mittelwertdifferenzen entscheiden kann. Da nur eine einzige Klima-Realisierung aus REMO zur Verfügung steht, und diese auch noch endliche Länge aufweist<sup>6</sup>, ist es eigentlich nicht verwunderlich, dass über Jahre hinweg große Differenzen zwischen dem aktuellen Klima (DWD) und dem Kontrolllauf auftreten, da dekadische Klimaschwankungen zufälligerweise im Modell und der Realität gegenläufig verlaufen können. Die *Vorhersagen* für die nächsten 100 Jahre aber mit diesen zufälligen Differenzen zu korrigieren, ist mit hoher Wahrscheinlichkeit nicht korrekt, da sich diese Differenzen mit der Zeit verändern, wie bei Abbildung 3.2.4 gezeigt wurde. Wenn z. B. die gegenläufigen Schwankungen nach 30 Jahren wieder synchron verlaufen, so würde überflüssiger Weise immer noch die Korrektur wirken, so dass dann zu diesem Zeitpunkt fehlerhafte Frosttage berechnet würden! Die Korrektur mit den 30a-Differenzen ist daher unzulässig. Man würde ja dadurch die von 1961-1990 gegenläufig verlaufenden, dekadischen Klimaschwankungen in die REMO-UBA-Szenarien hinein rechnen. Eine Korrektur mit den 10a-Differenzen ist auch nicht sehr sinnvoll, da diese Differenzen in den meisten Fällen (Monaten und Größen) nicht signifikant sind und diese Differenzen daher auch durch zufällige Schwankungen erklärt werden können. Dass einige dieser Differenzen signifikant sind, ist kein Wunder: Wenn man viele Größen und Monate gleichzeitig betrachtet, findet man auch scheinbar signifikante Fälle. Bei einem 5%-Level erhält man im Schnitt bei einer Untersuchung von 12 Monaten und 3 Größen (T,  $T_x$  und  $T_n$ ) 1.8 signifikante Abweichungen, die aber durch reinen Zufall zu erklären sind. Bei solchen Mehrfachtests muss man daher das Signifikanzniveau erheblich verringern.

### **B.** Zu kleine Varianzen der Tageswerte der REMO-UBA-Temperaturen

In Abbildung 3.2.6 wurden die mit dem Modell berechneten und die vom DWD gemessenen und regionalisierten Minimumtemperaturen  $T_n$  aller Apriltage der Jahre 1991-2000 am Gitterpunkt 1716 über den einzelnen Apriltagen (1...30) aufgetragen. Dabei wurden vorher, nach einer Trendbereinigung beider Wertefolgen, die mit RE-MO-UBA berechneten Temperaturen (rote Kreuze) so um einen festen Abschlag korrigiert, dass der 10 jährige Mittelwert der Kontrolllaufwerte von 1991-2000 mit dem entsprechenden Mittelwert der regionalisierten Messwerte an diesem Gitterpunkt übereinstimmt. Man erkennt sofort, dass trotz dieser Anpassung viel zu wenige  $T_n$ aus REMO-UBA unterhalb der 0 °C-Grenze liegen. Das liegt daran, dass die

 6 Selbst wenn für die untersuchte Reihe die Voraussetzungen (wie z. B. Stationarität) des Ergoden-Theorems erfüllt wären, gelten seine Konsequenzen nur für die Betrachtung von unendlich langen Reihen! Man kann nämlich den Ensemblemittelwert u. ä. nur dann aus einer ergodischen Zeitreihe bestimmen, wenn man unendlich viele Elemente dieser Reihe kennt. Das ist bei den REMO-UBA-Daten leider nicht der Fall.

Streuungen der modellierten  $T_n$  (Tageswerte) im April nur 2.5 °C beträgt, die der "gemessenen"  $T_n$  aber 3.5 °C.

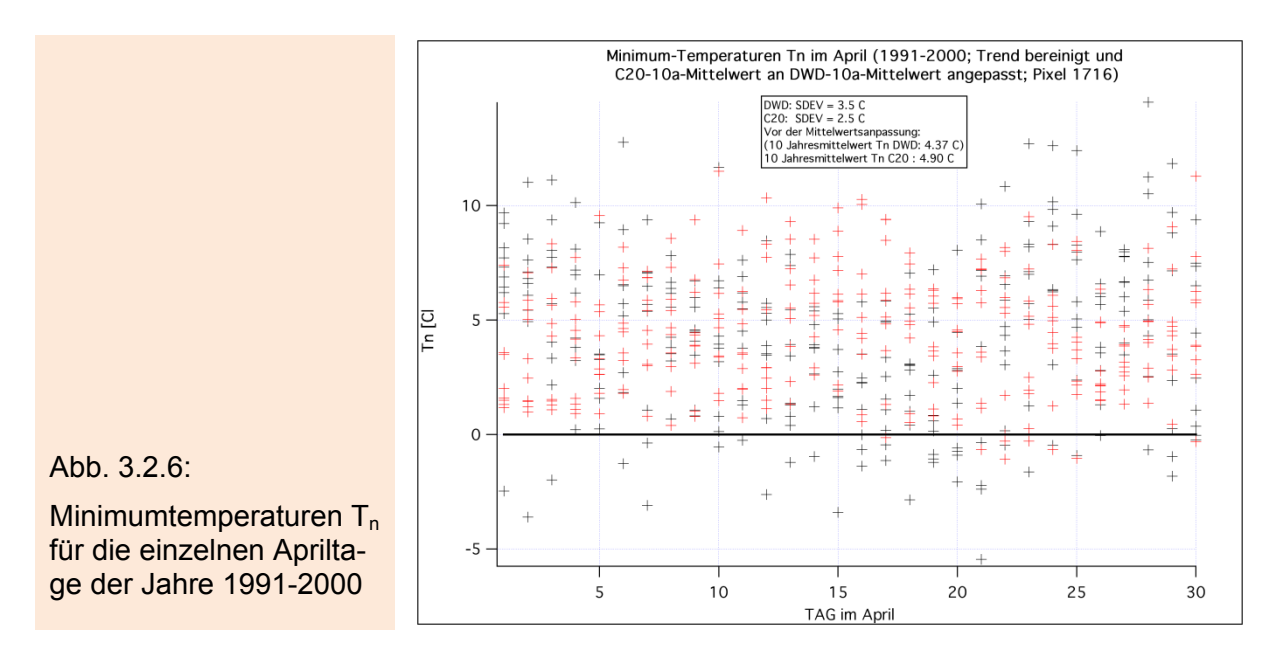

Das hat natürlich Konsequenzen für die Anzahl der Frosttage bzw. für die Wahrscheinlichkeit P( $T_n \le 0$  °C), dass ein Frosttag auftritt. Berechnet man diese Unterschreitungswahrscheinlichkeit mit Hilfe einer Normalverteilung<sup>7</sup>, deren Mittelwert dem langjährigen DWD-Aprilmittelwert (4.37 °C für 1991-2000) entspricht und deren Standardabweichung SDEV den aus den regionalisierten DWD-Messungen ermittelten Wert hat (3.5 °C), so sind 11% aller Apriltage Frosttage. Aus den echten regionalisierten DWD-Werten (schwarze Kreuze in der Abbildung) ermittelt man eine relative Häufigkeit von 13% (dieses Ergebnis gilt für die bereits vom Trend bereinigten Werte).

Mit dem Mittelwert (4.9 °C) und der Standardabweichung (2.5 °C) der unkorrigierten C20-Werte ergibt sich der viel zu kleine Wert 2.5%. Benutzt man wiederum den um 0.5 °C zu hohen Mittelwert von 4.9 °C, nun aber mit der korrekten Standardabweichung (3.5 °C), so kommt man bereits immerhin auf 9.1%. Der Abzug von 0.5 °C beim Mittelwert führt auf 4%, wenn man die originale Standardabweichung der C20- Werte (2.5 °C) benutzt. Man erkennt, dass in diesem Fall eine Korrektur der Standardabweichung den Fehler viel stärker vermindert als die Korrektur mit der Differenz der 10-Jahresmittelwerte.

Eine mögliche Ursache für die zu kleinen Varianzen der Modelltemperaturen ist die, dass bei der Berechnung der 2 m Temperatur aus der Temperatur der untersten Modellschicht, die i. Allg. wesentlich höher als 2 m liegt (ca. 33 m), oder ganz allgemein bei der Parametrisierung der bodennahen Flüsse und Profile, Ungenauigkeiten entstehen. So führte die Parametrisierung von Louis et al. (1982) (siehe auch Louis 1979), die auch in REMO-UBA mit leicht modifizierten Koeffizienten verwendet wird, im Schneemodell SNOW3 des DWD zu fehlerhaften (zu niedrigen) 2m-Temperaturen bei Inversionen über schmelzendem Schnee.

Auch bei T und  $T_x$  sind die Standardabweichungen aus DWD-"Messungen" ca. 34% größer als die aus den Kontrolllaufsimulationen.

 7 Eine Methode, mit der man sogar die Veränderung der Wahrscheinlichkeit von Frosttagen in der Zukunft berechnen kann, wird in Abschnitt F angegeben.

Um die Form der Verteilung der aus DWD-Messungen regionalisierten und der mit REMO-UBA modellierten  $T_n$  approximativ zu bestimmen, wurden Histogramme aller *Apriltage* der Jahre 1961-2005 bzw. 1950-2000 gebildet. Das Ergebnis ist in Abbildung 3.2.7 zu sehen. Die Balken stellen die Anzahl der Apriltage in äquidistanten Temperaturklassen dar, wobei die Temperaturen durch Hochpassfilterung<sup>8</sup> bzgl. Trend und langperiodischen Schwingungen bereinigt wurden. Zusätzlich wurden die Werte der Histogramme noch so normiert, dass das Integral über die "Verbindungskurve" gerade die Anzahl der Apriltage von 1961-2005 (=1350) ergibt. Die C20- Werte wurden schließlich noch um 1.31 °C nach links verschoben, so dass die Mittelwerte (Schwerpunkte) beider Verteilungen gleich sind. Man erkennt, dass die hochpassgefilterten Verteilungen leicht rechtsschief sind, denn der Mode (und Median) liegt links vom Erwartungswert.

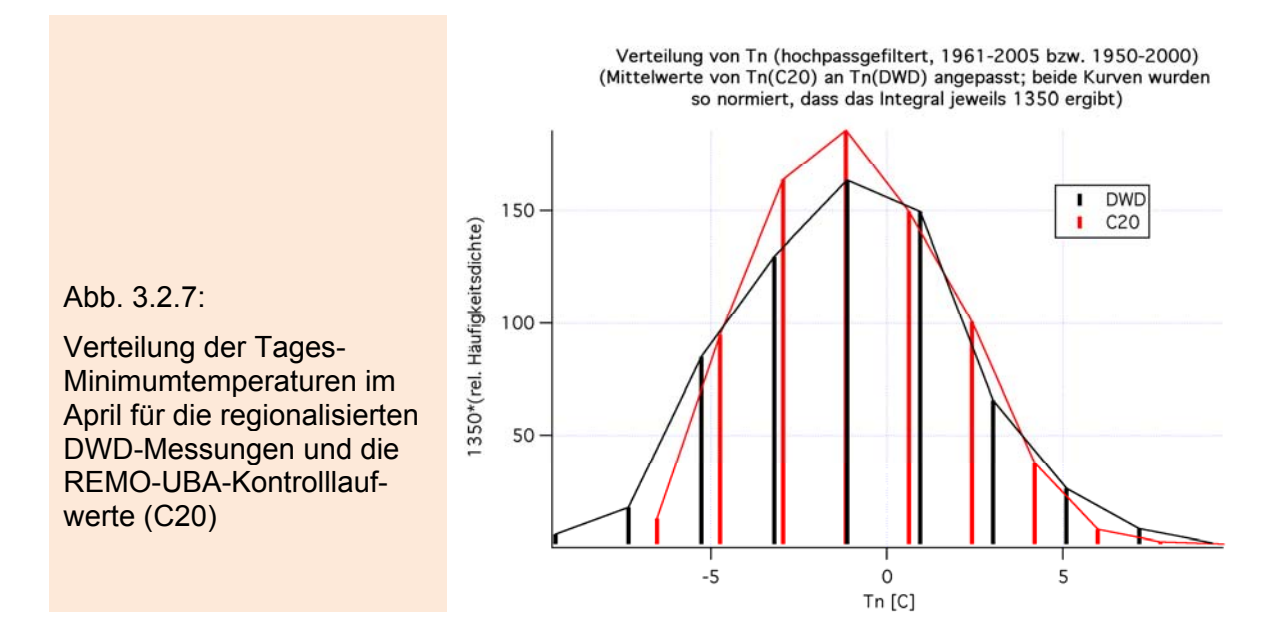

Auffällig ist bei den aus den REMO-UBA-Temperaturen berechneten Histogrammen, dass der linke Flügel der Histogramme, der bei den DWD-Werten noch gut ausgeprägt ist, fehlt. Besonders niedrige Minimumtemperaturen sind also bei den REMO-UBA-Rechnungen praktisch unmöglich. Dieses Verhalten deutet ebenfalls auf Probleme mit der Parametrisierung der 2m-Lufttemperaturen im stabilen Fall (nachts) hin. Man sieht ganz deutlich, dass die Verteilung der C20-Werte spitzer verläuft als die der DWD-Werte. Die Varianz der C20-Werte ist geringer, und an beiden Enden treten bei den C20-Ergebnissen weniger Tage mit entsprechenden Temperaturen auf. Am linken Rand (tiefe Temperaturen) scheint die Verteilung der C20-Werte regelrecht abgeschnitten worden zu sein.

Bei den Untersuchungen der langjährigen Monatsmitteltemperaturen (siehe Diskussion zu Abbildung 3.2.5) zeigte sich, dass die Minimumtemperaturen aus DWD-Messungen in fast allen Monaten niedriger als die REMO-UBA-Temperaturen sind. Die DWD-Maximum-Temperaturen sind dagegen meistens höher. Dieses Phänomen kann wahrscheinlich ebenfalls darauf zurückgeführt werden, dass die Varianz der von REMO-UBA berechneten Lufttemperatur zu klein ist. (Aus zu kleinen Varianzen der Stundenwerte der Temperatur folgen zu große Tages-Minimalwerte und zu kleine Tages-Maximalwerte.)

1

<sup>&</sup>lt;sup>8</sup> Dazu wurde die "gleitend gemittelte" Folge von der originalen Folge abgezogen; zur gleitenden Mittelung wurde ein Binomialfilter verwendet, dessen Ordnung so gewählt wurde, dass nur mehrjährige Variationen zu erkennen sind.

Selbst dann, wenn man eine Korrektur der Minimumtemperaturen von REMO durch einen festen Wert zu niedrigeren Werten hin und der Maximumtemperaturen zu höheren Werten hin durchführen würde<sup>9</sup>, wäre das Varianz-Problem damit leider nicht gelöst, da dadurch die Varianzen von  $T_n$  und  $T_x$  nicht verändert würden und weiterhin zu klein blieben (vgl. Abbildung 3.2.6).

### **C.** Konsequenzen aus den oben aufgeführten Unzulänglichkeiten

Die oben aufgezeigten Abweichungen und Unzulänglichkeiten bei den REMO-UBA-Temperaturen (vor allem bei den Extremtemperaturen) haben große Auswirkungen auf die, aus diesen Werten hergeleiteten Sekundärgrößen, wie z. B. *Anzahl der Frosttage*, *erster* und *letzter Frosttag im Winter*, *Hitzetage* usw. Im Folgenden werden einige Beispiele angeführt.

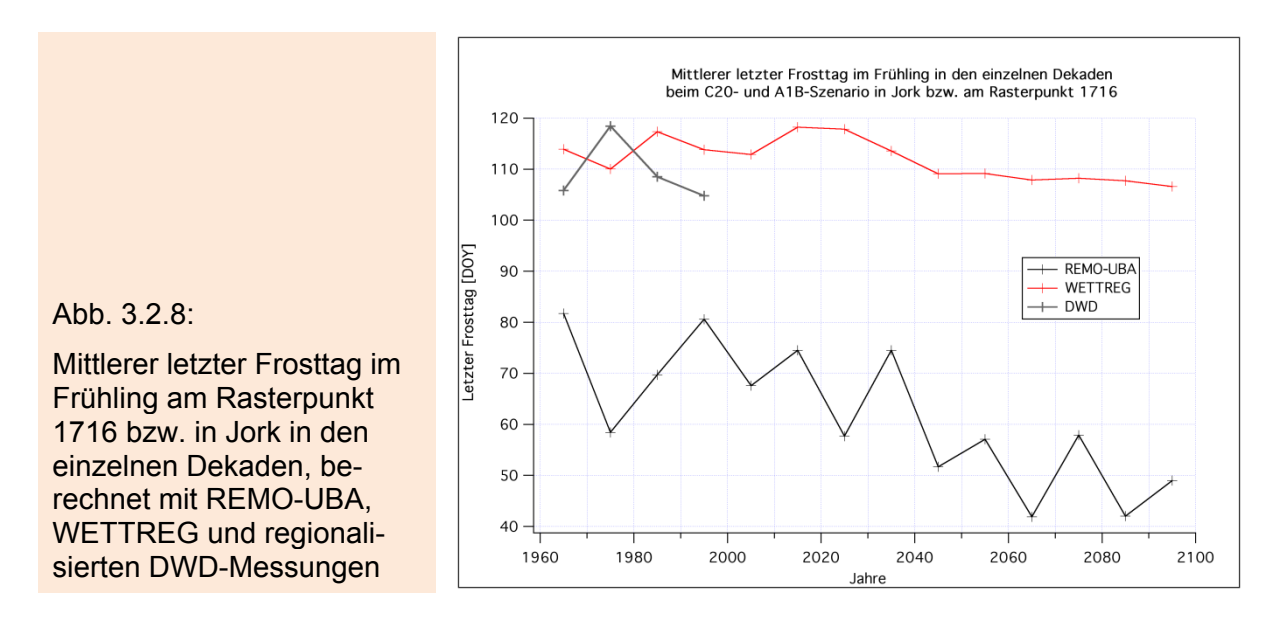

Abbildung 3.2.8 zeigt die "letzten Frosttage" im Frühjahr (jeweils Mittelwerte über alle Jahre eines Jahrzehnts für den Gitterpunkt 1716 im Alten Land bzw. die Station Jork), die mit Hilfe der modellierten Minimumtemperaturen T<sub>n</sub> aus den Modellen RE-MO-UBA (schwarze Kurve) und WETTREG (rote Kurve; siehe Kapitel 3.3) berechnet wurden. Die letzten Frosttage verändern sich von der Jetztzeit bis 2100 in WETT-REG kaum. Das liegt daran, dass WETTREG nur einen relativ kleinen "Anstieg von T<sub>n</sub> im Frühjahr" bis zum Jahr 2100 vorhersagt. Man erhält Abweichungen bei den letzten Frosttagen zwischen beiden Modellen in der letzten Dekade des 21. Jahrhunderts von ca. 2 Monaten, wenn man Absolutwerte betrachtet, und von ca. einem Monat, wenn man nur die Differenzen zwischen der ersten und letzten Dekade vergleicht. Gerade diese für Spätfrostabschätzungen wichtige Größe zeigt extreme Abweichungen zwischen den unterschiedlichen Modellen. Die Abweichungen sind sogar wesentlich größer als das von WETTREG berechnete Klimasignal bzgl. der Spätfröste (ca. -6 Tage).

Zusätzlich wurden in Abbildung 3.2.8 die aus den regionalisierten DWD-Messungen berechneten Termine des letzten Frosts eingetragen (graue Kurve). Man erkennt, dass die aus dem Modell WETTREG berechneten Werte viel besser mit den "Messungen" übereinstimmen als die aus REMO-UBA. Die Ursache dafür, dass die RE-MO-UBA-Prognosen "so schlecht" ausfallen, liegt natürlich an dem bereits bei Abbil-

<sup>1</sup> <sup>9</sup> Dass dies nicht sinnvoll ist, wurde bereits oben diskutiert.

dung 3.2.3 und 3.2.4 beschriebenen Phänomen, dass die Minimumtemperaturen in REMO-UBA viel zu hohe Werte aufweisen.

Betrachtet man keine Dekadenmittelwerte, sondern einzelne Jahre, so treten in RE-MO-UBA ab 2090 in einigen Jahren gar keine Fröste mehr auf.

Abbildung 3.2.9 zeigt die Entwicklung der *Anzahl der Frosttage pro Jahr* (Dekadenmittelwerte), die aus REMO-UBA- und aus WETTREG-Rechnungen für den Gitterpunkt 1716 bzw. für Jork bestimmt wurden. Grau und dick eingetragen sind die mit den regionalisierten DWD-Temperaturen berechneten Frosttage. Die Unterschiede sind leider sehr groß. Betrachtet man nur die Änderungen der Anzahl der Frosttage zwischen der ersten und letzten Dekade, so betragen die Abweichungen zwischen beiden Modellen immer noch ca. 50% (bezogen auf die REMO-UBA-Werte).

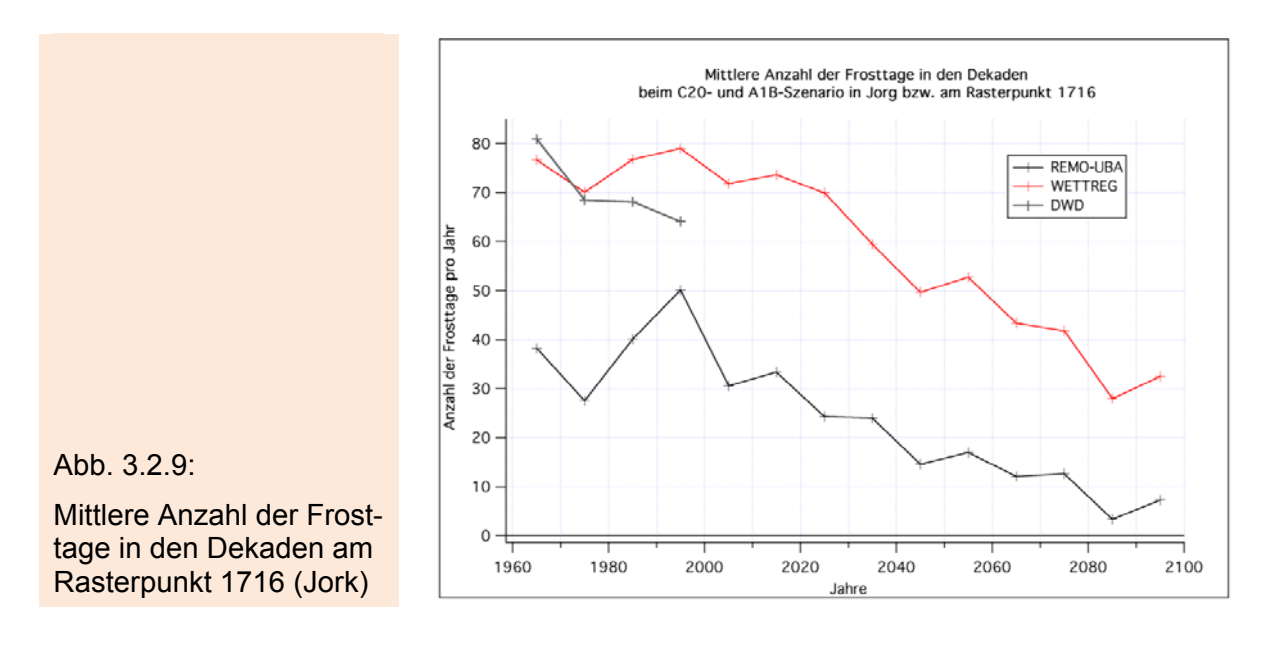

Abbildung 3.2.10 zeigt die Änderung der mittleren Anzahl von Frosttagen pro Jahr zwischen den Dekaden 1981-1990 und 2091-2100 für die gesamte Bundesrepublik Deutschland. Im linken Bild wurden die aus dem REMO-UBA-Kontrolllauf berechneten Werte von den aus dem Szenario A1B berechneten abgezogen. Im rechten Bild wurden die mit den regionalisierten DWD-Temperaturen berechneten Werte von den Szenarienwerten abgezogen.

Man erkennt, dass allein die Entscheidung, Differenzen zwischen Szenario und Kontrolllauf zu bilden, bei den Frosttagen fast beliebig große Abweichungen gegenüber den Differenzen "Szenario – DWD" zur Folge hat. Man erhält zwischen 100% und 600% Prozent stärkere Änderungen, wenn man die DWD- anstelle der Kontrolllaufwerte benutzt.

Diese großen Unterschiede werden durch die *Beule* der Minimumtemperaturen beim REMO-UBA-Kontrolllauf hervorgerufen<sup>10</sup> (vgl. z. B. Abbildung 3.2.4). Da sich auch die DWD-Werte gut an den Szenarienverlauf anfügen, kann man nicht ohne weiteres behaupten, dass nur die Differenz zwischen Szenario und Kontrolllauf sinnvolle Ergebnisse liefert. Ein unabhängiger neuer Kontrolllauf (evtl. zusammen mit einem neuen Lauf des das REMO-UBA-Modell antreibenden ECHAM5-Modells) könnte einen ähnlichen Verlauf der Temperaturen wie bei den DWD-Messungen ergeben. Das bedeutet, dass Abbildung 3.2.10 die mögliche Fehlerspannweite aufzeigt. Man kann diesen Fehler nur minimieren, indem man nicht nur Dekadenmittelwerte, sondern

<sup>1</sup>  $10$  Auch die zu kleinen Varianzen von T<sub>n</sub> beim Kontrolllauf tragen einen Teil dazu bei.

Mittelwerte über noch längere Zeiträume (z. B. 30 Jahre) verwendet oder die Ergebnisse mehrerer unabhängiger Modellläufe auswertet. Letzteres ist bei REMO-UBA leider nicht möglich, da nur eine einzige Realisierung zur Verfügung steht. Auch bei den Daten aus dem WETTREG-Modell (siehe Kapitel 3.3) sind die zur Verfügung stehenden Modellläufe nicht vollständig unabhängig, da bei allen diesen Läufen der gleiche Lauf des antreibenden globalen Klimamodells ECHAM5 verwendet wurde.

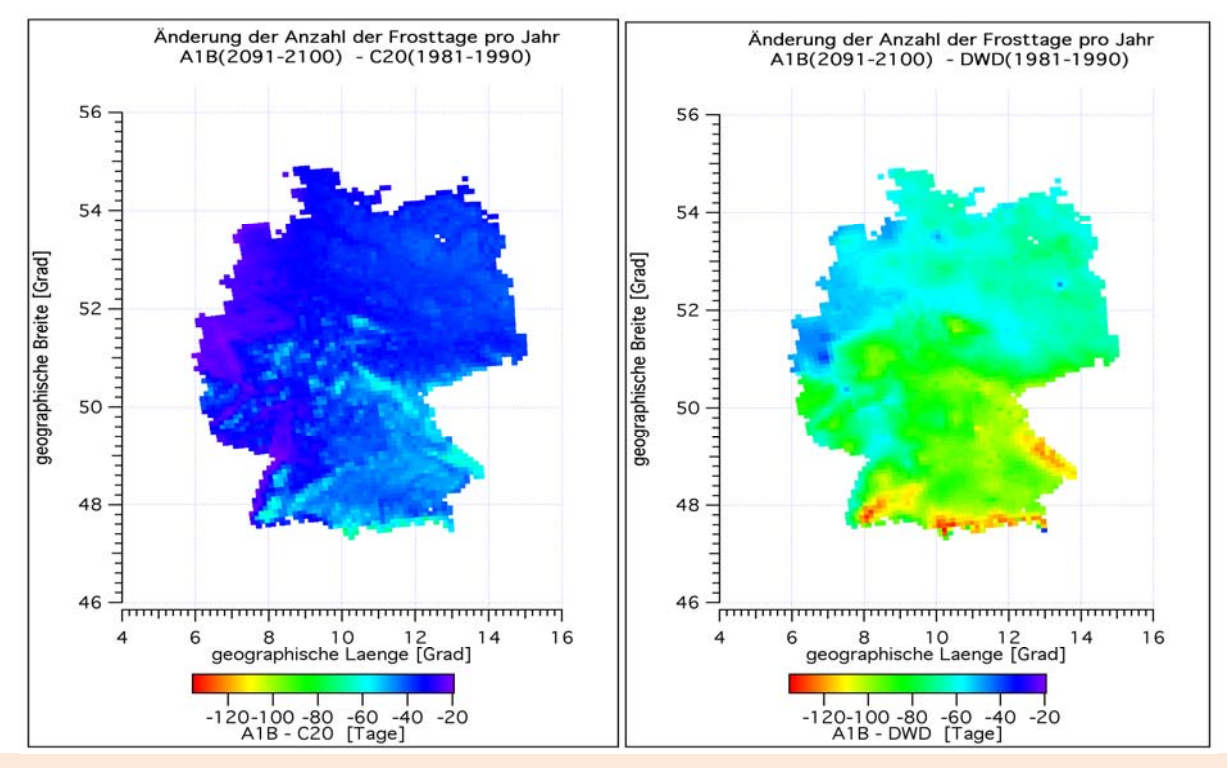

Abb. 3.2.10: Änderung der Anzahl der Frosttage pro Jahr zwischen den Dekaden 1981- 1990 und 2091-2100; links: bezogen auf die mit den Kontrolllauftemperaturen berechneten Frosttage; rechts: bezogen auf die mit regionalisierten DWD-Temperaturen berechneten **Frosttage** 

Weitere Untersuchungen zeigten, dass die Betrachtung von "Extremwerten" mit "scharfen" Überschreitungsgrenzen sowieso höchst problematisch ist. Bereits Rundungen der Messwerte oder kleine Messfehler können zu erheblichen Änderungen in den Ergebnissen führen. Auch die Art der Mittelbildung in der Fläche<sup>11</sup> hat einen großen Einfluss auf die Ergebnisse. Man sollte daher, wenn möglich, "weiche" Kriterien benutzen, wie z. B. *Unterschreitungswahrscheinlichkeiten.* 

*Monte Carlo*-Simulationen ergaben, dass bei Größen wie Trocken-, Frost-, Hitzetage, Start und Ende der thermischen Vegetationsperiode u. ä. unbedingt darauf geachtet werden muss, dass die Varianzhomogenität (Homoskedastizität) erfüllt ist. Bei starken Trends dieser Größen, die zu einigen Jahren mit sehr kleinen Besetzungszahlen führen (bzw. zu Werten in der Nähe von *Randwerten* führen, die nicht über- oder unterschritten werden dürfen), während andere Jahre durchschnittlich 50 und mehr *Ereignisse* aufweisen (bzw. zu Werten führen, die von den Randwerten weit entfernt sind), ist diese Voraussetzung oft nicht mehr erfüllt. In diesen Fällen können die mit herkömmlichen Methoden berechneten Vertrauensintervalle für den Trend fehlerhaft sein. Die Verletzung der Normalverteilungsannahme war dagegen in den meisten Fällen nicht so entscheidend.

<sup>&</sup>lt;u>.</u> <sup>11</sup> Mittelung der Temperatur über ein Gebiet vor der Bestimmung des letzten Frosttags oder Mittelung der Frosttage nach deren Bestimmung.

### **D.** Fehlerhafte Niederschläge bei den REMO-UBA-Daten

Abbildung 3.2.11 zeigt, dass die jährliche Niederschlagssumme (10 Jahresmittelwerte) im Modell REMO-UBA am Gitterpunkt 1716<sup>12</sup> bzw. in Jork um ca. 60% größer ist als bei den DWD-"Messungen" bzw. als im Modell WETTREG (rote Kurve).

Die Standardabweichung der Tagesniederschlagssumme ist (im Gegensatz zu der Standardabweichung der Temperatur) bei den REMO-UBA-Modellwerten deutlich (um 30...40% im August und September) höher als bei den DWD-Messungen!

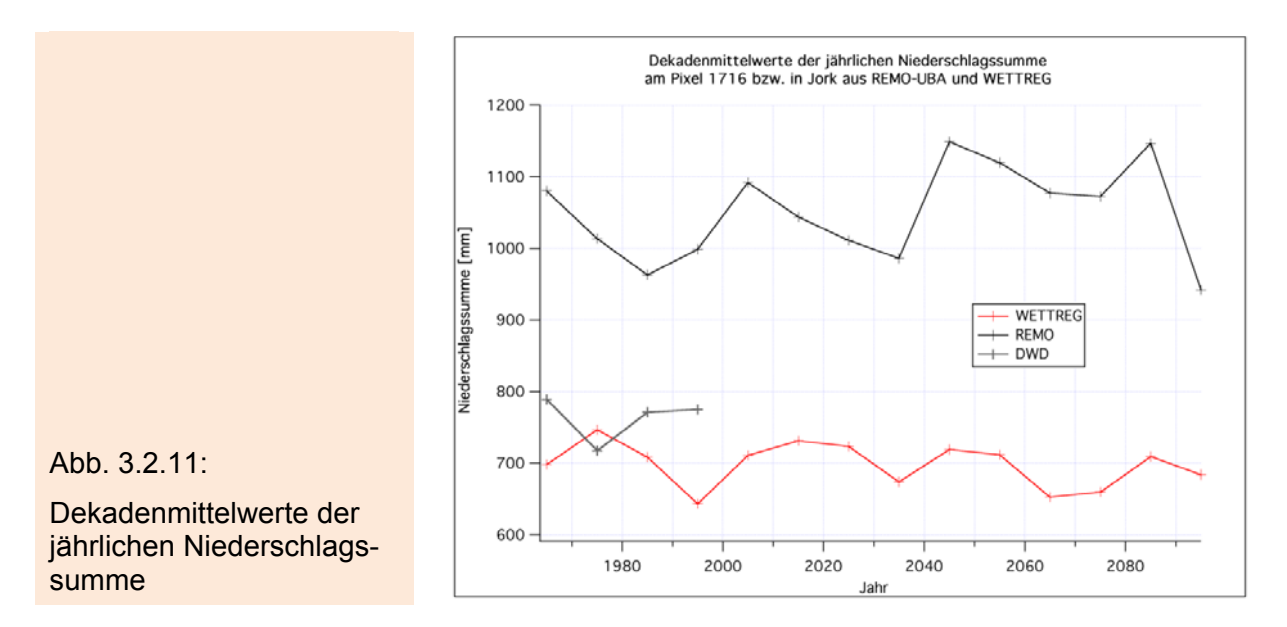

In Abbildung 3.2.12 werden die Häufigkeiten des Auftretens bestimmter Niederschlagsintensitäten am Gitterpunkt 1716 verglichen, die aus den DWD-Messungen und aus dem C20-Szenario des REMO-UBA-Modells ermittelt wurden. Dabei wurden alle Tage der Jahre 1961-2000 verwendet. Man erkennt deutlich, dass REMO-UBA in allen Intensitätsklassen (größer als 0 mm/d) zu viele Fälle (Tage mit Regen) enthält!

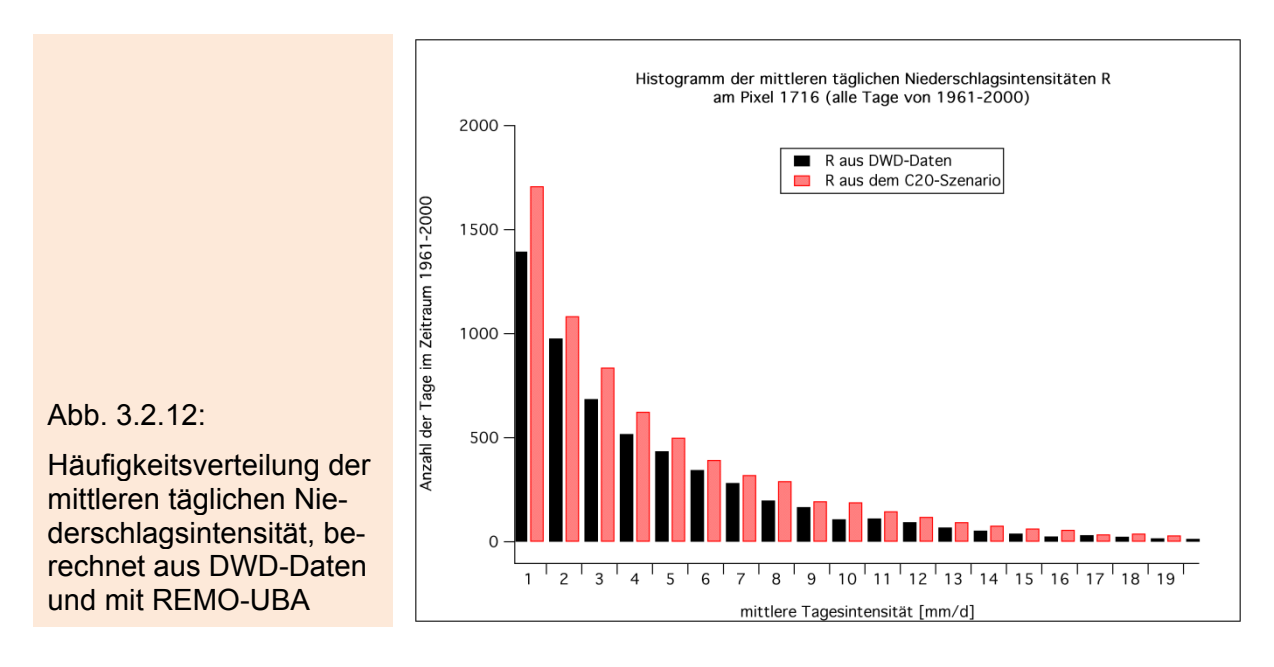

<sup>&</sup>lt;u>.</u>  $12$ Es wurde ein 9-Punktefilter (Gitterpunkt und die 8 Nachbarpixel) verwendet, um das Ergebnis repräsentativer für die Umgebung dieses Gitterpunks zu machen.

Die Bilder in Abbildung 3.2.13 zeigen Extremwerte des Niederschlags, die in einzelnen Jahren und bestimmten Gebieten bei den REMO-UBA-Läufen berechnet wurden.13 Die linken Bilder zeigen, dass z. B. im Jahr 2000 (C20) und im Jahr 2001 (A2) Extremwerte der Jahresniederschlagssumme von bis zu 4800 mm/a im Schwarzwald und von bis zu 5550 mm/a in den deutschen Alpen erreicht werden.

Sogar im Kontrolllauf werden an einzelnen Tagen Niederschlagssummen von fast 500 mm/d (hier nicht dargestellt) und über 150 mm/h erreicht. Bei den Szenariorechnungen A2 (rechte Bilder der Abbildung 3.2.13) treten zum Teil unrealistisch große Niederschlagssummen an der Nord- und Ostseeküste auf (>400 mm/d). Eine genauere Analyse ergibt, dass derart große Tagesniederschlagssummen auch beim Kontrolllauf keinen Seltenheitswert haben, und dass diese Extremereignisse nicht nur in Küstennähe, sondern relativ gleichmäßig über das Gesamtgebiet verteilt auftreten.

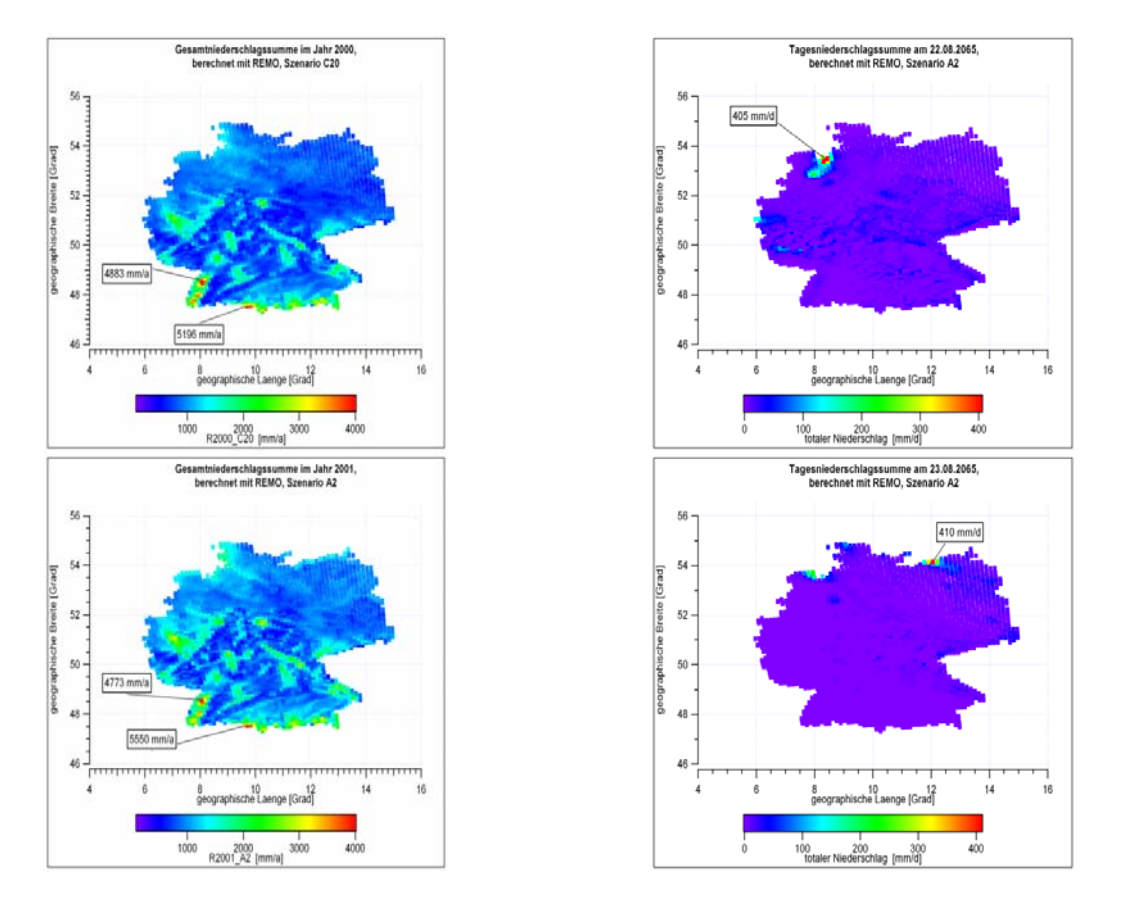

Abb. 3.2.13: Unrealistische Jahresniederschlagssummen (links) und Extremniederschläge (Tagessummen; rechts) in REMO-UBA

Die Extremwerte des Niederschlags sind im langjährigen Mittel (auch beim Kontrolllauf) vom Schwarzwald in den Oberrheingraben verschoben. Dies ist auf die im Modell fehlende Advektion (bzw. nicht implementierte prognostische Behandlung) des ausfallenden Niederschlags zurückzuführen. Diese Verschiebung wirkt sich leider

1

<sup>&</sup>lt;sup>13</sup> Die betrachteten Termine fallen in Zeiträume, in denen bei REMO-UBA mit dem kleinen Zeitschritt (30 Sekunden) gerechnet wurde, so dass das beim ersten veröffentlichten REMO-UBA-Datensatz bei den größeren Zeitschritten (50 Sekunden) in orographisch stark gegliedertem Gelände beim Niederschlag auftretende "Schachbrettmuster" als Erklärung für die unrealistisch großen Werte nicht in Frage kommt.

sogar dann fehlerhaft aus, wenn man keine Absolutwerte, sondern Differenzen zwischen Szenario und Kontrolllauf betrachtet: Die klimatisch bedingten großen Änderungen treten nämlich dort auf, wo auch absolut der meiste Niederschlag fällt (in REMO-UBA leider im Oberrheingraben!).

Die aus den Modellrechnungen abgeleiteten Mittelwerte des Niederschlags von 1961 bis 1990 sind an der Nordseeküste verglichen mit den regionalisierten Messungen um ca. das Doppelte zu hoch. Auch die berechnete Niederschlagssumme in Mittelund Ostdeutschland ist um ca. 200 bis 300 mm/a zu hoch.

Aus den hier dargestellten Fällen folgt, dass man Aussagen über die zukünftige Entwicklung beim Niederschlag mit Hilfe der REMO-UBA-Ergebnisse nur mit größter Vorsicht treffen darf. Auf keinen Fall darf man absolute Vergleiche der Klimaszenarienrechnungen mit Messungen anstellen. Aussagen über Extremwerte und zukünftige Entwicklungen sollte man besser relativ und als Mittelwerte über größere Gebiete treffen. Weiterhin muss man bei den Untersuchungen Mittelwerte über hinreichend lange Zeiträume (z. B. größer als 10 Jahre) verwenden.

Da die einzelnen Obstanbaugebiete in Deutschland relativ kleinräumig sind (s. Kapitel 3.5) und ihre Ausdehnung nur wenige REMO-UBA-Gitterpunkte beträgt, sind Abschätzungen des Einflusses von modellierten klimatischen Niederschlagsänderungen auf den Obstanbau problematisch. Vor allem in den heterogenen Gebieten Süddeutschlands und ganz besonders im Oberrheingraben kann man keine großräumigen Mittelwerte des Niederschlags bilden, ohne ungewollt Gebiete mit für den Obstanbau untypischen Höhenlagen und damit völlig anderen Niederschlagsregimes einzubeziehen.

**E.** Korrekturmöglichkeiten und warum diese z. T. nicht anwendbar sind

Um trotz der in den vorhergehenden Abschnitten beschriebenen Unzulänglichkeiten der Ergebnisse der Klimamodelle vernünftige Aussagen treffen zu können, werden in der Literatur mehrere Methoden zur *Korrektur* beschrieben.

Andreasson et al. (2004) benutzen zur Übertragung des Outputs der Klimamodelle auf ihre regionalen hydrologischen Modelle den so genannten *Delta Change Approach* zusammen mit dem *Time Slice Approach***.** 

*Time Slice Approach* heißt, dass zwei Zeiträume, z. B. 1961...1990 und 2071...2100 mit einander verglichen werden. Für den ersten existieren Messungen oder Ergebnisse aus Modellen (Kontrolllauf), der zweite wurde durch Modelle simuliert.

*Delta Change Approach* bedeutet, dass die Werte, welche für die regionalen Auswertungen benutzt werden sollen, auf den Messungen basieren. Diese werden aber mit der Differenz zwischen Szenario und Kontrolllauf modifiziert:

$$
Y_{\text{neu}}(t) = Y_{\text{DWD}}(t - \Delta t) + (Y_{A2}(t) - Y_{C20}(t - \Delta t))
$$

Benötigt man also für bestimmte Untersuchungen die *absoluten* Werte einer Größe Y(t) in der Zukunft (z. B. t=2071 bis 2100), so verwendet man nicht direkt die vom Modell für dieses Szenario berechnete Größe  $Y_{A2}(t)$ , sondern den Wert  $Y_{neu}(t)$  nach obiger Gleichung. Y<sub>C20</sub> sind die Werte aus dem Kontrolllauf und Y<sub>DWD</sub> die regionalisierten Messwerte (z. B. vom DWD). Δt ist die Zeitdifferenz zwischen den beiden Time Slices (hier =110 Jahre).

Leider kann man die Gleichung nicht ohne weiteres auf jeden Tag und jeden Gitterpunkt anwenden, da der Output der Klimamodelle allgemeine oder numerische Fehler enthält und gerade beim Niederschlag systematische Fehler auftreten. Die Variablen Y müssen daher noch über größere Gebiete gemittelt werden.

Leider muss man auch eine zeitliche Mittelung vornehmen. Würde man die obige Gleichung auf Tageswerte anwenden, so würde sich die Varianz von Yneu(t) annähend um den Faktor 3 gegenüber dem wahren Wert vergrößern, da die drei Terme in der Gleichung statistisch relativ unabhängig voneinander sind.

Für den Niederschlag wird meistens keine additive Korrektur wie für die Temperatur, sondern eine multiplikative Korrektur eingeführt.

Ein großer Nachteil dieser Methoden ist, dass die Variabilität des Klimas durch die Mittelungsbildungen z. T. verloren geht. Die Durchführung von Häufigkeitsanalysen und Extremwertanalysen ist mit den so modifizierten Daten nicht besonders sinnvoll. Bei der Darstellung der von den Modellen vorausgesagten Klimaänderungen wurde aber von den beiden hier vorgestellten Methoden Gebrauch gemacht. Insbesondere wurden in den Kapiteln 4.2 und 4.3, sofern dort absolute Werte für die Klima-Szenarien angegeben werden, diese mit Hilfe der obigen Gleichung berechnet. Diese Gleichung wurde auch auf den Niederschlag angewendet, auf eine multiplikative Korrektur wurde verzichtet!

**F.** Alternative Methoden zur Bestimmung von Frosttagen, Extremwerten u. ä.

Die Annahme einer zeitlich festen Korrektur<sup>14</sup> (wie sie z. B. die obige Gleichung darstellt) der vom Modell berechneten Szenarienwerte  $Y_{A2}(t)$  bringt noch weitere Probleme mit sich. Sie löst auch nicht das Problem, dass die mit den Minimumtemperaturen T<sub>n</sub> aus REMO-UBA berechneten Größen (Frosttage usw.) falsch sind. Eine solche Korrektur ist nämlich für Gebiete, in denen heutzutage im Winter noch merklich Schnee vorhanden ist, nicht gerechtfertigt, da die Größe der notwendigen Korrektur von der Wahrscheinlichkeit, dass Schnee liegt, abhängt. Letztere ist aber zeitabhängig. Die Minimumtemperatur T<sub>n</sub> ist nämlich besonders dort sehr klein, wo im Mittel Schnee liegt. Wie bereits erwähnt, gewährleistet eine Korrektur der  $T_n$  mit der 30jährigen Mittelwertdifferenz keine stetige Fortsetzung des Temperaturverlaufs von  $T_n$ nach dem Jahr 2000, sondern führt zu einem markanten Sprung (Unstetigkeit) zu tieferen Temperaturen am Ende des Jahrs 2000 (vgl. Abbildung 3.2.4). Eine Korrektur mit den 10-jährigen Monatsmittelwertdifferenzen ist auch nicht sinnvoll, da diese Differenzen zum großen Teil nicht signifikant sind. Außerdem würde diese Korrektur das Verhalten der Frosttage auch nicht wesentlich verbessern, da die zu kleinen Varianzen von T<sub>n</sub> wesentlich stärker zu den Fehlern bei den "Frosttageuntersuchungen" beitragen als die fehlerhaften Mittelwerte. Schließlich würde eine Korrektur 'der Temperatur allein' dazu führen, dass die von REMO-UBA berechneten Luftfeuchten nicht mehr mit den korrigierten Temperaturen konsistent sind. Auch die Niederschläge, Strahlungsgrößen und andere Größen wären dann u. U. nicht mehr passend.

Um trotzdem Aussagen über Extremwerte (Frosttage u. ä.) machen zu können, muss man daher Outputwerte von anderen Modellen (z. B. WETTREG; siehe nächstes Kapitel) verwenden, die zuverlässigere Minimumtemperaturen berechnen. Alternativ kann man auch eher theoretisch angelegte Methoden verwenden. Ein Beispiel einer derartigen Auswertung ist in Abbildung 3.2.14 dargestellt.

<u>.</u>

<sup>&</sup>lt;sup>14</sup> Man könnte auch mit Korrekturwerten arbeiten, die von Monat zu Monat variieren (vgl. Abbildung 3.2.5). Eine solche Korrektur würde letztendlich aber bedeuten, dass man den REMO-UBA-Temperaturen (nicht nur beim Kontrolllauf, sondern mehr oder weniger auch in den Szenarien) den mittleren Jahresgang der DWD-Temperaturen aufprägen würde, was sicherlich nicht Ziel einer "Klimavorhersage" sein kann.

Dort ist Wahrscheinlichkeit P( $T_n$  < 0 °C) aufgetragen, mit der ein Frosttag im April auftritt<sup>15</sup>. Hierzu wurde angenommen, dass die täglichen Minimumtemperaturen T<sub>n</sub> normalverteilt sind mit Mittelwert μ(t) (als Funktion der Zeit t) und Standardabweichung  $\sigma_{\text{dav}}$ . Wie die folgende Formel zeigt, kann man durch Normierung der T<sub>n</sub> leicht erreichen, dass diese Wahrscheinlichkeit durch die Verteilungsfunktion der Standardnormalverteilung  $F_{Norm(0,1)(x)}$  beschrieben werden kann. Werte für diese Funktion kann man Tabellen entnehmen oder mit Hilfe der *Incomplete Gamma Function* aus der *Errror Function* erf(x) berechnen:

$$
P(\hat{T}_n < 0 \text{ }^\circ\text{C}) = P\left(\frac{\hat{T}_n - \mu(t)}{\sigma_{day}} < \frac{-\mu(t)}{\sigma_{day}}\right) = P\left(\hat{u} < \frac{-\mu(t)}{\sigma_{day}}\right) = F_{Norm(0,1)}\left(\frac{-\mu(t)}{\sigma_{day}}\right) = 1 - P\left(\hat{u} \geq \frac{-\mu(t)}{\sigma_{day}}\right)
$$

û steht hier stellvertretend für eine standardnormalverteilte Zufallsgröße. Für den Mittelwert μ(t) wurde angenommen, dass dieser vom Jahr 2001 an bis zum Jahr 2100 linear um 4 K ansteigt.

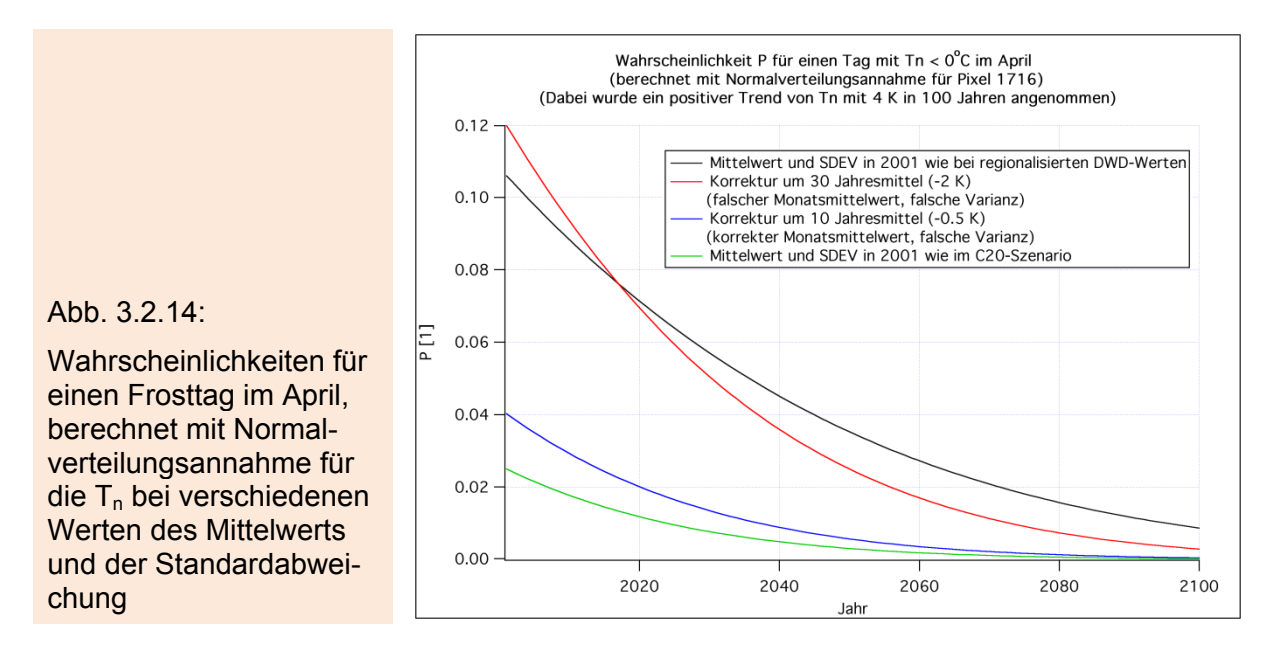

Wählt man  $\mu$ (2001)=4.37 °C und  $\sigma_{\text{day}}=3.5$  °C (wie beim 10 jährigen Mittelwert der DWD-Werte in der Abbildung 3.2.5), so ergibt sich die schwarze, nicht-lineare Kurve, die in diesem Beispiel als korrekter Verlauf angesehen werden soll. Zieht man vom Mittelwert der C20-Temperaturen (4.9 °C) im Jahr 2001 den Wert der 30-jährigen Aprilmitteltemperaturdifferenz (-2 K) zwischen Kontrolllauf und DWD-Messungen ab (d. h.  $\mu$ (2001)=2.9 °C) und rechnet mit  $\sigma_{day}$ =2.5 °C, so erhält man die rote Kurve. Der relative Fehler ist bis ca. 2040 tolerierbar. Danach steigt der relative Fehler aber auf Werte weit über 100% und die vorhergesagte Frostwahrscheinlichkeit ist viel zu klein! Man beachte auch, dass dieses Vorgehen zwar vernünftige Frosttage in der ersten Hälfte des 21. Jahrhunderts liefert, dass man aber mit total überkorrigierten Temperaturen rechnet. Diese überkorrigierten Temperaturen würden in phänologischen Modellen und bei anderen Untersuchungen zu fehlerhaften Ergebnissen führen. Korrigiert man nur mit der Differenz der 10-jährigen Aprilmittelwerte (1991-2000), al-

so mit -0.53 K (d. h. μ(2001)=4.37 °C), und rechnet mit der zu kleinen REMO-Standardabweichung (2.5 °C; vgl. Abbildung 3.2.6), erhält man die blaue Kurve, die

<u>.</u>

<sup>&</sup>lt;sup>15</sup> Siehe auch die Diskussion im Unterabschnitt B. Dort wurde aber im Gegensatz zu hier nur ein fester Zeitpunkt betrachtet.

nur geringfügig bessere Wahrscheinlichkeiten als die Rechnung mit dem unkorrigierten C20-REMO-UBA-Mittelwert (4.9 °C) und der unkorrigierten C20-REMO-UBA-Standardabweichung (2.5 °C) (grüne Kurve) liefert.

In diesem Fall würde also die Korrektur der im C20-Szenario zu kleinen Standardabweichung der täglichen Minimumtemperaturen den Fehler wesentlich stärker minimieren als die -0.5 K-Korrektur der im Mittel von 1991-2000 etwas zu großen C20- Werte. Erst die extreme Überkorrektur der T<sub>n</sub>-Werte des Kontrolllaufs mit -2 K (rote Kurve) ergibt in der Gegenwart vernünftige Frostwahrscheinlichkeiten. Die scheinbare Korrektheit dieser Werte geht aber bei zunehmenden Temperaturen wieder verloren. Andere Untersuchungen sind mit derart stark korrigierten Temperaturen ebenfalls nicht durchführbar.

Mit Hilfe der soeben berechneten Wahrscheinlichkeit für einen Frosttag kann man nun die Wahrscheinlichkeiten für *mindestens einen Frosttag im April* oder *dass genau n Frosttage auftreten* u. ä. berechnen. Dabei muss man allerdings berücksichtigen, dass die Werte der einzelnen Tage autokorreliert sind, was die Rechnungen erheblich erschwert.

In den Standardlehrbüchern der Statistik findet man noch weitere, mächtigere Methoden, um Extremwertstatistik zu betreiben. In Taubenheim (1969) werden z. B. explizite Gleichungen zur Berechnung der *mittleren Dauer und mittleren Anzahl von Überschreitungen von Schwellenwerten* hergeleitet (bei kontinuierlicher Zeitachse). In Sen (1997) findet man Untersuchungen zur Bestimmung der *Wahrscheinlichkeit, dass der Maximalwert einer Größe in n aufeinander folgenden Versuchen (bzw. Tagen) einen vorgegebenen Schwellenwert* überschreitet. Dort wird auch auf den Einfluss der Autokorrelation auf Extremwerte, der nicht unerheblich ist, eingegangen. Außerdem findet man Hinweise auf weiterführende Literatur.

Häufig wird auch eine theoretische Verteilung an die auszuwertenden Daten angepasst, um dann damit die Häufigkeitsverteilung von Extremwerten und deren *Return Times* abschätzen zu können. Letztendlich kann man Extremwertstatistiken mit Hilfe von Monte-Carlo-Methoden betreiben, wenn man dazu eine statistische Verteilung und den zeitlichen Verlauf ihrer Momente vorgibt.

# **3.3 Das Regional-Modell WETTREG**

### **3.3.1 Modellbeschreibung**

Das regionale Klimamodell WETTREG<sup>16</sup> ist im Gegensatz zu REMO-UBA kein dynamisches, sondern ein statistisches Modell. Es benutzt Messwerte von 282 Klimaund 1695 Niederschlagsstationen in ganz Deutschland. Berechnet werden für das gegenwärtige Klima (20C<sup>17</sup>; 1961-2000) und für die SRES-Szenarien A1B, A2 und B1 (2001-2100) tägliche Werte der meisten wichtigen "Wetter"-Parameter. Für die Jahre 1961 bis 2000 wird der ECHAM5/OM IPCC Kontrolllauf und für die Jahre 2001 bis 2100 der ECHAM5/OM IPCC Szenario Lauf 1 mit horizontaler Auflösung T63 als Randbedingung benutzt.<sup>18</sup>

Um das Klima an den einzelnen Stationen zu berechnen, benutzt WETTREG statistische Beziehungen zwischen Großwetterlagen, die aus dem globalen Modell

<sup>1</sup> <sup>16</sup> Dieses Projekt wurde vom Umweltbundesamt (P. Mahrenholz) initiiert und das Modell wurde vom CEC Potsdam GmbH / Meteo-Research (W. Enke) entwickelt und ausgewertet.<br><sup>17</sup> Der Kontrolllauf wurde bei REMO-UBA mit C20 bezeichnet; bei den originalen WETTREG-Daten

wird die Bezeichnung 20C verwendet.

<sup>18</sup> Die gleichen ECHAM5-Läufe wurden auch als Randbedingungen für das regionale Klimamodell REMO-UBA benutzt.

ECHAM5 hergeleitet werden, und regionalen Wettereigenschaften (Temperatur, Niederschlag etc.). Ändert sich in Zukunft durch den Klimawandel die Häufigkeit bestimmter Großwetterlagen, so ändert sich auch die Häufigkeit der lokalen, mit diesen Großwetterlagen in Beziehung stehenden Parameter. Teile der gemessenen Reihen<sup>19</sup> des realen regionalen Wetters werden dabei mit Hilfe eines Zufallsgenerators (Wettergenerators) in einer neuen, zufälligen Reihenfolge zusammengesetzt. Dabei wird darauf geachtet, dass die Häufigkeitsverteilung der jedem Tag dieser Reihen zugeordneten Großwetterlagen der Verteilung im betrachteten Szenario entspricht. Zusätzlich muss die Übergangswahrscheinlichkeit von einem Witterungsabschnitt zum nächsten größer als 10% sein, und einer Periode mit übernormal warmen Temperaturen muss eine mit unternormal kalten Temperaturen folgen und umgekehrt. Beim Niederschlag, der zunächst wie alle anderen Größen mit Hilfe der Leitgröße Temperatur zu neuen Reihen zusammengestellt wird, wird anschließend mit einer iterativen Prozedur die Abweichung zur Häufigkeitsverteilung, die sich bei Klassifikation bzgl. des Niederschlagsregimes ergibt, minimiert. In einem weiteren Schritt wird mit Hilfe von Regressionsbeziehungen<sup>20</sup> und Verteilungsanpassungen ein korrigierter lokaler Wert erzeugt, der auch das Zustandekommen zukünftiger neuer Extremwerte erlaubt (z. B. bei einer zukünftigen Zunahme der Amplituden). Das Verfahren ist ausführlich in Spekat et al. (2007) beschrieben.

Als Ergebnis erhält man Tageswerte an den Stationen. Im Gegensatz zu den Ergebnissen von REMO-UBA, bei denen man eine einzige zusammenhängende Zeitreihe aus Tageswerten erhält, produziert WETTREG für jede Dekade (Jahrzehnt) 10 Reihen mit einer Länge von je 20 Jahren. Diese insgesamt 200 Jahre pro Jahrzehnt kann man ohne großen Fehler als 200 unabhängige Realisierungen des für die betrachtete Dekade typischen Wetters ansehen.

Der Nachteil, dass WETTREG keine zusammenhängende, durchgehende Zeitreihe liefert, wird durch den Vorteil wieder Wett gemacht, dass es 200 Realisierungen für jede Dekade gibt. Das REMO-UBA-Modell stellt dagegen nur 10 Jahre pro Dekade zur Verfügung. Daher kann man mit WETTREG wesentlich sicherere statistische Aussagen treffen. Da die prognostizierten WETTREG-Werte auf echten Messwerten basieren, sind die aus dem WETTREG-Output bestimmen *Extremwerte* (z. B. Minimum- und Maximumtemperaturen, Anzahl der Frosttage, letzte Frosttage usw.) auch wesentlich glaubwürdiger als die aus REMO-UBA gewonnenen, die ja mit Hilfe z. T. fehlerhafter Interpolationen zwischen unterster Modellschicht und Boden bestimmt wurden.

### **3.3.2 Download der WETTREG-Szenarien**

<u>.</u>

Die Daten des Modells WETTREG sind aus der CERA-Datenbank im ASCII-Format (Separator Semikolon) abrufbar. Eine Datei beinhaltet jeweils die Werte einer physikalischen Größe für ein Szenario (bzw. den Kontrolllauf) aller Stationen eines Bundeslandes, wobei die 200 Jahre auf zwei Dateien mit je 100 Jahren aufgeteilt wurden. Die flächenmäßig kleinen Bundesländer wurden bei der Archivierung mit benachbarten größeren Ländern vereinigt (Berlin mit Brandenburg, Hamburg mit Schleswig-Holstein, Bremen mit Niedersachsen und das Saarland mit Rheinland-Pfalz). Für die einzelnen Bundesländer stehen zwischen 13 (für z. B. Thüringen und Sachsen) und 54 (für Bayern) Klimastationen mit WETTREG-Daten zur Verfügung.

<sup>19</sup> Diese Teile werden als *Anomalien* definiert, d. h. als Zeiträume von über- resp. unternormal warmen oder niederschlagsreichen (je nachdem, welche der beiden Leitgrößen -Temperatur oder Niederschlag- betrachtet wird) Witterungsabschnitten. Hierbei werden vom Jahresgang bereinigte Gebietsmittelwerte betrachtet.

<sup>&</sup>lt;sup>20</sup> Genauer: Mit Hilfe einer wetterlagenspezifischen multiplen Regressionsanalyse.

Außer den beiden 100 Jahresdateien existiert für jede Größe noch eine dritte Datei, welche Beispiele für eine trockene, feuchte und normale 10 Jahresperiode enthält. Für den Niederschlag existieren außer den Dateien, welche die Messungen der Klimastationen enthalten, noch Dateien, welche die Werte der Niederschlagsstationen beinhalten. Für KliO wurden nur die Daten der Klimastationen verwendet, und auch die "dritte Datei" wurde nicht verwendet. Für jedes Bundesland und jede Dekade existiert noch eine Stationsdatei, in welcher die Stationsnamen mit Höhe und geographischen Koordinaten gespeichert sind.

Mit Hilfe des bereits im Abschnitt 3.2.1 erwähnten Programms JBLOB wurden alle Dateien für die Temperaturen T,  $T_x$ ,  $T_n$  und den Tagesgesamtniederschlag P sowie die zugehörigen Klimastationsmetadaten für alle 12 "vereinigten" Bundesländer und alle 14 Dekaden geladen. Dabei wurde das Szenario A2 nicht berücksichtigt, da es ähnliche Ergebnisse wie A1B liefert. Die Anzahl der zur Auswertung zur Verfügung stehenden Dateien beträgt insgesamt 2592.

### **3.3.3 Programme zur Weiterverarbeitung der Daten**

Für die Auswertung der vielen WETTREG-Dateien wurde ein Programm entwickelt, welches diverse Möglichkeiten der Auswertung bietet:

Nach Auswahl eines Szenarios, eines Bundeslandes und einer physikalischen Größe berechnet das Programm für alle Stationen des gewählten Bundeslandes und alle 14 Dekaden (1961-1970, 1971- 1980<sup>21</sup>, ..., 2091-2100) die Mittelwerte bestimmter aus der gewählten Größe berechneten Parameter über die 200 für die jeweilige Dekade gegebenen WETTREG-Jahre. Für die zu berechnenden Parameter kann folgende Wahl getroffen werden:

- 1. Dekadenmittelwerte der originalen Werte,
- 2. Dekadenmittelwerte der Anzahl der Tage pro Jahr mit Werten größer oder kleiner als ein vorzugebender Schwellenwert,
- 3. Dekadenmittelwerte der ersten oder letzten Frosttage im Winter (bei Wahl einer Datei, die Tagesminimumtemperaturen  $T_n$  enthält),
- 4. Dekadenmittelwerte des Beginns oder des Endes der thermischen Vegetationsperiode (bei Wahl einer Datei, die Tagesmitteltemperaturen enthält).

Bei den Punkten 1 und 2 ist die Begrenzung der Auswertungen auf bestimmte Monate möglich. Zusätzlich zu den Stationsmittelwerten wird auch der Mittelwert über alle Stationen des betrachteten Bundeslandes ausgegeben. Außer den Dekaden-Mittelwerten wird auch die zu diesen Werten gehörende Standardabweichung berechnet. Diese Standardabweichung wird für die Mittelwerte an jeder einzelnen Station und den Bundesland-Mittelwert gebildet.<sup>22</sup> Weitere Details zur Bestimmung dieser Größe findet man in Abschnitt 3.3.4.

Ferner können für eine beliebige Station oder für den Mittelwert aller Stationen folgende statistische Größen bestimmt werden (u. a.):

- 1. Zeitlicher Trend der Dekadenmittelwerte mit 95%-Vertrauensintervall (2001-2100)
- 2. Korrelationskoeffizient r der Dekadenmittelwerte mit der Zeit und (zweiseitige) Irrtumswahrscheinlichkeit für die Nullhypothese "r=0"
- 3. Standardabweichung der Daten um die Regressionsgerade herum (Dekadenmittelwerte über die Zeit) und 95% Konfidenzintervall

<sup>1</sup> <sup>21</sup> Für die vier Dekaden von 1961 bis 2000 werden immer die Outputwerte des Kontrolllaufs (20C) benutzt.

<sup>22</sup> Der Bundeslandmittelwert wird wie folgt berechnet: Zuerst wird für jedes der 200 Jahre der Mittelwert des betrachteten Parameters (z. B. *Anzahl der Frosttage pro Jahr*) über alle Stationen des Bundeslandes gebildet. Danach wird die gewöhnliche Standardabweichung dieser Jahreswerte gebildet. Die Standardabweichung des Dekadenmittelwerts erhält man dann, indem man durch die Wurzel aus n<sub>eff</sub> dividiert (siehe Abschnitt 3.3.4).

4. 30-jährige Mittelwerte für die Perioden 1961-1990, 2011-2040, 2041-2070 und 2071-2100 mit zugehörigen Schätzwerten der Standardabweichungen.<sup>23</sup>

Ergebnisse dieser Auswertungen findet man in den Abschnitten 4.2.2, 4.2.3 und 4.3.2.

### **3.3.4 Das Varianzproblem bei den Dekadenmittelwerten**

Liegen n unabhängige, identisch verteilte Messungen vor, so findet man einen Schätzwert für die Standardabweichung des Mittelwerts dieser n Werte, in dem man die gewöhnliche Standardabweichung (des Einzelwerts) durch  $\sqrt{n}$  teilt. Würde man diese Regel auf die Dekadenmittelwerte von WETTREG übertragen, so müsste man die Standardabweichung der Einzelwerte durch  $\sqrt{200}$  teilen, da ja Daten für 200 (weitestgehend) unabhängige Jahre vorliegen. Dass hier etwas nicht stimmen kann, erkennt man an folgender Überlegung: Man hätte mit WETTREG im Prinzip beliebig viele Jahre für eine feste Dekade simulieren können. Auf diese Weise könnte man die Varianz der Dekadenmittelwerte beliebig klein machen bzw. den Erwartungswert beliebig genau abschätzen, ohne irgendwelche grundlegend neuen Informationen ins System gesteckt zu haben.

Diese Vorgehensweise wäre nur korrekt, wenn bereits der eine ECHAM5-Lauf, der als Randbedingung für WETTREG benutzt wurde, die Grundgesamtheit der Großwetterlagen vollständig beschreiben würde bzw. daraus die theoretische (wahre) Häufigkeitsverteilung für das betrachtete Jahrzehnt exakt geschätzt werden könnte. In diesem Fall könnten die WETTREG-Jahre als echte Ensemblevorhersage aufgefasst werden. Und in diesem Fall würde der Mittelwert für n gegen unendlich wirklich gegen den exakten Erwartungswert konvergieren. Da aber andere ECHAM5-Läufe andere Ergebnisse nach sich ziehen würden, muss man die "Messwerte"  $y_i$  korrekterweise als Summe aus dem Erwartungswert, dem regionalen Rauschen, welches durch WETTREG simuliert wird, und einem dekadischen, großräumigen Rauschen (verursacht durch ECHAM5) ansetzen.

Es wurde daher folgender Ansatz für die Varianz des Mittelwerts gemacht:

$$
\frac{\sigma^2}{n_{\text{eff}}(n)} = \frac{\sigma^2}{A} + \frac{\sigma^2}{n}
$$
 (3.3.4.1)

Hierbei ist  $\sigma^2$  die Varianz der Jahreswerte der betrachteten Größe. A ist eine noch zu bestimmende Konstante, die von der betrachteten Größe abhängt. neff(n) ist die effektive Anzahl n<sub>eff</sub> der Jahre (die von der Anzahl n der WETTREG-Jahre abhängt), durch die man die Varianz der Jahreswerte teilen muss, um die Varianz des Dekadenmittelwerts zu erhalten. Diese Formel postuliert, dass sich die Varianz des Mittelwerts über die n WETTREG-Jahre einer Dekade (linke Seite) additiv aus einer dekadischen ECHAM5-Varianz (1. Term auf der rechten Seite) und der WETTREG-Varianz (2. Term) zusammensetzt. Für n gegen unendlich<sup>24</sup> behielte die Varianz des WETTREG-Mittelwerts einen endlichen Wert, so wie es auch sein muss, da die auf einer einzigen ECHAM5-Realisierung basierenden WETTREG-Jahre nicht die vollständige Menge aller Realisierungen ausschöpfen.

1

<sup>&</sup>lt;sup>23</sup> Um die Standardabweichung der 30 Jahresperioden zu ermitteln, wird die Standardabweichung der Dekadenmittelwerte durch Wurzel aus 3 geteilt.

<sup>&</sup>lt;sup>24</sup> Wenn also WETTREG noch viel mehr als 200 Jahre pro Dekade simuliert hätte.
Nimmt man an, dass für alle 200 WETTREG-Jahre einer Dekade gültige Werte der betrachteten Größe vorliegen ( $n=200^{25}$ ), so erhält man A, indem man n=200 setzt und Formel (3.3.4.1) nach A auflöst:

$$
A = \frac{n_{\text{eff}} (200)^* 200}{200 - n_{\text{eff}} (200)}.
$$
 (3.3.4.2)

neff(200) kann dadurch abgeschätzt werden, dass man die Varianz der Jahreswerte durch die Varianz der Dekadenmittelwerte dividiert. Als Schätzwert für die letztere Varianz kann man die Varianz der Dekadenwerte um die Regressionsgerade (der betrachteten Größe als Funktion der Zeit bzw. Dekaden) herum verwenden. Für jede (physikalische) Größe und jeden Mittelungszeitraum (z. B. Frühlingsmittel der Tagesmitteltemperatur, Juli-Mittel der Tagesmitteltemperatur, Jahresmittelwert, Blühbeginn usw.) erhält man auf diese Weise unterschiedliche Werte von neff(200) und damit andere Werte von A.

Sind einige der 200 Jahreswerte undefiniert (z. B. weil das Chilling Requirement in einem phänologischen Modell für ein bestimmtes Jahr nicht erfüllt wird), so ist anstelle von 200 für n wie in (3.3.4.1) die aktuelle Anzahl n der *definierten* Jahre zu setzen. Aus (3.3.4.1) erhält man, wenn A erst einmal geschätzt wurde, für beliebige n:

$$
n_{\text{eff}}(n) = \frac{A^* n}{A + n} \,. \tag{3.3.4.3}
$$

Bei der Bildung der Standardabweichung des Mittelwerts über 200 WETTREG-Jahre wird die Standardabweichung  $\sigma$  bzw. deren Schätzwert s nicht durch  $\sqrt{n}$  bzw.  $\sqrt{200}$ . sondern durch  $\sqrt{n_{\text{eff}}}$  dividiert.

In vielen Fällen ist n<sub>eff</sub>(200) erheblich kleiner als 200. Wenn der Wert der betrachteten Größe wenig (relativ zum Einfluss von WETTREG) von der ECHAM5- Realisierung abhängt, so muss man neff(200) im Allgemeinen groß wählen und umgekehrt. Es zeigte sich, dass Größen wie "erster Frost im Herbst", "letzter Frost im Frühjahr" und die Januarmitteltemperatur weniger stark von ECHAM5 und mehr von WETTREG abhängen als die Jahresmitteltemperatur. Für diese Größen scheint die Wahl von  $n_{eff}(200) = 50$  ... 90 angebracht zu sein. Das scheint auch ganz vernünftig zu sein, da kurze Zeiträume und spezielle lokale Ereignisse stärker von regionalen Gegebenheiten geprägt werden als durch die großräumige Zirkulation.

In KliO wurde für diese und die anderen Temperatur- und Niederschlagsgrößen (außer für die im nächsten Absatz erwähnten Phäno- und Frostgrößen) trotzdem einheitlich n<sub>eff</sub>(200) = 15 gewählt. Die Standardabweichung des Mittelwerts ist dann zwar bei einigen Größen um vielleicht den Faktor 2 zu groß. Da diese Größen aber sowieso mit großen Unsicherheiten behaftet sind, ist das nicht weiter schlimm, da die durchgeführten Tests dann etwas weniger häufig statistisch signifikante Ergebnisse ergeben.

Für die Phänophasen wurde neff(200)=25, für die Spätfrostwahrscheinlichkeit PF<sub>x</sub> (siehe Abschnitt 3.9.5) wurde n<sub>eff</sub>(200)=100, für die "Wahrscheinlichkeiten F<sub>S</sub><sup>10-50</sup> und F<sub>S</sub><sup>50-100</sup> für das Auftreten von Schäden bestimmter Stärke" wurde n<sub>eff</sub>(200)=150 und für die "echten Frostschäden F<sub>S</sub> an den Blüten" wurde n<sub>eff</sub>(200)=120 verwendet. Die bei den Auswertungen der verschiedenen SIMWASER-Ausgabegrößen verwendeten neff(200)-Werte werden in Kapitel 3.8 erwähnt.

<u>.</u>

<sup>&</sup>lt;sup>25</sup> In vielen Fällen, z. B. bei den Ergebnissen der phänologischen Modelle, wurde n=199 gesetzt, da für das erste Jahr keine Ergebnisse berechnet werden konnten, weil der vorhergehende Winter fehlte.

Als Tests, ob sich die Mittelwerte einer bestimmten Größe in unterschiedlichen Zeitabschnitten signifikant unterscheiden, wurden verschiedene Varianten des t-Tests verwendet, in dem die Varianz des Mittelwerts wie oben beschrieben modifiziert wurde. Der t-Test setzt zwar voraus, dass die betrachtete Größe annähernd normalverteilt ist. Die Übertragung des oben vorgestellten n<sub>eff</sub>-Konzepts auf verteilungsfreie Tests, wie z. B. den Mann-Whitney-U-Test wäre aber erheblich komplizierter.

### **3.3.5 Unzulänglichkeiten bei den WETTREG-Daten**

Bei den Auswertungen der WETTREG-Daten zeigten einige Abbildungen "merkwürdige Musterbildungen". Zur Untersuchung dieser Phänomene wurden Histogramme für einzelnen Parameter gebildet. Abbildung 3.3.1 stellt ein Histogramm der Tagesmitteltemperatur in Jork (Niedersachsen) dar (über alle 73000 Tage der 200 Jahre der Dekade 1961-1970).

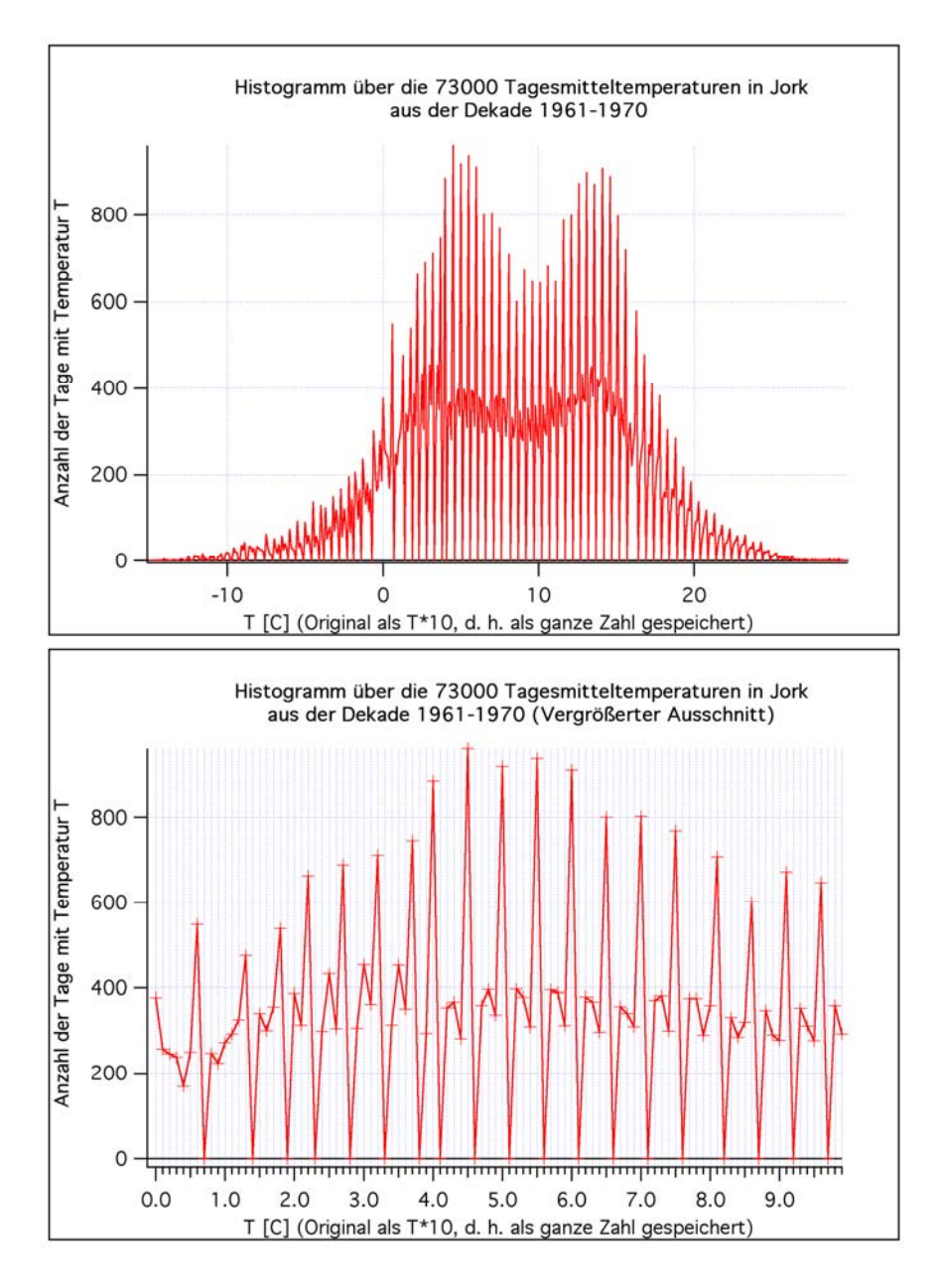

Abb. 3.3.1: Histogramme der Tagesmitteltemperaturen aus WETTREG für die Dekade 1961-1970 für die Station Jork

Wie man an der unteren Abbildung von 3.3.1 erkennt, kommen einige Temperaturen (4.1 °C, 4.6 °C, 5.1 °C usw.) überhaupt nicht vor. Auch in den originalen Daten auf der CERA-Datenbank fehlen diese Werte (sie sind dort als Integerwerte mit dem Faktor 10 multipliziert abgespeichert) bei allen Stationen.

Man erkennt auch, dass die Werte 4.2, 4.3 und 4.4, 4.7, 4.8, 4.9 weniger als halb so oft vorkommen wie die Zahl 4.5. Eine Nachfrage bei den Entwicklern des Modells ergab, dass dieser Effekt wohl ein Nebenprodukt des Umspeicher- und Kompaktierungsvorgangs sei, der die riesigen Datenmengen in wenigstens halbwegs archivierbare Dimensionen bringen sollte.

Bei den Auswertungen muss dieser Effekt insofern beachtet werden, dass die Klassenbreite bei der Auswertung von Häufigkeitsstatistiken nicht zu klein gewählt werden darf. Weiterhin kann dieser Effekt die Ergebnisse, in denen Schwellenwerte eine Rolle spielen (Frosttage, Hitzetage usw.), verfälschen.

Die großen Abweichungen zwischen den Messwerten und dem Kontrolllauf im Zeitraum 1961-1990, welche bei den REMO-UBA-Daten beobachtet wurde, fallen bei den WETTREG-Daten wesentlich geringer aus (siehe z. B. Abbildungen 3.2.3 bis 3.2.5 im Abschnitt 3.2.4). Die Tagesminimum-Temperaturen  $T_n$  aus dem WETTREG-Kontrolllauf stimmen wesentlich besser mit den Messungen überein als die viel zu hohen T<sub>n</sub>-Werte aus REMO-UBA. Größen wie "letzter Frosttag im Frühling" oder "Anzahl der Frosttage im Jahr", die mit Temperaturen aus dem WETTREG-Kontrolllauf bestimmt wurden, stimmen daher wesentlich besser mit den aus den regionalisierten, gemessenen DWD-Temperaturen berechneten Werten überein (vgl. Abbildung 3.2.8 und 3.2.9 im Abschnitt 3.2.4).

# **3.4 Phänologische Daten des DWD**

Um später flächendeckende Auswertungen durchführen zu können, sind phänologische Daten möglichst vieler Stationen innerhalb Deutschlands erforderlich. Ebenfalls erstrebenswert ist ein möglichst langer Zeitraum, in denen diese Daten gemessen wurden. Zu diesem Zweck wurden die phänologischen Daten des DWD benutzt. Die Phänophasen aller Stationen und aller Obstsorten waren zunächst in einer einzigen Datei gemeinsam enthalten. Mit Hilfe eines Programms wurden die Daten nach unterschiedlichen Obstsorten separiert.

Die vorliegenden Obstsorten und Phänophasen und der zugehörige Zeitraum, für den ausreichend viele Messungen vorlagen, ist in Tabelle 3.4.1 dargestellt.

| <b>Obstart</b>                                  | von  | bis  |  |  |
|-------------------------------------------------|------|------|--|--|
| Aprikose, Beginn der Blüte                      | 1961 | 1990 |  |  |
| Pfirsich, Beginn der Blüte                      | 1961 | 1991 |  |  |
| Süßkirsche, Beginn der Blüte                    | 1961 | 2005 |  |  |
| Süßkirsche, Ende der Blüte                      | 1961 | 2005 |  |  |
| Süßkirsche, frühe Reife, Beginn der Pflückreife | 1961 | 2005 |  |  |
| Süßkirsche, späte Reife, Beginn der Pflückreife | 1961 | 2005 |  |  |
| Apfel, frühreifend, Beginn des Austriebs        | 1991 | 2005 |  |  |
| Apfel, frühreifend, Beginn der Blüte            | 1961 | 2005 |  |  |
| Apfel, frühreifend, Ende der Blüte              | 1961 | 2005 |  |  |
| Apfel, frühreifend, Beginn der Pflückreife      | 1961 | 2005 |  |  |
| Apfel, spätreifend, Beginn des Austriebs        | 1991 | 2005 |  |  |
| Apfel, spätreifend, Beginn der Blüte            | 1991 | 2005 |  |  |
| Apfel, spätreifend, Ende der Blüte              | 1991 | 2005 |  |  |

Tab. 3.4.1: Phänophasen für Obstarten und Zeiträume, für die Beobachtungen vorliegen

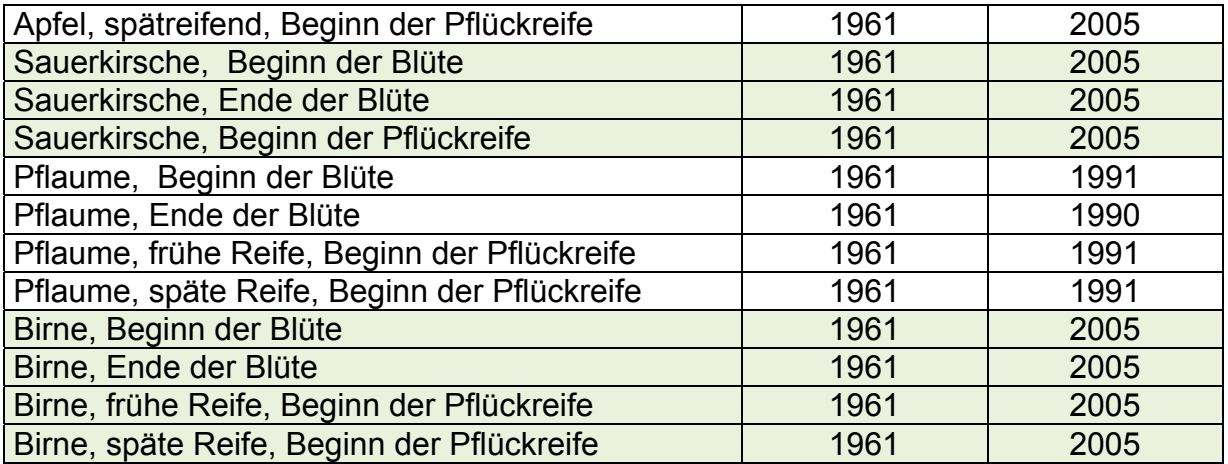

### **3.4.1 Qualitätskontrolle der phänologischen Daten des DWD**

Erste Stichproben ergaben, dass die angeblich geprüften Daten des DWD viele und zum Teil gravierende Fehler enthielten. Es kamen Werte wie "Blühbeginn am 1. Januar", Reife vor dem Blühtermin, doppelte Meldungen mit unterschiedlichen Werten, konstante Werte einzelner Phänophasen über viele Jahre hinweg u. ä. Unstimmigkeiten vor. Daher wurden die Daten umfangreichen Ausreißer- und Plausibilitätstests unterzogen und ggf. korrigiert oder undefiniert gemacht. Im Folgenden werden diese Tests, die für jede Obstsorte und Phänophase gesondert angewendet wurden, kurz beschrieben:

### **A.** Ausreißertest mittels Vergleich mit dem höhenkorrigierten Mittelwert aus den Werten der Nachbarstationen:

Für jede Station und für jedes Jahr wird folgende Prozedur durchlaufen:

Zunächst wird der Mittelwert *R* über die Phänodaten R der 9 zur betrachteten Station nächstgelegenen Nachbarstationen gebildet (ohne den Wert der betrachteten Station). Hat die zu prüfende Station eine Höhenlage unterhalb 300 m über N.N., so wird dabei der normale Mittelwert gebildet. Für zu prüfende Stationen mit Höhen größer oder gleich 300 m über N.N. wird der Stationswert der Nachbarstationen vorher noch bzgl. der Stationshöhe korrigiert. Dabei wird für jede "Obstsorte" ein mittlerer, fester Gradient a<sub>sorte</sub> (=Änderung des Phänodatums mit der Höhe in Tag/Meter=d/m) angenommen. a<sub>sorte</sub> kann z. B. durch eine lineare Regression aller Stationswerte über der Höhe für alle Stationen mit Höhen größer 300 m über N.N. ermittelt werden. Vom Stationswert der Nachbarstation i wird dann bei der Höhenkorrektur der Betrag  $\,a_{\scriptscriptstyle {sorte}}\big(H_{\scriptscriptstyle i}-H_{\scriptscriptstyle 0}\big)$  (H<sub>i</sub>=Höhe der Nachbarstation i; H<sub>0</sub>=Höhe der betrach-

teten Station) abgezogen. Aus diesen korrigierten Werten wird dann der Mittelwert gebildet. Dass asorte fest vorgegeben und nicht direkt durch lineare Regression aus den 9 Nachbarstationen bestimmt wird, liegt darin begründet, dass die Regression durch die 9 Nachbarwerte häufig keine zuverlässige Gradensteigung ergibt, da die 9 Werte sehr oft eine Punktwolke bilden, wenn man sie über der Höhe aufträgt. Werte von Stationen unterhalb von 300 m über N.N. wurden nicht höhenkorrigiert, da diese Stationen relativ homogene Höhenlagen aufweisen (Norddeutsches Flachland). Außerdem kann man für Werte unterhalb 300 m Höhe keinen linearen Verlauf mit der Höhe annehmen, da sich der Küsteneffekt bereits stark bemerkbar macht. Dieser führt dazu, dass a<sub>sorte</sub> sogar negative Werte annehmen würde, wenn man die Regression nur für Stationen unterhalb 300 m Höhe durchführte.

Aus denselben (ggf. bzgl. der Höhe korrigierten) Werten, mit denen man den Mittelwert gebildet hat, errechnet man auch noch den Schätzwert für die Standardabweichung σ(*R*) (mit der gebräuchlichen Formel für den Schätzwert der Standardabweichung). Zusätzlich bestimmt man noch das Minimum der absoluten Differenzen *MINDR* = min *i*=1,9 *Ri* − *R*<sup>0</sup> zwischen dem Wert an der betrachteten Station

und den 9 Nachbarwerten  $R_i$ , wobei die  $R_i$  wieder wie oben beschrieben höhenkorrigiert wurden, falls die betrachtete Station höher (oder gleich) 300 m über N.N. liegt. Gilt für das Phänodatum  $R_0$  an der betrachteten Station

$$
\left|R_{0} - \overline{R}\right| > \min\left[30d, 4 * \max\left(\sigma(R), 2.5d\right)\right] \text{ und } MINDR > 10d \tag{3.4.1}
$$

so wird der fragliche Wert R<sub>0</sub> auf undefiniert gesetzt. Das bedeutet, dass Phänodaten, die sich um mehr als 30 Tage vom höhenkorrigierten Mittelwert der Nachbarstationen unterscheiden, wobei die absoluten Differenzen zu allen Nachbarstationen mehr als 10 Tage betragen müssen, als fehlerhaft aussortiert werden. Sind die Daten der Nachbarstationen besonders homogen [σ(*R*) ist kleiner als

7.5 d], so reicht es bereits, wenn sich der Mittelwert um  $4 * max(\sigma(R), 2.5 d)$  vom zu überprüfenden Wert unterscheidet, um ihn als Ausreißer zu kennzeichnen.

asorte kann z. B. für Äpfel auf Werte von ca. 0.025 d/m und für Aprikosen auf ca. 0.04 d/m gesetzt werden.

#### **B.** Ausreißertest mittels Vergleich mit den Werten an Nachbarstationen - Typ A:

Für jede Station i (und für jedes Jahr) werden benachbarte Stationen j gesucht, deren verallgemeinerter Abstand dij [siehe Gleichung (3.4.2)] von der betrachteten Station kleiner 35 km ist.

$$
d_{ij} = \left(\Delta^2 x_{ij} + \Delta^2 y_{ij} + 4000 \Delta^2 z_{ij}\right)^{1/2} \quad (\Delta z_{ij} \text{ in km})
$$
 (3.4.2)

(Δx<sub>ii</sub>, Δy<sub>ii</sub> =Abstand der Stationen in West-Ost- bzw. Süd-Nord-Richtung in km; Δz<sub>ii</sub>=Differenz der Stationshöhen in km.) Sind insgesamt weniger als 5 Stationen im Suchradius, so werden weitere der nächstgelegenen Stationen hinzugenommen. Befinden sich mehr als 15 Stationen im Suchradius, so werden die am weitesten von der betrachteten Station entfernten nicht berücksichtigt.

Für jedes Phänodatum R<sub>i</sub> jeder Station i werden nun die folgenden Entscheidungsschritte durchlaufen: Beträgt das Minimum der absoluten Abweichungen von R<sub>i</sub> zu den Werten an den (nächstgelegenen, benachbarten) Stationen aus dem Suchradius mehr als 18 d, so wird R<sub>i</sub> auf undefiniert gesetzt. Dabei werden die R<sub>i</sub> wieder wie oben beschrieben höhenkorrigiert, wenn die betrachtete Station höher (oder gleich) 300 m über N.N. liegt.

Die Nachbarstationen müssen dabei noch bestimmte Bedingungen erfüllen: Wenigstens für eine der benachbarten Stationen muss gelten, dass diese weniger als 24 km von der betrachteten Station entfernt ist und die Höhendifferenz zu dieser kleiner als 200 m ist.

#### **C.** Ausreißertest mittels Vergleich mit den Werten an Nachbarstationen - Typ B:

Folgende verschärfte Version des oben beschriebenen Tests wurde nachgeschaltet: Der Schwellenwert für das Minimum der absoluten Abweichungen R<sub>i</sub> wurde von 18 d auf 9 d herabgesetzt. Das betrachtete Phänodatum an der Station i wird nun verworfen, wenn das Minimum der (wie oben höhenkorrigierten) absoluten Differenzen über die benachbarten Stationen aus dem Suchradius größer als 9 d ist, wobei wenigstens eine der am dichtesten gelegenen Stationen diesmal nur maximal 12 km in der Horizontalen und 100 m in der Vertikalen entfernt sein darf.

#### **D.** Absoluter Rauswurf:

Damit extreme Ausreißer auch entfernt werden, wenn die obigen Tests versagen sollten, werden alle Werte, die kleiner sind als ein fest vorgegebener Wert LOWERLIMIT oder die größer sind als ein fest vorgegebener Wert UPPERLIMIT auf undefiniert gesetzt. Für frühreifende Äpfel wurde LOWERLI-MIT=60 d und UPPERLIMIT=160 d und für Aprikosen LOWERLIMIT=35 d und UPPERLIMIT=160 d gewählt.

Die obigen Tests werden dreimal hintereinander ausgeführt. Dadurch werden häufig auch Ausreißer gefunden, die beim ersten Durchlauf nicht entdeckt werden konnten, da ein anderer Ausreißer in der Nähe dem betrachteten Wert sozusagen ein *Alibi* lieferte. Wurde aber beim ersten oder zweiten Durchlauf der Alibi gebende Ausreißer von einem der Tests entfernt, dann kann beim nächsten Durchlauf mit großer Wahrscheinlichkeit auch der zunächst nicht entdeckte Ausreißer enttarnt werden.

# **E.** Sonstige Kriterien:

1

Weiterhin werden die Phänowerte undefiniert gemacht, wenn eine Station zwei unterschiedliche Werte für dasselbe Jahr meldet.

Behält ein Phänodatum in mehr als 5 aufeinander folgenden Jahren einen konstanten Wert, so werden alle Werte dieser Station ungültig gemacht.

Haben Stationen einen Abstand von weniger als 1 km, und liefern beide Stationen gültige Werte für dasselbe Jahr, so wird einer der beiden Werte auf undefiniert gesetzt, damit die Kriging-Matrix (siehe Abschnitt 3.4.2) nicht singulär werden kann.

Meldet eine Station z. B. Blühbeginn und Blühende im selben Jahr (oder entsprechende Größen, für die eine bestimmte zeitliche Reihenfolge gelten muss), und findet der Blühbeginn nach dem Blühende statt, so werden beide Daten und alle anderen Phänophasen dieser Station im selben Jahr auf undefiniert gesetzt.

Nach der eigentlichen Regionalisierung werden auch die Gitterpunktwerte auf Widerspruchsfreiheit bzw. Konsistenz überprüft (*Konsistenztest auf dem Raster*). Warum dies nötig ist und wie man dabei vorgeht, wird in Abschnitt 3.4.3 beschrieben.

Die vom DWD zu den Daten mitgelieferten *Qualitätsbytes* wurden aus folgenden Gründen nicht verwendet: Wenn alle Daten mit Qualitätsbyte-Wert gleich 5 (zweifelhaft), 6 (falsch), 7 (falsch) oder 9 (keine Eintrittsdatum) aussortiert wurden, so wurde zwar die Anzahl der widersprüchlichen Meldungen (Blühende vor Blühbeginn u. ä.) reduziert. Es verblieb aber trotzdem noch eine erhebliche Anzahl von widersprüchlichen Meldungen. Und leider besaßen aus unbekannten Gründen auch sehr viele völlig unverdächtig erscheinende Meldungen, die mit den Meldungen der benachbarten Stationen sehr gut übereinstimmen, die eben erwähnten Fehlerkennungen.

### **3.4.2 Regionalisierung der phänologischen Daten**

Die korrigierten phänologischen Daten an den Stationen wurden ähnlich wie die Klimadaten des DWD auf das verwendete REMO-UBA-Raster regionalisiert (s. Abschnitt 3.1.2), jedoch wurden die folgenden, gegenüber den Klimadaten leicht veränderten Kriging-Parameter verwendet:

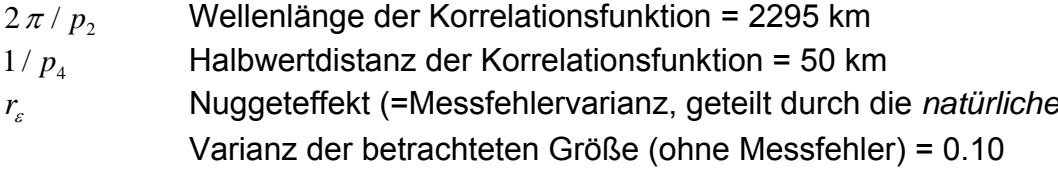

Der letzte Parameter wurde größer gewählt als bei der Temperatur (dort: 0.02), da bei den gemessenen Phänodaten häufig große Unterschiede an sehr dicht zusammen liegenden Orten im selben Jahr auftraten (bis ca. 20 d am selben Ort). Diese Unterschiede sind wahrscheinlich zum Teil auf genetische Unterschiede zurückzuführen. Aber auch Fehler der Beobachter spielen hierbei eine Rolle. Beide Effekte werden hier als Messfehler interpretiert. [Bei r<sub>c</sub>=0 würde die Krigingmatrix singulär, wenn zwei Messungen am gleichen Ort stattfinden! Das Kriging liefert nämlich für einen Gitterpunkt, der direkt am Ort einer Station liegt, bei r<sub>e</sub>=0 den exakten Stationswert als Ergebnis. Das geht aber nicht, wenn zwei unterschiedliche Messwerte an dieser Station vorliegen. Sogar wenn beide Messwerte gleich sind, ist die Matrix bereits singulär<sup>26</sup>. Bei Werten von *r<sub>c</sub>* > 0 werden Werte von Stationen, die dicht zusammen liegen oder sich sogar am selben Ort befinden, (etwas stärker) gemittelt, so dass dann keine Probleme auftreten.] – Die Unterschiede in den Ergebnissen gegenüber einer Rechnung mit 0.02 sind aber sogar an solchen kritischen "Doppel-Stationen" kaum wahrnehmbar.

<sup>&</sup>lt;sup>26</sup> Die Kriging-Matrix hängt nämlich gar nicht von den aktuellen Messwerten ab, sondern nur von der Lage der Stationen und den (theoretischen) räumlichen Kovarianzen der betrachteten Größe zwischen den Stationen.

# **3.4.3 Konsistenztest für die Phänophasen auf dem Raster**

Die oberen Bilder der Abbildung 3.4.1 zeigen den Termin der frühen und der späten Reife an den Stationen (Kreise) im Jahr 2005 und die daraus regionalisierten Werte auf dem REMO-UBA-BRD-Raster für die Süßkirsche.

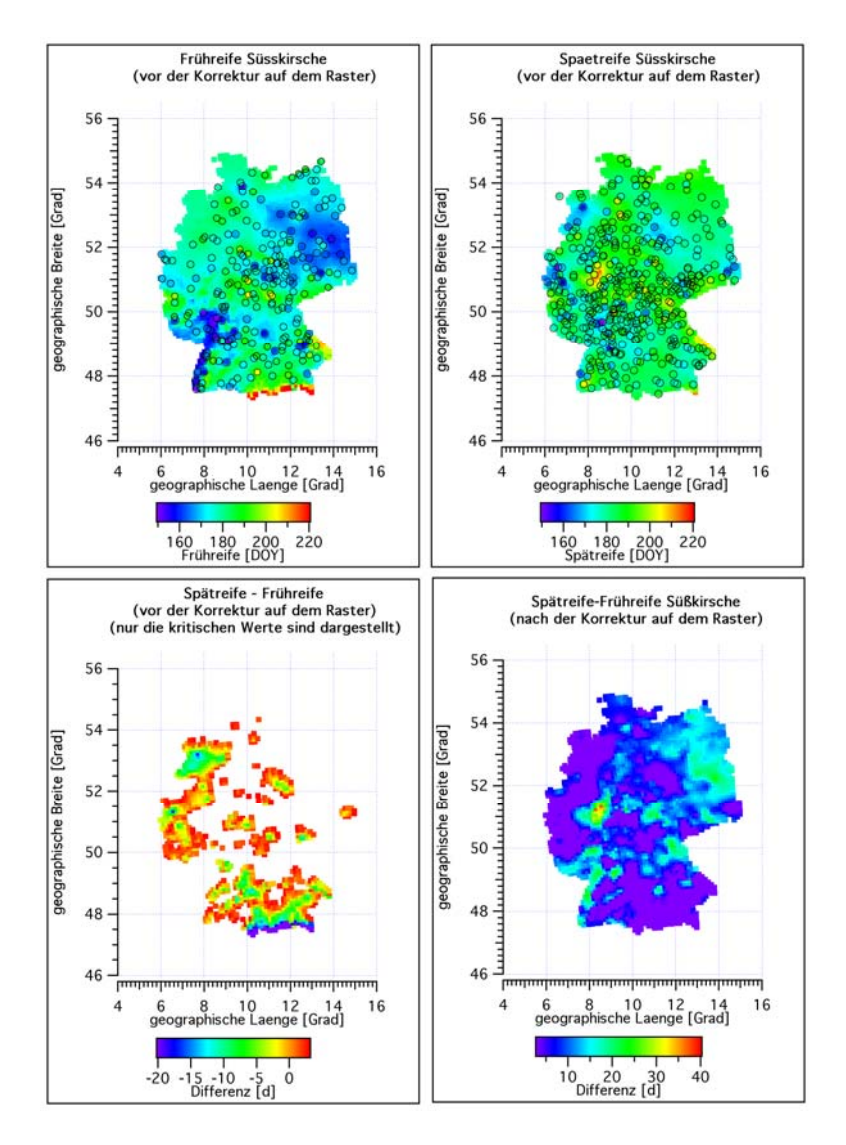

Abb. 3.4.1: Termine der frühen und späten Reife bei Süßkirschen und deren Differenz vor und nach dem Konsistenztest auf dem Raster

Werte an Stationen, bei denen irgendwelche Verletzungen der Kausalität auftraten ("Blühbeginn + 3 Tage" nach Blühende, "Blühende +3 Tage" nach früher Reife, "frühe Reife + 3 Tage" nach später Reife; auch alle anderen möglichen Kombinationen werden getestet, damit auch Fälle erfasst werden, bei denen einzelne Phasen undefiniert sind), wurden bereits auf undefiniert gesetzt (bei einer einzelnen Verletzung auch die Werte der beiden anderen Phasen im selben Jahr an der betrachteten Station).

Wie die oberen Bilder zeigen, können auf dem Raster (Gebiete zwischen den Kreisen) trotzdem noch Fälle auftreten, bei denen die Kausalität verletzt wird. Das liegt daran, dass viele Stationen existieren, bei denen einzelne Phasen undefiniert sind. So findet man z. B. bei ca. 6.3 °E und bei 51 °N bei der *Spätreife* Stationen, die besonders frühe Termine melden. Da es gleich mehrere Stationen sind, können die

Ausreißertests diese Stationen nicht aussortieren. Wie das untere linke Bild zeigt, liegen dann die Termine der späten Reife vor denen der Frühreife bzw. die Differenz "Spätreife – Frühreife" wird negativ (Gebiete, die nicht rot sind). Nach Durchlaufen des unten beschriebenen Konsistenztests sind alle Differenzen (rechtes, unteres Bild) positiv.

Der Konsistenztest auf dem Raster arbeitet wie folgt:

Ist Phase(i)+3d>Phase(i+1), so wird Phase(i+1)=Phase(i)+3d gesetzt [in diesem Beispiel ist Phase(1)=Blühbeginn, Phase(2)=Blühende, Phase(3)=frühe Reife, Phase(4)=späte Reife]. Es können leider Fälle auftreten, bei denen z. B. Phase(2) nicht definiert ist oder z. B. auch Phase(1) mehr "definierte" Jahre beinhaltet als Phase(2) usw. Daher werden alle Kombinationen durchgerechnet, um 100%ige Widerspruchsfreiheit zu garantieren.

Die Gebiete, an denen vor der Korrektur negative Differenzen auftraten, haben nach dieser Korrektur positive Differenzen mit einem Wert von "3 Tagen".

Zum Beispiel mussten beim Apfel (frühreifend) in allen Jahren (1961...2005) (wobei der Austrieb nur von 1991 bis 2005 vorliegt) 825 widersprüchliche Rasterpunkte korrigiert werden, die vorwiegend in den Hochalpen liegen. Zuvor wurden ca. 625 widersprüchliche Stationswerte ausgemustert.

Da extrem viele Fälle auftreten, bei denen an derselben Station "frühe Reife+3d>späte Reife" gilt (sogar bei Weglassen von "+3d"), scheint die Unterscheidung dieser beiden Reifetermine nicht besonders sinnvoll. Die Beobachter scheinen bei der Erfassung dieser Termine Schwierigkeiten zu haben.

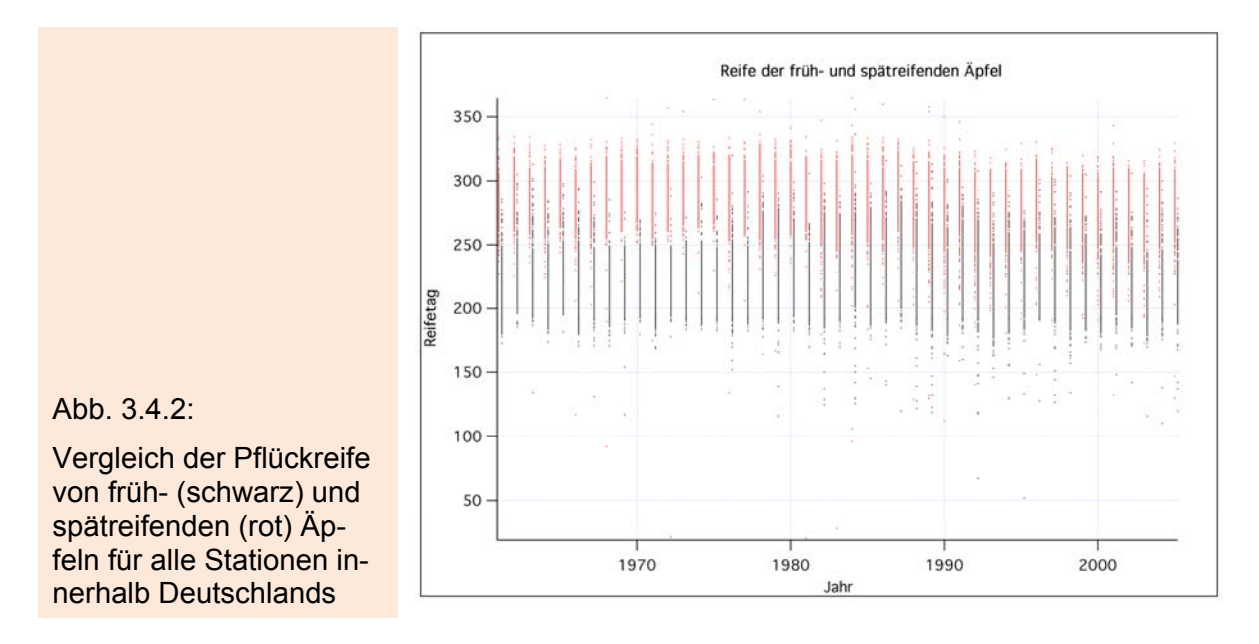

Abbildung 3.4.2 vergleicht die Pflückreife der früh- und spätreifenden Äpfel in den vorliegenden Jahren für alle Stationen innerhalb Deutschlands. Immerhin scheinen diese Definitionen im Mittel nicht sinnlos zu sein, da tatsächlich signifikante Abweichungen bestehen. Die Phasen der beiden Sorten überlappen sich allerdings z. T. stark und in Einzelfällen können große Abweichungen *in beide Richtungen* auftreten.

Abbildung 3.4.3 zeigt am Beispiel des Blühbeginns der Pflaume, dass die Verteilung der Stationen, die gültige Daten liefern, im Laufe der Jahre sowohl zeitlich als auch räumlich stark variieren kann. Das untere rechte Bild zeigt die Gesamtanzahl aller Stationen in Deutschland für die Jahre 1961 bis 1991, welche gültige Werte für Blühbeginn liefern. Auffällig ist die sprunghafte Abnahme im Jahr 1991.

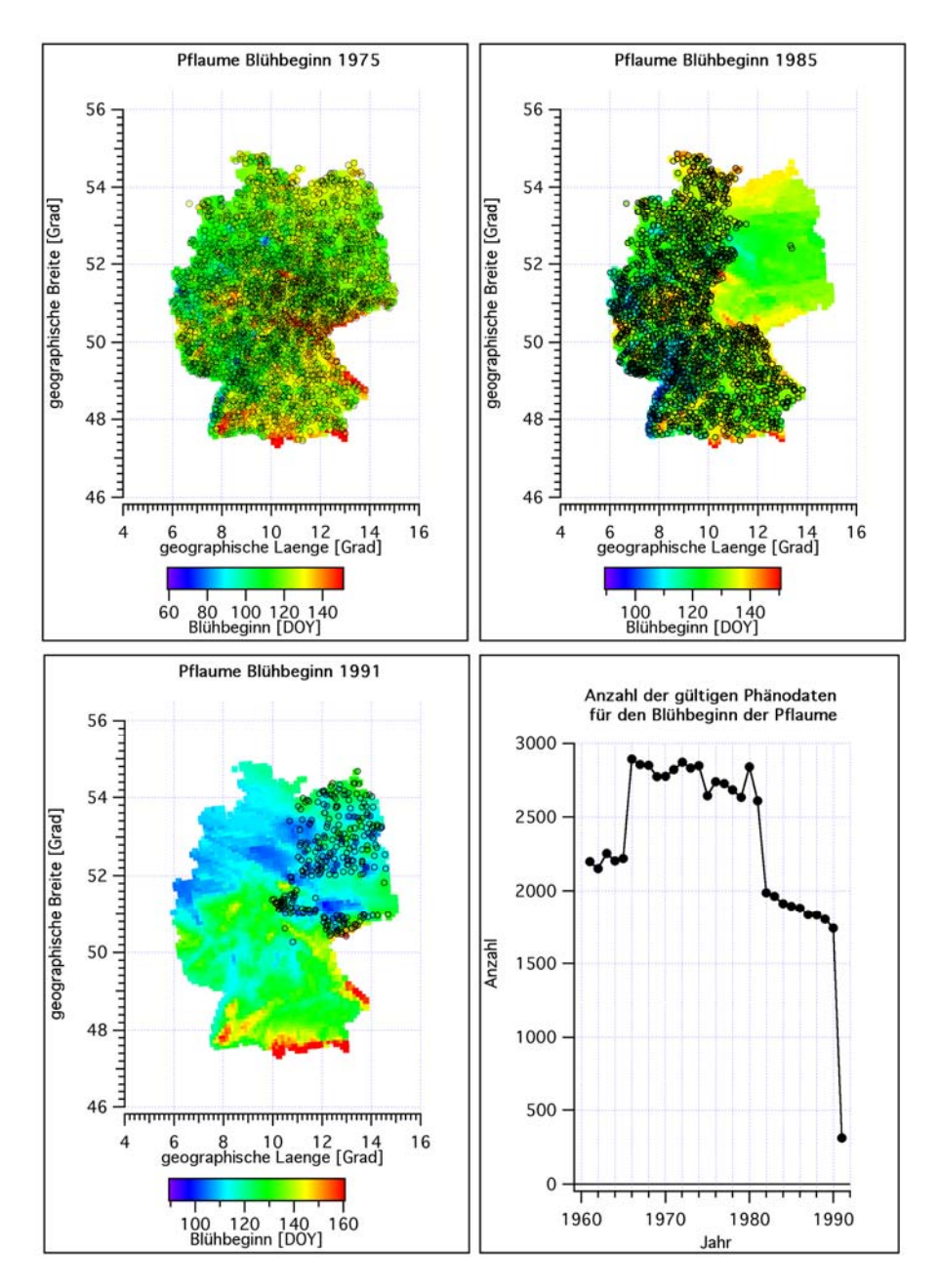

Abb. 3.4.3: Räumliche und zeitliche Verteilung der Stationen, die den Blühbeginn der Pflaume melden

Die übrigen drei Bilder zeigen die räumliche Verteilung dieser Stationen in drei ausgewählten Jahren. Vor 1982 waren die meldenden Stationen relativ gleichmäßig über das gesamte Gebiet Deutschlands verteilt. Von 1982 bis 1990 wurde die Pflaumenblüte (bis auf Berlin) nur aus den alten Bundesländern gemeldet. 1991 kamen alle Meldungen ausschließlich aus den neuen Bundesländern.

Die Werte, die z. B. im Bild links unten (1991) der Abbildung 3.4.3 durch die Regionalisierung an Gitterpunkten in West- und Süddeutschland generiert werden, liegen zwar in einem vernünftig erscheinenden Wertebereich. Sie können aber unter Umständen weit von den wahren Werten, die leider nicht beobachtet wurden, abweichen. In diesen Fällen und an diesen Orten ist bei der Eichung der phänologischen Modelle äußerste Vorsicht angebracht.

Um das Erkennen von Unstetigkeiten in der *Überdeckung des Untersuchungsgebietes mit Messungen* zu erleichtern, wurde der Mittelwert und die Standardabweichung der "geographischen Breiten und Längen der Stationen mit gültigen Werten" für jedes Jahr in eine Datei geschrieben. Unstetigkeiten dieser Größe weisen auf sprunghafte Änderungen der Stationsverteilung hin.

# **3.5 Bestimmung der Obstbauregionen Deutschlands**

# **3.5.1 Definition nach Landkreisen**

Leider existieren keine Karten, die die genaue Lage der Obstanbaugebiete markieren. Auch die Obstbauern können nur grobe Angaben hierüber machen. Daher wurde zunächst das Ziel verfolgt, die geplanten Auswertungen für ganze Landkreise vorzunehmen. Dabei sollten nur Landkreise betrachtet werden, in denen die Obstanbaufläche über 500 ha beträgt (siehe Abbildung 3.5.1).

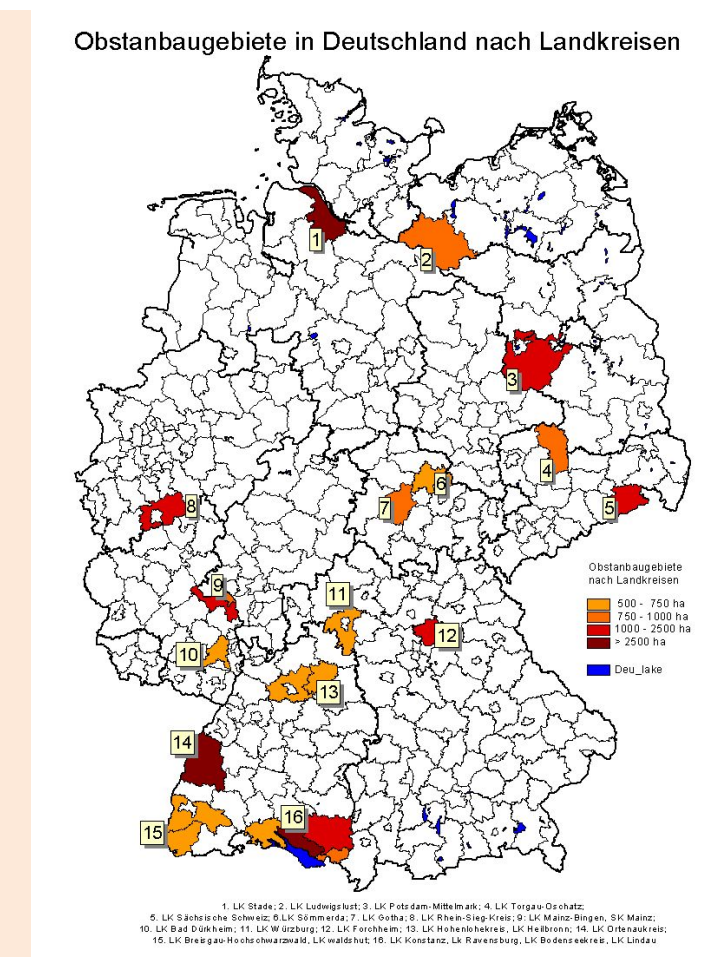

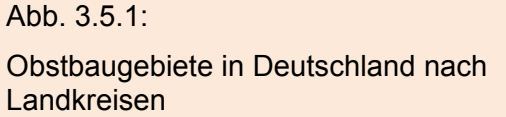

Die Landkreise enthalten aber zu viele NICHT-Obstbauflächen mit völlig anderen Mikroklimaten, artfremde Böden, anderen Nutzungstypen und in Mittel- und Süddeutschland auch noch obst-untypische Höhenlagen. Die wahren Obstbaugebiete (mit Obstbäumen) belegen nur kleine, relativ homogene Teile der Landkreise. Die folgenden Beispiele mögen das belegen.

Abbildung 3.5.2 zeigt den relativen Flächenanteil, welcher von den unterschiedlichen Feinbodenarten bzw. Horizonten im Landkreis 1 (Stade) eingenommen wird.<sup>27</sup> Wie sich später (siehe Abbildung 3.6.3) zeigen wird, werden Obstbäume in diesem Gebiet aber fast ausschließlich nur auf den Feinbodenarten Tu3 und Lt3 angebaut (im obersten Bodenhorizont).

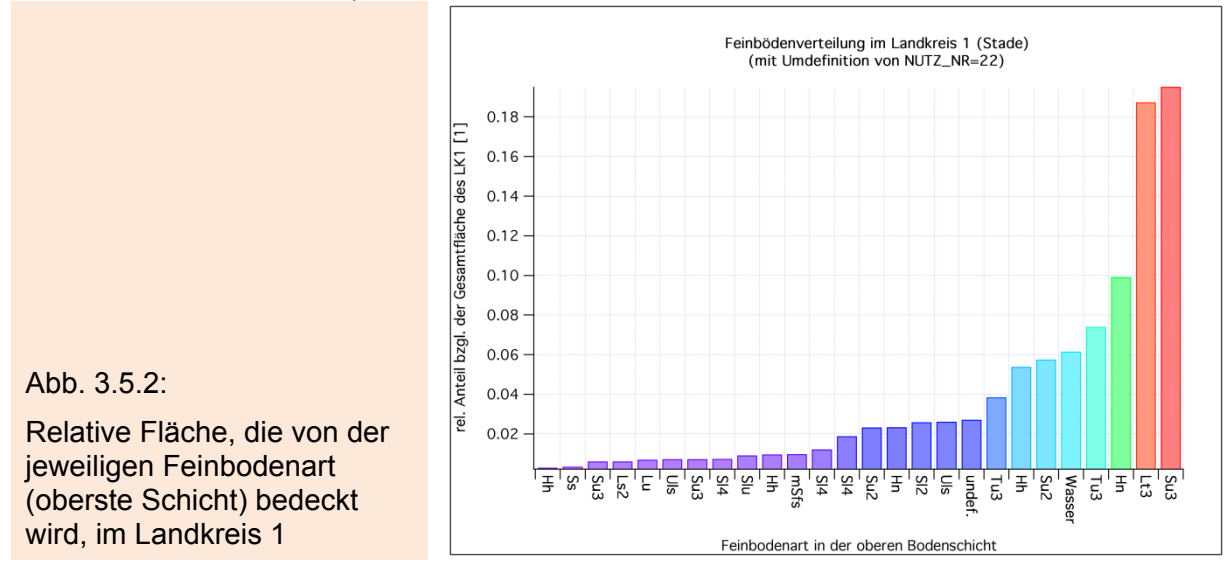

Abbildung 3.5.3 zeigt z. B., dass im Landkreis 15 (Breisgau/Hochschwarzwald) RE-MO-UBA-Pixel mit Höhen von wenigen hundert Metern bis zu ca. 1000 m Höhe vorkommen. Obstanbau findet aber vorwiegend nur in den tief gelegenen Gebieten im Westen des Gebiets (Oberrheingraben) statt.

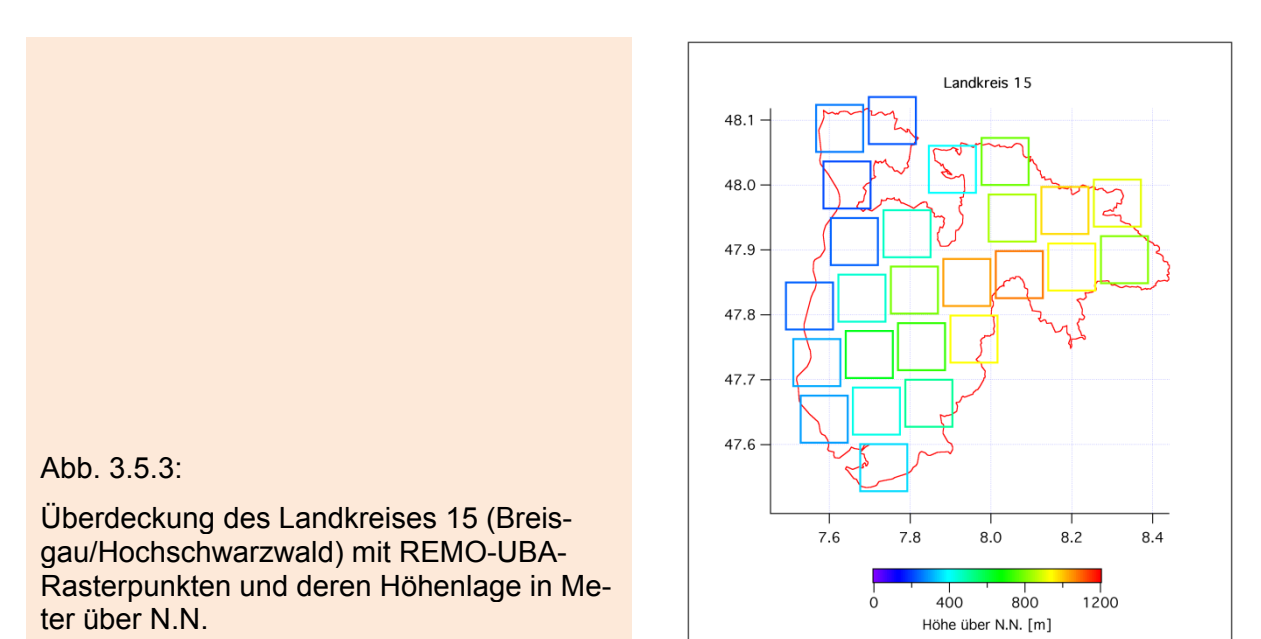

Ebenfalls ist die Landnutzung im Gebiet extrem heterogen (Abbildung 3.5.4). Die Klasse 21 (blau) bezeichnet Ackerflächen, 22 (cyan) steht für Dauerkulturen, 23 (gelbgrün) für Grünland und 24 (rot) für landwirtschaftliche Flächen heterogener Struktur. Graue Flächen stehen für Siedlungsflächen und Deponien, schwarze Flächen für alle übrigen Landnutzungsarten (hier vorwiegend Wälder).

<sup>&</sup>lt;u>.</u> <sup>27</sup> Daten über Horizonte und Feinbodenarten sowie die weiter unten verwendeten Landnutzungsarten wurden von der Bundesanstalt für Geowissenschaften und Rohstoffe (BGR) zur Verfügung gestellt.

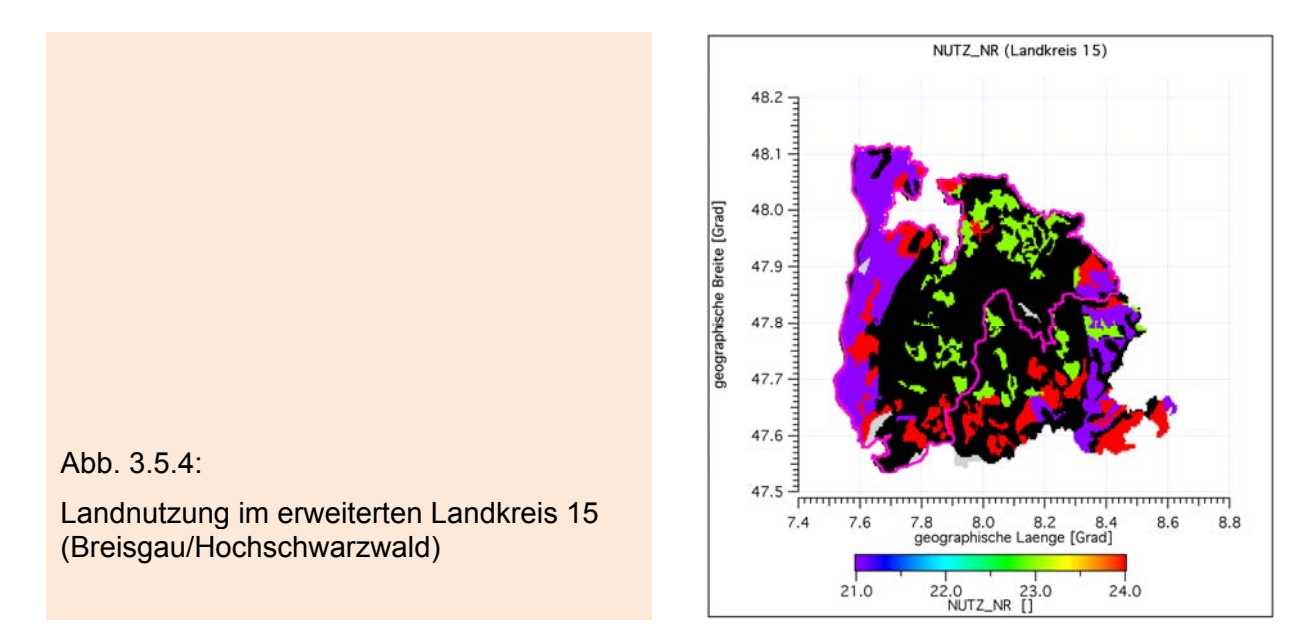

Diese Beispiele machen deutlich, dass man für konkrete Auswertungen nicht auf ganze Landkreise zurückgreifen darf, sondern dass man, vor allem für später durchzuführende Wasserhaushaltsrechnungen, deren Ergebnisse stark von der Verteilung der Bodenhorizonte abhängig sind, genauere Angaben über die Lage der Obstanbaugebiete benötigt.

# **3.5.2 Eigene Definition der Obstbauregionen**

Glücklicherweise kann man Baumobstanbaugebiete relativ sicher mit Hilfe von *Google Earth* identifizieren. Man kann diese Gebiete bei einer *Flughöhe* von ca. 800 m über Grund gut an ihrer Reihenstruktur erkennen. Die Feinstruktur von Weinbergen ist bei dieser Flughöhe nicht mehr zu erkennen, wohingegen die Obstbäume noch als eigenständige Strukturen hervortreten.

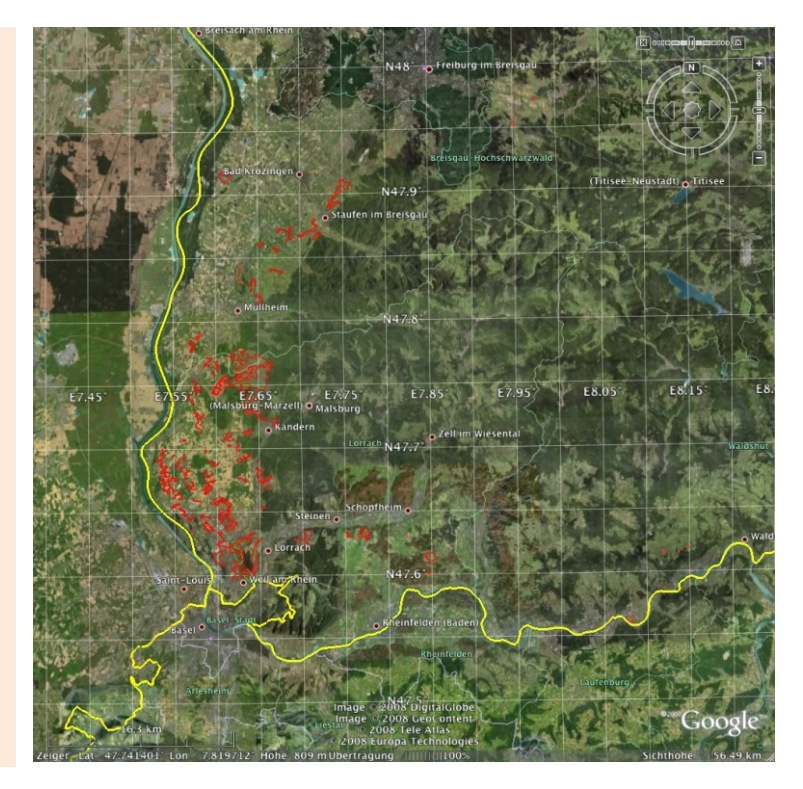

Abb. 3.5.5:

Obstbaugebiete, die mit Hilfe von Google Earth im Landkreis Breisgau/Hochschwarzwald klassifiziert wurden (© by Google Earth)

In Abbildung 3.5.5 wurden die auf diese Weise entdeckten Obstbaugebiete mit roten Polygonzügen markiert. Diese Polygonzüge werden im Folgenden **H-Polygone** genannt. In den Hochlagen des Schwarzwaldes wurden keine Obstbaumplantagen gefunden. Praktisch liegen alle Obstbaugebiete in den blauen Gitterpunkten der Abbildung 3.5.6.

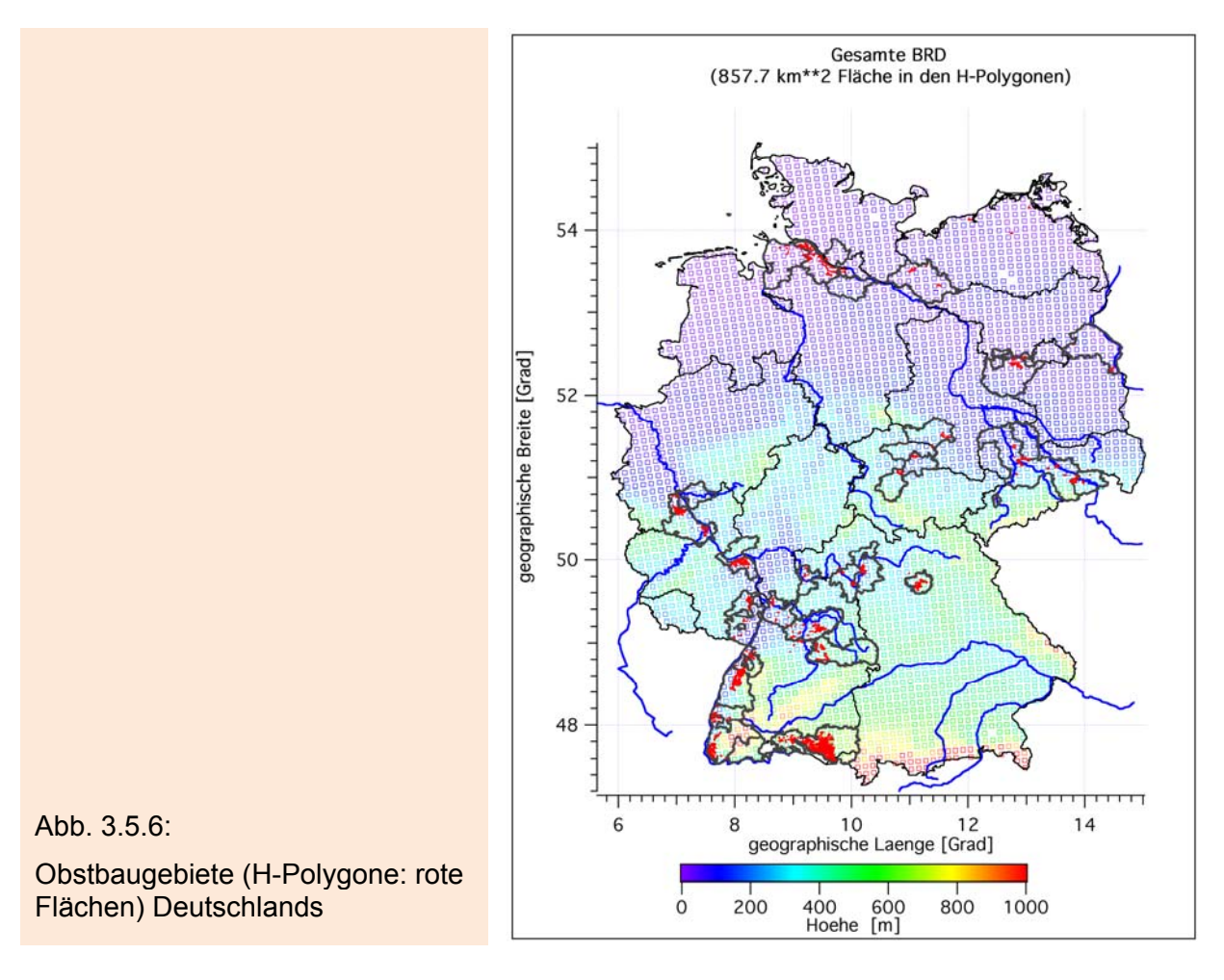

Abbildung 3.5.6 zeigt die Überdeckung der gesamten BRD mit Obstanbaugebieten bzw. H-Polygonen (rot). Diese wurden mit der oben beschriebenen *Google Earth*-Methode erzeugt. Insgesamt wurden 959 Polygonzüge mit signifikantem Baumobstanbau innerhalb Deutschlands ausgemacht. Die dunkelgrauen Linienzüge bezeichnen die Landkreise, für welche BGR-Bodendaten vorliegen (siehe Abbildung 3.5.4). Da die in Abbildung 3.5.4 gewählten Landkreise nicht alle H-Polygone bzw. nicht alle wahren Obstanbaugebiete überdeckten<sup>28</sup>, wurden hier jedoch weitere Landkreise (mit zugehörigen Bodendaten) hinzugefügt.

Die gesamte Fläche, welche von den H-Polygonen umrandet wird, beträgt 857.7 km<sup>2</sup>. Wie später gezeigt wird, ist diese Fläche aber wesentlich größer als die eigentliche Obstanbaufläche in der BRD. Dies liegt zum Teil daran, dass auch brachliegende Flächen, **Streuobst**wiesen, kleine Siedlungsflächen u. ä. von diesen Polygonen umrandet werden. Außerdem sind alle Baumobstarten enthalten. Sicherlich treten z. T. auch Fehlklassifikationen auf (z. B. Weinberge werden als Baumobst klassifiziert). Um solche Fehlklassifikationen weitestgehend zu vermeiden, wurden aber viele Zusatzinformationen benutzt. So wurde z. B. der mittlere Reihenabstand als Kriterium

<sup>&</sup>lt;u>.</u> <sup>28</sup> Z. B. wurden die Gebiete in der Mitte von Rheinland-Pfalz und in Sachsen überhaupt nicht von den *alten* Landkreisen in Abbildung 3.5.4 überdeckt.

zur Unterscheidung, um welche Anbauart/-sorte es sich handelt, verwendet. Sogar Zusatzinformationen, die in *Google Earth* angezeigt werden können (wie z. B. Ausblick aus bestimmten Gebäuden und Fotos von Web-Cams) wurden genutzt.

Die Bestimmung der primären Obstanbaugebiete mit Hilfe der H-Polygone ist natürlich für die späteren Auswertungen noch nicht ausreichend. Es müssen noch die zugehörigen REMO-UBA-Gitterpunkte (wenn Ergebnisse von REMO-UBA verwendet werden) bzw. die in der Nähe gelegenen Klimastationen (falls WETTREG-Ergebnisse verwendet werden) bestimmt werden. Für diese Gitterpunkte (bzw. Stationen) müssen dann noch die für die Obstanbaugebiete relevanten Bodeninformationen aus den BGR-Daten selektiert werden (siehe Abschn. 3.6). Das Problem ist dabei leider nicht trivial, da ein einzelner REMO-UBA-Gitterpunkte ca. 100 km<sup>2</sup> überdeckt. Die in diesem Gitterpunkt enthaltenen Obstanbauflächen sind i. Allg. wesentlich kleiner.

Wasserhaushaltsrechnungen bleiben aber trotz der fein aufgelösten Obstanbaugebiete problematisch, wenn Ergebnisse mit Ergebnissen der REMO-UBA Klimaszenarien berechnet werden. Dies liegt daran, dass der Modell-Niederschlag die in Abschnitt 3.2.4 aufgezeigten Unzulänglichkeiten aufweist und daher über wesentlich größere Gebiete als einen Gitterpunkt gemittelt werden müsste, um verlässliche Ergebnisse zu erhalten. Besonders in der Nähe der Mittelgebirge (vor allem im Oberrheingraben und Rheinland-Pfalz) sind die Niederschlagswerte aus REMO-UBA wegen der Verschiebung der Maxima mit großen Fehlern behaftet.<sup>29</sup>

# **3.5.3 Zuordnung der Obstbauregionen zu dem REMO-Raster**

Um die REMO-UBA-Gitterpunkte zu bestimmen, die für die einzelnen Obstanbaugebiete signifikant sind, wurden zunächst manuell *große Polygonzüge* um die kleinen H-Polygone gezogen.

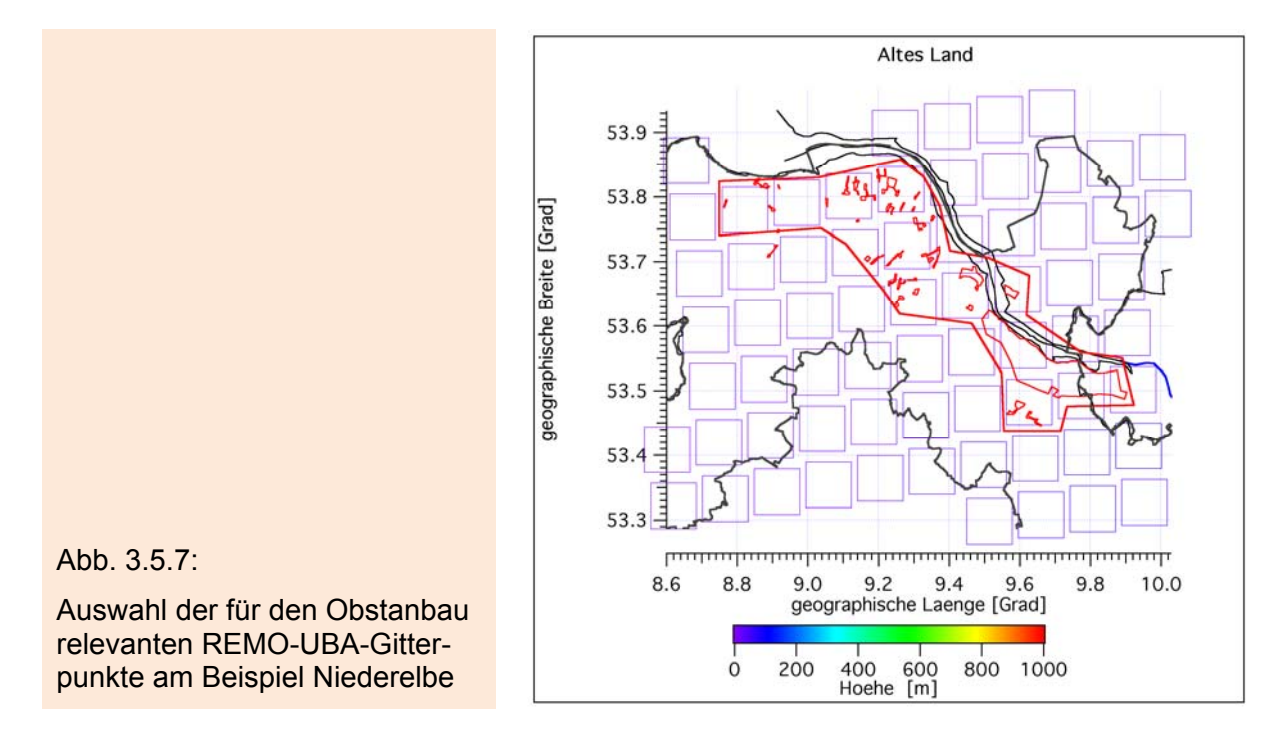

<sup>&</sup>lt;u>.</u> <sup>29</sup> Die Jahresniederschlagssumme (30 jähriges Mittel von 1961-1990) wird von REMO-UBA um den Faktor 2 und mehr überschätzt!

In Abbildung 3.5.7 stellt die rote, dicke Linie einen *großen Polygonzug* dar, welcher die wichtigsten Obstbaugebiete an der Niederelbe definiert (umhüllt). Die kleinen Polygone sind die H-Polygonzüge. Die Quadrate sind die REMO-UBA-Rasterpunkte. Deren Farbe gibt die Höhenlage über N.N. an. Für das Obstanbaugebiet Niederelbe werden nun alle Rasterpunkte selektiert, deren Mittelpunkte innerhalb der dicken, roten Linie liegen, nicht aber diejenigen, die nur leicht geschnitten werden. In diesem Falle werden 12 Gitterpunkte selektiert. Dabei werden einige kleine Obstanbaugebiete im Westen des Gebiets vernachlässigt. Die dicke graue Linie in Abbildung 3.5.7 markiert den Landkreis Stade sowie einige benachbarte Landkreise (vgl. Abbildung 3.5.3). Innerhalb dieses Gebiets stehen Bodendaten der BGR zur Verfügung.

Entsprechend wurde für alle anderen Obstanbaugebiete verfahren. Die Bestimmung der Rasterpunkte innerhalb der großen Polygonzüge erfolgt automatisch mit Hilfe eines Programms.

Abbildung 3.5.8 zeigt die mit der eben beschriebenen Methode den einzelnen Obstanbaugebieten zugeordneten REMO-Gitterpunkte sowie deren Bezeichnung und die Umrandungen der Gebiete, für die Bodendaten der BGR zur Verfügung stehen.

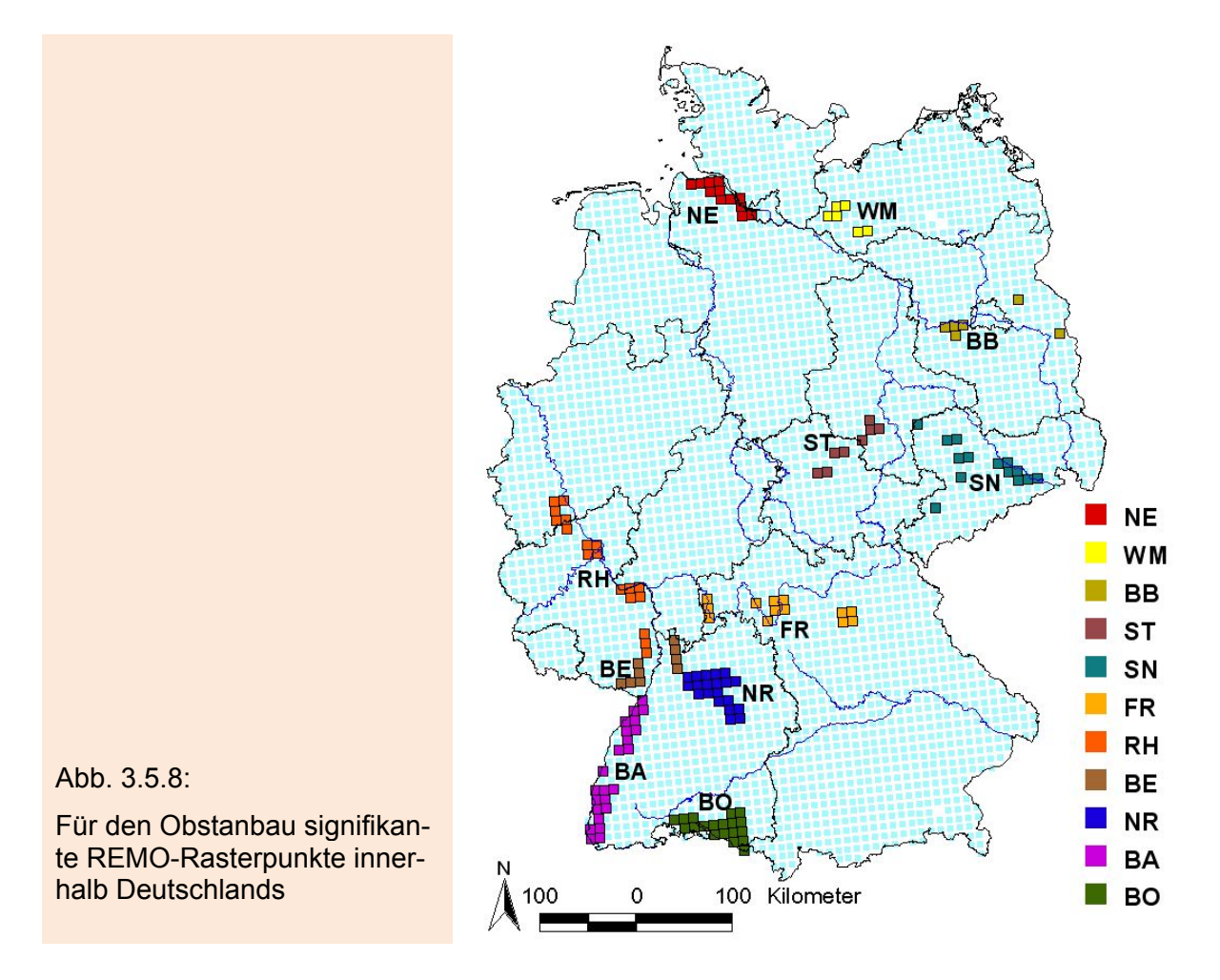

In Tabelle 3.5.1 werden für alle Obstanbaugebiete der Abbildung 3.5.8 die Flächen innerhalb der großen, sie definierenden Polygone, die Summe der Flächen aller in den großen Polygonen enthaltenen H-Polygone, die Anzahl der signifikanten REMO-

UBA-Pixel und die mittlere Fläche der H-Polygone pro REMO-UBA-Pixel im betrachteten Gebiet $30$  aufgelistet.

| <b>Obstbauregion</b>  | Abkür-<br>zung | Fläche der<br>großen<br><b>Polygone</b> | <b>Fläche</b><br>der H-<br><b>Polygone</b> | <b>Anzahl</b><br><b>der</b><br><b>REMO-</b><br><b>UBA-</b><br><b>Pixel</b> | <b>Fläche H-</b><br><b>Polygone</b><br>pro Pixel |  |
|-----------------------|----------------|-----------------------------------------|--------------------------------------------|----------------------------------------------------------------------------|--------------------------------------------------|--|
| Niederelbe            | <b>NE</b>      | 1125.4                                  | 168.8                                      | 12                                                                         | 14.1                                             |  |
| West-Mecklenburg      | <b>WM</b>      | 432.1                                   | 8.2                                        | 6                                                                          | 1.4                                              |  |
| Havelland/Brandenburg | <b>BB</b>      | 508.9                                   | 45.6                                       | 6                                                                          | 21.8                                             |  |
| Süßer See/Thüringen   | <b>ST</b>      | 603.3<br>35.2                           |                                            | 8                                                                          | 4.4                                              |  |
| Elbtal/Sachsen        | <b>SN</b>      | 1723.1                                  | 70.5                                       | 14                                                                         | 5.0                                              |  |
| Franken               | FR             | 1001.7                                  | 47.9                                       | 13                                                                         | 10.4                                             |  |
| Rheinland/Rheinhessen | <b>RH</b>      | 1145.0                                  | 127.2                                      | 18                                                                         | 7.1                                              |  |
| Bergstraße            | BE             | 1011.1                                  | 5.91                                       | 9                                                                          | 0.7                                              |  |
| Neckarregion          | <b>NR</b>      | 1692.9                                  | 45.6                                       | 20                                                                         | 2.3                                              |  |
| <b>Baden</b>          | <b>BA</b>      | 2247.8                                  | 167.4                                      | 23                                                                         | 7.3                                              |  |
| <b>Bodensee</b>       | BO             | 1666.4                                  | 128.8                                      | 19                                                                         | 6.8                                              |  |

Tab. 3.5.1: Ermittelte Obstanbaugebiete in Deutschland. Alle Flächenangaben in  $km^2$ .

Die Flächenangaben in der Tabelle 3.5.1 enthalten die bereits im letzten Abschnitt erwähnten Fehler durch Streuobstflächen und durch Einbeziehung von brachliegenden Flächen/Gebäuden etc. Die Flächenangaben in der Tabelle können gegenüber der wahren Obstanbaufläche um bis zum Faktor 3 zu groß sein.

Leider bleibt auch bei genaueren Analysen der Obstanbauflächen unter zu Hilfenahme aller Quellen (z. B. statistische Jahrbücher) ein Fehler von schätzungsweise 50% für diese Flächen und daraus folgend auch für den Ertrag pro Fläche.

Die hier benutzte *Google-Earth-Polygonzug*-Methode ist zwar geeignet, die für den Obstbau relevanten REMO-UBA-Pixel zu identifizieren. Sie ist aber wegen der eben erwähnten Unsicherheiten, zumindest mit den vorliegenden Polygonen<sup>31</sup> und ohne Zuhilfenahme zusätzlicher Quellen, zu ungenau, um absolute Angaben zur Obstanbaufläche zu machen.

Weiterhin muss man bei Folgeuntersuchungen berücksichtigen, dass die Anbauflächen zeitlich stark variieren, so dass bei Prognosen über die nächsten 90 Jahre eine weitere Fehlerquelle ins Spiel kommt. In Sachsen nahm die Anbaufläche von Sauerkirschen in den letzten fünf Jahren z. B. um 27 % ab, während die Fläche mit Süßkirschen um 14 % erweitert wurde.<sup>32</sup>

<sup>&</sup>lt;sup>30</sup> Das ist eine Art Obstanbaudichte bezogen auf die signifikanten REMO-UBA-Pixel.

<sup>&</sup>lt;sup>31</sup> Man müsste hierzu die Polygone noch feiner auflösen und Streuobstflächen entsprechend gewichten.

<sup>&</sup>lt;sup>32</sup> Quelle: www.agrar.de

Die Übersichtskarte in Abbildung 3.5.9 zeigt abschließend die im KliO-Projekt definierten Obstbauregionen Deutschlands.

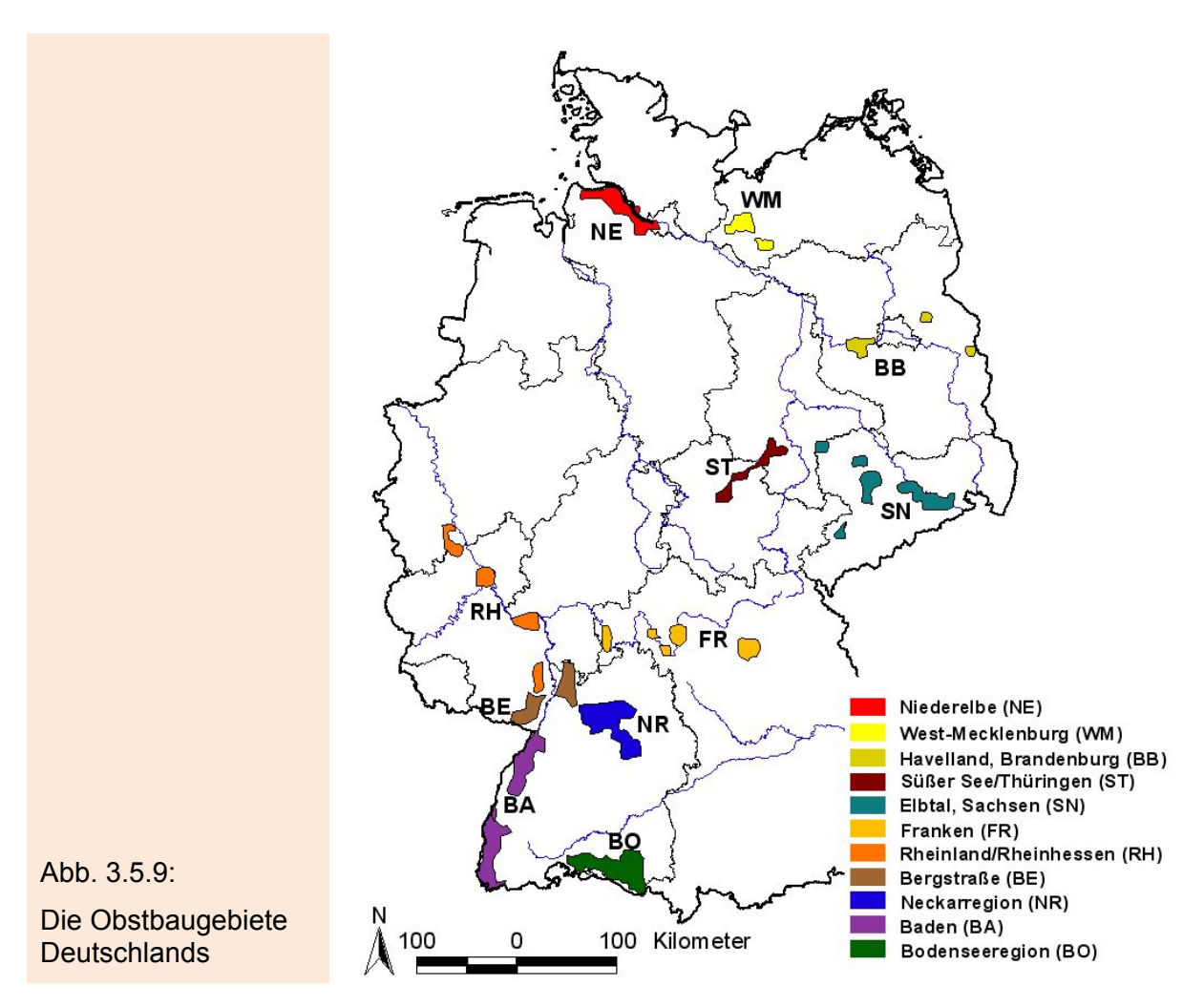

# **3.5.4 Zuordnung der für den Obstbau relevanten WETTREG-Stationen**

Um für die Obstbauregionen Berechnungen auf Grundlage des WETTREG-Modells durchführen zu können, mussten für jedes Obstanbaugebiet relevante WETTREG-Stationen gefunden werden. Dazu wurde für jedes Obstbau relevante REMO-UBA-Pixel die nächstgelegene WETTREG-Station gesucht/genutzt (Abbildung 3.5.10) (siehe auch Abschnitt 3.8.8). Daraus ergaben sich 43 nutzbare WETTREG-Stationen (Anhang T1). Für jedes Obstbaugebiet fließen Daten von mindestens 3 WETTREG-Stationen in die Berechnungen ein. Gebietsmittelwerte für die einzelnen Regionen wurden wie folgt bestimmt: Zur Angabe mittlerer klimatologischer Größen wurden die WETTREG-Outputgrößen über alle dem Gebiet zugeordneten Stationen gemittelt. Phänologische Phasen und die daraus abgeleiteten Größen (Spätfrostschäden und Spätfrostwahrscheinlichkeiten usw.) wurden zuerst für jede Station gesondert berechnet, und danach wurden diese Ergebnisse über alle Stationen der Region gemittelt.

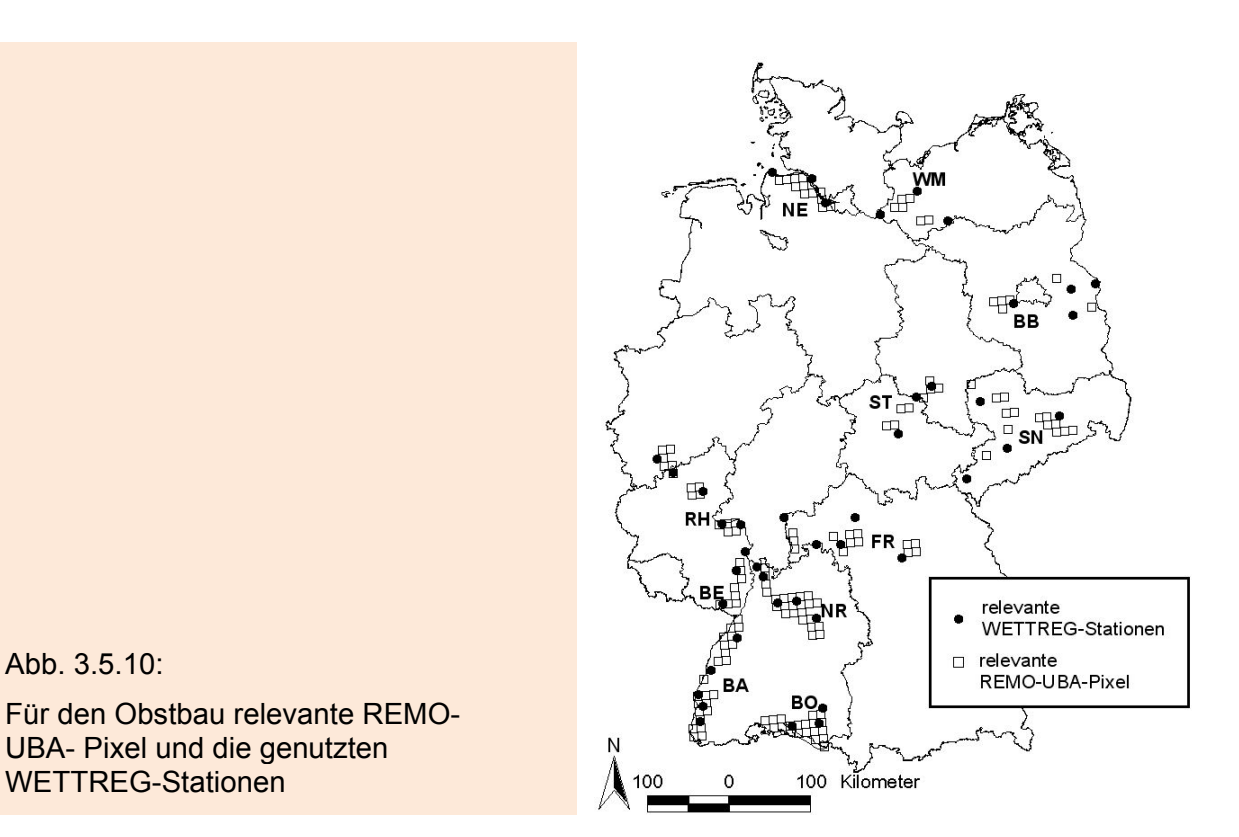

# **3.6 Bestimmung der Bodenarten für die Obstbauregionen Deutschlands**

# **3.6.1 Die einfache Methode**

Für die geplanten Wasserhaushaltsrechnungen mit dem Modell SIMWASER werden detaillierte Angaben über die Feinbodenarten bis zu einer Tiefe von ca. 1.5 m benötigt. Zunächst war geplant, dafür diejenige Bodenart zu benutzen, die im Landkreis oder im betrachteten REMO-UBA-Gitterpunkt am häufigsten (bezogen auf den Flächenanteil) vorkommt. Erste Tests ergaben aber, dass die häufigste Bodenart im Landkreis bzw. im REMO-UBA-Pixel keineswegs mit der Bodenart identisch sein muss, die innerhalb der eigentlichen Obstanbaugebiete (H-Polygone; schwarze Flecken in Abbildung 3.6.1) am häufigsten vorkommt.

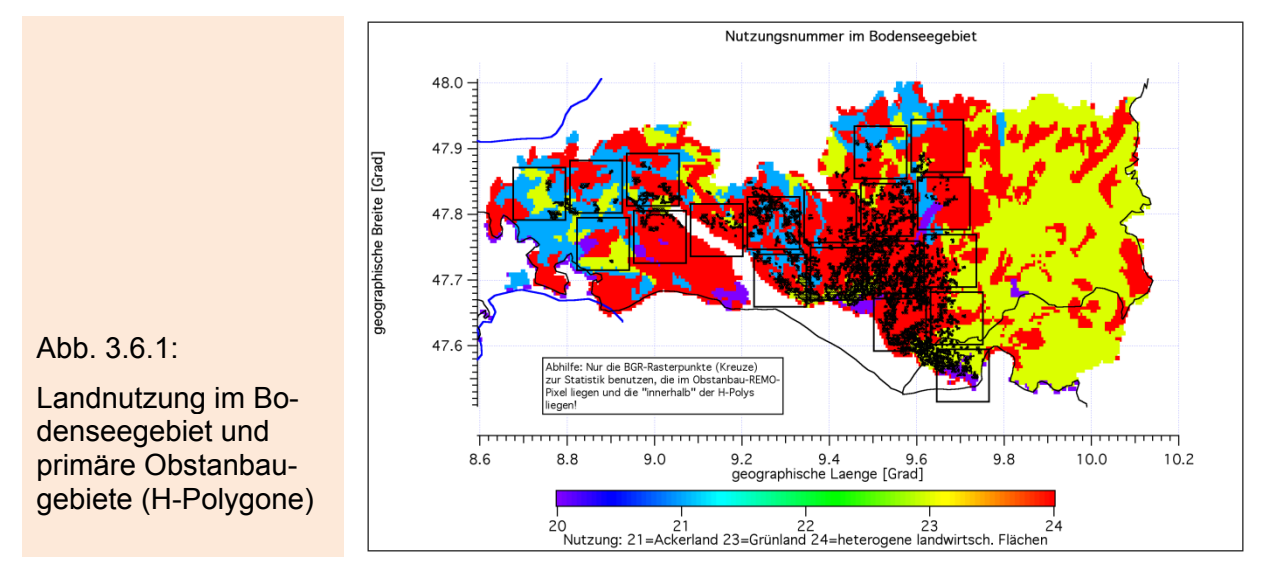

Im Landkreis Bodensee kommt z. B. die Nutzung 23 (gelb=Grünland) am häufigsten vor. Die H-Polygone weisen aber fast alle die Nutzung 24 (rot=heterogene landwirtschaftliche Flächen) auf. Unterschiedliche Nutzung bedeutet im Allgemeinen auch unterschiedliche Bodenarten bzw. Horizontabfolgen. Natürlich können aber für eine bestimmte Bodennutzung auch unterschiedliche Horizonte existieren.

Abbildung 3.6.2 zeigt am Beispiel eines REMO-UBA-Pixels (das zweite von links in der obersten Reihe der Abbildung 3.6.1), dass man sogar für jedes REMO-UBA-Pixel gesondert untersuchen muss, welche Bodenart innerhalb der H-Polygone (der eigentlichen Obstanbaugebiete) am häufigsten vorkommt. In Abbildung 3.6.2 liegen alle H-Polygone in Gebieten mit Nutzungstyp 21=Ackerland (blau). Die häufigste Bodenart innerhalb des gesamten REMO-UBA-Pixels ist aber der Typ 24 (rot).

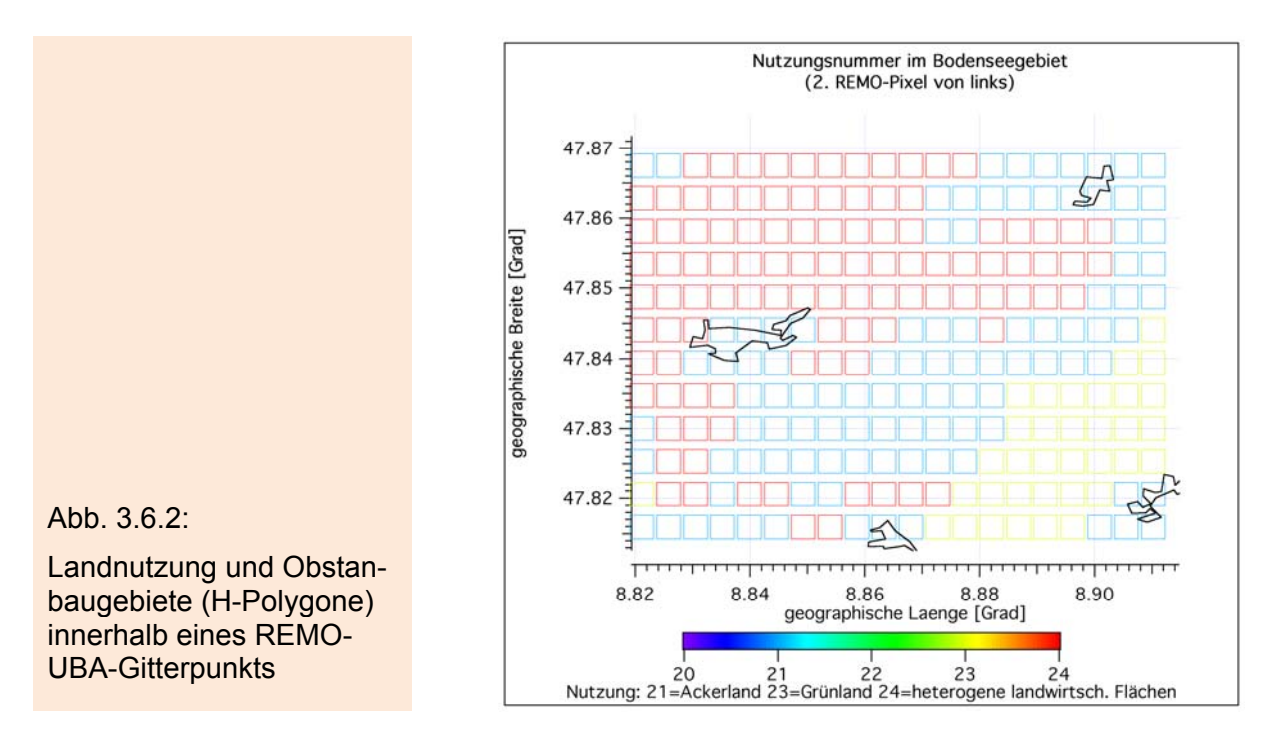

### **3.6.2 Die verbesserte Methode**

Um die für die eigentlichen Obstanbaugebiete korrekte Bodenart zu bestimmen, muss man die ursprünglich geplante Vorgehensweise wie folgt verfeinern:

Das Indexfeld der BGR-Bodendaten, welches Zeiger auf die Datenbank mit den eigentlichen Bodendaten darstellt und im ArcView-Shape-Format vorliegt, wird zunächst für jeden Landkreis auf ein rechteckiges Raster mit einer Zellenbreite von 0.003° transformiert. Diese Zellenbreite ist wesentlich kleiner als die eines REMO-Rasterpunkts (ca. 0.088°). Diese neuen Rasterwerte werden im Folgenden *BGR-Rasterpunkte* genannt. Das Indexfeld liegt danach als Matrix mit einigen hundert Spalten und Zeilen im ASCII-Format vor.

Man gibt nun eines der für den Obstbau relevanten REMO-UBA-Pixel vor (siehe Abschnitt 3.5.3) und prüft, welche BGR-Rasterpunkte in dieses REMO-UBA-Pixel fallen. Fällt ein BGR-Pixel in den vorgegebenen REMO-UBA-Rasterpunkt, so prüft man weiter, ob das BGR-Pixel auch in eines der H-Polygone fällt. Falls das der Fall ist, so wird dieses BGR-Pixel für die nachfolgende Statistik der Bodenartenhäufigkeit verwendet. Alle anderen Pixel werden nicht weiter beachtet. Auf diese Weise erhält man für jedes für den Obstanbau relevante REMO-UBA-Pixel einen Satz von signifikanten BGR-Pixeln.

Mit Hilfe der jedem BGR-Pixel zugeordneten Indexnummer findet man in der BGR-Datenbank die zugehörige Bodenform-ID. Zu dieser ID gehören weitere Einträge, denen man die unterschiedlichen Horizonte, deren obere und untere Tiefe sowie die zugehörigen Feinbodenarten entnehmen kann. Man bildet nun über alle diese signifikanten Bodenform-ID-Werte des betrachteten REMO-UBA-Pixels eine Häufigkeitsstatistik. Der REMO-UBA-Rasterpunkt bekommt schließlich diejenige Bodenform-ID und deren Horizontabfolge zu geordnet, die am häufigsten auftritt. Dabei muss zusätzlich die Bedingung erfüllt sein, dass die zugehörige Landnutzung in die Klassen *Ackerflächen*, *Grünland* oder *landwirtschaftliche Flächen heterogener Struktur* fällt.<sup>33</sup> Die eben beschriebene Zuteilung der Horizonte zu den REMO-UBA-Rasterpunkten erfolgt vollautomatisch mit Hilfe eines Programms.

Auf die oben beschriebe Weise findet man für jeden der in Abbildung 3.5.8 bzw. Tabelle 3.5.1 aufgeführten REMO-UBA-Rasterpunkt die typischen Horizontabfolgen mit zugehörigen Tiefen und Feinbodenarten. Diese Informationen werden für die spätere Verwendung in Wasserhaushaltsrechnungen für jedes der in Tabelle 3.5.1 erwähnten Gebiete gesondert in Dateien abgespeichert. Zusätzlich werden für jeden REMO-UBA-Rasterpunkt noch geographische Koordinaten, Höhe über N.N. und einige weitere statistische Kenngrößen (relative Häufigkeit der gewählten Bodenform-ID bezogen auf die eigentliche Obstanbaufläche des Rasterpunkts u. ä.) gespeichert.

In Ergänzung zu den oben genannten Größen wird für jeden REMO-UBA-Rasterpunkt auch die Fläche aller signifikanten BGR-Pixel innerhalb dieses Rasterpunkts in die Bodendateien geschrieben. Mit Hilfe dieser Flächenangaben kann man später einen gewichteten Mittelwert über die mit einem Wasserhaushaltsmodell berechneten flächenspezifischen Outputgrößen (z. B. Verdunstung oder Ertrag pro Fläche) für die Rasterpunkte eines Obstanbaugebiets bestimmen. Um absolute Werte (Ertrag pro Obstanbaugebiet) zu erhalten, muss man diesen Mittelwert noch mit der gesamten Obstanbaufläche des Anbaugebiets multiplizieren. Wenn für diese Fläche keine exakten Werte verfügbar sind, kann man als grobe Näherung die "Fläche der H-Polygone" aus Tabelle 3.5.1 benutzen.<sup>34</sup> Wie bereits am Ende des Abschnitts 3.5.3 erwähnt wurde, muss man diese Fläche noch um etwa den Faktor 0.5 reduzieren, um eine realistische Schätzung für die eigentliche Obstanbaufläche zu erhalten.

Da später im Wasserhaushaltsmodell SIMWASER jeder Feinbodenart bestimmte Bodenkenngrößen und Parameter (z. B. hydraulische Leitfähigkeit als Funktion des Wassergehalts usw.) zugeordnet werden müssen, wird zu jeder Feinbodenart auch noch der Name der Datei, welcher geeignete Daten enthält, mit abgespeichert.

1

<sup>&</sup>lt;sup>33</sup> Alle anderen Nutzungsarten (Siedlungsgebiete, Deponien, Wasserflächen, Wälder, etc.) kommen für den Obstbau nicht in Frage. Dem Nutzungstyp *Dauerkulturen* wurde bereit vorher mit Hilfe einer Tabelle ein anderer, typischer Nutzungstyp zugewiesen.

Die "Fläche der signifikanten BGR-Pixel" schätzt die Obstanbaufläche in REMO-UBA-Rasterpunkten mit vielen kleinen Obstanbauflächen nur mangelhaft ab, da diese Flächen auf Grund der räumlichen Ausdehnung der BGR-Rasterpunkte überschätzt werden. Eine Verringerung der Zellenbreite von 0.003° auf 0.001° oder noch kleinere Werte ergäbe bessere Schätzungen, würde jedoch den Rechenaufwand erheblich erhöhen.

Die Abbildung 3.6.3 zeigt die Verteilung der Feinbodenarten (relativer Flächenanteil), wenn man nicht wie in Abbildung 3.5.7 das gesamte Gebiet des Landkreises Stade, sondern nur die echten Obstanbaugebiete (die signifikanten BGR-Rasterpunkte) in diesem Landkreis<sup>35</sup> betrachtet. Es treten im obersten Horizont nun nur noch insgesamt vier unterschiedliche Feinbodenarten auf. Von diesen haben nur Tu3 und Lt3 eine nicht vernachlässigbare Flächenausdehnung. Führt man die Auswertung, wie in Abbildung 3.5.7 gezeigt, für das gesamte Gebiet des Landkreises Stade durch, so erhält man insgesamt 26 verschiedene Feinbodenarten. Die Konzentration auf die *wahren* Obstanbaugebiete verringert tatsächlich die Heterogenität bzgl. der auftretenden Feinbodenarten. Dadurch erhöht sich natürlich die Genauigkeit der noch durchzuführenden Wasserhaushaltsrechnungen.

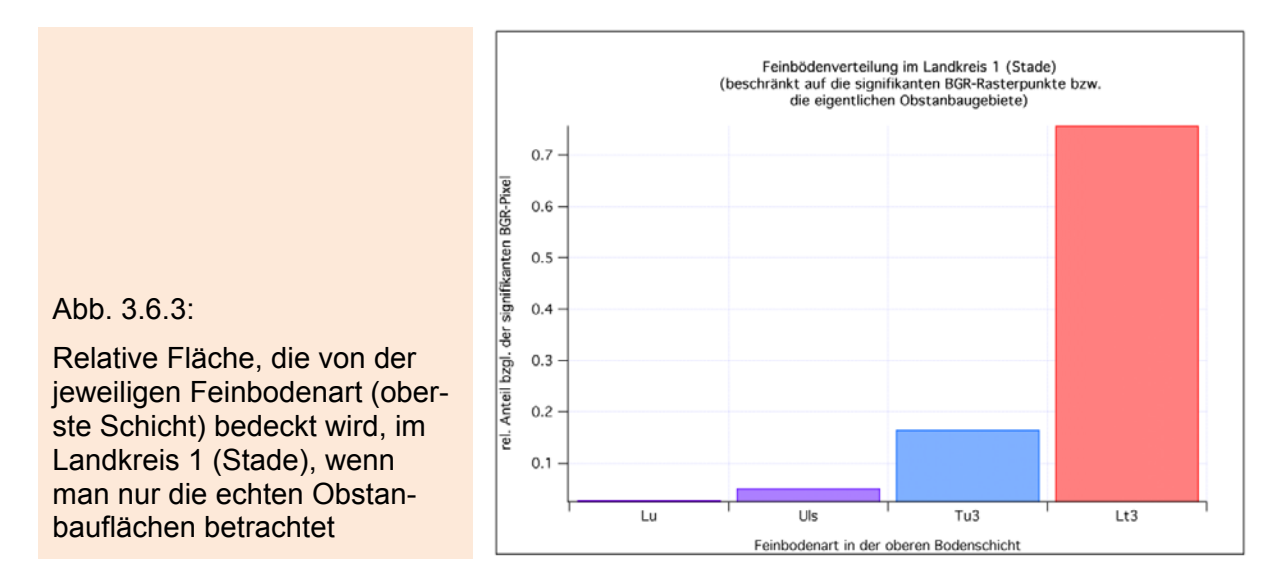

# **3.7 Phänologische Modellierung**

# **3.7.1 Modellbeschreibungen**

<u>.</u>

Phänologische Modelle sind wichtige Hilfsmittel, um die Entwicklung von Pflanzen zu beschreiben und mögliche Auswirkungen von Klimaänderungen auf die Vegetationsentwicklung abschätzen zu können. Obwohl die Pflanzenentwicklung ein sehr komplexer Prozess ist, der von vielfältigen Umweltfaktoren abhängt (Einstrahlung, Luftund Erdbodentemperatur, Verfügbarkeit von Wasser, Bodenart, Nährstoffversorgung, etc.) wird in den mittleren und höheren Breiten die Pflanzenentwicklung im Frühjahr und Sommer maßgeblich durch die Lufttemperatur gesteuert. Steigende Temperaturen fördern - bis zu einem artenspezifischen Optimum - die Entwicklungsgeschwindigkeit der Pflanze, da sich die Reaktionsgeschwindigkeit biochemischer Prozesse im Bereich von 0 - 30 °C bei einer Temperaturzunahme von jeweils 10 K verdoppelt.

In den gemäßigten Breiten, die durch eine winterliche Vegetationsruhe und durch aktives Pflanzenwachstum im Sommerhalbjahr gekennzeichnet sind, ist die Überwindung des winterlichen Ruhezustandes der Gehölze (Dormanz) in den Modellen zu berücksichtigen. In der Zeit der Dormanz findet kein aktives Wachstum statt. Diese Ruhephase dient der Überlebenssicherung der Pflanze im Spätherbst und Winter. Eingeleitet wird sie durch sinkende Tagestemperaturen und abnehmende Tageslänge. Die Dormanz laubabwerfender Gehölze wird erst durch die Erfüllung eines Kälte-

<sup>35</sup> Für diese Abbildung wurden alle *echten* Obstanbaugebiete (vgl. Abb. 3.5.7) berücksichtigt, die im Landkreis Stade und den hinzugenommenen Nachbarlandkreisen (siehe Abb. 3.5.8) liegen.

bedürfnisses aufgehoben, d.h. die Pflanze muss über einen bestimmten Zeitraum, der von Pflanzenart zu Pflanzenart verschieden ist, tieferen Temperaturen (*chilling temperatures* ca. zwischen 0 - 12 °C) ausgesetzt sein, bevor die Knospen austreiben können (Lamb 1948, Landsberg 1974, Campell und Sugano 1975, Cannell und Smith 1983).

Diesen Zustand erreichen die Bäume unter heutigen klimatischen Bedingungen meist schon gegen Ende des Jahres oder zu Beginn des Folgejahres. Erst jetzt können für das Wachstum der Gehölze förderliche Temperaturen (Temperaturen, die über einer artenspezifischen Basistemperatur  $T_{\text{Bf}}$  liegen) die Entwicklung der Knospen forcieren, so dass nach dem Erreichen einer bestimmten effektiven Temperatursumme (F\* ) die Knospen im Frühjahr aufbrechen, die Blätter sich entfalten bzw. die Bäume und Sträucher zu blühen beginnen (Abbildung 3.7.1).

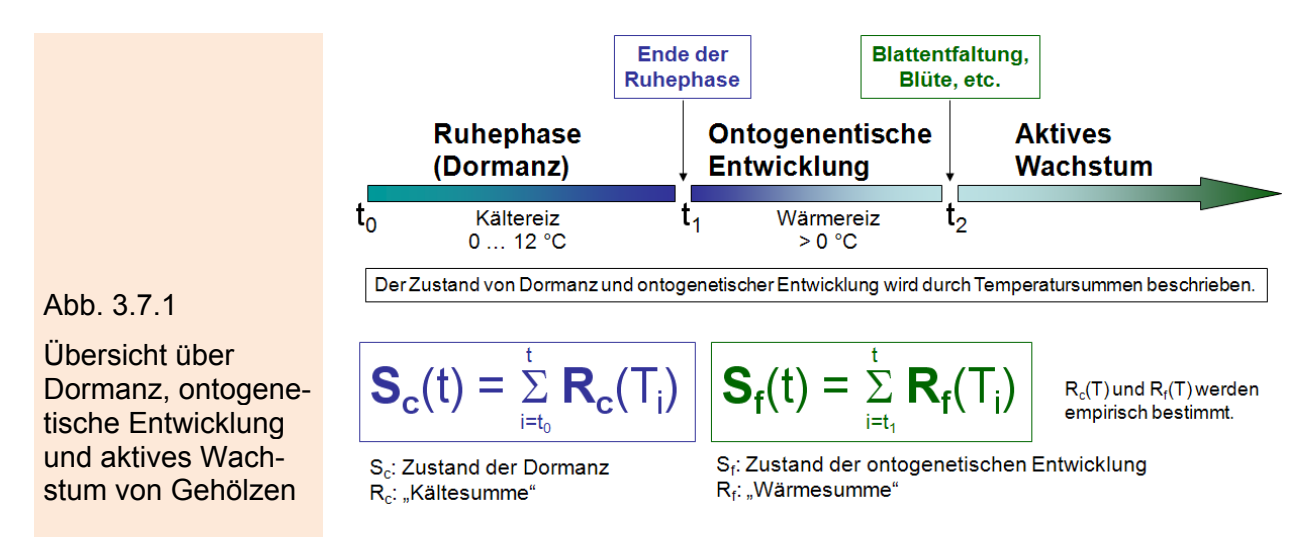

Hauptproblem bei der phänologischen Modellierung ist die Tatsache, dass das Ende der Dormanz nicht beobachtet werden kann. Somit bleibt dieser Zeitpunkt nach wie vor ein viel diskutiertes Problem.

Eine Alternative bieten in diesem Fall die so genannten "Thermal-Time" Modelle (Robertson 1968, Cannell und Smith 1983), die auf den Ansatz von Reaumur (1735) zurück gehen. In diesen Modellen wird der Dormanz insofern keinerlei Rechnung getragen, als davon ausgegangen wird, dass die Pflanze die Winterruhe mit Jahresbeginn überwunden hat. Von nun an können positive Tagesmitteltemperaturen wirksam werden. Die in diesen Modellen optimierten Parameter sind die bis zum Erreichen der Phänophase notwendige Wärmesumme (F\*, ausgedrückt als "*growing degree*  days" oder "*forcing units*") und die Basistemperatur (T<sub>Bf</sub>), ab der die Entwicklung einsetzt. Der Starttag  $t_1$  für die Berechnung der Temperatursumme kann vorgegeben  $(z.B. t<sub>1</sub>=1: 1. Januar)$  oder im Modell optimiert werden.

Bei diesem einfachen Temperatursummenmodell wird die "*forcing rate*" (R<sub>f</sub>) solange aufsummiert, bis die Summe Sf(t) (*state of forcing*) größer oder gleich dem vorgegebenen kritischen Wert F\* ist (gesamtes Wärmebedürfnis bis zum Phaseneintritt, Gleichung 3.7.1).  $F^*$  ist genauso wie die Basistemperatur  $T_{\text{Bf}}$  ein Modellparameter, der für jedes betrachtete Gebiet und jede Baumart so bestimmt wird, dass der RMSE zwischen modellierten und beobachteten Phänodaten minimal wird.

$$
S_f(t) = \sum_{i=t_1}^{t} R_f(T_i), \text{ wobei } S_f(t_2) = F^*, \text{ bzw. mit}
$$
 (3.7.1)

 $\mathsf{t}_2$ =kleinste ganze Zahl, für die gilt:  $\ S_f(t_2) \,{\geq}\, F^*$ 

Zur Berechnung der "*forcing*" Raten existieren vielfältige Ansätze, die in zwei Gruppen eingeteilt werden können. Zum einen kann die "*forcing rate*" R<sub>f</sub>(T<sub>i</sub>) als "*growing*degree-days (GDD)" angegeben werden (Gleichung 3.7.2). T<sub>i</sub> ist hier die Tagesmitteltemperatur des Tages i.

$$
R_f(T_i) = 0, \qquad \text{wenn } T_i \le T_{Bf}
$$
\n
$$
R_f(T_i) = T_i - T_{Bf}, \qquad \text{wenn } T_i > T_{Bf}
$$
\n
$$
(3.7.2)
$$

Zum anderen können so genannte "*forcing units*" (FU) berechnet werden, die auf unterschiedlichen Annahmen basieren (Gleichungen 3.7.3 - 3.7.6).

1. "*Forcing-units*" als logistische Funktion (Sarvas 1974):

$$
R_f(T_i) = 0, \qquad \text{wenn } T_i \le T_{Bf}
$$
\n
$$
R_f(T_i) = \frac{28.4}{1 + \exp(-0.185(T_i - T_{Bf} - 18.4))}, \text{ wenn } T_i > T_{Bf}
$$
\n(3.7.3)

- 2. "*Forcing-units*", nach dem "*new-antichill-model*" (Cesaraccio et al. 2004):
- $n_i \sim 0 \sim I_{Bf} \sim I_{xi}$ *xi ni xi Bf*  $f_{f}(T_i) = \frac{f(x_i - T_{Bf})}{2(T - T_{Bf})},$  wenn  $T_{ni} < 0 < T_{Bf} < T_{i}$  $R_f(T_i) = 0,$  wenn  $T_{ni} < 0 < T_{xi} \le T_{By}$  $R_f(T_i) = 0,$  wenn  $0 \le T_{ni} \le T_{xi} \le T_{Bf}$  $n_i \geq I_{\text{Bf}} \setminus I_{\text{xi}}$ *xi ni*  $\mu x_i - B_f$  $f_{f}(T_i) = \frac{(T_i - T_i)T_i}{2(T_i - T_i)},$  wenn  $0 \leq T_{ni} \leq T_{pf} < T$  $R_f(T_i) = T_i - T_{Bf}$ , wenn  $0 \le T_{Bf} \le T_{ni} \le T_{xi}$  $T_{\rm vi} - T$  $T_{\rm r\it i} - T$  $R_f(T_i) = \frac{(-1)^i \sum_{j=1}^{N} P_{ij} - P_{ij}}{2(T_{ri} - T_{ni})}$ , wenn  $T_{ni} < 0 < T_{Bf} <$  $\overline{T}_{\rm{ri}} - \overline{T}$  $T_{\rm r\it i} - T$  $R_f(T_i) = \frac{(-x_i - B_f)}{2(T_{ri} - T_{ni})}$ , wenn  $0 \le T_{ni} \le T_{Bf}$  $=\frac{(T_{xi}-T_{Bf})^2}{2(T_{xi}-T_{phi})},$  wenn  $T_{ni}<0$  $=\frac{(T_{xi}-T_{Bf})^2}{2(T_{xi}-T_{phi})},$  wenn 0  $2(T_{\rm vi} - T_{\rm ni})$  $(T_i) = \frac{(T_{xi} - T_{Bf})^2}{2(T - T_{Bf})^2}$  $2(T_{\rm vi} - T_{\rm ni})$  $(T_i) = \frac{(T_{xi} - T_{Bf})^2}{2(T - T_{Bf})^2}$  $R_{\epsilon}(T_i) = T_i - T_{\text{ref}},$ (3.7.4)
- $E_s \text{gilt}: T_i = 0.5 (T_{xi} + T_{ni})$

 $T_{xi}$  und  $T_{ni}$  sind die Tagesmaximum- und Tagesminimumtemperatur.

3. "*Forcing-units*", nach dem "*parallel-2*" Modell (Murray et al. 1989):

$$
R_f(T_i) = 0,
$$
 *wenn*  $T_i \le T_{Bf}$  *und*  $S_c < C^*$ , *d.h.*  $t < t_1$   
\n
$$
R_f(T_i) = \left(K_m + \frac{1 - K_m}{C^*} S_c\right) f(T_i),
$$
 *wenn*  $T_i > T_{Bf}$  *und*  $S_c < C^*$ , *d.h.*  $t < t_1$   
\n $R_f(T_i) = f(T_i),$  *wenn*  $T_i > T_{Bf}$  *und*  $S_c \ge C^*$ , *d.h.*  $t \ge t_1$   
\n(3.7.5a)

$$
f(T_i) = T_i - T_{Bf}, \qquad \text{wenn} \quad T_i > T_{Bf} \tag{3.7.5b}
$$
\n
$$
f(T_i) = \frac{28.4}{1 + \exp(-0.185(T_i - T_{Bf} - 18.4 \, ^\circ\text{C}))}, \quad \text{wenn} \quad T_i > T_{Bf} \tag{3.7.5b}
$$

 $K<sub>m</sub>$  ist ein weiterer zu optimierender Modellparameter. Zur Berechnung von S<sub>c</sub> und C<sup>\*</sup> siehe Gleichung 3.7.7.

4. "*Forcing-units*", nach dem "*unified*" Modell (Chuine 2000):

$$
R_f(T_i) = \frac{1}{1 + \exp(b_f(T_i - c_f))}
$$
\n(3.7.6)

Zur Modellierung der Pflanzenentwicklung unter geänderten Klimabedingungen sind vermutlich phänologische Modelle zu bevorzugen, die sowohl die Phase der Dormanz als auch den Zeitraum der nachfolgenden ontogenetischen Entwicklung berücksichtigen. Hierfür ist der Kältereiz, der zur Überwindung der pflanzlichen Dormanz notwendig ist, zusätzlich in den Modellen zu berücksichtigen (Gleichung 3.7.7).

Berechnung des "*state of chilling*" und des Kältebedürfnis C\*

$$
S_c(t) = \sum_{i=t_0}^{t} R_c(T_i), \text{ wobei } S_c(t_1) := C^*
$$
\n(3.7.7)

Der Zustand des "*chilling*" S<sub>c</sub>(t) wird ebenfalls durch tägliche "*chilling rates*" R<sub>c</sub>(T<sub>i</sub>) beschrieben, wobei der Ruhezustand beendet ist, wenn ein kritischer Wert C<sup>\*</sup> erreicht wurde.

Zur Berechnung der "*chilling rates*" existieren ebenfalls vielfältige Ansätze in der internationalen Literatur. Die "*chilling rates*" können analog zu den "*forcing rates*" als "*chilling days*" (CD) bzw. "*chilling units*" (CU) angegeben werden. Gleichung 3.7.8 zeigt eine sehr einfache Möglichkeit zur Berechnung von "*chilling days*". Dieser Ansatz geht von der Annahme aus, dass die Gehölze zur Überwindung der Dormanz für eine bestimmte Anzahl von Tagen Temperaturen unterhalb eines Schwellenwerts  $T_{\text{Bc}}$ ausgesetzt sein müssen.

"*Chilling-days*" (Chuine et al. 1999):

$$
R_c(T_i) = 0, \qquad \text{wenn } T_i \ge T_{Bc}
$$
\n
$$
R_c(T_i) = 1, \qquad \text{wenn } T_i < T_{Bc} \tag{3.7.8}
$$

Etwas komplexer ist die Berechnung von "*chilling units*", die nach Gleichungen 3.7.9 – 3.7.11 erfolgen kann.

1. "*Chilling-units*" (Hänninen 1990):

10.0 10.0 10.0 ( ) ( ) 0.0 ( ) 0, 0.0 10.0 <sup>&</sup>lt; <sup>&</sup>lt; <sup>−</sup> <sup>−</sup> <sup>=</sup> = < ≤ = ≤ ≥ *Bc i Bc i c i i Bc Bc i c i c i i i wenn T T T <sup>T</sup> <sup>R</sup> <sup>T</sup> wenn T T T <sup>T</sup> <sup>R</sup> <sup>T</sup> R T wenn T oder T* (3.7.9)

2. "*Chilling-units*", nach dem "*New-antichill*" Modell (Cesaraccio et al. 2004):

( ) ( ) ( ) ( ) ( ) ( ) ( ) *ni Bc xi ni xi ni ni xi ni Bc c i ni xi Bc ni xi ni c i i Bc c i i Bc ni xi Bc ni Bc xi ni xi ni Bc c i c i Bc ni xi wenn T T T T T T T T <sup>T</sup> <sup>T</sup> <sup>R</sup> <sup>T</sup> wenn T T T T T <sup>T</sup> <sup>R</sup> <sup>T</sup> <sup>T</sup> <sup>T</sup> R T T T wenn T T T wenn T T T T T <sup>T</sup> <sup>T</sup> <sup>R</sup> <sup>T</sup> R T wenn T T T* ⎥ < < < ⎦ <sup>⎤</sup> <sup>⎢</sup> ⎣ ⎡ <sup>−</sup> <sup>−</sup> <sup>−</sup> <sup>−</sup> <sup>=</sup> <sup>−</sup> ⎥ < < ≤ ⎦ <sup>⎤</sup> <sup>⎢</sup> ⎣ ⎡ ⎟ ⎟ ⎠ ⎞ ⎜ ⎜ ⎝ ⎛ <sup>−</sup> <sup>=</sup> <sup>−</sup> <sup>−</sup> <sup>−</sup> = − − ≤ ≤ ≤ <sup>≤</sup> <sup>≤</sup> <sup>&</sup>lt; <sup>−</sup> <sup>−</sup> <sup>=</sup> <sup>−</sup> = ≤ ≤ ≤ 0 <sup>2</sup> <sup>2</sup> ( ) 0 <sup>2</sup> ( ) ( ) ( ) 0 0 <sup>2</sup> ( ) ( ) 0 0 2 2 2 (3.7.10)

3. "*Chilling-units*" nach dem "*unified*" Modell (Chuine 2000):

$$
R_c(T_i) = \frac{1}{1 + \exp(a_c(T_i - c_c)^2 + b_c(T_i - c_c))}
$$
\n(3.7.11)

(3.7.11) (3.7.11)

Die Kombination der "*chilling*" und "*forcing*" Einheiten kann in zweierlei Weise erfolgen. **Sequentielle Modelle** gehen davon aus, dass "*forcing units*" erst dann für die Pflanze wirksam sind, wenn die Dormanz beendet ist und der spezifische "chilling" Bedarf der Pflanze C<sup>\*</sup> erreicht ist. Dementsprechend wird in den Modellen entweder  $C^*$  optimiert (Sequential Modell 1) oder der Termin  $t_1$ , zu dem die Dormanz aufgehoben ist (Sequential Modell 2).

Zudem wird in einigen Modellen die Annahme gemacht, dass eine inverse Beziehung zwischen C<sup>\*</sup> und F<sup>\*</sup> existiert (Sequential Modell 2). Dies kann durch Gleichung 3.7.12 zum Ausdruck gebracht werden. Hiernach verringert sich mit zunehmendem Kältereiz während der Dormanz der nachfolgende Wärmebedarf der Pflanze bis zum Eintritt der Phase.

$$
F^* = a \exp(b S_c(t_1)) = a \exp(b C^*)
$$
\n(3.7.12)

**Parallel-Modelle** gehen hingegen davon aus, dass Kälte- und Wärmereize gleichzeitig entweder im Zeitraum von to bis t<sub>2</sub> (Parallel Modell 2) bzw. von t<sub>1</sub> bis t<sub>2</sub> (Parallel Modell 1, Alternating Modell) wirksam sein können. Zusätzlich wird in diesen Modellen Gleichung 3.7.13 zur Berechnung von F\* verwendet.

$$
F^* = a \exp\left(b \, S_c(t_2)\right) \tag{3.7.13}
$$

Zusätzlich wurde ein weiteres rein statistisches Modell entworfen und angewendet, das sogenannte "Super-Simpel"-Modell. t<sub>2</sub> wird hier mit linearer Regression bzgl. der Mitteltemperatur oder dem Mittel über den Forcingterm max(...) über die Periode von Tag<sub>1</sub> bis Tag<sub>2</sub> ermittelt. Die optimalen Werte der Parameter a und b werden mit den gewöhnlichen "Normalengleichungen" der linearen Regression aus den N Tupeln  $[T_{M,i}(gemessen)$ , t<sub>2,j</sub>(gemessen)] ( $j=1$ , N; N=Anzahl der Jahre) für fest vorgegebene Werte von Tag<sub>1</sub> und Tag<sub>2</sub> berechnet. Für diese Parameter ist also keine *einfache Suche* und kein *Simulated Annealing* (siehe Abschnitt 3.7.2) erforderlich.

$$
t_2 = a + b * T_M \tag{3.7.14}
$$

wobei

$$
T_M = \frac{1}{Tag_2 - Tag_1 + 1} \sum_{i = Tag_1}^{Tag_2} T_i
$$
 (3.7.15)

oder

$$
T_M = \frac{1}{Tag_2 - Tag_1 + 1} \sum_{i=Tag_1}^{Tag_2} \max(T_i - T_B, 0^{\circ}\text{C})
$$
 (3.7.16)

gilt. T<sub>B</sub> ist eine fest vorzugebende Temperatur. Mit T<sub>B</sub>=3.8 °C wurden gute Ergebnisse erzielt.

Die optimalen Werte der Parameter Tag<sub>1</sub> und Tag<sub>2</sub> werden aber wie die normalen Parameter der anderen Modelle (und zwar wie bei den 2-Parametermodellen) mit Hilfe der *einfachen Suche* nach dem minimalen RMSE zwischen den N Werten von  $t_2$ (gemessen) und  $t_2$ [Modell nach (3.7.14) (mit den für die jeweils betrachteten Werte von Tag<sub>1</sub> und Tag<sub>2</sub> optimierten Parametern a und b)] ermittelt. Das bedeutet, dass für jede gewünschte Kombination von Tag<sub>1</sub> und Tag<sub>2</sub> die lineare Regression gemäß (3.7.14) und (3.7.15) durchgeführt wird. Ausgewählt wird dann der Parametersatz (a, b, Tag<sub>1</sub>, Tag<sub>2</sub>), bei dem der RMSE am kleinsten ausfällt.

In der nachfolgenden Tabelle 3.7.1 sind die Modellansätze zusammenfassend dargestellt.

| <b>Modell Nr.</b> | Modellbezeichnung             | <b>Optimierte</b><br><b>Parameter</b>                     | <b>Genutzte</b><br>Gleichungen (3.7.X)                  |
|-------------------|-------------------------------|-----------------------------------------------------------|---------------------------------------------------------|
| 10 $a, b, c$      | <b>Thermal time Modell</b>    | $F^*$ , $T_{\text{Bf}}$                                   | a: 1, 2                                                 |
|                   |                               |                                                           | b: 1, 3                                                 |
|                   |                               |                                                           | c: 1, 4                                                 |
| 11 $a, b, c$      | <b>Thermal time Modell</b>    | $F^*$ , T <sub>Bf</sub>                                   | a: 1, 2                                                 |
|                   |                               | $t_1$ =konstant                                           | b: 1, 3                                                 |
|                   |                               |                                                           | c: 1, 4                                                 |
| 12 a, b, c        | <b>Thermal time Modell</b>    | $t_1$ , $F^*$ , $T_{\text{Bf}}$                           | a: 1, 2                                                 |
|                   |                               |                                                           | b: 1, 3                                                 |
|                   |                               |                                                           | c: 1, 4                                                 |
| 13                | Uniforc Modell                | $t_1, F^{\dagger}, b_{f}, c_{f}$                          | 1, 6                                                    |
| 20a, b, c         | <b>Chill-antichill Modell</b> | $\mathbf{C}^*$ , T <sub>B</sub>                           | a: 7, 10 <sup><math>\dot{</math></sup> , 1, 4 $\dot{ }$ |
|                   |                               | Anmerkung:                                                | b: 7, 10, 1, 4                                          |
|                   |                               | $F^* :=  C^* $                                            | c: 7, 10 $*$ , 1, 4 $*$                                 |
| 21a, b, c, d      | Sequential-1 Modell           | $C^*$ , $F^*$ , $T_{\text{Bf}}$ , $T_{\text{Bc}}$         | a: 7, 8, 1, 2                                           |
|                   |                               |                                                           | b: 7, 9, 1, 3                                           |
|                   |                               |                                                           | c: $7, 10, 1, 4,$                                       |
|                   |                               |                                                           | d: 7, 10, 1, $4^{\degree}$                              |
| 22                | Unichill Modell               | $C^*$ , $F^*$ , $a_c$ , $b_c$ , $c_c$ , $b_f$ , $c_f$     | 7, 11, 1, 6                                             |
| 23a, b            | <b>Alternating Modell</b>     | $\mathbf{C}^*$ , T <sub>Bc</sub> , T <sub>Bf</sub> , a, b | a: 7, 8, 1, 2, 13                                       |
|                   |                               |                                                           | b: 7, 9, 1, 3, 13                                       |

Tab. 3.7.1: Modellansätze zur Modellierung der phänologischen Phasen (Modelle, die im Rahmen von KliO verwendert wurden, sind grün unterlegt)

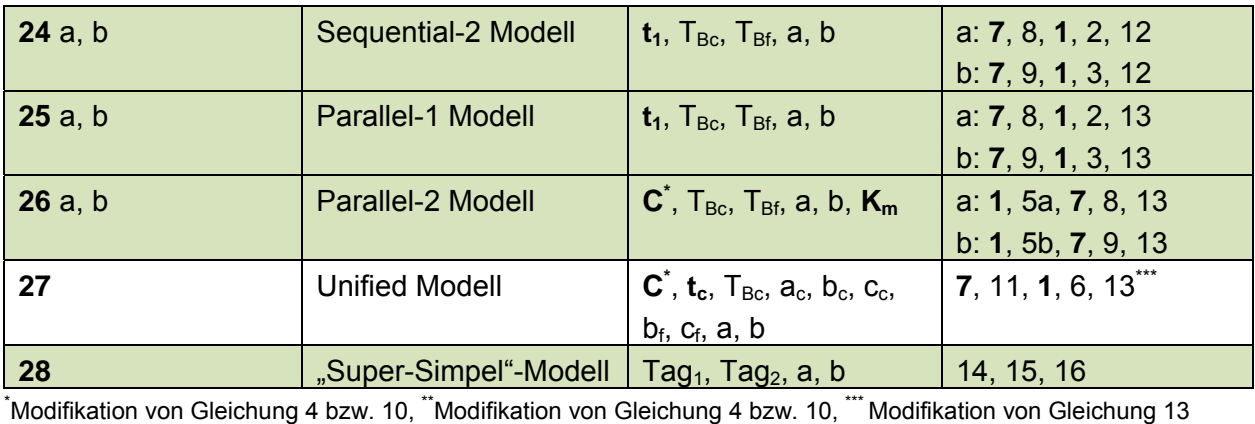

### **3.7.2 Bestimmung der Modellparameter**

Wenn der zu minimierende Root Mean Square Error (RMSE) (siehe Formel 3.7.18) von weniger als drei unbekannten Parametern (x, y) abhängt, kann man die *einfache Suche* verwenden. Bei dieser zerlegt man den zulässigen Wertebereich der Parameter in äquidistante diskrete Werte, wobei sich benachbarte Werte nur durch einen kleinen Zuwachs (Δx, Δy) unterscheiden. Man kann nun für jedes dieser so definierten Parametertupel den RMSE bestimmen. Dasjenige Tupel, bei dem der RMSE minimal ist, enthält die gesuchten optimalen Modellparameter.

Bei mehr als zwei Unbekannten steigt die Anzahl der zu testenden Tupel leider exponentiell an. Zerlegt man z. B. jede Parameterdimension in 1000 Teile, so muss man bei p Unbekannten 1000<sup>p</sup>=10<sup>3\*p</sup> RMS-Fehler bestimmen (d. h., man muss 10<sup>3\*p</sup>mal die Chill- und Heatsummen bilden, und das für jedes der Jahre, für das Werte zur Optimierung vorliegen). Das übersteigt ab spätestens p=4 die Kapazität heutiger Personal Computer. – Andere Standardmethoden zur Minimierung von Funktionen, z. B. die Conjugate Gradient- oder Downhill-Methode, scheitern daran, das die RMSE-Funktion zahlreiche lokale Minima hat.

Zum Auffinden des globalen Minimums einer Funktion bei vertretbarem Rechenaufwand eignet sich das aus der Natur abgeguckte Verfahren "Simulated Annealing" (SA). Dieses ist eine verallgemeinerte Monte Carlo Methode, die ursprünglich zur Erforschung der Zustandsgleichung eines Systems, welches aus mehreren verschiedenen Stoffen besteht, entwickelt wurde. Der Begriff "Annealing" stammt aus der Metallurgie und beschreibt eine Technik, bei der flüssiges Metall kontrolliert abgekühlt wird, um die Größe der bei der Erhärtung entstehenden Kristalle zu optimieren und damit das Risiko von Materialfehlern beim zu erschaffenden Material zu verringern. In Analogie mit diesem physikalischen Prozess wird bei jedem SA-Schritt die vorherm Analogie mit diesem priysikalischen i 102ess wird ber jedem SA-Schnitt die vorher-<br>gehende geschätzte Lösung *ā(k* −1) durch eine zufällige, in der Nähe gelegene Lö- $\vec{a}(k) = \vec{a}(k-1) + \vec{e}_a(k)$  ersetzt.  $\vec{e}_a(k)$  ist dabei ein zufälliger Vektor, dessen Länge mit zunehmender Anzahl der Iterationsschritte k verringert wird. Dieser neue Wert wird jedoch nur dann (mit Sicherheit) akzeptiert, wenn der neue RMSE beim Parameterwert ( *a*(k kleiner ist als beim alten Wert  $\vec{a}(k-1)$ ). Würde man nur derartige "bessere" neue Lösungsvektoren zulassen, so würde man meistens nur das nächstgelegene lokale Minimum finden. Um das globale Minimum zu finden, muss man gelegene <u>lokale</u> willimfum linden. Om das <u>globale</u> willimfum zu inden, muss man<br>auch Lösungsvektoren  $\vec{a}(k)$  akzeptieren, für die der RMSE wieder ansteigt. In diesem Fall wird der neue Parameterwert aber nur mit einer Wahrscheinlichkeit P akzeptiert, die umso kleiner wird, ie größer die RMSE-Differenz  $\Delta E = RMSE(\vec{a}(k)) - RMSE(\vec{a}(k-1))$  (in Analogie zur Energieniveaudifferenz bei *Stahl*atomen) und je kleiner die so genannte Annealing-Temperatur T<sub>k</sub> (in Analogie zur thermodynamischen Temperatur des flüssigen Stahls) ist. Bei Nichtakzeptanz wird die alte Zwischenlösung beibehalten und ein neuer zufälliger Vektor "erwürfelt". Häufig wird folgender, zur Boltzmann-Verteilung analoger Ansatz für P (Metropolis-Algorithmus) benutzt:

$$
P = \min\left(1, \exp\left(-\frac{\Delta E}{T_k}\right)\right).
$$

Tk wird gemäß einem vorzugebendem *Annealing Schedule* mit zunehmendem k verringert (z. B. Startwert 10000 mit schrittweiser Verringerung auf 1E-5 nach 300000 Schritten), so dass am Iterationsende praktisch nur noch Lösungen akzeptiert werden, bei denen der RMSE abnimmt oder konstant bleibt. Man kann theoretisch zeigen, dass für hinreichend langsam abnehmende  $T_k$  immer das globale Minimum gefunden wird. In der Praxis muss  $T_k$  jedoch in angemessener Zeit gegen Null gehen, so dass nicht mit Sicherheit die optimale Lösung gefunden wird.

Numerisch wird die stochastische Entscheidung folgendermaßen getroffen: Man erzeugt eine zwischen 0 und 1 gleich verteilte Pseudozufallszahl Z. Ist diese kleiner als P, so wird die neue Lösung akzeptiert, andernfalls verworfen. Verfahren zur Erzeugung von Zufallszahlen findet man in Press et al. (1997), Kapitel 7.1. Es wurden insgesamt sechs verschiedene Zufallsgeneratoren getestet. Als bester Kompromiss (geringer Rechenaufwand und möglichst wenige Seiteneffekte wie z. B. 'Sequentielle Korrelationen') wurde der *"Minimal" random number generator of Park and Miller with Bays-Durham shuffle and added safeguards* gewählt.

Wahlweise können zwei verschiedene Varianten des Simulated Annealing benutzt werden. Die erste Methode ist eine Modifikation des Metropolis Algorithmus, bei wel- $\vec{c}$  cher die Länge des *Zuwachses*  $\vec{\varepsilon}_a(k)$  mit zunehmendem k verringert wird und bei der zusätzlich darauf geachtet wird, dass die neuen Lösungsvektoren innerhalb des Definitionsbereichs der zu optimierenden Parameter bleiben. Die zweite Methode ist die in Press et al. (1997), Kapitel 10.9 (Subroutine amebsa) beschriebene. Bei dieser wird die Downhill Simplex Methode mit dem Simluated Annealing kombiniert. Anstelwird die Bowmun Simplex Methode mit dem Simidated Annealing Rombinert. Anster-<br>le eines p-dimensionalen Vektors *ä(k)* wird der *Systemzustand* durch einen Simplex aus p+1 Vektoren beschrieben. Dieses Simplex wird durch Spiegelungen, Expansionen und Kontraktionen zum globalen Minimum hin *zusammengezogen*. Auch diese Methode musste modifiziert werden, um dem endlichen Wertebereich der Parameter Rechnung tragen zu können. Leider arbeitet der Algorithmus dadurch nicht mehr optimal, so dass in den meisten Fällen die erste Methode die verlässlicheren Ergebnisse liefert.

Die Abbildung 3.7.2 verdeutlicht die Anwendung des SA zur Bestimmung der optimalen Parameter des Sequential-1 Modells. Der rechte Teil des Bilds zeigt die Projektion des Suchpfades beim SA vom 4-dimensionalen Parameterraum des Sequential Models auf die Ebene der beiden gesuchten Schwellenwerttemperaturen für Chilling und Forcing. Jeder Punkt entspricht einem der 300.000 Iterationen. Die dunkelblauen Punkte (Parametertupel) werden zuerst getestet. Dann werden die grünen und gelben Bereiche durchlaufen bis schließlich die Konvergenz im roten Gebiet erreicht wird. Im linken Teil sind die zugehörigen RMSE dargestellt. Deutlich zu erkennen sind die zahlreichen lokalen Minima.

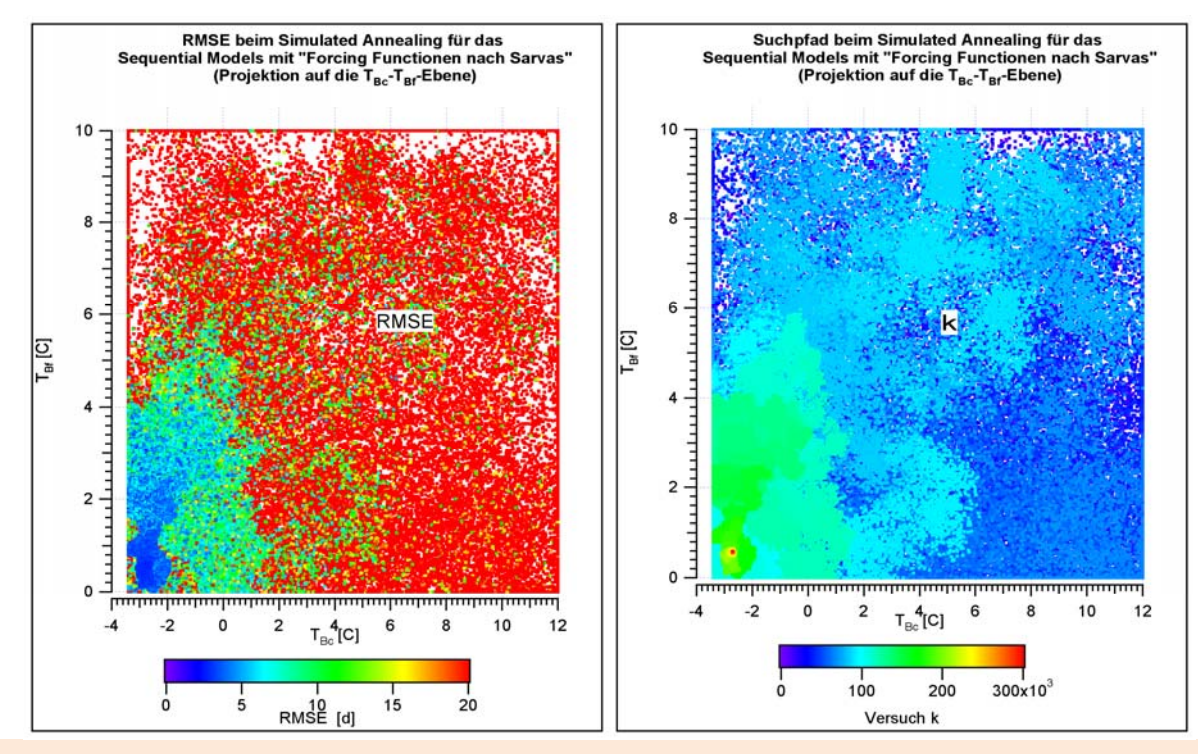

Abb. 3.7.2: Anwendung des SA zur Bestimmung der optimalen Parameter des Sequential-1 Modells (Modell 21b)

# **3.7.3 Vorgehensweise im Rahmen von KliO**

Im Rahmen von KliO wurden insgesamt 15 Modellansätze (11b, 20a,b,c; 21a,b; 23a,b; 24a,b; 25a,b; 26a,b; 28) für die Modellierung des Blühbeginns der Obstgehölze getestet. Hierbei entsprach ein Ansatz (11b) dem "Thermal time" Modell, das die Phase der Dormanz nicht berücksichtigen, ebenso wie das "Regressions-" Modell 28. Die übrigen Modelle waren ausschließlich "chilling-forcing" Modelle.

Um die Pflückreife zu modellieren wurde Modell 10a verwendet. Dieses Modell entspricht im Prinzip dem Modell 11b, nur wird anstelle des fest vorzugebenden Starttages t<sub>1</sub> der mit einem anderen Modell berechnete (bzw. der beobachtete) Blühbeginn für  $t_1$  eingesetzt. Der mit diesem Modell berechnete Tag  $t_2$  ist dann der gesuchte Reifetermin. Die Modellparameter F<sup>\*</sup> und T<sub>BF</sub> werden vorher so optimiert, dass der RMSE zwischen modellierten und beobachteten Reifeterminen t<sub>2</sub> minimal wird. Dabei werden beobachtete Werte für den Blühbeginn  $t_1$  verwendet.

Zur Berechnung der Modelle wurden phänologische Beobachtungen und Lufttemperaturen vom Deutschen Wetterdienst verwendet, die zuvor auf Plausibilität getestet wurden (s. Abschn. 3.4.1). Nachfolgend wurden die Beobachtungen auf das ca. 10x10 km REMO-UBA-Raster interpoliert (s. Abschn. 3.4.2). Somit standen für die Optimierung der Modelle sowohl Gitterpunktdaten der Lufttemperatur (3703 Pixel für Deutschland) als auch der phänologischen Phasen von Obstgehölzen für einen Zeitraum von maximal 45 Jahren (1961-2005) zur Verfügung (Abbildung 3.7.3). Bei der Erstellung der Modelle wurden nur Rasterdaten bis zu einer Höhe von 1000 m ü. N.N. verwendet, d.h. lediglich 3672 Pixel für Deutschland, da in höheren Lagen fast kein Obstanbau mehr statt findet (nur 3 von allen Phänostationen liegen über 1000 m ü. N.N.), somit auch fast keine phänologischen Beobachtungen für Obstgehölze existieren und daher die regionalisierten Werte große Unsicherheiten aufweisen.

Für folgende Obstarten wurden phänologische Modelle des Blühbeginns erstellt: Apfel (früh, spät), Aprikose, Birne, Pfirsich, Pflaume, Sauerkirsche und Süßkirsche. Für die Fruchtreife existieren phänologische Modelle von Apfel (früh, spät), Birne (früh, spät), Pflaume (früh, spät) sowie Sauer- und Süßkirsche (früh, spät). Hierbei wurden jeweils die Parameter des betrachteten Modells so optimiert, dass dieses für ganz Deutschland zu verwenden sind. Danach wurden weitere regionale Modellparametersätze für dieses Modell erstellt, die in einzelnen Obstbaugebieten verwendet werden können. Die letztendliche Verifikation dieser regionalen Phänomodelle erfolgte anhand phänologischer Daten aus den Obstbauregionen selbst, die zum Teil von den Versuchsbetrieben Vorort zur Verfügung gestellt wurden.

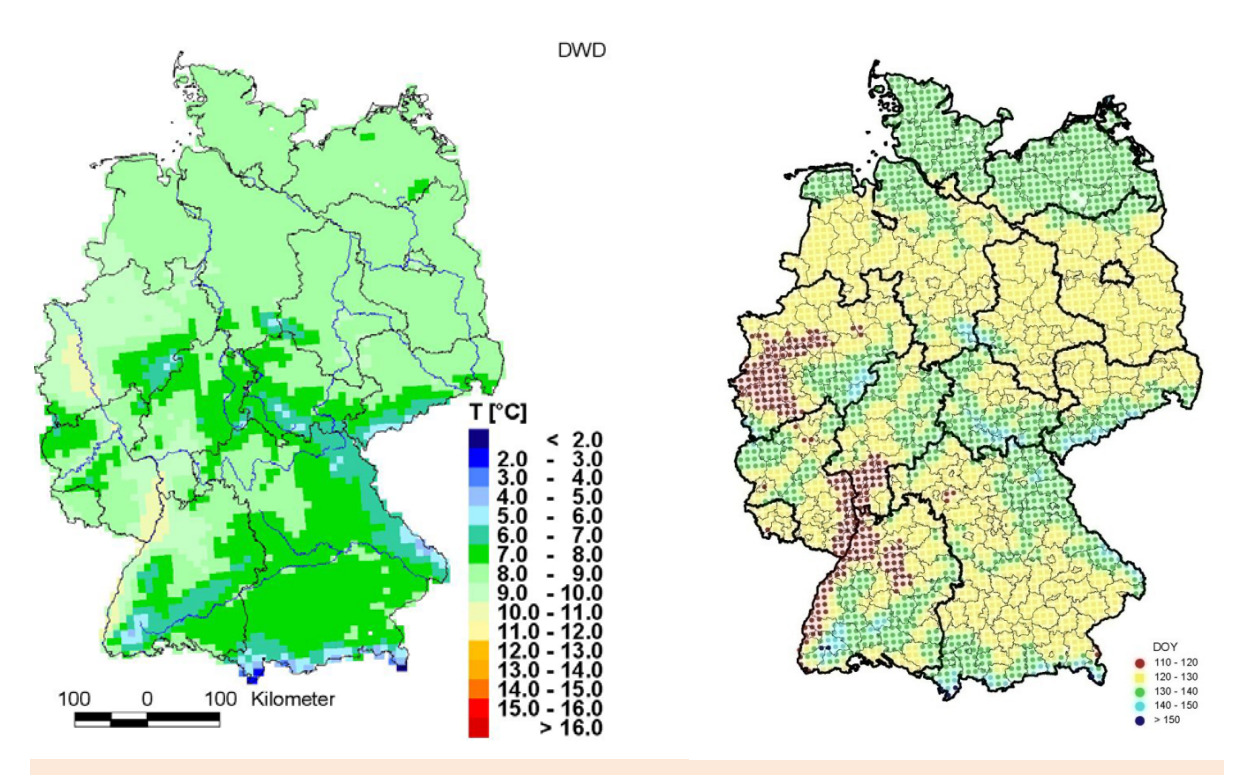

Abb. 3.7.3: Jahresmittel der Lufttemperatur (links) und mittlerer Blühbeginn des Apfels (rechts) in Deutschland als Rasterdatensatz in einer Auflösung von 10x10 km, 1961-2005

Zur Bestimmung und Verifizierung der Modellparameter wurde der Stichprobenumfang der phänologischen Zeitreihen in die geraden und ungeraden Jahre im Zeitraum 1961-2005 geteilt. Die Optimierung der Modellparameter wurde an den geraden Jahren dieses Zeitraums durchgeführt. Nachfolgend wurde die Genauigkeit des Modells an den verbleibenden ungeraden Jahren getestet. Als Fehlermaße wurden der mittlere absolute Fehler (MAE) und die Wurzel aus dem mittleren quadratischen Fehler (RMSE) zwischen den modellierten und beobachteten Werten Pi für jeden Gitterpunkt in Deutschland für den Optimierungszeitraum (MAE<sub>opt</sub>, RMSE<sub>opt</sub>) und die Verifikationsperiode (MAEver, RMSEver) berechnet.

$$
MAE = \frac{\sum_{i=1}^{n} |P_i(Bebachtung) - P_i(Modell)|}{n}
$$
\n
$$
RMSE = \sqrt{\frac{\sum_{i=1}^{n} [P_i(Beboachtung) - P_i(Modell)]^2}{n}}
$$
\n(3.7.18)

Anschließend wurde für jeden der vorliegenden Modellparameter und Fehlermaße der Mittelwert über alle 3672 Rasterpunkte (und für die Fehlermaße auch über alle Obstarten) in Deutschland berechnet, um die Modelle beurteilen zu können. Auf Grundlage dieser Daten konnte vorerst eine grobe Modellauswahl erfolgen (Tabelle 3.7.2). Zu den Modellen des Blühbeginns mit den geringsten Fehlern (RMS-ver) gehörten die Ansätze 11b, 20b, 21a, 23a, 24b, 25b, 26a und 28. Das einfache Temperatursummenmodell 11b zeigt mit einem RMSE von 5 Tagen den geringsten Fehler im Mittel über alle Obstarten. Die darüber hinaus ausgewählten "chilling/forcing" Modelle haben einen Fehler von ca. 6 Tagen (RMSE<sub>ver</sub>).

Tab. 3.7.2: Mittlere Fehlermaße der Modelle (RSME<sub>opt</sub>, RMSE<sub>ver</sub>) für den Blühbeginn der Obstgehölze in Deutschland, gemittelt über alle Rasterpunkte und Obstarten (Apfel früh, spät, Aprikose, Birne Pfirsich, Pflaume, Sauer- und Süßkirsche)

| <b>RMSE</b> 11b 20a 20b 20c 21a 21b <sup>1</sup> 23a 23b 24a 24b 25a 25b 26a 26b 28 |  |                                                                   |  |  |  |  |  |  |
|-------------------------------------------------------------------------------------|--|-------------------------------------------------------------------|--|--|--|--|--|--|
|                                                                                     |  | opt. 5.3 4.4 5.4 6.5 4.3 4.8 2.8 3.9 2.9 3.3 2.5 3.4 3.0 4.6 5.0  |  |  |  |  |  |  |
|                                                                                     |  | ver. 5.1 6.6 5.9 10.5 6.5 8.1 6.2 8.2 8.6 6.4 6.9 6.6 5.7 7.0 5.7 |  |  |  |  |  |  |
| - -                                                                                 |  |                                                                   |  |  |  |  |  |  |

1 ohne Pflaume

Für die in Tabelle 3.7.2 fett hervorgehobenen Modelle wurde die Optimierung der Modellparameter für jeden Gitterpunkt in Deutschland nochmals wiederholt, wobei nun die ermittelte Basistemperatur für "chilling" (T<sub>Bc</sub>) und "forcing" (T<sub>Bf</sub>) für die jeweilige Obstart konstant gehalten wurde (Mittelwert für Deutschland). Dementsprechend fand jetzt nur noch eine Optimierung des "chilling"- (C\*) sowie des "forcingrequirements" ( $F^*$ ) mit den zugehörigen Modellvariablen (z.B. a, b,  $t_1$ ,  $K_m$ ) für jeden Gitterpunkt statt. Auf der Grundlage dieser erneuten Optimierung der Modellvariablen wurden die im Projekt zu verwendenden Modelle für den Blühbeginn und die Pflückreife der Obstgehölze berechnet. Hierbei wurde für jede Obstart ein phänologisches Modell bestimmt, das für ganz Deutschland gültig ist (s. Tabellen T10-T23 im Anhang) und weitere regionale Modelle, die für jede der 11 Obstbauregionen optimiert wurden (s. Kapitel 4.6). In gleicherweise wurde auch mit dem Modell für die Pflückreife (Modell 10a) verfahren (s. Tabelle T40 im Anhang).

# **3.8 Integrierte Modellierung von Wasserhaushalt, Pflanzenentwicklung und Apfelertrag in SIMWASER**

Im Folgenden soll das für die Wasserhaushalts- und Ertragsrechnungen benutzte Modell SIMWASER (Stenitzer 1988) kurz vorgestellt werden. SIMWASER simuliert die Entwicklung eines vorzugebenden Pflanzentyps von der Aussaat bis zur Ernte. Dabei wird Horizontalhomogenität angenommen. Vom Modell werden sowohl Veränderungen des Bodenwasserhaushalts durch Verdunstung und Wurzelwasseraufnahme als auch die Transpiration des Bestandes und das Wurzelwachstum sowie das Wachstum der über dem Boden befindlichen Pflanzenbestandteile berechnet. Das Originalmodell war auf die Simulation verschiedener landwirtschaftlicher Kulturen zugeschnitten. Um auch Apfelbäume wenigstens approximativ simulieren zu können, mussten viele Anpassungen, die unten weiter erläutert werden, vorgenommen werden. Ferner wurden auch allgemeine Verbesserungen vorgenommen sowie zahlreiche Fehler aufgedeckt und beseitigt.

### **3.8.1 Eingangsgrößen**

SIMWASER benötigt folgende Vorgaben: Die Fruchtfolge (jeweils Termin der Aussaat und des Umpflügens) und die geographische Lage und Höhe des zu simulierenden Standortes. Ferner kann man vorgeben, ob Grundwasser nahe oder ferne Rechnungen durchgeführt werden sollen. Im ersten Fall muss die Grundwassertiefe vorgegeben werden. Für jede Bodenschicht müssen die Bodenart, das Gesamtfeinporenvolumen, der Volumenanteil des Grobbodens (siehe Abschnitt 3.8.3) und der Anfangswassergehalt vorgegeben werden. Für die Schichtdicke der einzelnen Bodenschichten zur Berechnung des Wasserhaushalts wurde 0.05 m gewählt. Die Gesamttiefe des Bodens wurde so gewählt, dass sie mit dem tiefsten Horizont, für den die BGR (Kapitel 3.6) noch Daten lieferte, übereinstimmte. Alle Rechnungen bis auf die für das Gebiet Niederelbe (NE) wurden Grundwasser fern durchgeführt. Für NE wurde eine konstante Grundwassertiefe von 1.45 m angenommen. Der Wassergehalt im ersten Simulationsjahr zu Jahresbeginn wurde auf 95% der nutzbaren Feldkapazität (nFK) gesetzt.

Als treibende Größen (Forcing) müssen für jeden Tag, der simuliert werden soll, folgende meteorologische Größen vorliegen:

Maximal mögliche Sonnenscheindauer Sdmax (kann aus der geographischen Lage berechnet werden), aktuelle Sonnenscheindauer Sd, Tagesmittel der 2m-Lufttemperatur T, relative Luftfeuchte Rel, Windgeschwindigkeit V in 10 m Höhe (oder in 2m Höhe; der Wert wird dann entsprechend auf 10 m Höhe extrapoliert), tägliche Niederschlagsmenge R und Globalstrahlungssumme SumGlob, Sättigungsdefizit Deltaq (kann aus T und Rel berechnet werden). Für das Bienenmodell BIENE (siehe Abschnitt 3.8.7) werden auch noch die Tagesminimum-  $T_n$  und Tagesmaximumtemperatur  $T_x$  benötigt.

# **3.8.2 Ausgabegrößen**

Da SIMWASER sehr viele Ausgabegrößen besitzt, seien hier nur die wichtigsten und für KliO relevantesten Größen genannt: Außer der gesamten oberirdischen Trockenmasse TM wird der jährliche Trockenmassenzuwachs ΔTM, die Transpiration TRS, Evaporation EVAP, der Termin BF des Blühbeginns und der Reife RF, der Bodenwassergehalt für alle Bodenschichten bzw. die nutzbare Feldkapazität WREL, der Frostschaden, der innerhalb des Zeitraums BF bis RF auftritt, und die mittlere Bienenflugintensität während der Blütezeit (von Blühbeginn bis 10 Tage danach) ausgegeben. Zusätzlich werden verschiedene Statistiken der bereits oben erwähnten meteorologischen Eingangsgrößen berechnet.

Die Rechnungen können ohne Zusatzbewässerung oder mit Sommerberegnung (siehe Abschnitt 3.8.6) durchgeführt werden. Im letzteren Fall wird auch die benötigte Beregnungsmenge ausgegeben.

# **3.8.3 Kurzer Überblick über das Modell**

### **A.** Assimilation

Grundlage des Modells ist der pflanzenphysiologische Zusammenhang zwischen der Assimilation und der kurzwelligen Einstrahlung auf den Bestand und der Transpiration der Blätter. Die aktuelle Assimilationsrate ASSIM (z. B. in kg Trockenmasse/ha/d) berechnet sich nach folgender Formel:

$$
ASSIM = PFLUX * DAYLGT * TFAST * R * 0.344
$$
\n(3.8.1)

PFLUX ist die potentielle Assimilationsrate [zur Berechnung siehe Abschnitt 3.8.4], DAYLGT (=Sdmax) die Tageslichtlänge, TFASS ein vom Pflanzentyp und der Temperatur abhängiger Faktor, der die Abhängigkeit der Assimilationsrate von der Lufttemperatur beschreibt, R ist die relative Transpiration [siehe Abschnitt 3.8.3, Formel (3.8.25)], und der Faktor 0.344 berücksichtigt die Growth Respiration (Veratmungsverlust der neu gebildeten Pflanzenmasse) und enthält zusätzlich einen Eichfaktor.

Die neu assimilierte Masse wird (evtl. nach Abzug eines weiteren Respirationsverlustes) mit Hilfe von empirischen, vom Entwicklungsstadium DEVSTG [siehe Gleichung (3.8.7)] der Pflanzen abhängigen Funktionen (siehe z. B. Abbildung 3.8.3) auf die Wurzeln, Blätter (Zunahme des LAI) und die restlichen Pflanzenteile verteilt. Die gesamte Pflanzenmasse (ohne Wasseranteil) ohne die Wurzelmasse ist die für KliO wichtige Trockenmasse TM, aus deren jährlichem Zuwachs ΔTM der Apfelertrag abgeschätzt wird (Abschnitt 3.8.9).

Da die relative Transpiration von der Verteilung des Bodenwassers abhängig ist, muss auch der zeitliche Verlauf des Bodenwassers für eine genügend mächtige Bodenschicht berechnet werden (siehe nächster Abschnitt).

Leider entsprach die Modellbeschreibung (Stenitzer 1988) in vielen Teilen schon zu Beginn des Projekts KliO nicht mehr der aktuellen Modellversion. Es würde leider zu weit führen, alle Änderungen und Verbesserungen, die damals bereits implementiert waren, zu beschreiben. Die wichtigsten Korrekturen und Verbesserungen, die innerhalb des Projekts KliO eingeführt wurden, werden aber in diesem und den folgenden Abschnitten beschrieben.

### **B.** Der Boden

Das vom BGR zur Verfügung gestellte Gesamtfeinporenvolumen GPV<sub>1</sub> und die Grobbodenklasse wurde ähnlich wie in Kapitel 3.6 auf die REMO-UBA-Rasterpunkte interpoliert.

Betrachtet man das vom BGR gelieferte relative Gesamtporenvolumen GPV<sub>1</sub> in tieferen Bodenschichten, so fällt auf, dass besonders im Bodenseegebiet sehr kleine Werte (ca. 7 Vol%) auftreten. Eine Interpolation auf so kleine Werte ist mit den Bodendateien<sup>36</sup> von SIMWASER nicht möglich, da dort nur Werte für Wasserbindung und Wasserleitung für GPV ≥ 30% angegeben werden.

Die kleinen Werte kommen dadurch zu Stande, dass die BGR das Porenvolumen des Feinbodens immer auf das Gesamtvolumen des betrachteten Bodenelements bezieht. Sind in diesem große Anteile von Grobboden (Steine, Grus, Kies, Schotter etc.) vorhanden, so verringern sich die GPV<sub>1</sub>-Werte entsprechend. Möchte man hingegen das Feinbodenporenvolumen nur auf das Volumen des Feinbodens beziehen, so kann man sich der Gleichungen (3.8.2) ff. bedienen:

$$
GPV_2 = \frac{GPV_1 * V_{ges}}{V_{fein}} = \frac{GPV_1}{1 - Relgrob} = \frac{GPV_1}{FAK}
$$
(3.8.2)

$$
Relgrob := \frac{V_{grob}}{V_{ges}} = 1 - \frac{V_{fein}}{V_{ges}}
$$
(3.8.3)

$$
Fak := 1 - Relgrob = \frac{V_{fein}}{V_{ges}} = \frac{GPV_1}{GPV_2}
$$
 (3.8.4)

<sup>1</sup> <sup>36</sup> Die Kurven der hydraulischen Leitfähigkeit, des Wasserpotentials und des Penetrometerwiderstands als Funktion vom Bodenwassergehalt werden für jeden Bodentyp und mehrere Klassen des Gesamtporenvolumens von SIMWASER in gesonderten Dateien bereitgestellt.

GPV2 ist dann das größere, nur auf den Feinbodenanteil bezogene relative Porenvolumen.  $V_{\text{fein}}$ ,  $V_{\text{grob}}$  und  $V_{\text{ges}}$  sind die Volumina des Feinbodens, des Grobbodens und das Gesamtvolumen des betrachteten Bodenelements. Relgrob ist der Volumenanteil des Grobbodens am Gesamtvolumen des betrachteten Horizonts. Werte für diese Größe kann man aus dem in den BGR-Daten enthaltenen Parameter GROBBOD\_K (Grobbodenklasse) gemäß Tabelle 3.8.1 bestimmen. GROBBOD\_K=4 bedeutet z. B., dass im Mittel 35% des Bodens aus Grobboden besteht.

Zur Berechnung der Bodenkennwerte bzgl. der Wasserleitung [hydraulische Konduktivität K (bzw. Ku-Kurve), Wasserpotential  $\psi$  (bzw. pF-Kurve) und Penetrometerwiderstand<sup>37</sup> PE als Funktion des Wassergehalts W und des Gesamtporenvolumens] muss man unbedingt das auf den Feinbodenanteil bezogene GPV<sub>2</sub> verwenden, da alle Abhängigkeiten im Boden hochgradig nichtlinear sind. Nur im Feinboden existieren Poren, und man muss die Wasserleitung getrennt für den Feinbodenanteil berechnen und kann dann hinterher den Wassergehalt wieder auf das Gesamtvolumen beziehen. Man berechnet also zunächst den Wasserfluss im Feinbodenanteil. Bei der Aufstellung der Gesamtbilanz muss man dann allerdings beachten, dass ein Boden mit hohem Anteil an Steinen eine geringere Leitfähigkeit besitzt und der Gesamtwassergehalt pro Gesamtvolumen um den Faktor Fak kleiner ist als der auf den Feinboden bezogene Wassergehalt W. Die Wasserleitungsgleichung bei Vorhandensein eines Grobbodenanteils lautet daher

$$
\frac{\partial (Fak^*W)}{\partial t} = \frac{\partial}{\partial z} \left( Fak^*K^* \left( \frac{\partial \psi}{\partial z} + 1 \right) \right) - ROOTEX
$$
\n
$$
\text{mit } K = K(W, GPV_2) \text{ und } \psi = \psi(W(z), GPV_2) \tag{3.8.5}
$$

wobei ψ in der Einheit der Vertikalkoordinate z (z. B. *Meter Wassersäule*) angegeben werden muss.  $\psi$  ist dabei so definiert, dass trockener Boden hohe, positive  $\psi$ -Werte aufweist. Die z-Koordinate wurde nach unten hin zunehmend definiert! ROO-TEX ist die Wasseraufnahme der Wurzeln in z. B.  $m^3/(m^3 h)$ . Ohne ROOTEX und bei zeitlich und vertikal konstantem Fak geht (3.8.5) in die gewöhnliche Wasserleitungsgleichung (Dary's Law) für den Feinbodenwassergehalt W über.

Treten Unstetigkeiten im Grobbodenanteil (oder bei den anderen Wasserbindungsgrößen) auf, so muss an diesen Diskontinuitäten (d. h. Sprüngen von z. B. Fak bzw. Relgrob) folgende Zusatzbedingung gelten (die Wasserflüsse müssen auf beiden Seiten der Diskontinuität gleich sein):

$$
Fak_1 * K_1 * \left(\frac{\partial \psi_1}{\partial z} + 1\right) = Fak_2 * K_2 * \left(\frac{\partial \psi_2}{\partial z} + 1\right).
$$
 (3.8.6)

Leider wurde die Wasserleitung in SIMWASER so implementiert, dass Diskontinuitäten nicht exakt nach (3.8.6) behandelt werden (nicht einmal bei Fak $_1$ =Fak $_2$ =1). Daher macht es auch wenig Sinn, eine Modifikation der Implementierung von Gleichung (3.8.5) (diese wurde ohne Fak bzw. mit Fak=1 implementiert) vorzunehmen. Bei einer korrekten Implementierung mit Hilfe von (3.8.6) an den Diskontinuitätsflächen müsste man die Vertikalschrittweite der diskretisierten Gleichung (3.8.5) auch wesentlich kleiner als den Abstand der unterschiedlichen Horizonte machen, sofern dieser kleiner oder gleich 0.05 m ist. Würde man nämlich pro Horizont nur eine Schicht

<sup>&</sup>lt;u>.</u>  $37$  Das ist der Widerstand, welchen der Boden dem Eindringen z. B. von Pflanzenwurzeln entgegensetzt.

wählen, so würde die Anwendung von (3.8.6) auf jede dieser Schichten die Konstanz des Wasserflusses nach sich ziehen. Damit wäre der Wassergehalt (falls die Wurzelwasseraufnahme vernachlässigbar wäre) stationär, was natürlich im allgemeinen Fall nicht korrekt ist.

Eine approximative Methode (harmonisches Mittel der K's), die allerdings nur bei Quasi-Stationarität korrekt ist, die aber Diskontinuitäten mit kleinerem Fehler behandelt, wurde in SIMWASER neu implementiert und kann wahlweise eingesetzt werden.

Tab. 3.8.1: Zuordnung der Grobbodenklasse GROBBOD\_K zum Volumenanteil Relgrob des Grobbodens am Gesamtvolumen des betrachteten Horizonts

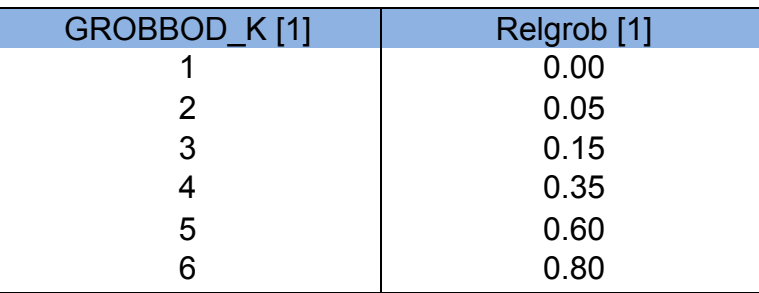

Eine Anpassung an Böden mit hohem Grobbodenanteil würde ein vollständig neues Schema für die Berechnung der Wassergehalte bzw. eine Neuprogrammierung des Bodenmodells bedeuten.

Die einzige Möglichkeit, mit wenig Aufwand vertretbare Ergebnisse auch bei großem Grobbodenanteil zu erhalten, ist die Umrechnung von GPV<sub>1</sub> nach GPV<sub>2</sub> und mit diesen vergrößerten Porenvolumina die normale SIMWASER-Bodenphysik (Fak=1) zu rechnen. Das bedeutet allerdings, dass die Steine des Grobbodens in SIMWASER durch Feinboden ersetzt werden. Glücklicherweise treten hohe Grobbodenanteile nur in den untersten Horizonten und nur an relativ wenigen Gitterpunkten auf. Leider sind die Tiefen dieser untersten Horizonte aber nicht immer so tief, dass sie für das Wachstum und die Wurzelwasseraufnahme keine Rolle mehr spielen sollten. So existieren Gitterpunkte, bei denen bereits unterhalb von 40 cm bzw. 60 cm merkliche Grobbodenanteile existieren. Eine Begrenzung des Bodens nur auf Horizonte oberhalb dieser Tiefe ist auch nicht sinnvoll, da die Lösung der Wasserhaushaltsgleichung dann noch extrem stark von der unteren Randbedingung abhängen würde.

Die Gleichung (3.8.5) wird in SIMWASER mit entsprechenden Randbedingungen numerisch integriert. Während alle anderen Größen normalerweise in Zeitschritten von Tagen berechnet werden, muss die Berechnung des Bodenwasserhaushalts abhängig vom Wassergehalt der einzelnen Bodenschichten in wesentlich kleineren Zeitschritten (bis hinab zu Sekunden) vorgenommen werden, da die Wassergehaltsänderung in einer Schicht pro Zeitschritt nicht 0.1 Vol% überschreiten soll.

### **C.** Phänologie

Die Phänologie bzw. das Entwicklungsstadium der Pflanzen wird in SIMWASER folgendermaßen berechnet. Zuerst wird der Pflanzenentwicklungsindex DEVSTG<sub>k</sub> für den betrachteten Tag k nach (3.8.7) berechnet:

$$
DEVSTG_k = \frac{10}{RIPING} * \sum_{i=1}^{k} PTU_i.
$$
 (3.8.7)

RIPING ist ein vorzugebender, vom Vegetationstyp abhängiger Parameter, welcher die PTU-Summe (PTU=photothermische Units) zum Zeitpunkt der Pflückreife darstellt. Die Summe in (3.8.7) erstreckt sich vom ersten Tag des Jahres (i=1) bis zum betrachteten Tag k. DEVSTGk=5 entspricht bei "Nichtbäumen" (siehe unten) der Blüte, DEVSTGk=10 der Fruchtreife. Die PTUi am Tag i berechnet sich [siehe (3.8.8)] aus einem Faktor D1<sub>i</sub>, der zum Mittelwert der Globalstrahlung<sup>38</sup> GLOBRi (der Mittelwert wird nur über die Tageslichtlänge gebildet) am Tag i proportional ist [Gleichung (3.8.9)] und dem Faktor (Ti-TBase), wobei Ti die Tagesmitteltemperatur39 und TBase eine vom Vegetationstyp abhängige Basistemperatur ist. Für Apfelbäume wurde TBase=3 °C gewählt.

$$
PTU_i = D1_i * \max(T_i - T_{Base}, 0)
$$
\n(3.8.8)

$$
D1_i = GLOBR_i * 0.01
$$
 (3.8.9)

Mit diesen Formeln lassen sich verschiedene Getreidesorten und Gräser gut beschreiben. Beim Apfelbaum ergibt sich aber ein viel zu später Blühbeginn. Daher wird der mit (3.8.7) berechnete DEVSTG-Wert noch der Transformation (3.8.10) unterzogen:

$$
DEVSTG_{Apfel,k} = 10*(0.1*DEVSTG_k)^{0.3}.
$$
 (3.8.10)

Diese lässt die Werte DEVSTG=0 und DEVSTG=10 unangetastet, sie erhöht aber kleine DEVSTG<sub>k</sub>-Werte, so dass DEVSTG<sub>Apfel,k</sub>=5 früher erreicht wird [ca. am 1. Mai bzw. am 120. Tag des Jahres (DOY=120)]. Die Transformation (3.8.10) ist notwendig, da Apfelbäume bereits nach ca. 60 relativ kalten "Trigger"-Tagen mit Temperaturen oberhalb von  $T_{Base}$  (vom 1. März bis 31. April) blühen, die Reife aber erst nach weiteren ca. 135 relativ warmen Tagen (vom 1. Mai bis 15. September) erreicht wird. Im originalen SIMWASER wurde aber angenommen, dass die Blüte (erst) bei DEVSTG=5 erreicht wird, und die Reife (schon) nach einem weiteren Zuwachs der PTU-Summe um denselben Betrag (bei DEVSTG=10). Es ist daher nicht verwunderlich, dass die Blüte im originalen SIMWASER viel später auftritt als bei den echten Apfelbäumen.

Da die Reife der Äpfel relativ spät im Jahr auftritt, kommt es häufiger vor, dass das DEVSTG aus (3.8.7) bei vorgegebenem RIPING den Wert 10 bis zum Jahresende nicht erreicht. Daher wurde die **Reifebeschleunigung** (3.8.11) implementiert.

if 
$$
\left(\text{day}_1 < k < \text{day}_2 \text{ and. } RIPING > \sum_{i=1}^{k-1} PTU_i\right)
$$
 then  
\n
$$
DELTAR_k = \frac{\left(RIPING - \sum_{i=1}^{k-1} PTU_i\right)}{\text{day}_2 - k} \text{ else } DELTAR_k = 0 \tag{3.8.11}
$$

$$
PTU_k = PTU_k + DELTAR_k
$$

1

Diese Reifebeschleunigung soll die Effekte, welche zusätzlich zur Temperatur und Globalstrahlung das Reifwerden der Früchte beeinflussen, wie z. B. die im Herbst

<sup>&</sup>lt;sup>38</sup> Streng genommen ist GLOBR<sub>i</sub> nicht exakt identisch mit dem *Tageslicht*mittelwert der Globalstrahlung in W/m<sup>2</sup>, sondern der Wert ist 24% größer. Es handelt sich nämlich um die Globalstrahlungs-Summe (in J/cm<sup>2</sup>/d), geteilt durch (0.29 \* "Tageslichtlänge") (in h). "Tageslichtlänge" (=DAYLGT) ist hier die Zeitspanne zwischen Sonnenauf- und Sonnenuntergang.<br><sup>39</sup> Feinheiten, wie z. B. Temperaturzuschläge bei Wasserstress u.ä., werden hier der Einfachheit hal-

ber weggelassen.
kürzer werdende Tageslänge und zunehmende Temperaturunterschiede zwischen Tag und Nacht, die aber in SIMWASER keinen direkten Einfluss auf die Reife haben, simulieren.

Falls zu einem vorzugebenden Stichtag day<sub>1</sub> noch keine Reife erreicht wurde, so wird der aktuelle PTU-Wert PTU<sub>k</sub> um den Zuschlag DELTAR<sub>k</sub> erhöht. Dieser Zuschlag ist zunächst relativ klein, denn es wird der zur Reife fehlende PTU-Betrag durch (day<sub>2</sub>-k) dividiert. day<sub>2</sub> ist ein Tag, der ca. 40 Tage später als day<sub>1</sub> angesetzt wurde. Beim ersten Zuschlag wird daher durch 39 dividiert. Mit zunehmendem k wird der Divisor immer kleiner. Bei k=day<sub>2</sub>-1 wird schließlich nur noch durch 1 dividiert und spätestens dann reicht der Zuschlag aus, um die Reife zu erreichen.

Es wurden zwei verschiedene *Apfelbaumtypen* in SIMWASER implementiert. Beim "früher" reifenden Apfel (Optionsparameter BRAEBURN=0) (z. B. "Elstar", "Jonagold") wurde day<sub>1</sub>=250 und day<sub>2</sub>=290 gewählt. RIPING wurde auf 7800 gesetzt. Beim später reifenden Apfel (BRAEBURN=1) (z. B. "Braeburn", "Fuji", "Granny Smith" und  $m$ Pink Lady") wird day<sub>1</sub>=280, day<sub>2</sub>=320 und RIPING=9000 gesetzt.

#### **D**. Verdunstung

In der ursprünglichen Version von SIMWASER wurden die im Folgenden dargestellten Gleichungen benutzt, um die potentielle Evapotranspiration, die potentielle Transpiration und die potentielle Soil-Evaporation zu berechnen. Diese Ansätze, die sowohl Brache als auch voll ausgebildete Vegetation mit hohem Leaf Area Index LAI und alle Zwischenstadien beschreiben sollen, waren leider für den unbewachsenen Boden vollkommen falsch. Die Übergänge von Brache zu sich entwickelnder Vegetation zeigten grobe Unstetigkeiten und die Parametrisierung der Austauschkoeffizienten bzw. aerodynamischen Widerstände entsprach nicht der allgemein akzeptierten Monin-Obukhov-Theorie. Die alten Ansätze wurden daher durch eine verbesserte Theorie ersetzt, die Brache und den Übergang zu voll entwickelter Vegetation korrekt und stetig beschreibt.

# **Alte Verdunstungsphysik:**

Zwischen Blüte und Reife (DEVSTG>=0.5 und DEVSTG<=10.0) wurden folgende Berechnungen angewendet: Die potentielle Evapotranspiration ETPOT wird nach der Penman-Monteith-Formel berechnet:

$$
ETPOT = \frac{f_t Q + 0.864 \frac{H_0}{r_a}}{f_t + 1 + \frac{r_c}{r_a}}
$$
(3.8.12)

H<sub>0</sub>=Sättigungsdefizit; f<sub>t</sub>=Temperaturfaktor; Q=Nettostrahlungsbilanz – Bodenwärmestrom. Der aerodynamische Widerstand r<sub>a</sub> berechnet sich nach

$$
r_a = \frac{\ln^2(10 \,\mathrm{m}/\,z_0)}{\kappa^2 \, V^{0.6}},\tag{3.8.13}
$$

wobei die Rauhigkeitslänge  $z_0$  aus der Vegetationshöhe H<sub>Veg</sub> berechnet wird:

$$
z_0 = 0.1 H_{V_{eg}} \tag{3.8.14}
$$

Für den Crop-Widerstand  $r_c$  gilt:

$$
\frac{1}{r_c} = \frac{ETOTAL}{r_{solid}} + \frac{1}{r_{s,bulk}}
$$
\n(3.8.15)

Dabei wird der Bodenanteil ETOTAL folgendermaßen berechnet:

$$
ETOTAL = EXP(-EXCOEFF * TOTLAI * EXFAK)
$$
\n(3.8.16)

[EXCOEFF≈0.5; rsoil=Bodenwiderstand=5 s/cm (nach Schnitt =10 s/cm); TOTLAI = totaler LAI = Summe aus grünem LAI und Dead-LAI (bereits abgestorbene Blätter, die aber noch am Baum hängen); EXFAK wurde erst in KliO für Apfelbäume eingeführt und für diese auf 0.5 gesetzt; in allen anderen Fällen wurde EXFAK=1 verwendet.]

rs,bulk ist der sogenannte "Bulk Stomata Widerstand". Dieser wird ähnlich wie die potentielle Assimilationsrate PFLUX (vgl. Abschnitt 3.8.4) als Integral über alle Blattschichten als Funktion der einfallenden kurzwelligen Strahlung und des Entwicklungsindex (DEVSTG) berechnet. Andere Abhängigkeiten, wie die von der Temperatur, vom Sättigungsdefizit, Blattwasserpotential und der inneren und äußeren CO2-Konzentration werden vernachlässigt.

Die potentielle Transpiration PTRANS und die potentielle Soil-Evaporation PSEVAP werden approximativ wie folgt berechnet:

$$
PTRANS = ETPOT*(1 - ETOTAL)
$$
\n(3.8.17)

$$
PSEVAP = ETPOT - PTRANS
$$
\n(3.8.18)

Bei **Brache oder vor der Blüte** (DEVSTG<0.5) werden folgende Gleichungen benutzt:

$$
r_a = 0.5 \, {}^*V^{0.6} \left[ \text{in s/m} \right] \tag{3.8.19}
$$

Nach der Reife (DEVSTG>10.0) wird ra wie in (3.8.13) berechnet, da in diesem Fall die Vegetation zwar keinen grünen LAI mehr besitzt, aber noch als tote Materie in der Landschaft herum steht!

Weiterhin werden bei **Brache oder vor der Blüte** (DEVSTG<0.5) **oder nach der Reife**  (DEVSTG>10.0) folgende Gleichungen benutzt:

$$
ETPOT = \frac{f_t Q ETOTAL + 0.864 \frac{H_0}{r_a}}{f_t + 1 + \frac{r_c}{r_a}}
$$
(3.8.20)  

$$
r_{s,bulk} = 0
$$

Damit gilt dann gemäß (3.8.15) für  $r_{\rm cr}$ 

$$
r_c = r_{\text{soil}} / ETOTAL,
$$
\n(3.8.21)

und mit TOTLAI=0 folgt aus (3.8.16), dass ETOTAL=1 gilt, und damit ergibt sich nach (3.8.17) und (3.8.18)

$$
PTRANS = 0 \tag{3.8.22}
$$

und

$$
PSEVAP = ETPOT
$$
 (3.8.23)

Die aktuelle Soil-Evaporation ASEVAP wird als Minimum von PSEVAP und dem maximal möglichen Wasserfluss SEVAP zur Bodenoberfläche, den der Boden aufrechterhalten kann, bestimmt. SEVAP wird als Funktion der Diffusivität des Bodens, die wiederum vom Bodenwassergehalt abhängt, angesetzt.

Die aktuelle Transpiration ATRANS berechnet sich aus der potentiellen Transpiration PTRANS und der relativen Transpiration R zu

$$
ATRANS = PTRANS * R. \t(3.8.24)
$$

Für die relative Transpiration R gilt:

$$
R = \min(1, SPREX / PTRANS). \tag{3.8.25}
$$

SPREX ist die über alle Bodenschichten integrierte, maximale Wurzelwasserentnahme pro horizontaler Einheitsfläche und hängt vom Bodenwassergehalt W bzw. vom Bodenwasserpotential<sub>W</sub>(*W*), vom

Bodenwiderstand für Wasserleitung und vom Vernässungsfaktor FWLOG (näheres dazu in Abschnitt 3.8.6), dem Entwicklungszustand der Pflanze (DEVSTG) und der Wurzellängendichte in den einzelnen Bodenschichten ab.

Die Wurzelverteilung wird durch die von der Tiefe bzw. Bodenschicht abhängige Wurzellängendichteverteilung beschrieben. Das Wurzellängen- und Tiefenwachstum wird abhängig vom Entwicklungsstadium (DEVSTG) der Pflanzen als Funktion der aktuellen Assimilationsrate ASSIM, des vom Wassergehalt abhängigen Penetrometerwiderstands und des Vernässungsfaktors FWLOG für jede Bodenschicht gesondert berechnet.

Gleichung (3.8.20) ist für kleine Leaf Area Indizes TOTLAI (d. h. ETOTAL≈1) falsch. Die Gleichung liefert dann viel zu kleine Evapotranspirationswerte ETPOT. Diese sind z. T. kleiner als die sogenannte *Equilibrium Verdunstung*, die eine untere Grenze der Evaporation über feuchten Oberflächen darstellt.

#### **Neue Verdunstungsphysik:**

Der Term  $1 + \frac{r_c}{r}$ *a r*  $+ \frac{7c}{1}$ in der Penman-Monteith-Gleichung wurde durch r $_{\sf E}$  / r<sub>H</sub> ersetzt und r<sub>a</sub>

durch r<sub>H</sub>, so dass die Penman-Monteith-Formel nun folgende Form annimmt:

$$
ETPOT = \frac{f_t Q + 0.864 \frac{H_0}{r_H}}{f_t + \frac{r_E}{r_H}}.
$$
 (3.8.26)

Für den Widerstand r<sub>H</sub> bzgl. des Transports sensibler Wärme gilt (Parallelschaltung von *Boden und Vegetation*)

 $(3.8.27)$ 

$$
\frac{1}{r_H} = \frac{ETOTAL}{r_{a,B}} + \frac{1 - ETOTAL}{r_{a,V}}
$$
(3.8.28)

und für den Widerstand r<sub>E</sub> bzgl. des Feuchtetransports gilt (Parallelschaltung von *Boden und Vegetation*; bei Vegetation wird noch der Bulk-Stomata-Widerstand mit dem aerodynamischen Widerstand in Reihe geschaltet)

$$
\frac{1}{r_E} = \frac{ETOTAL}{r_{a,B}} + \frac{1 - ETOTAL}{r_{a,V} + r_{s,bulk}} \tag{3.8.29}
$$

rs,bulk wird (wie auch schon früher) bei Brache oder vor der Blüte (DEVSTG<0.5) oder nach der Reife (DEVSTG>10.0) auf unendlich gesetzt.

Für die beiden aerodynamischen Widerstände über dem Anteil "kahler Boden" ( $r_{AB}$ ) und über dem Vegetationsanteil  $(r_{a,V})$  gilt

$$
r_{a,B} = \frac{\ln(10/0.01) * (\ln(2/0.01) + KB^{-1})}{\kappa^2 V} * SoilFak
$$
 (3.8.30)

$$
r_{a,V} = \frac{\ln(10 \,\mathrm{m} \, / \, z_0)^* \left( \ln(2 \,\mathrm{m} \, / \, z_0) + K B^{-1} \right)}{\kappa^2 \, V}.
$$
 (3.8.31)

Das ist korrekt, wenn die Windgeschwindigkeit in 10 m und die Temperatur und Feuchte in 2 m Höhe gemessen wurden. SoilFak ist normalerweise 1, nach dem *Schnitt* wird SoilFak aber 2 gesetzt (analog zu r<sub>soil</sub>). (Der Bodenwiderstand wird nach dem Schnitt vergrößert, weil viele Vegetationsreste auf dem Boden zurückbleiben und diese die Evaporation des Bodens verkleinern). κ ist die *von Karman* Konstante  $(=0.4)$ .

KB<sup>-1</sup>= ln(z<sub>o</sub>/z<sub>H</sub>) (dabei ist z<sub>H</sub> die Rauhigkeitslänge für sensible Wärme) wurde auf 2 gesetzt, hängt aber eigentlich (bei dichter Vegetation) noch von der Blattgröße, Windgeschwindigkeit, dem TOTLAI und weiteren Größen ab (siehe Blümel 1999). Das "KB<sup>-1</sup> beim Bodenwiderstand" kann auch wesentlich größere Werte annehmen (bis ca. 10) und hängt genau genommen von der *roughness Reynolds* Zahl Re\* ab. PSEVAP und PTRANS kann man leicht exakter als in der alten Theorie aus ETPOT bestimmen, wenn man berücksichtigt, dass man bei der Nutzung der Penman-Monteith-Formel annehmen muss, dass der Boden die gleiche Temperatur  $T_f$  wie die Blätter hat, so dass man die gleiche spezifische Sättigungsfeuchte  $q_{sat}$  (T<sub>f</sub>) am Boden und in den Blättern annehmen muss:

$$
ETPOT = L^* \rho (q_{sat}(T_f) - q_a) / r_E
$$
 (3.8.32)

$$
PSEVAP = L^* \rho (q_{sat}(T_f) - q_a)^* ETOTAL / r_{a,B}
$$
\n(3.8.33)

L ist hierbei die Verdampfungswärme von Wasser und q<sub>a</sub> ist die spez. Feuchte im Referenzniveau (2 m). ρ ist die Dichte von feuchter Luft. Aus diesen beiden Gleichungen folgt

$$
PSEVAP = ETOTAL \frac{r_E}{r_{a,B}} ETPOT \qquad (3.8.34)
$$

und für PTRANS gilt, falls die Interzeptionsmenge<sup>40</sup> EI=0 ist:

$$
PTRANS = ETPOT - PSEVAP
$$
 (3.8.35)

Wenn die Interzeptionsmenge EI ungleich Null ist, werden die Gleichungen etwas komplizierter.

Bei den obigen Formeln muss man nicht mehr die Regimes "kahler Boden" und "Vegetation" unterscheiden. Mit Hilfe von ETOTAL verändern sich die Widerstände nun stetig, wenn kahler Boden langsam mit Vegetation zuwächst und umgekehrt. Im Grenzfall werden aber die bekannten Formeln für kahlen Boden oder dichte Vegetation angenommen (hier aber korrigiert gegenüber der alten Version!). Die aerodynamischen Widerstände sind nun auch umgekehrt zur Windgeschwindigkeit, wie es sein muss. Es fehlt aber noch die Berücksichtigung der statischen Stabilität (Schichtung der unteren Atmosphäre bzw. planetarischen Grenzschicht). Deren Einfluss auf Tageswerte könnte untersucht werden, wenn man Rechnungen mit synthetischen 1h-Werten, die für BIENE (siehe Abschnitt 3.8.7) erzeugt werden, durchführte, und dabei einmal ohne Berücksichtigung der Stabilitätsterme bei der Berechnung der Widerstände (wie oben beschrieben) rechnete und in einer weiteren Rechnung die vollständigen Stabilitätsterme berücksichtigte. Im letzteren Fall müsste man allerdings über die Monin-Obukhov-Länge iterieren. Die 1h-Ergebnisse könnten dann auf Tageswerte aggregiert und mit den Ergebnissen ohne Stabilitätsberücksichtigung verglichen werden.

Etwas unbefriedigend ist, dass die obigen Gleichungen (genauso wie die originalen Gleichungen) im Grunde nur eine *verschmierte* Vegetation beschreiben. Der LAI ist hierbei gleichmäßig über die gesamte Grundfläche verteilt. Gerade bei Obstbäumen tritt aber der Fall auf, dass die Vegetation *geclustert* ist, und nur einen bestimmten Anteil <sup>σ</sup> *<sup>f</sup>* der Gesamtgrundfläche einnimmt. In diesem Fall wäre es besser, den LAI

<sup>1</sup>  $40$  Die Interzeption wird im Modell berücksichtigt, hier aber nicht weiter erläutert.

nur auf die eigentliche Standfläche der Vegetation zu beziehen und den Anteil σ<sub>f</sub>

(Vegetation) und den Anteil (1-<sup>σ</sup> *<sup>f</sup>* ) (kahler Boden oder Wiese) getrennt zu beschrei-

ben. Man müsste dann einen Bodenwiderstand unterhalb der Vegetation und einen Bodenwiderstand, der nicht von Vegetation bedeckt ist, einführen. Weiterhin könnte man einen Widerstand r<sub>la</sub> einführen, der KB<sup>-1</sup> in (3.8.31) ersetzt und den Übergang von der Blattoberfläche in die Vegetationsluft beschreibt.<sup>41</sup> Dieser Übergang hängt nämlich, wie bereits erwähnt, noch von der Blattgröße und weiteren Parametern ab.

Abbildung 3.8.1 zeigt, dass die oben beschriebenen Korrekturen gravierende Folgen für die Ergebnisse haben. Die Abbildung vergleicht Simulationsergebnisse der originalen SIMWASER-Version (schwarze Kurve) mit denen der korrigierten SIMWASER-Version (rote Kurve).

Für diese Rechnungen wurden als Forcing-Größen die REMO-UBA-Ergebnisse des Szenarios A1B am Gitterpunkt 1716 im Alten Land verwendet. Als Böden wurden die bereits früher für Berlin-Dahlem optimierten Böden verwendet. Die Rechnungen wurden durchgehend für Brache durchgeführt. Man erkennt erhebliche Unterschiede bei der Evaporation. Auch beim Bodenwassergehalt (hier nicht dargestellt) ergeben sich merkliche Unterschiede. In der neuen Version ist der Boden auf Grund der höheren Evaporation trockener.

Auch Simulationen mit Vegetation (Winterweizen, Apfelbäume etc.) zeigten erhebliche Unterschiede zwischen der alten und neuen Version, wobei die Ergebnisse der korrigierten Version realistischer erscheinen.

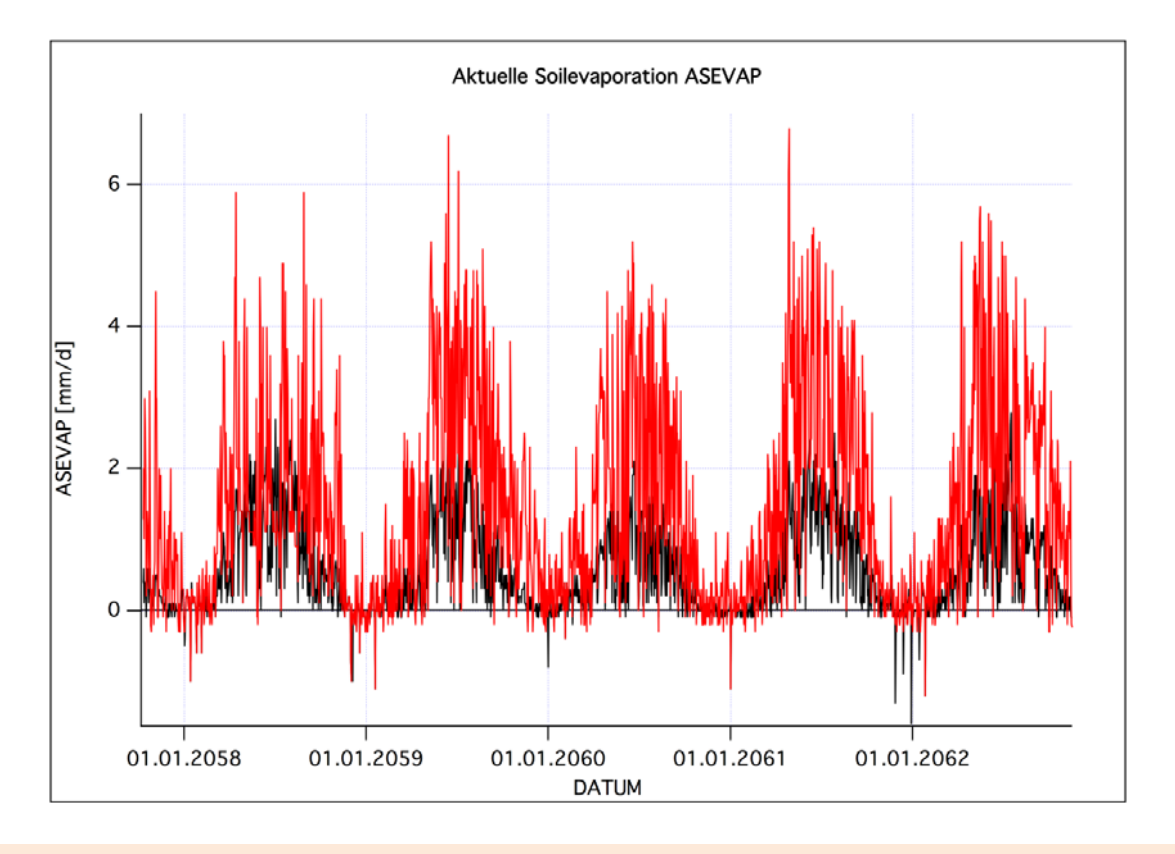

Abb. 3.8.1: Aktuelle Soil-Evaporation über Brache für einige Jahre im REMO-UBA-A1B-Szenario. Schwarz: Alte, unkorrigierte Version. Rot: Neue, korrigierte Version.

<sup>&</sup>lt;u>.</u> <sup>41</sup> Ebenso gut könnte man diese Abhängigkeiten in KB<sup>-1</sup> einbauen, denn der KB<sup>-1</sup>-Term in (3.8.31) entspricht im Prinzip ris.

# **3.8.4 Aufgedeckte Fehler**

Für die Wasserhaushaltsrechnungen in KliO mussten extrem viele Rechnungen mit unterschiedlichen Bodenarten, verschiedenen Verteilungen des Bodenwassers und variierenden Wettervorgaben mit dem Modell SIMWASER durchgeführt werden. So müssen z. B. für ein einziges WETTREG-Szenario Rechnungen für 14 Dekaden zu je 200 Jahren mit je 365 Tagen an insgesamt 148 für den Obstbau relevanten RE-MO-UBA-Pixeln durchgeführt werden. Das ergibt für Szenario A1B und B1 insgesamt über 800 000 Jahre, die simuliert werden mussten. An diesen ca. 300 Millionen Tagen traten natürlich fast alle denkbaren Konstellationen auf. Umfangreiche Verbesserungen und Korrekturen waren nötig, bis SIMWASER ohne Absturz diese Herausforderung überstehen konnte.

So mussten z. B. viele Absicherungen gegen Feldgrenzenüberschreitungen, Division durch Null u. ä. eingefügt werden. Die vollständige Fehlerbeschreibung umfasst ca. 70 Seiten. Daher können hier nur einige der vielen Makel erwähnt werden.

Wie bereits im letzten Abschnitt beschrieben, musste die gesamte Verdunstungsphysik verbessert werden. Weiterhin fehlte an vielen Stellen der Faktor Δz (Bodenschichtdicke), da das Modell scheinbar nur mit der festen Schrittweite 1 dm betrieben wurde, obwohl in der Beschreibung und den Steuerfiles die freie Wahl dieser Größe angeboten wurde. In der für KliO feineren Auflösung von 5 cm, die durch die Horizontauflösung der BGR-Bodendaten vorgegeben wurde, hätten sich ohne die Ergänzungen dieses Faktors große Fehler ergeben.

- Die Massenbilanz war weder für die Assimilationsmasse noch für den Wasserhaushalt geschlossen; entsprechende Korrekturen wurden angebracht.
- Die Growth-Respiration wurde fälschlicherweise dreimal berücksichtigt.
- Einige Bodendateien enthielten widersprüchliche Einträge.
- Einige Größen wurden unter bestimmten Bedingungen nicht korrekt mit Anfangswerten belegt.
- Die Werte für die Respiration hatten für negative Temperaturen positive Werte, sollten aber eigentlich null sein.
- Der Bodenwassergehalt konnte bei großen Wurzelwasserentnahmen negativ werden.

Exemplarisch für andere Fehler sei hier kurz auf einen Fehler eingegangen, der schwer zu entdecken war, aber dennoch große Auswirkungen hat. Es zeigte sich nämlich, dass die potentielle, durch die Einstrahlung bedingte Photosyntheseleistung PFLUX (in Stenitzer 1988 auf Seite 68 mit F bezeichnet) bei großen Leaf Area Indizes (LAI's) (und sonst gleichen Bedingungen) niedriger war als bei kleineren LAI's.

Für PFLUX wird im Modell folgender theoretischer Ansatz gemacht:

$$
PFLUX = \int_{x=0}^{LA} \min(Effphot, \alpha * PAR(x)) dx
$$
 (3.8.36)

wobei die pro Blattfläche "absorbierte und gestreute" **p**hotosynthetisch **a**ktive Strahlung (**R**adiation) PAR in der Ebene, die von einem Leaf Area Index der Größe LAI überdeckt wird, zu

$$
PAR(LAI) = k\,PAR_0\,\exp(-k \cdot LAI) \tag{3.8.37}
$$

angesetzt wird. PAR<sub>o</sub> ist die PAR-Einstrahlung oberhalb des Bestandes.<sup>42</sup> k ist der Extinktionskoeffizient für die PAR. LAI bezeichnet hier und weiter unten immer den Anteil des grünen LAI. α und Effphot sind vom Pfanzentyp abhängige konstante Parameter.

Das Integral aus (3.8.36) wird im Programm als einfache Summation über 10 äquidistante Schichen mit der Dicke LAI/10 approximiert. Das führt, wie Abbildung 3.8.2<sup>43</sup> zeigt, zu großen Abweichungen gegenüber der exakten Lösung für große LAI's.44 Die schwarze Kurve entspricht den Ergebnissen der alten SIMWASER-Version (10 Schichten). Die grüne Kurve ergibt sich, wenn man das Integral durch eine Summe über 100 Schichten (Summanden) annähert. Mit 1000 Summanden erhält man die rote 1

<sup>&</sup>lt;sup>42</sup> PAR<sub>o</sub> wird in SIMWASER approximativ als die Hälfte der "über die Tageslichtlänge gemittelten Globalstrahlung" GLOBR angesetzt. Letztere wird aus der täglichen Globalstrahlungssumme berechnet.<br><sup>43</sup> GLOB=243 W/m<sup>2</sup> bezeichnet in der Abbildung den Wert von 2\*PAR<sub>0</sub>.<br><sup>44</sup> LAI's bis 12 können durchaus vorkommen!

<sup>&</sup>lt;sup>43</sup> GLOB=243 W/m<sup>2</sup> bezeichnet in der Abbildung den Wert von 2\*PAR<sub>0</sub>.

Kurve, die mit der exakten, analytischen Lösung, die man leicht aus (3.8.36) und (3.8.37) errechnen kann, sehr gut übereinstimmt. – Es ist anschaulich klar, dass für große LAI's die Größe PFLUX nicht mehr ansteigt, da dann bereits eine Sättigung erreicht ist (die untersten Blattschichten werden so stark beschattet, dass dort fast keine Photosynthese mehr stattfindet). Die 10 Schichten-Lösung dagegen führt zu einer Abnahme von PFLUX mit weiter ansteigendem LAI. Das ist physikalisch/physiologisch natürlich falsch. Dieser Fehler wurde korrigiert, indem nun die (sogar Rechenzeit sparende) analytische Lösung verwendet wird.

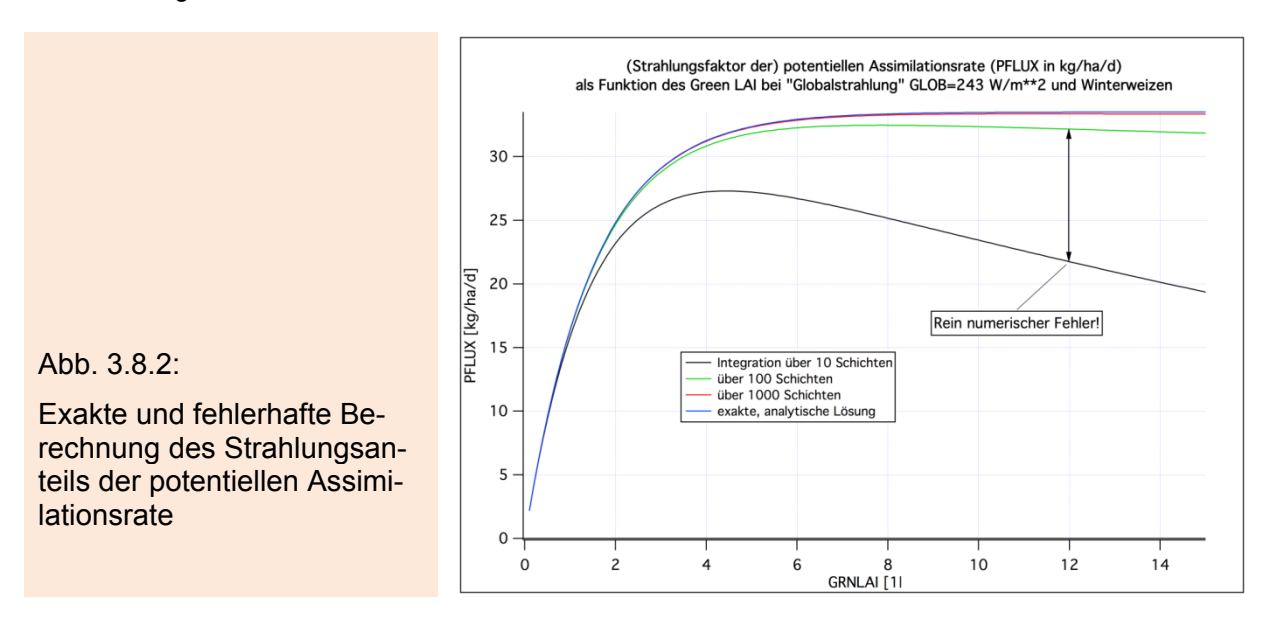

# **3.8.5 Implementierung von Apfelbäumen in SIMWASER**

Die originale Fassung von SIMWASER gestattete nur die Simulation annueller Nutzpflanzen und von Dauergrünland (z.B. verschiedene Getreidesorten, Kartoffeln, Erbsen, Zuckerrüben, Senf, Wiese mit Schnitt usw.).

Um das Wachstum von Bäumen simulieren zu können, wurde zunächst ein spezieller Optionsparameter DEVSTGNULLEN eingeführt. Falls diese Konstante 1 ist, werden Pflanzen ohne Rodung simuliert. Diese Pflanzen werden einmal initialisiert und können dann über mehrere Jahre kontinuierlich wachsen, wobei jedoch der jährliche Abwurf des Laubs berücksichtigt wird.

Jeweils am 1. Januar werden die Leaf Area Indizes (LAI) [SUMLAI=Summe aller Blattflächenzuwächse inklusive der bereits abgefallenen toten Blätter, GRNLAI=aktueller, grüner LAI, TOTLAI=Summe aus aktuellem grünen LAI und Dead-LAI (tote Blätter, die noch am Baum hängen)] auf

$$
LAI(t=0) = MAX(0.05, "ROOTMASS in kg/ha" / 1000)
$$
\n(3.8.38)

gesetzt. In der originalen Version wurde der LAI jedes Jahr mit 0.05 initialisiert. Das bedeutete, dass das Pflanzenwachstum jedes Jahr vollkommen neu auf einer *Minipflanze* (Setzling) basierte, da die Entwicklung vom Samenkorn zur Minipflanze vom Modell nicht beschrieben wird. Der sich im Laufe des Jahres entwickelnde maximale LAI und damit auch die Assimilationsrate und der gesamte Massenzuwachs hatte daher in jedem Jahr ungefähr die gleiche Größenordnung. Bei Bäumen hängt der maximale LAI und der Massenzuwachs aber von der aktuellen Größe bzw. aktuellen Masse ab. Daher wurde der LAI zu Jahresbeginn proportional zur gesamten Wurzelmasse ROOTMASS angesetzt.

Die gesamte oberirdische Trockenmasse DRYMAT wird nur dann null gesetzt, wenn die Pflanze (der Baum) vollkommen neu angepflanzt wird. Im Gegensatz zu den normalen Wachstumszyklen (z. B. bei Getreide) wird die Trockenmasse DRYMAT

(und auch die Wurzelmasse ROOTMASS) in den Folgejahren am Jahresanfang nicht auf Null zurückgesetzt, da die Apfelbäume nicht jedes Jahr im Herbst abgeholzt (gerodet) werden.

Am Jahresende wird der im vergangenen Jahr neu gewachsene LAI (SUMLAI) von der Assimilationsmenge und der Trockenmasse abgezogen (Berücksichtigung des Blattabwurfs bei der Trockenmassenakkumulation). Der jährliche Zuwachs ΔTM der Trockenmasse ist der Zuwachs nach Abwurf der Blätter (ab 1.Januar) bis zum 31.Dezember (vor dem Abzug des SUMLAI) im aktuellen Jahr. Der für Strahlungsberechnungen benutzte TOTLAI wird aber bereits nach der Reife (DEVSTG=10) auf null gesetzt.

Die phänologischen "Zähler" DEVSTG, PTU und die Summe der PTU (vgl. Abschnitt 3.8.3) werden jeweils am 1. Januar auf null gesetzt (neue Wachstumsperiode).

Weiterhin wird bei DEVSTGNULLEN=1 die Maintenance-Respiration abgeschaltet. Diese ist in SIMWASER proportional<sup>45</sup> zu DRYMAT und nimmt daher bei Bäumen z. T. unrealistisch hohe Werte an. Außerdem wird der "Veratmungsverlust bei der Umwandlung des assimilierten Kohlendioxids in Pflanzenmasse" sowieso schon bei der Berechnung der Assimilationsmenge berücksichtigt.<sup>46</sup> Die Unterschiede von Rechnungen mit und ohne Maintenance-Respirationsterm sind gering.

Die originale Parametrisierung der Pflanzenhöhe führte bei den oben beschriebenen Modifikationen für *Pflanzen ohne Rodung* (DEVSTGNULLEN=1) zu unrealistischen Ergebnissen. Die "Bäume" wuchsen quasi linear mit der Zeit in die Höhe. Nach 100 Jahren hatten die Bäume bzw. die Wiese eine Höhe von über 90 m. Um das zu verhindern, wurde bei DEVSTGNULLEN=1 folgende Parametrisierung für die Pflanzenhöhe PLTHGT eingebaut:

$$
PLTHGT = H_{Veg} = POTHGT * 0.2 * SQRT(DRYMAT * 0.001). \tag{3.8.39}
$$

POTHGT ist hierbei eine vorzugebende potentielle Pflanzenhöhe (für Obstbäume z. B. 3 m), und DRYMAT ist die gesamte oberirdische Trockenmasse in kg/ha. PLTHGT wird zur Berechnung der für die Parametrisierung der Verdunstung verwendeten Rauhigkeitshöhe  $z_0$  benutzt [vgl. (3.8.14)]. Hohe Vegetation ergibt hohe Rauhigkeitslängen, welche eine große Evapotranspiration bedingen. Dies führt zur schnellerer Austrocknung des Bodens und damit zu geringeren Erträgen.

Speziell für die Simulation von Bäumen wurden zu den bereits in SIMWASER anwählbaren 16 Pflanzenarten ein 17. Typ *(Pseudobaum)* eingeführt (Optionsparameter ICROP=17).

Wird ICROP=17 gesetzt, so werden 11 pflanzenspezifische Parameter (z. B. RI-PING, POTHGT, minimaler Stomatawiderstand, Wurzelklassenstärke usw.) speziell für Apfelbäume gesetzt. Außerdem wird die phänologische Entwicklung grob an die von Apfelbäumen angepasst [siehe Gleichung (3.8.10) in Abschnitt 3.8.3] und die Reifebeschleunigung (3.8.11) wird verwendet.

Weiterhin werden Anpassungen der Parametrierungen für die Aufteilung der Assimilationsmasse und für die Entwicklung der Blätter (grüner LAI und Dead-LAI) vorgenommen. Die gepunkteten Kurven in Abbildung 3.8.3 zeigen die für die Pseudobäume modifizierten, empirischen Parameter als Funktion des Entwicklungsparameters DEVSTG. Die durchgezogenen Kurven sind die bisher in SIMWASER verwendeten Funktionsverläufe.

1

<sup>&</sup>lt;sup>45</sup> Der Proportionalitätsfaktor hängt noch von der Lufttemperatur ab.<br><sup>46</sup> In der originalen SIMWASER-Version war die Maintenance-Respiration auf Grund eines Programmierfehlers immer null.

FBULK (0=das gesamte Wachstum geht in die Blätter, 1=kein Blattwachstum; rote Kuren) wurde so modifiziert, dass das Blattwachstum erst zum Zeitpunkt der Blüte (DEVSTG=5) und kurze Zeit danach stattfindet.

(1-FTOTLAI) (=*Anteil der Blätter, die noch am Baum hängen und nicht abgefallen sind; blaue Kurven)* wurde so modifiziert, dass zur Reife (DEVSTG=10) nur 20% der Blätter abgefallen sind (vorher: 60%).

FDEADL (=Anteil der toten Blätter am Gesamt-LAI; graue Kurven) wurde so modifiziert, dass zur Reife nur ca. 15% der Blätter abgestorben sind (vorher 100%).

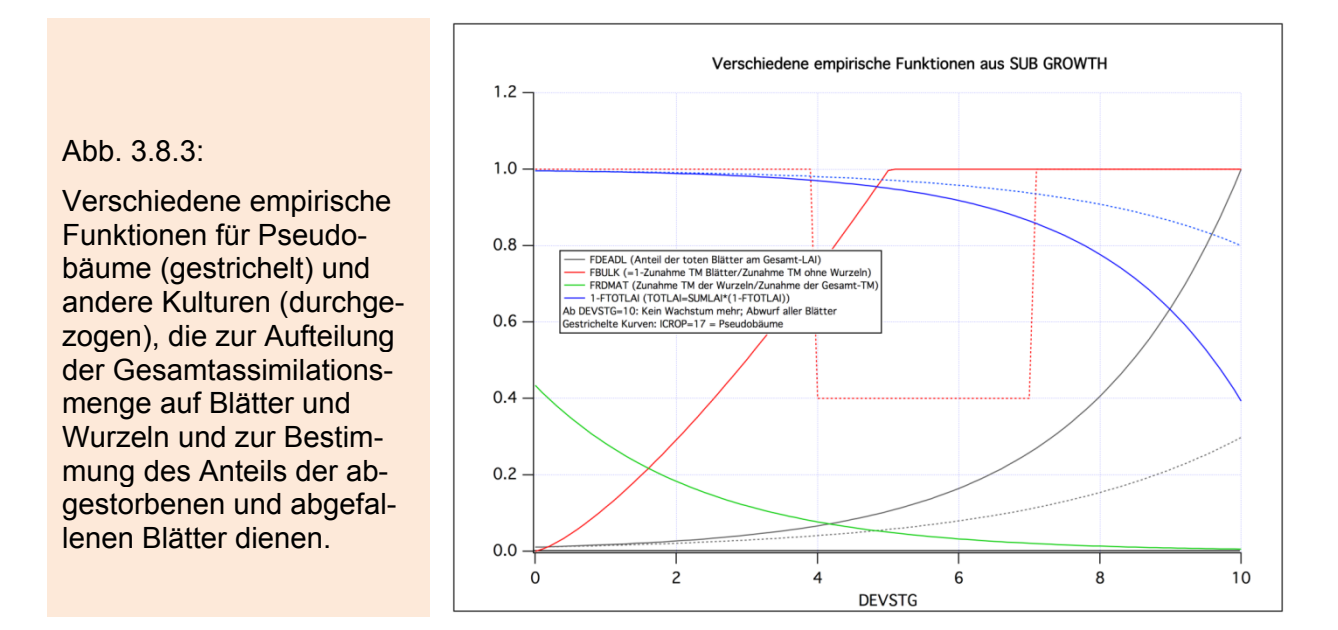

Die Kurven für FRDMAT (relativer Anteil der Zunahme der Wurzelmasse bzgl. der Gesamttrockenmassenzunahme; grüne Kurve), für FRROTG (relativer Wurzellängenwachstumsfaktor als Funktion des Entwicklungsstadiums DEVSTG) und für EF-FICIENCY (jährliche *Alterungs*funktion für Stomatawiderstände, Wurzelwiderstand, Photosyntheseleistung usw.) wurden nicht verändert.

Wie bereits in Abschnitt 3.8.3 angedeutet wurde, stimmte die Phänologie der im originalen SIMWASER integrierten Pflanzenarten leider nicht mit der von Apfelbäumen überein. Während der Reifetermin noch recht einfach mit Hilfe des Parameters RI-PING verschiebbar ist, konnten die viel zu späten Blühtermine nur durch eine Transformation des Entwicklungsparameters DEVSTG auf realistische Werte gebracht werden. Bei ICROP=17 wird daher die Transformation (3.8.10) verwendet.

Ein weiteres Problem ist Folgendes: Es ergeben sich Unterschiede im Ertrag, wenn man die Pflanzen jedes Jahr neu anpflanzt, oder wenn man die Bäume 10, 20, 50 oder 100 Jahre wachsen lässt bzw. periodische Beschneidungen ausführt oder nicht. Die Erträge sollten sicherlich einigermaßen proportional zur Größe (Gesamtmasse)

der Bäume sein. Die Größe der Bäume unterscheidet sich aber, wenn die Bäume jedes Jahr neu gepflanzt werden, oder alle 20 Jahre erneuert werden oder gar 100 Jahre stehen bleiben. Bei sehr großen, alten Pflanzen kann das Wachstum natürlich auch durch das endliche Angebot von Bodenwasser begrenzt werden. Außerdem werden sicherlich auch noch andere, im Modell nicht erfasste Einflussgrößen, wie z. B. Nährstoffangebote und Alterserscheinungen eine Rolle spielen.

Als realistischen Kompromiss wurde für die Untersuchungen in KliO jedes Jahr wieder neu ein ca. 7 Jahre alter Apfelbaum initialisiert. Um realistische Startwerte für einen 7 Jahre alten Baum zu finden, wurde eine Minipflanze (Startwert der LAI's gleich 0.5; DRYMAT=0 t/ha; ROOTMASS=0.050 t/ha) 7 Jahre lang ohne Neuinitialisierung simuliert. Die Kennwerte DRYMAT, ROOTMASS [daraus berechnet man die Startwerte der LAI's nach (3.8.38)], CROOTL (=Durchwurzelungstiefe), die Wurzellängendichte in den Bodenschichten bis zur Tiefe CROOTL usw. dieser 7 Jahre alten Pflanze wurden dann für die jährliche Initialisierung des 7 Jahre alten Obstbaums verwendet.

Hierbei sind zwei Varianten möglich: Entweder werden die LAI's mit 1.33 initialisiert [d. h. ROOTMASS=1.33 und Nutzung von (3.8.38)], oder sie werden mit 0.1 initialisiert und (3.8.38) wird nicht verwendet. Für die KliO-Rechnungen wurde die erste Variante (Optionsparameter PARVUS=0) gewählt, bei der die Bäume bei nicht zu geringer Bodenfeuchte etwas höhere Erträge erzielen.

# **3.8.6 Sommerberegnung**

Die relative nutzbare Feldkapazität WREL<sub>i</sub> (auch als %nFK bezeichnet) ist definiert als

$$
WREL_i = \frac{W_i - WP_i}{FC_i - WP_i} \,. \tag{3.8.40}
$$

Dabei ist W<sub>i</sub> der Wassergehalt in Vol% in der Schicht i, WP<sub>i</sub> der Wassergehalt am Welkepunkt (pF-Wert=4.18 bzw. 150 m Wassersäule) und FC<sub>i</sub> der Wassergehalt bei Feldkapazität (pF-Wert=2 bzw. 1 m Wassersäule).

Eine konsistente Definition des Mittelwerts von WRELi über alle Bodenschichten von der Oberfläche bis zur maximal berücksichtigten Tiefe gibt folgende Formel:

$$
\overline{WREL}^{(B)} = \frac{\sum_{i} WREL_{i} * (FC_{i} - WP_{i}) * \Delta z_{i}}{\sum_{i} (FC_{i} - WP_{i}) * \Delta z_{i}} = \frac{\sum_{i} (W_{i} - WP_{i}) * \Delta z_{i}}{\sum_{i} (FC_{i} - WP_{i}) * \Delta z_{i}}
$$
(3.8.41)

*<sup>i</sup>* Δ*z* ist hierbei die Schichtdicke der Bodenschicht i. Die Summe in (3.8.41) erstreckt sich über alle Bodenschichten i bis in eine Tiefe von 60 cm. In Gleichung (3.8.41) wird das WREL<sub>i</sub> der einzelnen Bodenschichten nicht nur mit der zugehörigen Bodenschichtdicke Δ*z*,, sondern auch noch mit dem Faktor (FC<sub>i</sub> – WP<sub>i</sub>) gewichtet. Ist dieser Wert groß (i. Allg. bei Böden mit großer Wasseraufnahmekapazität), so wird das WRELi dieser Schicht stärker gewichtet.

Wenn  $\overline{WREL}^{(B)}$ < 0.5 wird, so wird die Beregnung am Folgetag gestartet. Die Bewässerungsmenge BEW, die (theoretisch) notwendig wäre, das aktuelle WREL; auf ein WREL<sub>i</sub>=0.8 in allen Bodenschichten bis 60 cm Tiefe anzuheben, folgt leicht aus (3.8.41) und berechnet sich nach folgender Gleichung:

$$
BEW = \sum_{i=1}^{N} [0.8 - WREL_i]^* (FC_i - WP_i)^* \Delta z_i
$$
  
if  $(BEW < 0)$  BEW = 0 (3.8.42)

Wenn man FC und WP in Vol% und Δ*z* in dm angibt, so erhält man BEW in mm.

Dabei gehen Schichten, die höhere Werte WREL; als 0.8 aufweisen, als negativer Beitrag ein, da der Wassergehalt in diesen Schichten höher als WREL<sub>i</sub>=0.8 ist und theoretisch durch Umverteilung trockeneren Schichten zu Gute kommen könnte. Sollte (3.8.42) negative Werte liefern, so wird die Bewässerung BEW auf null gesetzt

 $\overline{WREL}^{(B)}$  ist genau dann 0.8, wenn BEW nach (3.8.42) null ist, unabhängig von der Verteilung des Wassers in den betrachteten Bodenschichten. Auch wenn sich die einzelnen Horizonte im Bodentyp unterscheiden, ist diese Aussage korrekt. Würde man in (3.8.41) bei der Summation nicht mit (FC $_i$  – WP<sub>i</sub>) wichten, so wäre diese Aussage nur korrekt, wenn entweder WREL; für alle i konstant wäre, oder wenn (FC;  $-$ WPi) für alle i konstant wäre.

Insgesamt wurden 7 verschiedene Beregnungsmethoden (IBEWMETH=1...7) in SIMWASER implementiert (siehe unten). Die Beregnung kann entweder oberhalb (Berücksichtigung der Interzeption bei der Bewässerung) oder unterhalb (in KliO verwendet) der Vegetation ausgeführt werden. Wie bereits oben erwähnt, wird die Beregnung gestartet, wenn der Mittelwert von WREL nach (3.8.41) über die obersten 60 cm des Bodens kleiner als 0.5 wird.

Bei allen Methoden wird der RUNOFF während der Bewässerung ausgeschaltet (verhindert), damit *Pfützen* einsickern können und nicht "lateral abfließen"! Das bedeutet, dass der berechnete RUNOFF am nächsten Tag wieder als Beregnung aufgebracht wird, solange, bis das gesamte Wasser eingesickert ist.

Folgende Methoden wurden definiert:

# Methode **1**:

Es wird die Menge BEW nach (3.8.42), aber maximal 24 mm/d *versprüht*; eine erneute Beregnung findet erst wieder<sup>47</sup> statt, wenn der Mittelwert WREL(0...60cm) <  $0.5$ [berechnet nach (3.8.41) über die Schicht 0...60 cm Tiefe] ist.

# Methode **2**:

Die gesamte theoretische Menge BEW nach (3.8.42), die benötigt wird, um WREL; in allen Schichten von 0...60cm Tiefe vom aktuellen Wert auf 0.8 anzuheben, wird an einem Tag versprüht.

# Methode **3**:

Die theoretische Menge BEW wird nicht auf einmal (d. h. an einem Tag), sondern nur in Dosen von maximal 24 mm/d aufgebracht. An jedem aufeinander folgenden Tag werden 24 mm/d aufgebracht, und danach noch die Restmenge, bis die theoretische Menge BEW, die nur am Anfang dieser Bewässerungssequenz einmal berechnet wird, aufgebraucht ist.

# Methode **4**:

Es wird solange mit maximal 24 mm/d beregnet, bis der Mittelwert WREL(0...60cm) ≥ 0.8 ist. Falls die theoretische Menge BEW, die jeden Tag neu berechnet wird, kleiner als 24 mm ist, wird mit dieser kleineren Menge pro Tag beregnet. Ist diese Menge aber kleiner als 5 mm/d, so wird mit 5 mm/d beregnet, da sonst manchmal die Bewässerung sehr viele Tage hintereinander durchgeführt werden muss. Falls das Beregnungswasser im Laufe des Tages nicht vollständig eingesickert ist<sup>48</sup>, so wird die Beregnung solange ausgesetzt, bis das gesamte Wasser eingesickert ist. Dann wird, falls immer noch WREL(0...60cm) < 0.8 gilt, weiter beregnet.

<sup>&</sup>lt;sup>47</sup> Evtl. aber schon am nächsten Tag, wenn nötig.

<sup>48</sup> In diesem Fall würde RUNOFF auftreten, wenn dieser nicht ausgeschaltet wäre.

# Methode **5**:

Wie Methode 4, nur wird die Bewässerung erst abgeschaltet, wenn alle Schichten i bis 60 cm Tiefe ein WREL $i > 0.8$  aufweisen.

# Methode **6**:

Wie Methode 4, nur wird immer mit genau 24 mm/d beregnet (auch wenn BEW < 24 mm wird; bei *Pfützenbildung* wird die Beregnung aber ausgesetzt), bis das Endkriterium erreicht ist.

# Methode **7**:

Wie Methode 5, nur wird immer mit genau 24 mm/d beregnet (auch wenn BEW < 24 mm wird; bei *Pfützenbildung* wird die Beregnung aber ausgesetzt), bis das Endkriterium erreicht ist.

Abbildung 3.8.4 zeigt die jährlich notwendigen Bewässerungsmengen für die 7 verschiedenen Methoden. Die Rechnungen wurden für den Pixel 1716 im Alten Land mit WETTREG-Wetterdaten der Station Jork für die Dekade 1961-1970 (die 200 WETT-REG-Jahre dieser Dekade wurden von 1901 bis 2100 durchnummeriert; es sind nur einige typische Jahre dargestellt) berechnet. Dabei wurde eine grundwasserferne Rechnung durchgeführt, damit ausreichend viele Bewässerungsevents anfallen.

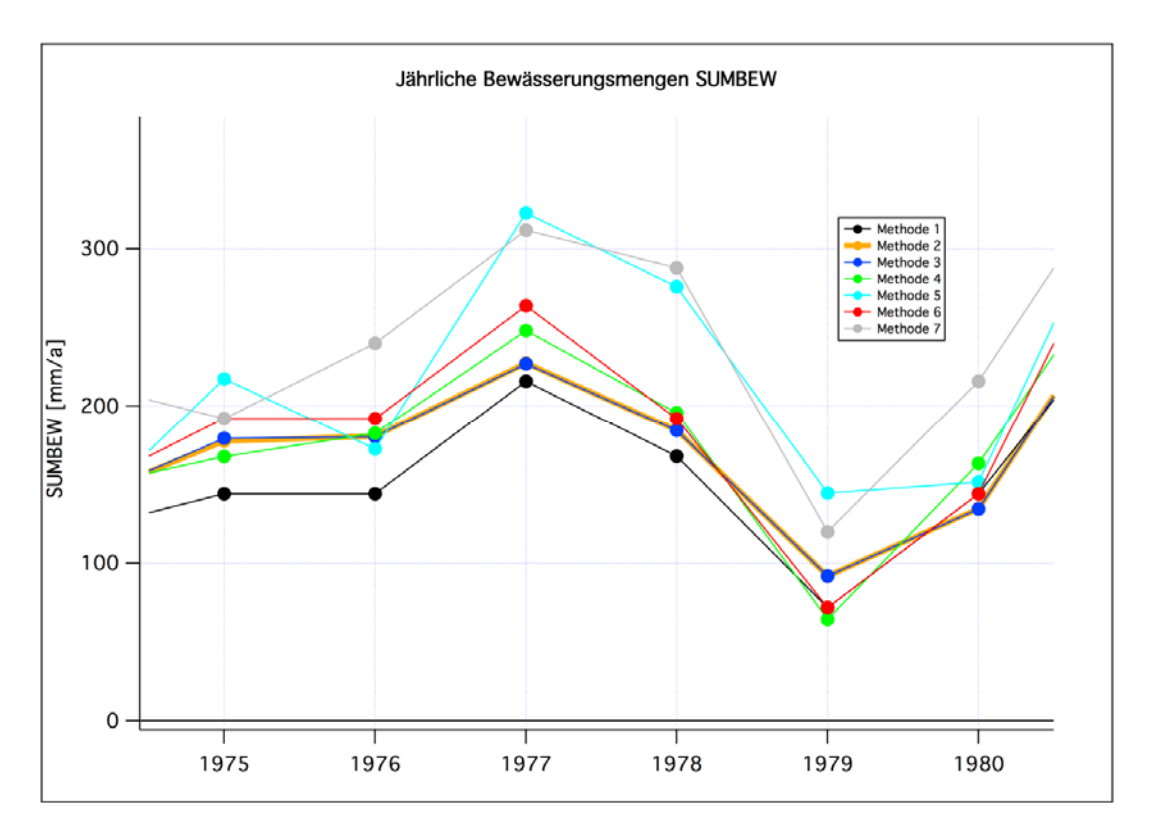

#### Abb. 3.8.4: Jährliche Bewässerungsmenge SUMBEW bei 7 verschiedenen Bewässerungsmethoden

Man erkennt, dass zwischen den Methoden 5 bzw. 7 und den Methoden 1 bis 4 Abweichungen von bis zu ca. 100 mm/a auftreten können (30%). Die Methoden 5 und 7 und z. T. auch 6 benötigen das meiste Wasser. Die anderen Methoden sind relativ sparsam. Auch in den nicht dargestellten Zeitspannen ist das Verhalten ähnlich. – Es kann allerdings nicht ausgeschlossen werden, dass für andere Böden andere Ergebnisse auftreten.

Abbildung 3.8.5 löst die einzelnen Tage des Sommers 1977 zeitlich auf und zeigt, wie sich die Beregnungsmengen der einzelnen Methoden auf die Beregnungstage verteilen. Bei Methode 5 muss am längsten bewässert werden<sup>49</sup>, bis das Abbruchkriterium wirksam wird. Die zweitlängste Beregnungsdauer ist bei Methode 4 nötig. Bei Methode 7 treten z. T. Unterbrechungen auf, da sich Pfützen gebildet haben. Bei Methode 2 werden große Beregnungsmengen an einem Tag versprüht. Daher dauern die Beregnungsevents i. Allg. auch nur einen Tag. Bei Methode 1 werden immer nur 24 mm pro Tag aufgebracht. Da eine erneute Beregnung erst stattfindet, wenn wieder WREL < 0.5 gilt, dauern die Events meistens nur einen Tag, treten aber häufiger auf als bei Methode 2.

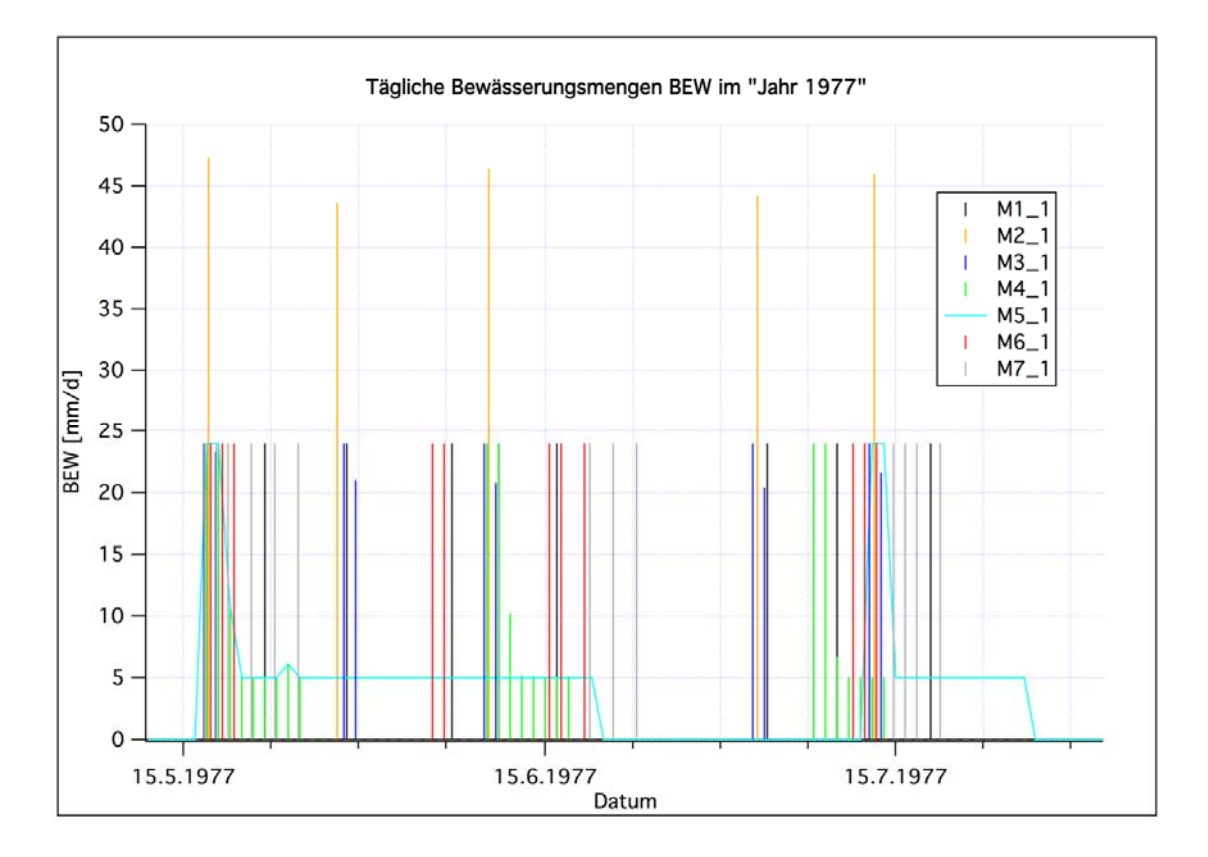

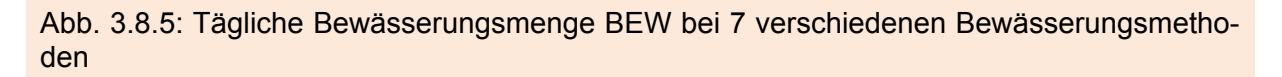

Erstaunlich ist, dass sich die unterschiedlichen Beregnungsstrategien fast nicht auf den Trockenmassenertrag (siehe Abbildung 3.8.6) auswirken, obwohl sie sich merklich auf die resultierenden Bodenfeuchten (bzw. WRELi) auswirken (hier nicht gezeigt). Die sparsamen Methoden 2 bis 4 schneiden bzgl. des Ertrages nicht schlechter ab als die wasserintensiven Methoden 5 bis 7.

Dass sich höhere Werte von WRELi fast nicht auf den Ertrag auswirken, liegt daran, dass die Wurzelwasseraufnahme nicht proportional zu WREL ist, sondern eher zu

<sup>1</sup> 49 Daher wurden für diese Methode keine Balken-, sondern eine Liniengrafik benutzt.

$$
PSI(Rel)_i = \frac{\psi(WP_i) - \psi(W_i)}{\psi(WP_i) - \psi(FC_i)}
$$
(3.8.43)

ist. *PSI (Rel)* ist der Beitrag der i-ten Bodenschicht zur potentiellen Wurzelwasseraufnahme bzw. zur potentiellen Transpiration (bei fester Temperatur und nicht zu trockener Bodenschicht und konstanter Wurzellängendichte usw.).  $\psi(WP_i)$  ist hierbei das Wasserpotential am Welkepunkt,  $ψ$  *FC*; das Wasserpotential bei Feldkapazität und  $\psi(W_i)$  das Wasserpotential beim aktuellen Wassergehalt. Erst wenn der Wassergehalt auf Werte absinkt, bei denen die  $PSI (Rel) = f (W_i)$  bzw.  $WREL_i$ ) - Kurven merklich kleiner als eins werden (das entspricht je nach Boden WREL-Werten von 0.1 bis 0.4), wirkt sich der tatsächliche Wassergehalt merklich auf den Ertrag aus. Der Ertragsrückgang, der bei den Simulationsläufen auch mit Bewässerung zum Ende des 21. Jahrhunderts hin berechnet wurde (Kapitel 4.8), scheint daher weniger damit zusammenzuhängen, dass der Boden trotz Bewässerung nicht die optimale Feuchte aufweist, sondern eher mit dem sich stark "nach vorne" verschiebenden Reifetermin (siehe z. B. Kapitel 4.7 und 3.9).

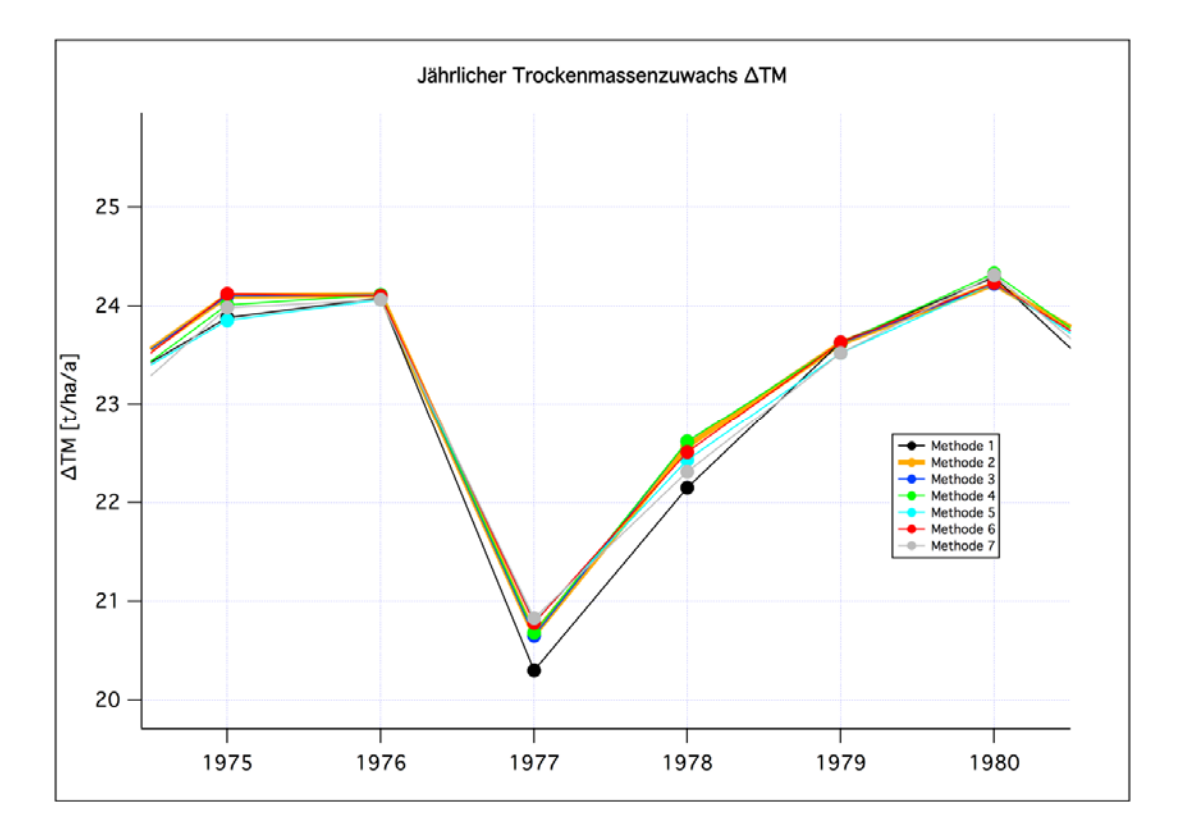

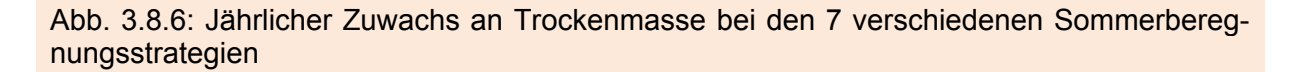

Es wurde auch untersucht, ob man den Ertrag noch steigern könnte, wenn man wesentlich mehr bewässerte, als die oben definierten Methoden empfehlen.

Dazu wurde die Bewässerungsmethode 3 mit Beregnungen verglichen, bei denen von Blühbeginn bis Reife mit konstant 2 mm pro Tag und mit 10 mm pro Tag beregnet wurde. Die jährlichen Beregnungsmengen sind bei 2 mm pro Tag fast doppelt so hoch wie bei Methode 3 und belaufen sich bei 10 mm pro Tag auf durchschnittlich 1500 mm pro Jahr.

Der jährliche Trockenmassenzuwachs nimmt bei einer Beregnung von 2 mm pro Tag leicht, bei 10 mm pro Tag sogar merklich (mehr als 10%) ab, obwohl die Bodenwassergehalte bei beiden Extremberegnungsmethoden signifikant höher sind.

Dass die Ertragsmenge bei extrem starker Beregnung sogar abnimmt, liegt am in SIMWASER verwendeten Vernässungsfaktor FWLOG. Dieser berücksichtigt, dass das Wurzelwachstum (Längen- und Tiefenwachstum) und die Wurzelwasseraufnahme verringert werden, wenn der Luftgehalt im Boden unter einen bestimmten, vom Pflanzentyp abhängigen Wert AIRMIN sinkt. Wenn das von Wasser freie, relative Porenvolumen unter AIRMIN=5% fällt, sinkt dieser Faktor linear von 1 (beim Wassergehalt W=95%) auf 0 (bei W=100%) ab.

Dabei ist die Einschränkung des Wurzelwachstums nicht der dominierende Faktor, denn bei höherem Wassergehalt sinkt der Penetrometerwiderstand, was das Wurzelwachstum begünstigt, während FWLOG kleiner wird, was das Wurzelwachstum bremst. Beide Effekte kompensieren sich zum Teil, wobei in dem speziell untersuchten Beispiel der Einfluss des sinkenden Penetrometerwiderstands sogar überwog. Insgesamt stellte sich eine Zunahme der Bodenfeuchte sogar als leicht positiv für das Wurzelwachstum heraus.

Für die Wurzelwasseraufnahme spielt der Penetrometerwiderstand aber keine Rolle, aber der Vernässungsfaktor ist auch für diese wichtig. Da mit zunehmendem Wassergehalt W (ab 95%) der Vernässungsfaktor kleiner wird, können die Wurzeln dann weniger Wasser aufnehmen. Die relative Transpiration R wird dann öfters kleiner (<1) als im Fall mit weniger Bodenwasser. Dies führt dann zu einer verringerten Assimilationsleistung.

In KliO wurden alle Rechnungen, die mit Sommerberegnung durchgeführt wurden, mit der relativ sparsamen und realitätsnahen Methode 3 durchgeführt.

# **3.8.7 Bienenflugmodell**

Um Prognosen aufstellen zu können, ob sich das Flugverhalten der zur Befruchtung der Obstbäume notwendigen Bienen durch den Klimawandel verändert, wurde das Bienenmodell des DWD in SIMWASER integriert. Der DWD stellte freundlicherweise sein Bienenflugmodell BIENE.EXE (Friesland 1998) zur Verfügung. Dabei handelte es sich leider um ein bereits kompiliertes Programm. Da dieses Modell Inputgrößen in einer speziellen Form für jedes einzelne Jahre benötigt, wären die Rechnungen mit den je 200 Jahren für jede der betrachteten 14 Dekaden bei Nutzung der WETT-REG-Daten sehr umständlich gewesen.

Daher wurden aus zahlreichen Versuchsläufen per Trial and Error folgende Modellgleichungen hergeleitet, die dann als Zusatzmodul für SIMWASER programmiert wurden. In allen getesteten Fällen stimmten die Ergebnisse dieses Moduls fast hundertprozentig mit denen des originalen BIENE.EXE überein.

Die mittlere Flugintensität [Werte zwischen 0 (kein Flug) und 1 (optimale Flugbedingungen)] an einem Tag berechnet sich aus

$$
MittFlugInt = \frac{1}{24} \sum_{i=1}^{24} GesGew_i.
$$
 (3.8.44)

Der Index i bezieht sich auf die i-te Stunde des Tages (i=1 entspricht dem Zeitraum 0:00 bis 1:00 MOZ usw.). Die stündlichen Gesamt-Gewichte GesGewi setzen sich multiplikativ aus den Gewichtsfunktionen  $F_K$  der Temperatur T (in  $°C$ ), der Windgeschwindigkeit V (in m/s), der Niederschlagsintensität R (in mm/h) und der Global-

strahlung G (W/m<sup>2</sup>) zusammen [Gleichung (3.8.45)]. Der Faktor Fak<sub>i</sub> [siehe Gleichung (3.8.51)] berücksichtigt den Einfluss der Jahreszeit.

$$
GesGew_i = F_T(T_i)^* F_V(V_i)^* F_R(R_i)^* F_G(G_i)^* Fak_i^* 0.98 \tag{3.8.45}
$$

Die einzelnen Gewichtsfunktionen  $F_k(x_i)$  wurden mit Hilfe folgender Sigmoid-Funktion angepasst:

$$
F_k(x_i) = base_k + \frac{max_k}{1 + exp\left(\frac{xhalf_k - x_i}{rate_k}\right)}
$$
(3.8.46)

Die zugehörigen Parameter sind in folgender Tabelle angegeben.

Tab. 3.8.2: Angepasste Parameter für Gleichung (3.8.46) für unterschiedliche Temperaturbereiche

| <b>Parameter</b>          | $base_k$     | $\mathbf{max}_{\mathbf{k}}$ | $x$ half <sub>k</sub> | rate <sub>k</sub> |
|---------------------------|--------------|-----------------------------|-----------------------|-------------------|
| $F_T$ (bis T=35.0 °C)     | 0.0082812    | 0.99223                     | 15.04                 | 3.1515            |
| $F_T$ (von 3546 °C)       | 1.0          | $-5.4526$                   | 47.878                | 1.2235            |
| Fv                        | 1.0008       | $-1.0065$                   | 14.018                | 1.6757            |
| $F_R$ (bis R=3.9)         | 1.0702       | $-0.72256$                  | 2.9283                | 1.3243            |
| $F_R$ (ab R=4.0)          | $-0.65581$   | $-0.55819$                  | 2.6512                | 1.9345            |
| $\mathsf{F}_{\mathsf{G}}$ | $-0.0015696$ | 1.0005                      | 171.36                | 55.892            |

Der Verlauf der Funktion  $F_T(T)$  wurde im originalen DWD-Modell nur durch die erste Zeile der Tabelle definiert, d. h., dass auch bei Temperaturen oberhalb 35 °C Gewichte von ungefähr *eins* angenommen wurden. Da Bienen aber ab 46 °C nicht mehr fliegen, und derart hohe Temperaturen im Verlauf der nächsten 100 Jahre nicht ausgeschlossen werden können, wurden die Gewichte mit Hilfe der Sigmoid-Funktion der 2. Zeile ab 35 °C so verringert, dass bei 46 °C und darüber der Wert Null angenommen wird. Für Temperaturen kleiner 5.4 °C hat  $F_T(T)$  den Wert null.

Der Verlauf der Funktion  $F_R(R)$  wurde mit Hilfe dreier unterschiedlicher Funktionen angenährt: Der linke und rechte Teil wurden jeweils mittels obiger Sigmoid-Funktionen approximiert. Der mittlere Bereich des Niederschlagsgewichtsverlaufs wurde mit folgender linearer Funktion überbrückt:

$$
F_R(R_i) = 12.28 - 3.0 * R_i \text{ (für } 3.9 \le R_i \le 4.0)
$$
 (3.8.47)

Für die Sprünge zwischen T=5.4 °C und 5.5 °C sowie zwischen zwischen V=15.0 m/s und 15.1 m/s und G=0 W/m<sup>2</sup> und 3 W/m<sup>2</sup> wurden ebenfalls lineare Funktionen gefittet.

Die zur Berechnung der Gewichte benötigten Stundenwerte von T, G, V und R wurden aus den Tageswerten wie folgt grob geschätzt: Stündliche Temperaturen wurden nach der Methode von Linsley-Noakes (1995) als Funktion des Sonnenauf- und Sonnenuntergangs über einen Sinus-Log-Ansatz aus der Tagesminimum- und Tagesmaximumtemperatur berechnet. Die stündliche Globalstrahlung wurde aus der aktuellen und maximalen Sonnenscheindauer mit Annahme einer mittleren Trübung *astronomisch* aus den Stationskoordinaten berechnet (siehe Kap. 3.1.1). Der Wind wurde über alle 24 Stunden des Tages konstant gehalten, und für die stündliche Niederschlagsmenge wurde ein Vierundzwanzigstel des Tageswertes benutzt.

Die folgenden Modifikationen müssen noch vor der Bildung von *GesGewi* [Gleichung (3.8.45)] durchgeführt werden:

Falls der Niederschlag zur vorhergehenden Stunde stark war (kleine Gewichte) und zur aktuellen Stunde wenig Niederschlag (großes Gewicht) fällt, so werden Gewichte größer 0.5 auf den Wert 0.5 verringert:

if 
$$
(F_R(R_{i-1}) \le 0.25
$$
 and  $F_R(R_i) > 0.5$   $F_R(R_i) = 0.5$  (3.8.48)

Umgekehrt werden die Gewichte in Fällen, in denen zur vorhergehenden Stunde wenig Niederschlag fiel, zur aktuellen Stunde aber viel Niederschlag fällt, auf 0.2 erhöht:

if 
$$
(F_R(R_{i-1}) > 0.5
$$
 and  $F_R(R_i) \le 0.2$   $F_R(R_i) = 0.2$  (3.8.49)

In der Stunde nach Sonnenuntergang bzw. beim ersten Nullwert der Globalstrahlung am Nachmittag bzw. Abend wird der *FG*-Wert der vorherigen Stunde, multipliziert mit 0.58, als aktuelles Gewicht benutzt. D. h. in der ersten Stunde nach Sonnenuntergang sind noch geringe Flugbewegungen möglich.

if 
$$
(i \ge 15
$$
 and.  $F_G(G_{i-1}) > 0.01$  and.  $F_G(G_i) \le 0.01$ )  $F_G(G_i) = 0.58 * F_G(G_{i-1})$  (3.8.50)

(nur einmal pro Tag anwenden!)

Damit die Flugintensität im Winter klein wird, wird das stündliche Gesamtgewicht *GesGewi* bei geringer Einstrahlung und niedrigen Temperaturen, wie bereits oben erwähnt, noch mit dem Faktor *Faki* modifiziert. Dabei ist *Tag* die Nummer des Tags im Jahr (Julian Date):

if 
$$
(G_i \le 150.0 \frac{\text{W}}{\text{m}^2} \cdot \text{and.} T_i \le 11 \text{°C})
$$
 then  
\nif  $(Tag \le 31) Fak_i = 0.25$   
\nif  $(Tag \ge 32 \cdot \text{and.} Tag \le 60) Fak_i = 0.50$   
\nif  $(Tag \ge 61 \cdot \text{and.}Tag \le 305) Fak_i = 1.00$   
\nif  $(Tag \ge 306) Fak_i = 0.20$   
\nendif

Abbildung 3.8.7 zeigt die Ergebnisse für das Gebiet Sachsen und Süßer See/Thüringen.

Dargestellt sind Mittelwerte der Flugintensität während der Blüte über die zum jeweiligen Gebiet gehörigen REMO-UBA-Pixel und die 200 WETTREG-Jahre, die für jede Dekade mit den WETTREG-Daten (Szenario A1B) berechnet wurden. Man erkennt eine deutliche Abnahme zum Ende des 21. Jahrhundert. Diese ist wahrscheinlich darauf zurückzuführen, dass sich der Blühtermin nach vorne verschiebt und die Temperaturen auf Grund dieser Verschiebung etwas kleinere Werte aufweisen. Dies führt dann dazu, dass die Bienen träger werden.

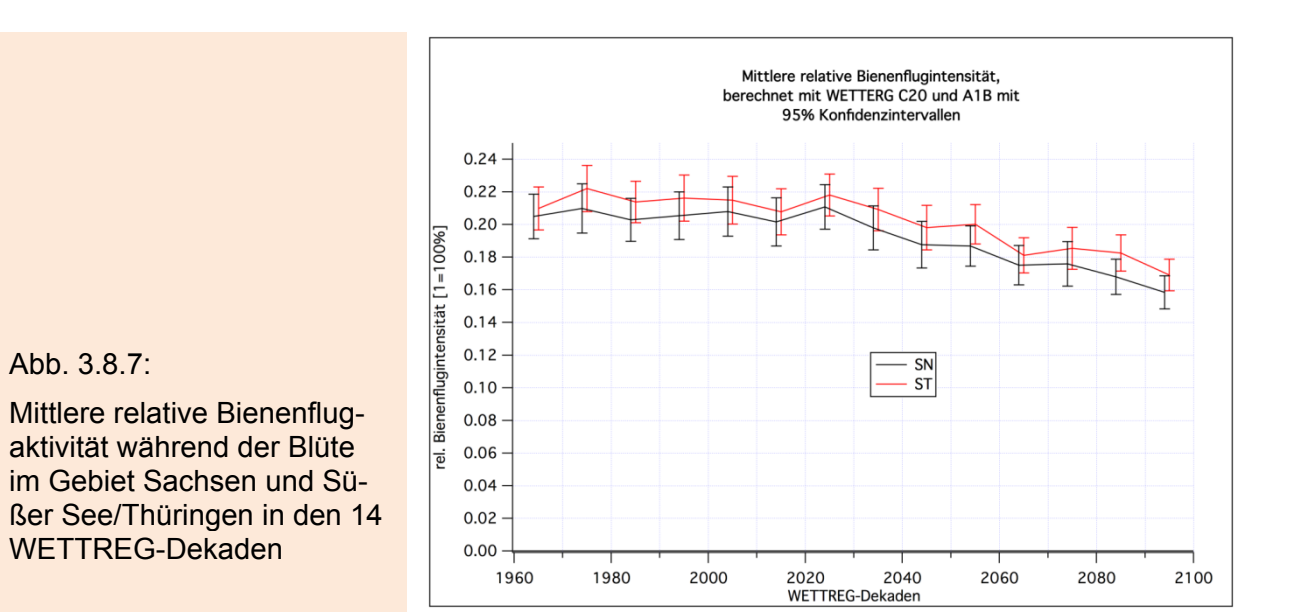

Abbildung 3.8.8 zeigt die Änderungen in der Flugintensität zwischen den Zeiträumen 1961-1990 und 2071-2100 für alle Obstanbaugebiete. In allen Gebieten nimmt die Flugintensität hoch signifikant um 12% bis 20% ab.

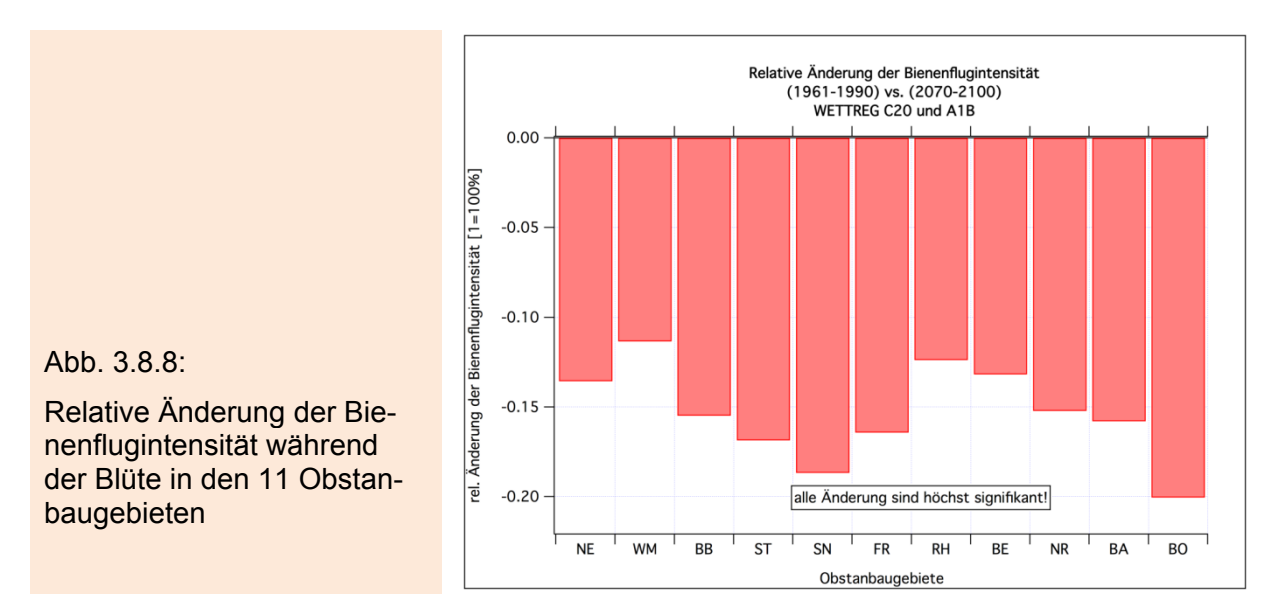

# **3.8.8 Berechnungen mit SIMWASER für die Obstanbaugebiete**

Für Bodenwasserhaushaltsrechnungen mit Klimadaten aus REMO-UBA für die für den Obstanbau relevanten REMO-UBA-Gitterpunkte kann man einfach die zum betrachteten Gitterpunkt gehörenden BGR-Bodendaten (siehe Kapitel 3.6) als Horizonte für SIMWASER vorgeben. Als Forcing verwendet man die zum gleichen Gitterpunkt gehörenden Wetterdaten des Regionalmodells REMO (Kapitel 3.2). Man berechnet nun mit SIMWASER die entsprechenden Tage und Jahre des gewählten Szenarios (1961-2000 für C20; 2001-2100 für A1B und B1) für alle 148 Obstanbaupixel der 11 Obstanbaugebiete. Der Wassergehalt wird immer nur am Anfang des entsprechenden Szenarienzeitraums mit 95% der nutzbaren Feldkapazität initialisiert. Die Bäume werden aber jedes Jahr wieder auf den Zustand eines 7-jährigen Apfelbaums zurückgesetzt. Nach Beendigung der Rechnungen können Mittelwerte

über Dekaden oder 30-jährige Zeitabschnitte und Mittelwerte über die 11 Obstanbaugebiete gebildet werden und weitere statistische Kenngrößen (Konfidenzintervalle, p-Werte usw.) berechnet werden.

Wenn man jedoch, wie hauptsächlich in KliO geschehen, Klimadaten aus WETTREG verwenden möchte, so stellt sich das Problem, dass diese nur an den WETTREG-Stationen vorliegen. Man könnte nun die SIMWASER-Rechnungen nur für die Stationen durchführen, die für die 11 Obstbaugebiete relevant sind, d. h. die am dichtesten zu den in Kapitel 3.5 selektierten Obstanbaupixeln liegen. Hinterher könnte man über die Stationen, die man einem bestimmten Gebiet zugeordnet hat, mitteln, um Gebietsmittelwerte zu erhalten. *Diese Methode hat jedoch den großen Nachteil, dass man für jede dieser Stationen Bodenhorizonte wählen muss. Diese Horizonte liegen aber nur an den REMO-UBA-Gitterpunkten vor und unterscheiden sich z. T. auch innerhalb eines Obstbaugebiets erheblich.*

**Daher wurde für Rechnungen mit WETTREG-Daten folgende Vorgehensweise gewählt:** Für jedes REMO-UBA-Pixel eines Gebiets wird die nächstgelegene WETTREG-Station ausgewählt. Dabei werden von den 44 in Frage kommenden Stationen nur die 40 Stationen berücksichtigt, die für alle von SIMWASER benötigten Größen definierte Werte besitzen.

Bei der Berechnung des Abstands zwischen Station und gewähltem Gitterpunkt soll sowohl der horizontale als auch der vertikale Abstand klein sein. Sind die Höhendifferenzen zwischen benachbartem Obstbaugebiets-Gitterpunkt und der Station zu groß, so ist ggf. ein horizontal weiter entfernter Gitterpunkt zu wählen, wenn dessen Höhe besser mit der Höhe der Station übereinstimmt.

Um diesen Kriterien gerecht zu werden, wurde bei der Bestimmung der zu einem vorgegebenen Gitterpunkt i "nächstgelegenen Station j" folgender verallgemeinerter Abstand $50$  verwendet:

$$
Ab = \left( \left( \left( \lambda_{\text{Stat},j} - \lambda_i \right) * \cos(\phi_{\text{Stat},j}) * R \right)^2 + \left( \left( \phi_{\text{Stat},j} - \phi_i \right) * R \right)^2 + \left( a * \left( H_{\text{Stat},j} - H_i \right) \right)^2 \right)^{1/2} (3.8.52)
$$

<sup>λ</sup>*Stat j* , ist die geographische Länge der Station j, λ*<sup>i</sup>* die geographische Länge des i-ten Gitterpunkts,  $\phi_{\text{Stat},i}$  ist die geographische Breite der Station j,  $\phi_i$  die geographische Breite des i-ten Gitterpunkts, H<sub>Stat,j</sub> ist die Höhe der Station j in Metern und H<sub>i</sub> ist die Höhe des i-ten Gitterpunkts in Metern. Alle geographischen Breiten und Längen sind in Bogenmaß anzugeben. R ist der Radius der Erde in Kilometern. Für a wurde 0.2 km/m gewählt. Das bedeutet, dass eine Höhendifferenz von 100 m wie ein horizontaler Abstand von 20 km bewertet wird. Um den Wert von a zu bestimmen, wurden die Ergebnisse mit verschieden anderen Werten von a berechnet und subjektiv durch Vergleiche bewertet.

Für jeden Obstbaugitterpunkt wurde auf diese Weise die *beste* Station ermittelt, die den kleinsten Abstand *Ab* zum Gitterpunkt aufweist. Das Ergebnis wurde in einer Datei gesichert.

**Die Vorgehensweise für SIMWASER-Rechnungen ist nun folgendermaßen:** Für jedes vorgegebene Obstbaupixel werden die zugehörigen BGR-Bodendaten an SIMWASER übergeben. Die Wetterdaten aus den WETTREG-Klimarechnungen werden aber von der wie oben ermittelten *besten* WETTREG-Station entnommen und als Input an SIMWASER verfüttert. Die Rechnungen werden für jeden Pixel für alle 14 WETTREG-Dekaden, die jeweils tägliche Daten für 200 aufeinander folgende

<sup>&</sup>lt;u>.</u> <sup>50</sup> Korrekter wäre der orthodrome Abstand. Innerhalb der BRD und für Zwecke von KliO reicht aber die Approximation (3.8.52) aus.

Jahre enthalten, durchgeführt. Die Initialisierung des Bodenwassergehalts erfolgt dabei immer nur am Anfang des ersten Jahrs der 200 Jahresfolge. Es werden keine täglichen Daten, sondern nur auf Jahre akkumulierte Werte (Mittelwerte bzw. Summen) ausgegeben. Nach Abschluss der Rechnungen können sowohl Mittelwerte über Gebiete als auch über Dekaden bzw. 30 Jahresabschnitte sowie deren Konfidenzintervalle berechnet werden.51 Dabei wurden, je nach betrachteter Größe, unterschiedliche Werte für n<sub>eff</sub>(200) gewählt (vgl. Kap. 3.3.4). Für die wichtigsten Ausgabegrößen seien diese n<sub>eff</sub>(200)-Werte angegeben:

- Trockenmassenzuwachs  $\Delta TM$  :  $n_{\text{eff}} = 22$
- (relative) nutzbare Feldkapazität (%nFK) WREL für die Schichten 0 30 cm und 30 - 60 cm:  $n_{\text{eff}} = 35$
- Mittlere Bienenflugintensität während der Blüte: **neff = 130**
- Jährliche Sommerberegnungsmenge BEW: **neff = 22**

Für die übrigen Größen wurden n<sub>eff</sub> ≈ 15 bzw. die im Abschnitt 3.3.4 angegebenen Werte benutzt.

Zusätzlich wurden Signifikanztests durchgeführt, um zu testen, ob signifikante Unterschiede der Mittelwerte zwischen der Gegenwart (1961-1990) und Zukunft (2011- 2040, 2041-2070 und 2071-2100) bestehen, und ob die berechneten linearen Trends signifikant von Null verschieden sind.

# **3.8.9 Trockenmassenzuwachs und Apfelertrag**

Hier soll noch erläutert werden, wie man den von SIMWASER berechneten, gesamten jährlichen oberirdischen Trockenmassenzuwachs Δ*TM* in den *wahren* Apfelertrag (Feuchtmasse der Äpfel) umrechnen kann. Es gilt:

Apfelfeuchtmassenproduktion(in t/ha/a) =  $\Delta TM$  / (1 - 0.84) \* Erntefaktor (3.8.53)

Der Quotient (1-0.84) rechnet den Trockenmassenzuwachs in Feuchtmassenzuwachs um (ein Apfel enthält ca. 84% Wasser). Der Erntefaktor beschreibt schließlich, welcher Anteil des oberirdischen Gesamtmassenzuwachses auf die Äpfel entfällt. Sinnvolle Werte für den Erntefaktor liegen zwischen 0.2 und 0.45. In Kapitel 4.8 wurde der Erntefaktor gleich 0.2 gesetzt, wenn Apfelerträge angegeben wurden.

# **3.9 Berechnung klimabedingter Schäden im Apfelanbau**

Um die Kosten des Klimawandels auf den Obstbau abschätzen zu können, müssen zuerst die unterschiedlichen Schadensursachen identifiziert und die Größe der möglichen Schäden jeder Ursache in Abhängigkeit vom Wetter- bzw. Klimaverlauf untersucht werden. In diesem Kapitel wird zunächst der *Schadens*begriff definiert. Danach werden die vier ausgewählten Schadenstypen, die in KliO näher untersucht werden konnten, diskutiert.

<sup>1</sup> <sup>51</sup> Die Gebietsmittelwerte werden dabei zuerst gebildet, da die räumliche Autokorrelation der Größen größer ist als die Zeitliche. Werte unterschiedlicher Jahre werden als weitestgehend statistisch unabhängig angesehen, was natürlich bei dekadischen Klimaschwankungen oder bei Trends (wenn diese nicht vor der Auswertung *bereinigt* werden) nicht exakt der Fall zu sein braucht.

# **3.9.1 Definition von Einzelschäden**

Die Variable si bezeichnet im Folgenden den durch die Ursache i in einem festen Jahr hervorgerufenen relativen Schaden (z. B. in %), wenn alle Schäden durch Ursachen  $k \neq i$  durch geeignete Gegenmaßnahmen vollkommen verhindert werden und die Schadensursache i überhaupt nicht bekämpft wird. Der Schaden s<sub>i</sub> ist also der Schaden, der durch die Ursache i allein hervorgerufen wird. Die Ursachen i können dabei folgende Werte annehmen<sup>52</sup>:

$$
i \in \{D, F, A, Y\} = \{Dormanz, Frost, Apfelwickler, Yield\}
$$
 (3.9.1)

**Dormanz bzw. s**p bezeichnet den Schaden, der durch die Nichtbrechung der Dormanz (Nichterfüllung des Chilling-Requirements) hervorgerufen wird. Dieser Schaden wird in Abschnitt 3.9.4 näher erläutert.

**Frost bzw. s<sub>F</sub>** ist der durch Spätfrost während der Blüte hervorgerufene Schaden. Auf diesen Schaden und die Wahrscheinlichkeit seines Auftretens wird in Abschnitt 3.9.5 genauer eingegangen.

Apfelwickler bzw. s<sub>A</sub> kennzeichnet Schäden, die durch den Apfelwickler am Apfelertrag hervorgerufen werden (siehe Abschnitt 3.9.6).

Yield bzw. sy steht für alle Schäden durch Änderungen der klimatischen Größen wie z. B. Strahlung, Niederschlag, Luftfeuchte, Wind, Temperatur etc. und hierdurch hervorgerufene sekundäre Änderungen in z. B. Bodenwasserhaushalt, der Photosyntheseleistung usw.

Schäden durch Extremereignisse, die durch die regionalen Klimamodelle nicht aufgelöst bzw. nicht berechnet werden (z. B. Hagel) und welche im Wasserhaushaltsmodell SIMWASER nicht berücksichtigt werden (Frostschäden), sind in  $s<sub>Y</sub>$  nicht enthalten, sondern müssen durch gesonderte Schäden ( $s_H$  und  $s_F$ ) berücksichtigt werden.

# **3.9.2 Die Damage Function und der Gesamtschaden**

Der Damage Faktor DF bzw. die Damage Funktion f<sub>1</sub> soll eine Funktion der eben eingeführten Teilschäden sein und den Wert 1-s<sub>ges</sub> haben. s<sub>ges</sub> ist der noch unbekannte Gesamtschaden, der kollektiv durch die Teilschäden angerichtet wird:

$$
DF = f_1(s_D, s_F, s_A, s_Y) = 1 - s_{ges}.
$$
 (3.9.2)

DF= 0 bedeutet Totalschaden (s<sub>ges</sub>=1) und DF=1 heißt, dass kein Schaden auftritt  $(s<sub>ges</sub>=0)$ . Der Mittelwert von DF bzw.  $s<sub>ges</sub>$  über viele Jahre ist der "mittlere Nicht-Schaden" bzw. "mittlere Schaden", der in diesen Jahren auftritt. Für den (absoluten) mittleren Ertrag<sup>53</sup> in z. B. t/ha/a gilt dann z. B.:

$$
\frac{1}{\text{Etrrag mit Schaden}} = \overline{DF} * \overline{\text{Etrrag ohne Schaden}} \tag{3.9.3}
$$

<sup>&</sup>lt;u>.</u>  $52$ In KliO werden nur diese 4 Schadensformen berücksichtigt. Andere Schäden, wie z. B. Hagelschä-<br>den s<sub>H</sub>. werden in Abschnitt 3.9.8 angesprochen.

<sup>53</sup> *Ertrag* bezeichnet hier, wenn nichts anderes erwähnt wird, immer den Ertrag an Gesamt-Trockenmasse. Die Umrechnung auf Feuchtmasse bzw. auf Masse an Äpfeln kann mit Gleichung (3.8.53), Abschnitt 3.8.9 vorgenommen werden.

Die Mittelung auf der rechten Seite zerfällt nur dann in zwei einzeln zu mittelnde Terme, wenn der "Ertrag ohne Schaden" über den Mittelungszeitraum annähernd konstant ist oder keine Korrelation mit dem Schadensfaktor DF besteht.

DF kann u. U. auch Werte größer 1 annehmen. Das bedeutet dann, dass der Ertrag gegenüber dem Durchschnittsertrag ohne Schäden zugenommen hat. Dieses Phänomen wird allein durch den Yield-Schaden  $s<sub>Y</sub>$  hervorgerufen, und zwar dann, wenn der Ertrag durch den Klimawandel größer wird als in der Gegenwart (siehe Abschnitt 3.9.7).

Der gesamte Ertragsausfall pro Hektar kann berechnet werden, wenn man eine Schätzung für den Ertrag ohne irgendwelche Schäden abgibt.

In KliO wurde der Ertrag ohne Schäden auf 12000 €/ha geschätzt. Dabei wurde ein mittlerer Apfelertrag von 40 t/ha bei einem mittleren Apfelpreis von 300 €/t angenommen. Multipliziert man 12000 €/ha mit den s<sub>ges</sub>-Werten, so erhält man den Ertragsausfall in Euro pro Hektar.

#### **Mögliche Ansätze für DF bzw. f<sub>1</sub>**

Bei Begrenzung auf nur zwei Ursachen (F=Frost und H=Hagel) sollen nun exemplarisch einige mögliche Ansätze für  $f_1$  diskutiert werden:

**1)** Der Frost schädigt genau die gleichen Blüten wie der Hagel; beide Schadensparameter sollen 0.5 betragen, d. h.  $s_H = s_F = 0.5$ . In diesem Fall gilt

### $DF = (1 - s_F) = (1 - 0.5) = 0.5$  (50% kaputt)

Hier wird nur ein Schadensparameter benutzt, weil der zweite Schaden ja keinen weiteren Schaden mehr anrichtet, da er nur die bereits toten Blüten schädigt.

**2)** Nun soll der Hagel genau die Blüten zerstören, die der Frost noch nicht geschädigt hat. Dann gilt:

 $DF = 1 - s_H - s_F$  =  $i_{\text{m}}^{(\text{falls wieder s}_i = 0.5 \text{ gilt})}$  0 (100% = alles kaputt)

Da DF ≥0 gelten muss, wenn man nur s<sub>H</sub> und s<sub>F</sub> betrachtet und nicht s<sub>Y</sub>, können in diesem Fall  $s_H$  und  $s_F$  nicht beliebige Werte zwischen 0 und 1 annehmen, sondern es muss gelten:  $s_H \leq 1$ -  $s_F$ . Die  $s_i$  sind in diesem Fall also nicht (statistisch) unabhängig!

Beide Ansätze sind nicht realistisch, da die verschiedenen Ursachen weder "genau die bereits beschädigten" noch "nur die noch unbeschädigten Blüten" betreffen werden.

**3)** Bei folgendem Ansatz können die si unabhängig voneinander beliebige Werte zwischen 0 und 1 annehmen:

DF = 
$$
(1 - s_F)^*(1 - s_H)^{(falls \text{ wieder } s_i = 0.5 \text{ gilt})}
$$
 =  $0.5 * 0.5 = 0.25$  (75% kaputt) (3.9.4)

Man kann bei diesem Ansatz nicht entscheiden, ob der Frost 50% und der Hagel 25% Schaden hervorgerufen haben oder ob der Hagel 50% und der Frost 25 % oder beide gleich viel Schaden usw. verursacht haben (vgl. aber Abschnitt 3.9.3).

Dieser Ansatz hat aber viele andere Eigenschaften, die erstrebenswert oder sogar zwingend erforderlich sind:

Sein Wert im Beispiel 3) ist ein Kompromiss zwischen den Ansätzen 1) und 2). Hat einer der Schadensparameter den Wert 1, so ist DF=0, egal welchen Wert der andere Parameter hat. Und nur wenn beide s-Parameter 0 sind, ergibt sich DF=1. Die herausragende Eigenschaft ist aber, dass man bei diesem Ansatz für die Schäden statistische Unabhängigkeit annehmen kann, wenn diese Annahme von der Natur der Schäden her zu rechtfertigen ist. Beim Ansatz 2 wäre das gar nicht möglich, da immer die Zwangsbedingung  $s_H \leq 1$ - s<sub>F</sub> gelten muss.

Statistische Unabhängigkeit bedeutet, dass sich die Wahrscheinlichkeitsdichtefunktion  $f_{\text{des}}(s_F, s_H)$  der beiden Schadensparameter als Produkt zweier Funktionen schreiben lässt:

$$
f_{\text{ges}}(s_F, s_H) = f_F(s_F)^* f_H(s_H)
$$
\n(3.9.5)

Bildet man nun den Erwartungswert von (3.9.1.4), so erhält man mit Hilfe von  $(3.9.1.5)$ :

$$
E[DF] =: \overline{DF} = \iint (1 - s_F)^* (1 - s_H)^* f_{ges}(s_F, s_H) ds_F ds_H =
$$
  
= 
$$
\int (1 - s_F)^* f_F(s_F) ds_F * \int (1 - s_H)^* f_H(s_H) ds_H = (1 - E[s_H])^* (1 - E[s_F])
$$
 (3.9.6)  
=: 
$$
(1 - \overline{s_H})^* (1 - \overline{s_F}).
$$

Die Mittelungsstriche über den Größen werden hier alternativ zum Erwartungswertoperator E[...] verwendet. Wenn man Stationarität und Ergodizität voraussetzt, so gilt diese Beziehung auch für zeitliche Mittelwerte z. B. über die Jahre einer Dekade oder einen 30 Jahresabschnitt.

Gleichung (3.9.6) bedeutet, dass man den "Mittelwert" von DF (über z. B. 30 Jahre und die Stationen eines Gebiets) aus den gemittelten Schadensparametern bilden darf. Ohne diese Zerlegung müsste man die gesamte rechte Seite von (3.9.4) über jährliche Werte der Schadensparameter mitteln.

Man muss sich allerdings noch überlegen, ob die Annahme der stochastischen Unabhängigkeit der einzelnen Schadensursachen gerechtfertigt ist bzw. wie sehr sich kleine Abhängigkeiten auf das Ergebnis (3.9.6) auswirken.

Von allen Zweierkombinationen der 5 bisher erwähnten Schadenstypen (*Hagel* werde hier exemplarisch mit betrachtet, auch wenn er weiter unten nicht mehr berücksichtigt wird) können eigentlich nur leichte Abhängigkeiten zwischen *Hagel* und *Frost* und zwischen *Apfelwickler* und *Yield* (Wetter und Trockenheit) bestehen. Die Korrelationen sind aber nicht groß, da z. B. Hagel auch fallen kann, wenn kein Frost-Event auftritt usw. Genauere Abschätzungen zeigten auch, dass man die Korrelationen in fast allen Fällen vernachlässigen kann.

Wenn die Mittelwerte von  $s_H$  und  $s_F$  klein sind, kann man nach dem Ausmultiplizieren von (3.9.6) den quadratischen Term vernachlässigen. Man hat dann eine lineare Damage Funktion [wie in Ansatz 2)]. Das Problem, dass  $s_H \leq 1$ -  $s_F$  sein muss, spielt bei sehr kleinen s-Werten keine Rolle.

Der 3. Ansatz besitzt sehr viele Vorteile. Dieser Ansatz ist zwar nicht zwingend, er erfüllt aber alle Anforderungen, die man von einem derartigen Ansatz erwartet. Daher wird im Folgenden dieser Ansatz bzw. seine Verallgemeinerung (3.9.7) benutzt. Die Verallgemeinerung des 3. Ansatzes auf mehr als 2 Parameter lautet<sup>54</sup>:

$$
DF = \tilde{f}_1(s_1, s_2, \ldots) = \prod_i (1 - s_i) = 1 - s_{ges}
$$
\n(3.9.7)

Mit der oben diskutierten und mit gutem Gewissen anzunehmenden stochastischen Unabhängigkeit gilt diese Gleichung auch für Mittelwerte, die im Folgenden wie der Erwartungswertoperator in (3.9.1.6) mit einem Mittelungsstrich gekennzeichnet werden.

Den mittleren Schaden durch die Ursache i kann man entweder als gewöhnlichen Mittelwert über die jährlichen (Index j = Jahr) Realisierungen  $s_{ii}$  aus

$$
\overline{s_i} = \frac{1}{N} \sum_{j=1}^{N} s_{ij}
$$
 (3.9.8)

oder, falls eine diskrete Wahrscheinlichkeitsverteilung Prob(sk) (für Schadensklassen der Stärke sk) gegeben ist und diese Verteilung im Mittelungszeitraum einigermaßen konstant bleibt bzw. für diesen Zeitraum bestimmt wurde, aus

$$
\overline{s_i} = \sum_k \text{Prob}(s_k)^* s_k \quad \text{(dabel muss } \sum_k \text{Prob}(s_k) = 1 \text{ gelten)}, \tag{3.9.9}
$$

oder für gegebene stetige Wahrscheinlichkeitsdichtefunktion f(s) mit

$$
\overline{s_i} = \int s * f(s) \, ds \tag{3.9.10}
$$

berechnen.

1

#### **3.9.3 Zerlegung des Gesamtschadens in geordnete Schäden**

Die in Abschnitt 3.9.2 definierten Schäden si sind nicht additiv. Es gilt daher nicht, dass die Summe über alle unterschiedlichen Schäden den Gesamtschaden s<sub>ges</sub> ergibt.

Man kann aber aus den si sogenannte *geordnete Schäden* ssi konstruieren, für die dann tatsächlich

$$
\sum_{i} s s_i = s_{ges} = 1 - \prod_{j=1}^{N} (1 - s_j) \left( \neq \sum_{i} s_i \right)
$$
 (3.9.11)

gilt. Damit (3.9.11) gültig ist, muss man allerdings annehmen, dass sich die Schäden in eine "Reihenfolge" bringen lassen. Zum Beispiel, dass der Schaden durch Nichtbrechung der Dormanz s<sub>D</sub> eintritt, bevor der Frostschaden s<sub>F</sub> auftritt, und erst danach der Apfelwicklerschaden s<sub>A</sub> eintritt. Zum Schluss entsteht dann noch ein Schaden durch Wassermangel oder dadurch, dass sich die Ernte verfrüht  $(s<sub>Y</sub>)$ . Die Anordnung

<sup>&</sup>lt;sup>54</sup> Man kann (3.9.7) auch über die Wahrscheinlichkeitsbetrachtungen erhalten: Wenn man (1-s<sub>i</sub>) als die Wahrscheinlichkeit, dass kein Schaden auftritt, interpretiert, dann ist das Produkt DF in (3.9.7) bei unabhängigen Ereignissen gerade die Wahrscheinlichkeit, dass der Gesamtschaden null ist. DF=1 bedeutet dann, dass der Schaden mit Sicherheit null ist (kein Schaden). DF=0 bedeutet, dass mit Sicherheit ein Schaden auftritt. Überträgt man die Schadenswahrscheinlichkeit auf die Schadensmenge, so ergibt sich (3.9.7).

von  $s<sub>Y</sub>$  ist etwas problematisch, da sich dieser Schaden über die gesamte Reifeperiode erstrecken kann. Allerdings ist s<sub>Y</sub> in den Szenarien mit Sommerberegnung verglichen mit den anderen Schäden ziemlich klein. Und in diesem Fall kann man s<sub>Y</sub> ohne großen Fehler beliebig anordnen, ohne die anderen Schäden ssi signifikant zu verändern. Der kleine Schaden sy selbst kann sich durch Umordnung allerdings merklich ändern (siehe unten).

Man kann sich die Zerlegung der Schäden an folgendem Beispiel klar machen:

```
Zu Beginn (vor den Schäden) beträgt der Ertrag 100% = 1.
```
Nun erfolgt der s<sub>D</sub>-Schaden. Noch gilt ganz einfach ss<sub>D</sub>=s<sub>D</sub>. Der Ertrag (Anteil der fiktiven gesunden Äpfel, die erst noch wachsen müssen) sinkt auf (1-ss<sub>D</sub>)=(1-s<sub>D</sub>). Nun folgt der s<sub>F</sub>-Schaden. Dieser beträgt ss<sub>F</sub>=(1-s<sub>D</sub>)\*s<sub>F</sub>, da vor dem Frostschaden nur noch der Anteil (1-s<sub>D</sub>) an (fiktiven) Äpfeln existierte. Übrig bleibt der gesunde Anteil (1-s<sub>D</sub>) - (1-s<sub>D</sub>)\*s<sub>F</sub>=(1-s<sub>D</sub>)\*(1-s<sub>F</sub>). Nun kommt der s<sub>A</sub>-Schaden hinzu:  $SS_A=(1-s_D)^*(1-s_F)^*s_A$ . Übrig bleibt der gesunde Anteil  $(1-s_D)^*(1-s_F) - (1-s_D)^*(1-s_F)^*s_A=(1-s_D)^*(1-s_F)^*(1-s_A)$ . Und zum Schluss tritt der Yield-Schaden ein:  $ss_Y=(1-s_D)^*(1-s_F)^*(1-s_A)^*s_Y$ . Wir haben daher:

 $SS_D = S_D$ 

 $ss_F=(1-s_D)^*s_F$  $SS_A=(1-S_D)^*(1-S_F)^*S_A$  $SS_Y=(1-S_D)^*(1-S_F)^*(1-S_A)^*S_Y.$ 

Die Summe dieser 4 Größen ergibt tatsächlich 1- $(1-s_D)^*(1-s_F)^*(1-s_A)^*(1-s_Y) = s_{\text{gas}}$ .

Die geordneten Schäden ssi unter Berücksichtigung der Vorschäden berechnen sich daher aus den normalen Schäden si nach folgender Gleichnung:

$$
ss_i = s_i \sqrt[*]{\prod_{j=1}^{i-1} (1 - s_j)} . \tag{3.9.12}
$$

Bei i=1 ist das Produkt von j=1 bis 0 auf den Wert eins zu setzten. Die si sind die in Abschnitt 3.9.2 definierten normalen Schäden, die auftreten, wenn immer nur die Schadensursache i alleine eintritt und kein anderer Schaden auftritt. Die Gleichung (3.9.11) wird mit den ss<sub>i</sub> aus (3.9.12) für alle ganzzahligen  $N \ge 1$  (N = Anzahl der unterschiedlichen Schadensursachen) erfüllt. Der Beweis ist leicht durch vollständige Induktion zu führen.

Man erkennt an den Formeln, dass sehr kleine s<sub>i</sub>, die ein (1-s<sub>i</sub>) von ungefähr 1 ergeben, "an beliebiger Stelle" (d. h. nach Umordnung der Indizes) stehen können, ohne die anderen ss<sub>i</sub> merklich zu beeinflussen. Nur der kleine Schaden ss<sub>i</sub> der Größe i selbst kann sich merklich verändern, da ja, je nach Anordnung, mal mehr oder mal weniger (1-sj)-Faktoren zu seiner Berechnung verwendet werden.

Der Gesamtschaden ist allerdings völlig unabhängig von der Reihenfolge des Eintretens der verschiedenen Schäden, wie man aus der Darstellung (3.9.7) erkennt, da alle Faktoren vertauschbar sind!

Man beachte, dass sich die Teilschäden ssi ändern, wenn man eine Schadensursache j null setzt oder verkleinert, und wenn dieser Schaden j vor dem Schaden i auftritt! ssi wird dann größer! Umgekehrt wird ssi kleiner, wenn einer der Vorschäden größer wird. Denn dann wird durch den Vorschaden mehr zerstört, und der Schaden si wirkt nur noch auf den kleineren, intakt gebliebenen Anteil. Das kann z. B. beim geordneten Yieldschaden ss<sub>Y</sub> zu drastischen Änderungen im Laufe des Klimawandels führen, auch wenn sich der normale Yieldschaden s $\gamma$  gar nicht verändert, nämlich dann, wenn sich der Dormanzschaden  $s<sub>D</sub>$ , der heutzutage noch null ist, in Zukunft stark vergrößern sollte.

Ein Beispiel, in dem nur der Dormanz- und der Yieldschaden ungleich null sind, möge das verdeutlichen:

In der ersten Dekade (1961-1970) gelte  $s_p=0$  und  $s_y=s_s=0.4=40$  %. Wenn dann aber in der 14. Dekade (2071-2100)  $s_p=0.32 = 32$  % beträgt, da die Dormanz nicht vollständig gebrochen wurde, so beträgt der *geordnete Yieldschaden* ss<sub>Y</sub> nur noch 27.2 %, obwohl der *normale Yieldschaden* s<sub>Y</sub> weiterhin zu 40 % angenommen wurde. Denn es gilt gemäß (3.9.1.12):  $ss_{\gamma} = (1 - 0.32)^* 0.4$ .

ssy nimmt daher in diesem Beispiel mit der Zeit ab, auch wenn sich die Bodenfeuchte-, Wetterbedingungen und Reifelängendauer<sup>55</sup> nicht verschlechtert haben.

# **3.9.4 Dormanzschäden**

Im gegenwärtigen Klima wird das Chilling-Requirement der Obstbäume in Deutschland fast immer erfüllt. Mit zunehmenden Wintertemperaturen kann es aber gegen Ende des 21. Jahrhunderts dazu kommen, dass die Dormanz in einigen Jahren nicht mehr vollkommen gebrochen wird.

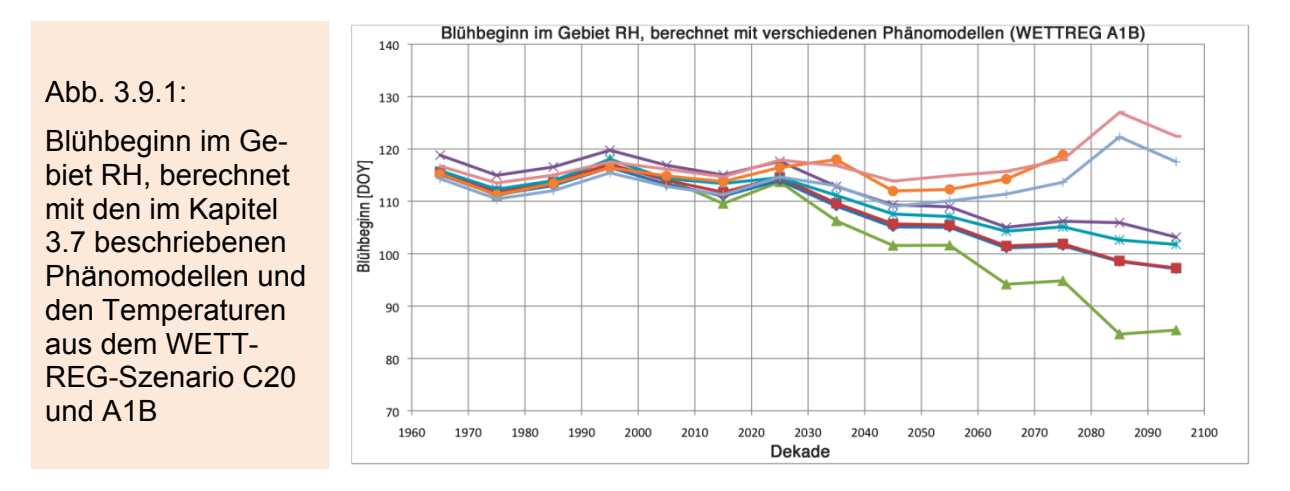

Um den Schaden, der dadurch entsteht (hier als Dormanzschaden  $s<sub>D</sub>$  bezeichnet) abzuschätzen, wird zunächst jeder Dekade eine Wahrscheinlichkeit  $P_D$ , dass die Dormanz nicht gebrochen wird, zugeordnet. Dafür werden zunächst für alle in KliO getesteten phänologischen Modelle (inkl. der Modelle, die zum Ende des 21. Jahrhunderts nach vorheriger Verfrühung wieder eine Verspätung des Blühbeginns prophezeien; vgl. Kapitel 4.7) für jedes der 11 Obstanbaugebiete Gebietsmittelwerte über die prognostizierten Blühbeginne BF (als Mittelwert über die dem Gebiet zugeordneten WETTREG-Stationen) gebildet. Von diesen Gebietsmittelwerten werden dann zeitliche Mittelwerte über die 200 WETTREG-Jahre jeder Dekade für das gewählte Szenario gebildet. Stellt man diese Ergebnisse graphisch dar, so laufen alle Blühbeginn-Kurven als Funktion der Dekaden (siehe Abbildung 3.9.1) in den ersten Dekaden des 21. Jahrhunderts mehr oder weniger parallel. Ab einer vom Gebiet und Szenario abhängigen bestimmten Dekade setzt meistens eine starke Divergenz zwischen den Ergebnissen einiger der Chilling-Forcing-Modelle (Modell 20b, 21a und 23a; bei diesen verspätet sich der Blühbeginn wieder) und den übrigen untersuchten Modellen, bei denen sich der Blühbeginn weiterhin verfrüht, ein. Dieser Zeitpunkt (im

<sup>1</sup>  $55$  Die Konstanz dieser drei Bedingungen spiegelt sich im hypothetischen Wert s<sub>Y</sub>=0.4=const. wieder.

Folgenden *Divergenzpunkt* genannt) wird rein subjektiv aus dem Verlauf der Kurven bestimmt.

In Abbildung 3.9.2 sind (schematisch) der Maximalwert und der Minimalwert des Blühbeginns, berechnet über alle Modelle, als rote Linien eingetragen. Der Divergenzpunkt wurde mit  $t_0$  bezeichnet.

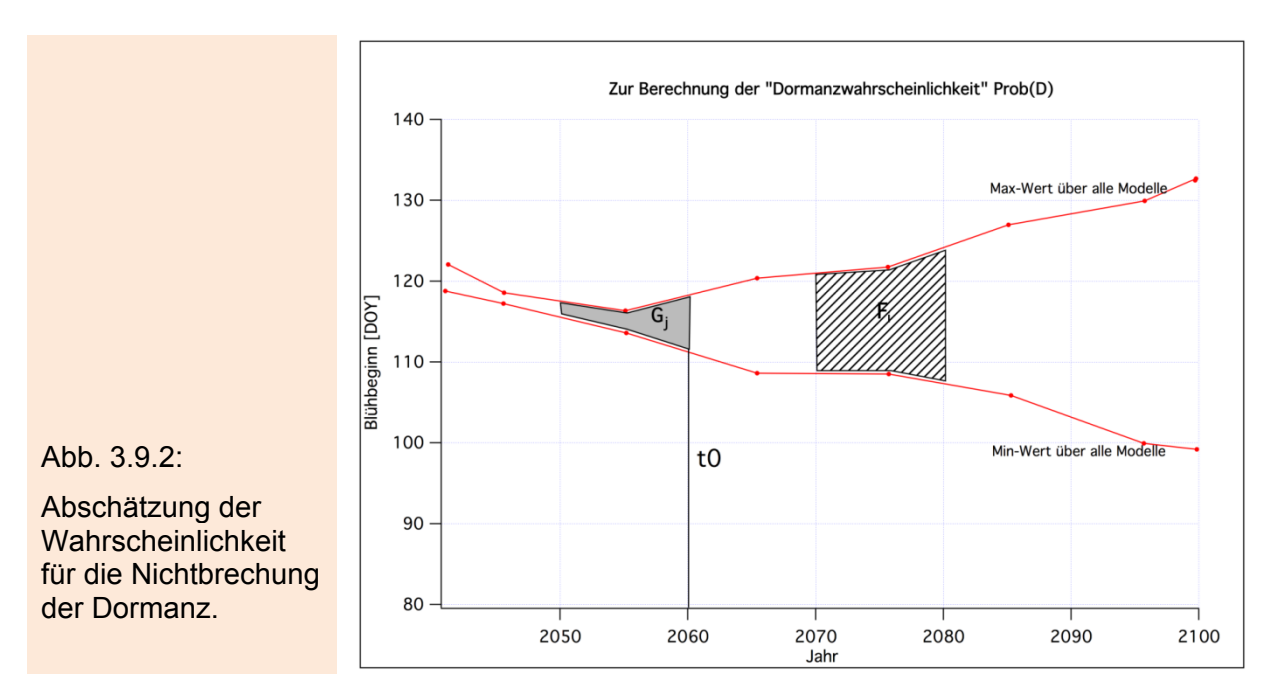

Um die gesuchte Wahrscheinlichkeit zu bestimmen, berechnet man nun für jede Dekade (und festes Gebiet und Szenario) die Fläche zwischen den Max- und Min-Kurven und dem Dekadenbeginn und –ende. Die Fläche für die Dekade von 2071- 2080 ist in der Abbildung schraffiert eingetragen und wurde mit Fi bezeichnet. Die Fläche für 2051-2060 wurde grau dargestellt und mit Gj bezeichnet. Die größte Fläche  $Fmax = \max_{i, \text{ Gebiete, Szenarien}} (F_i)$  (nach dem Divergenzpunkt; i=Dekaden), die in allen

Szenarien, Gebieten und Dekaden auftritt, bekommt den Wert  $P_D=20\%$  zugeordnet. Die anderen Flächen Fi erhalten eine proportional zu ihrer Größe kleinere Wahrscheinlichkeit P<sub>D</sub> = F<sub>i</sub>/F<sub>max</sub>\* 20% zugeteilt. Da vor dem Divergenzpunkt P<sub>D</sub>=0 gelten soll, dort aber auch kleine positive Flächen berechnet werden, wird von den Wahrscheinlichkeiten (die den Flächen Fi zugeordnet sind) jedes Obstanbaugebiets noch die größte Wahrscheinlichkeit (die der Fläche G<sub>i</sub> zugeordnet ist) vorm Divergenzpunkt desselben Gebiets abgezogen. Ergeben sich dabei negative Wahrscheinlichkeiten, so werden diese auf null gesetzt.  $P_D$  ist dann ein grober Schätzwert für die Wahrscheinlichkeit, dass die Dormanz in der Dekade i und im betrachteten Gebiet und Szenario nicht gebrochen wird.<sup>56</sup> Die Schätzungen beziehen sich auf die in Abschnitt 4.7.1 benutzen Apfelsorten, für die der Blühbeginn mit den dort benutzten phänologischen Modellen prognostiziert wurde.

Abbildung 3.9.3 zeigt die Ergebnisse der eben beschriebenen Methode für die 14 Dekaden und 11 Obstanbaugebiete. Vor 2030 besteht praktisch kein Risiko, dass die Dormanz nicht gebrochen wird. Danach steigt die Wahrscheinlichkeit aber stetig an. Die größte Chance, dass das Chilling Requirement nicht mehr erfüllt wird, besteht im

1

<sup>&</sup>lt;sup>56</sup> Es wurde auch die etwas exaktere Methode getestet, bei der zuerst die Flächen an jeder einzelnen Station berechnet wurden und erst danach über die Flächen der Stationen des Gebiets gemittelt wurde. Das Ergebnis unterscheidet sich aber nur wenig von der benutzen Methode.

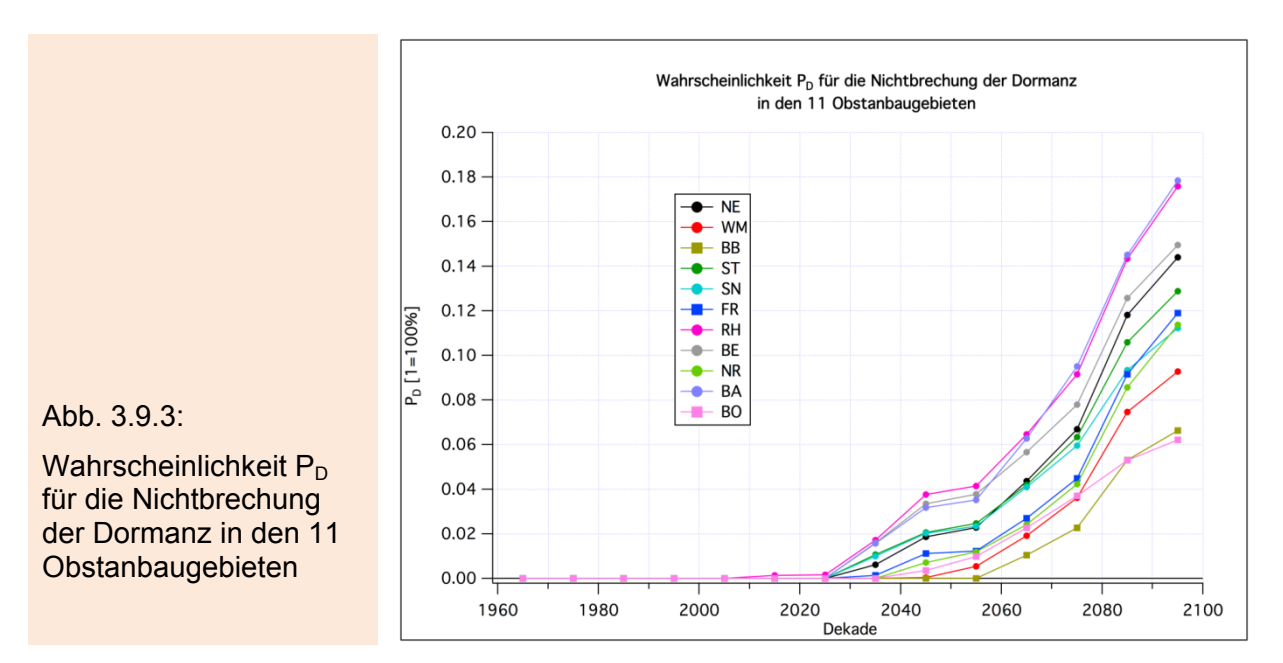

Gebiet Rheinhessen (RH) und Baden (BA), die geringste in Brandenburg (BB) und im Bodenseegebiet (BO).

Nimmt man noch an, dass der Schaden, der durch die Nichtbrechung der Dormanz am Ertrag entsteht, 25% beträgt, so erhält man den mittleren Dormanzschaden s<sub>D</sub><sup>o 57</sup> für das betrachtete Gebiet und die entsprechende Dekade, wenn man P<sub>p</sub> mit 0.25 multipliziert<sup>58</sup>.

Die Nichtbrechung der Dormanz kann durch Sortenwechsel umgangen oder auch mit chemischen Mitteln, wie z. B. *Dormex*, bekämpft werden. Die Bekämpfungskosten (Material und Personal pro ha) in einem Jahr, in dem die Dormanz nicht gebrochen wird, wurden grob mit 232 €/ha geschätzt. Die über längere Zeiträume (mehrere Jahre) anfallenden mittleren Kosten K<sub>D</sub> erhält man, indem man die 232 € mit P<sub>D</sub> multipliziert.

Weiterhin wurde angenommen, dass bei einer Dormex-Behandlung alle Ertragsschäden vollkommen verhindert werden können, dass also s<sub>D</sub><sup>m</sup>=0 gilt ("m"=mit Behandlung).

*Alle Methoden zur Schätzung des Dormanzschadens aus Ergebnissen phänologischer Modelle sind sehr spekulativ.* Die benutzte Methode setzt voraus, dass die bei einigen Chilling-Forcing-Modellen beobachtete Verspätung des Blühbeginns in den letzten Dekaden des 21. Jahrhunderts auf Probleme mit der Dormanzbrechung zurückzuführen ist und der von diesen Modellen vorhergesagte Blühtermin nicht als echter Prognosewert für die Gesamtheit der Blüten aufgefasst werden kann. Vielmehr wird angenommen, dass jedes Modell nur einen "festen Prozentsatz" der Blüten beschreibt. Errechnen die Modelle unterschiedliche Blühtermine, so kann das so interpretiert werden, dass der Blühtermin nicht einheitlich für alle Blüten ist, sondern von Blüte zu Blüte bzw. von Baum zu Baum stark variiert. - Falls das Chilling-Requirement aber auch in Zukunft erfüllt wird (siehe die Diskussion weiter unten), ist nicht auszuschließen, dass die vorhergesagten Werte doch als realistische Prognosewerte des Blühbeginns aufgefasst werden müssten. In diesem Fall stellt sich natür-

1

 $57$  Das Superskript "o" soll ausdrücken, dass es sich um den Schaden handelt, der auftritt, wenn keine Gegenmaßnahmen ergriffen werden.

 $58$  s<sub>D</sub> hat dann die Einheit 1=100%.

lich die Frage, warum die Modelle z. T. so unterschiedliche Ergebnisse zum Ende des 21. Jahrhunderts liefern.

Abschließend soll noch mit einer von den obigen Ansätzen unabhängigen Methode (reines Chillingmodell; siehe z. B. Powell et al. 2002) überprüft werden, in wie weit das Chilling Requirement beim Apfel auch gegen Ende des 21. Jahrhunderts in Deutschland erfüllt wird.

Bei dieser Methode werden die Stunden<sup>59</sup> ab dem 1. Oktober, für die 0 °C <= T < 7.22 °C (=45 °F) gilt, aufsummiert. Wenn die Summe 900 Chilling Hours erreicht, so wird angenommen, dass zu diesem Datum bzw. *Tag im Jahr* (DOY) das Chilling Requirement erreicht ist und die Dormanz damit gebrochen wird. Positive Werte von DOY beziehen sich auf das Folgejahr, negative Werte auf das Startjahr der Berechnungen. Zum Beispiel entspricht ein DOY=1 dem 1. Januar des Folgejahrs, und ein DOY= -10 dem 21. Dezember des Startjahrs. Zusätzlich wurden Rechnungen durchgeführt, bei denen alle Stunden, für die T < 7.22 °C gilt, aufsummiert wurden. Diese Ergebnisse sind ähnlich zu denen, bei denen Werte kleiner 0 °C nicht in die Chilling-Summe eingehen und werden hier nicht dargestellt.

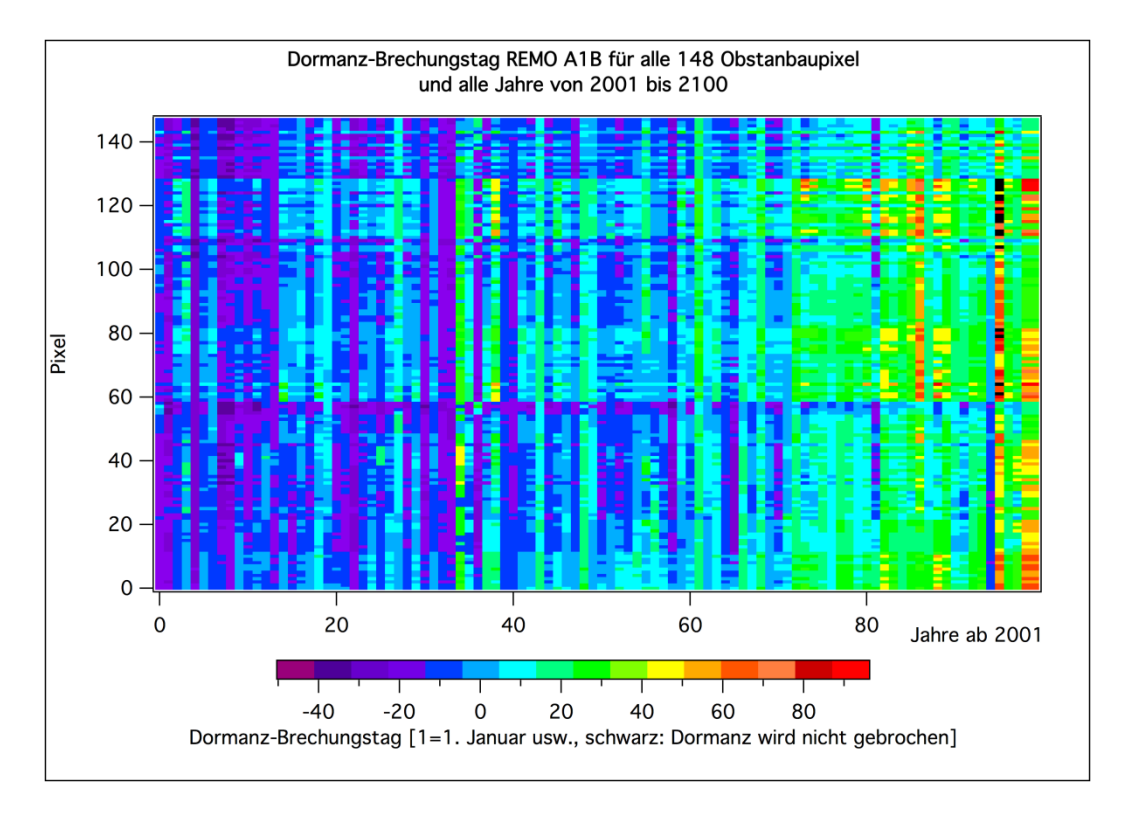

Abb. 3.9.4: Tag im Jahr, an dem das Chilling Requirement eines Apfelbaums (mit einem Chilling Requirement von 900 Chilling Hours) gebrochen wird; für das REMO-UBA-Szenario A1B und alle 148 relevanten Obstanbaupixel. Schwarze Punkte: Keine Dormanzbrechung.

Abbildung 3.9.4 visualisiert für alle 148 für den Obstanbau signifikanten REMO-UBA-Pixel (auf der Ordinate aufgetragen) und alle Jahre von 2001 bis 2100 (auf der Abszisse aufgetragen) den Termin der Erfüllung des Chilling Requirements. Es handelt sich hierbei nicht um Mittelwerte, sondern um die absoluten Eintrittstermine! Es treten einige Werte gegen Ende März (DOY=95) auf. Im Jahr 2096 gibt es auch einige

<sup>&</sup>lt;u>.</u> <sup>59</sup> Da Stundenwerte der Lufttemperatur benötigt werden, mussten für diese Rechnungen Temperaturen des Regionalmodells REMO-UBA verwendet werden.

undefinierte Werte (schwarze Pixel), bei denen die 900 Chilling Hours bis zum September des Folgejahrs nicht erreicht wurden, d. h., dass in diesen Fällen die Dormanz nicht gebrochen wurde. Verwendet man anstelle der 900 Chilling Hours 1100 Chilling Hours<sup>60</sup>, treten zwar wesentlich mehr späte Werte auf. Mit Ausnahme der Jahre 2087, 2090, 2096 und 2100, in denen an vielen Gitterpunkten keine Dormanzbrechung erreicht wird, liegen aber alle Werte vor Ende März. Wenn man noch beachtet, dass diese Werte keine Mittelwerte, sondern Jahreswerte an einzelnen Gitterpunkten sind, und dass die Termine wegen der viel zu hohen REMO-Temperaturen (vgl. Abschnitt 3.2.4) sowieso zu spät berechnet werden, muss man weiterhin davon ausgehen, dass es in Zukunft keine schwerwiegenden Dormanzprobleme geben wird, sofern man annimmt, dass die Methode von Powell et al. korrekte Ergebnisse liefert und 1100 Chilling Hours eine obere Grenze für das Chilling Requirement für die in Deutschland in der Gegenwart angebauten Apfelsorten ist.

Man findet jedoch in der Literatur auch Angaben von bis zu 1800 Chilling Hours, die notwendig sind, um die Dormanz beim Apfel zu brechen. Mit diesem Wert ergibt sich anstelle der Abbildung 3.9.4 das in Abbildung 3.9.5 dargestellte Ergebnis. Nun zeigen sich ab ca. 2060 größere Dormanz-Probleme, denn an vielen der 148 für den Obstbau relevanten Gitterpunkte wird die Dormanz nicht mehr gebrochen (schwarze Rechtecke).

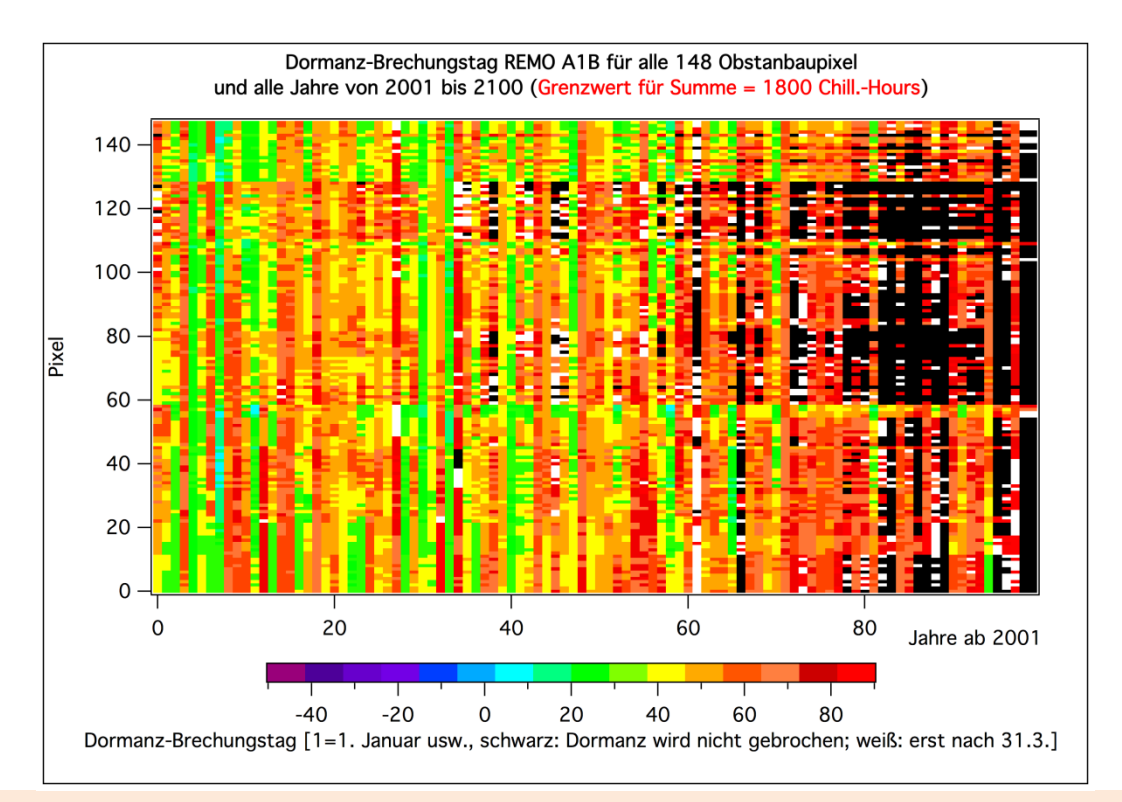

Abb. 3.9.5: Tag im Jahr, an dem das Chilling Requirement eines Apfelbaums (mit einem Chilling Requirement von 1800 Chilling Hours) gebrochen wird; für das REMO-UBA-Szenario A1B und alle 148 relevanten Obstanbaupixel. Schwarze Punkte: Keine Dormanzbrechung, weiße Punkte: Die Dormanz wird erst nach dem 31. März gebrochen.

Um zu testen, wie sehr sich das Ergebnis ändert, wenn man anstelle der zu hohen REMO-Temperaturen die Rechnungen mit den realistischeren WETTREG-Temperaturen durchführt, wurde eine Testrechnung für die Station Würzburg (ca.

<sup>&</sup>lt;u>.</u> <sup>60</sup> Die meisten in Deutschland produzierten Apfelsorten besitzen ein Chilling Requirement, welches niedriger als dieser Wert ist.

290 m über N.N.) durchgeführt. Da WETTREG nur Tagesmittelwerte der Lufttemperatur T und die Tagesminimum-  $(T_n)$  und Tagesmaximumtemperatur  $(T_x)$  liefert, wurden mit der Methode von Linsley-Noakes (1995) aus  $T_n$ ,  $T_x$  und T stündliche Werte von T generiert. Mit diesen wurde dann der Termin des Dormanzbrechungstages für die 200 WETTREG-Jahre der 14. Dekade des A1B-WETTREG-Szenarios ermittelt.

Wie Abbildung 3.9.6 zeigt, gibt es bei Verwendung der WETTREG-Temperaturen keine Dormanzprobleme, wenn man als Chilling Requirement 900 Chilling Hours verwendet. Nur einige Termine fallen auf Ende Januar. Der Mittelwert liegt etwa auf dem Jahresende. Wie erwartet treten die Dormanzbrechungstage viel früher als bei den REMO-Daten auf.

Verwendet man hingegen ein Chilling Requirement von 1800 Chilling Hours (Abbildung 3.9.7), so wird die Dormanz wesentlich später gebrochen. Die spätesten Termine liegen allerdings noch vor Mitte April. Der mittlere *Brechungstermin* ist der 6. März, der späteste Termin der 16. April. Bei Sorten, die ein so hohes Chilling Requirement besitzen, könnte es daher zum Ende des 21. Jahrhunderts zu Problemen kommen.

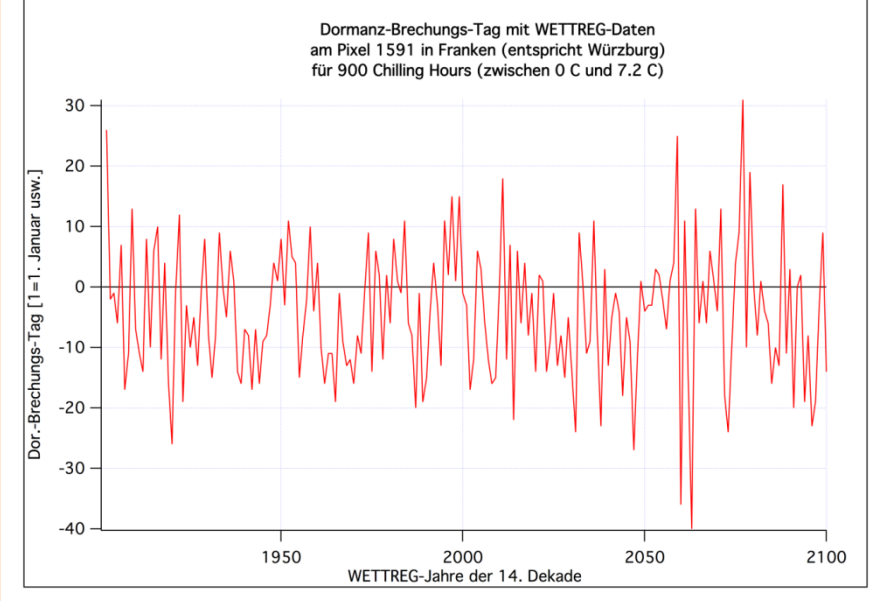

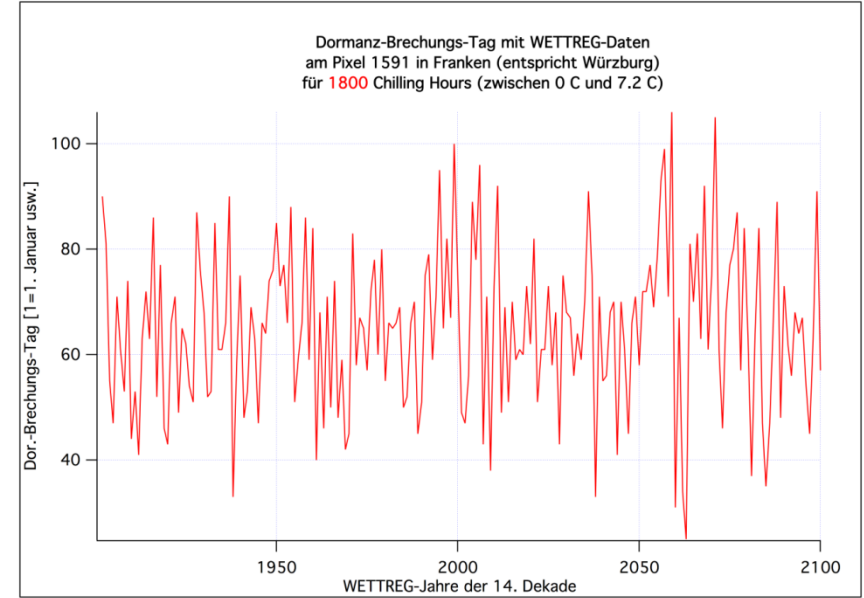

#### Abb. 3.9.6:

Tag im Jahr, an dem das Chilling Requirement eines Apfelbaums (mit einem Chilling Requirement von 900 Chilling Hours) gebrochen wird; für das WETTREG-Szenario A1B und die Station Würzburg.

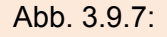

Tag im Jahr, an dem das Chilling Requirement eines Apfelbaums (mit einem Chilling Requirement von 1800 Chilling Hours) gebrochen wird; für das WETTREG-Szenario A1B und die Station Würzburg.

Die oben präsentierten Ergebnisse zeigen, dass, falls die Methode von Powell et al. (2002) realistische Ergebnisse liefert, nur für Sorten mit einem hohen Chilling Requirement Probleme mit der Brechung der Dormanz zum Ende des 21. Jahrhunderts auftreten können.

Aus diesem Grund wurde in KliO für die maximale Dormanz-Nichtbrechungs-Wahrscheinlichkeit P<sub>D</sub> der relativ niedrige Wert von 20% angesetzt.

Dieser Wert ist mit großer Wahrscheinlichkeit auch nur für Sorten mit sehr hohem Chilling-Requirement sinnvoll.

# **3.9.5 Frostschäden und Spätfrostwahrscheinlichkeiten**

Um das Risiko von Spätfrost während der Blüte und die dadurch verursachten Schäden für den Obstbau abschätzen zu können, wurden mit Hilfe der Klimadaten aus den WETTREG-Szenarien verschiedene Frostwahrscheinlichkeiten und Frostschäden berechnet. Die hier definierten Größen beziehen sich alle auf den Zeitraum vom Blühbeginn bis 10 Tage danach. Für diesen Zeitraum, der ungefähr mit der gesamten Blühphase gleichgesetzt werden kann, wurde angenommen, dass die Pflanzen besonders sensibel auf Frostereignisse reagieren.

Da zur Frostberechnung die Tagesminimumtemperatur T<sub>n</sub> benutzt werden muss, und diese in REMO-UBA viel zu hohe Werte hat (Abschnitt 3.2.4), mussten für alle Frostauswertungen Daten von WETTREG verwendet werden.

# **A.** Wahrscheinlichkeiten für das Auftreten von Spätfrost bestimmter Stärke während der Blüte

Zunächst wurden Wahrscheinlichkeiten  $P_{F,x}$  für das Auftreten von Spätfrost bestimmter Stärke x während der Blüte berechnet. Insgesamt wurden 5 verschiedene Froststärken x unterschieden. Bei x=0 wurden alle Jahre gezählt, in denen die Tagesminimumtemperatur T<sub>n</sub> wenigstens an einem Tag während der Blüte kleiner als 0 °C wurde. Treten innerhalb eines Jahres mehrere solche Tage auf, so wird das Jahr trotzdem nur einmal gezählt. Für jede Dekade wurden alle 199<sup>61</sup> von WETTREG für eine Station berechneten Jahre untersucht. Bildet man schließlich die relative Häufigkeit der Jahre mit derartigen Frostereignissen (Anzahl der Frostjahre geteilt durch 199), erhält man einen Schätzwert für  $P_{F,x}$  für die betrachtete Dekade.

Bei x>0 wird analog verfahren, nur werden dann nur Jahre gezählt, in denen  $T_n$  an mindestens einem Tag innerhalb der ersten 10 Tage nach Blühbeginn zwischen bestimmten Temperaturgrenzwerten liegt. Zusammenfassend wurden die Frostklassen wie folgt definiert:

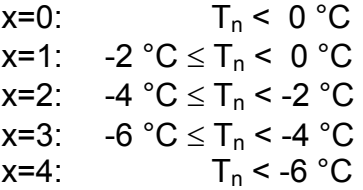

Man beachte, dass verschiedene Froststärken innerhalb des 10 Tageszeitraums *gemeinsam* auftreten können. Denn "Froststärke x tritt auf" bedeutet ja nur, dass we-

<sup>&</sup>lt;u>.</u> <sup>61</sup> Warum nur 199 und nicht alle 200 WETTREG-Jahre verwendet werden, wird weiter unten begründet.

nigstens an einem der 10 Tage nach Blühbeginn einmal ein  $T_n$  zwischen den zugehörigen Schwellenwerten liegen muss.

Zur Berechnung dieser Frostereignisse ist die Kenntnis des Blühbeginns erforderlich. Dieser wird mit den in Kapitel 3.7 beschriebenen phänologischen Modellen berechnet. Da die meisten dieser Modelle mit den Rechnungen am 1. Oktober des Vorjahres beginnen, existiert für das erste WETTREG-Jahr kein Blühbeginn. Daher konnten nicht 200, sondern nur 199 WETTREG-Jahre benutzt werden. Die Rechnungen wurden für alle für den Obstbau relevanten WETTREG-Stationen durchgeführt. Für jede dieser Stationen ergeben sich unterschiedliche Ergebnisse, je nach dem, welches phänologische Modell zur Berechnung des Blühbeginns verwendet wird. Die Rechnungen wurden daher an jeder Station für die Modelle 11b, 24b, 25b, 26a und 28 durchgeführt. Diese Modelle prognostizieren eine durchgehende Verfrühung des Blühbeginns bis zum Ende des 21. Jahrhunderts. *Die Modelle, welche zum Ende des 21. Jahrhunderts hin eine Verspätung des Blühbeginns berechnen (z. B. Modell 20b, 21a und 23a) wurden für Spätfrostberechnungen nicht verwendet.* 

Hier soll noch kurz erwähnt werden, wie Konfidenzintervalle und signifikante Unterschiede der Frostgrößen berechnen wurden. Die Standardabweichung von PF,x beträgt  $\sqrt{P_{F,x}}^{*(1-P_{F,x})}$ . Die daraus mit Normalverteilungs-Approximation für die PF,x berechneten Konfidenzintervalle sind für Werte in der Nähe von 0 und 1 aber sehr fehlerhaft. Daher wurde die eben erwähnte Approximation durch das unsymmetrische SCORE-Konfidenzintervall (Wilks 2006, S. 327; siehe auch Agresti und Coull 1998) ersetzt. Wegen des in Abschnitt 3.3.4 geschilderten Varianzproblems bei den Dekadenmittelwerten der WETTREG-Daten wurde in diesen Gleichungen nicht n=199, sondern von der betrachteten Größe abhängend ein entsprechend reduzierter Wert  $n_{\text{eff}}$  verwendet. Für P<sub>F,x</sub> ergaben Abschätzungen den Wert n<sub>eff</sub>=100.

Zum Test auf signifikante Unterschiede der  $P_{F,x}$  in unterschiedlichen Dekaden wurde der t-Test nach Sachs und Hedderich (2006), S. 478, (7.193) verwendet, wobei wieder n<sub>eff</sub> anstelle von n verwendet wurde. Dieser Test wurde immer dann angewendet, wenn die Testgröße eine Wahrscheinlichkeit war [d. h. für  $P_{F,x}$  und für (siehe unten)  $F_s^{10-50}$  sowie  $F_s^{50-100}$ ] und wenn nicht über verschiedene Phänomodelle gemittelt wurde.

Für alle Nichtwahrscheinlichkeiten  $[F_s \text{ und } s_F \text{ usw}$ ; siehe unten; und auch für die phänologischen Phasen wie z. B. den Blühbeginn BF (für diese Phasen wurde n<sub>eff</sub>=25 benutzt)] wurden die Konfidenzintervalle mit Normalverteilungsannahme aus den gewöhnlichen Standardabweichungen geschätzt. Auch bei diesen Größen wurde n<sub>eff</sub> anstelle von n verwendet. Für einige Größen, z. B. die weiter unten eingeführten echten Frostschäden, die nur Werte zwischen 0 und 1 annehmen können, ist das, zumindest wenn die Mittelwerte der Frostschäden in der Nähe von 0 oder 1 liegen, nur eine grobe Approximation.

Zum Test auf signifikante Unterschiede dieser Größen in unterschiedlichen Zeiträumen wurde der t-Test von Welch (Wilks 2006) verwendet, der nicht voraussetzt, dass die Standardabweichungen in beiden Zeitabschnitten gleich sind (Erklärung weiter unten). Für die Abschätzung der Freiheitsgrade bei diesem Test wurde die Approximation von Welch-Satterthwaite benutzt. Dieser Test wurde auch für Wahrscheinlichkeiten verwendet, wenn diese vorher über verschiedene Phänomodelle gemittelt wurden.

Da Frostereignisse an benachbarten Stationen eine große räumliche Korrelation aufweisen, kann man Standardabweichungen und *Konfidenzintervalle der Mittelwerte* einer Frostgröße über die Stationen eines Obstbaugebiets im Allgemeinen nicht so einfach wie im Fall von unkorrelierten Werten bestimmen. Daher wurde bei der Bestimmung von Mittelwerten und deren statistischer Kennzahlen für die Obstbaugebiete wie folgt vorgegangen:

Für jedes der 199 WETTREG-Jahre einer Dekade wurden die Mittelwerte über die jährlichen Werte der Frostgrößen (bei der Berechnung von Frostwahrscheinlichkeiten: 1=Frost und 0=kein Frost; bei Frostschäden über den aktuellen jährlichen Schadenswert) an den Stationen eines Gebiets gebildet. Aus diesen 199 jährlichen Gebietsmittelwerten konnten nun relative Häufigkeiten bzw. Wahrscheinlichkeiten bzw. Mittelwerte, Standardabweichungen usw. berechnet werden. Wenn man annimmt, dass die Jahreswerte statistisch unabhängig sind, so erhält man die Standardabweichung des Dekadenmittelwerts (über die 199 WETTREG-Jahre), indem man die Standardabweichung der Jahreswerte durch  $\sqrt{199}$  dividiert. Da die WETTREG-Jahre aber nicht ganz unabhängig sind (vgl. Abschnitt 3.3.4), muss durch  $\sqrt{n_{\text{eff}}}$  geteilt werden  $62$ 

Da nicht entschieden werden kann, welches Phänomodell das Beste ist, wurde angenommen, dass alle bereits oben erwähnten 5 Modelle mit gleicher Wahrscheinlichkeit den korrekten Blühbeginn vorhersagen. In diesem Fall macht es Sinn, die von den Modellen abhängigen Frostergebnisse auch noch über die 5 Modelle zu mitteln. Bei der Berechnung der Gesamtvarianz63 dieses Mittelwerts wird zunächst wie oben für jedes Jahr der Mittelwert über alle Stationen eines Gebiets und zusätzlich über alle 5 Modelle gebildet. Aus diesen 199 Mittelwerten kann dann die Varianz bestimmt werden. Diese ist aber noch zu klein, da sie implizit die Annahme enthält, dass die einzelnen Modelle feste Erwartungswerte besitzen. Die Varianz soll aber als Fehlerabschätzung die Modellunsicherheiten ebenfalls berücksichtigen. Die Modellvorstellung ist daher die, dass die 5 Modelle in jeder Dekade neu aus einem Pool aus unendlich vielen gleichberechtigten Modellen ausgelost werden. In diesem Fall muss man zu der oben bestimmten Varianz noch einen Term addieren, der den Anteil an der Varianz des Gesamt-Mittelwerts (über die 5 Modelle) berücksichtigt, der durch die Schwankungen der Modellmittelwerte innerhalb der betrachteten Zeitspanne hervorgerufen wird. Dieser Anteil hat den Wert  $\sigma_{_{Mo}}^2$ /5. Dabei ist  $\sigma_{_{Mo}}^2$ die Varianz der Dekadenmittelwerte der einzelnen Modelle um den Gesamt-Mittelwert und kann mit der gewöhnlichen Schätzformel für die Varianz berechnet werden.

Da Modellprognosen in der Zukunft größere Unterschiede als in der Gegenwart zeigen, hat dieser zusätzliche Varianzterm in der Zukunft größere Werte als heutzutage. Daher darf man nicht mehr annehmen, dass die Gesamtvarianz zeitlich konstant ist. Das hat zur Folge, dass man, falls man z. B. einen t-Tests als Test auf signifikante Unterschiede zwischen unterschiedlichen Zeitabschnitten verwendet, nur noch t-Tests (wie z. B. den oben erwähnten Welch-Test) verwenden darf, die unterschiedliche Varianzen für die beiden Datenreihen zulassen.

<sup>1</sup>  $62$  Falls Werte einiger Jahre undefiniert waren, wurde n<sub>eff</sub> entsprechend korrigiert werden. n<sub>eff</sub> wurde jedoch nicht einfach um die Anzahl der ungültigen Werte reduziert, sondern es wurde eine nichtlineare Korrektur vorgenommen.

<sup>63</sup> Gemeint ist hier das Quadrat der Standardabweichung.

**B.** Frostschäden an den Blüten und daraus resultierende Ertragsschäden beim Apfel Die Berechnung von Frostschäden an den Blüten erfolgt ähnlich wie die Berechnung der Spätfrostwahrscheinlichkeiten, nur werden nun nicht die Ereignisse mit Tagesminimum-Temperaturen  $T_n$  kleiner als 0 °C bzw. zwischen -2 °C und 0 °C usw. gezählt, sondern es wird das Minimum min( $T_n$ ) der  $T_n$  innerhalb der Blühphase (Blühbeginn bis 10 Tage danach) berechnet. Mit dieser minimalen Temperatur min(Tn) wird mit Hilfe einer vorgegebenen Schadensfunktion K=f(min( $T_n$ ))<sup>64</sup> der Schaden berechnet. Insgesamt wurden 3 verschiedene Ansätze für die Funktion f getestet.

Abbildung 3.9.8 zeigt diese Ansätze. Alle drei Kurven haben gemeinsam, dass bei min(T<sub>n</sub>)= -2 °C 10% und bei min(T<sub>n</sub>)= -4 °C 90% der Blüten zerstört werden. Diese beiden "Stützwerte" basieren auf Angaben von Obstexperten.

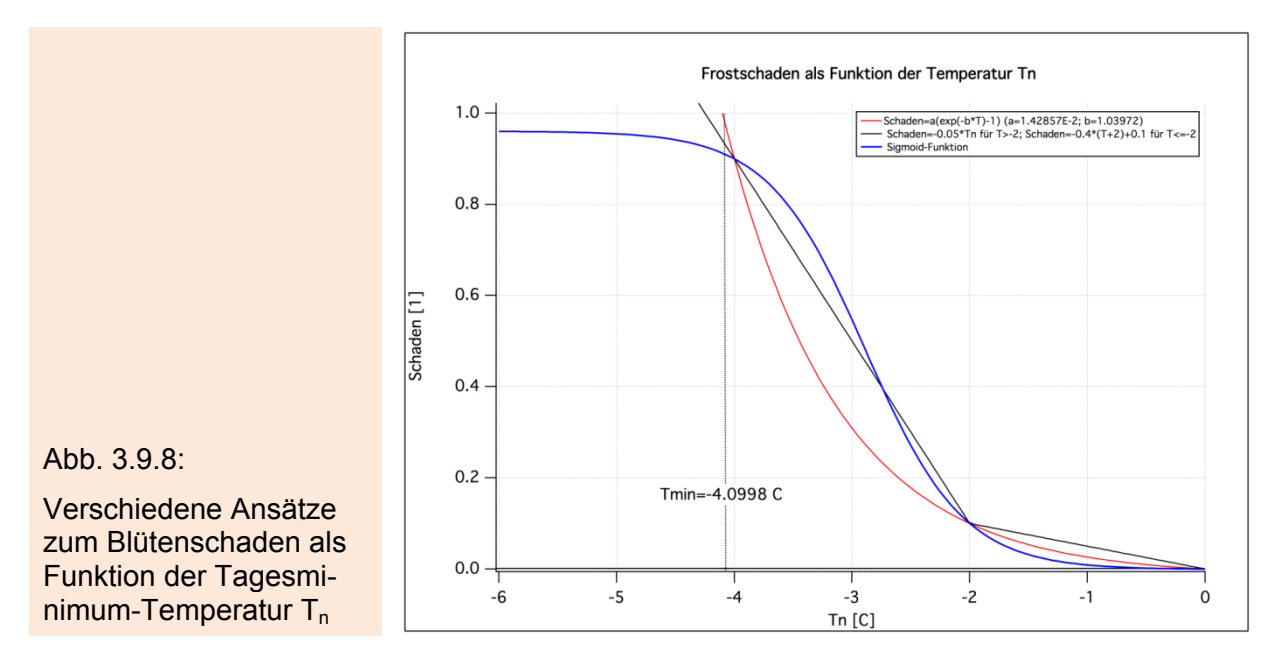

Der Ansatz, der zur blauen Kurve führt (Sigmoid bzw. logistische Funktion), wurde nicht implementiert, da er bedeuten würde, dass einige Blüten auch bei extremen Frostereignissen überleben würden. Dies ist aber höchst unwahrscheinlich.

Der stückweise lineare Ansatz (schwarz) hat den Nachteil, dass die *Absterbedichte* (% Blüten, die pro Temperaturintervall absterben) sprunghaft von 10 % / (2 K) auf 80 % / (2 K) zunimmt, wenn min( $T_n$ ) = -2 °C unterschritten wird. Auch für kältere Temperaturen wird dieser konstante Wert von 80% / (2K) beibehalten. Das hieße, dass zwischen -2.0 °C und -2.1 °C genauso viele Blüten absterben wie zwischen -4.0 °C und -4.1 °C (wenn man sich das Absterben als kontinuierlichen Prozess vorstellt, der bei in der Nacht stetig absinkender Temperatur stattfindet).

Die rote Kurve (exponentieller Ansatz) geht davon aus, dass tiefere Temperaturen "stärkere" Schäden als höhere Temperaturen hervorrufen.

In allen für KliO durchgeführten Auswertungen wurde dieser exponentielle Ansatz für den Frostschaden  $F_s$  verwendet. Für  $F_s$  wurden ein effektives n<sub>eff</sub> von 120 verwendet.

Die bisher berechneten Schäden F<sub>s</sub> sind Schäden an den Blüten. Diese sind aber nicht identisch mit den Schäden s<sub>F</sub> am gesuchten Apfelertrag. Gemäß Angaben der

<u>.</u>

 $64$  Da die Schadensfunktion monoton steigend mit fallender Temperatur ist, ist diese Vorgehensweise äquivalent zur Bestimmung des maximalen Schadens im Blühzeitraum im betrachteten Jahr.

OVA Jork entspricht ein Blütenschaden von 25% einem Apfelertragsschaden von ca. 10%, da sich ein Blütenschaden von 25% relativ zum ungeschädigten Fall (bei dem vermehrt Ausdünnung, Fruchtfall etc. auftreten) im Laufe der Saison reduziert. Ein Blütenschaden von 75% Blütenschaden entspricht laut OVA einem Apfelertragsschaden von ca. 75%. Man muss daher die kleinen Werte der Blütenschäden noch mit einer Transformation absenken, um korrekte Apfelschäden zu erhalten. Die Transformation wurde folgendermaßen angesetzt:

$$
s_F = \frac{0.10}{0.25} F_s(Bliite) \quad \text{[für } F_s \le 0.25 \text{]} \tag{3.9.13}
$$

und

1

$$
s_F = 0.1 + \frac{0.9}{0.75} * (F_s - 0.25)
$$
 [für  $F_s > 0.25$ ].

Bei F<sub>s</sub> = 0.25 beträgt s<sub>F</sub> = 0.10 und bei F<sub>s</sub> = 0.75 beträgt s<sub>F</sub> = 0.70 (und entspricht damit in etwa den Angaben der OBA Jork). F<sub>s</sub> sind die Blüten-Schadenswerte, die man aus den T<sub>n</sub>-Werten des Regionalmodells WETTREG, den Blühterminen der Phänomodelle und der roten Kurve aus Abbildung 3.9.8 berechnet werden.<sup>65</sup> Die s<sub>F</sub> sind die Werte, die in (3.9.7) bzw. (3.9.12) eingesetzt werden müssen, um den Gesamtertragsschaden berechnen zu können. Die Gleichung (3.9.13) ist wegen der Fallunterscheidung trotz der stückweisen Linearität nur auf jährliche Schäden (und nicht auf gemittelte Schäden!) anwendbar. Die Gleichung muss daher zuerst auf jährliche Schäden angewendet werden, und die Ergebnisse dürfen erst danach gemittelt werden, um den mittleren Schaden eines Gebiets, einer Dekade und den Mittelwert über die unterschiedlichen Phänomodelle zu erhalten. Dieser Mittelwert ist dann der in Abschnitt  $3.9.2$  und  $3.9.3$  verwendete mittlere Frostertragsschaden  $s_{F}$ .

# **C.** Wahrscheinlichkeit für das Auftreten von Schäden bestimmter Stärke an den Blüten

Bisher wurde als "den Schaden charakterisierende Größe" nur der *mittlere Frostschaden* in einer Dekade (bzw. in einem 30 Jahreszeitraum) (=F<sub>s</sub>) betrachtet. Ein bestimmter mittlerer Frostschaden kann aber z. B. durch viele geringe Schäden oder durch wenige große Schäden verursacht werden. Informativer wäre daher die Angabe der relativen Häufigkeit bzw. "Wahrscheinlichkeit", mit der Schäden bestimmter Stärke (z. B. zwischen 20% und 30%, 30% und 40% usw.) auftreten.

Untersuchungen ergaben, dass eine Unterteilung der Schadensklassen in mehr als 3 Klassen (z. B. in 10 Klassen mit Breite 10%) keinen Sinn macht, da nur die erste Klasse (0%...10%) für statistische Auswertungen (mit den 199 WETTREG-Jahren pro Dekade) ausreichende Belegungszahlen aufweist. Für die anderen Klassen können signifikante Abweichungen der Dekadenwerte vom Nullwert nur in Einzelfällen nachgewiesen werden.

Daher wurden in KliO nur die Klassen >0%...10%, >10%...50% und >50%...100% betrachtet. *Fs 10-50 ist die relative Häufigkeit der Jahre, in denen Fs Schadenswerte grö*ßer 10% und kleiner oder gleich 50% annimmt. Man kann F<sub>s</sub><sup>10-50</sup> auch als die Wahrscheinlichkeit für einen Schaden zwischen 10% und 50% bezeichnen. Analog ist *Fs 50-100 dann die Wahrscheinlichkeit für einen Schaden zwischen 50% und 100%.*

 $65$  Auch SIMWASER berechnet Frostschäden an den Blüten. Die Frostschäden F, aus SIMWASER unterscheiden sich dadurch von den eben beschriebenen, dass zu ihrer Berechnung der über die SIMWASER-Phänologie berechnete Blühbeginn [Formel (3.8.7) ff] anstelle der Phänologie der *echten* Phänomodelle verwendet wird.
Die Wahrscheinlichkeit  $F_s^{0.10}$  für die erste Klasse kann aus denen der letzten beiden Klassen und der Wahrscheinlichkeit  $P_{F,0}$  für die Froststärke 0 (die identisch mit der Wahrscheinlichkeit für einen Frostschaden größer 0% ist) berechnet werden:

$$
F_s^{0-10} = P_{F,0} - F_s^{10-50} - F_s^{50-100}
$$
 (3.9.14)

Die  $F_s^{a-b}$  - Werte werden ähnlich wie die  $P_{F,x}$  berechnet. Nur wird vor der Entscheidung, ob das betrachtete Jahr *gezählt* wird, geprüft, ob der Schaden für dieses Jahr berechnete Schaden F<sub>s</sub> in die entsprechende Klasse fällt.

Für die  $F_s^{a-b}$  wurde ein n<sub>eff</sub> von 150 ermittelt.

Man beachte, dass die  $F_s^{a-b}$  genauso wie die P $_{F,x}$  relative Häufigkeiten bzw. "Wahrscheinlichkeiten" sind, die F<sub>s</sub> dagegen aber *echte* Schäden.<sup>66</sup> Für F<sub>s</sub><sup>a-b</sup> und P<sub>F,x</sub> kann man für jedes WETTREG-Jahr nur angeben, ob ein Frostereignis der entsprechenden Stärke eingetreten ist (Wert=1) oder nicht (Wert=0). Der Mittelwert über diese 0 und 1-Werte über alle 199 Jahre ergibt den Schätzwert für die Wahrscheinlichkeit. Bei Fs besitzt dagegen jedes Jahr einen reellen Schadenswert, der beliebige Werte zwischen 0 und 1 annehmen kann.

*Trends* wurden für diese Wahrscheinlichkeiten genauso wie für die restlichen Größen als normale lineare Regression berechnet. Das kann u. U. dazu führen, dass die Regressionsgrade den für Wahrscheinlichkeiten (und relative Schäden) zulässigen Bereich von 0 bis 1 unter- bzw. überschreitet. Es wäre daher korrekter, aber leider auch aufwendiger, keine lineare Regression, sondern eine *Logistische Regression* oder eine *Probit Regression* anwenden (bevorzugt auf die binären Jahreswerte angewendet) [vgl. z. B. (6.31) auf S. 204 in Wilks 2006].

#### **D.** Mittlere Anzahl der Frostnächte pro Jahr und Kosten für Maßnahmen gegen Frostschäden

Möchte man die mittleren Kosten abschätzen, die für Frostschutzberegnung pro Jahr und Hektar in einer Dekade anfallen, so benötigt man die mittlere Anzahl der Nächte pro Jahr, in denen Frost auftritt. Für jede Nacht, in der Frostschutz betrieben werden muss, fallen nämlich Wasser, Personal und Maschinenkosten an. Folgende Angaben stammen von der OVA Jork:

Kosten für Frostschutzberegnung pro Nacht und Hektar [Personalkosten + (Maschinen + Wasserkosten)]

- an der Niederelbe, bei Wasserverfügbarkeit: 32 € + 140 € = **172 € / Nacht / ha**
- in Gebieten ohne Gräben/Rückhaltemöglichkeiten, d.h. Pumpen des Wassers aus Brunnen: 32 € + 180 € = **212 € / Nacht / ha** (wird für alle Gebiete außer NE verwendet)

Wir kennen mit  $P_{F,0}$  aber leider nur die Wahrscheinlichkeit, das mindestens ein *Frostereignis* pro Jahr auftritt. (Ein "*Frostereignis*" trat in einem Jahr ein, wenn zwischen Blühbeginn und den folgenden 10 Tagen die Minimumtemperatur  $T_n$  ein oder mehrmals kleiner als 0 °C wurde.)

Als grobe Schätzung für die mittlere Anzahl n<sub>F</sub> von Frostnächten pro Jahr während der Blüte wurde der einfache Ansatz

$$
n_F = P_{F,0} * 2 \tag{3.9.15}
$$

<sup>&</sup>lt;u>.</u> <sup>66</sup> Die Bezeichnung F<sub>s</sub><sup>a-b</sup> für die Wahrscheinlichkeiten und F<sub>s</sub> für die Schäden an der Blüte ist daher etwas irreführend.

gemacht. Das heißt, dass die mittlere Anzahl x der Nächte mit Frost pro "*Frostereig*nis" mit 2 angesetzt wurde. Die Kosten K<sub>F</sub> für Frostschutzberegnung pro Hektar und Jahr ergeben sich dann zu

$$
K_F = n_F * (Kosten / \text{Nacht} / \text{Hektar}). \tag{3.9.16}
$$

Abbildung 3.9.9 zeigt, dass die Schätzung des Durchschnittswerts von x=2 Beregnungsnächten pro "*Frostereignis*" relativ fundiert ist. Dazu wurde die mittlere Anzahl nF von *Frosttagen* pro Jahr, die während der Blüte auftreten, für Modell 11b und die Station Jork im Alten Land aus WETTREG-Daten (Szenario C20 und A1B) berechnet<sup>67</sup> (blaue Kurve). Teilt man n<sub>F</sub> durch P<sub>F.0</sub> (=Wahrscheinlichkeit, dass während der Blüte mindestens ein Tag mit Frost auftritt; rote Kurve), so erhält man die mittlere Anzahl der Frosttage pro "*Frostereignis*", d. h. die mittlere Anzahl von *Frosttagen*, wobei das Mittel nur über die Jahre, in denen ein "Frostereignis" auftrat, gebildet wird. Dieser Wert stellt daher die mittlere Anzahl der *Frosttage* in den Jahren "mit Frost während der Blüte dar" (schwarze Kurve). Die Werte liegen tatsächlich zwischen 1.5 und dem oben geschätzten Wert 2.

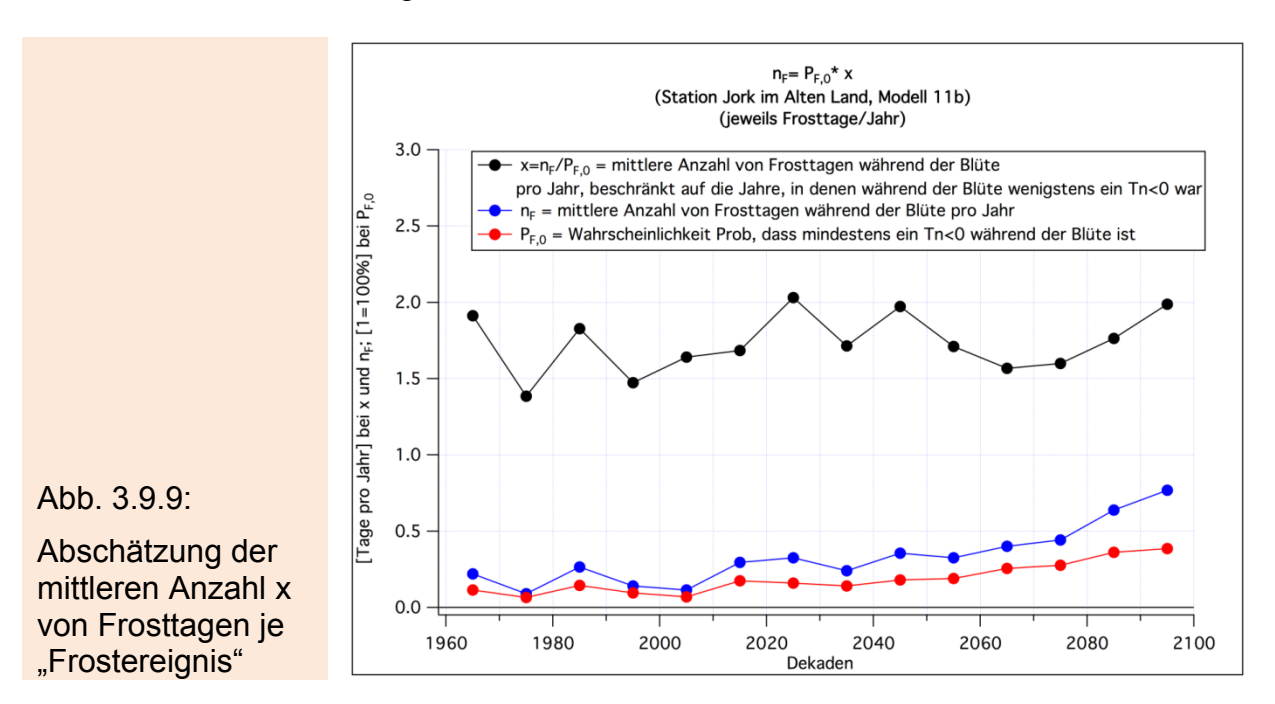

## **3.9.6 Schäden durch den Apfelwickler**

1

In diesem Abschnitt sollen nur die Aspekte beschrieben werden, welche die methodische Vorgehensweise bei der für KliO benutzten Apfelwicklermodellierung betreffen. Für biologische Feinheiten sei auf den Abschlussbericht des OVA Jork verwiesen (Weber und Görgens 2009).

Um die vom Apfelwickler verursachten Schäden abschätzen zu können, muss zunächst eine Prognose erstellt werden, wie viele Generationen des Apfelwicklers voraussichtlich innerhalb eines Jahres auftreten werden. Hierzu wird zunächst die Summe GTSUM8 über die effektiven Gradtage GTeff nach (3.9.17) berechnet:

<sup>67</sup> Mit dieser Methode könnte man natürlich die Anzahl der *Frosttage* während der Blüte exakt bestimmen. Der Aufwand wäre aber sehr groß, da diese Werte für alle Stationen und Modelle berechnet werden müssten, um schließlich hieraus Gebiets- und Modellmittelwerte bilden zu können. Die relativ grobe Abschätzung ist hier ausreichend, da die anderen Fehler (z. B. von  $P_{F,0}$ ) auch nicht klein sind.

$$
GTSUM8 = \sum_{i=1. \, Jan}^{1. \, Aug} GT_i^{eff} \; . \tag{3.9.17}
$$

Die Summation läuft über alle Tage vom 1. Januar bis zum 1. August. Die effektiven Gradtage (über =10 °C) bestimmt man nach (3.9.18):

$$
GT_i^{\text{eff}} = \frac{1}{24} * \sum_{j=1}^{24} \max\left(T_{i,j} - 10\,^{\circ}C, \ 0\right). \tag{3.9.18}
$$

T<sub>ij</sub> ist die Lufttemperatur am Tag i zur Stunde j. Alle Beiträge oberhalb von 10 °C werden über alle Stunden des Tages aufsummiert und danach durch 24 dividiert. Je nach dem Wert von GTSUM8 wird nun entschieden, wie viele Generationen des Apfelwicklers im betrachteten Jahr auftreten. Dabei können auch partielle, d .h. unvollständige Generationen, auftreten. Der so genannte Apfelwickler-Generationsindex IA beschreibt diese Generationsanzahl.

 $I_A$ =1 bedeutet eine Apfelwickler-Generation,  $I_A$ =2 eine partielle 2. Generation,  $I_A$ =3 eine vollständige 2. Generation,  $I_A=4$  eine partielle 3. Generation und  $I_A=5$  bedeutet eine vollständige 3. Generation.

Tabelle 3.9.1 zeigt, welchen I<sub>A</sub>-Werte welchen GTSUM8-Werten zugeordnet wurden (siehe z. B. Harzer 2006; Palm & Hausschildt 2006).

Zusätzlich sind für jedes mögliche  $I_A$  die Schäden s<sub>A</sub> eingetragen, die durch diese Generationsanzahl voraussichtlich bedingt werden. Diese Schäden wurden von der OVA Jork grob geschätzt. s<sub>A</sub>° sind die Schäden [Einheit 1=100%], die auftreten würden, wenn mehrere Jahre hintereinander keine Gegenmaßnahmen ergriffen würden. Bei allen in der Tabelle 3.9.1 angegebenen Schäden handelt es sich um "Schäden am Ertrag". Die Ertragsschäden sind um 1/3 geringer als der "Fruchtbefall" (Anteil der befallenen Äpfel), da die wurmstichigen Äpfel noch zu einem Drittel<sup>68</sup> des Preises als Mostobst verkauft werden können.

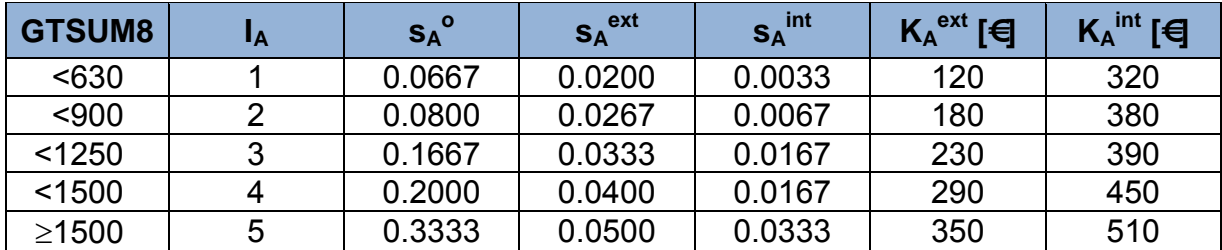

Tab. 3.9.1: Apfelwicklergenerationsindex I<sub>A</sub>, Schäden s und Bekämpfungskosten K bei intensiver und extensiver Behandlung

Weiterhin werden Schäden s<sub>A</sub>ext und s<sub>A</sub><sup>int</sup> angegeben, die auftreten, wenn man den Apfelwickler mit einer extensiven<sup>69</sup> bzw. einer intensiven Methode bekämpft. Die Kosten K<sub>A</sub><sup>ext</sup> und K<sub>A</sub><sup>int</sup>, die für diese extensiven bzw. intensiven Maßnahmen anfallen, sind ebenfalls in der Tabelle 3.9.1 eingetragen.

1

<sup>&</sup>lt;sup>68</sup> Dieser Anteil schwankt stark. Der hier gewählte Werte ist ein von der OVA Jork grob geschätzter mittlerer Wert.

<sup>&</sup>lt;sup>69</sup> Diese extensive Methode ist billiger in der Anwendung als die extensive Methode, jedoch nicht so wirkungsvoll.

Später (Kapitel 4.8) wird angenommen, dass die Obstbauern in der Gegenwart, in der meistens nur eine oder eine beginnende zweite Apfelwicklergeneration auftritt, die extensive Bekämpfungsmethode anwenden. In der Zukunft wird aber davon ausgegangen, dass die Obstbauern die intensive Methode anwenden, da sich I<sub>A</sub> und damit auch die Schäden erhöhen werden und die Obstbauern Apfelschäden durch den Apfelwickler, die größer als ca. 3% sind, unbedingt vermeiden wollen.

Ergänzend sei hier noch die genauere Aufschlüsselung der Kosten für die intensive und extensive Methode beschrieben, so wie sie von der OBA Jork geschätzt wurden:

#### **Extensive Behandlung**

#### **Bekämpfung einer Generation**

Wir nehmen nach Durchführung der Pflanzenschutz-Maßnahmen einen Rest-Schaden in Form eines Fruchtbefalls von ca. 3% an. Folgende Maßnahmen sind sinnvoll: 1x Insegar (€50/ha) + Ausbringungskosten (€10 / ha) 1x Runner oder Steward zum Befallshöhepunkt 1. Gen. (€50 / ha) + Ausbringungskosten (€10 / ha) Gesamtkosten: €120 / ha + Ertragsausfall €240 / ha

#### **Bekämpfung einer partiellen 2. Generation**

Hier wird 4% Fruchtbefall selbst bei erfolgter Behandlung angenommen. Die Kosten sind wie folgt: 1x Insegar (€50 / ha) + Ausbringungskosten (€10 / ha) 2x Runner oder Steward zum Befallshöhepunkt 1. Gen. und Beginn 2. Gen. (€100 / ha) + Ausbringungskosten (€20 / ha)

Gesamtkosten: €180 / ha + Ertragsausfall €320 / ha

#### **Bekämpfung einer kompletten 2. Generation**

Wir nehmen einen Rest-Fruchtbefall von 5% selbst bei Durchführung der nachfolgend beschriebenen Behandlung an.

1x Insegar (€50 / ha) + Ausbringungskosten (€10 / ha) 2x Coragen (€50 / ha) + Ausbringungskosten (€20 / ha) 1x Reldan (€30 / ha) + Ausbringungskosten (€10 / ha) 1x Steward oder Runner (€50 / ha) + Ausbringungskosten (€10 / ha) Gesamtkosten: €230 / ha + Ertragsausfall (€400 / ha)

#### **Bekämpfung einer 2. Generation mit partieller 3. Generation**

Wir nehmen einen Rest-Fruchtbefall von 6% selbst bei Durchführung der nachfolgend beschriebenen Behandlung an.

2x Insegar (€100 / ha) + Ausbringungskosten (€20 / ha) 2x Coragen (€50 / ha) + Ausbringungskosten (€20 / ha) 1x Reldan (€30 / ha) + Ausbringungskosten (€10 / ha) 1x Steward oder Runner (€50 / ha) + Ausbringungskosten (€10 / ha) Gesamtkosten: €290 / ha + Ertragsausfall (€480 / ha)

#### **Bekämpfung einer kompletten 3. Generation**

Wir nehmen einen Rest-Fruchtbefall von 7,5% selbst bei Durchführung der nachfolgend beschriebenen Behandlung an.

2x Insegar (€100 / ha) + Ausbringungskosten (€20 / ha) 2x Coragen (€50 / ha) + Ausbringungskosten (€20 / ha) 1x Reldan (€30 / ha) + Ausbringungskosten (€10 / ha) 2x Steward oder Runner (€100 / ha) + Ausbringungskosten (€20 / ha) Gesamtkosten: €350 / ha + Ertragsausfall (€600 / ha)

#### **Intensive Behandlung**

#### **Bekämpfung einer Generation**

Wir nehmen nach Durchführung der Pflanzenschutz-Maßnahmen einen Rest-Schaden in Form eines Fruchtbefalls von 0,5% an. Folgende Maßnahmen sind sinnvoll: Verwirrungsmethode (€200 / ha) 1x Insegar (€50/ha) + Ausbringungskosten (€10 / ha)

1x Runner oder Steward zum Befallshöhepunkt 1. Gen. (€50 / ha) + Ausbringungskosten (€10 / ha) Gesamtkosten: €320 / ha + Ertragsausfall €40 / ha

#### **Bekämpfung einer partiellen 2. Generation**

Hier wird ein Basi-Fruchtbefall von 1% selbst bei erfolgter Behandlung angenommen. Die Kosten sind wie folgt:

Verwirrungsmethode (€200 / ha)

1x Insegar (€50 / ha) + Ausbringungskosten (€10 / ha)

2x Runner oder Steward zum Befallshöhepunkt 1. Gen. und Beginn 2. Gen. (€100 / ha) + Ausbringungskosten (€20 / ha)

Gesamtkosten: €380 / ha + Ertragsausfall €80 / ha

#### **Bekämpfung einer kompletten 2. Generation**

Wir nehmen einen Rest-Fruchtbefall von 2,5% selbst bei Durchführung der nachfolgend beschriebenen Behandlung an 1x Insegar (€50 / ha) + Ausbringungskosten (€10 / ha) 2x Coragen (€50 / ha) + Ausbringungskosten (€20 / ha) 1x Steward oder Runner (€50 / ha) + Ausbringungskosten (€10 / ha) 10x Madex (€100 / ha) + Ausbringungskosten (€100 / ha) Gesamtkosten: €390 / ha + Ertragsausfall (€200 / ha)

#### **Bekämpfung einer 2. Generation mit partieller 3. Generation**

Wir nehmen einen Rest-Fruchtbefall von 2,5% selbst bei Durchführung der nachfolgend beschriebenen Behandlung an 2x Insegar (€100 / ha) + Ausbringungskosten (€20 / ha) 2x Coragen (€50 / ha) + Ausbringungskosten (€20 / ha) 1x Steward oder Runner (€50 / ha) + Ausbringungskosten (€10 / ha) 10x Madex (€100 / ha) + Ausbringungskosten (€100 / ha) Gesamtkosten: €450 / ha + Ertragsausfall (€200 / ha)

# **Bekämpfung einer kompletten 3. Generation**

Wir nehmen einen Rest-Fruchtbefall von 5% selbst bei Durchführung der nachfolgend beschriebenen Behandlung an

2x Insegar (€100 / ha) + Ausbringungskosten (€20 / ha) 2x Coragen (€50 / ha) + Ausbringungskosten (€20 / ha) 2x Steward oder Runner (€100 / ha) + Ausbringungskosten (€20 / ha) 10x Madex (€100 / ha) + Ausbringungskosten (€100 / ha) Gesamtkosten: €510 / ha + Ertragsausfall (€400 / ha)

Multipliziert man die s<sub>A</sub>-Werte aus der Tabelle 3.9.1 mit den bereits in Abschnitt 3.9.2 erwähnten 12000 €/ha (Ertrag ohne Schaden), so erhält man den in der obigen Aufstellung angegebenen Ertragsausfall (in EURO) pro Hektar (der allein durch den Apfelwickler hervorgerufen wird).

Beide oben beschriebenen Behandlungsmethoden sind rentabel (gegenüber einer Nichtbehandlung). Vergleicht man die extensive mit der intensiven Methode, so sind beide im Fall von  $I_A=1$  gleich rentabel. Für  $I_A>1$  erwirtschaftet man mit der intensiven Methode höhere Gewinne.

Die Berechnung des Apfelwicklergenerationsindex IA musste in KliO mit Temperaturen aus den REMO-UBA-Klimaläufen durchgeführt werden, da die Berechnung der effektiven Gradtage stündliche Temperaturen voraussetzt, die leider von WETTREG nicht berechnet werden.

Für alle für den Obstbau relevanten 148 REMO-UBA-Gitterpunkte wurden I<sub>A</sub> und die sich daraus ergebenden Schäden und Kosten für die intensive und extensive Behandlung für alle Jahre der Szenarien C20 (1961-2000) und A1B und B1 (2001- 2100) berechnet. Danach konnten Mittelwerte über Gebiete und Dekaden und entsprechende statistische Kenngrößen berechnet werden.

Abbildung 3.9.10 stellt die Größe IA für alle 148 REMO-UBA-Obstbaupixel (Ordinate) für alle Jahre des A1B-Szenarios (Abszisse) dar. Man erkennt, dass die Anzahl der Generationen zum Ende des 21. Jahrhunderts hin kontinuierlich ansteigt. 2068 werden sogar an etwa einem Drittel der Gitterpunkte drei komplette Generationen prognostiziert. Nur im Gebiet Niederelbe (niedrige Gitterpunktsnummern) wird maximal eine partielle 2. Generation erreicht.

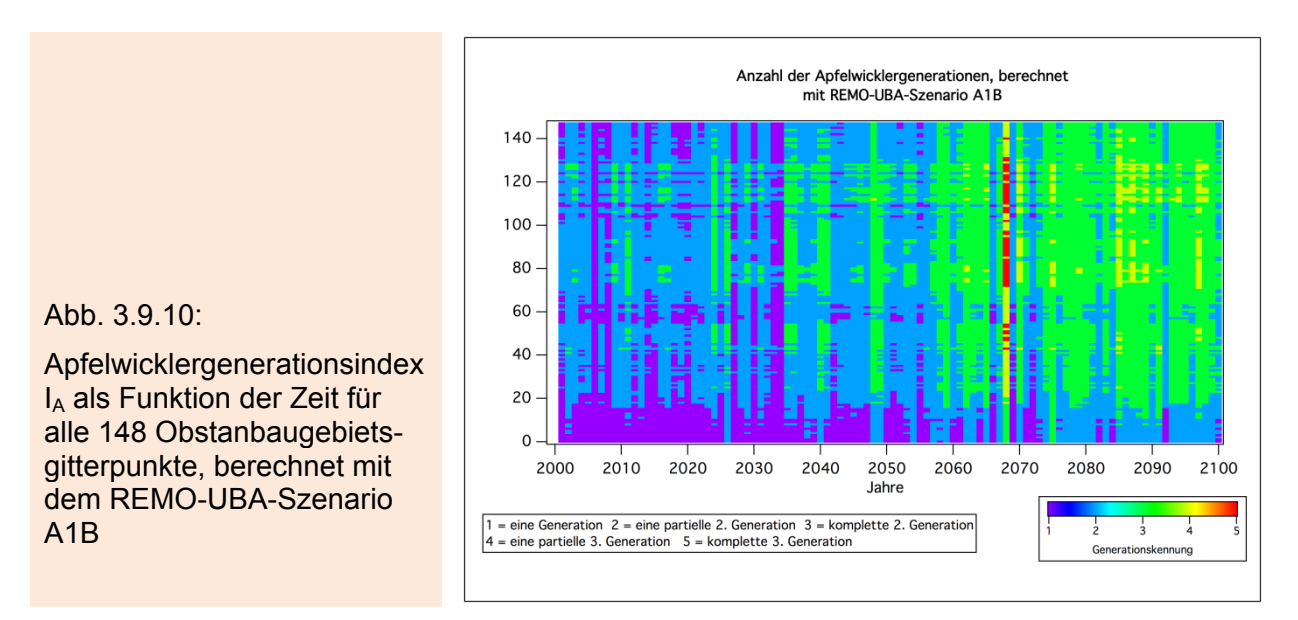

Aus den jährlichen Werten des Apfelwickler-Generationsindex I<sub>A</sub> können nun z. B. auch für jede Dekade oder für 30 jährige Zeitabschnitte für jedes Gebiet Wahrscheinlichkeiten<sup>70</sup> Prob(k) (=Prob\_k) für das Auftreten der möglichen 5 Fälle (I<sub>A</sub>=k∈{1...5}) berechnet werden.

Abbildung 3.9.11 zeigt die Aufteilung dieser Wahrscheinlichkeiten für vier 30 Jahresabschnitte und das Bodenseegebiet. Während 1961-1990 noch zu ca. 50% nur eine einzige Generation prognostiziert wurde, treten 2071-2100 mindestens eine beginnende zweite Generation auf. Zu fast 80% dominiert IA=3, d. h. eine vollständige 2. Generation.

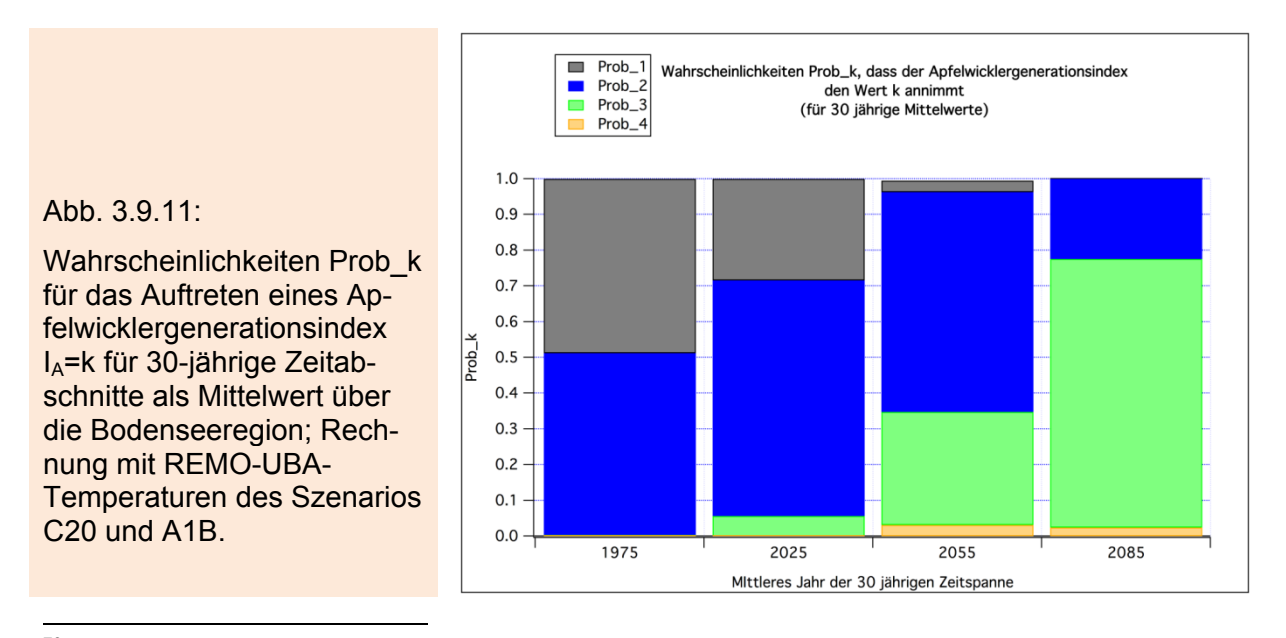

<sup>&</sup>lt;sup>70</sup> Bzw. relative Häufigkeiten als Schätzwert dieser Wahrscheinlichkeiten.

Abbildung 3.9.12 zeigt Gebietsmittelwerte mean(k) für IA für den Zeitraum 1961-1990 (links) und für 2071-2100 (rechts). Die Absolutwerte und die Zunahme mit der Zeit sind im Süden höher als im Norden; die Signifikanzen der Unterschiede (sogar bei Dekadenmittelwerten) zwischen verschiedenen Zeiträumen sind bei den Apfelwicklerergebnissen extrem hoch ist (p<0.001).

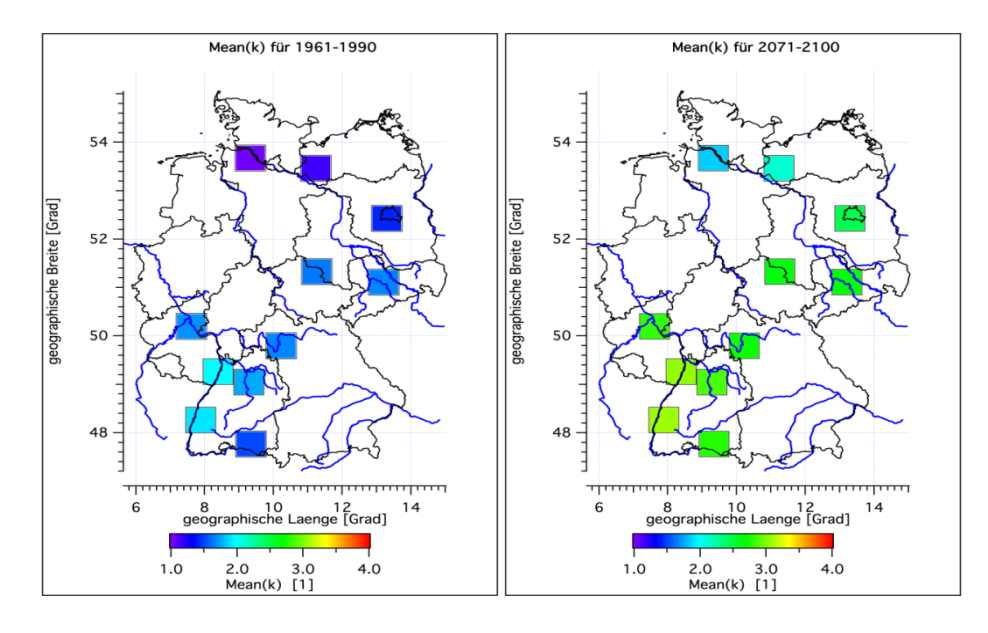

Abb. 3.9.12: Gebietsmittelwerte des Apfelwicklergenerationsindex  $I_A$  (=k). Berechnet mit REMO-UBA-Temperaturen des Szenarios C20 und A1B

Abbildung 3.9.13 zeigt ein Beispiel für mittlere<sup>71</sup> Apfelwicklerschäden s<sub>A</sub>° ohne und s<sub>A</sub><sup>int</sup> mit intensiven Bekämpfungsmaßnahmen für das Gebiet Niederelbe (NE) und die Bodenseeregion (BO). Die blaue und die magenta-farbene Kurve (rechte Ordinate) zeigen die zugehörigen Werte des Generationenindex IA. Die zweiseitigen 95%- Konfidenzintervalle72 (nicht eingezeichnet) sind meistens kleiner als 1/5 der Absolutwerte.

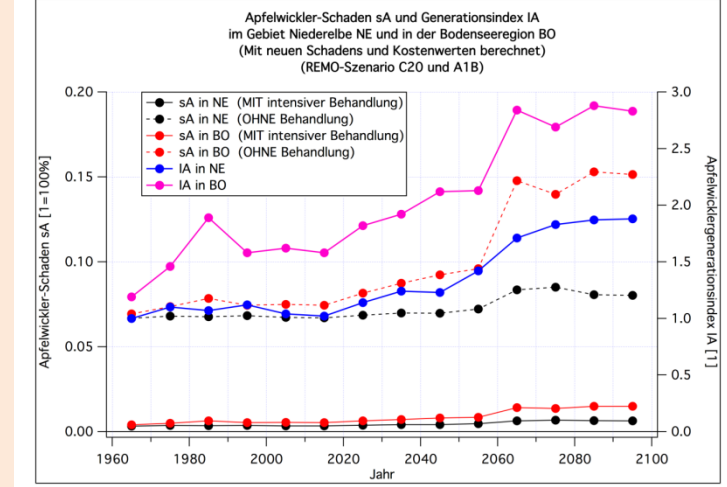

Abb. 3.9.13:

Apfelwicklerschaden ohne und mit intensiver Behandlung und Generationsindex im Gebiet Niederelbe und in der Bodenseeregion

<sup>1</sup> 71 Man unterscheide diese Schäden von denen in der Tabelle 3.9.1 gelisteten Schäden. Die hier dargestellten Schäden sind Mittelwerte über viele Jahre und Pixel, in denen verschiedene Generationsindizes IA auftraten. Die Werte in Tabelle 3.9.1 beziehen sich immer auf feste IA-Werte!

 $72$  Diese beziehen sich nur auf die statistischen Schwankungen der Dekadenmittelwerte über das betrachtete Gebiet. Die Unsicherheit im Modellansatz und in den REMO-UBA-Temperaturen ist hierin nicht enthalten!

### **3.9.7 Yield-Schäden**

Nun soll der als Yield-Schaden sy bezeichnet Schaden, der allein durch veränderte meteorologische Bedingungen und ggf. durch Wasserstress entsteht, definiert werden.

 $s<sub>Y</sub>$  soll bei optimaler Bewässerung und gleich bleibenden übrigen Bedingungen den Wert 0 haben. Falls überhaupt kein Ertrag erzielt wird, soll sy den Wert 1 haben. Diese Bedingungen werden z. B. durch folgenden Ansatz erfüllt:

$$
s_Y(j) = 1 - \frac{\Delta TM_j}{\Delta TM^{1961-1990} \text{(opt. Bewässerung)}}\tag{3.9.19}
$$

Δ*TM <sup>j</sup>* ist hierbei die gesamte Trockenmassenproduktion (in t/ha/a) im Jahr j und  $\overline{\Delta TM}^{1961-1990}$ (opt. Bewässerung) ist der Mittelwert über die Trockenmassenproduktion bei optimaler Bewässerung für die Jahre 1991-1990. Für den mittleren Schaden  $\overline{s_{y}(j)}$  (weiter unten auch ohne Mittelungsbalken verwendet) erhält man

$$
\overline{s_{Y}(j)} = 1 - \frac{\overline{\Delta TM}}{\overline{\Delta TM}^{1961-1990} \text{(opt. Bewässerung)}}.
$$
\n(3.9.20)

Dabei ist die Mittelung bei Δ*TM <sup>j</sup>* über den interessierenden Zeitabschnitt durchzuführen. Wird z. B. über 1961-1990 gemittelt, so ergibt sich  $\overline{s_y(j)}$  =0, wenn optimal bewässert wurde.  $\overline{s_Y(j)}$  ist aber größer als null, wenn im Mittelungszeitraum (bei der Berechnung von Δ*TM <sup>j</sup>* ) häufige Trockenphasen auftraten und keine Gegenmaßnahmen (Sommerberegnung) durchgeführt wurden. Mittelt man über z. B. 2071-2100, so ist  $s_y(j)$  der mittlere Schaden dieses Zeitraums. Wird in diesem Zeitraum optimal bewässert, so enthält  $\overline{s_v(j)}$  nur die Anteile, die durch veränderte klimatische Bedingungen unter Ausschaltung der Effekte, die sich durch Wassermangel ergeben, hervorgerufen werden.

 $s<sub>Y</sub>$  kann als einzige der bisher beschriebenen Schadensgrößen auch kleiner als null werden, nämlich dann, wenn sich der Klimawandel positiv auf den Ertrag auswirkt.

Man beachte bei der Definition von (3.9.20), dass zur Bestimmung des Schadens an den Früchten kein Erntefaktor (vgl. Abschnitt 3.8.9) bekannt sein muss. Würde man (3.9.20) mit dem Apfelfeuchtmassenzuwachs anstelle von ΔTM formulieren, so würde sich nämlich der Erntefaktor heraus kürzen, wenn dieser zeitlich konstante Werte besäße.

Die in (3.9.20) benötigte Trockenmassenproduktion  $\overline{\Delta TM}^x$  (mit oder ohne optimale Sommerberegnung) wird für alle Gebiete und Zeiträume direkt von SIMWASER (vgl. Kapitel 3.8) bzw. der entsprechend nachgeschalteten Auswerteroutine berechnet.

Bei "Yield" kann man die Kosten der Gegenmaßnahmen nicht direkt aus den Schäden oder der Häufigkeit ihres Auftretens berechnen, da Schäden durch z. B. weniger Einstrahlung oder höhere Temperaturen (außer bei *Dormanz*, die aber hier nicht zu Y gezählt wird, da sie einen gesonderten Term bei der Berechnung der Kosten besitzt) nicht (oder nur wenig) zu bekämpfen sind. Außerdem kann  $s<sub>Y</sub>$  auch negative Werte annehmen. Die Maßnahmen, die zur Minimierung von  $s<sub>Y</sub>$  durchgeführt werden können, sind die Bewässerung (*Kühlung* und *Entwässerung* werden in Abschnitt 3.9.8 diskutiert).

Für die Kosten durch Bewässerung  $\overline{K_{\scriptscriptstyle Bew}}^x$  im Zeitraum x kann man folgenden Ansatz machen:

$$
\overline{K_{Bew}}^x = \overline{BEW}^x * \left(\frac{\text{Kosten}}{\text{mm ha}}\right) = \overline{BEW}^x * \left(\frac{\text{Kosten}}{100001}\right),\tag{3.9.21}
$$

 $\overline{BEW}^{\chi}$  ist der Mittelwert der im Zeitraum x benötigten jährlichen Bewässerungsmenge in mm/a (bzw. in l0000 l/ha/a).  $\overline{BEW}^x$  wird vom Wasserhaushaltsmodell SIMWASER direkt berechnet, sofern in diesem die Sommerberegnung eingeschaltet ist.

Die in (3.9.21) benötigten Kosten/mm/ha bzw. Kosten/(10000 l) für die Beregnung betragen nach Angaben der OVA Jork

- im Alten Land (d.h. bei Wasserverfügbarkeit aus Gräben) 1,72 €/ha/mm
- in Gebieten ohne offene Gräben u. sonstige Rückhaltemöglichkeiten (d.h. mit Brunnenbewässerung) 2,12 €/ha/mm.

Daher wurde bei Kostenabschätzungen für das Gebiet NE ein Wert von 1,72 €/ha/mm und für alle anderen Gebiete der Wert 2,12 €/ha/mm verwendet.

Man beachte, dass es dadurch, dass der  $(1-s_y)$ -Term in der Damage Function auch größer als eins werden kann und dieser Term noch andere Schadensursachen als die Trockenheit beinhaltet, passieren kann, dass die Erträge ansteigen (oder fallen), ohne das sich das auf die Maßnahmekosten auswirkt. Das liegt daran, dass in den Kosten (3.9.21) nur die Schäden durch Bewässerung berücksichtigt werden. Andere Ursachen für Ertragsänderungen, wie z. B. Veränderungen der Phänologie, der Photosyntheseleistung oder der "Transpiration" usw. sind in den Kosten nicht enthalten. Da die benötigte Bewässerungsmenge an der Niederelbe extrem sensible von der mit der Zeit variierenden Grundwassertiefe abhängt, und der Grundwasserspiegel nicht nur saisonal variiert, sondern auch den Voraussagen nach im Laufe des 21. Jahrhunderts durch das *Global Warming* um ca. 50 cm ansteigen wird, ist die Abschätzung der tatsächlich benötigten Bewässerungsmenge in NE ziemlich unsicher. In SIMWASER wurde eine konstante Grundwassertiefe von 145 cm angenommen.

## **Unsicherheiten beim prognostizierten Reifetermin**

Simulationsrechnungen mit dem Wasserhaushaltsmodell SIMWASER zeigten, dass der Klimawandel i. Allg. zu einer Vergrößerung der Yieldschäden s<sub>Y</sub> und damit zu geringeren Erträgen führt (siehe Kapitel 4.8). Dies trifft auch zu, wenn eine optimale Sommerberegnung durchgeführt wird (Abschnitt 3.8.6). Genauere Untersuchungen ergaben, dass die Zunahme von sy trotz Sommerberegnung hauptsächlich auf die Verkürzung der Zeitspanne zwischen Blüte und Reife zurückzuführen ist. Der Reifetermin verschiebt sich nämlich durch die in SIMWASER implementierte Phänologie (vgl. Abschnitt 3.8.3, "Phänologie") stärker zu früheren Terminen als der Blühbe $q$ inn. $73$ 

<sup>1</sup> <sup>73</sup> Kürzere Reifezeiten bedeuten allerdings nur dann zwangsläufig kleinere Erträge, wenn die positiven, kompensatorischen Effekte, die durch den Klimawandel hervorgerufen werden (wie z. B. höhere Photosyntheseraten bei höheren Temperaturen), geringer sind als der negative Effekt der Reifezeitverkürzung. Das ist bei SIMWASER aber der Fall.

Auch die reinen phänologischen Modelle (z. B. ein zur Berechnung des Reifetermins angepasstes Modell 11a<sup>74</sup>; vgl. Abschnitt 3.7.1) prognostizieren eine Verkürzung der Reifephase. Diese Verkürzung fällt bei diesen Modellen allerdings geringer aus als bei SIMWASER. Es soll aber erwähnt werden, dass die Modellierung des Reifetermins auch bei den reinen phänologischen Modellen Probleme bereitet: Die Streuung der Reifetermine ist viel zu groß und häufig wird gar keine Reife erreicht, da der vorgegebene Grenzwert der Temperatursumme im Herbst nicht erreicht wird. Das Problem verschärft sich, wenn spät reifende Äpfel betrachtet werden.

Untersuchungen ergaben, dass der Photofaktor D1 [vgl. Formel (3.8.9)] dafür verantwortlich ist, dass sich die Länge der Reifephase in SIMWASER stärker verkürzt als bei den reinen Phänomodellen. Hierfür wurden Rechnungen mit dem WETTREG-C20- und A1B-Szenario an der Station Weingarten im Bodenseegebiet mit *konstant gesetztem D1* und *mit von der Globalstrahlung abhängigem D1* durchgeführt. Damit die Rechnungen vergleichbar waren, wurden die den Blühbeginn und Reifetermin steuernden Parameter RIPING und der Exponent der Transformation [siehe (3.8.7) und (3.8.10)] so angepasst, dass von beiden Modellversionen in der Dekade 1961- 1970 ähnliche Blüh- und Reifetermine errechnet wurden. Die Rechnungen ergaben, dass sich die Differenz "Reife – Blühbeginn" *mit variablem D1* bis zum Zeitraum 2091-2100 um ca. 24 Tage gegenüber der Dekade 1961-1970 verkürzt, *mit konstantem D1* aber nur um ca. 11 Tage. Diese Ergebnisse werden berechnet, wenn man die relativ früh reifenden von den spätreifenden Sorten (Optionsparameter BRAE-BURN=0; z.B.: "Elstar", "Jonagold") betrachtet. Die Unterschiede für spät reifende Äpfel (z.B.: "Braeburn", "Granny Smith") sind noch größer.

Mit *konstantem D1*-Term entspricht die Phänologie in SIMWASER praktisch der des reinen Phänomodells 11 und die Ergebnisse von SIMWASER und Modell 11 sind sehr ähnlich.

Die Auswirkungen der Rechnung mit *konstantem bzw. variablem D1*-Faktor auf den absoluten, jährlichen Trockenmassenzuwachs betragen zwar nur einige Prozent. Bildet man jedoch, wie es für Untersuchungen zu der durch den Klimawandel bedingten Ertragsänderung notwendig ist, Differenzen Δsγ der Yieldschäden zwischen der 14. (2091-2100) und der 1. Dekade (1961-1970), so können sich leicht Unterschiede in diesen Differenzen zwischen den Modellversionen von über 50% ergeben. Im obigen Beispiel der Station Weingarten ist Δs<sub>Y</sub> bei Rechnungen mit *konstantem D1* um ca. 50% kleiner als bei Rechnungen mit *variablem D1*. Dass die relativen Änderungen in  $\Delta s_Y$  so viel größer sind als in den Absolutwerten  $s_Y$ , liegt daran, dass relative Fehler von Differenzen i. Allg. wesentlich größer sind als die relativen Fehler der Ausgangswerte. Für spät reifende Äpfel sind die Unterschiede in  $\Delta s_Y$  glücklicherweise nicht noch größer, da die Ertragsänderung durch eine Verschiebung des Reifetermins im Spätherbst nicht mehr so groß ist, da die Temperaturen und die kurzwellige Einstrahlung geringer sind als einige Wochen zuvor.

Welcher Ansatz zur Berechnung der Reifetermine in Zukunft korrektere Ergebnisse liefert, kann nicht entschieden werden. Diese Unsicherheiten in den phänologischen Modellen können daher leider zu Fehlern in den Schadens- bzw. Ertragsabschätzungen führen.

<sup>1</sup> 74 Dieses modifizierte Modell 11a wird als Modell 10a bezeichnet.

### **3.9.8 Weitere mögliche Schäden und Kosten, die in KliO aber nicht berücksichtigt werden**

Bezüglich der Schäden durch Veränderungen konvektiver Extremwetterereignisse (z. B. Hagel) wird auf die Ergebnisse im klimazwei-Projekt "RegioExAKT" verwiesen, das über die Laufzeit dieses Projektes hinausgeht. Hagelschäden und Maßnahmen gegen Hagel werden in KliO nicht berücksichtigt.

**Kosten für Entwässerungsmaßnahmen**, die bei zu starker Vernässung des Bodens (zu hohem Grundwasserspiegel) im Gebiet Niederelbe (NE) erforderlich werden, werden ebenfalls in KliO nicht betrachtet. Dieses Thema könnte aber in Zukunft auf Grund des prognostizierten Meeresspiegelanstiegs, der nach neuesten Erkenntnissen bis zum Ende des 21. Jahrhunderts bis zu 1 m betragen kann<sup>75</sup>, wichtig werden.

Da gegen Ende des 21. Jahrhunderts häufig Tagesmaximum-Temperaturen  $T_x$  mit weit über 25 °C erreicht werden, müssen evtl. auch die **Kosten für Kühlung der Bäume** (Beregnung von oben) berücksichtigt werden. Die Anzahl der Tage, die innerhalb des Zeitraums Blühbeginn bis Reife einen kritischen  $T_x$ -Wert (z. B. 30 °C) überschreiten, und an denen nicht sowieso schon bewässert wird, wird zwar in der für KliO verbesserten Version des Wasserhaushaltsmodell SIMWASER berechnet, wurde aber noch nicht in die Schadens-Kosten-Rechnungen mit einbezogen. Für konkrete Aussagen müssten nämlich auch Rechnungen mit Kühlberegnung durchgeführt werden. Dabei müsste der Einfluss der Kühlberegnung auf den Bodenwasserhaushalt und seine Konsequenzen auf das Pflanzenwachstum in SIMWASER berücksichtigt werden.

Auch Schäden durch **Sonnenbrand** und andere Strahlungsschäden wurden in KliO nicht berücksichtigt.

#### **3.9.9 Abschätzung des Fehlers bzw. Konfidenzintervalls der Schäden und Kosten**

Die Fehler bzw. die Standardabweichung SDEV der Teil-Schäden s<sub>i</sub> bzw. ssi und der Teil-Maßnahmekosten Ki wurden für jede Dekade aus den für die je 200 WETTREG-Jahre vorliegenden Werten geschätzt. Für die Dormanzgrößen ist das allerdings nicht möglich, da es für diese nur je einen Wert pro Dekade gibt. Die SDEV der Dekadenwerte dieser Größen musste daher aus den 14 Dekadenwerten (von 1961- 2100) mit der *normalen* Formel für die Sample-Varianz geschätzt werden. Dabei wurde vorher eine entsprechende (lineare) Trendbereinigung vorgenommen. In vielen Fällen wurden der Einfachheit halber auch die SDEV's der Teil-Schäden und Teil-Kosten auf diese Weise grob abgeschätzt.

Die Schätzung der Standardabweichung bzw. Varianz aus linear vom Trend bereinigten Zeitreihen setzt voraus, dass sich der Trend tatsächlich linear verhält und die Varianz der trendbereinigten Größe einigermaßen stationär ist. Das ist aber für die Dormanzgrößen  $s_D$  und  $K_D$  nicht der Fall, da diese Größen in der Gegenwart null sind und in späteren Dekaden ungefähr quadratisch ansteigen, was auch zu einem Anstieg der Varianz mit der Zeit führt. Eine genauere Untersuchung ergab, dass man ausreichend genaue Werte für die SDEV dieser Größen erhält<sup>76</sup>, wenn man die SDEV wie bei den anderen Größen (nach einer linearen Trendbereinigung) bildet und den so erhaltenen Wert noch durch 4 teilt.

1

<sup>&</sup>lt;sup>75</sup> Quelle: Richard Spinrad (NOAA), 1. Welt-Ozean-Konferenz (Mai 2009) auf Sulawesi (Indonesien)<br><sup>76</sup> Gesucht wird letztendlich nur eine effektive Standardabweichung für die Differenz der mittleren

Schäden zwischen 1961-1990 und 2071-2100.

Bei der Berechnung der Gesamtschäden s<sub>ges</sub> und Kosten K<sub>ges</sub> könnte man im Prinzip auch die SDEV aus der vom Trend bereinigten Zeitreihe abschätzen. Da sich das Problem der Dormanzgrößen aber auch auf die Gesamtschäden und –Kosten auswirkt, werden die Standardabweichungen von sges und Kges nach der Gauß'schen Fehlerrechnung unter Annahme der statistischen Unabhängigkeit<sup>77</sup> der Teilgrößen als Wurzel aus der Quadratsumme der Standardabweichungen der Teilgrößen berechnet.

Die soeben bestimmten Standardabweichungen müssen noch an die Länge der zeitlichen Mittelung angepasst werden (z. B. Division durch  $\sqrt{3}$ , wenn man die SDEV für Dekadenwerte bestimmt hat und über 3 Dekaden mittelt). Wenn man die Differenz der Schäden oder Kosten zwischen zwei disjunkten 30 Jahresabschnitten betrachtet, muss man noch mit  $\sqrt{2}$  multiplizieren, um die SDEV dieser Differenz zu erhalten. Teilt man den Absolutwert der Differenz der Mittelwerte durch diese SDEV, so erhält man den t-Wert, für den man mit Hilfe der t-Verteilung leicht p-Werte berechnen kann.

Um Konfidenzintervalle zu erhalten muss man die zuletzt berechnete SDEV noch mit dem entsprechenden Quantil der t-Verteilung<sup>78</sup> multiplizieren, dessen Wert von der Anzahl der zur Berechnung der SDEV benutzten Werte und der gewählten *Sicherheit* abhängt (z. B. mit 2.16 bei 14 Werten für ein 95%-Konfidenzintervall bei *zweiseitiger Fragestellung*).

Der Fehler für die Veränderung des Gesamtschadens s<sub>ges</sub> und der Gesamtkosten Kges der Maßnahmen und die aus diesen beiden Größen zu berechnenden *Gesamtkosten des Klimawandels* könnten im Prinzip mit den normalen Formeln für die Fehlerfortpflanzung berechnet werden, wenn man Unabhängigkeit der Fehler voraussetzen könnte. Diese Voraussetzung ist aber nicht gegeben, da die Schäden und Kosten für Gegenmaßnahmen nicht unabhängig sind. Die *einfache* Gauß'sche Fehlerrechnung würde daher auf fehlerhafte Werte führen. In diesen Fällen wurde daher wieder die grobe Schätzung der SDEV aus den vom Trend bereinigten Zeitreihen (die aus 14 Dekadenwerten bestehen) verwendet.

# **3.10 Berechnung der Kosten des Klimawandels**

In den Abschnitten 3.9.4 bis 3.9.7 wurden bereits die Kosten  $K_D$  (zur Bekämpfung der Schäden s<sub>D</sub> durch Nichtbrechung der Dormanz), KF (Kosten der Frostschutzberegnung zur Verhinderung von Frostschäden  $s_F$ ), K<sub>A</sub> (Kosten für die Bekämpfung der Schäden s<sub>A</sub> durch den Apfelwickler) und K<sub>Bew</sub> (Kosten für Sommerberegnung zur Reduzierung der Yield-Schäden  $s_Y$ ) beschrieben. In den folgenden Abschnitten soll nun gezeigt werden, wie man die Gesamtkosten, die für die Bekämpfung aller Schäden anfallen, und die Kosten, die direkt durch die verbleibenden Restschäden anfallen, berechnen kann. Mit Hilfe dieser beiden Kostenanteile kann man dann die *Gesamtkosten des Klimawandels im Obstbau* abschätzen. Konkrete Ergebnisse für die in KliO berücksichtigten Obstbaugebiete findet man in Kapitel 4.9.

<sup>&</sup>lt;u>.</u>  $^{77}$  Die geordneten Schäden ss<sub>i</sub> sind zwar additiv, d. h., dass die Summe über alle Teilschäden gleich dem Gesamtschaden ist. Leider sind die ss<sub>i</sub> aber nicht vollkommen statistisch unabhängig. Für die normalen Schäden s<sub>i</sub> kann man schon eher statistische Unabhängigkeit annehmen, diese sind aber nicht additiv!

<sup>&</sup>lt;sup>78</sup> Falls man davon ausgehen darf, dass die betrachteten Größen normalverteilt sind.

#### **3.10.1 Gesamtkosten für Maßnahmen zur Reduzierung von Schäden**

Auch wenn man bei der Berechnung des Gesamtschadens 1-DF nach (3.9.7) nicht genau sagen kann, welchen Anteil die Einzelschäden si am Gesamtschaden haben, wird man bestrebt sein, die Gegenmaßnahmen so durchzuführen, dass jeder Einzelschaden minimiert wird. Man wird daher die verschiedenen Maßnahmen, sofern diese überhaupt nötig sind, gemeinsam (ggf. zeitlich versetzt) durchführen.

Die Gesamtkosten Kges berechnen sich daher additiv als Summe über alle Schadensursachen i:

$$
K_{ges} := \sum_{i} K_{i} \equiv \overline{K_{ges}}^{x} = \sum_{i} \overline{K}_{i}^{x}
$$
 (3.10.1)

Der Mittelungsstrich mit x in (3.10.1) bezeichnet z. B. das Mittel über eine bestimmte 30 Jahresperiode (0=1961-1990, 1=2011-2040, 2=2041-2070, 3=2071-2100).

Man beachte, dass bei dem einfachen Ansatz (3.10.1) die K<sub>i</sub> nicht bezüglich des Gewinns optimiert<sup>79</sup> wurden. In der Regel wird man teure Maßnahmen, die wenig Nutzen bringen, auf ein Minimum beschränken usw.

Weiterhin enthalten diese Maßnahmekosten, genauso wie die Kosten durch Schäden im nächsten Kapitel, keine durch Inflation bedingte Teuerungsrate, und auch Veränderungen der Kosten und Schäden durch technischen Fortschritt (verbesserte chemische und gentechnische Mittel, optimierte Anbautechniken etc.) werden hier vernachlässigt.

#### **3.10.2 Kosten durch Schäden**

Die Kosten K<sub>i</sub> zur Vermeidung von Schäden sind etwas ganz anderes als der *finanzielle Schaden am Produkt*. Mit der Definitionen der Apfelfeuchtmassenproduktion aus (3.8.53) kann man den **maximalen Verkaufswert** *MaxWert* des Produkts (der Jahresproduktion) (in EUR pro ha und a) als

$$
MaxWert = \left(\frac{\text{Apfelpreis in EUR}}{t}\right) * \text{Apfelfeuchtmassen production (in t/ha/a)} \tag{3.10.2}
$$

ansetzen.

Der **finanzielle Schaden** *Ertragsausfall* **am Produkt** berechnet sich aus *MaxWert* als

$$
Errragsausfall = MaxWert * sges.
$$
 (3.10.3)

I

st der Gesamtschaden *ges s* =1, so hat man einen Schaden von *MaxWert* (das gesamte Produkt ist dann zerstört).

#### **3.10.3 Rentabilität von Maßnahmen**

Die Rentabilität von Maßnahmen sei hier am Beispiel der Bekämpfung des Apfelwicklers demonstriert. Die Ergebnisse können aber direkt auf andere Schäden und Maßnahmen übertragen werden.

In Tabelle 3.9.1 sind verschiedene Ertragsschäden, die der Apfelwickler verursachen kann, wenn keine Maßnahmen gegen ihn getroffen werden  $(s_A^{\circ})$ , und wenn man ihn

<sup>&</sup>lt;u>.</u> <sup>79</sup> In vielen, nicht allzu pathologischen Fällen wird die Vermeidung aller Schäden aber bereits den optimalen Gewinn bringen.

mit Maßnahmen bekämpft (s<sub>A</sub><sup>m</sup>) sowie für die Kosten der Maßnahmen (K<sub>A</sub><sup>m</sup>) aufgelistet. Der Index m kann hier die Werte "int" für die intensive Methode oder "ext" für die extensive Methode annehmen. Die Kosten *für keine Maßnahmen* (K<sub>A</sub><sup>o</sup>) sind null. Die Größe dieser Schäden und Kosten hängt davon ab, welchen Wert der Generationsindex  $I_A$  im betrachteten Jahr annimmt.

Der Ertragsausfall *Ertragsausfall<sup>m</sup>* durch Restschäden (Superskript "m"= mit bzw. trotz Maßnahmen) berechnet sich gemäß (3.10.4), hier angewendet auf den Teilschaden s<sub>A</sub> und nicht auf den Gesamtschaden s<sub>ges</sub>, zu

$$
Errragsausfall^{m} = s_A^{m} * 12000 \text{EUR/ha/a}. \qquad (3.10.4)
$$

Für den maximalen Verkaufswert *MaxWert*, den man pro Hektar und Jahr mit Äpfeln erzielen kann, wenn überhaupt keine Schäden auftreten, wurde ein Betrag von 12000 EUR/ha/a angenommen. Dabei wurde von folgenden Schätzungen ausgegangen: Apfelpreis = 300 EUR/t und mittlere Apfelfeuchtmassenproduktion = 40 t/ha. Damit folgt aus Gleichung (3.10.2), dass *MaxWert* = 12000 EUR/ha/a beträgt. Der Gewinn, den man durch Ergreifen von Maßnahmen gegenüber dem Fall ohne Maßnahmen erzielt (bzw. der Verlust LOST gegenüber dem Fall mit Maßnahmen, wenn man keine Apfelwicklerbekämpfung betreibt), berechnet sich nach

$$
LOST = (s_A^o - s_A^m)^* 12000 \text{ EUR/ha/a} \,. \tag{3.10.5}
$$

Falls die Kosten K<sub>A</sub><sup>m</sup> der Maßnahme geringer sind als der (Ertrags-)Gewinn *LOST* durch die Maßnahme (KA m < *LOST*), so ist die Maßnahme rentabel. Der Nettogewinn durch die Maßnahme errechnet sich zu LOST-KA<sup>m</sup>.

Vergleicht man zwei verschiedene Methoden (m1 und m2) miteinander, so muss man anstelle von  $K_i^m$  die Differenz ( $K_i^{m1}$ - $K_i^{m2}$ ) der Kosten beider Methoden verwenden, wenn man Rentabilitätsrechnungen anstellen möchte. Folglich gilt dann

*Nettogewinn*(durch m1 gegenüber m2)=(
$$
s_i^{m_2} - s_i^{m_1}
$$
)\*12000 – ( $K_i^{m_1} - K_i^{m_2}$ ) (3.10.6)

Der Index i bezeichnet wieder die Schadensform (D, F, A, Y oder **ges**amt). Beide Werte von s bzw. K beziehen sich hier jeweils auf den gleichen Zeitraum (z. B. die gleiche Dekade).

Man rechnet mit Hilfe der Gleichung (3.10.6) leicht nach, dass die in Tabelle 3.9.1 angegebenen Apfelwicklerschäden und -Bekämpfungskosten rentabel sind (gegenüber einer Nichtbehandlung), und dass die intensive Methode im Fall  $I_A > 1$  einen größeren Nettogewinn erwirtschaftet als die extensive Methode.

Man muss bei diesen Abschätzungen aber beachten, dass diese Rentabilitätsrechnung (für z. B. den Apfelwickler) nur korrekt ist, wenn keine anderen Schäden am Apfel "vor" den Apfelwicklerschäden auftreten. Wurden die Äpfel aber z. B. durch Frost bereits fast vollständig vernichtet, so ist auch bei einer perfekten Apfelwicklerbekämpfung der Gewinn nur noch minimal, und die Kosten für die Maßnahme, die ja gleich bleiben, werden größer sein als der sehr klein Gewinn. Das bedeutet, dass der Gewinn bei *geordneten* Schäden (ssi) (vgl. Abschnitt 3.9.3) immer gleich oder kleiner als bei *alleinigen* Schäden (si) (vgl. Abschnitt 3.9.1) ist!

## **3.10.4 Gesamtkosten des Klimawandels und Gewinn durch Anpassungsmaßnahmen**

Ähnlich wie in Formel (3.10.6) kann man die flächenspezifischen Gesamtkosten KK $<sub>g</sub>$ </sub> (in €/ha/a) des Klimawandels für ein Obstanbaugebiet g berechnen:

$$
KK^{m/o} := \left(\overline{s_{ges,g}^{m/o}}^{x} - \overline{s_{ges,g}^{m/o}}^{0}\right) * 12000 + \left(\overline{K_{ges,g}^{m/o}}^{x} - \overline{K_{ges,g}^{m/o}}^{0}\right). \tag{3.10.7}
$$

Im Gegensatz zu (3.10.6) beziehen sich die beiden Geamtschäden s<sub>ges</sub> und Gesamtbekämpfungskosten K<sub>ges</sub> hier nicht auf den gleichen Zeitraum, sondern auf die unterschiedlichen Zeiträume x (z. B. 2071-2100) und 0 (z. B. 1961-1990). $80$  Das wird durch die entsprechenden Mittelungsbalken ausgedrückt. Der Hochindex "m/o" bezeichnet die bei der Schadensbekämpfung verwendete Strategie (siehe unten).

Die Änderung der Gesamtschäden Δ*S* , die in Kapitel 4.8 betrachtet wird, zwischen den Zeiträumen x und 0 ist wie folgt definiert:

$$
\Delta S^{m/o} = \left(\overline{s_{ges,g}^{m/o}}^{x} - \overline{s_{ges,g}^{m/o}}^{0}\right). \tag{3.10.8}
$$

Die Gesamt-Kosten *KK*<sup>*m/o*</sup> \* *A* des Klimawandels für alle 11 Obstbaugebiete erhält man durch Aufsummation von (3.10.7) über diese Gebiete, nachdem man (3.10.7) mit der jeweiligen Fläche A<sub>g</sub> des Obstbaugebiets g multipliziert hat:

$$
KK^{m/o} * A := \sum_{g=1}^{11} \left[ \left( \overline{S_{ges,g}^{m/o}}^{m/o} - \overline{S_{ges,g}^{m/o}}^{0} \right) * 12000 + \left( \overline{K_{ges,g}^{m/o}}^{m/o} - \overline{K_{ges,g}^{m/o}}^{0} \right) \right] * A_g.
$$
 (3.10.9)

/ ,  $\overline{s_{ges, g}^{m/o}}$  ist der mittlere Gesamtschaden durch Nichtbrechung der Dormanz D, durch Frostschaden F, durch Apfelwickler A und Yield Y im Gebiet g in der "Tripel"-Dekade x bei Anwendung der Schadensvermeidungsstrategie "m/o".  $\overline{s_{osc}^{m/o}}$ , *m o ges g s* ist genauso definiert, nur erstreckt sich der zeitliche Mittelwert nicht über den 30-jährigen Zeitraum x, sondern über die "Tripel"-Dekade 1961-1990.

Der erste Term ist die Änderung des Ertragsverlustes in EUR/ha/a zwischen Zukunft ("Tripel"-Dekade x) und Gegenwart (0=1961-1990). Der zweite Term ist die Differenz der Kosten für Bekämpfungsmaßnahmen zwischen Zeitraum x und 0. KK<sup>m/o</sup> sind folglich die zusätzlichen Verluste und Kosten, die in der "Tripel"-Dekade x verglichen mit der Gegenwart auf Grund des Klimawandels anfallen, wenn man sowohl in der Gegenwart als auch in der Zukunft dieselbe "m/o"-Strategie anwendet.

In KliO wurden insgesamt vier Schadensvermeidungsstrategien untersucht:

Bei der **"o"-Strategie** (o = **o**hne) wurde keinerlei Schadensvermeidung durchgeführt. Diese Strategie führt vor allem, verursacht durch Trockenstress, zu sehr hohen Schadens- und Kostenwerten. Da der vernünftige Obstbauer bei großer Trockenheit Beregnungsmaßnahmen durchführen wird, sind die Ergebnisse dieser Strategie nicht realistisch und werden in Kapitel 4.9 nicht dargestellt.

<sup>&</sup>lt;u>.</u>  $80$  Das Vorzeichen vor dem Maßnahmekostenterm in (3.10.9) wurde auf "+" gesetzt, da die Reihenfolge der K's im Gegensatz zu (3.10.6) vertauscht wurde.

Bei der "m/o"-Strategie (m/o = mit einigen Maßnahmen, aber auch ohne andere Maßnahmen) wird hingegen davon ausgegangen, dass jeder vernünftige Obstbauer, falls notwendig, Sommerberegnung einsetzt und auch den Apfelwickler, wenigstens mit einer relativ preiswerten Methode (der hier *extensiv* genannten Methode) bekämpfen wird. Frostschutzmaßnahmen und Bekämpfung der Dormanz werden jedoch weder in der Gegenwart (0) noch in der Zukunft (x) durchgeführt.

Bei der **"m"-Strategie** (m = **m**it allen Maßnahmen) werden optimale Maßnahmen gegen alle hier betrachteten Schäden (Nichtbrechung der Dormanz, Spätfrost, Apfelwickler und Trockenheit) getroffen. Gegen den Apfelwickler wird die teurere, aber effektivere *intensive* Methode eingesetzt.

Für die vierte "m-m/o"-Strategie wurde angenommen, dass der Bauer in der Gegenwart (0) wie bei der "m/o"-Strategie vorgeht (Sommerberegnung und extensive Apfelwicklerbekämpfung), und dass er in der Zukunft, in der vermehrt Frostschäden und evtl. auch "Dormanz"-Schäden durch Nichterfüllung des Chilling Requirments auftreten, wie bei der "m"-Strategie agiert und alle nur möglichen Gegenmaßnahmen durchgeführt.

Ähnliche wie KK<sup>m/o</sup> kann man nun auch die Kosten des Klimawandels bei der "m"-Strategie (alle Maßnahmen D, F, A und Y werden in der Gegenwart und Zukunft durchgeführt) definieren:

$$
KK^{m} * A := \sum_{g=1}^{11} \left[ \left( \overline{S_{ges,g}^{m}}^{x} - \overline{S_{ges,g}^{m}}^{0} \right) * 12000 + \left( \overline{K_{ges,g}^{m}}^{x} - \overline{K_{ges,g}^{m}}^{0} \right) \right] * A_{g}.
$$
 (3.10.10)

Bei der Definition von KK<sup>m-m/o</sup> muss man beachten, dass sich die beiden Schäden und Kosten in der Gegenwart und Zukunft auf unterschiedliche Schadensbekämpfungsintensitäten bzw. -strategien beziehen. KKm-m/o sind die zusätzlichen Verluste und Kosten, die in der "Tripel"-Dekade x verglichen mit der Gegenwart auf Grund des Klimawandels anfallen, wenn man in der Gegenwart die "m/o"-Strategie und in der Zukunft die "m"-Strategie anwendet:

$$
KK^{m-m/o} * A := \sum_{g=1}^{11} \left[ \left( \overline{S_{ges,g}^{m}}^x - \overline{S_{ges,g}^{m/o}}^0 \right) * 12000 + \left( \overline{K_{ges,g}^{m}}^x - \overline{K_{ges,g}^{m/o}}^0 \right) \right] * A_g. (3.10.11)
$$

Schließlich kann man den Gewinn, den man in der "Tripel"-Dekade x dadurch erzielt, dass man die "m"-Strategie anstelle der "m/o"-Strategie fährt, berechnen [vgl. auch (3.10.1.6)]:

$$
Nettogewinn^{m-m/o} := (KK^{m/o} - KK^{m-m/o}) * A = (3.10.1.9) - (3.10.1.11) =
$$
  
= 
$$
\sum_{g=1}^{11} \left[ \left( \overline{s_{ges,g}^{m/o} - s_{ges,g}^{m}} \right) * 12000 + \left( \overline{K_{ges,g}^{m/o} - K_{ges,g}^{m}} \right) \right] * A_g
$$
(3.10.12)

Man beachte, dass sich alle zeitlichen Mittel in (3.10.12) über den gleichen Zeitraum x (in der Zukunft) erstrecken und sich der Nettogewinn daher nur auf diese Zeitspanne bezieht. Die Klimakosten KK in (3.10.9) bis (3.10.11) beziehen sich immer auf die Differenz, die zwischen dem Zeitraum x (Zukunft) und 0 (Gegenwart) auftritt. Kosten, die sich auf ein Gebiet und die Einheitsfläche beziehen, erhält man, wenn man die Multiplikation mit  $A_{(q)}$  und die Summation in (3.10.9) bis (3.10.12) weglässt.

# **4. Ergebnisse**

# **4.1 Rezente Klimaänderungen in Deutschland**

### **A.** Lufttemperatur

Für sämtliche Kulturpflanzen und Pflanzen der natürlichen Vegetation ist in den gemäßigten Breiten die Lufttemperatur der limitierende Faktor für Wachstum, Entwicklung und Ertragsbildung. Die Jahresmitteltemperatur in Deutschland für den Zeitraum 1961-1990 liegt heute bei 8.3 °C (s=0.7: Standardabweichung der Jahresmittelwerte). Im Untersuchungszeitraum schwanken die mittleren Jahrestemperaturen zwischen 7.2 °C (1963,1964) und 9.9 °C (2000).

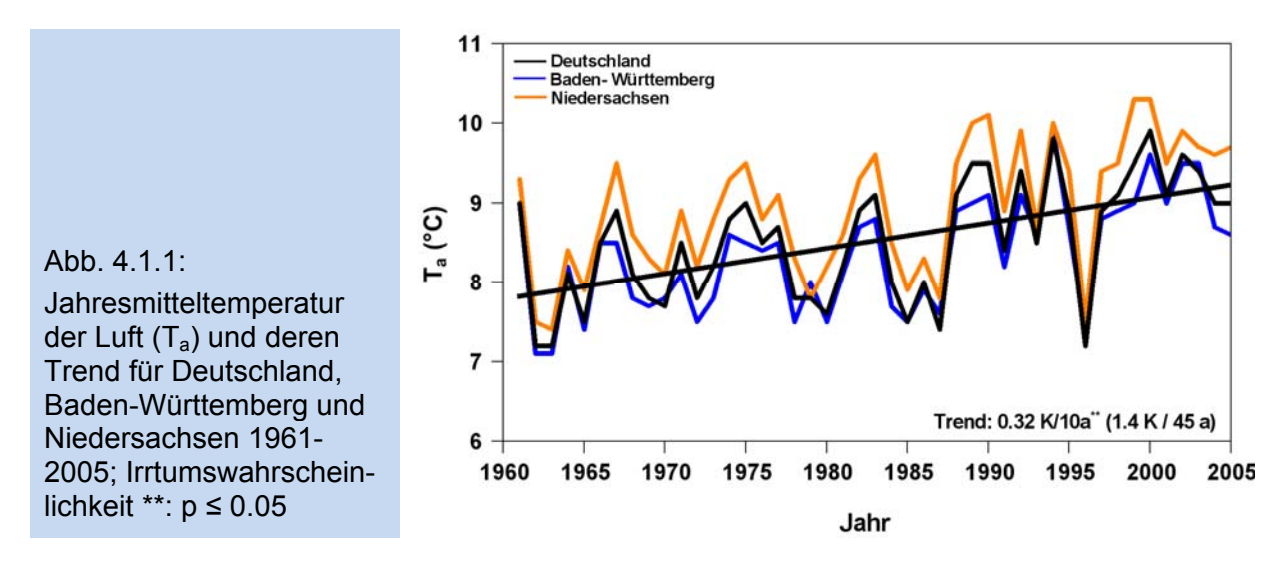

Seit dem Ende der 1980er Jahre ist eine Häufung überdurchschnittlich warmer Jahre erkennbar. Nur das Jahr 1996 fällt deutlich, als recht kühles Jahr auf. Der Temperaturanstieg im Zeitraum 1961-2005 beläuft sich auf 0.32 K/10a (p≤0.05). Über den gesamten Untersuchungszeitraum wurde somit eine Erhöhung der mittleren Jahrestemperatur von 1.4 K verzeichnet (Abb. 4.1.1).

Die mittlere Jahrestemperatur im Zeitraum 1961-1990 ist mit 8.7 °C in Niedersachsen (s=0.7 °C) etwas höher als in Deutschland. In Baden-Württemberg beträgt die mittlere Jahrestemperatur 8.1 °C (s=0.6 °C) und liegt damit etwas tiefer. Wie in Abbildung 4.1.1 erkennbar, ist der Verlauf der Temperatur in allen betrachteten Regionen sehr ähnlich. Der Temperaturanstieg von 0.3 K/10a ist ebenfalls identisch.

Der Einfluss der maritimen Luftmassen führt in Niedersachsen zu ganzjährig mildem Klima, wozu auch die relativ geringe Höhenlage des Bundeslandes beiträgt. Die deutlich höhere Lage von Baden-Württemberg bewirkt hingegen ein etwas kühleres Temperaturregime (Abb. 4.1.2).

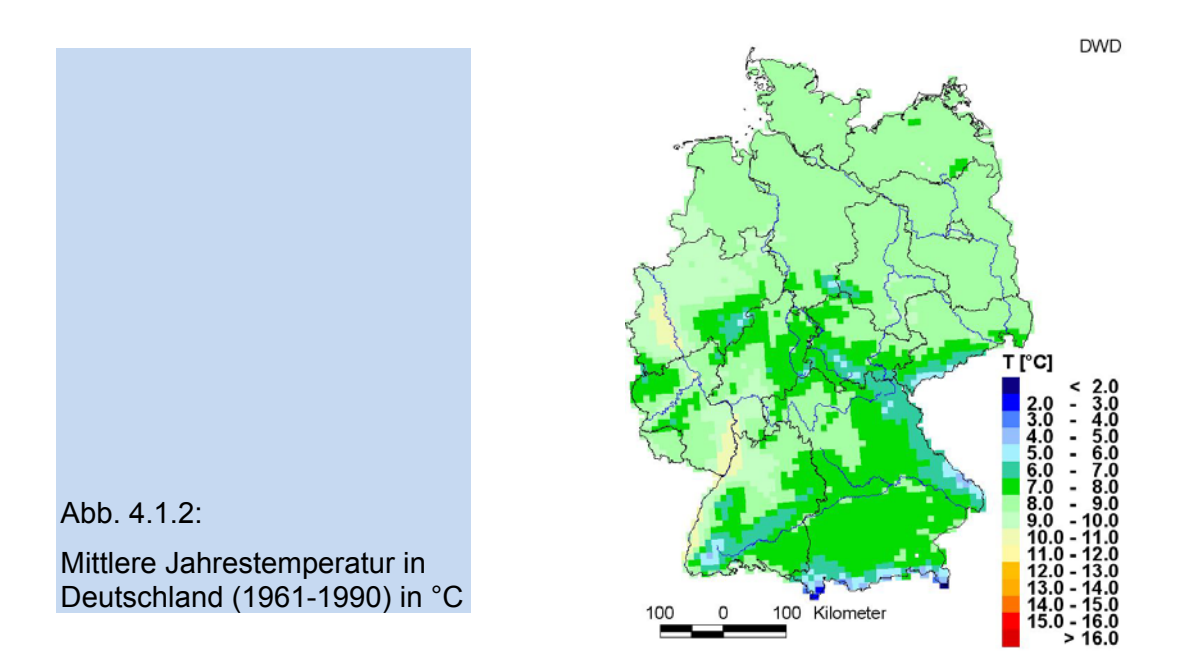

Für Deutschland ergeben sich in allen Jahreszeiten deutlich positive Trends, die ausgenommen vom schwachen Temperaturanstieg im Herbst statistisch gesichert sind (s. Tab. 4.1.1). Die stärkste Erwärmung von 0.5 K/10a (1961-2005) fand im Winter statt.

Tab. 4.1.1.: Trend und Vertrauensintervall (2seitig,  $\alpha$ =0.05) der mittleren jährlichen und saisonalen Lufttemperatur in Deutschland (1961-2005) in K/10a; Irrtumswahrscheinlichkeit \*\*:  $p \le 0.05$ ; \*\*\*:  $p \le 0.01$ 

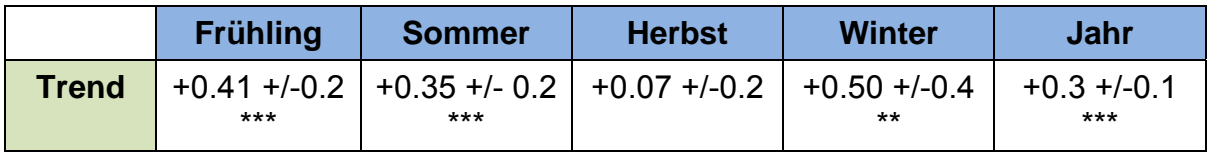

Frühling und Sommer zeigen ebenfalls eine starke Erwärmung von 0.41 K und 0.35 K/10a. In den beiden betrachteten Bundesländern fallen die saisonalen Temperaturtrends sehr ähnlich aus.

#### **B.** Niederschlagshöhe

Die mittlere Jahresniederschlagshöhe in Deutschland (1961-1990) beträgt 779.3 mm (s=112.4 mm). Im Zeitraum 1961-2005 war das Jahr 1976, mit 583.6 mm, das trockenste und 2002 mit 1000.2 mm das feuchteste Jahr (Abb. 4.1.3).

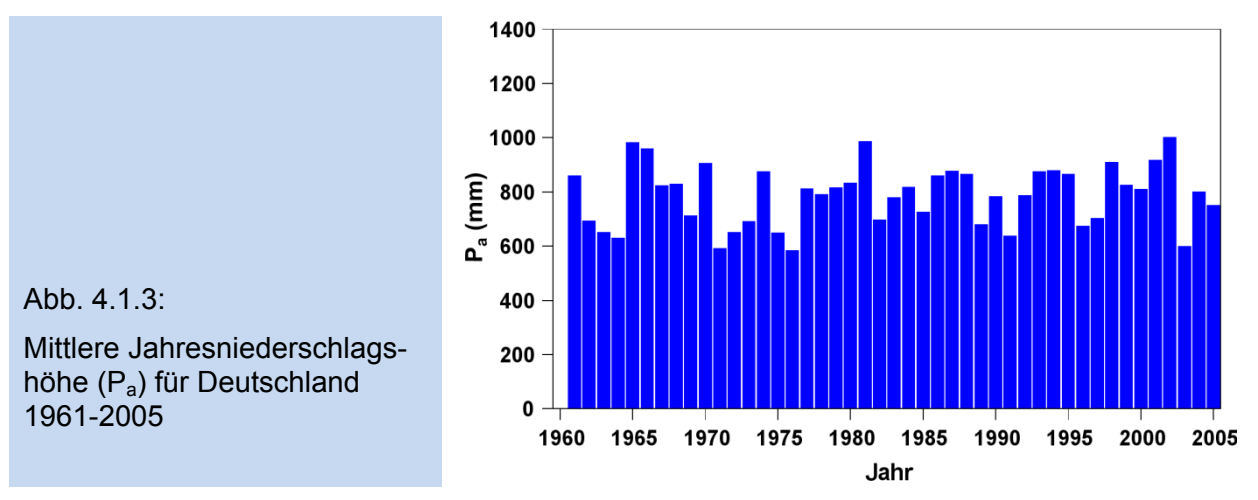

Die jährlichen Niederschlagshöhen in den beiden untersuchten Bundesländern entsprechen deren Lage innerhalb Deutschlands, mit seinen bestimmenden Klimafaktoren (Abb. 4.1.4). Niedersachsen ist mit durchschnittlich 736 mm Jahresniederschlag deutlich trockener als Baden-Württemberg, wo immerhin 961 mm Niederschlag im Jahresmittel fallen.

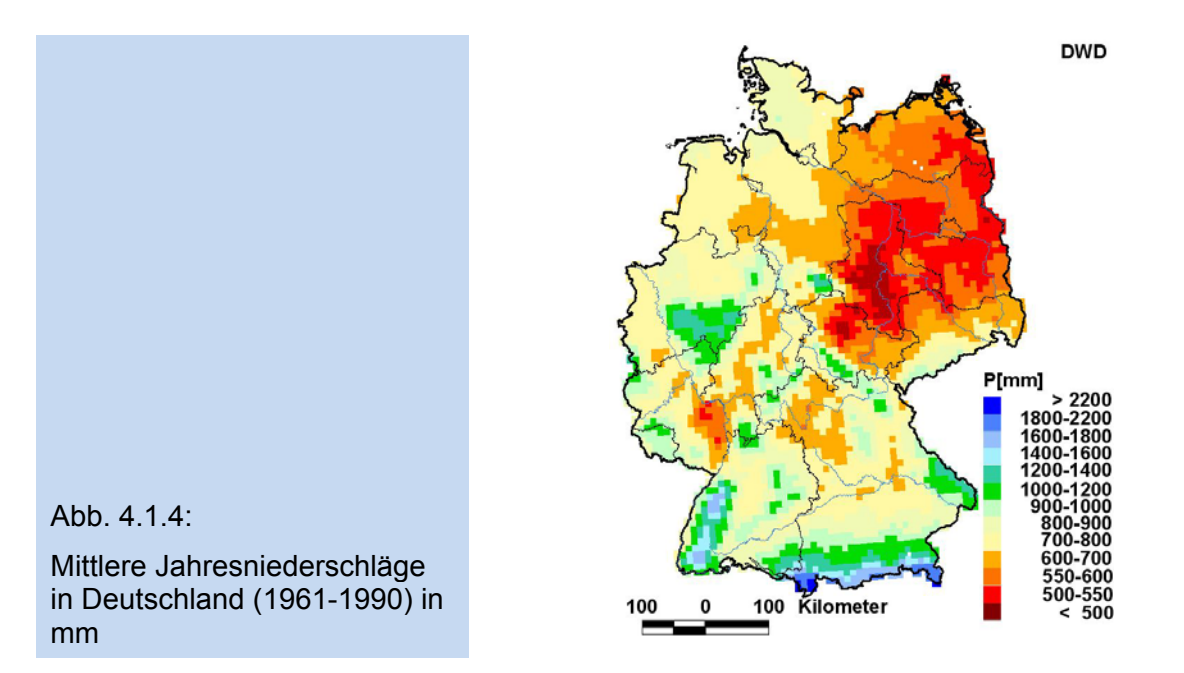

Für Deutschland als Mittel sowie auch für die Bundesländer ist im Zeitraum 1961- 2005 eine leichte Erhöhung der Jahresniederschlagshöhe zu erkennen. Der Trend für Deutschland beträgt für den oben genannten Zeitraum +10 mm/10a, ist jedoch nicht statistisch gesichert (Tab. 4.1.2). Die saisonale Analyse der Niederschlagstrends zeigt, dass die Zunahme des Jahresniederschlages vor allem auf die Veränderungen im Herbst und Winter zurückzuführen ist, wobei diese Trends ebenfalls nicht statistisch gesichert werden konnten.

Tab. 4.1.2: Trend und Vertrauensintervall (2seitig,  $\alpha$ =0.05) der mittleren jährlichen und saisonalen Niederschlagshöhe in Deutschland (1961-2005) in mm/10a; Trends sind nicht statistisch signifikant

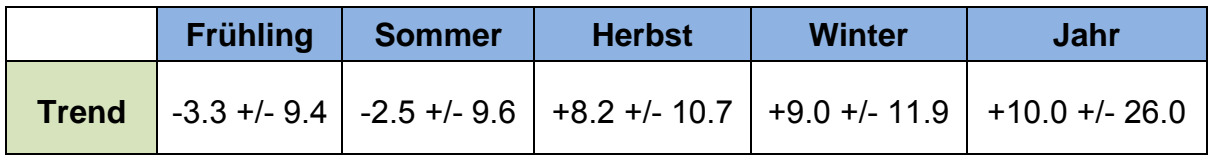

# **C.** Fröste

Während der Wintermonate besitzen die Gehölze eine Frostresistenz, die sie vor Schäden schützt. Ist diese Kälteresistenz in den Übergangsjahreszeiten Herbst und Frühjahr noch nicht bzw. nicht mehr ausreichend, kann es durch negative Temperaturen zu Frostschäden an den Bäumen kommen.

Für den Obstbau sind vor allem die Termine des Spätfrostes im Frühjahr von Bedeutung. Fröste während der Obstblüte können zu großen Ertragsausfällen führen. Je nach Obstart und Kälteresistenz der Sorten sowie Stärke, Andauer und Zeitpunkt der Fröste können die Blütenknospen bestimmte Tiefsttemperaturen aushalten. Nach v. Eimern und Häckel (1979) halten die noch geschlossenen Blütenknospen der Äpfel kurzzeitig eine Temperatur von -4 °C, voll entfaltete Blüten bis etwa -2 °C und kleine Früchte etwa -1 °C aus. Die bereits schwellenden Knospen der Kirschen können bei -2 °C bereits erfrieren und die Früchte höchstens -1 °C Lufttemperatur ertragen.

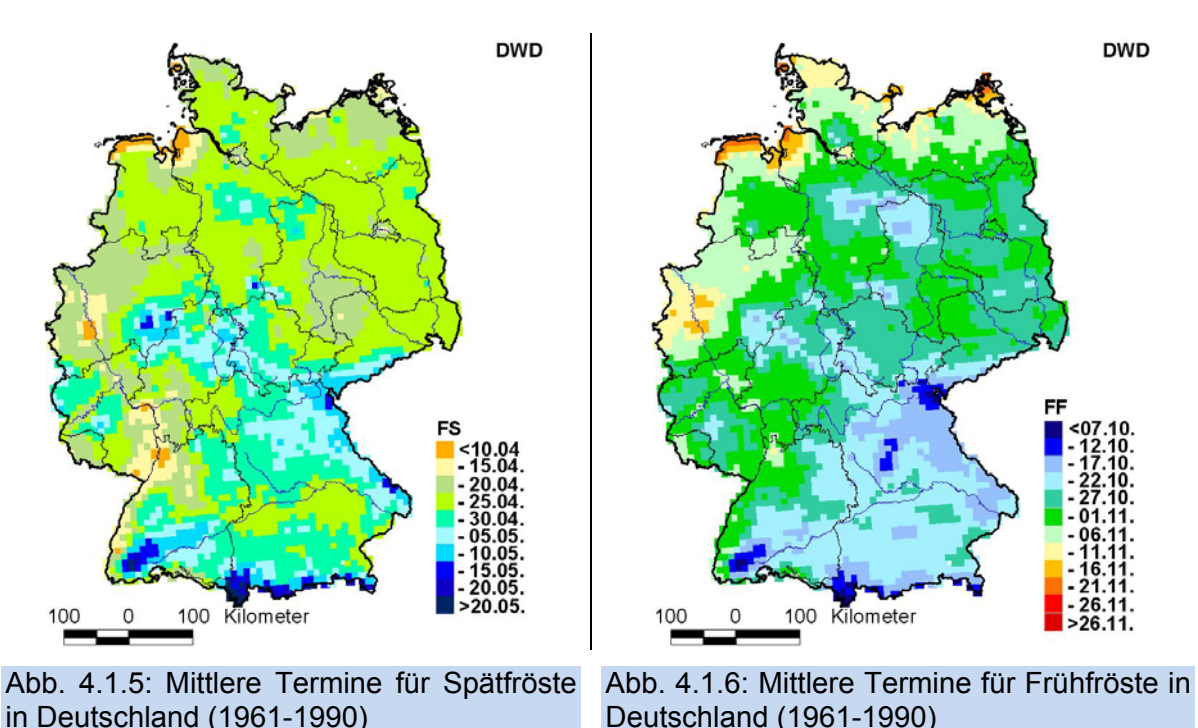

Im langjährigen Mittel wird der erste Frost (Frühfrost) in Deutschland am 26. Oktober beobachtet (1961-1990). Der letzte Frosttag einer Wintersaison (Spätfrost) wird im Mittel am 25. April registriert (Abb. 4.1.5 und 4.1.6). Die mittlere frostfreie Zeit beträgt dementsprechend 184 Tage (Tab. 4.1.3). Alle drei Parameter (Spätfrost, Frühfrost und frostfreie Zeit) sind stark vom Relief und damit von der Höhenlage abhängig. Mit zunehmender Höhe verkürzt sich die frostfreie Zeit. Frühfröste werden 2 Tage pro 100 m Höhenunterschied eher beobachtet, der letzte Spätfrosttermin wird 2 Tage pro 100 m später nachgewiesen (p ≤ 0.01). Somit verkürzt sich die frostfreie Zeit signifikant um 4 d/100m Höhenzunahme (p ≤ 0.01).

Tab. 4.1.3: Erster Frühfrost ( $F_F$ ) und letzter Spätfrost ( $F_S$ ) in Tagen nach Jahresbeginn sowie frostfreie Zeit ( $F_{72}$ ) in Tagen in Deutschland und in den Bundesländern Niedersachsen und Baden-Württemberg (x: Mittelwert über alle Gitterpunktsmittel 1961-1990, s: Standardabweichung; T: Trend in Tage/10a, 1961-2005 und Vertrauensintervall (2seitig,  $\alpha$ =0.05); Irrtumswahrscheinlichkeit \*:  $p ≤ 0.1$ ; \*\*:  $p ≤ 0.05$ ; \*\*\*:  $p ≤ 0.01$ )

|             |                           | <b>Deutschland</b> | <b>Baden-</b>    | <b>Niedersachsen</b> |  |
|-------------|---------------------------|--------------------|------------------|----------------------|--|
|             |                           |                    | Württemberg      |                      |  |
| $F_S$       | $\mathsf{x}$              | 115(25.04.)        | 116 (26.04.)     | 112(22.04.)          |  |
|             | S                         | 7.5                | 9.1              | 8.9                  |  |
|             |                           | $-0.9 + - 1.9$     | $-1.2$ +/- 2.2   | $-0.9 + -2.1$        |  |
| $F_{\rm F}$ | $\boldsymbol{\mathsf{x}}$ | 299 (26.10.)       | 296 (23.10.)     | 303 (30.10.)         |  |
|             | S                         | 9.6                | 9.7              | 12.2                 |  |
|             | т                         | $1.4$ +/- 2.4      | $2.4$ +/- 2.0 ** | $1.3 + 3.2$          |  |
| $F_{fZ}$    | $\boldsymbol{\mathsf{x}}$ | 184                | 180              | 191                  |  |
|             | S                         | 12.1               | 12.5             | 16.4                 |  |
|             |                           | $2.4 + -3.1$       | $3.6 + - 2.7$ ** | $2.2 + 4.1$          |  |

In den Terminen für den Beginn und das Ende der Frostperiode spiegelt sich deutlich die mittlere Höhenlage der betrachteten Bundesländer wieder. Im Mittel liegt Baden-Württemberg ca. 420 m höher als Niedersachsen. Dementsprechend wird der erste Frühfrost in Baden-Württemberg im Mittel 7 Tage früher als in Niedersachsen beobachtet (Tab. 4.1.3). Der letzte Spätfrost wird in Niedersachsen 4 Tage vor dem letzten Spätfrost in Baden-Württemberg notiert. Die frostfreie Zeit ist demnach in Niedersachsen 11 Tage länger.

Im Mittel werden in Deutschland im Zeitraum 1961-1990 jährlich 92 Frosttage beobachtet. Die Anzahl von Tagen mit Frost hat sich im Zeitraum 1961-2005 um 4 Tage pro Jahrzehnt (p ≤ 0.10) verringert. Analog hat sich die frostfreie Zeit um 11 Tage verlängert. Hieran haben sowohl die Veränderung im Auftreten von Frühfrost (+1.4 d/10a) als auch von Spätfrost (-0.9 d/10a) etwa den gleichen Anteil.

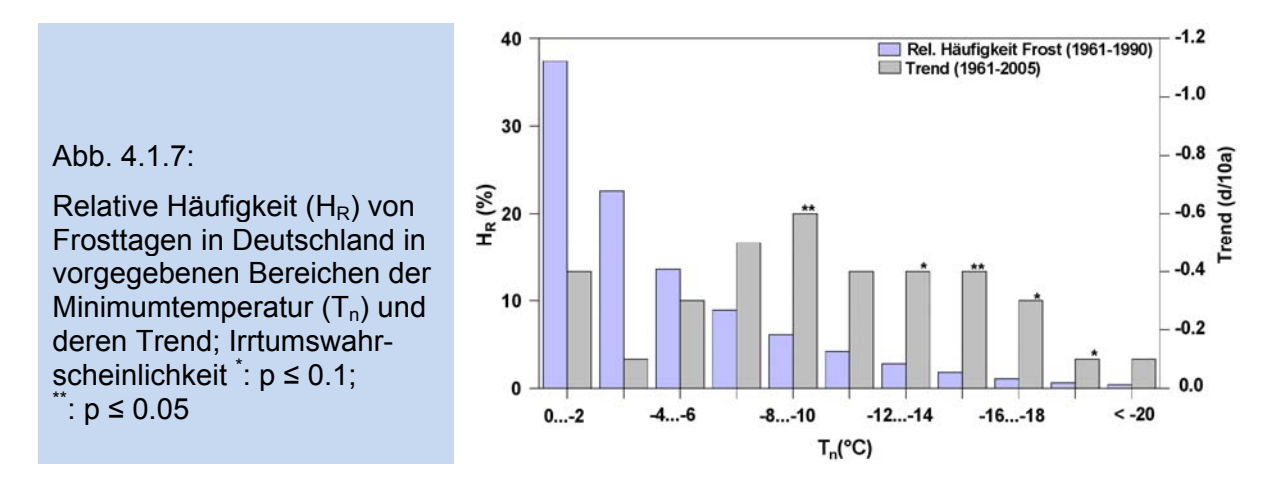

Untersucht man die Fröste entsprechend ihrer Stärke, so ergibt sich folgendes Bild: Mehr als die Hälfte aller Frosttage (55 %) liegen im Bereich zwischen 0 und -4 °C (s. Abb. 4.1.7). Tage mit Frösten unter -14 °C kommen im Mittel weniger als zwei Mal in der Frostperiode vor.

In allen Temperaturklassen nimmt die Häufigkeit von Frost ab (Abb. 4.1.7). Die stärkste Verringerung ist im Bereich zwischen -8 und -10 °C zu erkennen. Hier wird eine Verminderung der Frosttage von -0.6 d/10a beobachtet, womit sich für den Zeitraum 1961-2005 eine Abnahme von drei Tagen ergibt. Die starken Fröste, die generell nur selten auftreten, zeigen kaum nennenswerte Veränderungen.

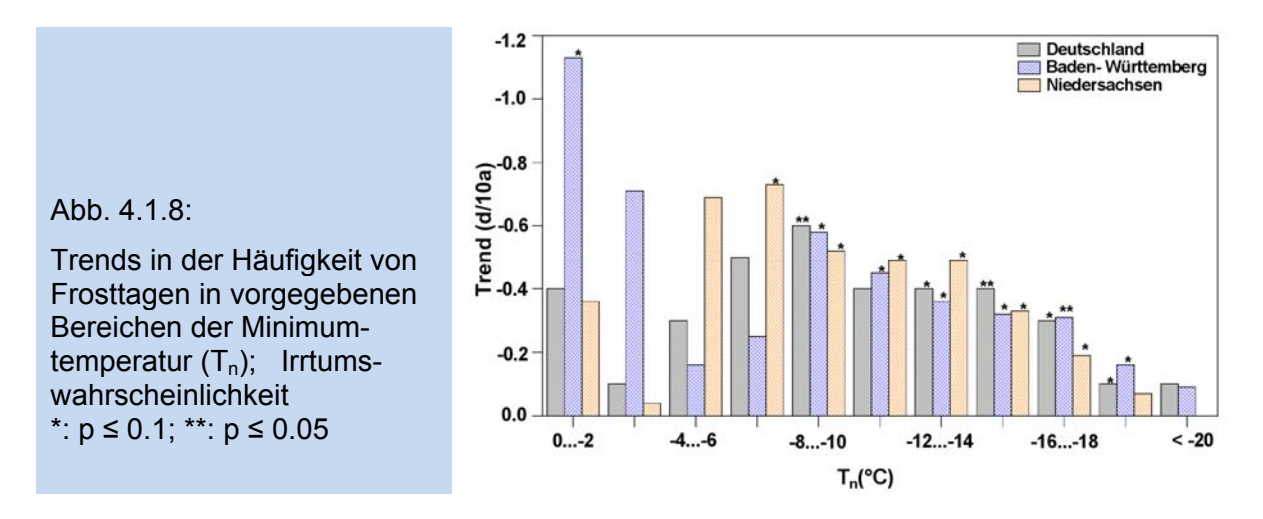

Die Änderungen der Frosthäufigkeit in den Bundesländern Niedersachsen und Baden-Württemberg und für das Deutschlandmittel zeigen ein differenziertes Bild (Abb. 4.1.8). Besonders auffällig sind die starken Trends in Baden-Württemberg in den Klassen 0…-2 und -2…-4 °C. In diesen beiden Temperaturklassen ist der Trend deutlich höher als im Deutschlandmittel und in Niedersachsen. Die stärksten Trends in Niedersachsen lassen sich in den Frostklassen -4…-6 und -6…-8 °C erkennen. Hier weist dieses Bundesland, auch im Vergleich zum Deutschlandmittel und zu Baden-Württemberg, stärkere Veränderungen auf. Statistisch gesichert sind in allen drei Untersuchungsregionen vor allem die Trends in den Frostklassen ab -8 °C.

## **D.** Thermische Vegetationsperiode

Die thermische Vegetationsperiode ist gekennzeichnet durch das nachhaltige Überbzw. Unterschreiten der Tagesmitteltemperatur von 5 °C; der Start- bzw. Endtag der thermischen Vegetationsperiode ist dadurch definiert, dass über einen Zeitraum von 30 Tagen die Summe der Differenzen aus Tagesmitteltemperatur minus 5 °C nicht negativ (Vegetationsbeginn) bzw. nicht positiv (Vegetationsende) werden darf und der erste Tag dieser Summe eine Mitteltemperatur größer bzw. kleiner 5 °C aufweisen muss (Chmielewski 2003). Dieser Zeitraum steht den Pflanzen für Wachstum, Entwicklung und Ertragsbildung zur Verfügung. Im Mittel beginnt die thermische Vegetationsperiode in Deutschland am 11. März und endet am 1. November. Ihre Länge beträgt somit 235 Tage.

Tab. 4.1.4: Beginn ( $B_5$ ) und Ende ( $E_5$ ) in Tagen nach Jahresbeginn und Länge ( $L_5$ ) in Tagen der thermischen Vegetationsperiode (x: Mittelwert, s: Standardabweichung, T: Trend in Tagen/10a, 1961-2005 und Vertrauensintervall, 2seitig,  $\alpha$ =0.05) in Deutschland und den Bundesländern Niedersachsen und Baden-Württemberg; Irrtumswahrscheinlichkeit \*: p ≤ 0.1; \*\*: p ≤ 0.05

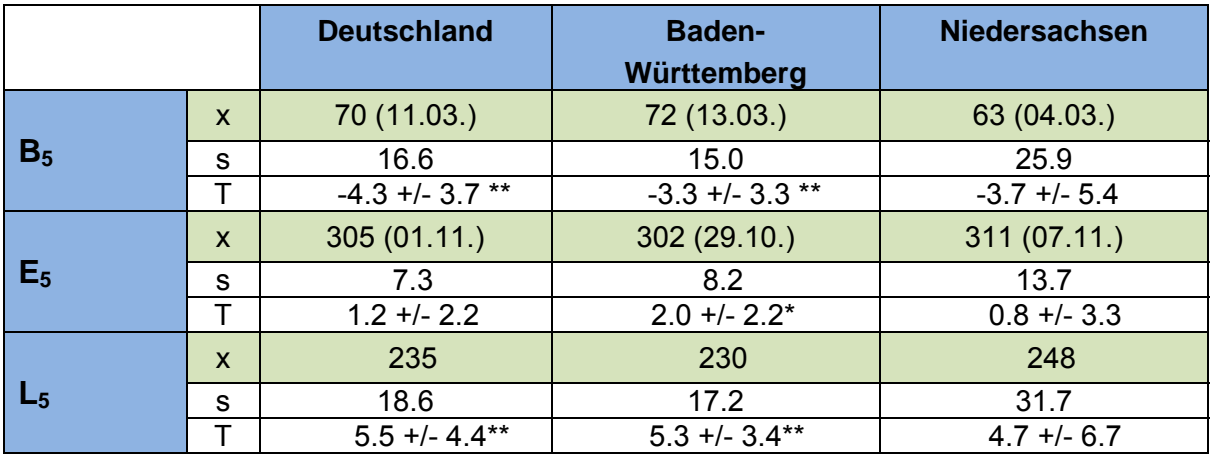

Wie schon bei den Frösten gezeigt, zeichnet sich auch in der Länge der thermischen Vegetationsperiode eine deutliche Abhängigkeit von der Höhenlage ab. Niedersachsen hat mit 248 Tagen eine 18 Tage längere Vegetationsperiode als Baden-Württemberg (Tab. 4.1.4). Die Vegetationsperiode beginnt in Baden-Württemberg 9 Tage später und endet 9 Tage früher als in Niedersachsen (s. auch Abb. 4.1.9).

Im Zeitraum 1961-2005 ergibt sich für die thermische Vegetationsperiode in Deutschland ein signifikanter Trend ( $p \le 0.05$ ) zur Verlängerung von 5.5 Tagen pro Jahrzehnt. Diese wird zum größten Teil durch die Verfrühung des Vegetationsbeginnes um 4.3 Tage/10a ( $p \le 0.05$ ) bewirkt. Das Ende der thermischen Vegetationsperiode verzögerte sich im Zeitraum 1961-2005 um lediglich 1.2 Tage/10a und ist nicht statistisch gesichert. Die Trends in den beiden Bundesländern unterscheiden sich von dem deutschlandweiten Trend nur geringfügig.

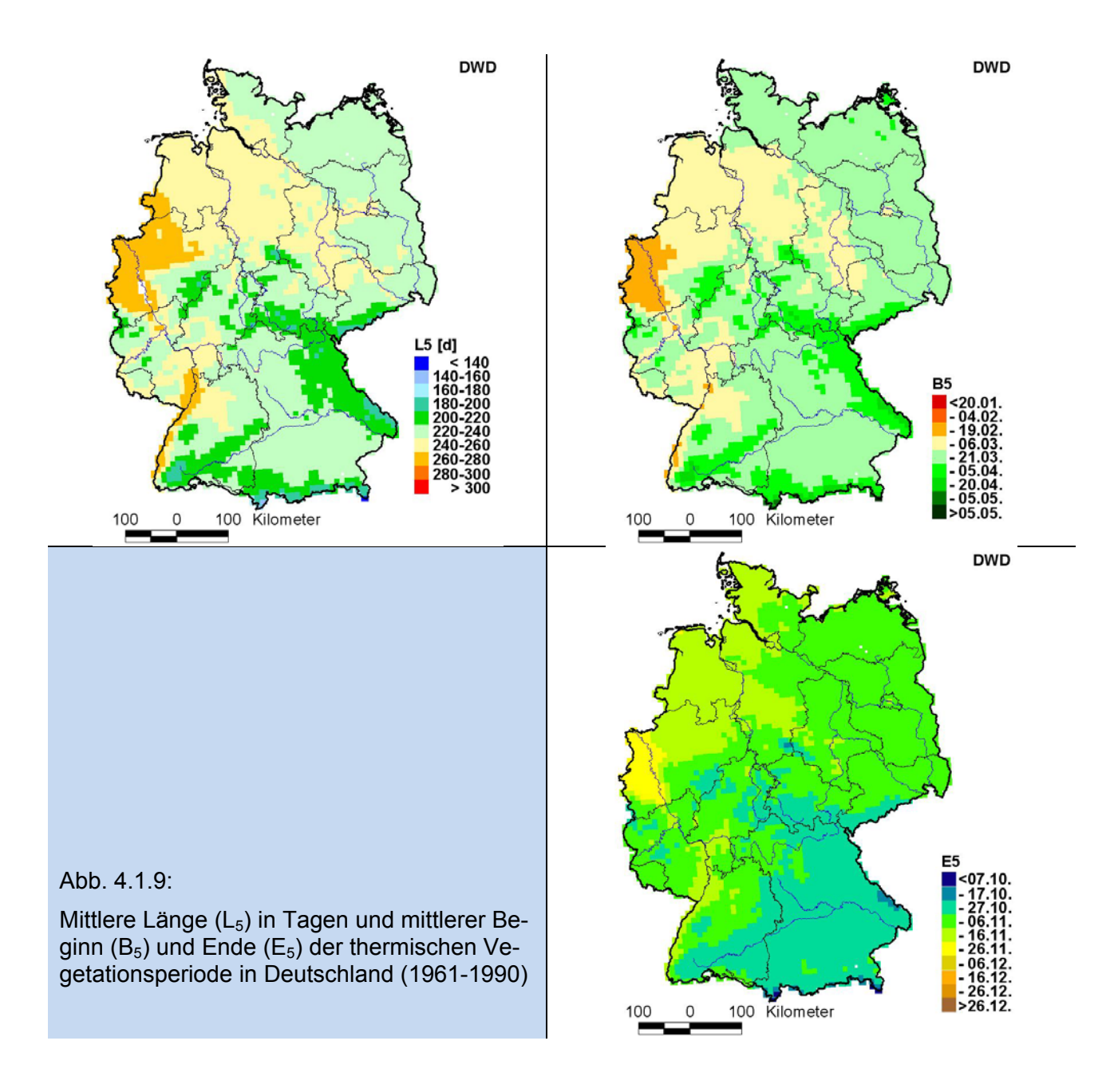

# **4.2 Mögliche künftige Klimaänderungen in Deutschland**

# **4.2.1 Vergleich REMO-Kontrolllauf mit Beobachtungsdaten**

Zur Beurteilung der Güte der Modelldaten erfolgte zu Beginn der Untersuchungen ein Vergleich der Daten des Kontrolllaufs aus dem regionalen Klimamodell REMO mit Beobachtungsdaten des Deutschen Wetterdienstes (DWD) für den Zeitraum 1961- 1990. Um eine Vergleichbarkeit herzustellen, wurden die Stationsdaten des DWD so bearbeitet, dass sie in gleicher Rastergröße und Form wie die REMO-Daten vorlagen (s. Abschnitt 3.1.2).

Für den Vergleich wurden die Größen Lufttemperatur und Niederschlagshöhe herangezogen. Bei der Lufttemperatur zeigt sich, dass die Mittelwerte der Modelldaten in allen Monaten höher liegen. Damit liegt das Jahresmittel der Lufttemperatur in den REMO-Daten um ca. 1 K höher als in den Beobachtungen. Die geringsten Unterschiede zwischen den Temperaturwerten treten im Sommer auf. In den übrigen Monaten ist der Unterschied generell größer und hat maximale Werte in den Monaten März (2.3 K) und April (2.2 K).

Im Abschnitt 3.2.4 wurde darauf hingewiesen, dass vor allem bei der Minimumtemperatur starke Abweichungen zwischen REMO und den Beobachtungswerten existieren.

Tab. 4.2.1: Mittlere Monats- und Jahreswerte (a) der Lufttemperatur (1961-1990) der REMOund DWD-Daten in °C sowie die Differenz beider Werte in K (x: Mittelwert, s: Standardabweichung; fette Zahlen: x REMO signifikant verschieden zu x DWD, 2seitig,  $\alpha$ =0.05)

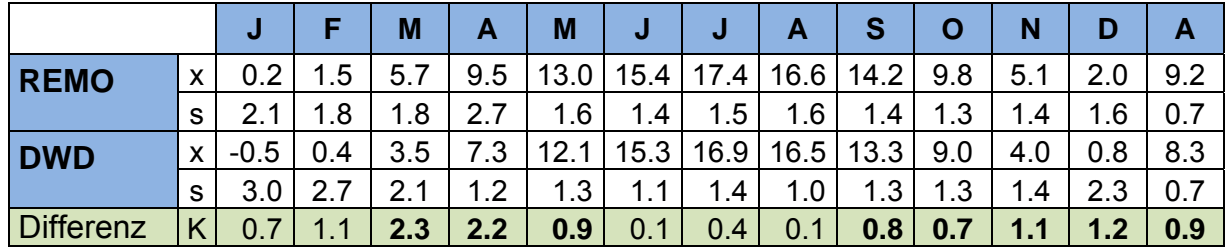

Beim Niederschlag zeigen sich ebenfalls in beiden Datensätzen Unterschiede (Tab. 4.2.2). Der mittlere Jahresniederschlag in Deutschland ist im REMO-Kontrolllauf höher als in den Beobachtungen. Hier fallen im Mittel 118 mm mehr Niederschlag. In den einzelnen Monaten ist das Bild differenziert. Hier finden sich die größten Unterschiede zwischen beiden Datensätzen im Sommer. In dieser Jahreszeit fällt im Modell monatlich um bis zu 23 mm mehr Niederschlag (Juli) als in den Beobachtungen.

Tab. 4.2.2: Mittlere Monats- und Jahressummen (a) der Niederschlagshöhe (1961-1990) der REMO- und DWD-Daten in mm sowie die Differenz beider Werte in mm und % (x: Mittelwert, s: Standardabweichung; fette Zahlen: x REMO signifikant verschieden zu x DWD, 2seitig,  $\alpha$ =0.05)

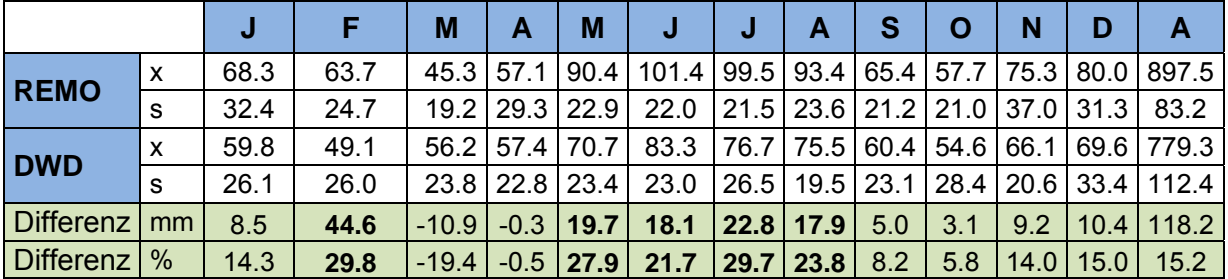

## **4.2.2 Vergleich WETTREG-Kontrolllauf mit Beobachtungsdaten**

Wie bei dem REMO-UBA-Modell wurde mit den WETTREG-Daten zu Beginn der Auswertung ein Vergleich der Kontrolllaufdaten mit den DWD-Daten für den Zeitraum 1961-1990 durchgeführt. Der Vergleich erfolgt hier ebenfalls für das Deutschlandmittel und über die Parameter Lufttemperatur und Niederschlagshöhe.

Das Jahresmittel der Lufttemperatur ist in den WETTREG-Daten nur 0.1 K höher als in den DWD-Daten. Auch bei Betrachtung der einzelnen Jahreszeiten fällt eine relativ geringe Differenz zwischen den WETTREG- und den DWD- Daten auf. In den Sommermonaten sind beide Mittelwerte sogar identisch (Tab. 4.2.3).

Die größte Differenz ist im Winter zu erkennen. Hier sind die WETTREG-Daten um 0.4 K höher als die DWD-Daten. Im Herbst- und Sommermittel dagegen zeigen sich in den WETTREG-Daten geringere Mittelwerte als in den DWD-Daten, hier ist das WETTREG-Mittel 0.1 bzw. 0.3 K geringer als der Mittelwert der DWD-Daten zum gleichen Zeitraum.

Tab. 4.2.3: Mittlere Jahreszeiten- und Jahreswerte (a) der Lufttemperatur (1961-1990) der WETTREG- und DWD-Daten in °C sowie die Differenz beider Werte in K (x: Mittelwert, s: Standardabweichung; MAM: März, April, Mai; JJA: Juni, Juli, August; SON: September, Oktober, November; DJF: Dezember, Januar, Februar)

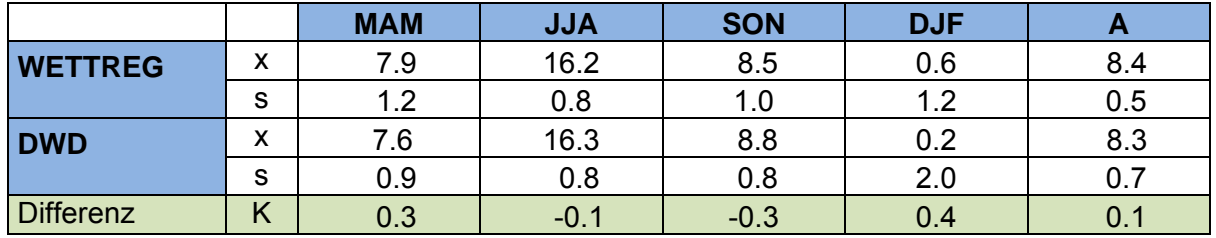

Die mittlere Jahresniederschlagshöhe ist im WETTREG-Modell etwas höher als in den DWD-Daten. Die Differenz beider Werte beträgt 22.5 mm (Tab. 4.2.4). In allen vier Jahreszeiten sind in den WETTREG-Daten höhere Niederschläge modelliert worden. Die geringsten Unterschiede finden sich im Frühling mit 3.0 mm, die stärksten Unterschiede mit 10.0 mm mehr Niederschlag im WETTREG-Modell sind in den Herbstmonaten berechnet worden.

Tab. 4.2.4: Mittlere Jahreszeiten- und Jahressummen (a) der Niederschlagshöhe (1961- 1990) der WETTREG- und DWD-Daten in mm sowie die Differenz beider Werte in mm und % (x: Mittelwert, s: Standardabweichung; MAM: März, April, Mai; JJA: Juni, Juli, August; SON: September, Oktober, November; DJF: Dezember, Januar, Februar)

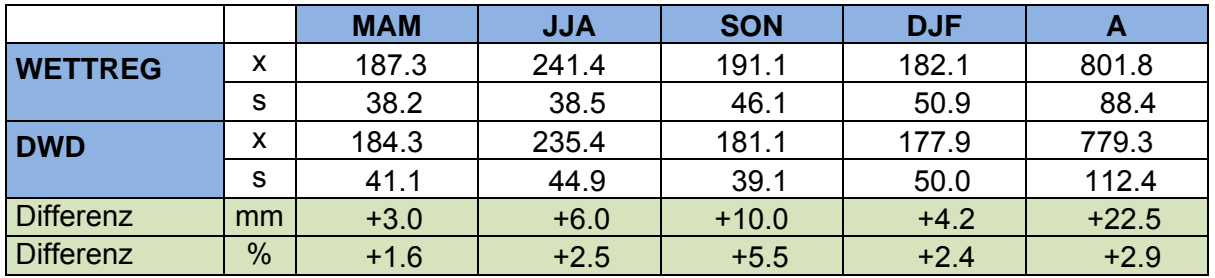

# **4.2.3 Der Klimawandel für Deutschland in den Regionalmodellen**

Die folgenden Auswertungen basieren auf den REMO-UBA- sowie auf den WETT-REG-Szenarien (B1, A1B). Veränderungen der klimatischen Bedingungen werden immer in Bezug zum jeweiligen Kontrolllauf (KL) für die Periode 1961-1990 dargestellt.

## **A.** Lufttemperatur

Die Jahresmitteltemperatur in Deutschland (1961-1990) beträgt 8.3°C (Tab. 4.2.5). In beiden Regionalmodellen ist eine sukzessive Erhöhung der Jahresmitteltemperatur in den betrachteten 30jährigen Perioden zwischen 2011 und 2100 erkennbar. Dabei zeigt sich erwartungsgemäß im Szenario A1B eine stärkere Temperaturzunahme als in Szenario B1. Im direkten Vergleich ist im Szenario B1 in beiden Modellen mit einem ähnlichen Anstieg der Temperatur zu rechnen. Im Szenario A1B ergibt sich jedoch vor allem in der letzten Zeitscheibe (2071-2100) eine etwas stärkere Erwärmung im Regionalmodell REMO-UBA als in den WETTREG-Daten.

Nach beiden Modellen kann es in Deutschland zu einer Zunahme der Jahresmitteltemperatur im Zeitraum 2071-2100 zwischen 1.8 K (WETTREG, B1) und 3.0 K (RE-MO-UBA, A1B) kommen.

Tab. 4.2.5: Mittlere Jahrestemperatur für Deutschland für die DWD-Daten (DWD) und die Regionalmodelle mit ihren Szenarien in den verschiedenen Zeitscheiben (x: Mittelwert, s: Standardabweichung der Jahreswerte, fette Zahlen: x Sz signifikant verschieden zu x DWD, 2seitig,  $\alpha$ =0.05)

|           |              | <b>DWD</b> | <b>REMO-UBA</b> |                  | <b>WETTREG</b> |                  |
|-----------|--------------|------------|-----------------|------------------|----------------|------------------|
|           |              |            | <b>B1</b>       | A <sub>1</sub> B | <b>B1</b>      | A <sub>1</sub> B |
| 1961-1990 | X            | 8.3        |                 |                  |                |                  |
|           | S            | 0.8        |                 |                  |                |                  |
| 2011-2040 | X            |            | 8.7             | 8.9              | 8.9            | 8.7              |
|           | S            |            | 0.7             | 0.8              | 0.5            | 0.6              |
| 2041-2070 | X            |            | 9.4             | 10.1             | 9.3            | 9.8              |
|           | $\mathbf{s}$ |            | 0.7             | 0.9              | 0.5            | 0.5              |
| 2071-2100 | X            |            | 10.2            | 11.3             | 10.1           | 10.6             |
|           | S            |            | 0.8             | 0.8              | 0.5            | 0.5              |

Bei der Betrachtung der Temperaturänderung im REMO-UBA-Modell im Zeitraum 2071-2100 im Vergleich zum Kontrolllauf 1961-1990 fällt in beiden Szenarien auf, dass die zu erwartende Erwärmung nicht in allen Regionen Deutschlands gleich ausfallen wird. Sowohl im Szenario B1 als auch in A1B sind vor allem die südlichen Regionen von einer stärkeren Erwärmung betroffen als der Norden der Bundesrepublik (Abb. 4.2.1). Der Gradient zwischen Süd und Nord beträgt 0.9 (B1) bzw. 1.5 K (A1B).

Im Regionalmodell REMO-UBA wird eine Erhöhung der mittleren Jahrestemperatur für Deutschland im oben genannten Zeitraum von 1.9 (B1) bis 3.0 K (A1B) prognostiziert.

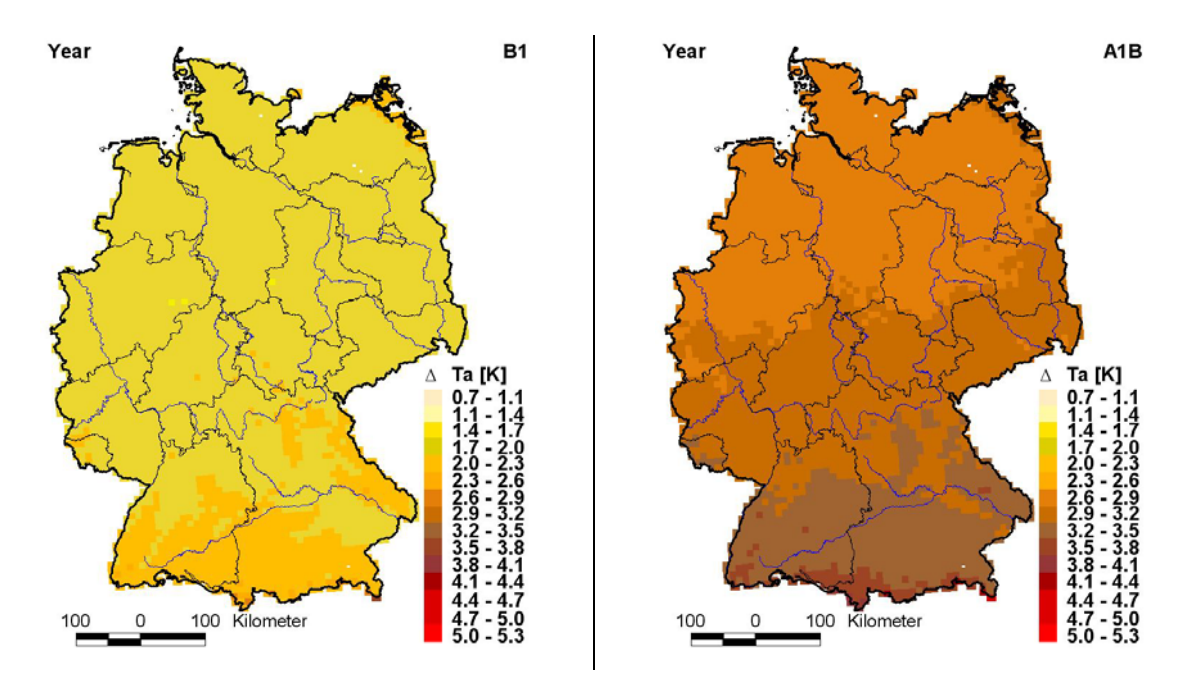

Abb. 4.2.1: Änderung der Jahresmitteltemperatur im REMO-UBA-Modell in Deutschland für die Szenarien B1 und A1B (2071-2100) zum Kontrolllauf (1961-1990) in K

Um einen direkten Vergleich mit dem WETTREG-Modell herstellen zu können, wurden die Rasterdaten des REMO-Modells auf Bundeslandebene gemittelt (siehe Anhang, Abb. A1). In WETTREG ergibt sich in allen Bundesländern eine relativ einheitliche und gleichmäßige Veränderung der mittleren Lufttemperatur. Diese beträgt für den Zeitraum 2071-2100 1.8 K in B1 und 2.3 K in A1B.

Im REMO-UBA-Modell ist auf Bundeslandebene (Abb. A1) ein ähnliches Bild wie in der Rasterkarte (Abb. 4.2.1) erkennbar. Es muss vor allem in den südlichen Bundesländer Bayern und Baden-Württemberg im Jahresdurchschnitt mit bis zu 0.6 K höheren Temperaturen im Gegensatz zu den restlichen Landesteilen gerechnet werden. Demnach beträgt die Erwärmungsrate im Zeitraum 2071-2100 in Bayern und Baden-Württemberg 3.3 bzw. 3.4 K (Szenario A1B). In Rheinland Pfalz, Saarland, Hessen und Thüringen liegt der Temperaturanstieg bei 3.0 K. In den übrigen Bundesländern ist eine Zunahme der Jahresmitteltemperatur von 2.8 K möglich.

Analysiert man die Lufttemperatur innerhalb der Jahreszeiten, so entsteht folgendes Bild: In beiden Modellen ist im Mittel der Anstieg der Wintertemperatur am stärksten, gefolgt von Herbst, Sommer und Frühling. In Tab. 4.2.6 sind die saisonalen Veränderungen der Lufttemperatur für die Zeitscheibe 2071-2100 in Vergleich zum Kontrolllauf 1961-1990 dargestellt. Die Wintertemperatur kann sich im Mittel bis zum Zeitraum 2071-2100 zwischen 2.5 K (REMO-UBA, B1) und 3.9 K (REMO-UBA, A1B) erhöhen.

Im Gegensatz zu den gegenwärtigen Temperaturänderungen, findet auch im Herbst ein deutlicher Anstieg der Lufttemperatur statt. Dies ist in beiden Regionalmodellen erkennbar. Auf Grundlage dieser Modelle kann mit einer Zunahme der Herbsttemperaturen im Zeitraum 2071-2100 von 1.9 (WETTREG, B1) bis 3.5 K (REMO-UBA, A1B) gerechnet werden.

Die Sommertemperaturen werden ebenfalls weiter ansteigen. Dies kann in ähnlichen Größenordnungen wie im Herbst erfolgen. Einzig die Veränderung der Lufttemperatur im Frühling erscheint im Gegensatz zu den anderen Jahreszeiten relativ gering und liegt zwischen 0.8 (WETTREG, B1) und 1.8 K (REMO-UBA, A1B).

Tab. 4.2.6: Saisonale Lufttemperatur für DWD-Daten und Änderung der saisonalen Lufttemperatur in Deutschland in den Regionalmodellen und Szenarien im Zeitraum 2071-2100 zum ieweiligen Kontrolllauf 1961-1990 in K, (x: Mittelwert: Δx: Änderung des Mittelwertes, s<sub>1</sub>: Standardabweichung der Jahreswerte der Jahreszeitenmittel,  $s<sub>2</sub>$ : Standardabweichung der jährlichen Differenzen, MAM: März, April, Mai; JJA: Juni, Juli, August; SON: September, Oktober, November; DJF: Dezember, Januar, Februar), fette Zahlen: x Sz sind signifikant verschieden zu x KL (2seitig,  $\alpha$ =0.05)

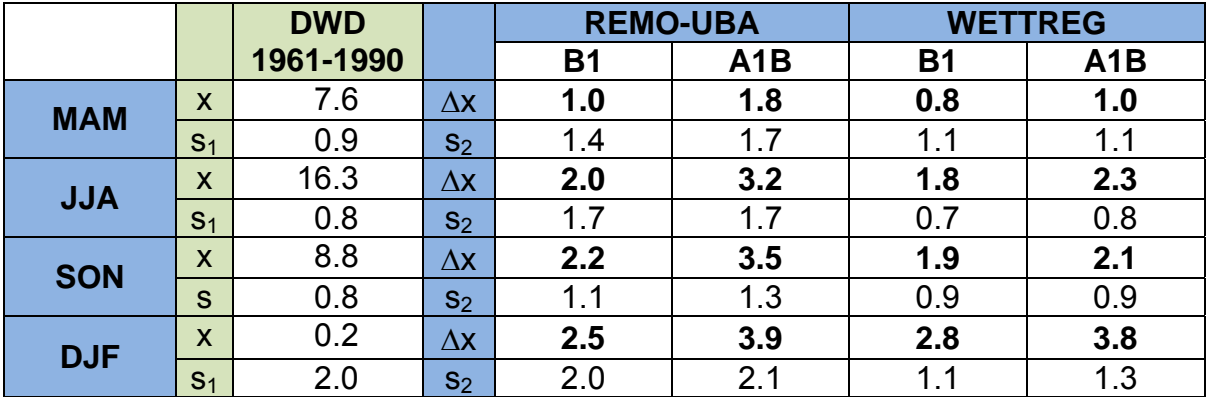

Abbildung 4.2.2 zeigt die Veränderungen der Wintertemperaturen für die einzelnen Bundesländer in beiden Modellen und den jeweiligen Szenarien im Zeitraum 2071- 2100 zum Kontrolllauf 1961-1990. Hier zeichnen sich in den einzelnen Szenarien unterschiedliche Regionen ab, die von einer starken Temperaturänderung betroffen sein können.

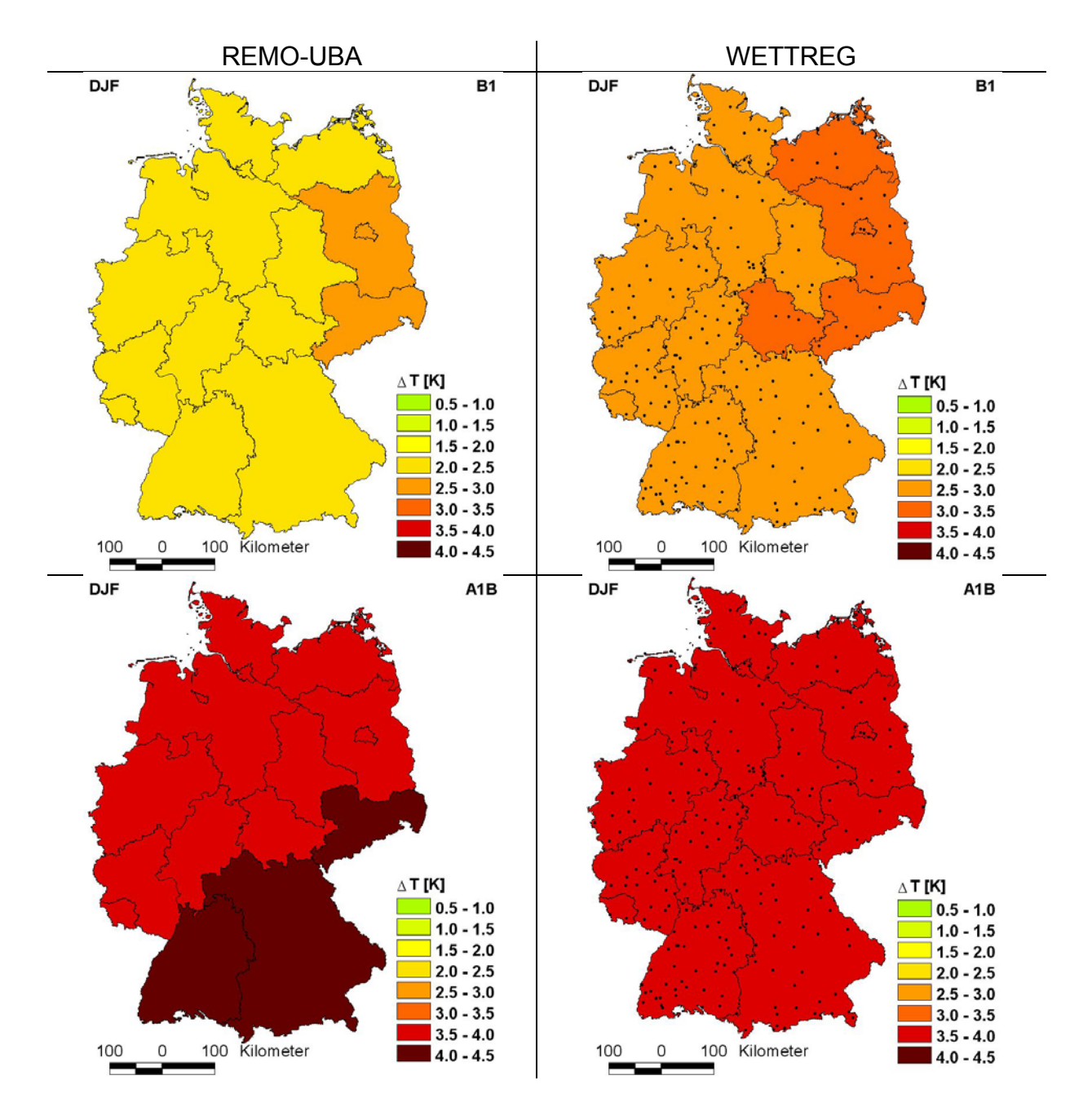

Abb. 4.2.2: Änderung der Wintertemperatur der Modelle REMO-UBA (links) und WETTREG (rechts) in den Szenarien B1 und A1B (2071-2100) zum jeweiligen Kontrolllauf (1961-1990)

Im Szenario B1 ist in beiden Modellen die stärkste Erwärmung in den Wintermonaten in den östlichen Bundesländern zu finden. Dabei ist generell im REMO-UBA-Modell mit einer geringeren Erwärmung zu rechnen als im WETTREG-Modell.

Erwartungsgemäß ist in den Modellen der Anstieg der Wintertemperatur im Szenario A1B am stärksten. Hier fällt im REMO-UBA-Modell besonders die hohe Erwärmungsrate von bis zu 4.5 K in den südlichen Bundesländer Baden-Württemberg und Bayern und dem südöstlichen Bundesland Sachsen auf. Im WETTREG-Modell sind hingegen keine regionalen Unterschiede in der Änderung der Lufttemperatur auszumachen. Im Mittel kann es nach diesem Modell zu einer Erhöhung der Temperatur im Winter 3.8 K kommen.

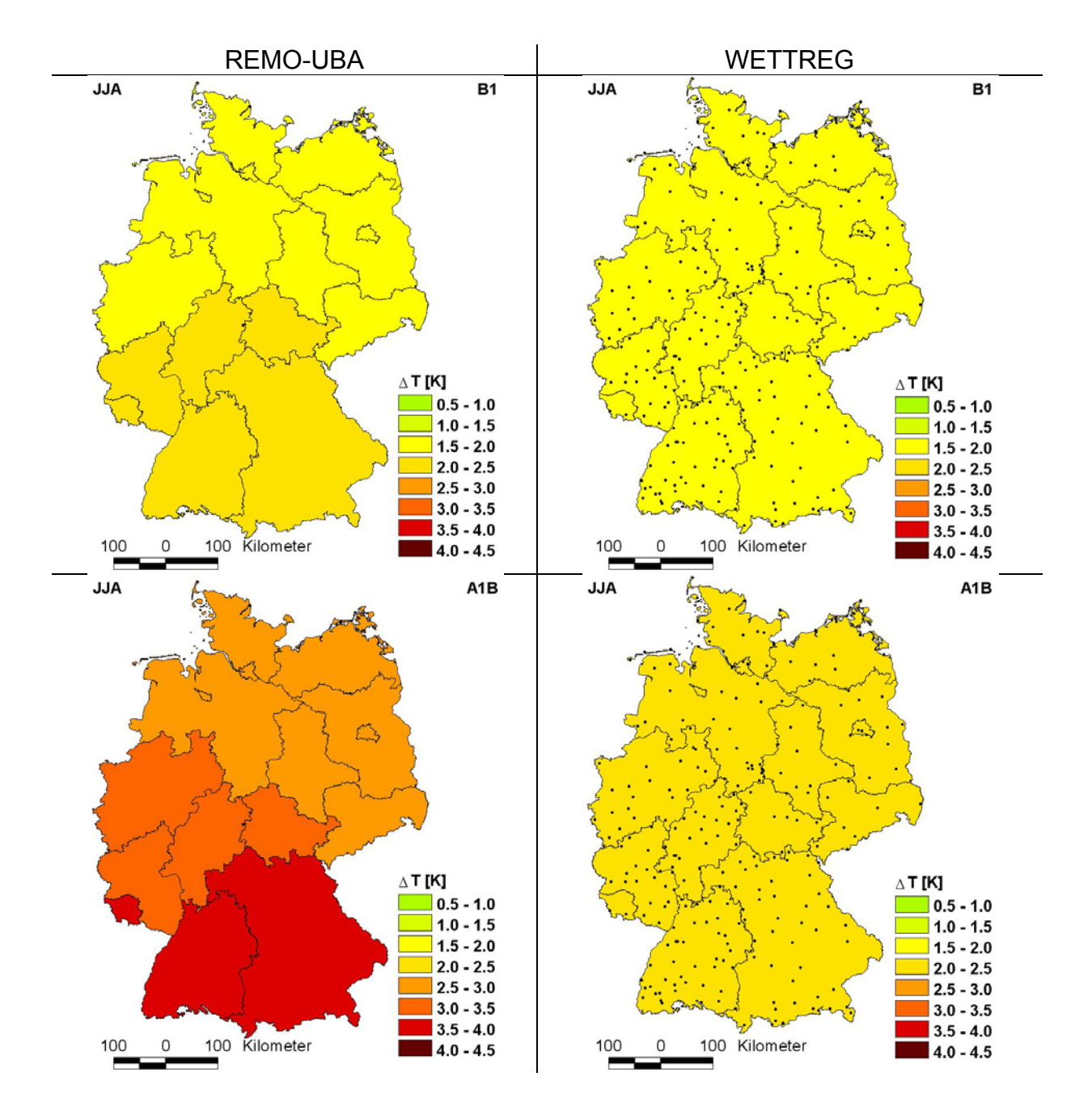

Abb. 4.2.3: Änderung der Sommertemperatur der Modelle REMO-UBA (links) und WETT-REG (rechts) in den Szenarien B1 und A1B (2071-2100) zum jeweiligen Kontrolllauf (1961- 1990)

Die in Abbildung 4.2.3 dargestellten mittleren Änderungen der Sommertemperatur zeigen, wie bei den bereits besprochenen Änderungen für die Wintertemperatur, vor allem im REMO-UBA-Modell regionale Unterschiede auf Bundeslandebene. In beiden Szenarien ist ein deutlicher Nord-Süd-Gradient zu erkennen. Neben Bayern und Baden-Württemberg unterliegen auch die Bundesländer Thüringen, Hessen, Nordrhein-Westfalen und Rheinland Pfalz einer stärkeren Erwärmung als die restlichen Gebiete der BRD. Vor allem im Szenario A1B muss mit einem deutlichen Temperaturanstieg in den südlichen Bundesländern gerechnet werden; hier können die Erwärmungsraten bis zu 4.0 K betragen. Auch im Szenario B1 sind die südlichen Bundesländer stärker von einem Temperaturanstieg betroffen, jedoch liegt hier die Erhöhung der Temperatur nur bei 2.4 K.

Wie im Winter erfolgt im WETTREG-Modell die Veränderung der Sommertemperatur innerhalb Deutschlands relativ einheitlich und liegt zwischen 1.8 K (B1) und bei 2.3 K (A1B).

In den Übergangsjahreszeiten Frühling und Herbst ergibt sich ein relativ homogenes Bild für die einzelnen Modelle und Szenarien. Alle Bundesländer erfahren nahezu die gleichen Erwärmungsraten. Einzig im REMO-UBA-Modell zeigen die Veränderungen der Herbsttemperaturen im Szenario A1B einen Nord-Süd-Gradienten. Die südlichen Bundesländer Bayern, Baden-Württemberg, Rheinland Pfalz und Saarland haben mit einer höheren Erwärmung zu rechnen als die restlichen Länder. Diese beträgt für Baden-Württemberg 3.9 K und für Schleswig-Holstein lediglich 3.0 K (siehe Abb. A2 und A3 im Anhang).

## **B.** Niederschlagshöhe

Im jährlichen Niederschlagsverhalten treten in den beiden Regionalmodellen zum Teil größere Unterschiede auf. In Tab. 4.2.7 ist der mittlere Jahresniederschlag für die Modelle in den einzelnen Szenarien und Zeitscheiben zusammengestellt. Für fast kein Szenario sind die mittleren Jahresniederschlagshöhen für Deutschland signifikant verschieden zum Mittelwert des Referenzzeitraumes (außer B1 REMO 2011- 2040).

Im REMO-UBA-Modell wird in allen Zeiträumen für beide Szenarien (außer A1B, 2071-2100) eine Erhöhung der jährlichen Niederschlagshöhe im Vergleich mit heutigen Werten (1961-1990) prognostiziert. Diese Erhöhung erfolgt nicht, wie bei der Lufttemperatur kontinuierlich und sukzessive, sondern variiert zwischen den Zeitabschnitten.

Im WETTREG-Modell kann dagegen in der Jahressumme in allen Zeitabschnitten des Szenarios mit geringeren jährlichen Niederschlagshöhen gerechnet werden. Allerdings ist auch hier eine unterschiedlich starke Veränderung zwischen den Zeitabschnitten erkennbar, eine kontinuierliche Abnahme der Jahresniederschläge erfolgt nicht.

Tab. 4.2.7: Mittlere Jahresniederschlagshöhe in Deutschland für die DWD-Daten (DWD) und die Regionalmodelle mit ihren Szenarien in den verschiedenen Zeitscheiben (x: Mittelwert, s: Standardabweichung der Jahreswerte; fette Zahlen: x Sz signifikant verschieden zu x DWD (2seitig,  $\alpha$ =0.05)

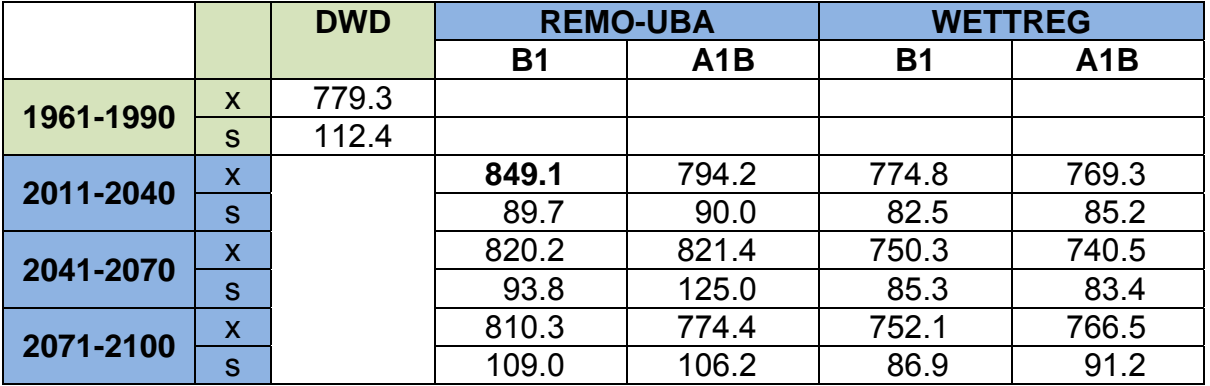

Ein Blick auf die kartographische Darstellung der jährlichen Niederschlagshöhen in den einzelnen Bundesländern zeigt sehr deutlich die entgegengesetzten Tendenzen in der zukünftigen Entwicklung. Lokal sind ebenfalls relativ große Unterschiede erkennbar (siehe Abb. 4.2.4).

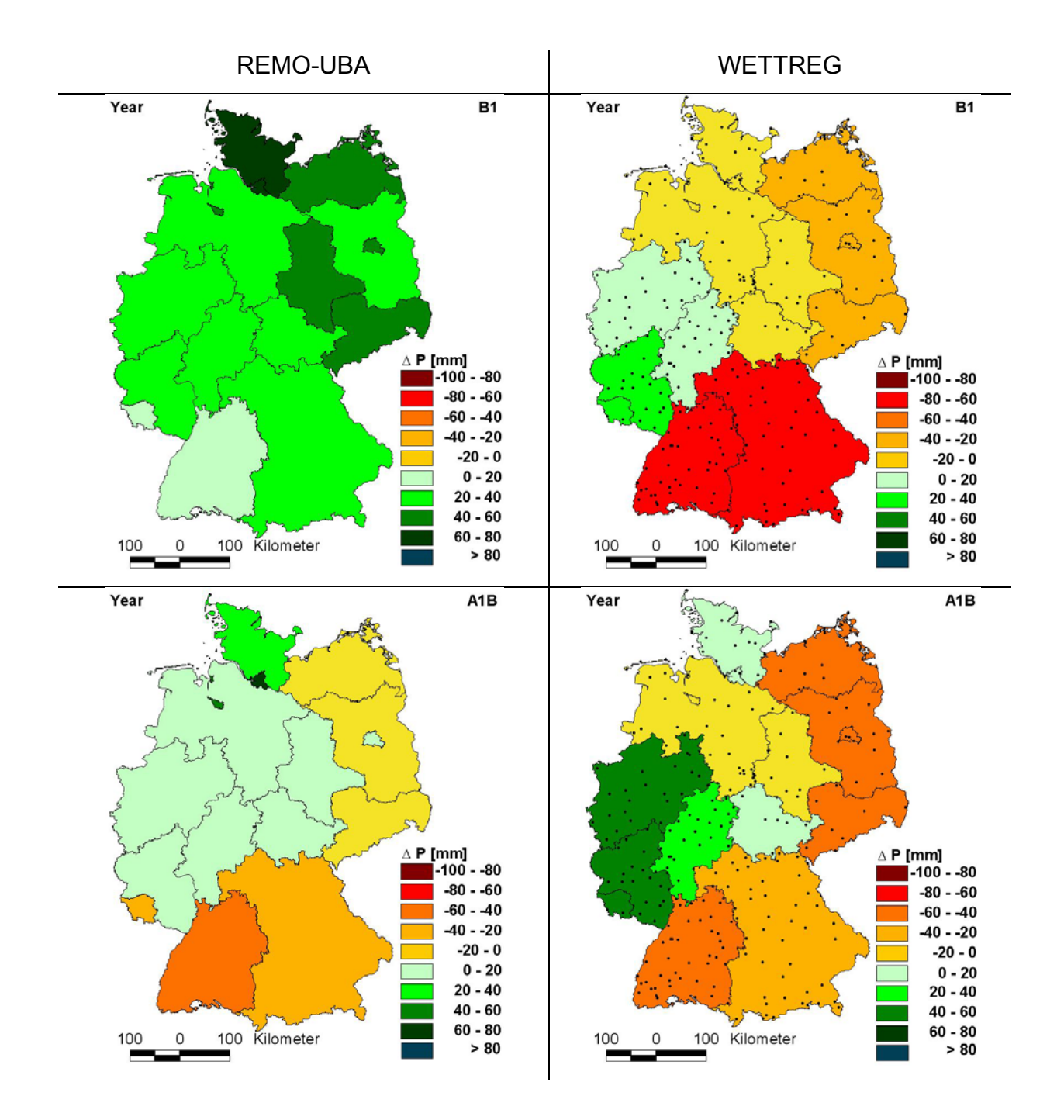

Abb. 4.2.4: Änderung der jährlichen Niederschlagshöhe in den Modellen REMO-UBA (links) und WETTREG (rechts) und den Szenarien B1, A1B (2071-2100) zum jeweiligen Kontrolllauf (1961-1990)

Im Szenario B1 ist im REMO-UBA Modell in allen Bundesländern eine Zunahme der Jahresniederschläge für den Zeitraum 2071-2100 prognostiziert. Vor allem in den nördlichen Ländern Schleswig-Holstein und Hamburg kann mit einer signifikanten Zunahme von ca. 70 mm gerechnet werden (2seitig,  $α=0.05$ ).

Im Szenario A1B ist hingegen in einzelnen Bundesländern auch eine Tendenz zur Abnahme der mittleren Jahresniederschlagshöhe, vor allem in den südlichen Bundesländer Baden-Württemberg (-0.1 mm) und Bayern (-22.0 mm) aber auch in Mecklenburg-Vorpommern, Brandenburg und Sachsen erkennbar. Diese Werte sind alle nicht signifikant verschieden zum Mittelwert des Kontrollzeitraumes.

Im B1-WETTREG-Modell dagegen sind in allen Bundesländern, außer in Hessen, Nordrhein-Westfahlen, Rheinland Pfalz und Saarland, negative Tendenzen der Niederschlagsentwicklung erkennbar. Wie auch im A1B-Szenrio des REMO-Modells sind die südlichen Bundesländer, mit 60 mm Niederschlagsabnahme in Bayern und bis 70 mm in Baden-Württemberg, stärker hiervon betroffen (alle x Sz sind nicht signifikant verschieden zu x KL, 2seitig,  $\alpha$ =0.05).

Im Szenario A1B des WETTREG-Modells erscheint die jährliche Niederschlagsveränderung innerhalb Deutschlands noch inhomogener als im Szenario B1. In den Ländern Nordrhein-Westfahlen, Rheinland Pfalz und Saarland kann es zu einer Erhöhung der jährlichen Niederschlagshöhe um mehr als 40 mm im letzten Jahrzehnt kommen. Neben Baden-Württemberg müssen auch Sachsen, Brandenburg, Berlin und Mecklenburg-Vorpommern nach diesem Modell und Szenario mit der stärksten Verringerung des mittleren Jahresniederschlages rechnen; hier können mehr als 50 mm Niederschlag im Jahr weniger fallen (alle x Sz sind nicht signifikant verschieden zu x KL, 2seitig,  $\alpha$ =0.05).

Bei der Betrachtung der Jahreszeiten ergibt sich zwischen beiden Modellen ein sehr differenziertes Bild. In Tabelle 4.2.8 sind die Änderungen der saisonalen Niederschlagssummen im Zeitraum 2071-2100 im Gegensatz zum Kontrolllauf 1961-1990 dargestellt. In beiden Modellen und in allen Szenarien ist vor allem in den Sommermonaten eine ähnliche, signifikante Abnahme der Niederschläge zu erkennen. Im WETTREG-Modell ist auch in den Herbstmonaten tendenziell mit einer Reduktion der Niederschlagssummen zu rechnen. Dagegen ist in beiden Modellen für die Wintermonate eine Zunahme der Niederschläge prognostiziert (signifikant, α=0.05). Im WETTREG-Modell kann es im Szenario A1B sogar zu einer signifikanten mittleren Erhöhung der Niederschläge im Winter von mehr als 70 mm kommen.

Tab. 4.2.8: Saisonale Niederschlagsänderungen in Deutschland (2071-2100) in den Szenarien der Regionalmodelle zum jeweiligen Kontrolllauf (1961-1990) in mm, (Δx: Änderung des Mittelwertes, s<sub>1</sub>: Standardabweichung der Jahreswerte der Jahreszeitensummen, s<sub>2</sub>: Standardabweichung der jährlichen Differenzen, MAM: März, April, Mai; JJA: Juni, Juli, August; SON: September, Oktober, November; DJF: Dezember, Januar, Februar); fette Zahlen: x Sz signifikant verschieden zu x KL (2seitig,  $\alpha$ =0.05)

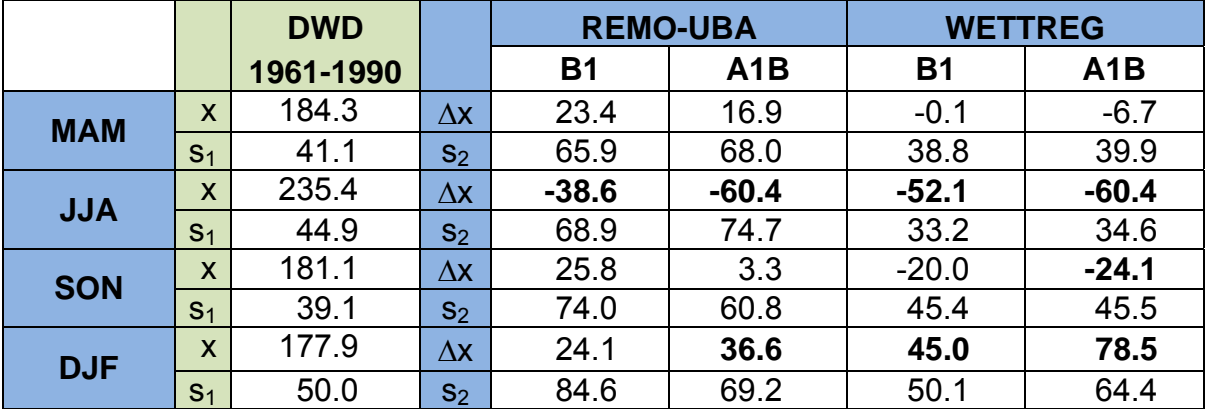

Betrachtet man die räumlichen Veränderungen der winterlichen Niederschlagssummen (Abb. 4.2.5), so ist hauptsächlich der Westen der Republik durch eine Erhöhung der Niederschläge gekennzeichnet. Vor allem Baden-Württemberg, Rheinland-Pfalz, Saarland und Nordrhein-Westfahlen müssen möglicherweise mit einer Erhöhung der Winterniederschläge zwischen 40 und mehr als 100 mm im Zeitraum 2071-2100 im Gegensatz zu 1961-1990 rechnen. Die geringsten Veränderungen sind in den neuen Bundesländern Berlin, Brandenburg, Sachsen, Sachsen-Anhalt, Thüringen und Mecklenburg-Vorpommern erkennbar. Hier kann die Erhöhung der Niederschlagssumme im Winter zwischen 10 und 60 mm liegen.

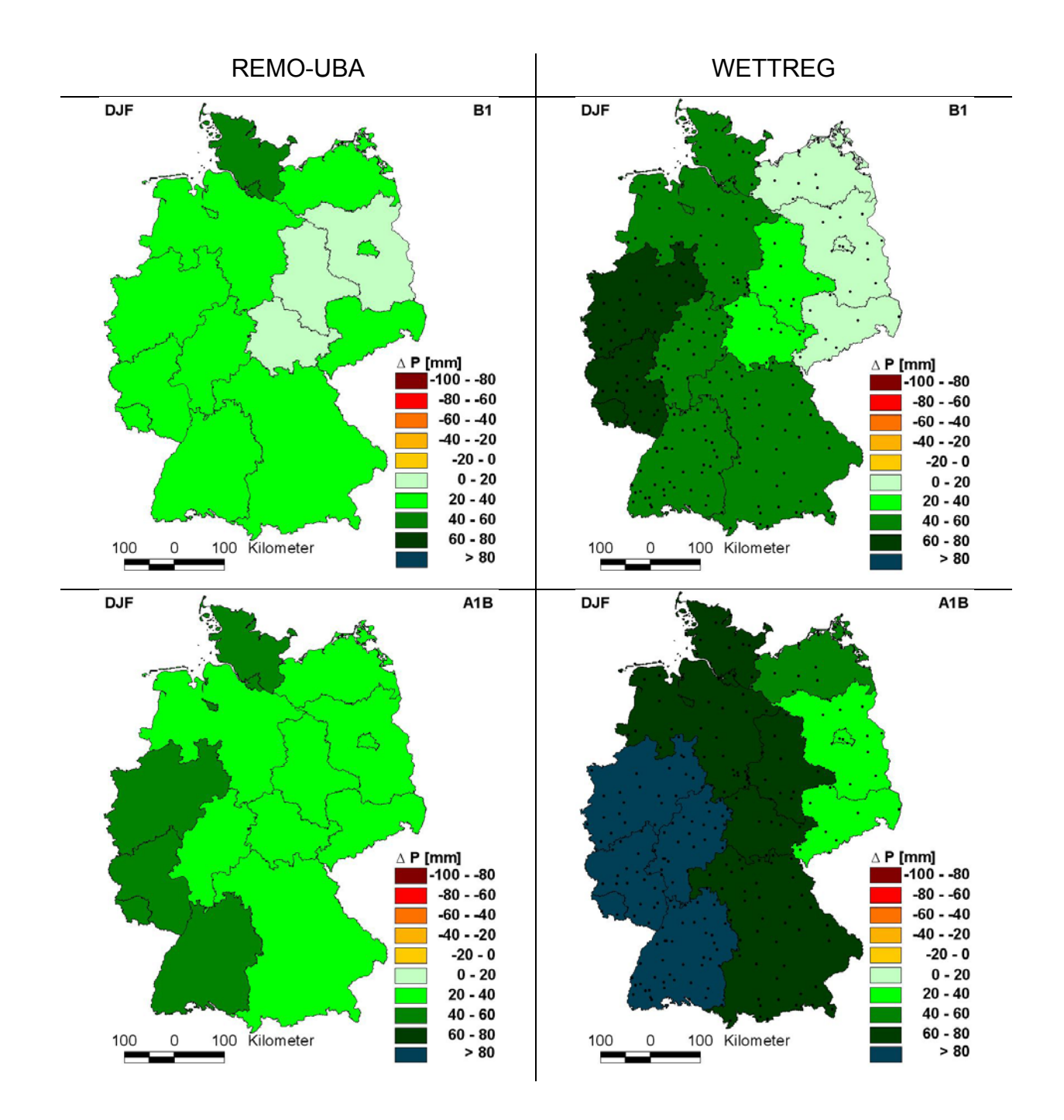

Abb. 4.2.5: Änderung der Niederschlagshöhe im Winter in den Modellen REMO-UBA (links) und WETTREG (rechts) und den Szenarien B1, A1B (2071-2100) zum jeweiligen Kontrolllauf (1961-1990)

In den Sommermonaten hingegen ist für alle Bundesländer in allen Modellen und Szenarien eine Abnahme der Niederschläge prognostiziert (Abb. 4.2.6).

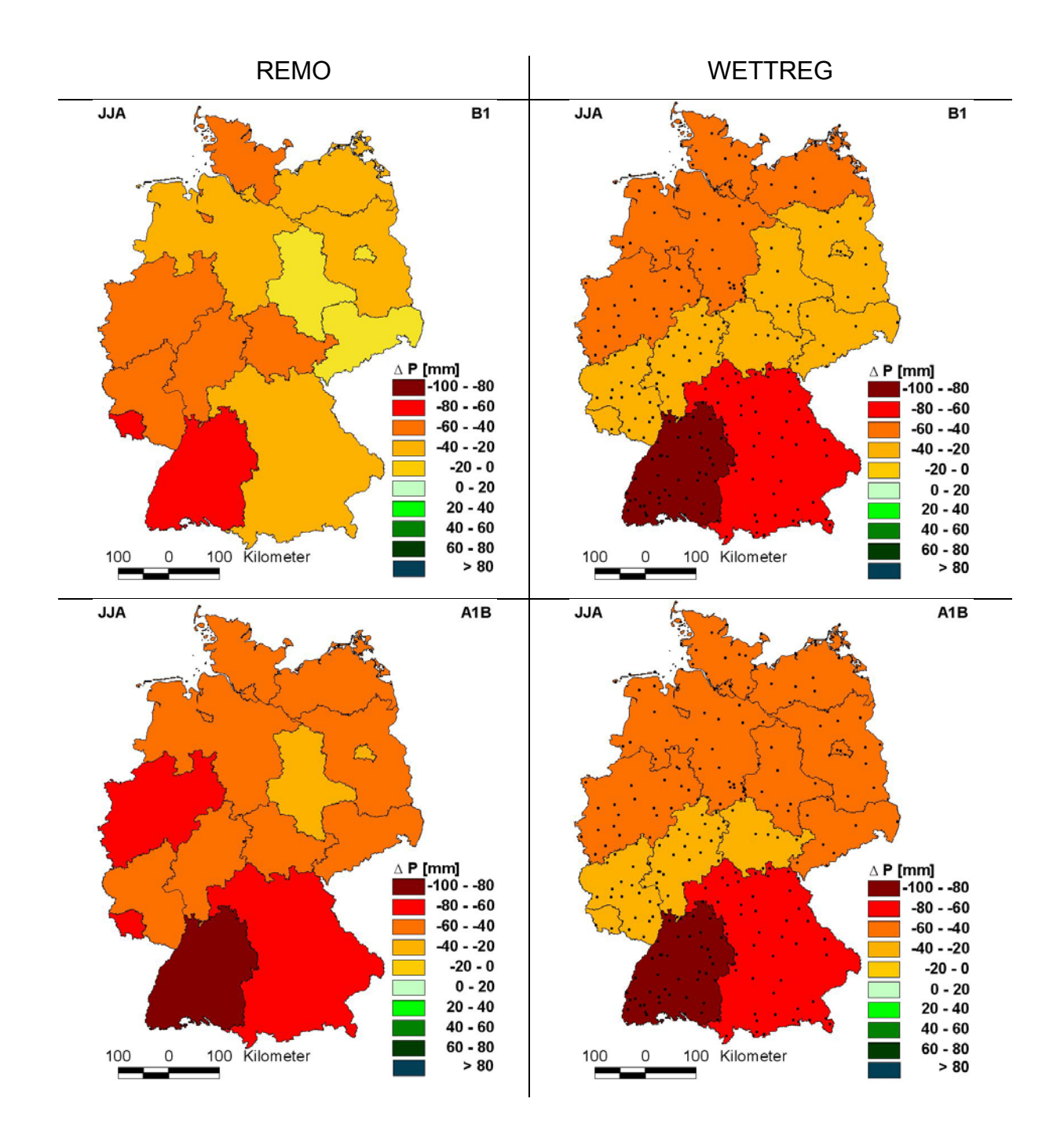

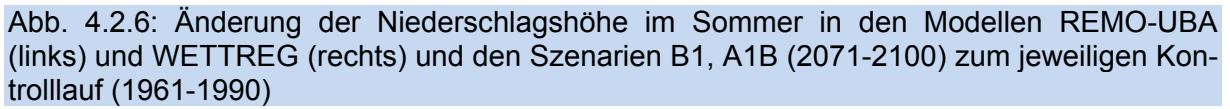

In Baden-Württemberg, wo im Winter die stärkste Niederschlagszunahme berechnet wurde, ist im Sommer die stärkste Niederschlagsabnahme zu erkennen. Die signifikante Verringerung der Niederschlagshöhe kann hier im Sommer zwischen 60 und 90 mm (2seitig, α=0.05) betragen. Einen Gradienten, der sich in den Modell- und Szenario-Rechnungen erkennen lässt, gibt es nicht. Insgesamt sind im WETTREG-Modell in beiden Szenarien die Veränderungen der Sommerniederschlagshöhen signifikant (2seitig,  $α=0.05$ ), im REMO-UBA Modell sind in beiden Szenarien alle Änderungen signifikant, die betragsmäßig über 35 mm liegen (2seitig, α=0.05).

In den Frühlings- und Herbstmonaten zeichnen sich zwischen den beiden Modellen unterschiedliche Tendenzen ab (siehe Anhang Abb. A4 und A5).

Im REMO-UBA-Modell sind für die Übergangsjahreszeiten mehr Niederschläge im Zeitraum 2071-2100 in allen Bundesländern prognostiziert. Ausnahmen bilden im Szenario A1B die Bundesländer Brandenburg, Bayern, Baden-Württemberg und Saarland, mit leichten negativen Niederschlagsabweichungen im Herbst.

Im WETTREG-Modell ist im Vergleich mit dem REMO-Modell vor allem im Herbst, eine gegensätzliche Entwicklung in allen Bundesländern zu erkennen. Hier werden negative Änderungen der Niederschlagshöhe für beide Szenarien für den Zeitraum 2071-2100 berechnet. Dies betrifft, wie auch im Sommer, besonders stark das Bundesland Baden-Württemberg. Hier kann es nach dem WETTREG-Modell um bis zu 40 mm weniger Niederschläge kommen (2seitig, α=0.05). Das Szenario A1B weist dabei, im Vergleich zum Szenario B1, im Herbst eine stärkere Tendenz zur Trockenheit auf. Ähnlich sind die Verhältnisse im Frühjahr. Hier muss ebenfalls im größten Teil Deutschlands mit einer Abnahme der Niederschläge gerechnet werden (Szenario A1B).

## **C**. Thermische Vegetationsperiode

Die thermische Vegetationsperiode wird ebenfalls aufgrund der zunehmenden Temperaturen in allen Jahreszeiten weiteren Veränderungen unterliegen. Beim Beginn der thermischen Vegetationsperiode ist in beiden Regionalmodellen eine Verfrühung des Termins in vergleichbaren Umfang erkennbar. Im Zeitraum 2071-2100 kann im Deutschlandmittel die Vegetationsperiode signifikant 24 (REMO-UBA, B1) bzw. 39 (WETTREG, A1B) Tage früher beginnen als im Referenzzeitraum 1961-1990 (Tab. 4.2.9).

Tab. 4.2.9: Änderung des mittleren Beginnes der thermischen Vegetationsperiode ( $B_5$ ) in Deutschland in den Modellen, Szenarien und Zeitscheiben zum jeweiligen Kontrolllauf (1961- 1990) (Δx: Änderung des Mittelwertes, s: Standardabweichung der jährlichen Differenzen; fette Zahlen: x Sz signifikant verschieden zu x KL, 2seitig,  $\alpha$ =0.05)

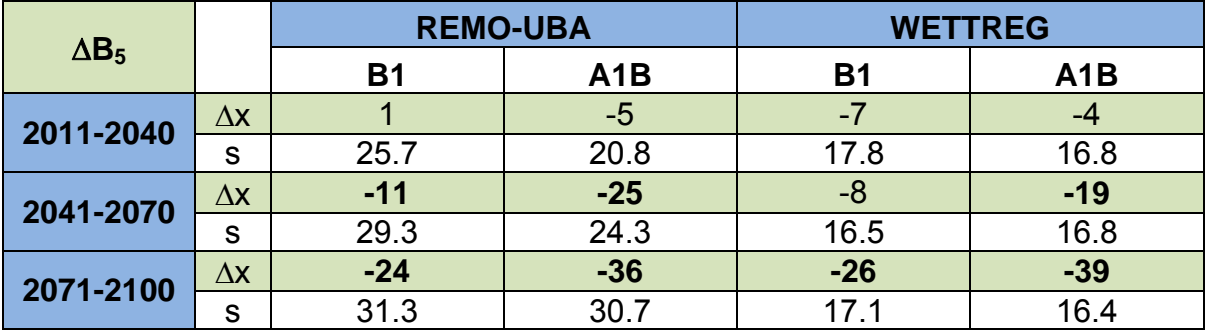

In Abbildung 4.2.7 ist die räumliche Änderung dieses Termins im Zeitraum 2071- 2100 im Vergleich zum Kontrolllauf 1961-1990 des REMO-UBA-Modells auf Rasterebene dargestellt.

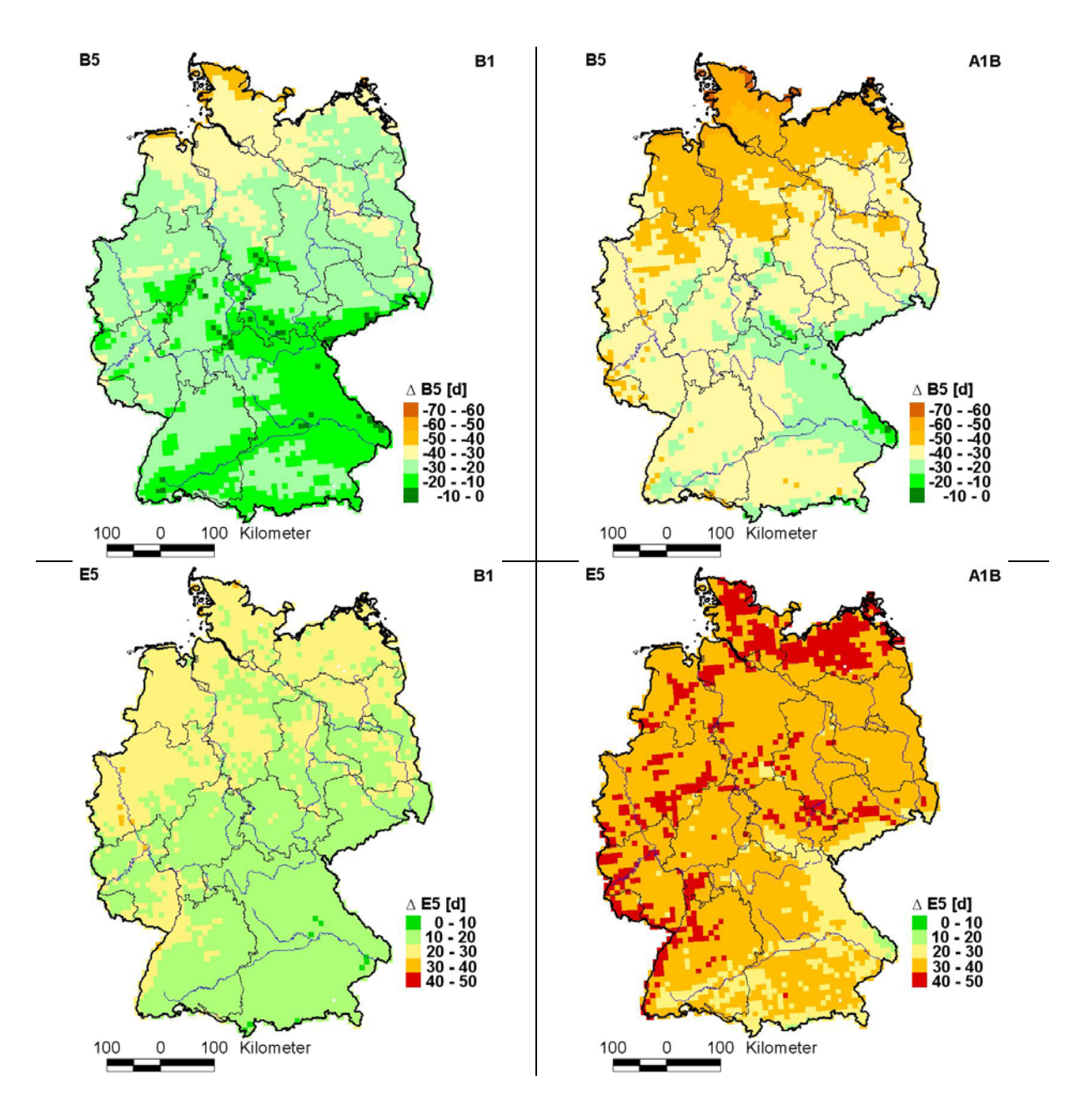

Abb. 4.2.7: Änderung des Beginns  $(B_5)$  und des Endes  $(E_5)$  der thermischen Vegetationsperiode in Tagen (d) in den Szenarien B1 und A1B (2071-2100) zum Kontrolllauf (1961-1990) des REMO-UBA-Modells

Die stärksten Veränderungen innerhalb Deutschlands werden im Norden auftreten. Hier kann sich der Vegetationsbeginn vor allem in Küstennähe zwischen 50 und 70 Tage verfrühen. In den meisten Regionen Deutschlands wird jedoch der Vegetationsbeginn signifikant zwischen 20 (B1) und 45 (A1B) Tage früher eintreten.

Im Anhang (Abb. A6) erfolgt die Gegenüberstellung beider Modelle auf Bundeslandebene. Hier sticht vor allem Schleswig-Holstein hervor. Für den oben genannten Zeitraum kann sich dieser Termin im Mittel zwischen -37 (REMO-UBA und WETTREG B1) und -52 Tage (WETTREG, A1B) signifikant verschieben (2seitig,  $\alpha$ =0.05). In einigen wenigen Regionen und vor allem in den Mittelgebirgen beträgt die Verfrühung dieses Termins weniger als 30 Tage.

Wie auch bei der Veränderung der Lufttemperatur sind die Trends des Vegetationsbeginns im Szenario A1B deutlich stärker als im Szenario B1. Im Mittel über die Bundesländer erfahren Bayern und Baden-Württemberg in beiden Modellen und Szena-
rien die geringsten Veränderungen zwischen 15 (WETTREG, B1) und 29 (REMO, A1B) Tagen (signifikant, 2seitig,  $\alpha$ =0.05).

Das Ende der thermischen Vegetationsperiode verschiebt sich ebenfalls sehr stark nach hinten (Tab. 4.2.10). In beiden Modellen wird jeweils eine Verspätung dieses Termins prognostiziert. Die stärkste Veränderung tritt am Ende dieses Jahrhunderts (2071-2100) mit einer Verspätung des Vegetationsendes zwischen 19 (REMO-UBA, B1) und 36 (REMO-UBA, A1B) Tagen auf.

Tab. 4.2.10: Änderung des mittleren Endes der thermischen Vegetationsperiode ( $E_5$ ) in Deutschland in den Modellen, Szenarien und Zeitscheiben zum jeweiligen Kontrolllauf (1961-1990) (Δx: Änderung des Mittelwertes, s: Standardabweichung der jährlichen Differenzen; fette Zahlen: x Sz signifikant verschieden zu x KL, 2seitig,  $\alpha$ =0.05)

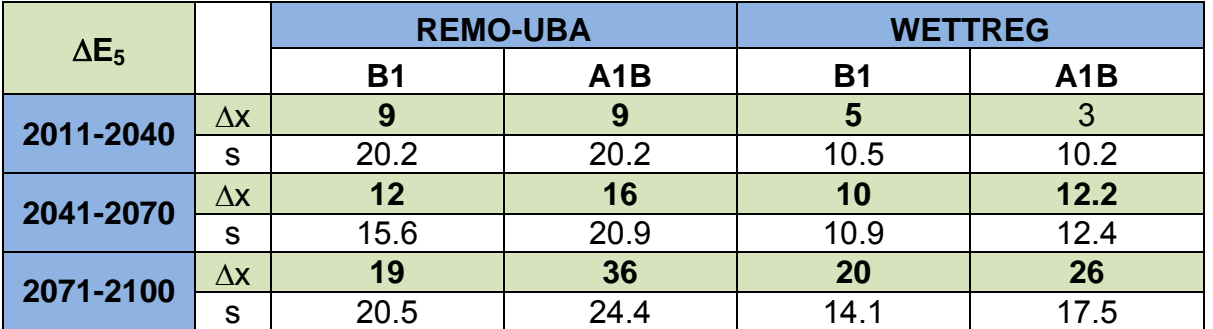

Beim Ende der thermischen Vegetationsperiode ergeben sich ebenfalls größere räumliche Unterschiede (REMO-UBA-Raster Abb. 4.2.7 und Anhang Abb. A7).

Wie beim Beginn der Vegetationsperiode sind die nördlichen Regionen stärker von einer Verspätung des Vegetationsendes betroffen als der Rest der Bundesrepublik. Im größten Teil Deutschlands kann sich der Termin des Vegetationsendes zwischen 14 (REMO-UBA und WETTREG, B1) und 40 (REMO-UBA und WETTREG A1B) Tage nach hinten verschieben. Auch auf Bundeslandebene zeichnet sich dieses Bild ab. Die nördlichen Bundesländer unterliegen einem stärkeren Trend. Wie auch beim Vegetationsbeginn ist in Schleswig-Holstein die stärkste (23-40 Tage später, B1- A1B) und in Bayern die geringste (14-31 Tage später) Veränderung berechnet worden.

Tab. 4.2.11: Änderung der mittleren Länge der thermischen Vegetationsperiode (L5) in Deutschland in den Modellen, Szenarien und Zeitscheiben zum jeweiligen Kontrolllauf (1961-1990) (Δx: Änderung des Mittelwertes, s: Standardabweichung der jährlichen Differenzen; fette Zahlen: x Sz signifikant verschieden zu x KL, 2seitig,  $\alpha$ =0.05)

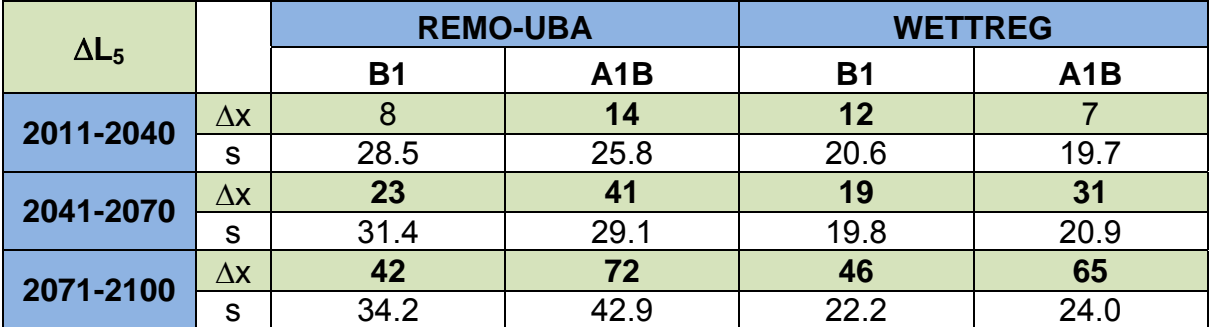

Die thermische Vegetationszeit wird sich aufgrund der Verfrühung am Anfang und der Verspätung am Ende in allen Modellen, Szenarien und Zeitscheiben deutlich verlängern. Wie aus Tabelle 4.2.11 ersichtlich kann es im Zeitraum 2071-2100 zu einer 42 (REMO-UBA, B1) bzw. 72 (REMO-UBA, A1B) Tage längeren Zeitspanne kommen, im Vergleich zum Kontrolllauf (1961-1990).

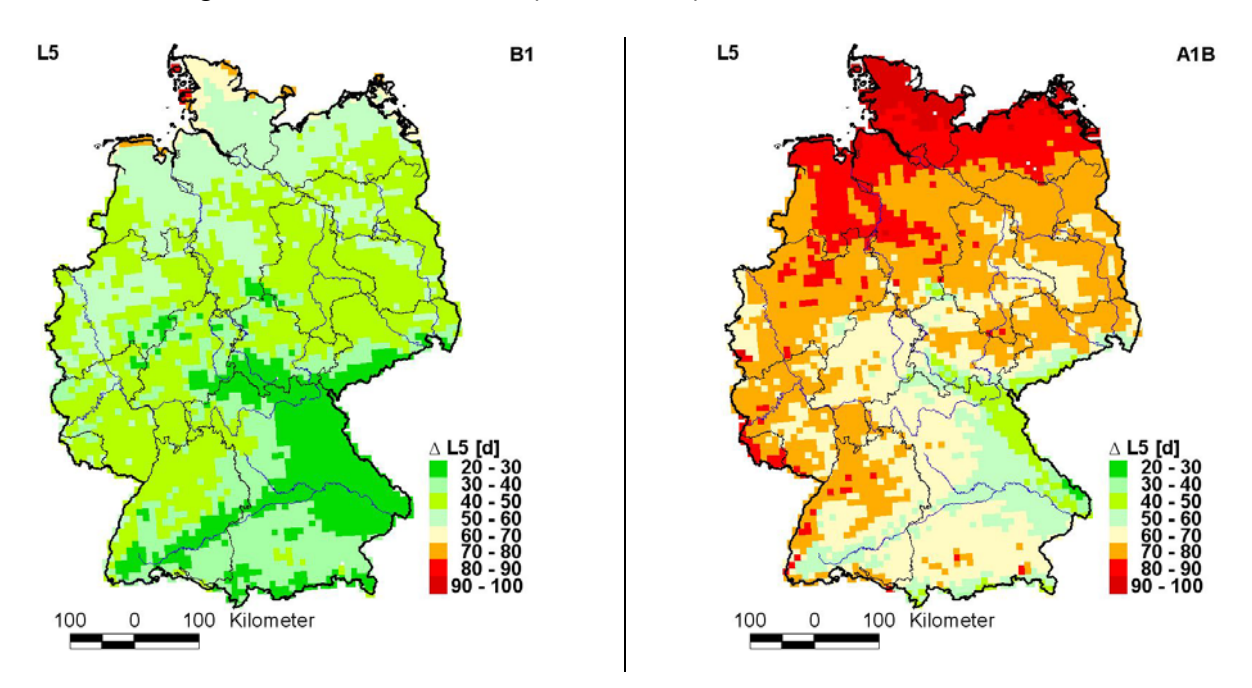

Abb. 4.2.8: Änderung in der Länge  $(L_5)$  der thermischen Vegetationsperiode in Tagen (d) in den Szenarien B1 und A1B (2071-2100) zum Kontrolllauf (1961-1990) des REMO-UBA-Modells

Regional wird für die nördlichen Regionen eine deutliche Verlängerung der thermischen Vegetationsperiode prognostiziert (Abb. 4.2.8). Um bis zu 50 - 100 Tage kann sich dieser Zeitraum in einigen Regionen Schleswig-Holsteins verlängern. In den südlichen Regionen und vor allem in den Mittelgebirgen dagegen fallen die Veränderungen deutlich geringer aus. Immerhin kann es aber auch hier noch zu einer Verlängerung der thermischen Vegetationszeit um bis zu 20 - 70 Tagen kommen. Auf Bundeslandebene ist im Mittel in Schleswig-Holstein die stärkste Verlängerung der thermischen Vegetationszeit berechnet worden (Anhang Abb. A8). Sie kann sich hier um 60 (B1, REMO-UBA) bis 92 (A1B REMO-UBA und WETTREG) Tage verlängern. Die geringsten Veränderungen sind in Bayern und Baden-Württemberg zu erwarten. Trotzdem ist auch hier eine Ausdehnung der thermischen Vegetationsperiode von 29 (B1, WETTREG) bis 60 (A1B, REMO-UBA) Tagen möglich.

#### **D.** Fröste

Die Termine von Spätfrost und Frühfrost sowie daraus folgend die Länge der frostfreien Zeit ändert sich in beiden Modellen sukzessive jeweils in die gleiche Richtung (Abb. 4.2.9).

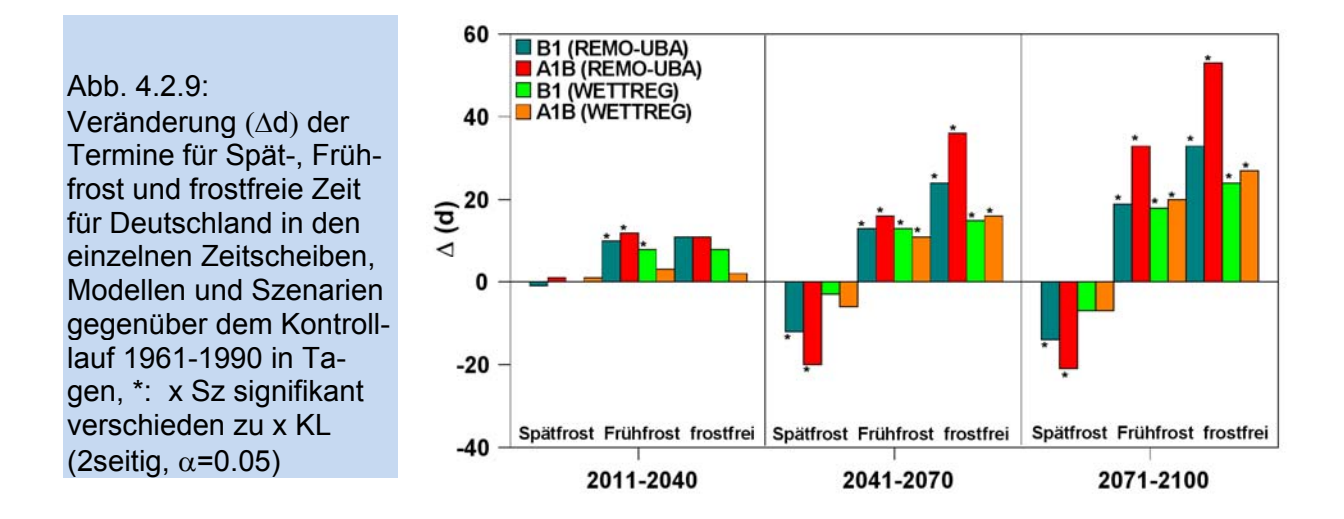

Allerdings fallen die Regionalisierungen sehr unterschiedlich aus (s. Abschn. 3.3.5). Im Zeitraum 2071-2100 kann der letzte Spätfrost im Mittel in Deutschland zwischen 7 (B1, A1B, WETTREG) und 21 (A1B, REMO-UBA) Tage früher beobachten werden als heute (Tab. 4.2.12). Hier machen sich die überhöhten Minimumtemperauren im Kontrolllauf des REMO-Modells deutlich bemerkbar.

Tab. 4.2.12: Änderung des Termins des mittleren Spätfrostes  $(F_s)$  in Deutschland in den Modellen, Szenarien und Zeitscheiben zum jeweiligen Kontrolllauf (1961-1990) (Δx: Änderung des Mittelwertes, s: Standardabweichung der jährlichen Differenzen; fette Zahlen: x Sz signifikant verschieden zu x KL, 2seitig,  $\alpha$ =0.05)

|                         |            | <b>REMO-UBA</b> |                  | <b>WETTREG</b>           |                  |  |  |
|-------------------------|------------|-----------------|------------------|--------------------------|------------------|--|--|
| $\Delta$ F <sub>S</sub> |            | <b>B1</b>       | A <sub>1</sub> B | <b>B1</b>                | A <sub>1</sub> B |  |  |
| 2011-2040               | $\Delta x$ |                 |                  | $\overline{\phantom{a}}$ |                  |  |  |
|                         | s          | 19.7            | 14.7             | 9.9                      | 9.8              |  |  |
| 2041-2070               | $\Delta x$ | $-12$           | $-20$            | -3                       | -6               |  |  |
|                         | s          | 22.1            | 19.8             | 9.5                      |                  |  |  |
| 2071-2100               | $\Delta x$ | $-14$           | $-21$            | $\blacksquare$           |                  |  |  |
|                         | s          | 15.4            | 17 1             | 10.5                     | 9.3              |  |  |

Auch auf Bundeslandebene zeigen die beiden Modelle für das Auftreten von Spätund Frühfrost sehr unterschiedliche Resultate. Die Veränderungen der genannten Termine sind im REMO-UBA-Modell deutlich stärker als im WETTREG-Modell (Abb. 4.2.10, 4.2.11).

Im REMO-UBA-Modell zeigt der Termin des letzten Spätfrostes im Zeitraum 2071- 2100 gegenüber dem Kontrolllauf die stärksten Veränderungen in den nördlichen Bundesländern. In beiden Szenarien sticht vor allem Schleswig-Holstein mit einer Verfrühung dieses Termins von 22 (B1) bzw. 25 (A1B) Tagen hervor (Abb. 4.2.10). In den südlichen Bundesländern Bayern, Saarland und Sachsen sind die geringsten Änderungen erkennbar, sie liegen hier bei -11 Tagen (B1). Im Szenario A1B werden die geringsten Veränderungen für Baden-Württemberg, mit einer 17 tägigen Verfrühung des letzten Spätfrosttermins berechnet.

Im WETTREG-Modell haben die Veränderungen deutlich kleinere Beträge. Die stärksten Trends finden sich in beiden Szenarien in den Bundesländern Saarland,

Rheinland-Pfalz und Nordrhein-Westfahlen: -10 Tage (A1B), -9 Tage (B1). In allen anderen Bundesländern liegt die Verfrühung des Termins zwischen 4 und 8 Tagen.

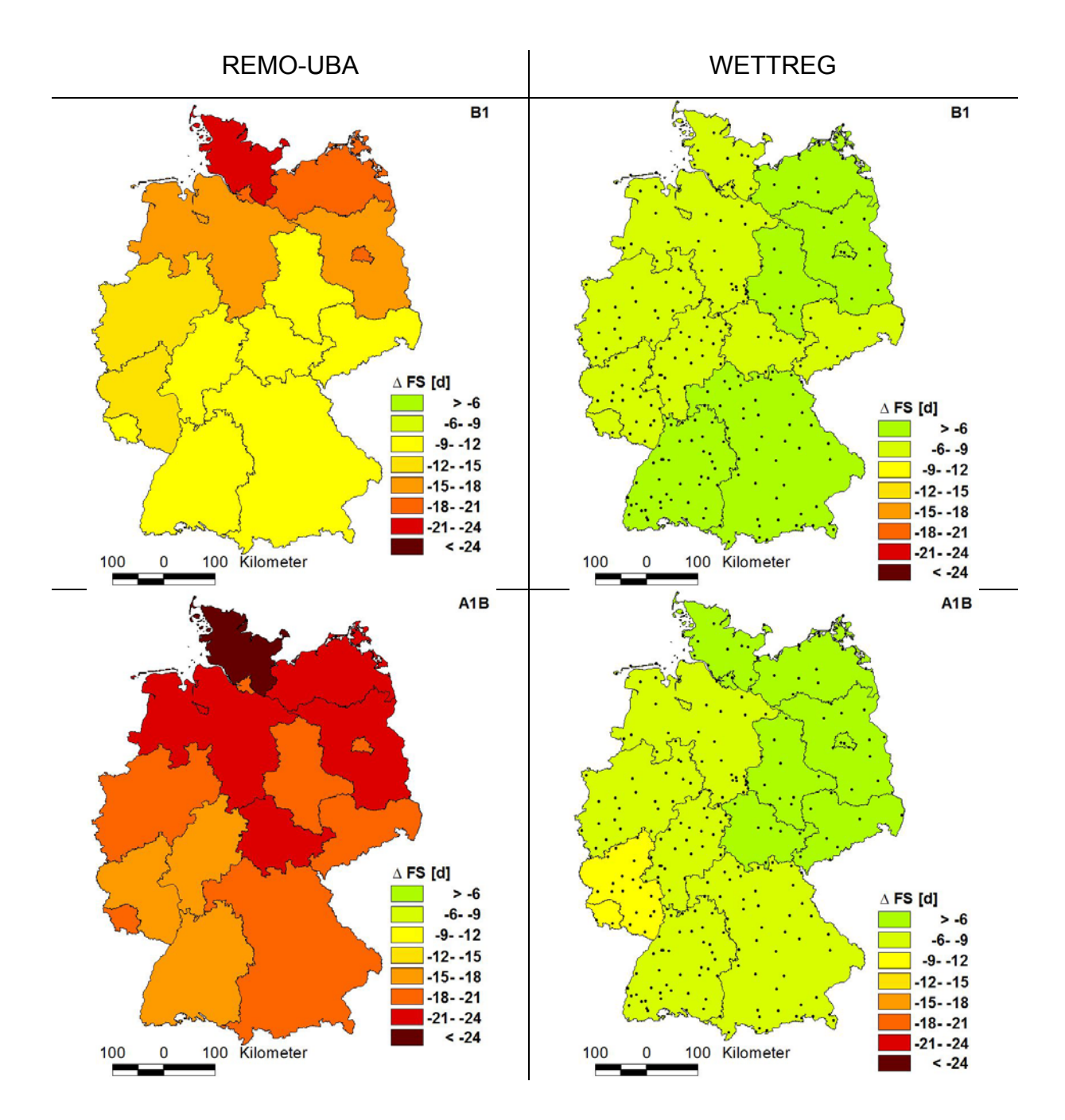

Abb. 4.2.10: Änderung des Spätfrostes  $(F_s)$  der Modelle REMO-UBA (links) und WETTREG (rechts) in den Szenarien B1 und A1B (2071-2100) zum jeweiligen Kontrolllauf (1961-1990)

Die Termine für Frühfröste verändern sich etwas stärker als die Termine für Spätfröste. Im Vergleich zu heute werden im Zeitraum 2071-2100 die Frühfröste in Deutschland im Mittel zwischen 17 (B1, WETTREG) und 33 (A1B, REMO-UBA) Tage später auftreten (Tab. 4.2.13).

Tab. 4.2.13: Änderung des Termins des mittleren Frühfrostes ( $F_F$ ) in Deutschland in den Modellen, Szenarien und Zeitscheiben zum jeweiligen Kontrolllauf (1961-1990) (Δx: Änderung des Mittelwertes, s: Standardabweichung der jährlichen Differenzen; fette Zahlen: x Sz signifikant verschieden zu x KL, 2seitig,  $\alpha$ =0.05)

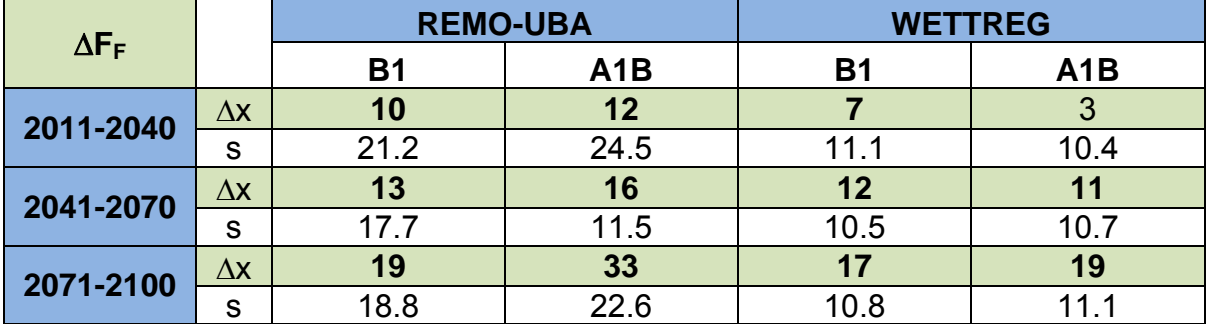

Wie der Termin des letzten Spätfrostes verändert sich der Termin des ersten Frühfrostes im REMO-UBA-Modell ebenfalls stärker als im WETTREG-Modell (Abb. 4.2.11).

Das Auftreten des ersten Frühfrostes verschiebt sich generell nach hinten. Im Szenario B1 des REMO-UBA-Modells sind die stärksten signifikanten Veränderungen in den nördlichen Bundesländern Schleswig-Holstein (25 Tage) und Niedersachsen (23 Tage) erkennbar. Die geringsten Trends sind in Baden-Württemberg (16 Tage) und Bayern (15 Tage) zu finden. Im Szenario A1B des REMO-UBA-Modells betragen alle Änderungen mindestens einen knappen Monat. Im Gegensatz zu B1 zeigt im Szenario A1B das Bundesland Baden-Württemberg mit 35 Tagen die zweitstärkste signifikante Veränderung im Auftreten von Frühfrost, neben den Bundesländern Rheinland-Pfalz, Sachsen und Thüringen mit jeweils 36 Tagen. Neben Bayern und Berlin (jeweils 30 Tage) gehören im Szenario A1B Schleswig-Holstein (30 Tage) und Hamburg (27 Tage) zu den Bundesländern, in denen sich der Termin des ersten Frühfrostes am geringsten ändert.

Im WETTREG-Modell liegen die Veränderungen beim Frühfrost in beiden Szenarien zwischen 14 und 24 Tagen im Bundeslandmittel (Abb. 4.2.11). Die stärksten Änderungen sind in beiden Szenarien in den nördlichen Bundesländern Schleswig-Holstein, Hamburg, Bremen und Niedersachen zu finden und betragen 21 (B1) bis 24 Tage (A1B). Die Bundesländer mit den geringsten Trends differieren in beiden Szenarien. Im Szenario B1 verspätet sich in Rheinland-Pfalz, Saarland und Baden-Württemberg der Termin des ersten Frühfrostes um 14 Tage; im Szenario A1B dagegen findet sich die geringsten Veränderungen in Bayern mit 15 Tagen.

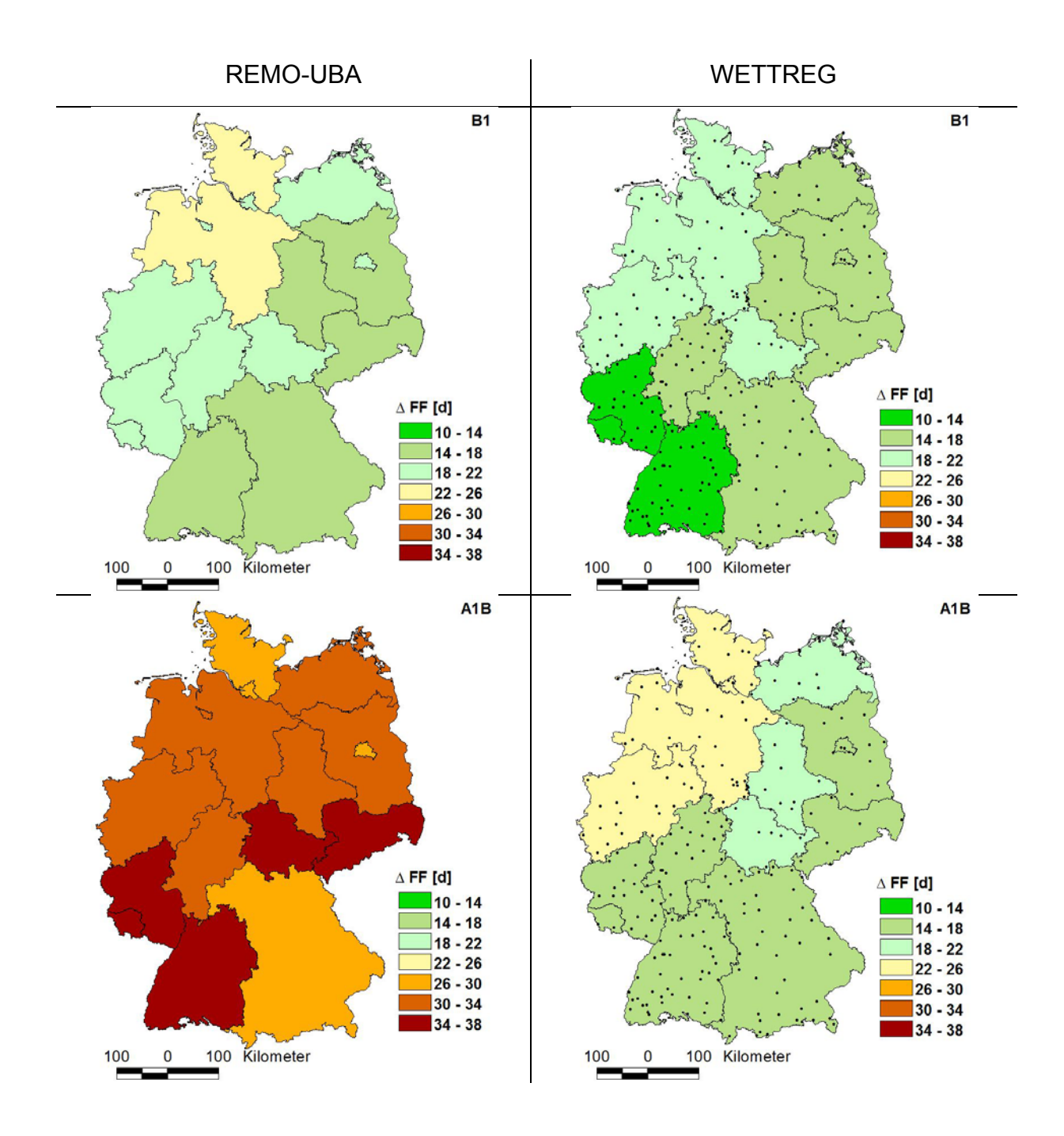

Abb. 4.2.11: Änderung des Frühfrostes  $(F_F)$  der Modelle REMO-UBA (links) und WETTREG (rechts) in den Szenarien B1 und A1B (2071-2100) zum jeweiligen Kontrolllauf (1961-1990)

Aufgrund der Veränderungen der Spätfrost- und Frühfrosttermine ändert sich auch die Andauer der frostfreien Zeit. Sie wird sich in allen Zeitscheiben, Modellen und Szenarien verlängern. Allerdings fällt diese Veränderung im WETTREG-Modell deutlich geringer aus als im REMO-UBA-Modell (Abb. 4.2.12). Auf die Ursachen wurde ausführlich im Abschnitt 3.2.4 hingewiesen.

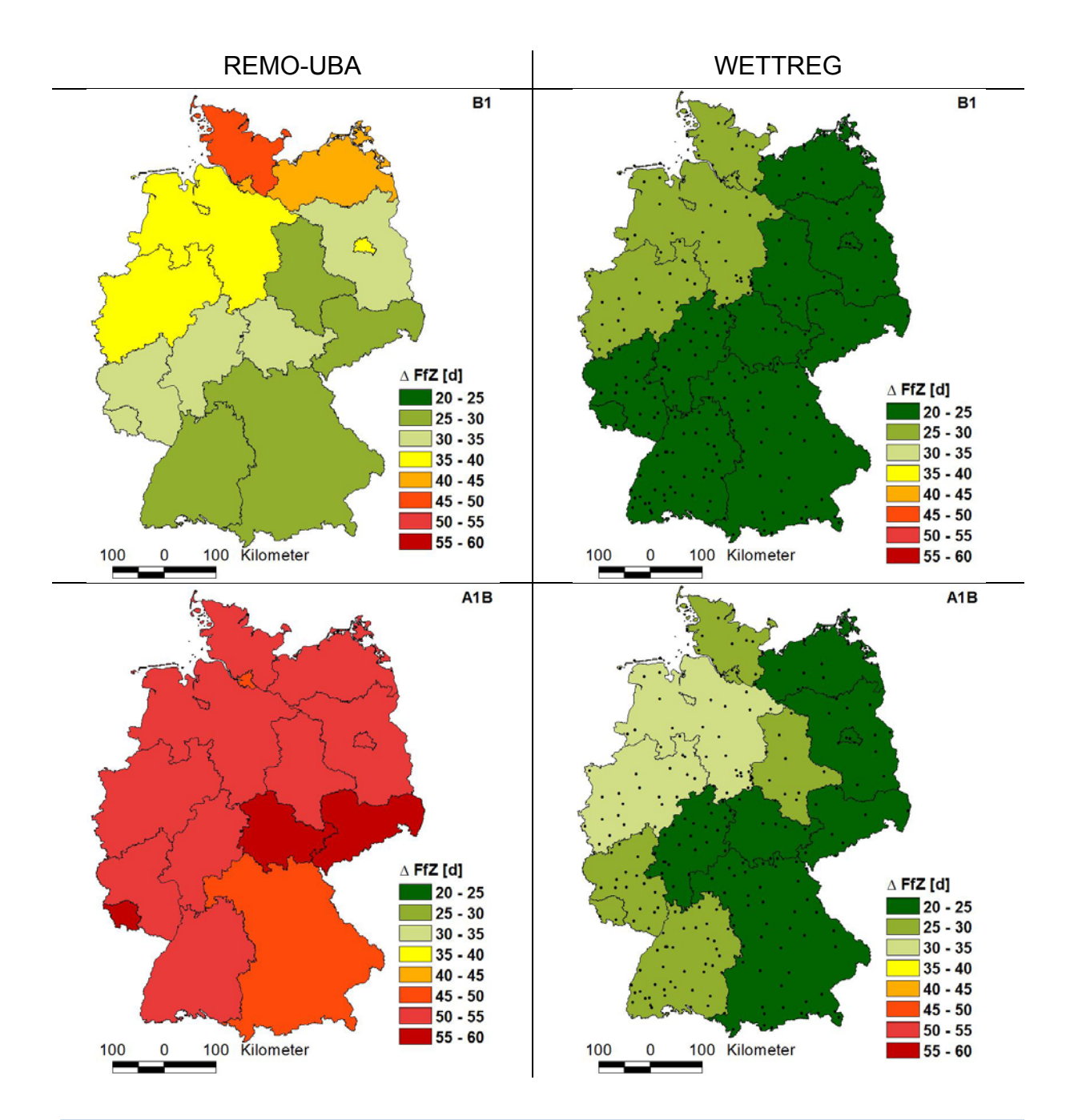

Abb. 4.2.12: Änderung der frostfreien Zeit ( $F_{fZ}$ ) der Modelle REMO-UBA (links) und WETT-REG (rechts) in den Szenarien B1 und A1B (2071-2100) zum jeweiligen Kontrolllauf (1961- 1990)

Die frostfreie Zeit kann im Zeitraum 2071-2100 im Gegensatz zu 1961-1990 zwischen 24 (B1, WETTREG) und 53 (A1B, REMO-UBA) ausweiten (Tab. 4.2.14). Im Szenario B1 des REMO-UBA-Modells verlängert sich die frostfreie Zeit in Schleswig-Holstein mit 47 Tagen am stärksten (Abb. 4.2.12). In Hamburg und Mecklenburg-Vorpommern dehnt sich der Zeitraum immerhin noch um 42 Tage aus. Die geringste Veränderung der frostfreien Zeit ist im Szenario B1 des REMO-UBA-Modells mit 26 Tagen in Bayern zu finden. Im Szenario A1B sind die Veränderungen deutlich stärker und betragen in allen Bundesländern mehr als 50 Tage (außer Hamburg: 47 Tage, Bayern: 50 Tage). Vor allem im Saarland, Thüringen und Sachsen kann die frostfreie Zeit um 57 bis 58 Tage zunehmen.

Im Szenario B1 ist - wie auch im Szenario A1B - in Bayern mit der geringsten Verlängerung der frostfreien Zeit zu rechnen. Sie beträgt hier gerade 50 Tage.

Tab. 4.2.14: Änderung der mittleren Länge der frostfreien Zeit ( $F<sub>fZ</sub>$ ) in Deutschland in den Modellen, Szenarien und Zeitscheiben zum jeweiligen Kontrolllauf (1961-1990) (Δx: Änderung des Mittelwertes, s: Standardabweichung der jährlichen Differenzen; fette Zahlen: x Sz signifikant verschieden zu x KL, 2seitig,  $\alpha$ =0.05)

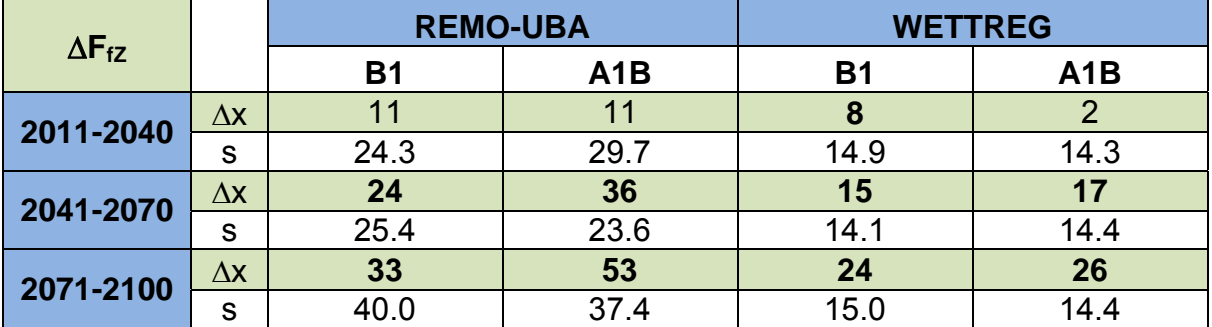

Im WETTREG-Modell in B1 treten die stärksten Veränderungen in den nördlichen Bundesländern Schleswig-Holstein, Hamburg, Niedersachsen, Bremen und Nordrhein-Westfahlen, mit 28 und 29 Tagen auf. Die geringste Änderung findet sich in Baden-Württemberg, hier verlängert sich die frostfreie Zeit nur um 20 Tage.

Im Szenario A1B zeigt sich die stärkste Verlängerung im Bundesland Nordrhein-Westfahlen mit 32 Tagen, gefolgt von Niedersachsen und Bremen mit 31 Tagen und Schleswig-Holstein und Hamburg mit 30 Tagen. Die geringsten Veränderungen sind für Brandenburg, Berlin und Bayern berechnet worden, hier weitet sich die frostfreie Zeit in diesem Szenario nur um 22 Tage aus.

# **4.3 Der Klimawandel in den Obstbauregionen Deutschlands**

# **4.3.1 Rezentes Klima und -veränderungen**

# **A.** Lufttemperatur

Das Jahresmittel der Lufttemperatur beträgt in Deutschland 8.5 °C (1961-2005). In allen Obstbauregionen - mit Ausnahme der Region Bodensee - werden deutlich höhere Jahresmitteltemperaturen beobachtet (Abb. 4.3.1). Die höchsten Werte werden in den beiden Regionen von Rheinland Pfalz: Rheinland/Rheinhessen (RH) und Bergstraße (BE) sowie im Oberrheingraben im Obstbaugebiet Baden (BA) gemessen (zur Definition und Lage der Obstbauregionen s. Abschn. 3.5.3 und Tabelle T1 sowie T2 im Anhang).

Diese hohen Temperaturen lassen sich eindeutig durch die klimatische Lage der Gebiete erklären. Häufig vorkommende strahlungsbegünstigende und temperatursteigernde Leelagen können zur Bildung von Warmluft in diesen Regionen führen. Die Obstbauregion Neckarregion (NR) weist mit 9.4 °C ebenfalls relativ hohe Mitteltemperaturen auf. Dieses Gebiet befindet sich ebenfalls im Einfluss der beschriebenen klimatischen Gunstlage des Oberrheingrabens.

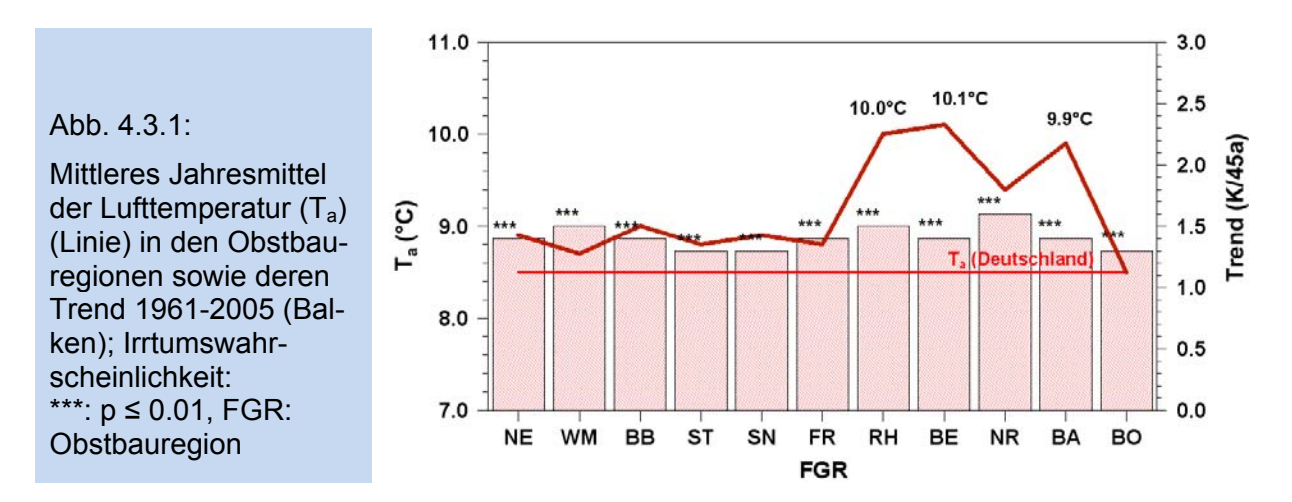

In allen anderen deutschen Obstbauregionen liegen die Jahresmitteltemperaturen um gut ein Grad tiefer. Vor allem im nord- und ostdeutschen Raum zeigen sich niedrige Temperaturen, die zwischen 8.7 °C in West-Mecklenburg (WM) und 8.9 °C in der Region Niederelbe (NE) und in Sachsen (SN) liegen. Auch hier sind die klimatischen Eigenschaften des Großraumes als Erklärung heranzuziehen.

Im Norddeutschen Tiefland dominieren die durchziehenden Zyklonen das Wettergeschehen und sorgen durch starke Bewölkung für geringere Einstrahlungs- und Temperaturwerte. Weiter nach Osten hin führt der zunehmend kontinentale Einfluss zu im Mittel kühleren Verhältnisse in den Anbauregionen. Dennoch liegen auch hier die Lufttemperaturen höher als im Deutschlandmittel.

Die anbaustarke Region Bodensee stellt in Bezug zu den anderen Obstbauregionen eine gewisse Ausnahme dar. Die mittlere Jahrestemperatur beträgt für das Gebiet 8.5 °C und ist damit identisch mit dem Deutschlandmittel. Obwohl einige Orte am Bodensee thermisch äußerst begünstigt sind, ist die Lufttemperatur für die Gesamtregion nur durchschnittlich. Als Ursache muss hierfür eindeutig die Höhenlage der Obstbauregion genannt werden. Die Bodenseeregion liegt im Mittel 514 m ü. NN und ist somit im Vergleich zu allen anderen Anbaugebieten am höchsten gelegen.

Der Trend der Jahresmitteltemperatur (1961-2005) ist in allen Obstbauregionen annähernd von gleicher Größenordnung und liegt zwischen +1.3 K/45a (+/- 0.8 K/45a, 2seitig,  $\alpha$ =0.05) in den Regionen Süßer See/Thüringen (ST), Sachsen (SN) sowie im Bodenseegebiet (BO) und +1.6 K/45a (+/- 0.6 K/45a,  $\alpha$ =0.05) in der Neckarregion (NR). Im Deutschland hat sich das Jahresmittel um +1.4 K/45a (+/- 0.7 K /45a,  $\alpha$ =0.05) erhöht.

Die mittleren saisonalen Temperaturen liegen in den Obstbauregionen ebenfalls zum größten Teil über dem jeweiligen Mittelwert von Deutschland (Abb. 4.3.2). In den beiden norddeutschen Obstbauregionen Niederelbe und West-Mecklenburg (jeweils 7.9 °C) liegt die mittlere Lufttemperatur der Frühlingsmonate März, April und Mai etwas tiefer als in Deutschland (8.0 °C). In allen anderen Obstbauregionen sind die mittleren Frühlingstemperaturen um 0.6 bis 1.9 K höher. Die wärmsten Obstbauregionen im Frühling sind ebenfalls wie bei der Jahresmitteltemperatur die beiden Regionen in Rheinland Pfalz (BE: 9.9 °C; RH: 9.6 °C) und die Region Baden (9.6 °C). Die Bodenseeregion ist trotz ihrer Höhenlage im Frühling ebenfalls wärmer (BO: 8.2 °C) als das Deutschlandmittel. Die Veränderungen in der Frühlingstemperatur im Zeitraum 1961-2005 sind in den Obstbauregionen ähnlich. Der Trend liegt hier zwischen +1.6 K (ST, SN, FR, BA) und 1.9 K (NE, WM, BB, NR). Der mittlere deutschlandweite Trend der Frühlingstemperaturen liegt bei +1.8 K/45a (+/- 0.7 K/45a,  $α=0.05$ ).

Bei der mittleren Sommertemperatur ergibt sich ein ähnliches Bild. Die wärmsten Regionen sind im Bereich des Ober- und Rheingrabens anzutreffen (BE: 18.4 °C; BA: 18.0 °C und RH: 17.8 °C). Dagegen ist die Niederelberegion auch im Mittel der Sommertemperatur neben West-Mecklenburg relativ kühl im Verhältnis zu den anderen Anbaugebieten (NE: 16.3 °C; WM: 16.6 °C).

Die Trends der Sommertemperatur gehen in den Obstbauregionen etwas stärker auseinander als in den anderen Jahreszeiten und liegen zwischen +1.2 K/45a (BB) und +2.1 K/45a (NR). Auffällig ist hier ein Nord-Süd Gefälle. Anscheinend verändert sich die mittlere Sommertemperatur in den südlichen Regionen stärker als in den nördlichen.

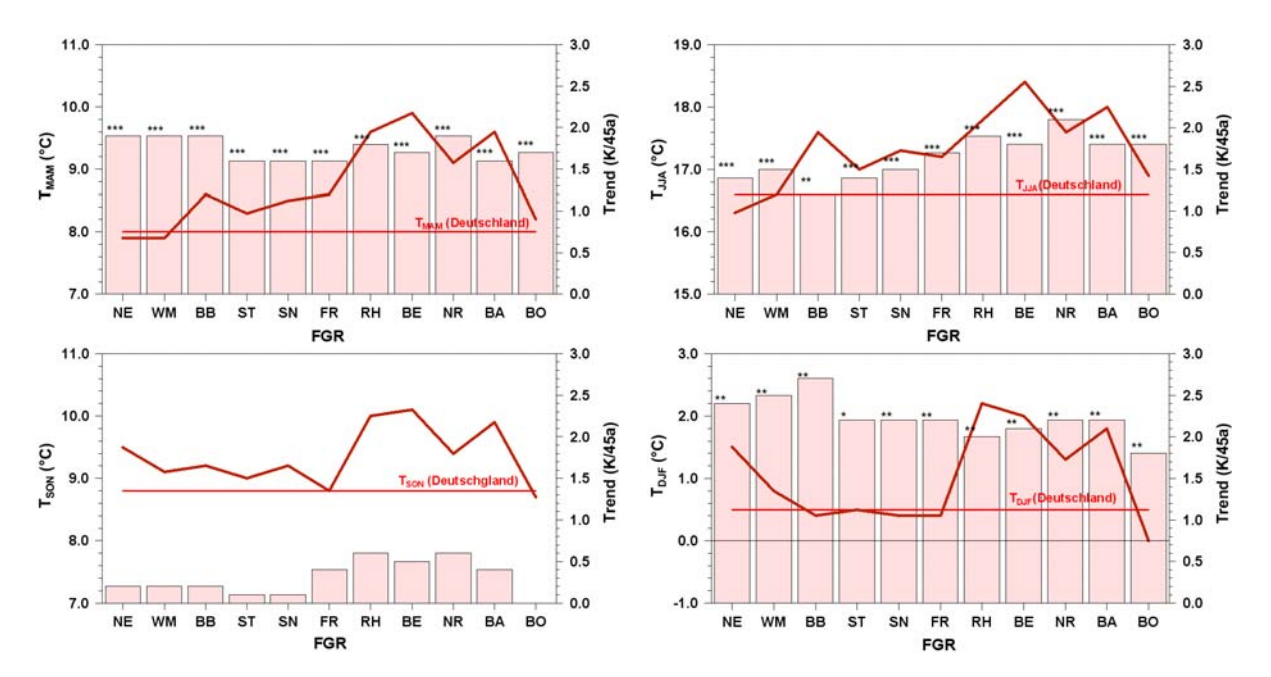

Abb. 4.3.2 : Mittlere saisonale Lufttemperatur (T) (Linie) in den Obstbauregionen sowie deren Trend 1961-2005 (Balken), Irrtumswahrscheinlichkeit: \*\*\*:  $p \le 0.01$ ; \*\*:  $p \le 0.05$ ; \*: p ≤ 0.1 (MAM: März, April, Mai; JJA: Juni, Juli, August; SON: September, Oktober, November; DJF: Dezember, Januar, Februar), FGR: Obstbauregion

Im Herbst ist die mittlere Lufttemperatur ebenfalls im Ober- und Rheingrabengebiet am höchsten (BE: 10.1 °C; RH: 10.0 °C und BA: 9.9 °C). Der Temperaturmittelwert in der Anbauregion Bodensee (8.7 °C) liegt geringfügig unter den Herbstmittel für Deutschland (8.8 °C). Die Trends der Lufttemperatur im Herbst sind alle nicht signifikant. Bestenfalls kann von einer Tendenz gesprochen werden, die in den südlichen Regionen etwas stärker zu sein scheint als in den nördlichen.

Die mittlere Lufttemperatur des Winters zeigt in den deutschen Obstanbauregionen ein sehr differenziertes Bild. Die kälteste Region (BO: 0.0 °C) ist mehr als zwei Grad kühler als die wärmste Region (RH: 2.2 °C). Die Anbaugebiete Rheinland/ Rheinhessen, Bergstraße und Baden sind auch im Winter am wärmsten. Auffällig an den mittleren Wintertemperaturen ist, dass die Mittelwerte der Regionen Brandenburg (0.4 °C), Süßer See/Thüringen (0.5 °C), Sachsen (0.4 °C) und Franken (0.4°C) leicht unter dem deutschlandweiten Mittel (D: 0.5 °C) liegen, bzw. diesem entsprechen. Hingegen sind die Mittelwerte an der Niederelbe (1.5 °C) und in West-Mecklenburg (0.8 °C) deutlich höher als in Deutschland. Ursache hierfür kann die abkühlungsdämpfende Wirkung der Nord- und Ostsee auf die Wintertemperatur in diesen Anbauregionen sein.

Die Trends der Wintertemperaturen sind im Vergleich zu den anderen Jahreszeiten am stärksten. Bis auf die Region Bodensee (+1.8 K/45a, +/- 1.5 K/45a, α=0.05) liegen sie über +2.0 K/45a. Wie auch beim Frühling zeichnet sich ein gewisser regionaler Unterschied zwischen Nord und Süd ab. Die stärksten Temperaturtrends sind im Havelland/Brandenburg (+2.7 K/45a), West-Mecklenburg (+2.5 K/45a) und in der Niederelberegion (+ 2.4 K/45a) erkennbar. In allen anderen Anbaugebieten liegen die Trends zwischen +2.0 und +2.2 K/45a.

Bei tiefgehender Betrachtung der monatlichen Temperaturtrends finden sich räumlich differenzierte Muster (Tab. 4.3.1). In den Monaten Januar und Februar ergeben sich die stärksten Trends in den nord- und ostdeutschen Anbauregionen, wobei nur der Trend in Brandenburg signifikant ist. Im März dagegen sind die größten signifikanten Veränderungen der Lufttemperatur in den südlichen Anbauregionen berechnet worden. Im April zeigen sich wieder die Anbauregionen Niederelbe, West-Mecklenburg und Havelland, Brandenburg mit signifikant hohen Trends. Die Veränderungen der Lufttemperatur im Monat Mai sind in allen Anbauregionen signifikant und relativ homogen. Im Sommermonat Juni fallen die südlichen Regionen wieder mit signifikant hohen Trends der Temperaturänderung auf. Der Juli zeigt nur an der Niederelbe in West-Mecklenburg und in der Neckarregion signifikante Trends. Im August sind die stärksten Trends in den Anbauregionen Süddeutschlands zu finden, wobei in allen Gebieten signifikante Trends zur Erwärmung erkennbar sind. Im September, Oktober und November gibt es in keiner Anbauregion signifikante Veränderungen, eine Tendenz zu stärkeren Trends ist aber im südlichen Raum erkennbar. Im Dezember sind eindeutig die südlichen Anbauregionen von einem signifikanten Anstieg der mittleren Lufttemperatur betroffen.

|            | <b>NE</b> | <b>WM</b> | <b>BB</b> | <b>ST</b> | <b>SN</b> | <b>FR</b> | <b>RH</b> | <b>BE</b> | <b>NR</b> | <b>BA</b> | <b>BO</b> |
|------------|-----------|-----------|-----------|-----------|-----------|-----------|-----------|-----------|-----------|-----------|-----------|
|            | 2.8       | 3.0       | 3.3       | 2.6       | 2.7       | 2.5       | 2.0       | 1.9       | 2.2       | 2.1       | 1.6       |
| Jan        | $+/-$     | $+/-$     | +/-       | $+/-$     | $+/-$     | $+/-$     | $+/-$     | $+/-$     | $+/-$     | $+/-$     | $+/-$     |
|            | 3.0       | 3.1       | 3.2       | 3.2       | 3.1       | 2.7       | 2.6       | 2.6       | 2.6       | 2.6       | 2.2       |
|            | 2.0       | 2.1       | 2.2       | 1.6       | 1.7       | 1.2       | 1.1       | 1.1       | 1.0       | 0.9       | 0.5       |
| Feb        | $+/-$     | $+/-$     | $+/-$     | $+/-$     | $+/-$     | $+/-$     | $+/-$     | $+/-$     | $+/-$     | $+/-$     | $+/-$     |
|            | 2.8       | 3.0       | 3.1       | 3.3       | 3.2       | 2.9       | 2.8       | 2.8       | 2.9       | 2.9       | 2.7       |
|            | 2.1       | 2.0       | 2.0       | 2.1       | 1.9       | 2.3       | 2.5       | 2.5       | 2.5       | 2.3       | 2.4       |
| <b>Mrz</b> | $+/-$     | $+/-$     | $+/-$     | $+/-$     | $+/-$     | $+/-$     | $+/-$     | $+/-$     | $+/-$     | +/-       | $+/-$     |
|            | 1.9       | 2.1       | 2.1       | 2.2       | 2.2       | 1.9       | 1.7       | 1.8       | 1.9       | 1.8       | 2.0       |
|            | 1.9       | 1.8       | 1.5       | 0.9       | 0.9       | 0.6       | 1.0       | 0.6       | 0.8       | 0.4       | 0.5       |
| Apr        | $+/-$     | +/-       | +/-       | $+/-$     | $+/-$     | $+/-$     | $+/-$     | $+/-$     | $+/-$     | $+/-$     | +/-       |
|            | 1.2       | 1.2       | 1.4       | 1.4       | 1.5       | 1.4       | 1.3       | 1.4       | 1.4       | 1.4       | 1.4       |
|            | 1.7       | 1.9       | 2.2       | 1.7       | 2.1       | 2.1       | 1.9       | 1.9       | 2.3       | 2.1       | 2.3       |
| Mai        | $+/-$     | +/-       | +/-       | +/-       | +/-       | $+/-$     | $+/-$     | +/-       | +/-       | +/-       | +/-       |
|            | 1.3       | 1.3       | 1.4       | 1.4       | 1.5       | 1.5       | 1.5       | 1.5       | 1.5       | 1.5       | 1.5       |
|            | $-0.1$    | $-0.2$    | $-0.3$    | 0.1       | 0.3       | 1.1       | 1.3       | 1.3       | 1.7       | 1.7       | 1.8       |
| Jun        | $+/-$     | $+/-$     | $+/-$     | $+/-$     | $+/-$     | $+/-$     | $+/-$     | $+/-$     | $+/-$     | $+/-$     | +/-       |
|            | 1.2       | 1.3       | 1.4       | 1.3       | 1.4       | 1.4       | 1.4       | 1.5       | 1.5       | 1.4       | 1.5       |
|            | 1.9       | 2.0       | 1.6       | 1.5       | 1.5       | 1.4       | 1.8       | 1.4       | 1.7       | 1.2       | 1.2       |
| Jul        | +/-       | +/-       | $+/-$     | $+/-$     | $+/-$     | $+/-$     | $+/-$     | $+/-$     | +/-       | $+/-$     | $+/-$     |
|            | 1.5       | 1.7       | 1.8       | 1.6       | 1.7       | 1.7       | 1.7       | 1.7       | 1.6       | 1.5       | 1.5       |
|            | 2.3       | 2.5       | 2.4       | 2.5       | 2.5       | 2.6       | 2.6       | 2.7       | 3.0       | 2.4       | 2.5       |
| Aug        | +/-       | +/-       | $+/-$     | +/-       | +/-       | +/-       | +/-       | +/-       | +/-       | +/-       | +/-       |
|            | 1.3       | 1.3       | 1.3       | 1.2       | 1.2       | 1.2       | 1.2       | 1.2       | 1.2       | 1.2       | $1.2$     |

Tab. 4.3.1: Trend und Vertrauensintervall (2seitig,  $\alpha$ =0.05) der mittleren monatlichen Lufttemperatur in den Obstbauregionen 1961-2005 in K/45a; fette Zahlen: Signifikant zur Irrtumswahrscheinlichkeit  $p \leq 0.05$ 

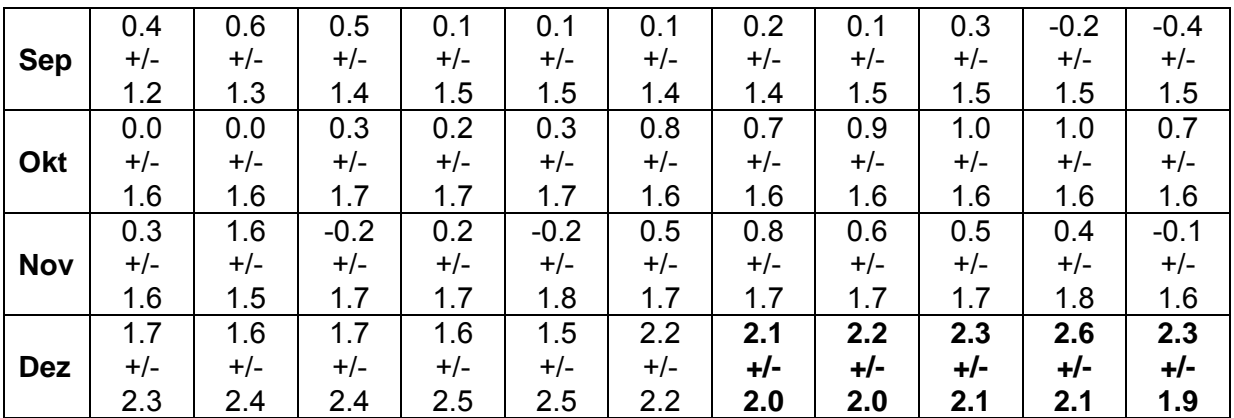

Mehrere vorangegangene Studien (Chmielewski und Rötzer 2001, Chmielewski et al. 2004) zeigen, dass für die Entwicklung der Obstgehölze der Temperaturverlauf zwischen Februar und April entscheidend ist. Die Abbildung 4.3.3 zeigt den Mittelwert der Lufttemperatur für diese Monate in allen Obstbauregionen und den dazugehörigen Trend. Wie zu erwarten sind die Obstbauregionen in Rheinland Pfalz und im Oberrheingraben im Mittel der Monate Februar bis April die wärmsten Regionen in Deutschland. Die Bodenseeregion und die Anbaugebiete Niederelbe und West-Mecklenburg sind dagegen die kühlsten Regionen in diesem Zeitraum.

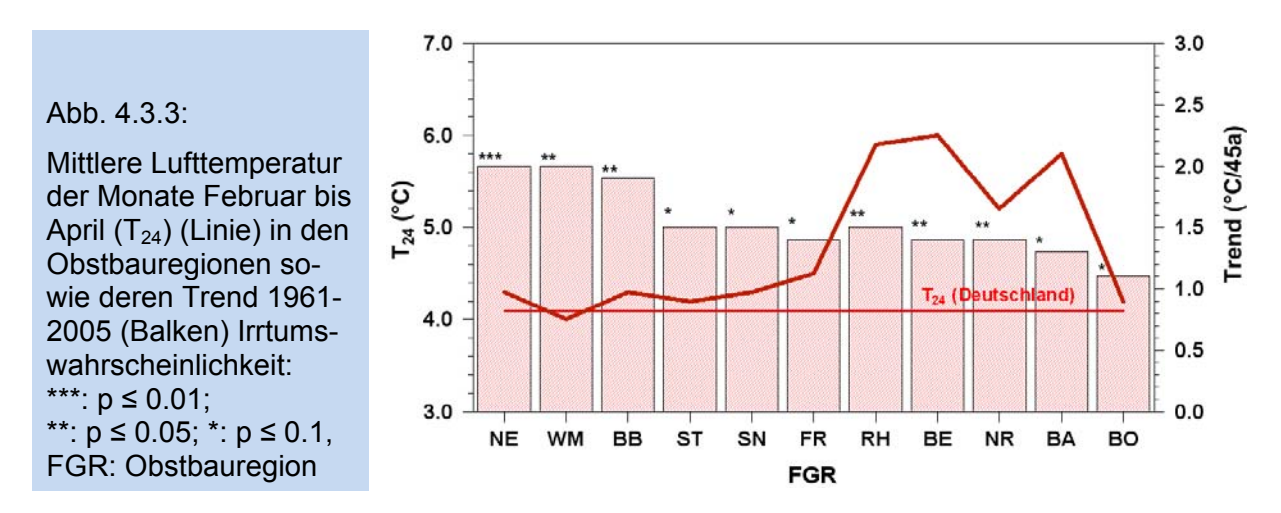

Interessant ist es hier einen Blick auf die Trends der Mitteltemperatur zu werfen, da sich ein ähnliches Bild möglicherweise in der phänologischen Entwicklung, z.B. der Baumblüte wieder finden könnte (s. Abschnitt 4.5.2). In den nördlichen Anbauregionen (NE, WM und BB) ist eine deutlich stärkere Zunahme der mittleren Februar-April Temperatur erkennbar als in den restlichen Anbaugebieten.

#### **B.** Niederschlagshöhe

Ebenso wie die Lufttemperatur unterliegt die Niederschlagshöhe der Klimacharakteristik der Großregion, in der sich die jeweiligen Anbauregebiete befinden. Die Niederschlagshöhe ist von der Zyklonenhäufigkeit und deren Niederschlagswirksamkeit sowie konvektiven Prozessen und der Exposition der Obstanbaugebiete abhängig. Die mittlere jährliche Niederschlagssumme in Deutschland beträgt 786.4 mm (1961- 2005). Die meisten der Obstanbaugebiete weisen eine niedrigere Jahressumme auf. Die geringsten mittleren Niederschlagshöhen sind in den Anbaugebieten Ostdeutschlands zu finden (Abb. 4.3.4). Dabei fällt in der Anbauregion Süßer See/Thüringen mit 520.4 mm die geringste Niederschlagsmenge, gefolgt von Havelland/Brandenburg mit 555.1 mm und West-Mecklenburg mit 649.7 mm. Ursache der geringeren Werte

ist die nach Osten hin abnehmende Niederschlagswirksamkeit der Zyklonen und die generelle Abnahme von Frontpassagen. Die höchsten Niederschlagssummen treten in den südlichen Regionen Deutschlands auf. Die Anbaugebiete Bodensee (993.6 mm) und Baden (983.9 mm) haben durchschnittlich über 200 mm mehr Niederschlag im Jahr im Vergleich zum Deutschlandmittel. Die Ursache für die hohen Niederschlagsmengen in der Bodenseeregion sind in erster Linie die orographische Lage und die Höhe über NN. Die Niederschlagswirksamkeit wird hier durch die Stauwirkung der Alpen verstärkt. In der Region Baden spielen ebenfalls Exposition und Geländehöhe eine große Rolle. Die westexponierten Hänge der Anbaugebiete unterliegen einem Niederschlagsregime, das aufgrund von frontalen Aufgleitvorgängen zu höheren Niederschlagssummen führt. Für alle Regionen konnten keine signifikanten Trends der mittleren Jahresniederschlagshöhe errechnet werden.

Abb. 4.3.4 :

1000 900 Mittlere jährliche Niederschlagshöhe Pa 800 (Balken, rechts) und Niederschläge im Zeit- $P_{5-10}$  (mm) 700 raum Mai bis Oktober  $P_{5-10}$  (Linie, rechts) in 600 500 den Obstbauregionen 1961-2005 sowie adien. landi p. 400 saisonale Niederschlagshöhen P<sub>Saison</sub> (Bal-300 ken, unten) (MAM: März, April, Mai; JJA: 200 Juni, Juli, August; SON: September, Okto-100  $\mathbf 0$ ber, November; DJF: Dezember, Januar, **WM BB ST** SN **FR RH BE NR** BA BO. **NE** Februar), FGR: Obstanbaugebiet **FGR** 400 400 300  $300$ P<sub>MAM</sub> (mm) ua (Deutschl) P<sub>JJA</sub>(mm) 200 **TBeutsch** 200 100  $100$  $\mathbf{c}$  $\mathbf{o}$ **FR** BO **NE WM BB ST** SN RH **BE NR** BA **NE** WM **BB ST** SN FR **RH BE NR** BA B<sub>O</sub> FGR FGR 400 400 300 300  $P_{\text{SON}}(mm)$  $P_{\text{DUF}}(mm)$ Penu (Deutsch) Deutschland 200 200 100 100  $\mathbf{o}$  $\overline{0}$ **NE WM BB ST** SN FR **RH BE NR** BA **BO NE WM BB ST** SN FR RH **BE NR** BA **BO** EGR FGR

In den meisten Obstbaugebieten liegt die jahreszeitliche Niederschlagssumme unterhalb der mittleren saisonalen Niederschlagshöhe für Deutschland (Abb. 4.3.4). Die geringsten Niederschläge fallen in den kontinental geprägten östlichen Anbauregionen, die höchsten Werte werden in den südlichen Regionen erreicht. Signifikante Trends in den saisonalen bzw. monatlichen Niederschlagssummen treten selten auf. Hier zeigen nur in den Regionen Baden (+77.9 mm/45a), Franken (+55.1 mm/45a) und Neckarregion (+62.7 mm/45a) im Herbst signifikante (p ≤ 0.05) Trends zur Niederschlagszunahme. Bei der Betrachtung einzelner Monatssummen ergeben sich lediglich die in Tabelle 4.3.2 dargestellten signifikanten Trends.

Tab. 4.3.2: Trend und Vertrauensintervall (2seitig,  $\alpha$ =0.05) der mittleren monatlichen Niederschlagssumme in den Obstbauregionen (1961-2005) in mm/45a; dargestellt sind nur die signifikanten ( $p \le 0.05$ ) Trends

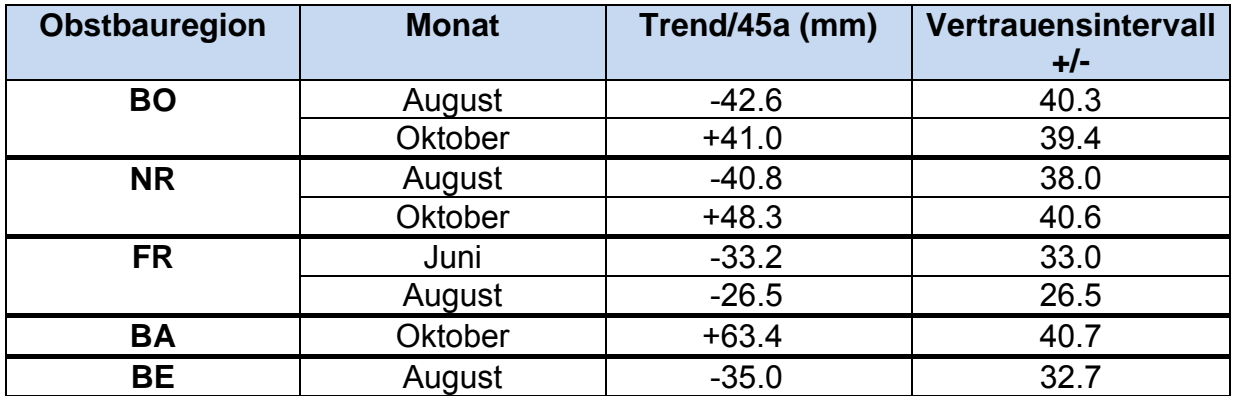

Eindeutig ist der Trend zur Abnahme der Niederschläge im Monat August und zur Zunahme im Monat Oktober.

Bei der in Abbildung 4.3.4 dargestellten mittleren Niederschlagssumme für den Zeitraum Mai bis Oktober bleiben ebenfalls in fast allen Obstanbauregionen die Werte unter dem Mittelwert für Deutschland. Im Gebiet Baden und Bodensee werden auch in diesem Zeitraum die meisten Niederschläge gemessen. In allen Regionen fällt in diesen sechs Monaten mehr als die Hälfte des Jahresniederschlages. Signifikante Trends lassen sich nicht berechnen. In den Anbaugebieten Rheinland/Rheinhessen und Bergstraße sowie in der Neckarregion sind leichte Tendenzen zur Abnahme der Niederschlagssumme im Zeitraum 1961-2005 erkennbar, wohingegen in allen anderen deutschen Obstanbaugebieten leichte Tendenzen zur Niederschlagszunahme zwischen Mai und Oktober ersichtlich sind.

Um die Feuchtigkeitsbedingungen in einem Gebiet beschreiben zu können, kann der Hydrothermische Koeffizient nach Seljaninov (1966) (K<sub>HT</sub>) berechnet werden. Der Hydrothermische Koeffizient berechnet sich aus dem Quotienten der Niederschlagssumme eines Zeitraumes und dem Zehntel der Temperatursumme des gleichen Zeitraumes (Gleichung 4.3.1). Er berücksichtigt somit in einfacher Weise den Einfluss der Temperatur auf den Wasserhaushalt.

$$
K_{HT} = \frac{\sum_{i=1}^{n} P_i}{0.1 \sum_{i=1}^{n} T_i}
$$
 (4.3.1)

ΣPi: Summe der täglichen Niederschlagshöhe in mm im Zeitraum i=1,n ΣTi: Summe der täglichen Lufttemperatur in Celsius im Zeitraum i=1,n n: Zeitraum (mehrere Tage, Monate, Vegetationszeit).

Nach Mäde (1982) gelten dabei für Deutschland Werte bis 0.99 als sehr trocken. Werte zwischen 1.00 und 1.29 kennzeichnen eine mäßige Trockenheit und der Bereich zwischen 1.30 und 1.60 gilt als ausreichend, z.T. als optimal feucht.

In Abbildung 4.3.5 wird deutlich, dass der Hydrothermische Koeffizient im Zeitraum Mai bis Oktober in den meisten Obstbauregionen unterhalb des deutschlandweiten Mittelwertes liegt. Vor allem in den Regionen Havelland/Brandenburg und Süßer See/Thüringen liegt die Feuchtigkeitsversorgung im Bereich der leichten (mäßigen) Trockenheit. Eine ausreichende Feuchtigkeitsversorgung ist hier nicht mehr gegeben. Auch die Obstbaugebiete West-Mecklenburg, Elbtal/Sachsen und Rheinland/Rheinhessen liegen zwischen dem oberen Bereich der leichten Trockenheit und der unteren Grenze für ausreichende Feuchtigkeit und sind somit nicht optimal mit Wasser versorgt. Die beste Wasserversorgung der Pflanzen ist in den Regionen Niederelbe, Neckarregion, Baden und Bodensee gewährleistet. In den beiden letztgenannten Regionen liegen die Werte des  $K<sub>HT</sub>$  weit im optimal feuchten Bereich.

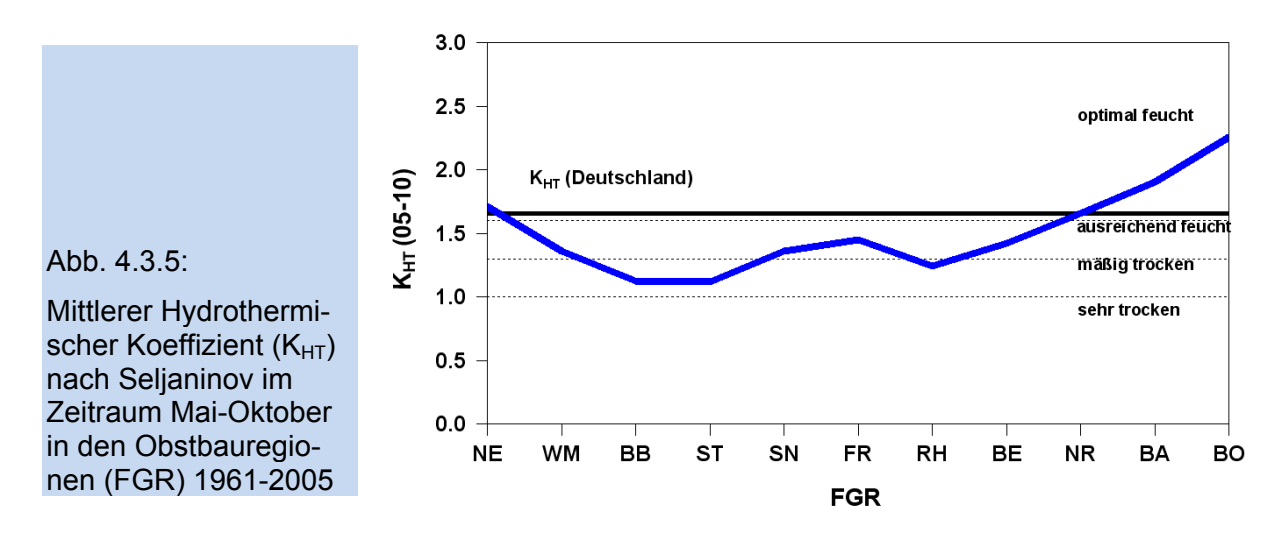

# **C.** Thermische Vegetationsperiode

Die thermische Vegetationsperiode ist durch das nachhaltige Über- bzw. Unterschreiten der Tagesmitteltemperatur von 5 °C gekennzeichnet. Der Start- bzw. Endtag der thermischen Vegetationsperiode ist dadurch definiert, dass über einen Zeitraum von 30 Tagen die Summe der Differenzen aus Tagesmitteltemperatur minus 5 °C nicht negativ (Vegetationsbeginn) bzw. nicht positiv (Vegetationsende) werden darf und der erste Tag dieser Summe eine Mitteltemperatur größer bzw. kleiner 5 °C aufweisen muss (Chmielewski 2003). Dieser Zeitraum steht den Pflanzen für Wachstum, Entwicklung und Ertragsbildung zur Verfügung.

In den meisten Obstbauregionen beginnt die thermische Vegetationsperiode (B5) deutlich früher als im Mittel der Bundesrepublik (8. März) (Abb. 4.3.6). Beim Vergleich mit den saisonalen Mitteltemperaturen von Winter und Frühling war eine sehr ähnliche Verteilung der Regionsmittelwerte erkennbar. Die wärmsten Obstanbaugebiete stellen auch die Gebiete dar, in denen die Vegetationsperiode am zeitigsten beginnt. In den Regionen Rheinland/Rheinhessen und Bergstraße sowie in der Obstanbauregion Baden kann mit einem sehr zeitigen Vegetationsbeginn um den 19. bis 22. Februar gerechnet werden (1961-2005). Im Bodenseegebiet ist der Beginn der Vegetationsperiode im Mittel erst ab dem 9. März, fast 20 Tage später, zu beobachten. Ähnlich wie bei den Trends der Lufttemperatur verhält es sich mit den Veränderungen im Vegetationsbeginn. Bei der Lufttemperatur waren die stärksten Trends im Winter und Frühjahr in den norddeutschen Anbaugebieten erkennbar. Auch bei Vegetationsbeginn finden sich die stärksten und signifikanten Veränderungen dieses Termins in den norddeutschen Anbaugebieten (WM: -22 d; SN: -21 d; BB 1-3: -19 d und ST: -16 d und NE: -21 d).

Das Ende der thermischen Vegetationsperiode (E<sub>5</sub>) zeigt bezogen auf die Trends ein deutlich anderes Bild. Diese sind fast nirgendwo signifikant (außer NR,  $p \le 0.1$ ), so dass keine gesicherten Aussagen möglich sind. Interpretiert man trotzdem die schwach vorhandenen Tendenzen, so ist ersichtlich, dass sich das Vegetationsende vor allem in den südlichen Regionen zum Jahresende hin verschoben hat. In den nördlichen Anbauregionen ist es dagegen kaum zu einer Veränderung gekommen. Auffällig für das Ende der thermischen Vegetationsperiode ist der spätere Wert an der Niederelbe. Die Nähe zum Meer und zur Elbe und damit die abkühlungsdämpfende Wirkung der Wasserflächen führen zu höheren Herbsttemperaturen (s. Abbildung 4.3.2) und somit zu einem späteren Ende der Vegetationsperiode.

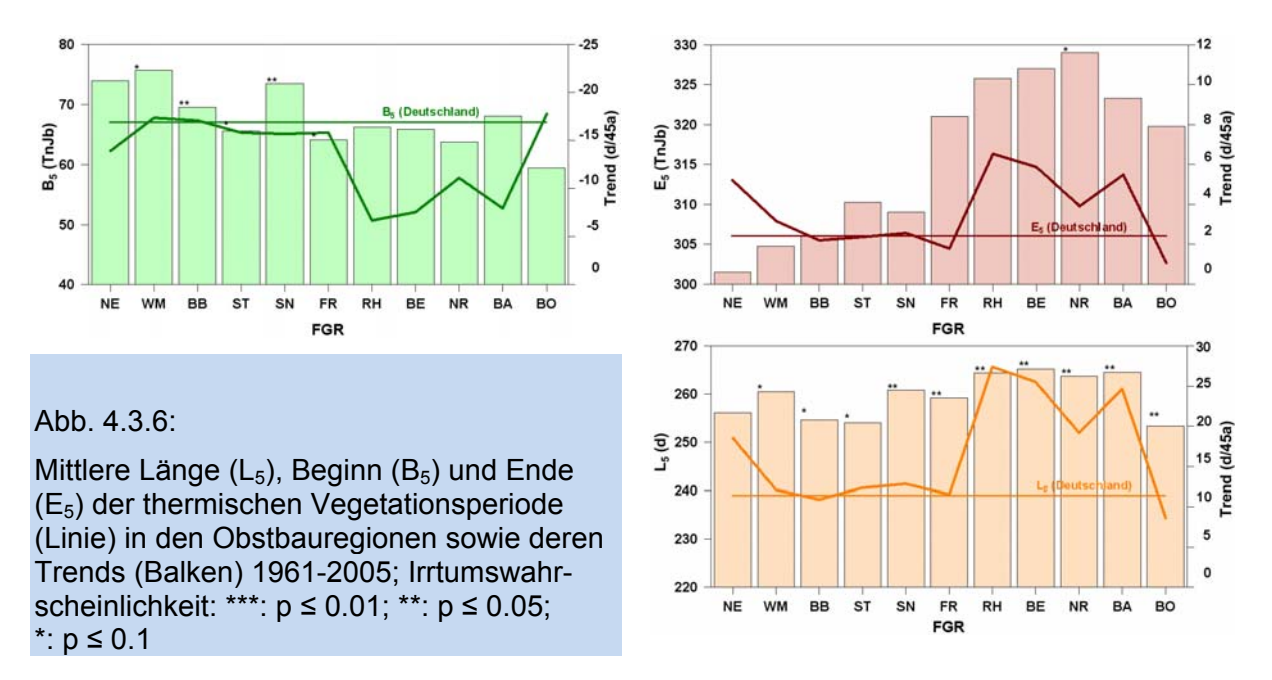

In den meisten anderen Obstbauregionen liegt das Ende der thermischen Vegetationsperiode im Mittel ebenfalls später als für Deutschland (2. November). Wieder sind es die südlichen Regionen, in denen das Ende der Vegetationsperiode am spätesten auftritt. Ausnahme ist hier abermals die Region Bodensee mit dem zeitigsten Ende.

Als Länge der thermischen Vegetationsperiode (L5) wird der Zeitraum zwischen Beginn und Ende der Vegetationszeit definiert. Im Mittel dauert diese Zeitspanne in Deutschland 239 Tage (1961-2005) (Abb. 4.3.6). Die thermische Vegetationsperiode dauert in den südlichen Obstbauregionen am längsten an (RH: 266 d; BE: 263 d; BA: 261d). Mehr als 30 Tage kürzer ist sie dagegen in der Obstanbauregion Bodensee (BO: 234 d). Durch das relativ späte Ende der Vegetationszeit im Anbaugebiet Niederelbe ist die Vegetationsperiode in dieser Region - im Verhältnis zu den übrigen norddeutschen Anbaugebieten - gut 10 Tage länger.

Die Trends zur Verlängerung der Vegetationsperiode sind ebenfalls in den südlichen Regionen am stärksten. Um mehr als 26 Tage (p ≤ 0.05) hat sich diese Phase in den südlichen Anbauregebieten im Zeitraum 1961-2005 verlängert, vor allem aufgrund der stärkeren Verschiebung des Vegetationsendes im südlichen Raum.

# **D.** Frost

Die in Abbildung 4.3.7 dargestellten mittleren Termine von Spät- und Frühfrost sowie der Länge der frostfreien Zeit korrespondieren mit den Angaben zur thermischen Vegetationsperiode.

Die letzten Spätfröste  $(F<sub>S</sub>)$  enden in den Obstbauregionen zeitiger als im Deutschlandmittel (23. April). Dies belegt die obstbauliche Eignung der Regionen. Hierbei enden in den wärmeren, südlichen Regionen die Spätfröste zeitiger als in den nördlicher und höher gelegenen Gebieten. In keiner der Obstanbauregionen lassen sich

für den Spätfrost signifikante Trends berechnen. Allerdings scheint eine Tendenz zur stärkeren Veränderlichkeit dieses Termins vor allem in den südlichen Regionen erkennbar zu sein.

Der erste Frühfrost  $(F_F)$  im Jahr wird in den meisten Obstanbauregion nach dem 26. Oktober (Mittelwert für Deutschland) beobachtet. Noch deutlicher als beim Ende der Vegetationsperiode fällt das Anbaugebiet Niederelbe mit einem sehr späten Termin auf. Das milde maritime Klima bewirkt, dass hier die ersten Fröste im Mittel erst Anfang November registriert werden. Die Region mit dem zeitigsten Auftreten von Frühfrost ist Franken, mit einem mittleren Beginn am 23. Oktober.

Die Trends im Auftreten von Frühfrösten sind nur in den süddeutschen Regionen stark und signifikant. In den östlichen und nördlichen Gebieten sind die Trends statistisch nicht gesichert und nur schwach ausgeprägt.

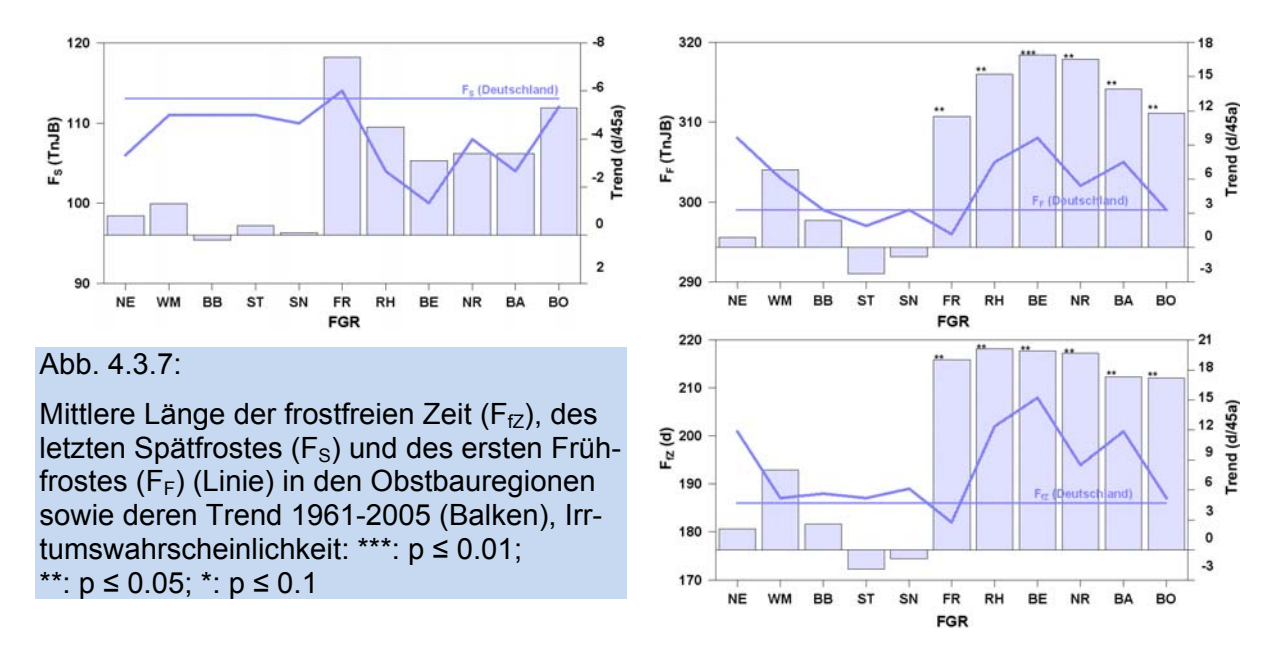

Veränderungen in der Länge der frostfreien Zeit ( $F<sub>fZ</sub>$ ) sind ebenfalls nur in den südlichen Anbauregionen signifikant und deutlich stärker als in den norddeutschen Gebieten ausgeprägt. Die frostfreie Zeit hat sich zwischen den Regionen Franken und Bodensee im Mittel um 17 bis 20 Tage verlängert (p ≤ 0.05).

Ähnlich wie bei der Länge der thermischen Vegetationszeit hat auch hier die Region Niederelbe innerhalb der nördlichen Anbauregionen eine Sonderstellung. Die mittlere frostfreie Zeit beträgt hier immerhin noch 201 Tage. West-Mecklenburg, Havelland/Brandenburg, Süßer See/Thüringen und Sachsen haben dagegen im Mittel nur 188 frostfreie Tage. Die längste frostfreie Zeit wird in den Anbaugebieten Rheinland/Rheinhessen und Bergstraße sowie in Baden registriert (BE: 208 d; RH: 202 d, BA: 201 d).

# **4.3.2 Mögliche künftige Klimaveränderungen in den Obstbauregionen**

In diesem Kapitel wird ausschließlich das Regionalmodell WETTREG zur Beschreibung der klimatischen Veränderungen in den Obstbauregionen Deutschlands verwendet.

#### **A.** Lufttemperatur

Die Jahresmitteltemperatur in den Obstanbauregionen wird auch nach Modellrechnungen künftig über dem Mittelwert für Deutschland liegen. Für den Bezugszeitraum 1961-1990 beträgt das Jahresmittel der Lufttemperatur in Deutschland 8.3 °C. Im Zeitraum 2071-2100 kann sich dieses auf 10.1 °C (B1) bzw. 10.6 °C (A1B) erhöhen (Abb. 4.3.8). Die heute klimatisch begünstigten Regionen werden auch in der Zukunft Gunstgebiete sein.

Abb. 4.3.8:

Jahresmittel der Lufttemperatur  $T_a$  (Linien) und Jahresniederschlagshöhe Pa (Balken) in den Obstbauregionen (FGR) für die Zeiträume 1961-1990 (DWD) und 2071-2100 (WETTREG, Szenario B1 und A1B)

Alle Ta Mittelwerte 2071- 2100 signifikant verschieden zum Kontrolllauf 1961- 1990

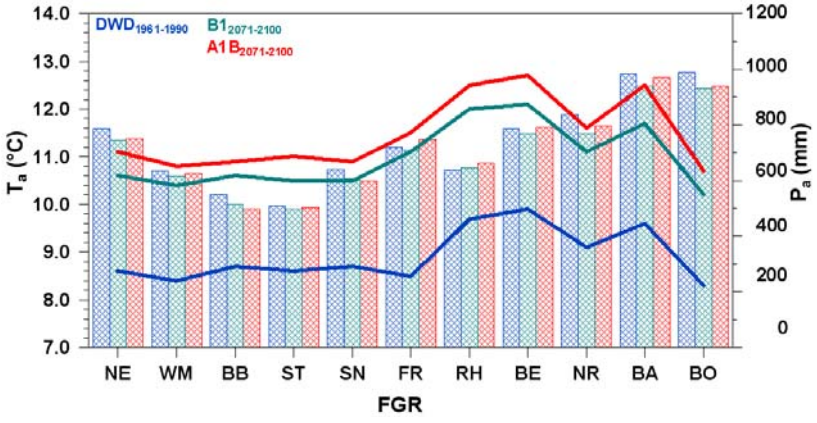

Die wärmsten Obstanbaugebiete sind die Regionen Bergstraße, Rheinland/Rheinhessen und Baden. Die kühlsten Anbaugebiete sind in Nord- und Ostdeutschland zu finden.

Aus Abbildung 4.3.9 wird ersichtlich, dass nach den WETTREG-Szenarien die Temperatur relativ einheitlich in den Regionen zunimmt. Die Erhöhung der Jahrestemperatur beträgt gemittelt über alle Anbaugebiete 1.8 K (B1) bzw. 2.3 K (A1B). Sie variiert innerhalb der Regionen zwischen 1.5 K (B1: BA) und 2.4 K (A1B: WM, ST, BA).

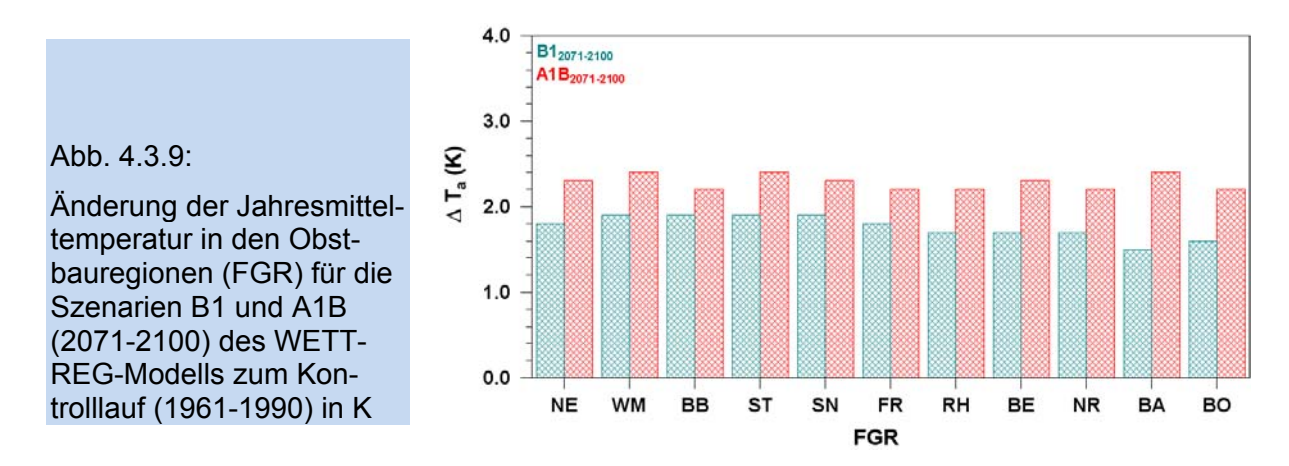

Bei der Darstellung der saisonalen Veränderungen der Lufttemperatur in Abbildung 4.3.10 wird bereits auf dem ersten Blick deutlich, dass auch in Zukunft die größten Veränderungen in den Wintermonaten zu erwarten sind. In den Sommermonaten

wird die Temperatur ebenfalls kräftig ansteigen. Wenngleich die Frühjahrstemperaturen in der Gegenwart einen starken Trend zeigen, werden sie möglicherweise künftig, im Verhältnis zu den anderen Jahreszeiten, nicht mehr ganz so stark zunehmen. Besonders auffällig ist darüber hinaus die relativ starke Temperaturänderung im Herbst, die gegenwärtig noch nicht zu beobachten ist.

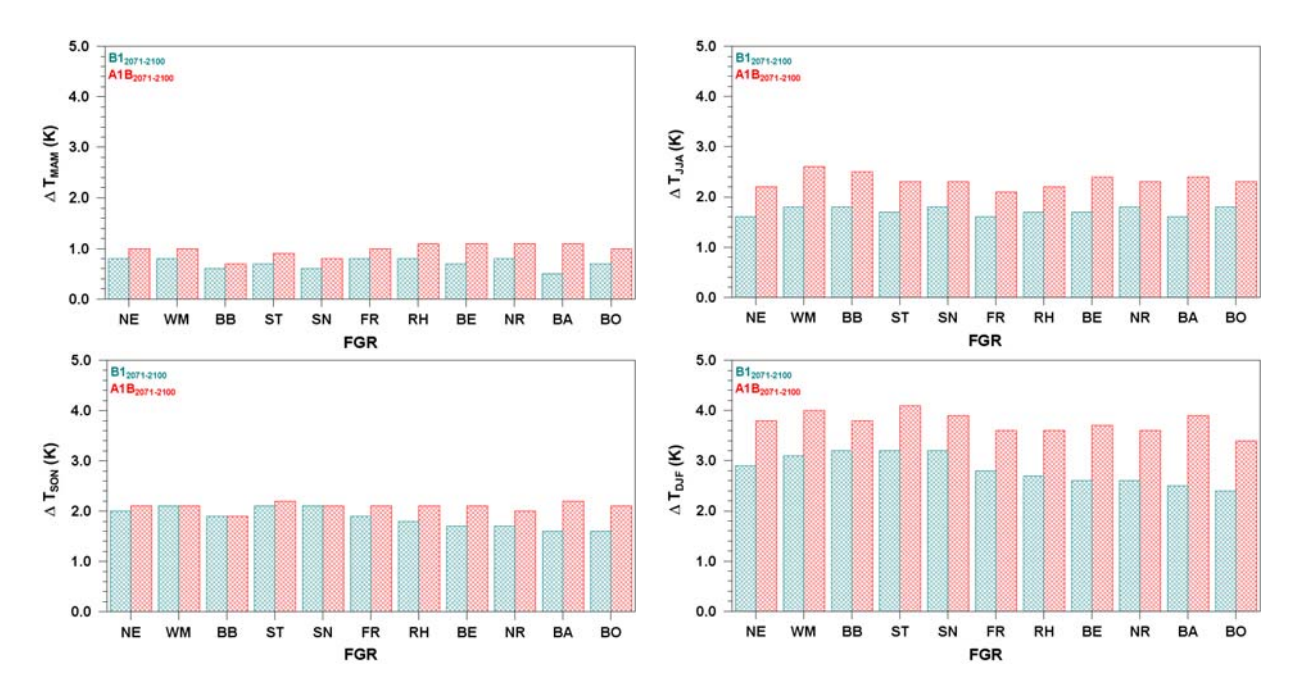

Abb. 4.3.10: Änderung der saisonalen Mitteltemperatur in den Obstbauregionen für die Szenarien B1 und A1B (2071-2100) des WETTREG Modells zum Kontrolllauf (1961-1990) in K (MAM: März, April, Mai; JJA: Juni, Juli, August; SON: September, Oktober, November; DJF: Dezember, Januar, Februar)

Die Temperaturerhöhung im Frühling verläuft in allen Obstanbaugebieten relativ gleichmäßig und liegt zwischen 0.5 K (B1: BA) und 1.1 K (A1B: RH, BE, NR, BA). Die Veränderungen in den Sommermonaten sind erheblich stärker als die im Frühling. Generell liegen in dieser Zeit die Erwärmungsraten zwischen 1.6 K (B1: NE, FR, BA) und 2.6 K (A1B: WM). Auch hier sind die Temperaturänderungen zwischen den Regionen homogen. Die Temperaturzunahme im Herbst ist nahezu von gleicher Größenordnung wie die im Sommer und rangiert in den Gebieten zwischen 1.6 K (B1: BA, BO) und 2.2 K (A1B: ST). Wie bereits heute schon zu beobachten ist, wird auch in der Zukunft der stärkste Temperaturanstieg im Winter zu stattfinden. In den Obstbauregionen könnte sich die Wintertemperatur um wenigstens 2.4 K erhöhen. Im Szenario A1B wurde die höchste Temperaturzunahme im Anbaugebiet Süßer See/Thüringen berechnet. Sie beträgt hier bis zu 4.1 K. Größere regionale Unterschiede im Temperaturanstieg lassen sich auch für diese Jahreszeit nicht nachweisen.

Insgesamt kann von einem mittleren Anstieg der Lufttemperatur in den Obstbaugebieten Deutschland im Frühling bis 1.0 K, im Sommer bis zu 2.3 K, im Herbst bis 2.1 K und im Winter um immerhin bis zu 3.8 K ausgegangen werden (Mittel über alle Anbaugebiete im Szenario A1B).

#### **B.** Niederschlagshöhe

Die Niederschlagshöhe verändert sich nach den WETTREG-Szenarien im Vergleich zur Lufttemperatur sehr ungleichmäßig. Hier sind sowohl leichte Zunahmen als auch Abnahmen möglich, so dass bei der Niederschlagsänderung statistisch gesicherte Aussagen kaum möglich sind.

Wie bereits in Abbildung 4.3.4 zu erkennen war, nimmt der mittlere Jahresniederschlag in den Zukunftsszenarien - im Vergleich zu den heute gemessenen Werten in fast allen Obstbauregionen ab. Dies wird auch in Abbildung 4.3.11 deutlich, in der die Veränderungen in der Jahresniederschlagshöhe im Zeitraum 2071-2100 im Gegensatz zum Kontrolllauf 1961-1990 dargestellt sind. Hier sind lediglich zwei Veränderungen signifikant (A1B: BB, B1: NR).

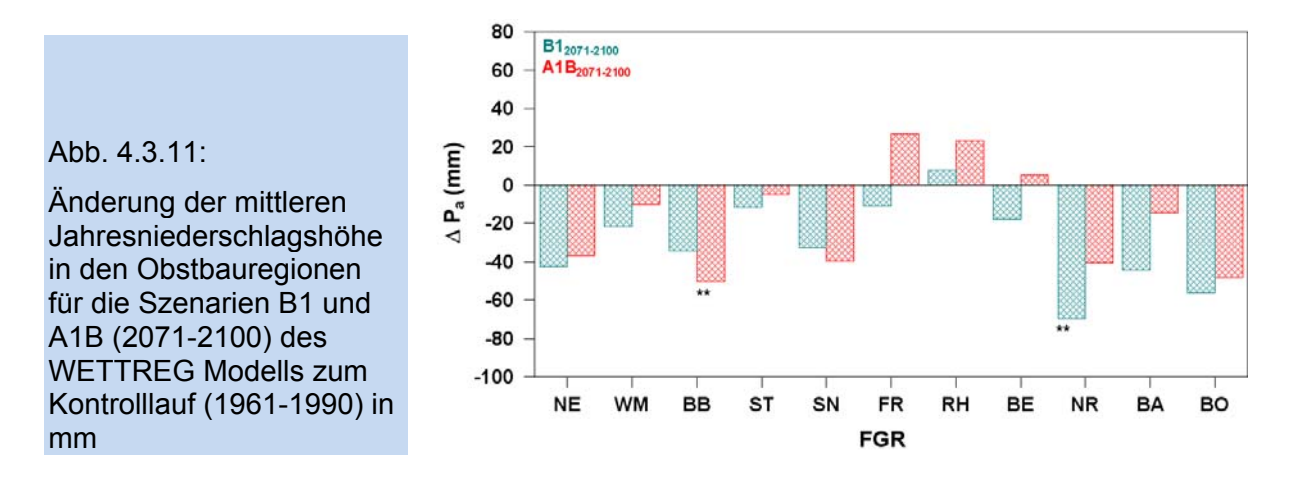

Das WETTREG Modell berechnet - mit Ausnahme der Gebiete Franken, Rheinland/ Rheinhessen und Bergstraße (Szenario A1B) - eine Abnahme der jährlichen Niederschläge in beiden Szenarien. Vor allem in der Neckarregion, am Bodensee, in der Region Niederelbe und im Havelland/Brandenburg kann es zu einer stärkeren Verringerung der Jahresniederschläge zwischen wenigstens -35 mm (B1: BB) und maximal -70 mm (B1: NR) kommen.

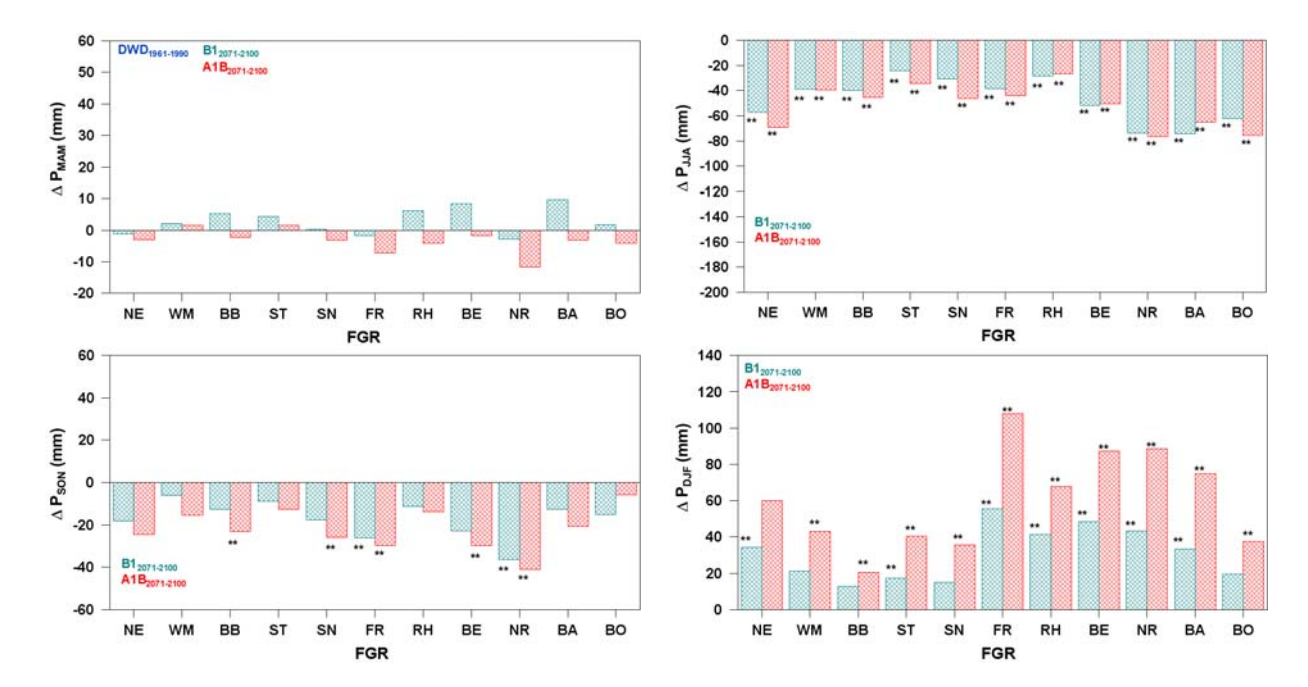

Abb. 4.3.12: Änderung der mittleren saisonalen Niederschläge in den Obstbauregionen für die Szenarien B1 und A1B (2071-2100) des WETTREG Modells zum Kontrolllauf (1961-1990) in mm (MAM: März, April, Mai; JJA: Juni, Juli, August; SON: September, Oktober, November; DJF: Dezember, Januar, Februar)

Die saisonalen Veränderungen im Niederschlagsverhalten sind in Abbildung 4.3.12 gezeigt. In den Frühjahrsmonaten ändert sich die Niederschlagshöhe kaum. Die Sommerniederschläge zeigen dagegen in allen Obstbauregionen eine signifikante Abnahme im Zeitraum 2071-2100 im Vergleich zum Kontrolllauf 1961-1990. Die Neckarregion muss dabei in beiden Szenarien mit dem stärksten Niederschlagsdefizit rechnen (B1: -73.8 mm; A1B: -76.6 mm). Ebenso sind hiervon die Anbaugebiete Baden, Bodensee und Niederelbe betroffen. Im Herbst werden für alle Anbaugebiete ebenfalls noch Niederschlagsabnahmen prognostiziert, die jedoch nicht mehr in allen Gebieten signifikant sind. In dieser Jahreszeit können auch in der Neckarregion größere Niederschlagsdefizite auftreten, die sich aus dem Sommer fortsetzen. Ähnlich sind die Verhältnisse im Herbst in den Anbaugebieten Elbtal/Sachsen, Franken, Bergstraße und Havelland/Brandenburg, wo für wenigstens ein Szenario eine Niederschlagsabnahme berechnet wurde.

Im Gegensatz zum Sommer und Herbst, ist im Winter in allen Anbauregionen mit zunehmenden Niederschlägen zu rechnen. Es kommt somit zu einer Verlagerung der Niederschläge aus den Sommermonaten in die Winterzeit.

Vor allem in den Regionen Franken und südlich davon nehmen die Winterniederschläge zwischen 19.7 mm (B1: BO) und 107.9 mm (A1B: FR) zu. Im östlichen und nördlichen Gebieten liegen die mittleren Niederschlagsveränderungen zwischen +12.9 mm (B1: BB) und +59.9 mm (A1B: NE).

Der **hydrothermische Koeffizient** (K<sub>HT</sub>) nach Seljaninov zeigte bereits in der Gegenwart, dass in den Regionen Havelland/Brandenburg und Süßer See/Thüringen keine ausreichende Wasserversorgung gegeben ist. Für die Zukunft könnte sich die Wasserversorgung im Zeitraum Mai bis Oktober weiter verschlechtern, wodurch es in den meisten Obstbaugebieten zu starker Trockenheit kommen kann (Abb. 4.3.13).

#### Abb. 4.3.13:

Mittlerer hydrothermischer Koeffizient ( $K_{HT}$ ) nach Seljaninov im Zeitraum Mai-Oktober in den Obstbauregionen (FGR) für den Zeitraum 1961-1990 (DWD-Daten) und den Zeitraum 2071-2100 (Szenarien B1 und A1B) des WETTREG Modells

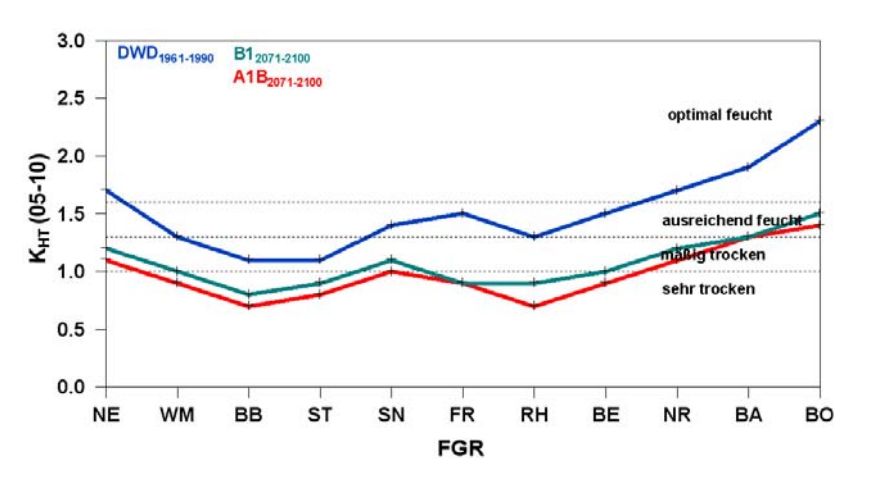

Die beiden oben genannten Regionen sowie die Obstbaugebiete Franken, Rheinland/Rheinhessen und Bergstraße können auch in Zukunft (2071-2100) zu den trockneren Regionen gezählt werden, in denen die natürliche Wasserversorgung nicht mehr ausreichend ist. Lediglich am Bodensee beleibt der Hydrothermische Koeffizient in beiden Szenarien noch im ausreichend feuchten Bereich.

#### C. Thermische Vegetationsperiode

Die bereits in der Vergangenheit beobachtete Verfrühung im Vegetationsbeginn setzt sich in der Zukunft weiter fort (Abb. 4.3.14). Das Datum des Vegetationsbeginns kann sich im Mittel über alle Obstbauregionen um 29 Tage (B1) bzw. 41 Tage (A1B) verfrühen. Die stärksten Veränderungen könnten an der Niederelbe eintreten (B1: -38 d und A1B: -50 d). Hier könnte es im Mittel der Jahre 2071-2100 bereits zu einem Beginn der thermischen Vegetationsperiode am 13. Januar (A1B) kommen. Tendenziell scheint die Verfrühung des Vegetationsbeginns in den nördlichen Regionen größer zu sein als in den südlichen. Am Bodensee kann sich der Beginn der thermischen Vegetationsperiode nur um 16 (B1) bis 35 Tage (A1B) nach vorne verschieben.

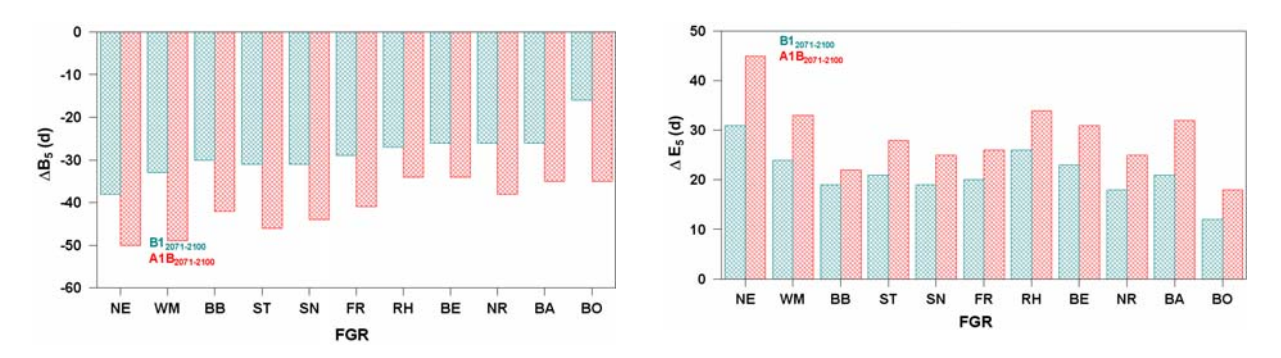

Abb. 4.3.14: Änderungen im mittleren Beginn  $\Delta B_5$  (links) und Ende  $\Delta E_5$  der thermischen Vegetationsperiode in den Obstbauregionen (FGR) für die Szenarien B1 und A1B (2071-2100) des WETTREG-Modells zum Kontrolllauf (1961-1990) in Tagen (alle x Sz sind signifikant verschieden zu x KL, 2seitig, α=0.05)

An der Niederelbe scheint sich auch das Vegetationsende deutlicher, als in den übrigen Regionen zu verspäten (Abb. 4.3.14). Bereits heute tritt dieser Termin hier am spätesten auf. In Zukunft könnte sich das Vegetationsende entlang der Niederelbe um weitere 31 bis 45 Tage verlängern.

West-Mecklenburg und Rheinhessen fallen ebenfalls mit relativ hohen Änderungsraten auf, die sich für das Szenario A1B auf +33 (WM) bzw. +34 Tage (RH) belaufen. Die geringsten Veränderungen sind am Bodensee berechnet worden und betragen hier +12 (B1) bzw. +18 Tage (A1B). Im Mittel über alle Anbauregionen verschiebt sich der Termin des Vegetationsendes um 21 (B1) bis 29 (A1B) Tage.

Die sich aus dem Beginn und dem Ende ergebende Länge der thermischen Vegetationsperiode ist in Abbildung 4.3.15 dargestellt. Im Mittel über alle Obstbauregionen wird sie sich dieser Zeitraum zwischen 50 Tage (B1) und 70 Tage (A1B) verlängern. Tendenzielle ist die Verlängerung dieses Zeitraumes in den nördlichen Anbaugebieten etwas stärker als in den südlichen Regionen.

Abb. 4.3.15:

Änderung der mittleren Länge der thermischen Vegetationsperiode  $( \Delta L_5 )$ in den Obstbauregionen (FGR) für die Szenarien B1 und A1B (2071-2100) des WETTREG Modells zum Kontrolllauf (1961- 1990) in Tagen (alle x Sz sind signifikant verschieden zu x KL, 2seitig,  $\alpha$ =0.05)

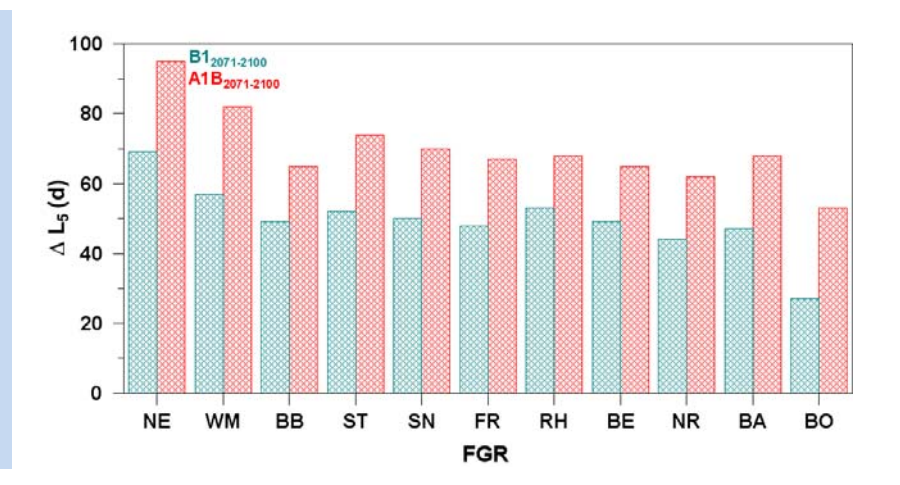

An der Niederelbe ist sogar eine Ausdehnung dieser Periode um 69 (B1) bis 95 Tage (A1B) möglich. Demzufolge können hier bis zu etwa drei Monate mehr für das Wachstum und die Entwicklung der Gehölze zur Verfügung stehen. In West-Mecklenburg kann sich diese Phase ebenfalls zwischen 57 (B1) und 82 Tagen (A1B) verlängern. Die geringsten Veränderungen finden sich wiederum am Bodensee.

#### **D.** Frost

Die Veränderungen von Frostereignissen sind in Abbildung 4.3.16 zusammengestellt. Mit dem Anstieg der Minimumtemperaturen verschieben sich die Termine des ersten Frühfrostes, des letzten Spätfrostes und sich daraus ergebend die Länge der frostfreien Zeit.

Ähnlich wie bei der thermischen Vegetationsperiode verändert sich der Frühfrosttermin ( $F_F$ ) am stärksten in den nördlichen Regionen. Um bis zu 24 Tage (A1B) kann sich der erste Frühfrost im Jahr an der Niederelbe nach hinten verschieben. In den anderen deutschen Obstbauregionen variieren die Veränderungen dieses Termins um +12 (B1: BO) bis +20 (A1B: WM) Tage.

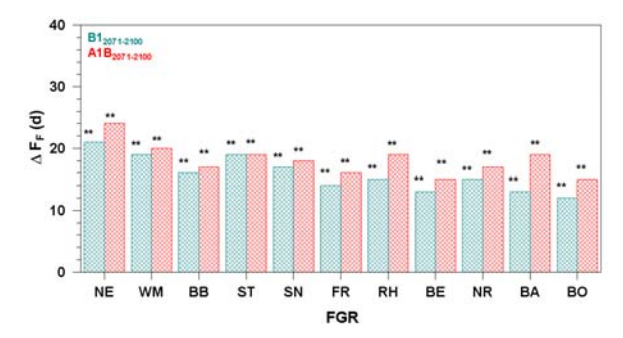

#### Abb. 4.3.16:

Änderung der mittlere Länge der frostfreien Zeit ( $F_{fZ}$ ), des letzten Spätfrostes ( $F_S$ ) und des ersten Frühfrostes ( $F_F$ ) in den Obstbauregionen (FGR) für die Szenarien B1 und A1B (2071-2100) zum jeweiligen Kontrolllauf (1961-1990) in Tagen (\*\*: x Sz sind signifikant verschieden zu x KL, 2seitig,  $\alpha$ =0.05)

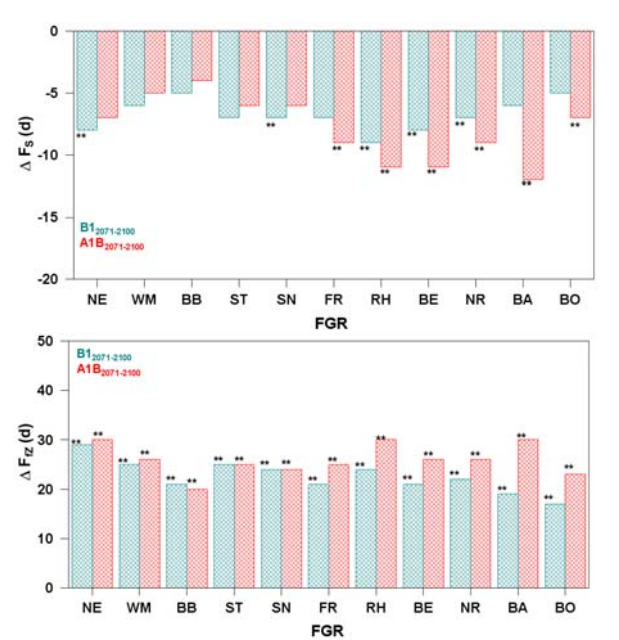

Der für den Obstbau wesentlich wichtigere Termin des letzten Spätfrostes  $(F_S)$  kann sich künftig in allen Obstbauregionen zwischen 5 Tagen (B1: BB, BO) und 12 Tagen (A1B: BA, Abb. 4.3.16) verfrühen. Die stärksten Veränderungen dieses Termins finden sich nach diesen Szenarien in den südlicheren Regionen.

Dementsprechend ist die Verlängerung der frostfreien Zeit zwischen den Obstbaugebieten relativ homogen und kann sich im Mittel aller Regionen um 23 Tage (B1) bis 26 Tage (A1B) verlängern. An der Niederelbe und in Baden kann sich die frostfreie Zeit um bis zu einen Monat verlängern (A1B). Die geringsten Veränderungen bestehen dennoch am Bodensee mit +17 (B1) bis +23 Tagen (A1B).

# **4.4 Der Obstbau in Deutschland**

Trotz des geringen Anteils der Obstanbaufläche an der Landwirtschaftsfläche in Deutschland wird in nahezu jedem Bundesland Baumobst angebaut; Ausnahmen bilden die Stadtstaaten Berlin und Bremen. Zum Baumobst werden die Obstarten Apfel, Birne, Pflaume/Zwetsche, Süßkirsche, Sauerkirsche, Mirabelle/Reneklode, Aprikose und Pfirsich gerechnet.

Den Schwerpunkt des Obstbaus in Deutschland hinsichtlich Fläche und Erntemenge bildet Baden-Württemberg mit großem Abstand vor Niedersachsen (Abb. 4.4.1). Baden-Württemberg liegt im Anbau aller wichtigen Obstarten an der Spitze. Ausnahme ist hier nur der Sauerkirschanbau, wo Rheinland-Pfalz führend ist.

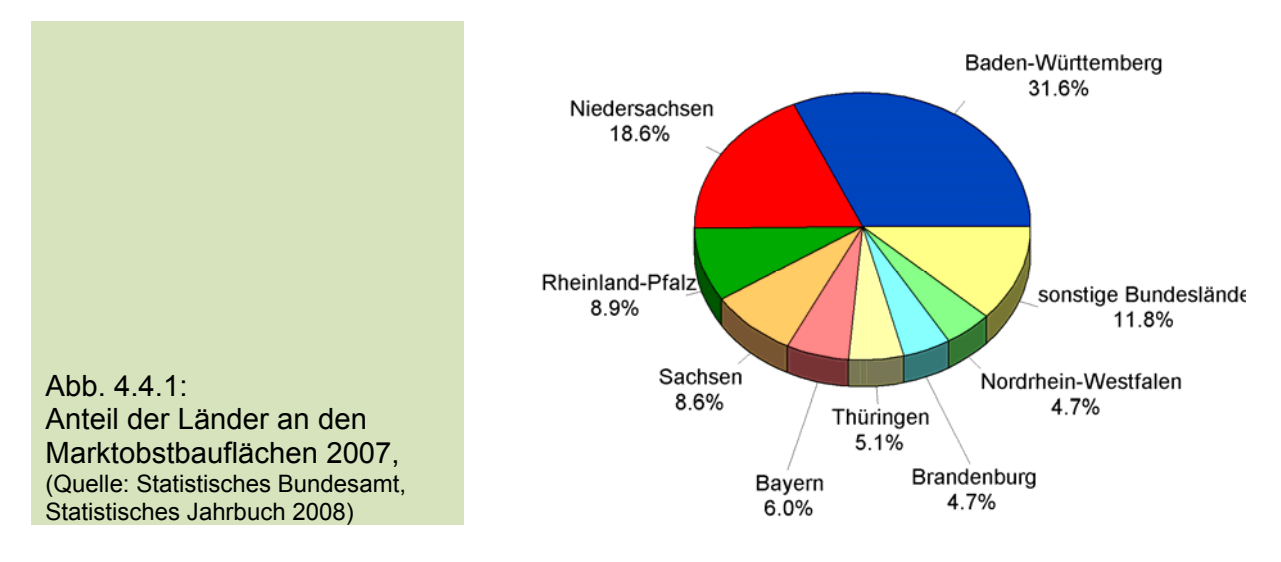

Neben sortenspezifischen Komponenten wie ertragsreiche und ertragsschwache Obstsorten, gehören auch die Lage des Anbaugebietes, obstbauliche Maßnahmen, die Niederschlagsversorgung und -verteilung, der Temperaturverlauf im Jahr, die Spätfrostgefahr und viele andere Einflüsse zu den Faktoren, die im Obstbau eine wichtige Rolle für die Ertragsbildung spielen. Entscheidend für den Obstanbau ist das lokale Klima der Anbauregion.

Der im Jahr 2007 veröffentlichte IPCC-Bericht (IPCC 2007) hat abermals unterstrichen, dass der globale Klimawandel bereits begonnen hat. Häufigere und heftigere Starkniederschläge, Hochwässer, Hitzewellen und Dürreperioden sowie ihre Auswirkungen sind bereits auch in Deutschland spürbar. Entwicklungsvorgänge an Pflanzen und speziell am Obst sind stets abhängig vom Witterungsverlauf. Oft ist die Entwicklung der reproduktiven Organe im Frühjahr ertragsbestimmend für den Obstbau. Die Wirkung des Klimawandels kann hierbei vor- (Chancen) und nachteilige Auswirkungen (Risiken) haben. Eine klimatisch bedingte Verfrühung der Baumblüte kann einerseits eine längere Entwicklung der Gehölze ermöglichen, so dass wärmeliebende Sorten angebaut werden können, kann jedoch gleichzeitig ein potentiell höheres Spätfrostrisiko zur Folge haben. Ertragsmindernd wirken sich ebenfalls lang anhaltende Dürreperioden oder Hagel während des Fruchtwachstums aus.

Der Apfel ist heute nach der Banane und den Zitrusfrüchten weltweit die wichtigste Obstart. Diese Tatsache verdankt er seiner vielseitigen Verwendbarkeit, der guten Lagerfähigkeit vieler Sorten und einer relativ breiten Anpassung an den Standort. Deutschland ist ein Importland für Obst. Alle in Deutschland angebauten Obstarten werden auch zusätzlich importiert.

Die bedeutendsten europäischen Erzeugerländer für Frischobst sind Spanien, Italien, die Niederlande, Frankreich und Griechenland. Aus dem Welthandel bezieht Deutschland sein Frischobst hauptsächlich aus Ecuador, Argentinien, Kolumbien und Südafrika. Stärker werdende Welthandelspartner im Obstanbau sind China und Neuseeland.

In Deutschland wird vorwiegend der Apfel (ca. 85 %) kultiviert, mit großem Abstand folgen Birnen (5 %) und Pflaumen/Zwetschgen (Abb. 4.4.2).

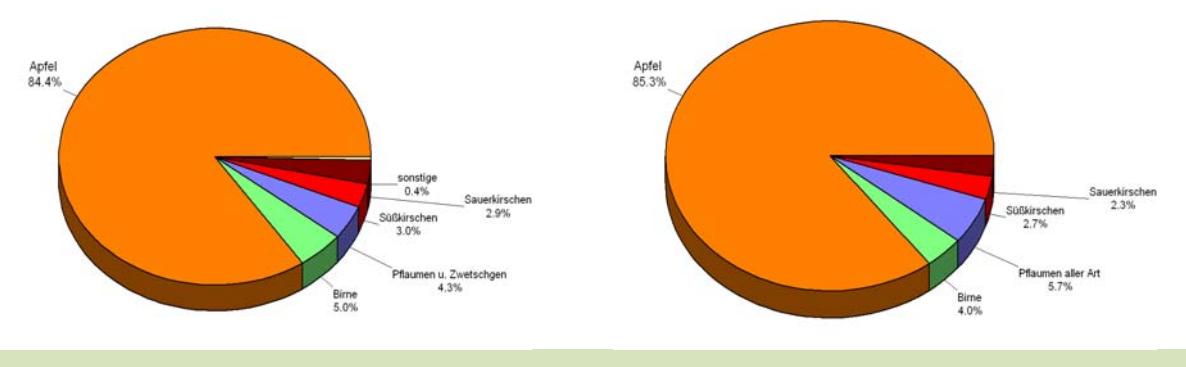

Abb. 4.4.2: Verteilung der Marktobsterntemengen in Deutschland 1969-2005 (links) und 2007 (rechts). Quelle: Statistisches Bundesamt - Statistisches Jahrbuch 2008

Aus Deutschland werden hauptsächlich Äpfel und Birnen exportiert. Die Ausfuhr findet überwiegend in die Niederlande, Dänemark, Schweden und Finnland statt. Als Apfelproduzent steht Deutschland im europäischen Vergleich an 4. Stelle hinter Polen, Italien und Frankreich und produziert im Mittel 930 000 t Äpfel pro Jahr (Abb. 4.4.3 und 4.4.4). Bei der Gesamtobstproduktion befindet sich Deutschland im europäischen Mittelfeld.

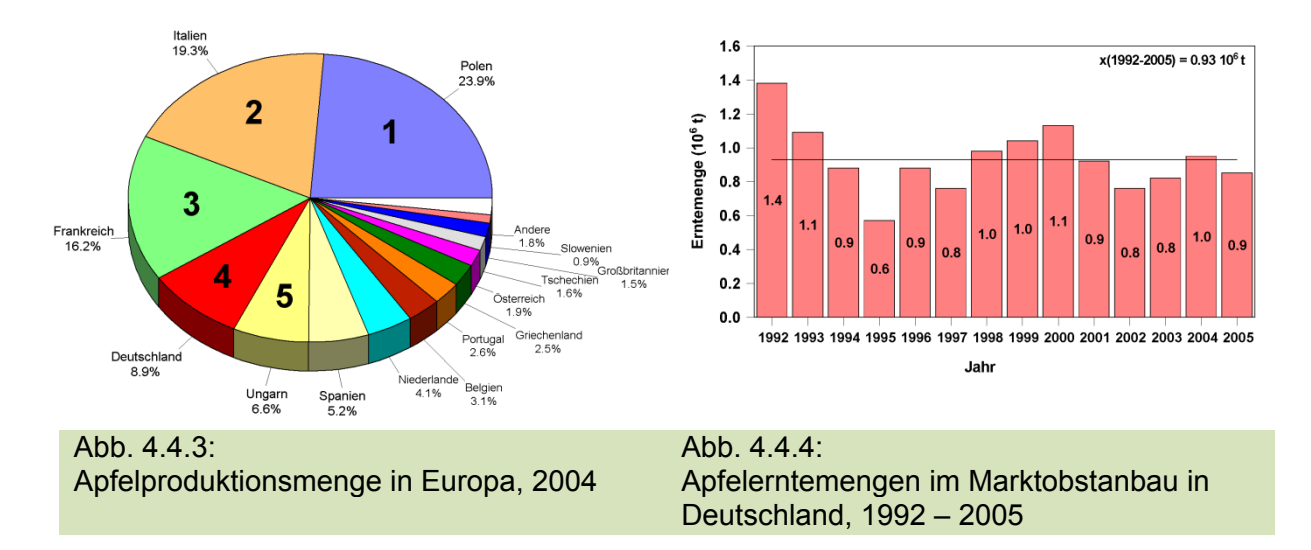

Die wichtigsten in Deutschland angebauten Apfelsorten und ihre Entwicklung von 1997 bis 2007 sind in Abb. 4.4.5 dargestellt. Während die beliebteste Apfelsorte "Elstar" einen weiteren Zuwachs erfahren hat und mit 5.770 ha (20.7 %) den Hauptanbau darstellt, ist ihre Konkurrenzsorte "Jonagold" relativ stark zurück gegangen und wird noch auf 3.807 ha (13.6 %) angebaut. Bedeutung haben auch die Sorten "Jonagored" (2.366 ha; 8.5 %), "Gala" (1.770 ha; 6.3 %) und "Braeburn" (1.699 ha; 6.1 %). Traditionelle Sorten sowie "Idared", "Gloster", "Boskoop", "Cox Orange" und "Golden Delicious" sind auf dem Rückzug, während vor allem die Sorten "Braeburn" (+ 78 %) und "Gala" (+ 32 %) zulegten. Auch die neueren Sorten "Pinova" (+ 82 %) und "Topaz" (+ 197 %) sowie "Fuji" und "Cameo" wachsen weiter. Hierin spiegelt sich das heute breitere Sortenspektrum wider, das den Konsumenten eine Vielzahl an Sorten und Reifegruppen zur Verfügung stellt. Der Verbraucher kann entsprechend seines individuellen Geschmacks wählen, an den sich der Erzeuger stetig anpassen muss.

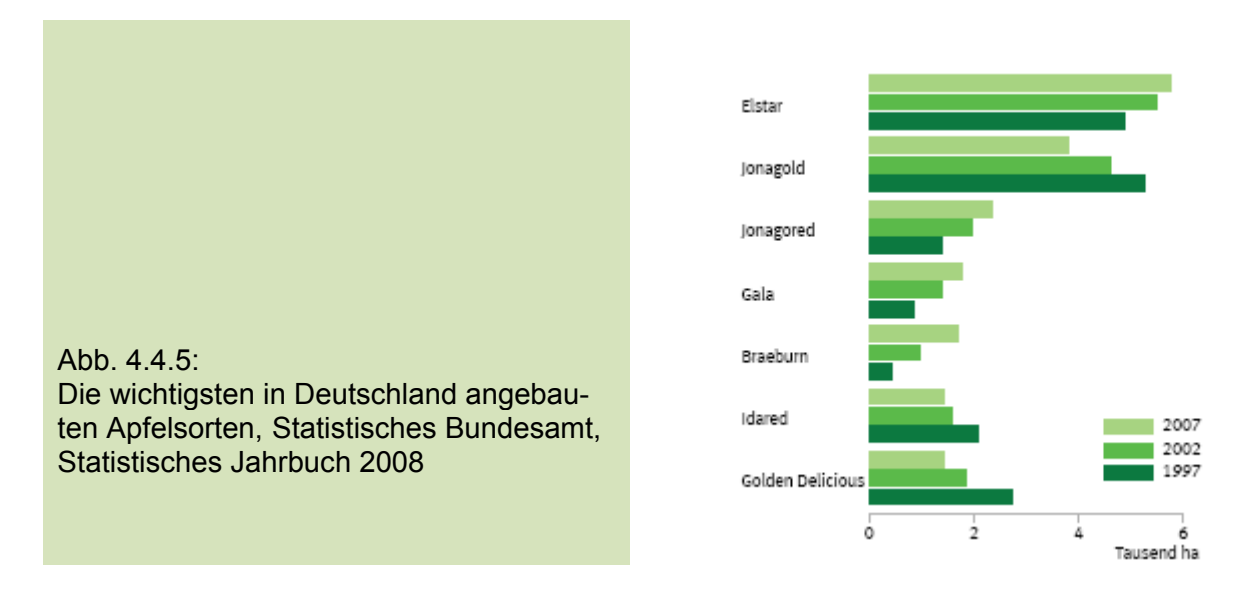

# **4.4.1 Obstbau am Bodensee**

Baden-Württemberg ist mit 17.500 ha das anbaustärkste Bundesland für Obst (Stand 2007). Im Gegensatz zu dem rückläufigen Anbautrend von Baumobst in der Bundesrepublik (minus 7 %) hat der Anbau in Baden-Württemberg in den letzten 10 Jahren um 10 % zugenommen. Die Ursachen für die Zunahme sind in den günstigen klimatischen Bedingungen des Landes für den Obstanbau sowie in der mangelnden Rentabilität anderer Formen der Landbewirtschaftung zu sehen. Zusätzlich zur Marktproduktion hat der Streuobstbau in Baden-Württemberg traditionell eine große Bedeutung. Fast die Hälfte der Baumobstfläche entfällt auf die Bodenseeregion.

Das Obstanbaugebiet Bodensee erstreckt sich über vier Landkreise, Konstanz, Lindau, Ravensburg und den Bodenseekreis und bildet ein geographisches Dreieck, das sich von den Eckpunkten Lindau im Osten und Stockach im Westen nördlich nach Ravensburg ausdehnt. Das Jahresmittel der Lufttemperatur für die Gesamtregion beträgt 8.5 °C und die mittlere Jahresniederschlagshöhe liegt bei 994 mm (1961-2005). Die Niederschläge nehmen von Westen nach Osten hin deutlich zu und rangieren zwischen 750 mm und 1200 mm. Die Gunstgebiete in der Region haben eine etwas höhere Jahresmitteltemperatur von 9.4 °C und 1.700 Sonnenstunden im Jahr.

In der Bodenseeregion bewirtschaften etwa 1.600 Betriebe im Haupt- oder Nebenerwerb ca. 7.700 ha. Jährlich werden etwa 220.000 t Kernobst für den Handel erzeugt. Damit wachsen am Bodensee etwa 20 % der deutschen Erzeugung. Der Apfelanbau steht im Obstbaugebiet Bodensee mit über 90 % des Baumobstes klar im Vordergrund. 4 % der Fläche stehen für Birnen zur Verfügung und weniger als 3 % jeweils für Zwetschen und Süßkirschen (Abbildung 4.4.6).

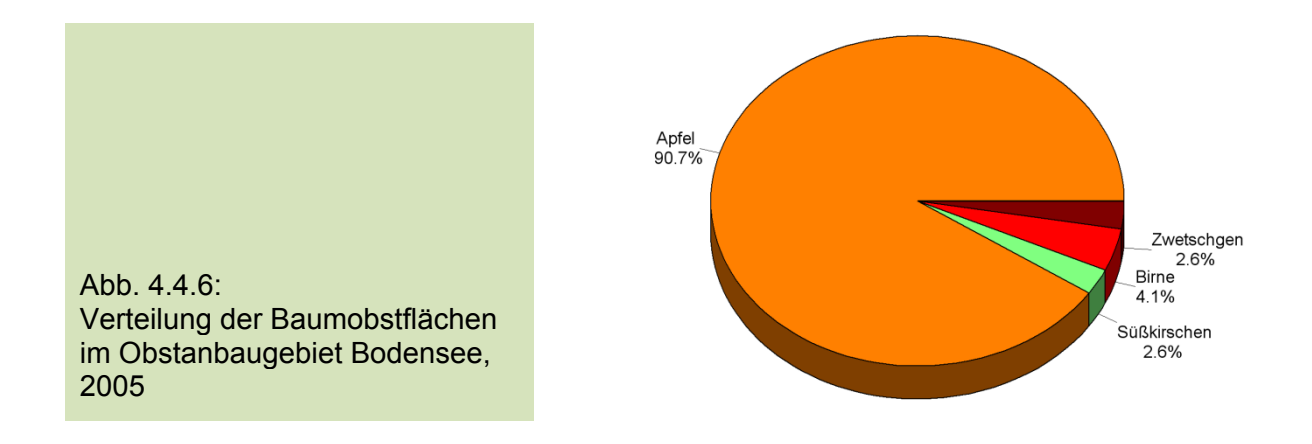

#### **4.4.2 Obstbau an der Niederelbe**

Das Obstanbaugebiet Niederelbe ist das nördlichste Obstanbaugebiet Deutschlands. Es hat eine Gesamtobstfläche von ca. 10.500 ha, wovon 9.872 ha Baumobstfläche sind (Stand 2004). Der Boden ist hauptsächlich alluviales Schwemmland und hat eine hohe potentielle Ertragsfähigkeit. Die Jahresdurchschnittstemperatur beträgt 8.9°C, bei einer Niederschlagshöhe von 802 mm (1961-2005) und ca. 1.500 Stunden Sonnenschein im Jahr. In der Hauptvegetationszeit von Mai bis Oktober liegt die mittlere Lufttemperatur bei 13.9 °C. In diesem Zeitraum fallen 430 mm Niederschlag.

Das "Alte Land" ist das Kerngebiet der Niederelbe und ist im Norden durch die Elbe, im Süden durch den Geestrand, im Westen durch den Fluss Schwinge und die Stadt Stade, und im Osten durch Hamburg begrenzt. Auch im übrigen südlichen und nördlichen Niederelbegebiet und auf der Geest gibt es Obstanbau, jedoch nicht so zusammenhängend wie im Alten Land, wo der Obstbau praktisch die einzige Landwirtschaftsform darstellt. Das Alte Land ist das größte zusammenhängende Obstanbaugebiet Mitteleuropas, das nördlichste der Welt und zum Teil geschichtlich und klimatisch bedingt das Epizentrum des norddeutschen Apfelbaus.

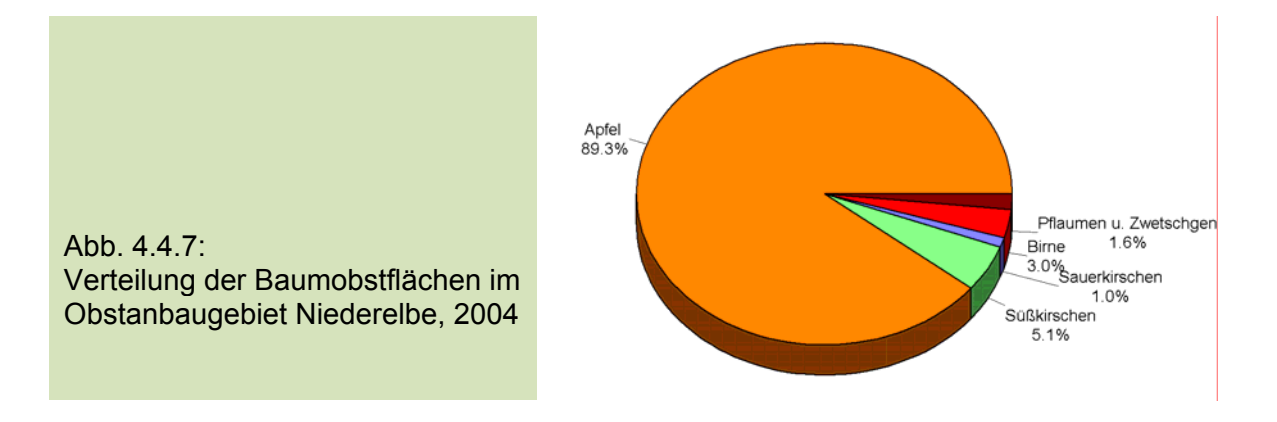

Auf fast 90 % der Obstbaufläche wird an der Niederelbe der Apfel angebaut. Nur 5 % der Fläche stehen für den Süßkirschanbau zur Verfügung, 3 % für die Birne, lediglich 1 % für die Sauerkirsche und 1.6 % für Pflaumen und Zwetschen (Abbildung 4.4.7).

# **4.4.3 Obstbau in Rheinland/Rheinhessen**

Im Projekt KliO umfasst das Obstbaugebiet Rheinland/Rheinhessen (RH) nicht nur das aus der Rheinschleife von Worms über Mainz zur Nahemündung in Bingen gebildete Dreieck, das eigentliche Gebiet Rheinhessen, sondern zusätzlich das Gebiet Mittelrhein, Gemeinde Grafschaft, sowie kleine Teile von Nordrhein-Westfalen. Die beiden weiteren Obstbauzentren in Rheinland-Pfalz (die Pfalz und Trier) sind in KliO dem Obstbaugebiet Bergstraße zugeordnet (siehe Kapitel 3.5).

Im Gebiet Rheinhessen ergibt sich, geschützt aus nördlicher Richtung von Hunsrück und Taunus und aus östlicher Richtung vom Odenwald, ein für Obst- und Weinbau günstiges Klima mit einer Jahresdurchschnittstemperatur von bis zu 10.2 °C (Gesamtgebiet RH: 10.0 °C) und Niederschlägen zwischen 490 und 560 mm im Jahr (mittlere Jahresniederschlagshöhe für RH: 633 mm, 1961-2005). Jährlich stehen hier etwa 1.700 Sonnenstunden zur Verfügung.

In den Rheinniederungen sind die Böden (neben schmalen Schwemmlandablagerungen) überwiegend leichte und meist kalkhaltige Sande bis in die Hanglagen, dann wechselhaft von kiesig bis zu Ton- und Kalkmergeln, und auf dem Plateau herrschen Lößböden wechselnder Mächtigkeit vor.

In Rheinhessen befindet sich das größte zusammenhängende Obstbaugebiet in Rheinland-Pfalz. Die heute noch erkennbaren Strukturen sind Ergebnisse der geschichtlichen Entwicklungen, resultierend aus den klimatisch günstigen Möglichkeiten Rheinhessens, die bereits die Römer veranlasste, sich neben dem Weinbau mit der Kultur "feinerer Obstarten" zu befassen. Fast die Hälfte der Fläche der Baumostanlagen befindet sich im Landkreis Mainz-Bingen und in der Gemarkung der Stadt Mainz.

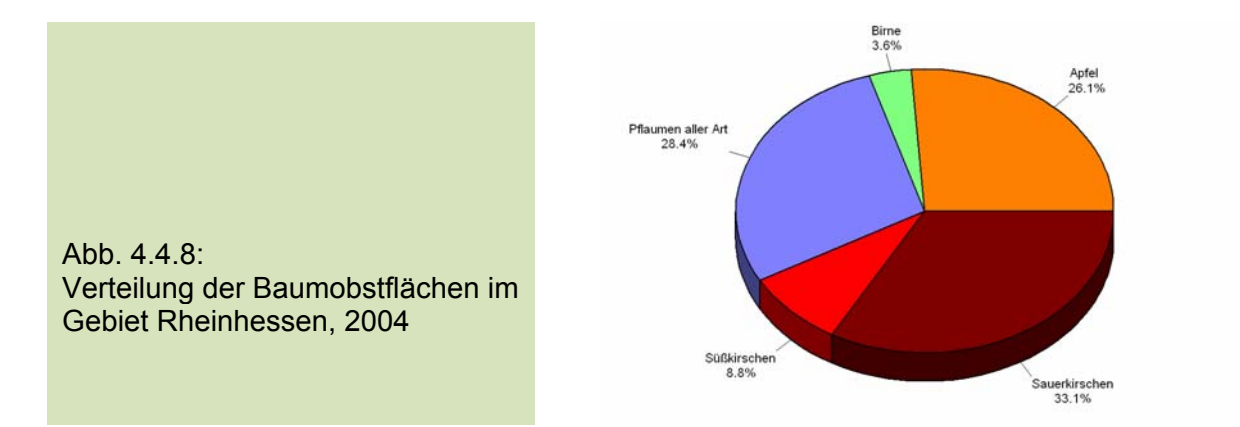

Im Gegensatz zu den anderen Obstbaugebieten domminiert in Rheinhessen nicht der Apfelanbau (Abb. 4.4.8). Hier werden in erster Linie Sauerkirschen (33%) und Pflaumen aller Art (28%) angebaut. Erst mit dem Rückgang der Sauerkirschproduktion verlagerte sich die Obstproduktion in Richtung Kernobst. Der Anbauhöhepunkt der dunklen Sauerkirsche befand sich um 1980 in Rheinhessen. Die Kulturbedingungen im trockenen Klimaraum führen zu höheren Inhaltsstoffen, und die Ernte mit Stiel sicherte eine qualitativ hochwertige und lagerfähige Ware. Durch Viruserkrankungen machten sich erste Ertragsausfälle bemerkbar und letztendlich nahm 1984 der wirtschaftliche Aufschwung der Sauerkirsche durch massive Einfuhren aus Osteuropa, verbunden mit der Halbierung des Preises, ein jähes Ende. Erst nach Überwindung des Preistiefes entstanden mit der Sorte "Gerema" seit Mitte der 90er Jahre Neuanpflanzungen, die speziell auf maschinelle Ernte ausgerichtet sind.

Beim Sauerkirschanbau bestimmt mit 27 % Rheinland-Pfalz den deutschen Anbau, gefolgt von Sachsen mit 21 %. Rheinland-Pfalz war schon immer der wichtigste Standort für Sauerkirschen. Sachsen hat sich erst in den letzten zehn Jahren zu einem der bedeutenden Erzeugerländer für diese Obstart entwickelt und Sachsen-Anhalt überholt. Im Raum um die Stadt Mainz liegen 69 % der Sauerkirschflächen des Landes, deshalb wird diese Region auch als das größte geschlossene Sauerkischanbaugebiet Deutschlands bezeichnet.

Im gesamten Bundesland Rheinland-Pfalz dominiert dennoch der Apfelanbau (Abb. 4.4.9). Auf einer Gesamtanbaufläche von 4858 ha (Baumobsterhebung 2002) werden 1823 ha Äpfel angebaut, an zweiter Stelle folgen jedoch die Sauerkirschen (1133 ha) und dann mit 984 ha die Pflaumen und Zwetschen.

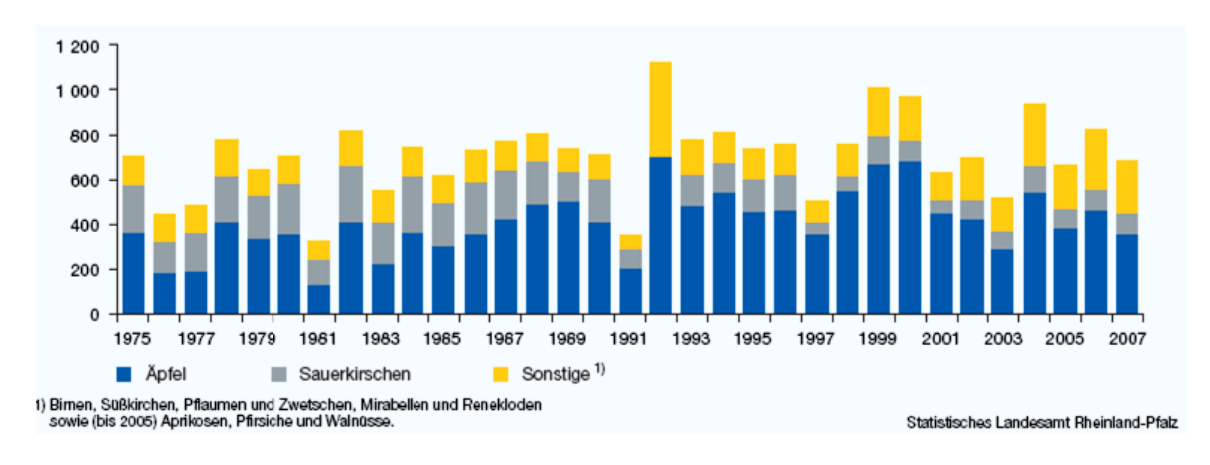

Abb. 4.4.9: Erntemengen im Marktobstbau in Rheinland-Pfalz 1975-2007, in 10<sup>2</sup> t

Ein ähnliches Bild zeigt sich auch im Anbau am Mittelrhein. Leicht dominierend wird hier der Apfel angepflanzt (29 %), dicht gefolgt von der Sauerkirsche (28 %) und den Pflaumenarten (21 %) sowie den Süßkirschen (18 %, Abb. 4.4.10).

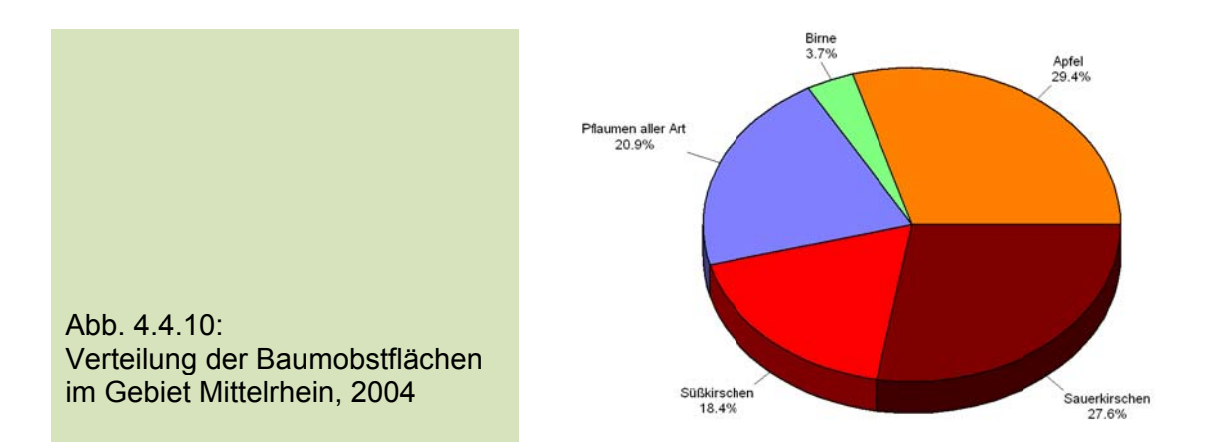

Das Weinbauklima, das leicht hügelige Landschaftsrelief (Höhenlage von 70 bis 250 m) und die durch einen Bimsanteil bis zu 30 % recht leichten Böden sind für den Steinobstbau ideal. Auch hier fand nach dem Zwischenhoch der Sauerkirsche eine starke Verschiebung statt, hier allerdings hin zu Zwetschen und Süßkirschen.

Das Koblenz-Neuwieder Becken ist geprägt durch den Ausbruch des Laacher Vulkankraters vor 13.000 Jahren. Der sich abgelagerte Bims macht den Boden leicht und gut erwärmbar. Charakteristisch für das Gebiet der Gemeinde Grafschaft sind schwere Lößlehmböden und im Untergrund große Tonvorkommen, bei einem Humusgehalt, der oft nur bei 1 % liegt.

# **4.5 Rezente Veränderungen in der Entwicklung der Obstgehölze**

# **4.5.1 Phänologische Trends der Obstgehölze in Deutschland**

Der vor allem seit dem Ende der 1980er Jahre in Europa und somit auch in Deutschland beobachtete signifikante Anstieg der Lufttemperatur im Winter und Frühjahr hat zu einer vielfach beschriebenen Verfrühung phänologischer Eintrittstermine geführt (u.a. Chmielewski et al. 2004). Dieser Trend zur Verfrühung der Phasen setzt sich bis heute weiter fort.

Im Mittel (1961-2005) beginnt die Obstblüte in Deutschland mit der Aprikose am 16. April und endet mit dem Blühbeginn des späten Apfels am 9. Mai. Zwischen beiden Phasen liegen 23 Tage (Tab. 4.5.1).

Tab. 4.5.1: Mittlere Eintrittstermine und Trends im Blühbeginn von Obstgehölzen in Deutschland (x: Mittlerer Eintrittstermin in Tagen nach Jahresbeginn und Datum, sowie s: Standardabweichung der Jahreswerte und T: Trend 1961-2005 mit 95% Konfidenzintervall in Tagen; Irrtumswahrscheinlichkeit (für die NH: Trend ungleich Null)\*: p ≤ 0.1; \*\*: p ≤ 0.05; \*\*\*: p ≤ 0.01)

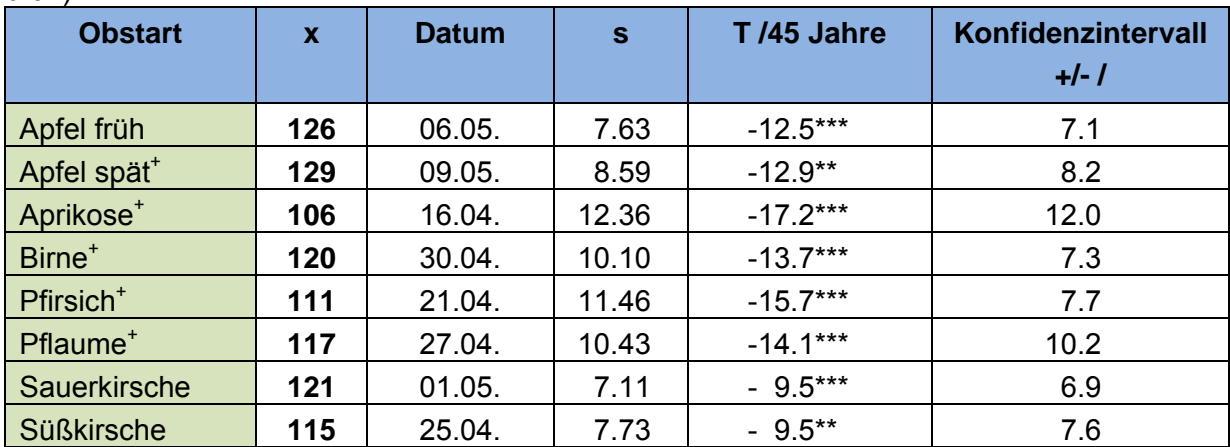

+ Zeitreihe beinhaltet mit dem Modell 11b (Tab. 4.6.1) ergänzte Daten

Die Verfrühung im Blühbeginn ist bei allen Obstgehölzen im Deutschlandmittel signifikant und beträgt im Zeitraum 1961-2005 zwischen 10 und 17 Tagen. Den stärksten Trend weist dabei die Aprikose auf, die geringste Verfrühung zeigen Süß- und Sauerkirsche.

Die phänologischen Daten des Blühbeginns für Aprikose, Birne, Pfirsich und Pflaume sind vom DWD nur für den Zeitraum von 1961 bis 1990 verfügbar, für den späten Apfel nur von 1991 bis 2005. Um vollständige und damit vergleichbare Datensätze für den Gesamtzeitraum 1961-2005 zu erhalten, wurden fehlende Daten mit Hilfe phänologischer Modelle ergänzt (s. Abschnitt 4.6, Tab. 4.6.1). Der mittlere absolute Fehler (MAE) der geschätzten Deutschlandmittelwerte für den Blühbeginn der Obstgehölze liegt hierbei zwischen 2 (Apfel spät) und maximal 3 Tagen (Aprikose) (Abb. A9 und A10 im Anhang).

# **4.5.2 Phänologische Trends in den Obstbaugebieten Deutschlands**

Die hier dargestellten Veränderungen im Blühbeginn der Obstgehölze beziehen sich auf die im Abschnitt 3.5.3 definierten Obstbaugebiete.

Betrachtet man die Obstblüte regional nach Anbauregionen differenziert, so beginnt die Apfelblüte in Baden (BA) im langjährigen Mittel bereits am 23. April. Nur zwei Tage später wird diese Phase in den Obstbauregionen von Rheinland-Pfalz (RH, BE) beobachtet, kurz danach in der Neckarregion (NR). Im Vergleich zu Baden blühen die Apfelbäume in den nördlichen Obstbaugebieten wie in West-Mecklenburg (WM) und an der Niederelbe (NE) im Mittel 15 Tage später (Tab. 4.5.2). In allen 11 Obstbauregionen hat sich in den letzten 45 Jahren der Blühbeginn des frühen Apfels relativ einheitlich zwischen 11 und 14 Tagen verfrüht (s. auch Tabelle T9 im Anhang, Apfel "spät").

Tab. 4.5.2: Phänologie "Beginn der Apfelblüte" (früher Apfel) in den 11 Obstbauregionen Deutschlands (x: Mittlerer Eintrittstermin in Tagen nach Jahresbeginn, s: Standardabweichung der Jahreswerte 1961-2005 und T: Trend mit 95%-Konfidenzintervall in Tagen; Irrtumswahrscheinlichkeit (für die NH: Trend ungleich Null) \*: p ≤ 0.1; \*\*: p ≤ 0.05; \*\*\*: p ≤ 0.01)

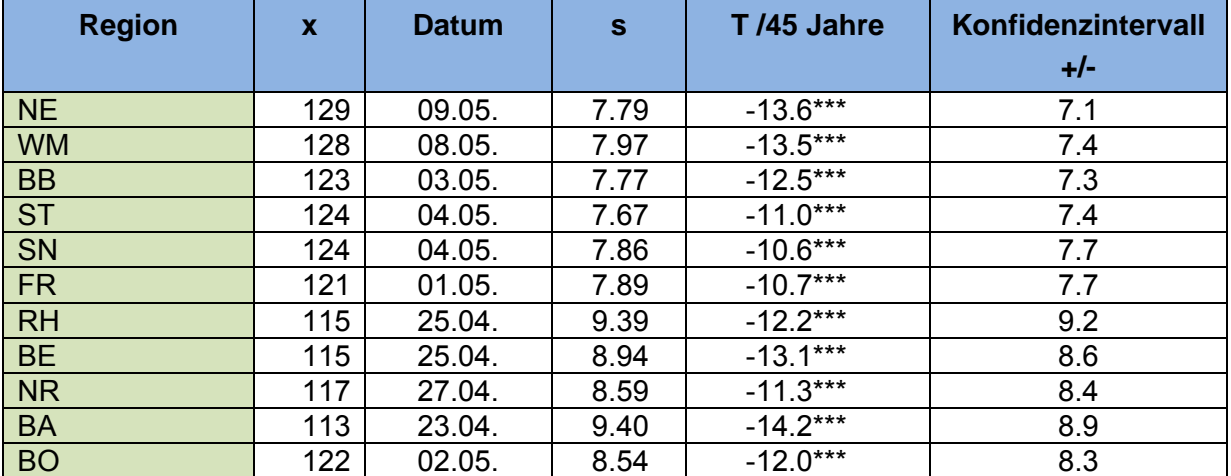

Die beschriebenen regionalen Differenzen im Blühbeginn des Apfels zeigen sich auch für die anderen Obstarten (Tab. T3 bis T9 im Anhang). Die im Frühjahr wärmsten Obstbaugebiete Bergstraße, Rheinland/Rheinhessen und Baden (s. auch Abbildung 4.3.3 im Kapitel 4.3) zeigen gegenüber den nördlichen Standorten einen klaren, thermisch bedingten Entwicklungsvorsprung. In West-Mecklenburg beginnen die Baumobstsorten als letztes zu blühen, im Mittel 16 Tage später als in den gerade genannten wärmsten Gebieten. Der Blühbeginn fällt in West-Mecklenburg mit dem mittleren Blühbeginn für Deutschland zusammen. Auch die Bodenseeregion ist als südliche, jedoch im Mittel relativ hoch gelegene Region, durch einen relativ späten Blühbeginn gekennzeichnet.

Bezogen auf die Anbaugebiete beginnt die Obstblüte am 31. März mit dem Blühbeginn der Aprikose in Rheinland-Pfalz (Anbaugebiete: BE, RH) und in Baden (1. April). Der Blühzeitraum endet 41 Tage später mit dem Blühbeginn des späten Apfels am 11. Mai in West-Mecklenburg sowie an der Niederelbe.

In allen elf Obstbauregionen hat sich jeweils die Blüte der Aprikose am stärksten verfrüht (-18 Tage im Mittel über alle Obstbauregionen), im Alten Land sogar um -25 Tage. Die geringsten Verfrühungen zeigen wiederum Süß- und Sauerkirsche, von nur 10 und 9 Tagen im Mittel über alle elf Regionen.

Generell weist das nördlichste Obstbaugebiet, die Niederelbe, in fast allen Fällen die größten Trends zur Verfrühung des Blühbeginns bei den untersuchten Obstarten auf. Dies trifft mehrfach auch für das Anbaugebiet in West-Mecklenburg zu. Auf eine mögliche Ursache wurde bereits im Abschnitt 4.3.1 hingewiesen. Hier hatte sich gezeigt, dass die stärksten Trends in der Mitteltemperatur von Februar bis April in den nördlichen Anbauregionen Deutschlands zu finden sind (NE, WM, BB). Demensprechend sind hier tendenziell die stärksten Verfrühungen im Blühbeginn der Obstgehölze zu finden.

Pflückreif sind die frühen Apfelsorten in Deutschland, im Mittel von 1961 bis 2005, am 7. August. In den deutschen Obstanbaugebieten werden die Äpfel aber schon zeitiger reif (Tab. 4.5.3). Einzige Ausnahme bildet das nördlichste Anbaugebiet, die Niederelbe. Hier reifen die Äpfel erst am 10. August. Begonnen werden kann mit der Apfelernte bereits am 25. Juli in Baden, also 13 Tage vor dem Deutschlandmittel. Es folgen Rheinland/Rheinhessen (RH), die Bergstraße (BE), kurz danach Havelland/Brandenburg (BB) und die Neckarregion (NR).

Tab. 4.5.3: Phänologie "Beginn der Pflückreife" (früher Apfel) in den 11 Obstbauregionen Deutschlands (x: Mittlerer Eintrittstermin in Tagen nach Jahresbeginn, s: Standardabweichung der Jahreswerte 1961-2005 und T: Trend mit 95%-Konfidenzintervall in Tagen; Irrtumswahrscheinlichkeit (für die NH: Trend ungleich Null) \*: p ≤ 0.1; \*\*: p ≤ 0.05; \*\*\*: p ≤ 0.01)

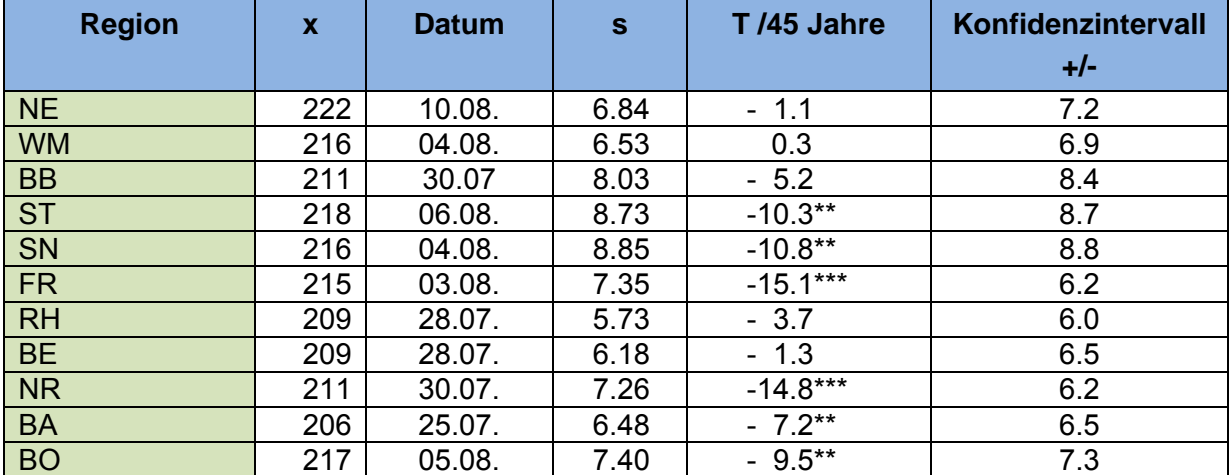

Die Veränderung der Pflückreife fällt im Gegensatz zur Blüte ziemlich unterschiedlich aus (Tab. 4.5.3). So reicht der Trend der letzten 45 Jahre von 0 Tagen in West-Mecklenburg bis zu 15 Tagen Verfrühung in Franken und der Neckarregion, wobei nur die stärkeren Verfrühungen signifikant sind. Ein Grund hierfür kann darin liegen, dass die Phase "Pflückreife" viel schwieriger zu beobachten ist als der Blühbeginn. Deutschlandweit hat sich die Reife der frühen Apfelsorten um 9 Tage signifikant nach vorne verschoben, im Mittel über die elf Obstbauregionen um 7 Tage.

Tab. 4.5.4: Phänologie "Beginn der Pflückreife" (später Apfel) in den 11 Obstbauregionen Deutschlands (x: Mittlerer Eintrittstermin in Tagen nach Jahresbeginn, s: Standardabweichung der Jahreswerte 1961-2005 und T: Trend mit 95%-Konfidenzintervall in Tagen; Irrtumswahrscheinlichkeit (für die NH: Trend ungleich Null) \*:  $p \le 0.1$ ; \*\*:  $p \le 0.05$ ; \*\*\*:  $p \le 0.01$ )

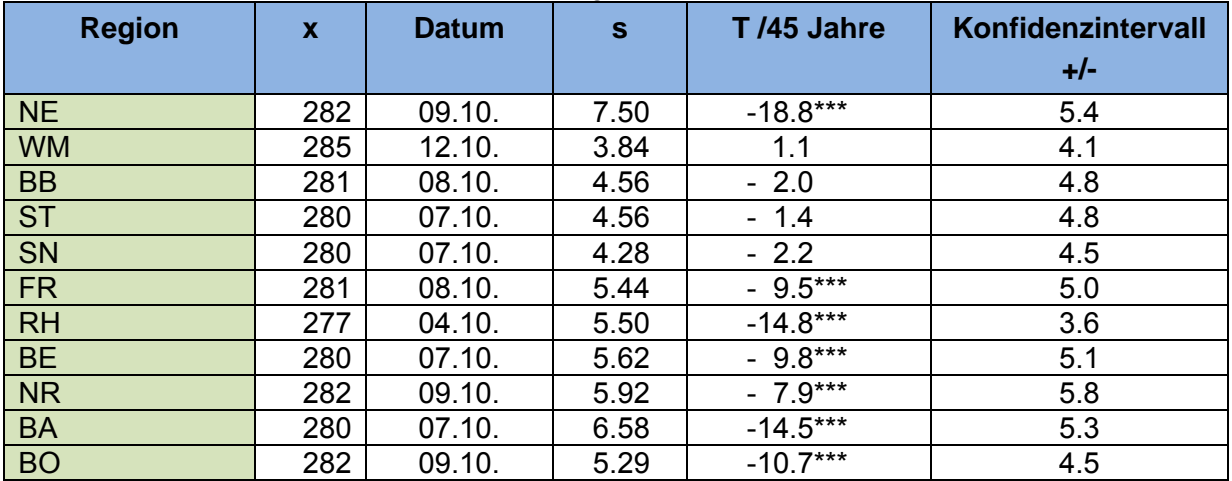

Die späten Apfelsorten reifen einheitlicher ab (Tab 4.5.4). Hier liegen nur 8 Tage zwischen dem frühesten (RH) und spätesten (WM) mittleren Reifetermin. Im Deutschlandmittel wird der späte Apfel am 11. Oktober geerntet, einen Tag später in der Anbauregion West-Mecklenburg. In allen anderen Obstbaugebieten findet die Apfelernte schon früher statt. Am 4. Oktober sind bereits die Äpfel in Rheinhessen pflückreif, 3 Tage später in den Regionen Bergstraße, Baden, Elbtal/Sachsen und Süßer See/Thüringen.

Auch beim späten Apfel sind die Trends der letzten 45 Jahre sehr differenziert. In West-Mecklenburg wird sogar eine Verspätung von einem Tag errechnet, die jedoch nicht signifikant ist. Die stärksten Veränderungen von -19 Tagen sind an der Niederelbe zu beobachten und von -15 Tagen in Rheinland/Rheinhessen und Baden. Im Mittel über alle Obstanbaugebiete beträgt die Verfrühung des Pflücktermins 8 Tage.

# **4.5.3 Phänologische Trends am Bodensee (Bavendorf)**

Vom Kompetenzzentrum für Obstbau am Bodensee in Bavendorf (KOB) standen für das Projekt KliO umfangreiche phänologische Daten zur Verfügung, die hier kurz ausgewertet werden.

# **A.** Die Baumblüte

In Bavendorf begannen im Mittel über alle Sorten die Süßkirschen und die Zwetschen am 20. April zu blühen (2001 bis 2006).

Dabei beginnt die Kirschblüte mit "Lapins" am 15. April, dicht gefolgt von "Merchant" und endet in Bavendorf mit der Blüte von "Oktavia" am 21. April. Anschließend blüht nur noch die Sauerkirsche "Schattenmorelle" am 27. April (Abb. 4.5.1).

Die Zwetschenblüte beginnt am 16. April mit der Sorte "Ersinger Kiefer", einen Tag später blühen im Mittel "Cacak's Schöne" und "Katinka". Den Abschluss im Blühbeginn bilden die Sorten "Fellenberger" und "Top" am 24. April (Abb. 4.5.2).

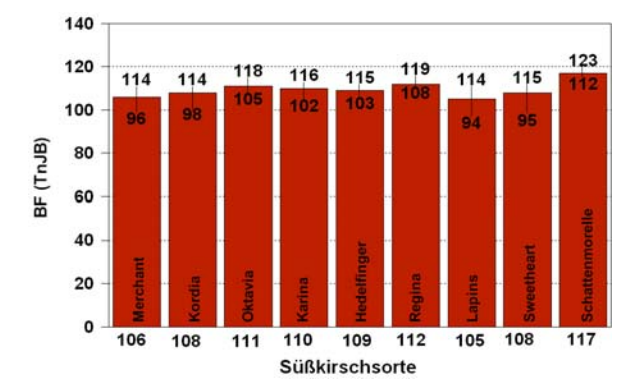

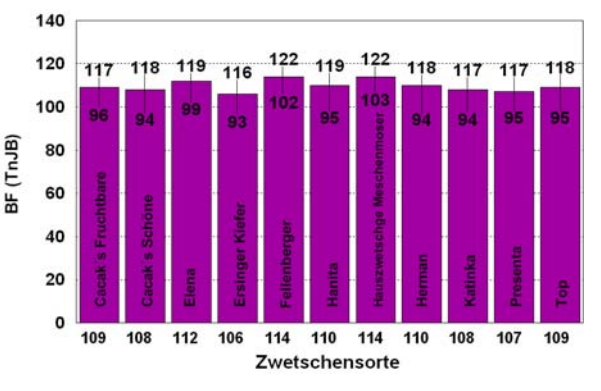

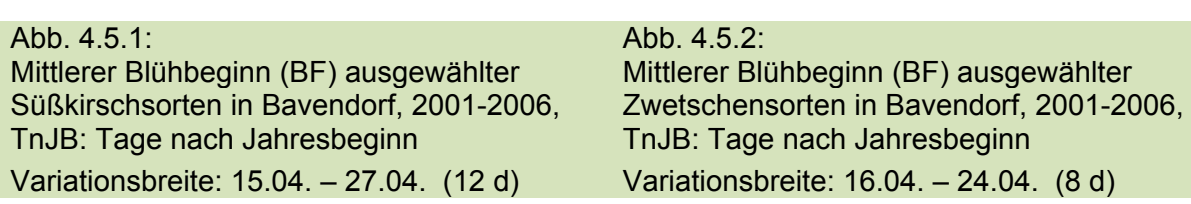

Die Birnensorten blühen im Mittel am 23. April. Die früheste Sorte ist hier "Alexander Lucas", die bereits am 20. April blüht, die spätesten sind "Conference", "Concorde" und "Vereinsdechant", die erst am 23. bzw. 24. April blühen (Abb. 4.5.3).

Als letzte Obstart beginnen in Bavendorf die Apfelsorten zu blühen (Abb. 4.5.4). Sie blühen im Mittel über alle Sorten am 28. April. Dabei beginnt die Blüte am 25. April mit der Sorte "Idared", einen Tag später fangen "Boskoop" und "Topaz" an zu blühen.

Die letzten Sorten sind "Braeburn", "Cox Orange", "Elstar", "Fuji", "Gala", "Golden Delicious", "Jonagold" und "Pinova", die im Mittel erst am 29. April blühen.

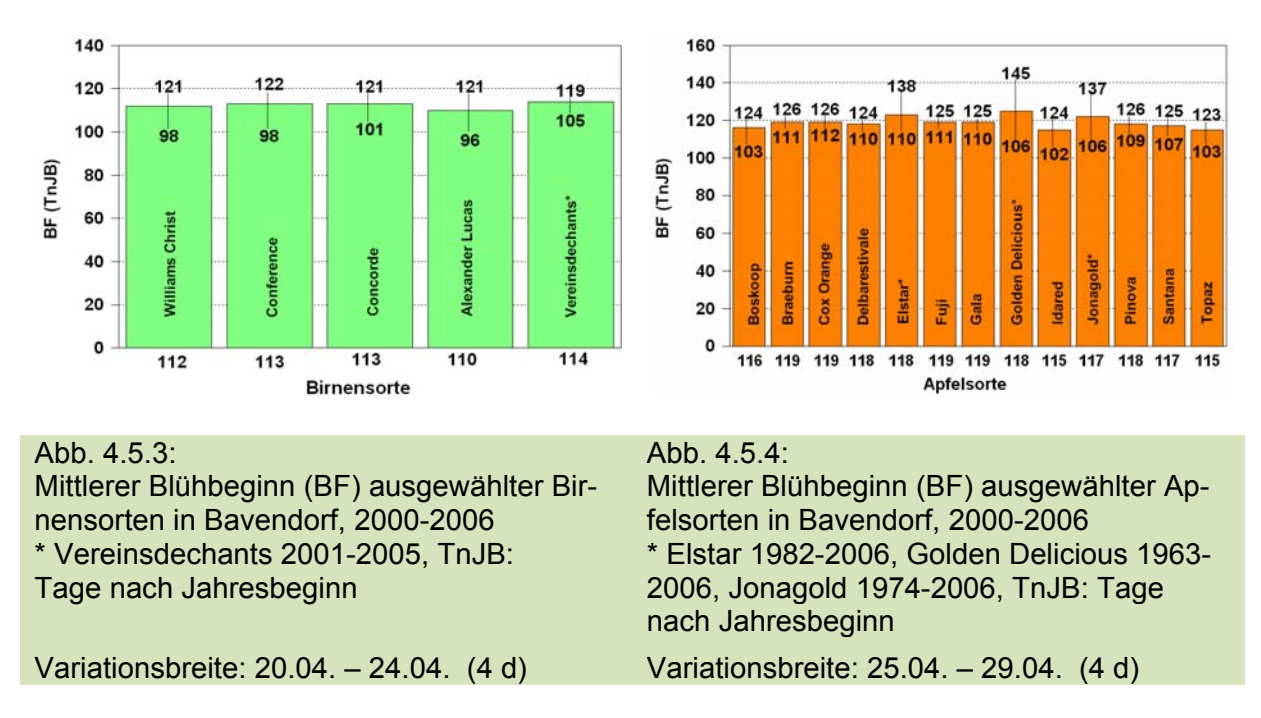

#### **B.** Die Fruchtreife des Apfels

Das T-Stadium der Apfelsorten ist in Bavendorf im Mittel am 17. Juni erreicht. Dies sind 50 Tage nach dem Blühbeginn, bzw. 35 Tage nach dem Blühende des Apfels. Auch diese Phase beginnt mit der Sorte "Idared" am 11. Juni und endet mit der Sorte "Fuji" am 22. Juni (Abb. 4.5.5). Die Variationsbreite zwischen den Sorten beträgt 11 Tage.

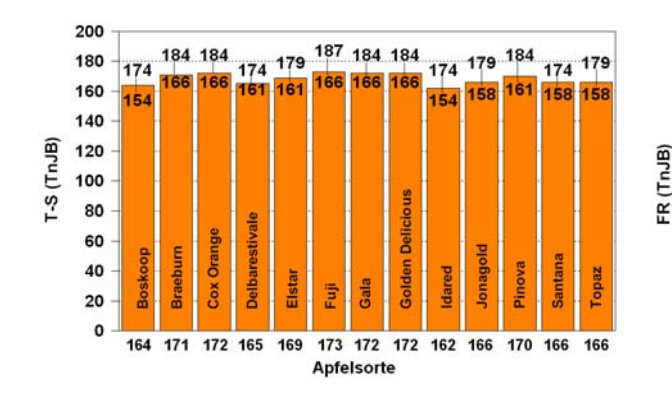

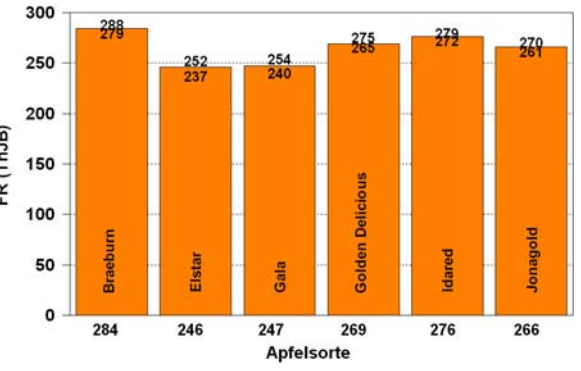

#### Abb. 4.5.5:

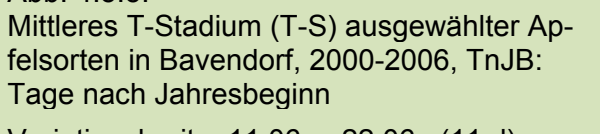

Abb. 4.5.6: Mittlere Fruchtreife (FR) ausgewählter Apfelsorten in Bavendorf, 2002-2006, TnJB: Tage nach Jahresbeginn

Variationsbreite: 11.06. – 22.06. (11 d) Variationsbreite: 03.09. – 11.10. (38 d)

Die in Abbildung 4.5.6 ausgewählten Apfelsorten werden im Mittel 22. September reif. Die Sorte "Elstar" reift in Bavendorf bereits am 3.September, einen Tag später die Sorte "Gala". Als letztes ist der "Braeburn" am 11. Oktober erntefähig. Die interannuelle Variabilität im Reifetermin liegt zwischen 7 und 15 Tagen. Die Variationsbreite zwischen diesen Sorten beträgt immerhin 38 Tage. Auf Grund der Kürze der Zeitreihen ist eine Analyse von Trends nicht sinnvoll.

# **4.5.4 Klimaänderungen und phänologische Trends im Alten Land**

Für das Alte Land, das Kerngebiet der Anbauregion Niederelbe, wurden im Rahmen von KliO umfangreiche und vor allem langjährige phänologische Datenreihen vom OVA Jork bereitgestellt, so dass für diese Region eine detaillierte Auswertung der Beobachtungsdaten erfolgen konnte.

### **A.** Die Baumblüte

Die Blüte der Obstbäume im Alten Land setzt zuerst mit der Süßkirsche ein, 5 bzw. 6 Tage später erblühen im Mittel Birne und Zwetsche und zuletzt der Apfel (1995- 2005).

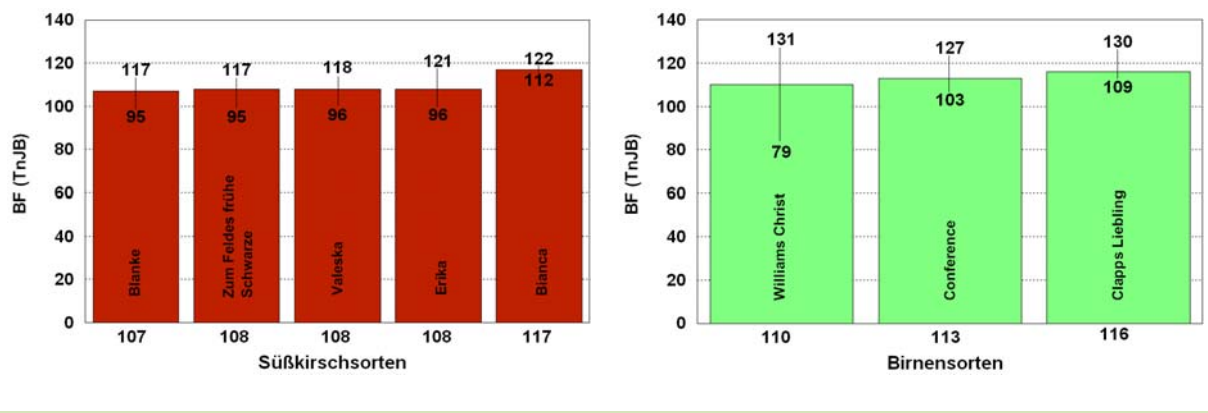

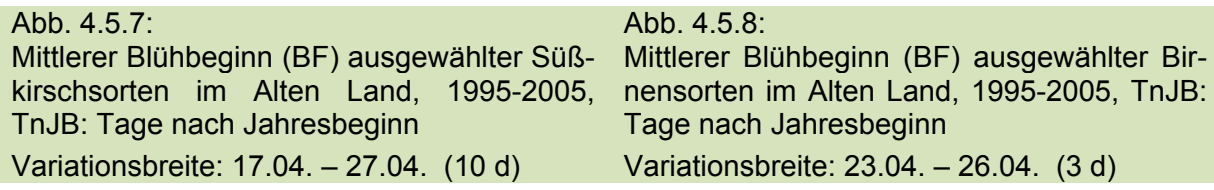

Die verschiedenen Süßkirschsorten blühen im Alten Land im Mittel am 17./18. April, mit Ausnahme der Sorte "Bianca", die erst 10 Tage später mit der Blüte beginnt. Die interannuelle Variationsbreite des Blühbeginns der Süßkirschsorten liegt dabei zwischen 10 (Bianca) und 25 (Erika) Tagen (Abb. 4.5.7).

Abbildung 4.5.8 zeigt den mittleren Beginn der Birnenblüte im Zeitraum von 1995 bis 2005. Die Birnensorten "Williams Christ" und "Conference" blühen als erste, im Mittel am 23. April, "Clapps Liebling" 3 Tage später. Innerhalb einer Sorte variiert der Blühbeginn um 21 bis 52 Tage in den letzten 10 Jahren.

Bei den Zwetschen stehen leider nur Daten einer Sorte zur Verfügung, so dass ein Vergleich zwischen verschiedenen Sorten nicht möglich ist. Die "Hauszwetsche" blüht im Mittel am 25. April, der frühste Blühtermin lag am 15. April, das späteste Datum am 6. Mai (Abb. 4.5.9).

Die meisten Apfelsorten haben im Mittel der letzten 10 Jahre am 2./3. Mai geblüht (Abb. 4.5.10). Die Blüte der Sorte "Gravensteiner" setzt dabei zuerst ein, die Blüte des "Gloster" macht den Abschluss, wobei zwischen diesen beiden Terminen lediglich 9 Tage liegen. Die jährliche Variabilität im Blühbeginn der Apfelsorten lag in den letzten 10 Jahren zwischen 15 (Holsteiner Cox) und 25 (Gravensteiner) Tagen.

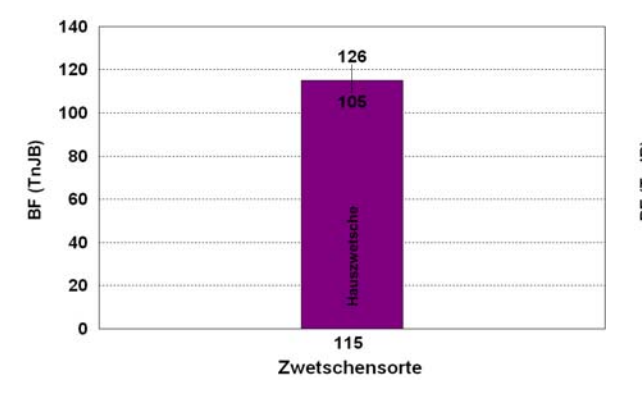

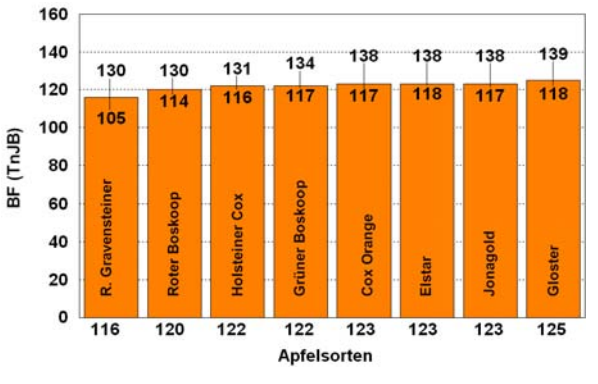

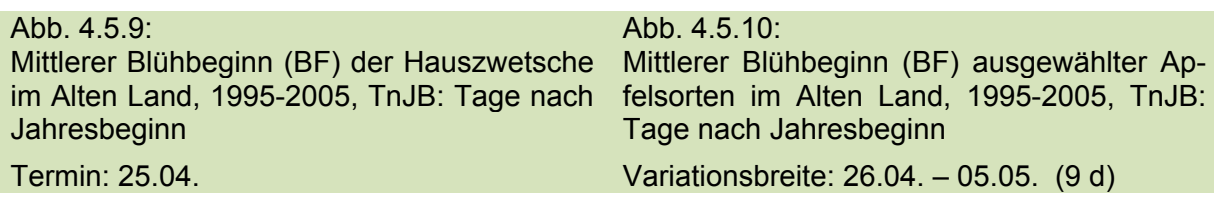

#### **B.** Die Fruchtreife

Die Fruchtreife beginnt im Alten Land mit der Süßkirsche "Zum Feldes frühe Schwarze" (s. Abb. 4.5.11), die zu den ersten Kirschen des Jahres gehört und die im Mittel Ende Juni (28.6.) geerntet wird. 5 bis 6 Tage später (Mittel 1981-2005) werden dann auch "Erika" und "Valeska" reif. Ende Juli (28.7.) kommt dann schließlich die spät reifende Süßkirsche "Bianca" zur Fruchtreife. Der Termin der mittleren Fruchtreife der Süßkirschen erreicht damit eine Variationsbreite zwischen den Sorten von maximal 30 Tagen. Die interannuelle Variabilität im Reifetermin der einzelnen Sorten liegt zwischen 29 und 31 Tagen.

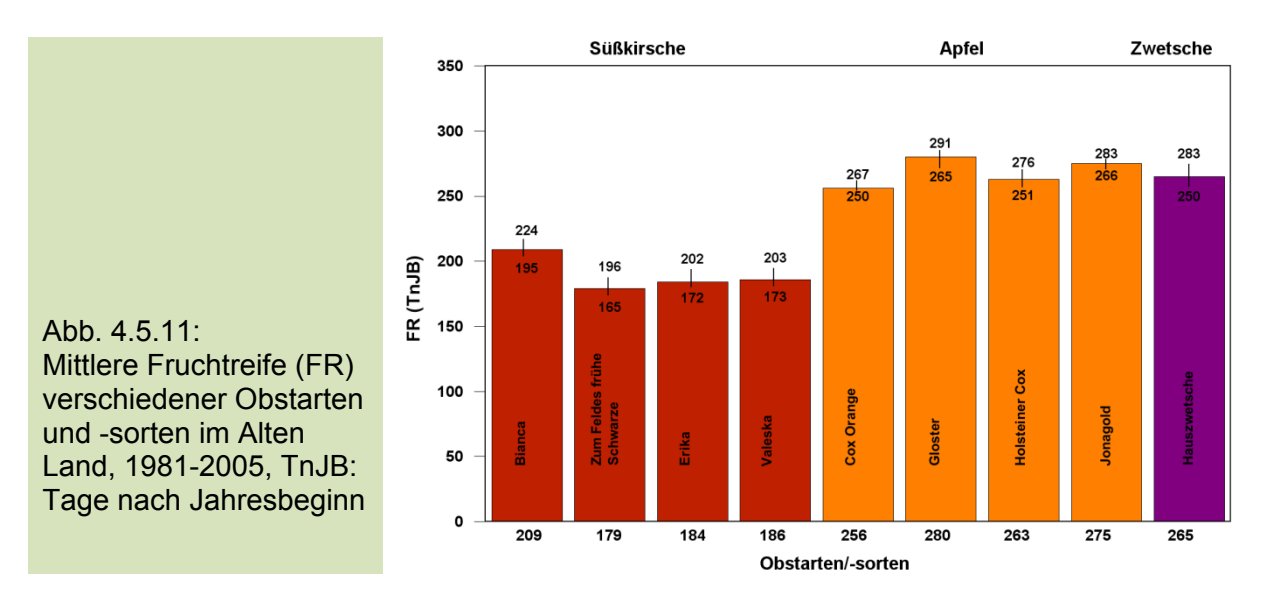

Die Äpfel der Sorte "Cox Orange" werden im Mittel bereits Mitte September (13.9.) erntefähig (Abb. 4.5.11), es folgen der "Holsteiner Cox" (20.9.), "Jonagold" (2.10.). und die Sorte "Gloster" (7.10.). Dies ergibt einen Unterschied im Beginn der Fruchtreife von 24 Tagen. Bei den Apfelsorten lag die interannuelle Variabilität im Reifetermin zwischen 17 und 26 Tagen (1981-2005). Zu den Apfelsorten "Boskoop", "Gravensteiner" und "Elstar" waren keine Fruchtreifedaten vorhanden.

Der Reifetermin der "Hauszwetsche", im Mittel am 22. September, liegt im Zeitraum der Fruchtreife des Apfels und variiert zwischen 1981-2005 vom 7.9. bis 10.10. Zwi-
schen der Fruchtreife der ersten Kirsche (Zum Feldes frühe Schwarze) und der des letzten Apfels (Gloster) lagen im Alten Land im Mittel 101 Tage. Für die Birne liegen leider keine Daten zur Fruchtreife vor.

### **C.** Rezente Klimaänderungen im Alten Land

Die Jahresmitteltemperatur (1976-2005) an der Station Esteburg beträgt, bei einer mittleren Niederschlagshöhe von 745 mm (1991-2005), 9.1 °C. Das Jahresmittel der Lufttemperatur hat sich in den letzten 30 Jahren um 1.7 K erhöht, wobei sich die stärksten Veränderungen im Januar und Februar sowie im April und August vollzogen haben (Tab. 4.5.5).

Tab. 4.5.5: Monats- und Jahresmittel (a) der Lufttemperatur an der Station Esteburg, 1976- 2005, x: Mittelwert, s: Standardabweichung, T: 30-jähriger Trend, Signifikanz: \*\*\*: p<0.01, \*\*: p<0.05, \*: p<0.10

|                           | 01  | 02      | 03  | 04    | 05   | 06   | 07      | 08    | 09      | 10  |        | 12  | a     |
|---------------------------|-----|---------|-----|-------|------|------|---------|-------|---------|-----|--------|-----|-------|
| $\boldsymbol{\mathsf{x}}$ | 1.2 | 1.6     | 4.5 | 8.2   | 13.0 | 15.6 | 17.6    | 17.3  | 13.5    | 9.3 | 5.0    | 2.1 | 9.1   |
| $\mathbf{s}$              | 2.9 | 2.7     | 1.8 | 1.4   | 1.4  | 1.3  | 1.8     | 1.6   | 1.3     | 1.5 | 1.4    | 2.3 | 0.8   |
|                           | 2.8 | 3.1     | 1.2 | 3.0   | 1.4  | 0.9  | 2.2     | 3.2   | 2.1     | 0.2 | $-0.3$ | 0.0 | 1.7   |
| p                         |     | $\star$ |     | $***$ |      |      | $\star$ | $***$ | $\star$ |     |        |     | $***$ |

### **D.** Auswirkung des Temperaturanstiegs im Alten Land auf die Phänologie

Der beobachtete rezente Anstieg der Lufttemperatur spiegelt sich deutlich in der Entwicklung der Obstgehölze im Alten Land wider.

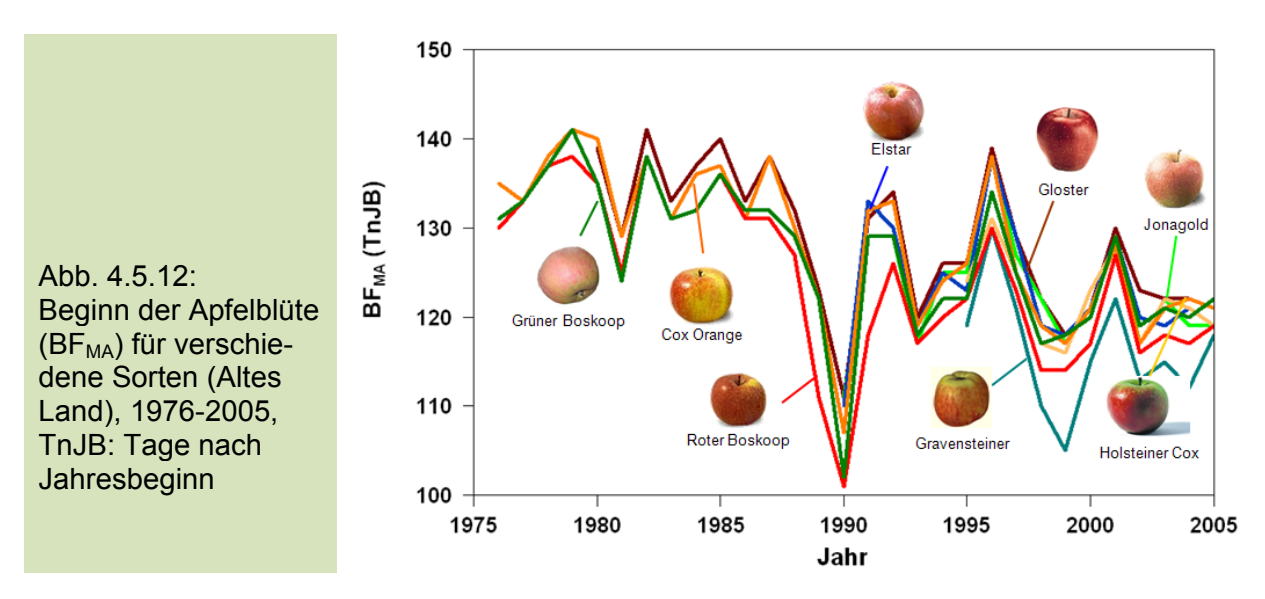

Abbildung 4.5.12 zeigt den Blühbeginn verschiedener Apfelsorten im Alten Land. Die extrem warmen Monate Februar und März 1990 haben bei allen Sorten zu einer deutlichen Verfrühung des Blühbeginns geführt. Im Gegensatz hierzu hatten die kalten Winter 1978/79 und 1995/96, verbunden mit den unterdurchschnittlichen Temperaturen im März, eine signifikante Verspätung dieses Termins zur Folge. Überraschend ist die Tatsache, dass die beobachteten Verfrühungen im Blühbeginn des Apfels größtenteils sortenunabhängig sind. Ähnlich wie beim Apfel sieht auch die Entwicklung des Blühbeginns bei den anderen Obstgehölzen aus.

Die Untersuchungen zu den Veränderungen im Blühbeginn konnten nur für jene Sorten vorgenommen werden, für die langjährige Datenreihen vorlagen.

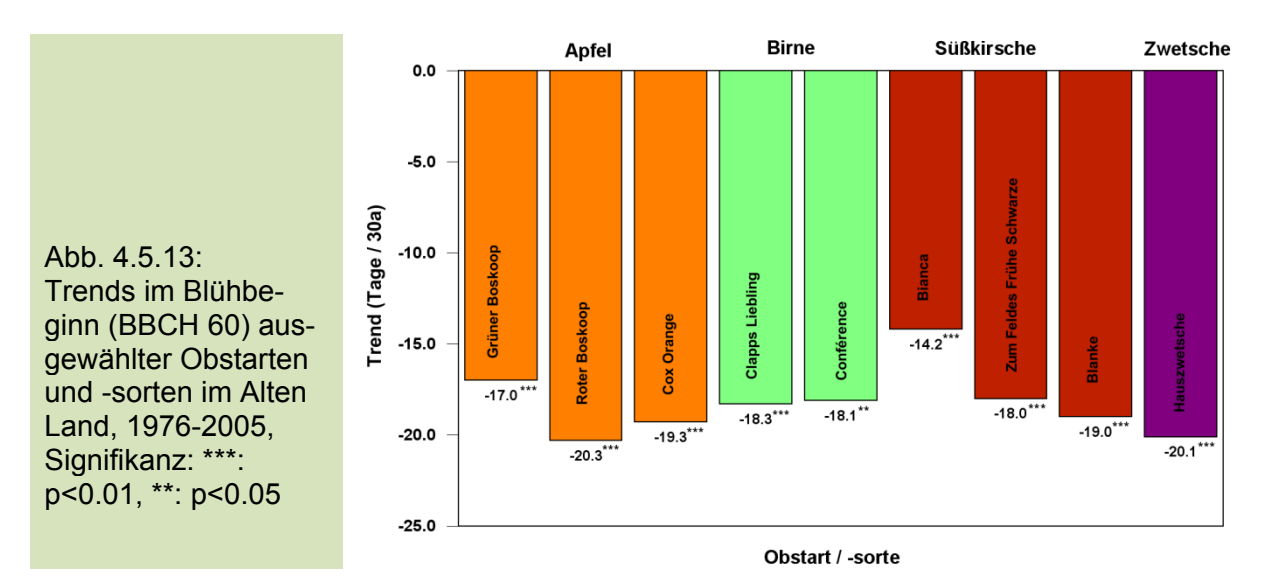

Der Blühbeginn der Obstgehölze im Alten Land hat sich um wenigstens zwei Wochen verfrüht, im Extremfall sogar bis zu drei Wochen (1976-2005). Beim Apfel ergibt sich im Mittel über die Sorten eine Verfrühung des Blühbeginns von 18.9 Tagen, bei der Birne von 18.2 Tagen, bei der Süßkirschen von 17.1 Tagen sowie bei der Zwetsche von 20.1 Tagen (Abb. 4.5.13). Die Trends für die das Gesamtgebiet Niederelbe sind in den Tabellen T3-T9 im Anhang sowie in Tabelle 4.5.2 dargestellt.

Die markanten Verfrühungen im Blühbeginn sind bereits in der Entwicklung der Knospe nachweisbar. Als Beispiel sei hier die mittlere Entwicklung der Apfelblüte dargestellt (Abb. 4.5.14). Bereits die sehr frühen Knospenstadien, wie "Grüne Spitzen" (BBCH 53) und "Mausohrstadium" (BBCH 54) zeigen deutliche Entwicklungsverfrühungen von bis zu 19.4 Tagen. In dieser Zeit nimmt die Frostresistenz der Knospe von -7.0 °C (BBCH 53) auf -0.5 °C (BBCH 60) stark ab.

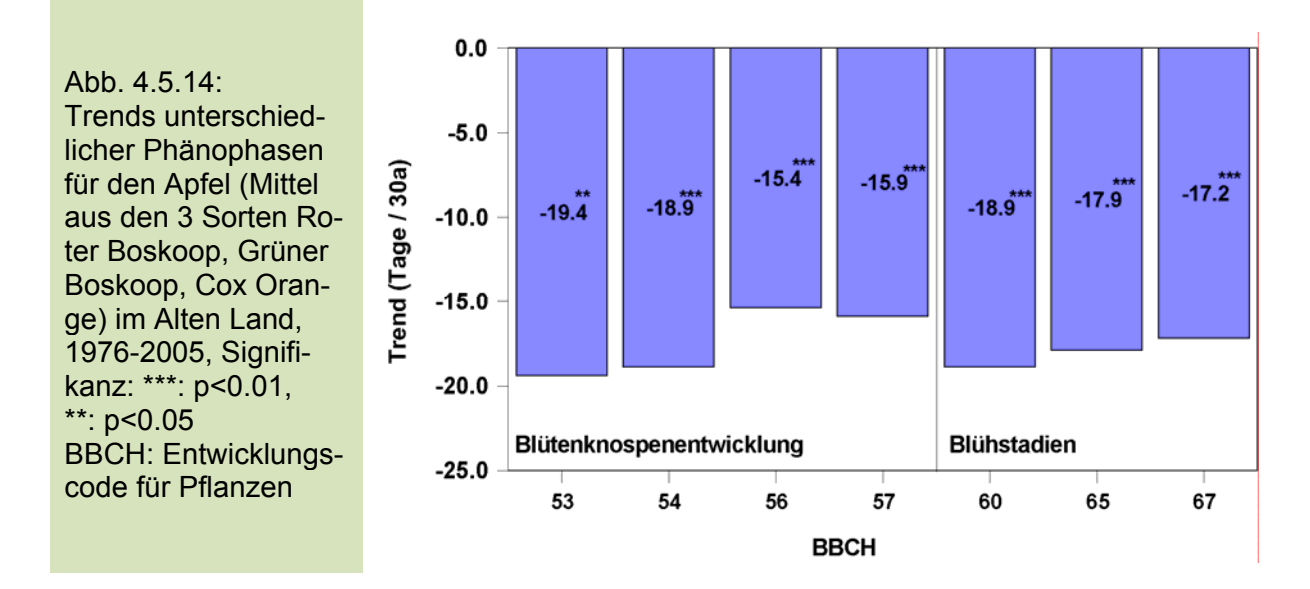

Es ist nachgewiesen, dass phänologische Stadien zum Beginn der Vegetationszeit eine klare Reaktion auf den vorangehenden Temperaturverlauf zeigen. Spätere Stadien hingegen reflektieren den wechselhaften Witterungsverlauf über einen längeren Zeitraum im Jahr, so dass man von einem gewissen Ausgleich einzelner Temperaturextreme ausgehen kann. Dennoch ist selbst beim Erntetermin ein klarer Trend zur Verfrühung zu beobachten, der in den letzten 25 Jahren (1981-2005) 5 (Cox Orange) bis 17 (Holsteiner Cox) Tage betrug (Abb. 4.5.15). Hierfür mit verantwortlich ist gewiss der deutliche Anstieg der Lufttemperatur von Juli bis September, mit höchsten Werten im August  $(+3.2 \degree C, p < 0.05)$ .

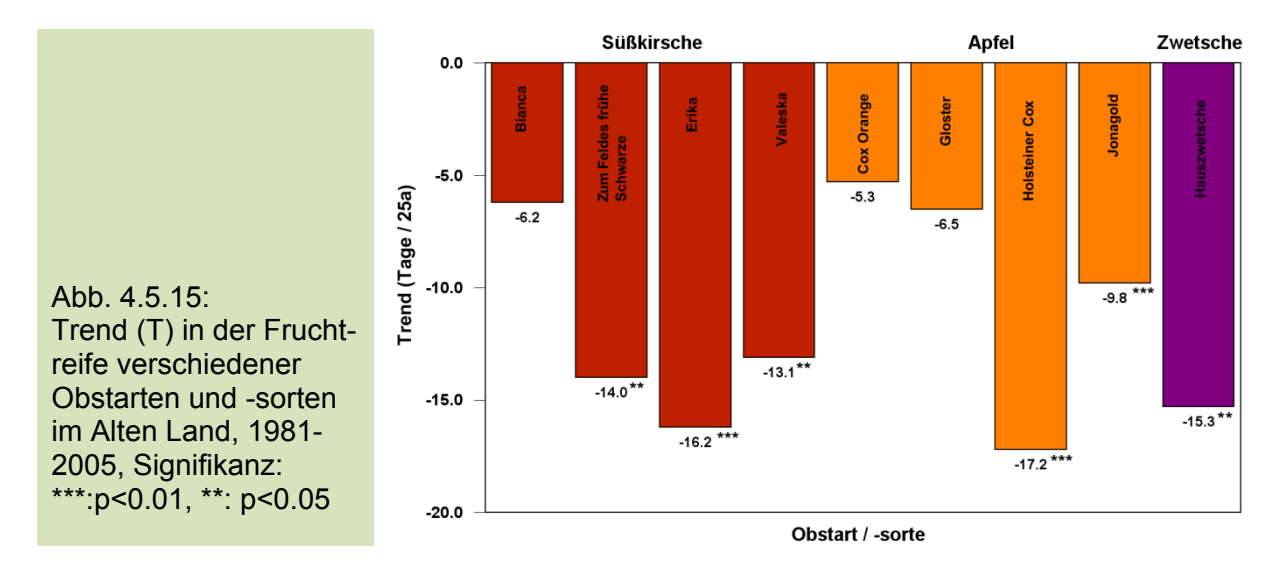

#### **E.** Zusammenhang zwischen Temperatur und Pflanzenentwicklung

Die bisher gezeigten Ergebnisse legen die Vermutung nahe, dass die markanten Veränderungen in der Entwicklung der Obstgehölze im Zusammenhang mit dem beobachteten Temperaturanstieg stehen. Frühere Studien hatten bereits gezeigt, dass der Temperaturverlauf zu Beginn des Jahres (Februar bis April) entscheidend für die Entwicklung der Gehölze im Frühjahr ist (Chmielewski und Rötzer 2001, Chmielewski et al. 2004).

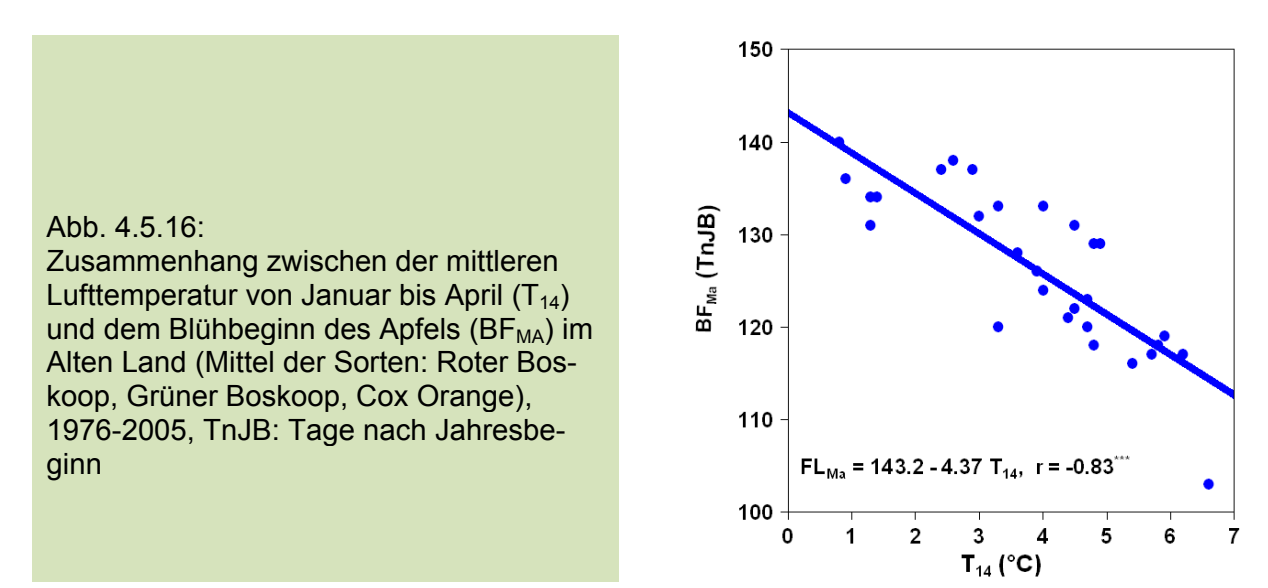

Im Alten Land zeigt sich dies auch bei der Süßkirsche. Beim Apfel liegt der Korrelationskoeffizient zwischen der mittleren Januar-April Temperatur und dem Beginn der Apfelblüte, mit r = -0.83, etwas höher (p<0.01). Eine Änderung der mittleren Januar-April Temperatur von 1 K hat im Alten Land eine Verfrühung der Apfelblüte von 4.4 Tagen zur Folge (Abb. 4.5.16). Dies bedeutet, dass allein der mittlere Temperaturanstieg in diesem Zeitraum von 2.5 K eine Verfrühung in der Apfelblüte von 11 Tagen erklärt.

Bis auf die Süßkirsche zeigen alle übrigen Baumobstarten die höchste Korrelation mit der mittleren Lufttemperatur zwischen Januar und April  $(T_{14})$  (s. Abbildung 4.5.17). Bei der Birne und bei der Hauszwetsche lassen sich so Verfrühungen von 14 Tagen erklären und bei der Süßkirsche erklärt die Temperaturerhöhung von Februar bis April 12 Tage Verfrühung im Blühbeginn (Abb. 4.5.18).

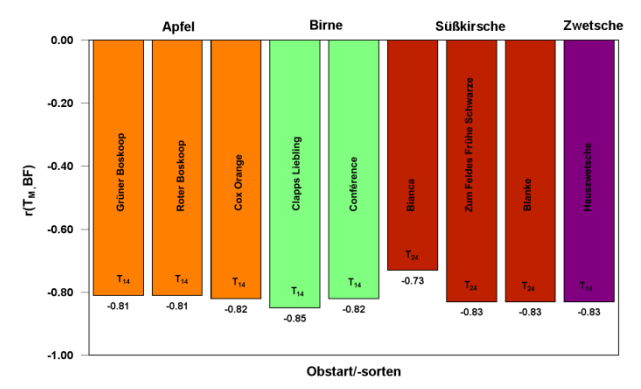

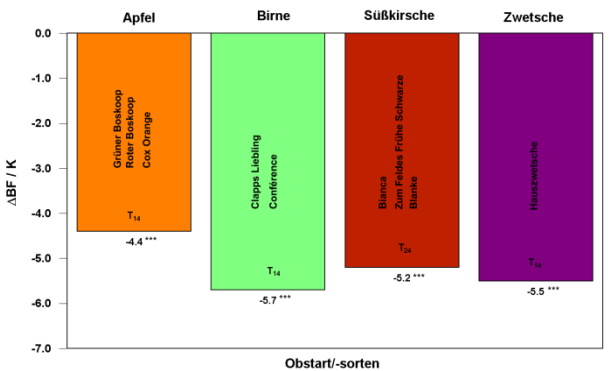

Abb. 4.5.17: Einfluss der Lufttemperatur  $(T_M)$  auf den Blühbeginn (BF) ausgewählter Obstsorten, 1976-2005 (Korrelationskoeffizient r > 0.46 signifikant mit p<0.01)

Ahh.  $4.5.18$ Verfrühung des Blühbeginns (∆BF) ausgewählter Obstarten bei ΔT=1K, Signifikanz: \*\*\*: p<0.01

Die bisherigen Auswertungen haben gezeigt, dass die Klimaänderungen im Alten Land bereits von Relevanz für den Obstbau sind und zu deutlichen Wirkungen in der Entwicklung der Gehölze geführt haben.

## **4.6 Ergebnisse der phänologische Modellierung**

### **4.6.1 Phänologische Modelle für Deutschland und für die Obstbauregionen**

Die Methodik bei der phänologischen Modellierung wurde bereits im Kapitel 3.7 beschrieben. Beispielhaft sollen an dieser Stelle die Ergebnisse für das relativ einfache Temperatursummenmodell 11b dargestellt werden.

Tabelle 4.6.1 gibt das mittlere "forcing-requirement" (F<sup>\*</sup>) des Blühbeginns verschiedener Obstarten für Deutschland an. Die optimierte Basistemperatur ( $T_{\text{Bf}}$ ) der Modelle liegt zwischen 1.1 °C (Pflaume) und 6.2 °C (Apfel spät). Bei der Berechnung des Phaseneintritts werden somit ausschließlich Temperaturen über diesen Schwellenwerten berücksichtigt. Beispielsweise beginnen die Apfelbäume in Deutschland zu blühen, wenn eine effektive Temperatursumme (F\*) von 143 FU (forcing units, Gleichung 3.7.3 in Abschnitt 3.7.1) erreicht wird. Der Starttag für die Summation der Tagesmitteltemperaturen beginnt bei diesem sehr einfachen Modell jeweils am 1. Januar. Die Parameter der anderen Modelle finden sich im Anhang (Tabellen T10-T16).

Unter Beibehaltung der für jede Obstart spezifischen Basistemperatur ( $T_{\text{Bf}}$ ), wurden die übrigen Modellparameter noch einmal neu für die einzelnen Obstbauregionen (Optimierung der Modelle über alle Pixel einer Region) bestimmt. Hiermit soll der Tatsache Rechnung getragen werden, dass neben der Lufttemperatur weitere lokalklimatische Besonderheiten oder Standortbedingungen den Phaseneintritt beeinflussen können, die in einem für ganz Deutschland angepassten Modell zweifelsfrei nicht

berücksichtigt sind. Für das Modell 11b bedeutet dies, dass der Parameter F<sup>\*</sup> für jede Region nochmals optimiert wurde, so dass sich danach in diesem Wert die regionalspezifischen Besonderheiten widerspiegeln.

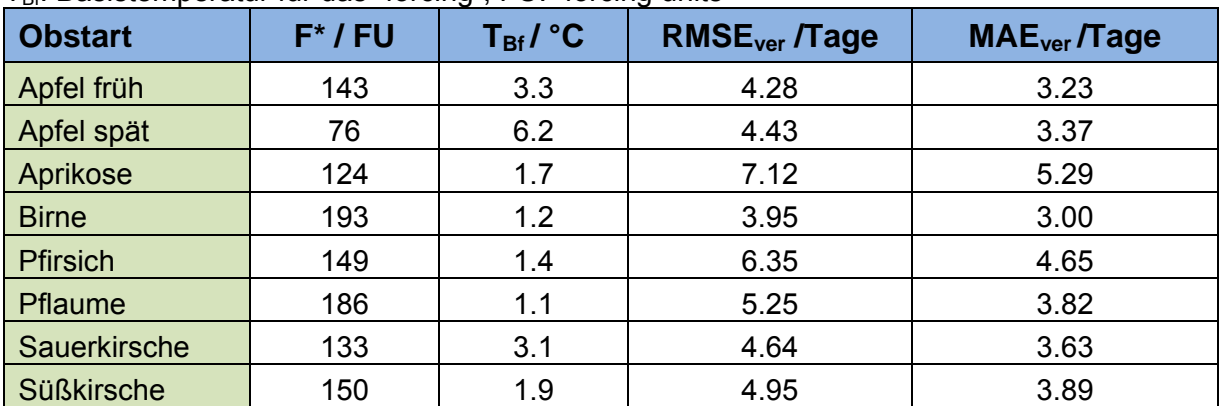

Tab. 4.6.1: Modellparameter für den Blühbeginn von Obstgehölzen in Deutschland (Modell 11b, einschließlich der Fehlermaße RMSE<sub>ver</sub>, MAE<sub>ver</sub>;  $t_1 = 1$ . Januar), F<sup>\*</sup>: forcing-requirement,  $\overline{T_{\text{Bf}}}$ : Basistemperatur für das "forcing", FU: "forcing units"

Die Anpassung der Modelle wurde für alle Obstarten und alle ausgewählten Modellansätze durchgeführt. Beispielhaft sind in Tabelle 4.6.2 die optimierten Größen vom Modell 11b für den Blühbeginn des Apfels (früh) aufgelistet. Die Basistemperatur beträgt, wie in Tabelle 4.6.1, T<sub>Bf</sub>=3.3 °C (Deutschland-Phänomodell). Bis zum Beginn der Apfelblüte ist eine Temperatursumme von F\* =124 FU am Bodensee bis F\* =161 FU in den südlichen Obstbauregionen von Rheinland-Pfalz notwendig. Der mittlere absolute Fehler der regionalen phänologischen Modelle (MAE) liegt zwischen 3 und 4 Tagen.

Tab. 4.6.2: Modellparameter für den "Blühbeginn des Apfels (früh)" in den Obstbauregionen Deutschlands (Modell 11b), einschließlich der Fehlermaße RMSE<sub>ver</sub>, MAE<sub>ver</sub>;  $t_1 = 1$ . Januar,  $T_{\text{Bf}}$  = 3.3 °C, F<sup>\*</sup>: "forcing-requirement", FU: "forcing units"

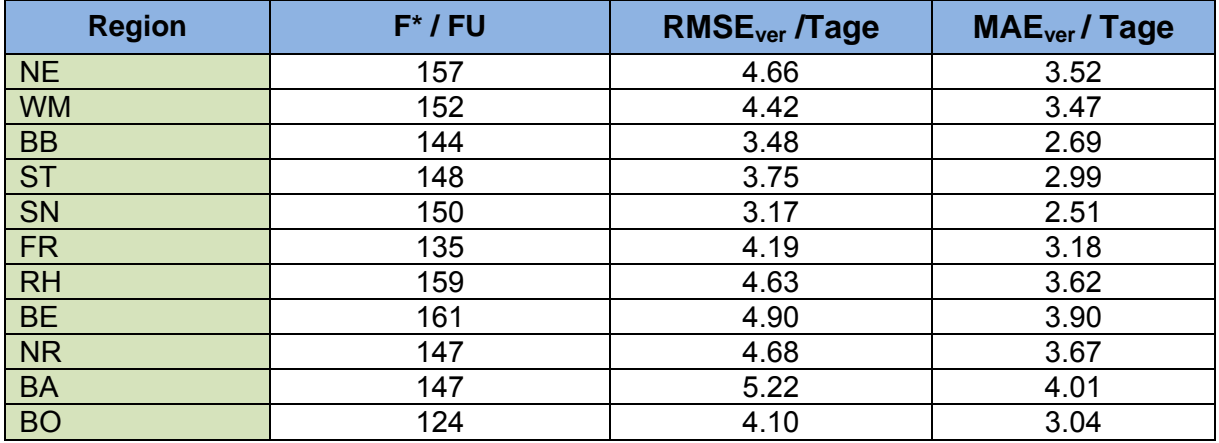

Die Modellparameter des Modelle 11b für den späten Apfel und andere Obstarten finden sich in den Tabellen T17-T23 im Anhang.

Nachfolgend wurden diese Modelle mit "unabhängigen" Daten aus den Obstbauregionen verifiziert, die von den Versuchsanstalten zur Verfügung gestellt wurden (Abb. 4.6.1 bis Abb. 4.6.3).

#### Abb. 4.6.1:

Vergleich Modell "Blühbeginn Apfel, BF<sub>Ma</sub>" im Obstbaugebiet Niederelbe" mit phänologischen Beobachtungsreihen aus der Region (MAE: 4.1 - 6.4)

#### Sorten:

Grüner Boskoop (1975-2005) Roter Boskoop (1975-2005) Cox Orange (1969-2005) Cox Orange M9 (1985-2005) Elstar M9 (1990-2005) Gravensteiner M9 (1995-2005) Gloster (1980-2005) Holsteiner Cox (1995-2005) Jonagold (1990-2005)

Abb. 4.6.2: Vergleich Modell "Blühbeginn Apfel,  $BF_{Ma}$ " in der Bodenseeregion mit phänologischen Beobachtungsreihen aus der Region (MAE: 1.0 - 3.4)

#### Sorten:

Boskoop, Braeburn, Cox Orange, Delbar Estivale, Fuiji, Gala, Idared, Pinova, Santana, Topaz (2000- 2006), Cameo (2003-2006), Elstar (1982–2006), Golden Delicious (1963–2006), Jonagold (1974-2006), Kanzi (2004-2006).

Abb. 4.6.3: Vergleich Modell "Blühbeginn Apfel,  $BF_{Ma}$ " in der Obstbauregion Rheinland/Rheinhessen" mit phänologischen Beobachtungsreihen aus der Region (MAE: 3.8 - 6.4)

Sorten: Boskoop, Golden Delicious (1961-2007)

Modell 11b:  $t_1 = 1$ , T<sub>Bf</sub>=3.3 °C, F<sup>\*</sup>=157 FU

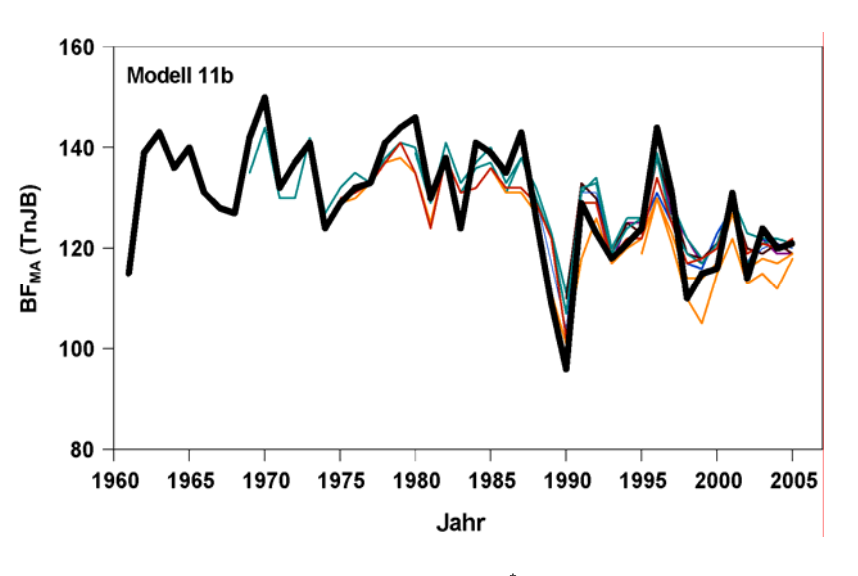

Modell 11b:  $t_1 = 1$ , T<sub>Bf</sub>=3.3 °C, F<sup>\*</sup>=124 FU

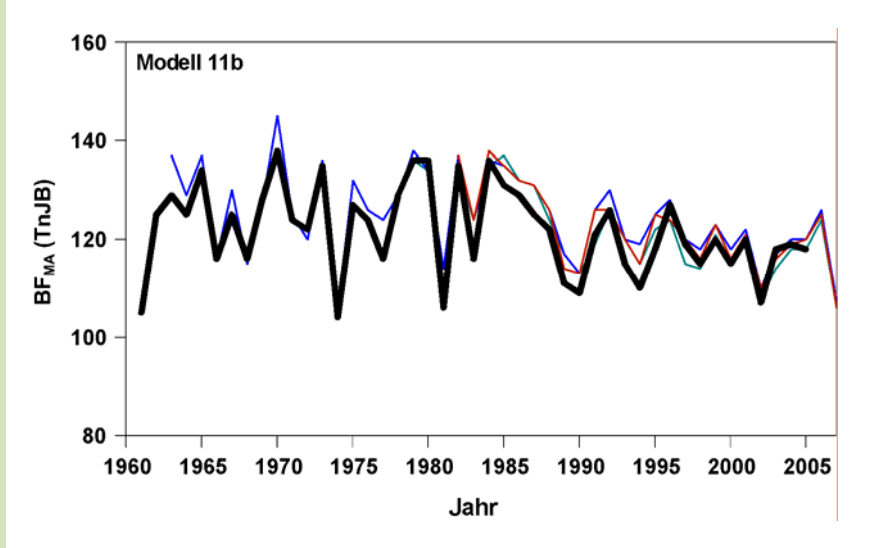

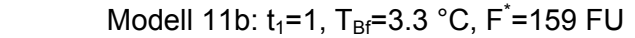

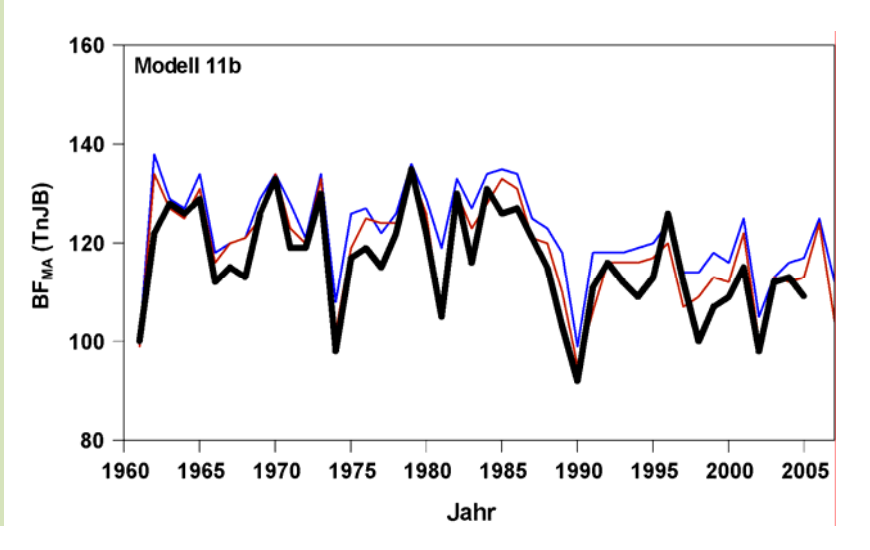

Beim Vergleich der Modelldaten mit den "unabhängigen" Beobachtungen zeigte sich, dass die Modelle geeignet sind, die beobachtete Variabilität im Blühbeginn des Apfels für die Gegenwart realistisch zu simulieren.

In gleicher Weise wurden auch die anderen Modelle (siehe im Anhang Tabellen T24- T37) mit den "unabhängigen" Daten aus den Obstbauregionen verifiziert. In den Abbildung 4.6.4 bis 4.6.6 sind die Verläufe der aus den Modellen berechneten Termine für den Blühbeginn dargestellt. Bei den verwendeten 8 Modellen liegt der mittlere absolute Fehler (MAE) bei 3.9 Tagen.

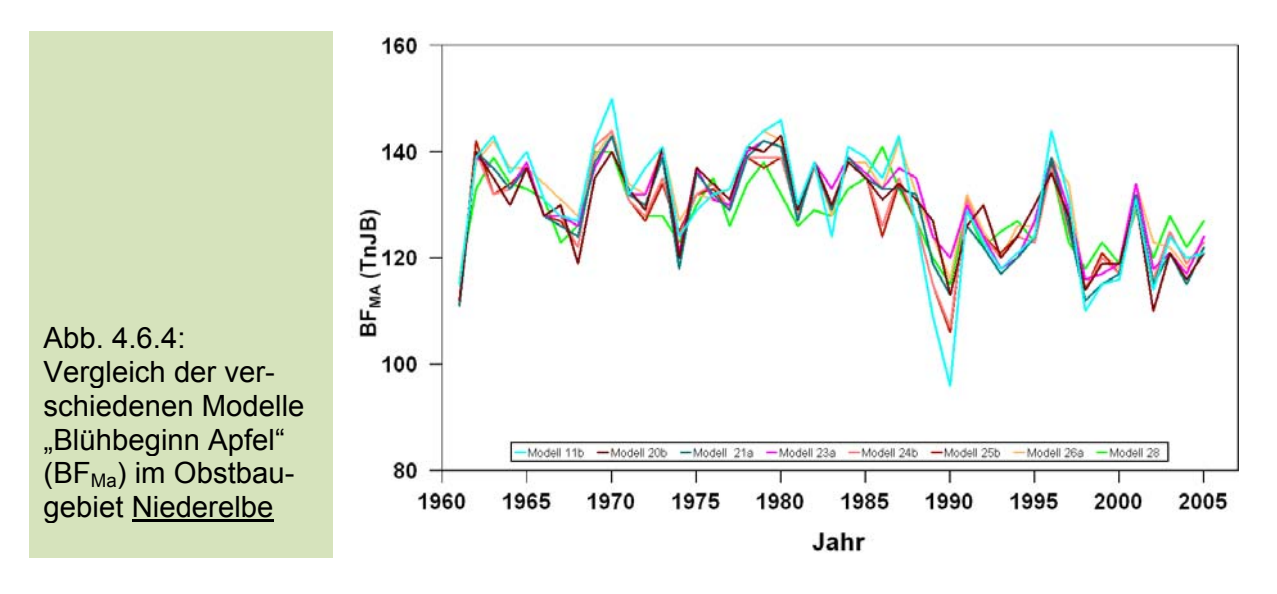

Dabei ergibt sich an der Niederelbe im besten Fall ein MAE von 2.4 Tagen beim Modell 24b mit der Sorte Cox Orange. Der größte Fehler ergibt sich beim Modell 26a mit der Sorte Gravensteiner von 8.3 Tagen (Abb. 4.6.4).

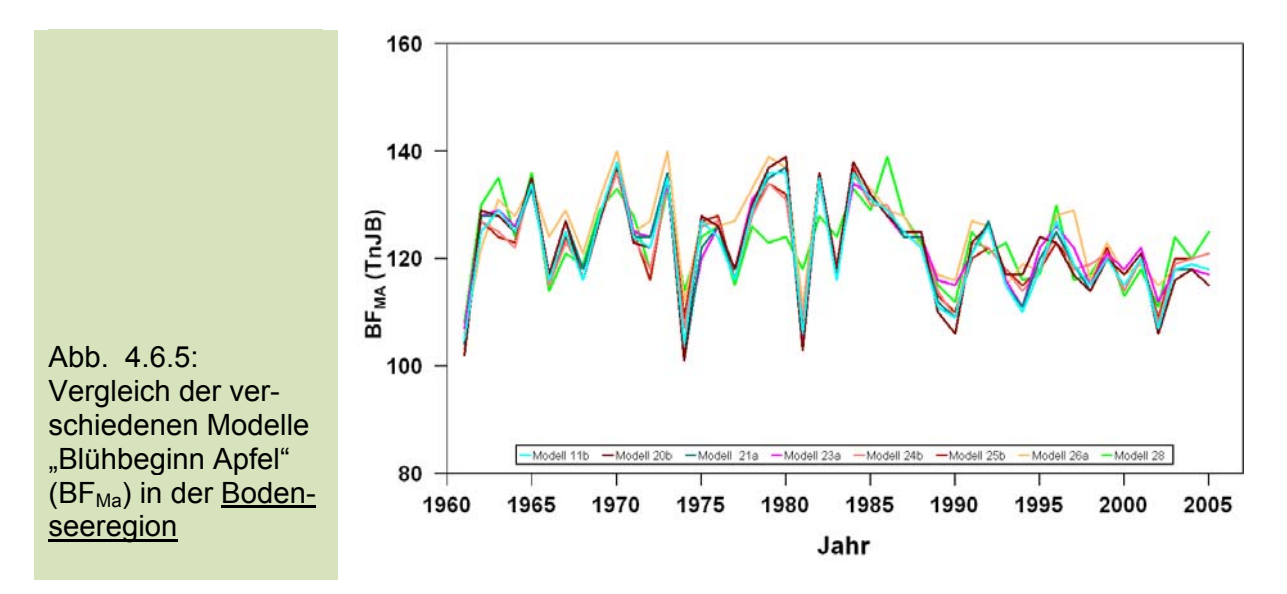

Am Bodensee liegt der mittlere absolute Fehler zwischen 0.9 (Modell 23a, Sorte "Kanzi") und 6.1 (Modell 28, Sorte "Idared") Tagen. Der MAE über alle 8 Modelle beträgt 2.7 Tage (Abb. 4.6.5).

Auch die beiden langen Verifikationszeitreihen aus Rheinhessen zeigen geringe Fehlermaße von 3.5 (Modell 26a, Sorte "Boskoop") bis zu 7.2 (Modell 20b, Sorte "Golden Delicious") Tagen. In Rheinhessen liegt der mittlere Fehler über alle 8 Modelle bei 5.3 Tagen (Abb. 4.6.6).

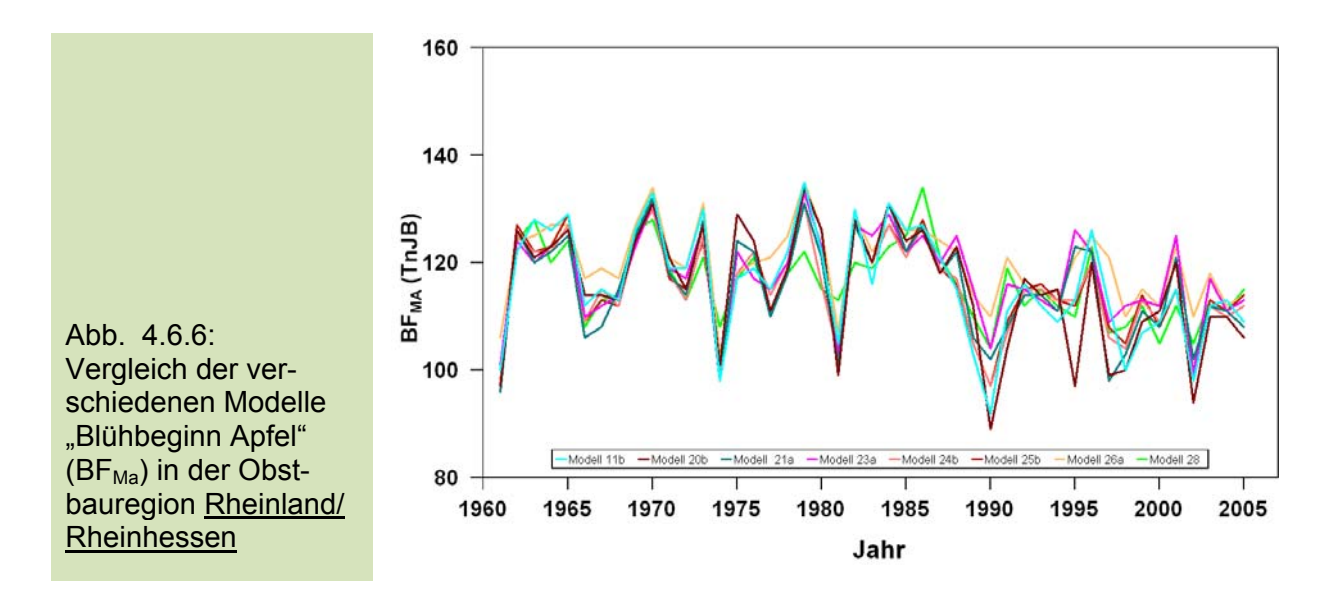

Es zeigt sich, dass die verschiedenen phänologischen Modelle die Apfelblüte in den Obstbauregionen für heutige Klimabedingungen gut beschreiben können.

## **4.7 Mögliche künftige Veränderungen in der Entwicklung des Apfels**

Die erstellten regionalen, phänologischen Modelle sollen nachfolgend dazu verwendet werden, mögliche Veränderungen in der Pflanzenentwicklung bis 2100 abzuschätzen. Hierbei wurde angenommen, dass die Modellparameter auch für geänderte Klimabedingungen gültig sind. Es wurden verschiedene phänologische Modellansätze genutzt (Modelle 11b, 24b, 25b, 26a, 28; s. Abschnitt 3.7.3), um eine mehr oder weniger von den einzelnen Modellannahmen unabhängige Aussage zur Veränderung des Blühbeginns zu erhalten.

### **4.7.1 Trends im Blühbeginn**

Am Beispiel der Obstbauregion Niederelbe soll nachfolgend die Methodik dargestellt werden.

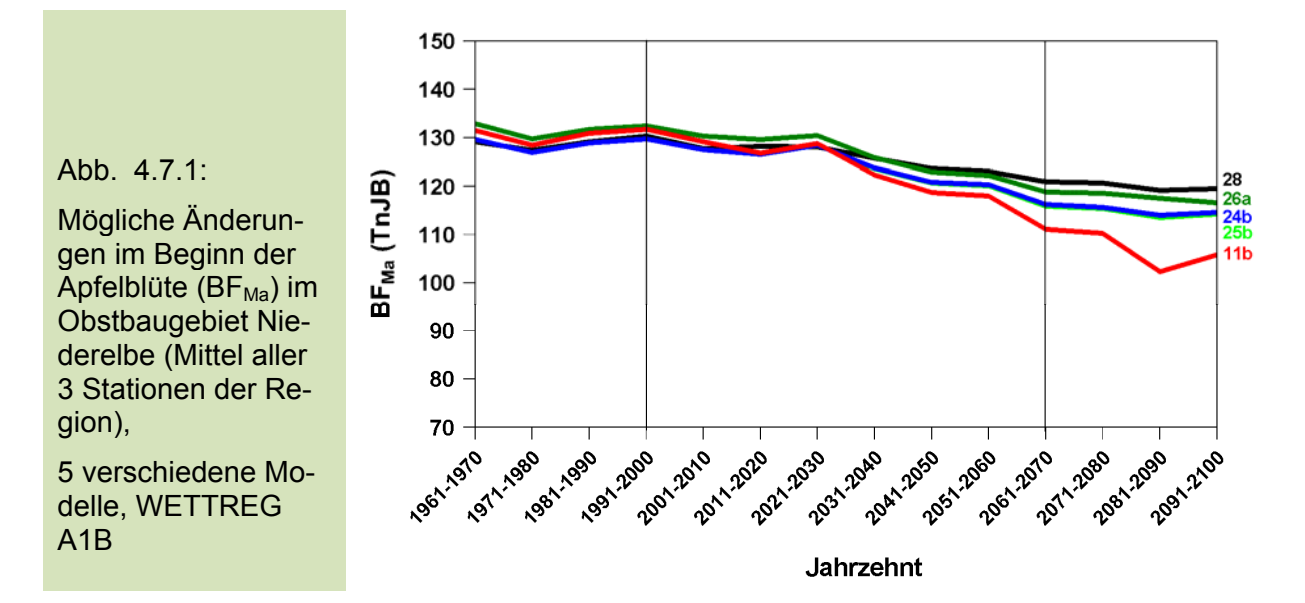

Die künftigen Veränderungen im Blühbeginn des Apfels wurden zunächst für jede Station im Obstbaugebiet berechnet (s. Tabelle T2 im Anhang). Für die Region Niederelbe waren dies drei Stationen. Hierzu wurden alle oben genannten phänologischen Modelle verwendet, so dass an jeder Station fünf Verläufe für den Blühbeginn des Apfels von 1961-2100 vorlagen. Anschließend wurde für jeden der fünf Modelltypen ein Mittelwert über die Ergebnisse an den Einzelstationen gebildet (s. Abbildung 4.7.1). Diese Prozedur wurde für die beiden WETTREG-Szenarien B1 und A1B durchgeführt.

Hierbei zeigt sich, dass die fünf ausgewählten Modelle alle eine Verfrühung im Blühbeginn des Apfels prognostizieren, die jedoch unterschiedlich stark zum Ende dieses Jahrhunderts ausfällt. Da es nicht möglich ist einem bestimmten Modell den Vorzug zu geben, wurde anschließend nochmals ein Mittelwert über alle phänologischen Modelle berechnet (Abb. 4.7.2). Diese Kurve zeigt, die angenommene regionale Veränderung im Blühbeginn des Apfels. Hiernach ergibt sich für die Niederelbe eine mittlere Verfrühung der Apfelblüte um 15 Tage (2071-2100 gegenüber 1961-1990).

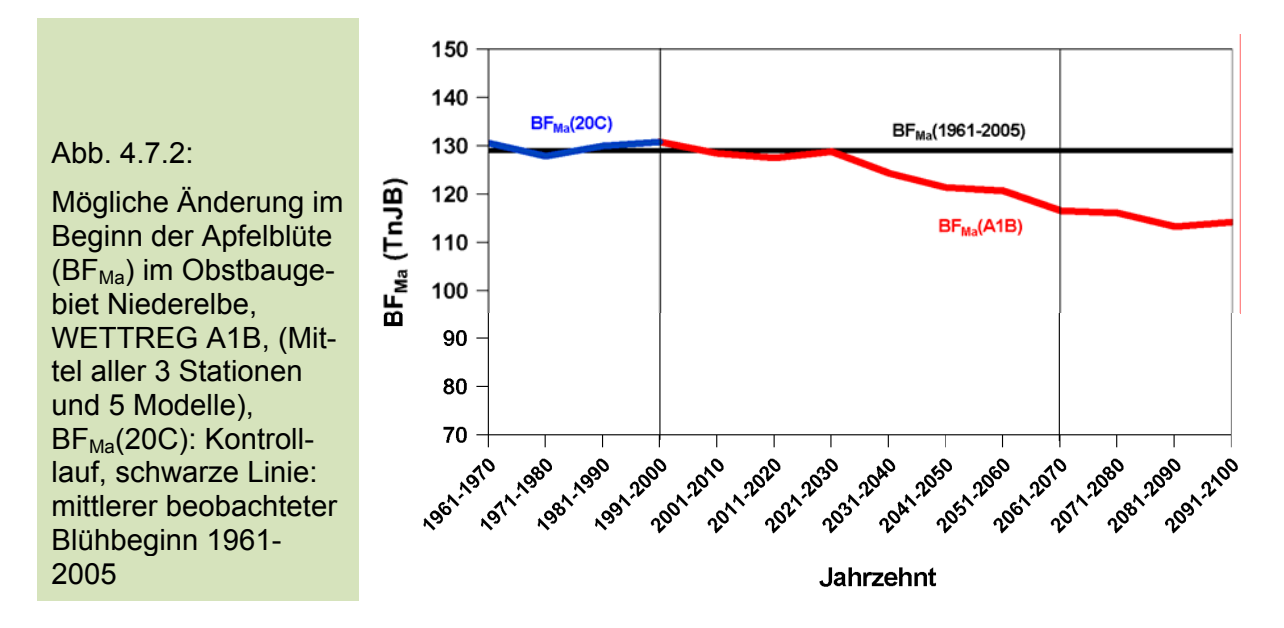

Diese Berechnungen wurden für alle elf untersuchten Obstbauregionen in Deutschland vorgenommen (Abb. 4.7.3).

140

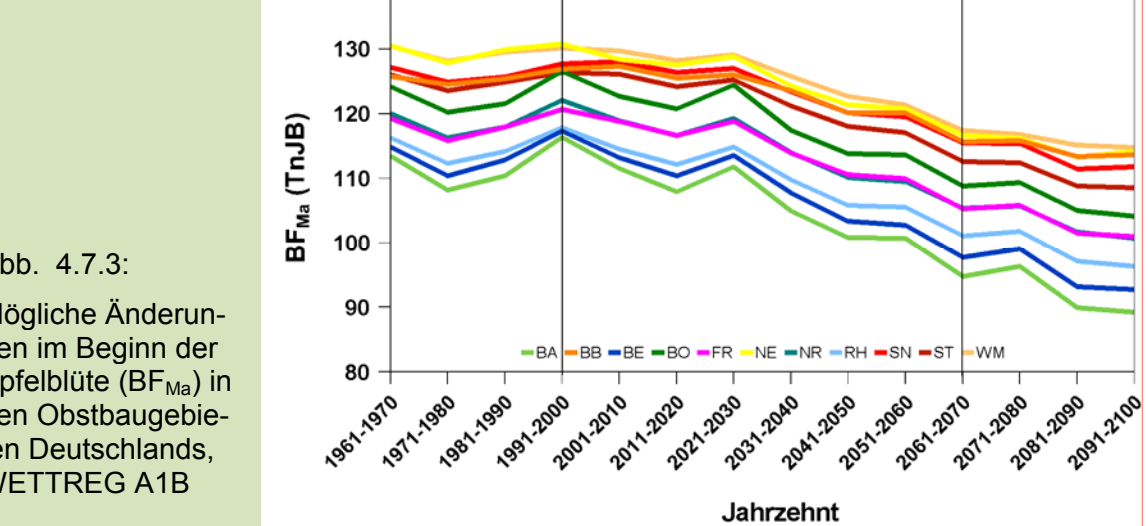

Abb. 4.7.3:

Mögliche Änderungen im Beginn der Apfelblüte ( $BF_{Ma}$ ) in den Obstbaugebieten Deutschlands, WETTREG A1B

Ausgehend von den gegenwärtigen mittleren Terminen für den Beginn der Apfelblüte, setzt sich die Verfrühung des Blühbeginns in allen Obstbauregionen künftig weiter fort.

Die nachfolgenden Abbildungen zeigen die möglichen Verfrühungen im Blühbeginn des Apfels (2071-2100) im Vergleich zu heute (1961-1990). Im WETTREG-Szenario B1 sind die Veränderungen der Apfelblüte in den 11 Obstbauregionen relativ einheitlich. Sie liegen zwischen 9 und 12 Tagen und betragen im Mittel 10 Tage (Abb. 4.7.4). Die größte Verfrühung von 12 Tagen ergibt sich für die Region Bergstraße (BE). Somit gehören künftig die beiden Obstbaugebiete Bergstraße und Baden zu jenen Regionen, in denen die Apfelblüte in Deutschland am zeitigsten beginnt (2071- 2100: 11. April). Die geringste Verfrühung mit 8 Tagen zeigt Region Havelland/Brandenburg. Alle berechneten Veränderungen im Blühbeginn des Apfels sind hoch signifikant ( $p \le 0.001$ ).

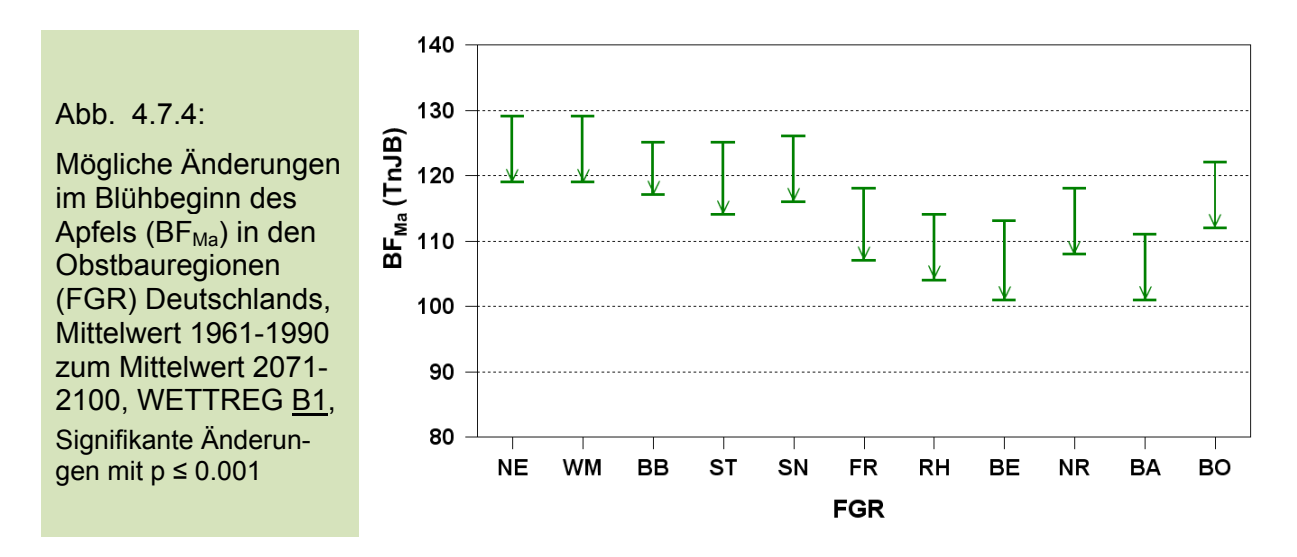

Für das Szenario A1B ergeben sich betragsmäßig größere Verschiebungen im Blühbeginn, die im Mittel über alle Gebiete -15 Tage betragen (Abb. 4.7.5).

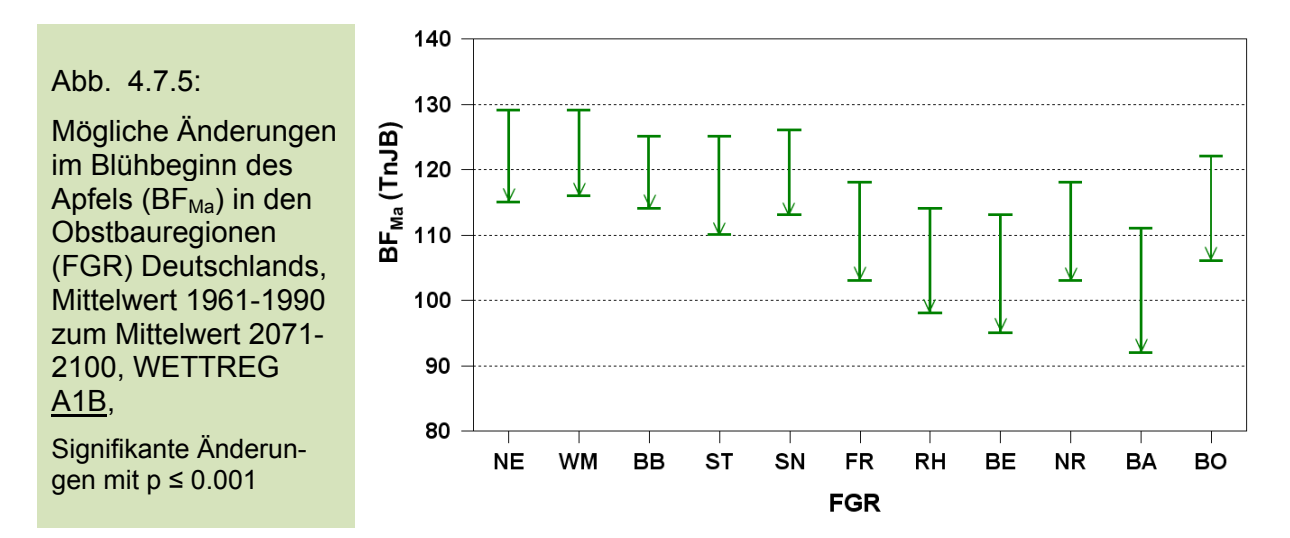

Der stärkste Trend von -19 Tagen wurde für das Obstbaugebiet Baden berechnet. Danach folgt unmittelbar die Bergstraße mit einer Verfrühung des Blühbeginns von 18 Tagen. Ebenfalls starke Trends zeigen die Gebiete Rheinhessen und das Bodensee mit -16 Tagen. Die geringste Veränderung im Blühbeginn des Apfels wurde abermals für das Gebiet Havelland/Brandenburg mit -11 Tagen bestimmt.

#### **4.7.2 Trends im Beginn der Pflückreife**

Analog zur Abbildung 4.7.3 sind in der Abbildung 4.7.6 mögliche Trends der Pflückreife in den 11 Obstanbaugebieten für das WETTREG-Szenario A1B gezeigt. Für diese Berechnungen wurden die phänologischen Modelle T38 - T39 im Angang verwendet. In der Tabelle T40 finden sich darüber hinaus phänologische Ansätze zur Abschätzung der Fruchtreife weiterer Obstarten (Deutschland-Modelle).

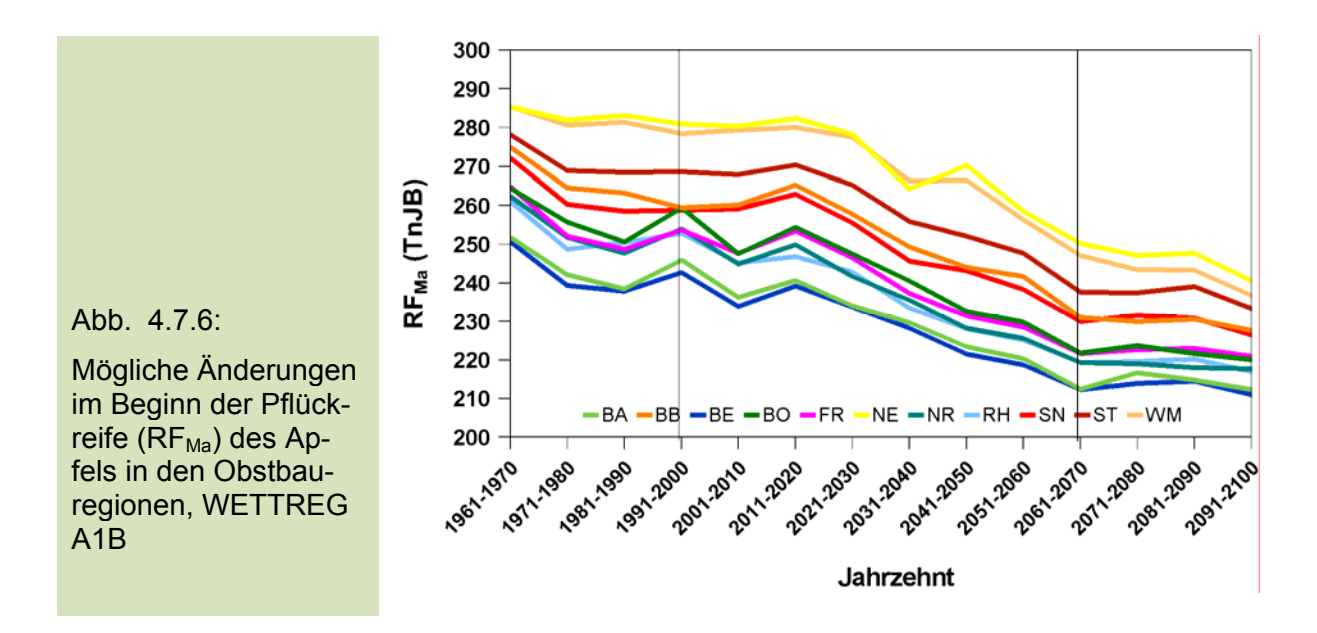

Die Pflückreife wird sich, durch die deutlich ansteigenden Temperaturen im Sommer und im Herbst, ebenfalls stark verfrühen. Die Abbildungen 4.7.7 und 4.7.8 zeigen die Ergebnisse für beide untersuchten WETTREG-Szenarien. Im Mittel über alle Regionen könnte die Verfrühung im Reifetermin zwischen 28 Tagen (B1) und 35 Tagen (A1B) liegen, d.h. etwa einen Monat früher eintreten. Die geringste Veränderung dieses Termin wurde für beide Szenarien in Baden berechnet (B1: 23 Tage, A1B: 30 Tage). Starke Verfrühungen der Pflückreife ergeben sich für das Szenario B1 in den Obstbauregionen Havelland/Brandenburg, Franken, Rheinland/Rheinhessen und Bodensee von jeweils 30 Tagen (Abb. 4.7.7).

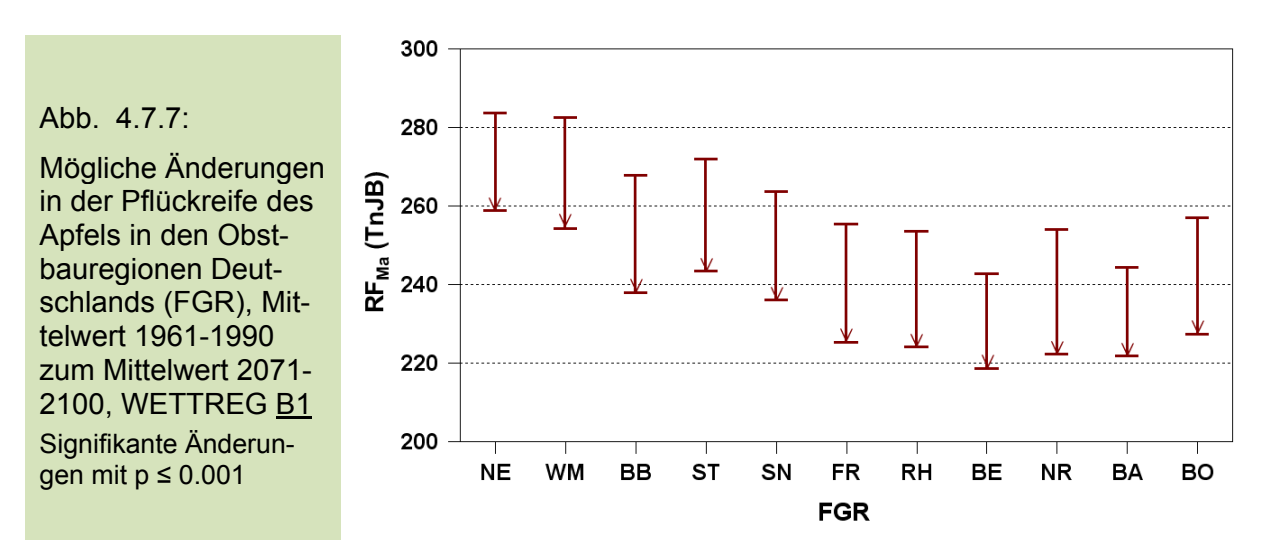

Im Szenario A1B zeigen vor allem die drei nördlichsten Anbauregionen (NE, WM, BB) sehr zeitige Reifetermine infolge einer Verfrühung dieses Zeitpunktes zwischen 38 und 41 Tagen (Abb. 4.7. .8).

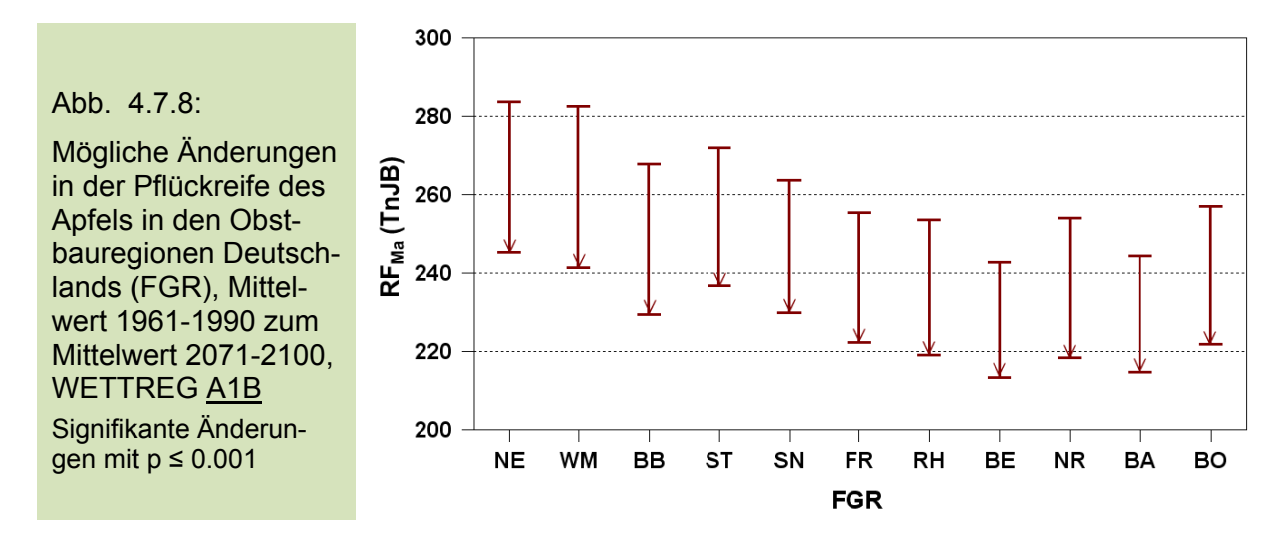

#### 4.7.3 Veränderungen im Reifezeitraum

Der Reifezeitraum des Apfels, d.h. die Zeitspanne zwischen Blühbeginn und Fruchtreife beträgt heute 4.5 Monate, von Anfang Mai bis Mitte September (141 d, s=8.2 d). Die kürzeste Reifezeit mit unter 120 Tagen wird in den südlichen Anbauregionen Franken, Bergstraße (118 Tage) sowie am Bodensee (115 Tage) und in der Neckarregion (114 Tage) erreicht. Mit 135 (WM) bzw. 140 Tagen (NE) dauert die Apfelreife in den nördlichen Anbaugebieten am längsten.

Künftig kann sich die Reifeperiode im Mittel über alle Anbaugebiete um 18 (B1) bis 20 Tage (A1B) verkürzen (Abb. 4.7.9 und 4.7.10), da sich der Reifetermin stärker als der Blühbeginn verfrüht (s. vorangegangenen Abschnitte). Im Szenario B1 beschleunigt sich die Fruchtreife zwischen 12 (BE, BA) und 20 Tagen (RH, BO).

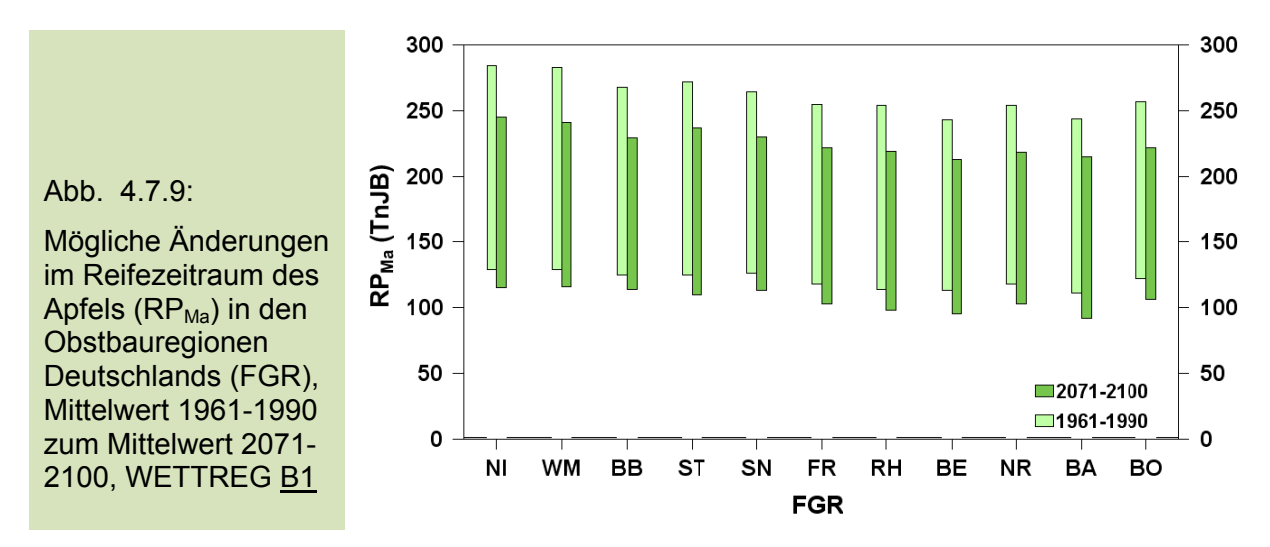

Für das Szenario A1B ergeben sich für einige Gebiete noch stärkere Verkürzungen des Reifezeitraums von 25 (NE), 28 (BB) und 29 Tagen (WM). Relativ geringe Veränderungen wurden in diesem Fall für die Regionen Bergstraße (-12 d) und Baden (-10 d) berechnet t (Abb. 4.7 .10).

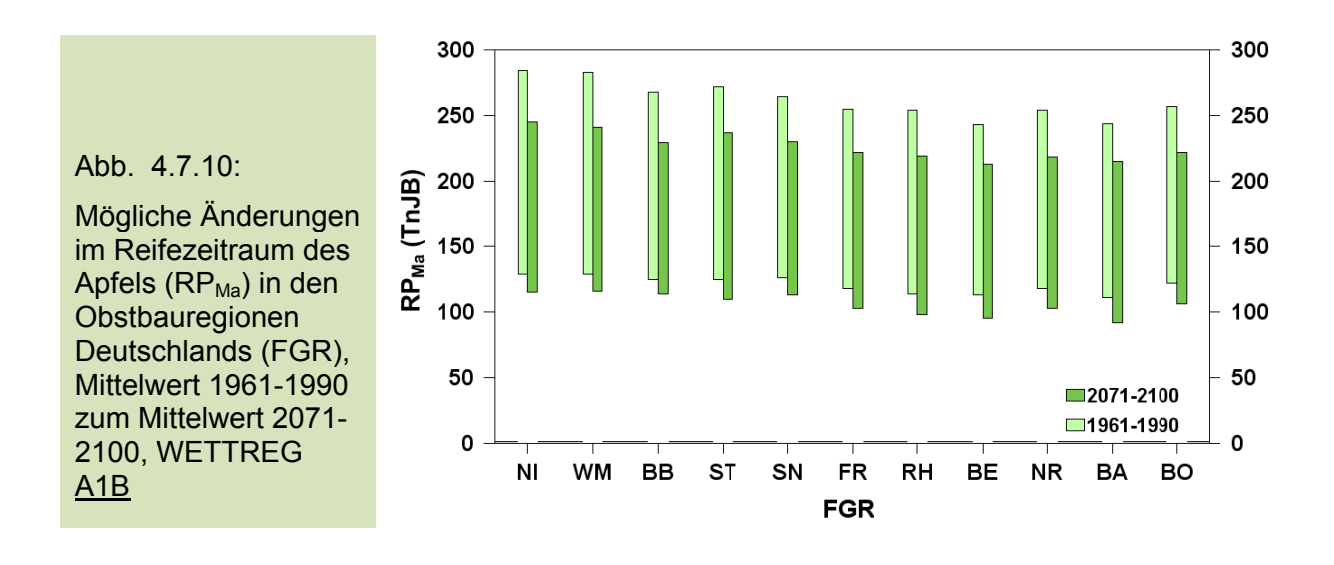

## **4.8 Mö ögliche Ä Änderun ngen klim mabeding gter Schä äden im Apfelanb bau**

Klimatische Veränderungen in den Obstbauregionen können sowohl positive als auch negative Folgen für den Anbau von Äpfeln haben. Zu den positiven Effekten zählt gewiss die für die Zukunft angenommene Verlängerung der thermischen Vegetationszeit (WETTREG-Szenarien 2071-2100 vs. 1961-1990, B1:+46 d, A1B:+65 d). Hierdurch können neue Sorten angebaut werden, die eine deutlich längere Reifezeit benötigen und bisher aufgrund der thermischen Verhältnisse nicht für den Anbau in Deutschland geeignet waren. Dieser Trend zu neuen Sorten ist bereits heute feststellbar. So wird seit einigen Jahren die wärmeliebende neuseeländische Apfelsorte "Braeburn" mit Erfolg an der Niederelbe angebaut und vermarktet. Diese Apfelsorte rangiert schon heute an sechster Stelle im Apfelsortiment der Niederelbe (Görgens 2007). Weitere spätreifende Sorten wie "Fuji", "Pink Lady" und "Granny Smith" könnten im Zuge des Klimawandels künftig auch in Deutschland an Bedeutung gewinnen. Äpfel können in fast allen gemäßigten Klimazonen der Welt erfolgreich angebaut werden. Es gibt Züchtungen und Unterlagen, die sich für die meisten Klimazonen eignen. Um zu blühen, muss für Standard-Apfelbäume jedoch ein Kältebedürfnis (chilling reqiurement) von ungefähr 900 Stunden mit Temperaturen unter 7 °C (Chilling Hours: CH) erfüllt sein (Powell et al. 2002). Dieser Wert variiert für Standardapfelsorten zwischen 800 und 1100 CH, mit Maximalwerten bis zu 1800 CH (s. auch Abschnitt 3.9.4). Es gibt heutzutage auch einige neuere Apfelsorten, die an ausgesprochen milde Winter angepasst sind und ein Kältebedürfnis von unter 500 CH besitzen. Solche Sorten wie "Beverly Hills", "Gordon", "Tropical Beauty" werden beispielsweise im südlichen Kalifornien angebaut (Cater 2007).

In einigen subtropischen und tropischen Gebieten unserer Erde ist jedoch der Anbau von Äpfeln ohne weitergehende Behandlung nicht möglich, da die Temperaturen in diesen Regionen nicht mehr den für die Gehölze erforderlichen Kältereiz erfüllen. Zur künstlichen Brechung der winterlichen Gehölzruhe werden hier oftmals chemische Mittel (Cynamide, z.B. Dormex) eingesetzt. Nach Finetto (1990) konnte durch die Behandlung mit 1 - 2 % Dormex ca. 20 Tage vor dem Blühbeginn und einen Monat danach die Dormanz der Knospen zwischen 78 und 81 % gebrochen werden.

Der in Zukunft zu erwartende deutliche Anstieg der Lufttemperatur vor allem im Herbst und im Winter könnte zum Ende dieses Jahrhunderts zu einem teilweise unzureichenden Kältereiz bei den heute in Deutschland etablierten Apfelsorten führen, so dass die Blüte der Obstgehölze ungleichmäßig und über einen längeren Zeitraum hinweg erfolgt und sogar verspätet auftreten kann. Dies würde bei der Apfelernte zu Problemen führen und ökonomische Konsequenzen haben (Couvillon 1995). In Frankreich wurde bereits, durch die deutlich ansteigenden Wintertemperaturen, das Absterben von Knospen und Blüten bei einigen Aprikosensorten beobachtet (vgl. Seguin et al. 2005). Ähnliche Hinweise auf einen unzureichenden Kältereiz ergaben sich bei Apfelbäumen in Rheinland-Pfalz, nach dem äußerst milden Winter 2006/07 (vgl. Hilsendegen 2007). Solche milden Winter könnten nach 2081 häufig in Deutschland zu beobachten sein.

Zu den negativen Auswirkungen des Klimawandels auf den Obstbau zählen ebenfalls *Spätfrostschäden*, die durch eine immer zeitiger einsetzende Baumblüte begünstigt werden. Nach dem extrem milden Winter 2006/07 kam es in vielen Ländern Osteuropas zu erheblichen Frostschäden mit starken Ertragseinbußen von teilweise über 50 % beim Apfel, wie in Ungarn, Polen, Tschechien, der Slowakei, sowie in Litauen und Lettland (Ellinger und Görgens 2007).

Das Auftreten von *Pflanzenschädlingen*, und *-krankheiten* wird ebenfalls durch den Witterungsverlauf und das Klima beeinflusst (Chmielewski 2009). Ihr vermehrtes Auftreten führt zweifelsfrei zu Ertragseinbußen, wenn keine adäquate Bekämpfung durchgeführt wird. Wichtige Pflanzenkrankheiten beim Apfel sind bakterielle Erkrankungen wie Feuerbrand oder Pilzerkrankungen wie Apfelschorf und Mehltau. Ein gefürchteter Schädling im Apfelanbau ist der Apfelwickler, dessen Maden sich in die Äpfel einbohren und sie damit für Tafelobst unbrauchbar machen. Seine Entwicklung ist primär temperaturabhängig, wodurch sich mit steigender Temperatur der Befallsdruck erhöhen könnte. Demzufolge ist es auch in Deutschland vorstellbar, dass sich künftig im Jahresverlauf eine zweite bzw. dritte Generation dieses Schädlings ausbilden kann, wie es in Südfrankreich oder in den warmen Gebieten der USA heute schon der Fall ist. Erste Ansätze einer zweiten Generation wurden in sehr warmen Jahren bereits an der Niederelbe beobachtet (vgl. Weber und Görgens 2009).

Hohe Sommertemperaturen beschleunigen die Reife der Früchte und verkürzen somit den Zeitraum der Fruchtentwicklung, falls sich der Reifetermin stärker als der Blühbeginn verfrüht. Jüngste Untersuchungen in der Neckarregion belegen beim "Golden Delicious" eine stärkere Verfrühung des Erntebeginns (-23 Tage, 1962-2007) gegenüber dem Blühbeginn (-11 Tage). Hierdurch ergeben sich einerseits neue Vermarktungsmöglichkeiten (Rueß 2009), andererseits könnte sich eine verkürzte Reifephase auch in einem geringeren Apfelertrag widerspiegeln (siehe später). Der für die Obstbauregionen im Sommer angenommene Temperaturanstieg ist mehr als doppelt so hoch wie im Frühjahr (s. Abschnitt 4.3.2), so dass sich hierdurch die Reifephase verkürzen kann. Die hier vorgestellten Ergebnisse zeigen eine Verfrühung der Blüte von 10 (B1) bis 15 Tagen (A1B) und Verfrühung der Pflückreife von immerhin 28 (B1) bis 35 Tagen (A1B). Zudem würden höhere Lufttemperarturen in diesem Zeitraum die Verdunstung anregen und somit eine stärkere Bewässerung im Marktobstbau erforderlich machen.

Zu den gefürchtetsten Wetterereignissen zählt neben dem Spätfrost der Hagel. Hagelschäden treten heutzutage häufiger in den wärmeren südlichen Regionen Deutschlands auf, könnten sich aber mit dem Klimawandel intensivieren und weiter nach Norden ausdehnen. Bezüglich der Veränderungen konvektiver Extremwetterereignisse wird auf die Ergebnisse im klimazwei-Projekt "RegioExAKT" verwiesen, das über die Laufzeit dieses Projektes hinaus geht. Einen wirksamen Schutz vor Hagel bieten nur Hagelschutznetze, für die aber pro Hektar rund 10.000 € investiert werden müssen.

Im Rahmen dieses Projektes wurde die Veränderlichkeit folgender klimabedingter Schäden am Apfel abgeschätzt (s. auch Kapitel 3.9):

- mögliche Schäden durch einen unzureichenden winterlichen Kältereiz (hier kurz als Dormanzschaden bezeichnet),
- Schäden durch Spätfröste nach dem Blühbeginn des Apfels,
- Schäden durch eine zunehmende Anzahl von Apfelwicklergenerationen im Jahr
- Schäden im Apfelertrag durch geänderte klimatische Bedingungen und veränderte Reifezeiten.

Diesen Schäden kann durch Anpassungsmaßnahmen teilweise wirksam begegnet werden, wodurch im Obstbau Zusatzkosten entstehen. Hierzu zählen chemische Anwendungen zur Brechung der Dormanz (z.B. Dormex, Lombard 2003), erweiterte Frostschutzberegnung, intensive Strategien zur Bekämpfung des Apfelwicklers sowie der Anbau neuer, vor allem später reifender Sorten, mit einem angepassten winterlichen Kältebedürfnis.

#### **4.8.1 Veränderung klimabedingter Schäden beim Apfel**

Nachfolgend sollen die zu erwartenden klimabedingten Schäden im Einzelnen dargestellt und diskutiert werden.

#### **A) Dormanzschäden**

Starke Temperaturänderungen bereits in den Herbst- und Wintermonaten des Vorjahres können, wie oben erwähnt, zu einem veränderten Blühverhalten der Bäume führen, wenn der für die Gehölze erforderliche Kältereiz nur sehr zögerlich oder überhaupt nicht mehr erfüllt wird.

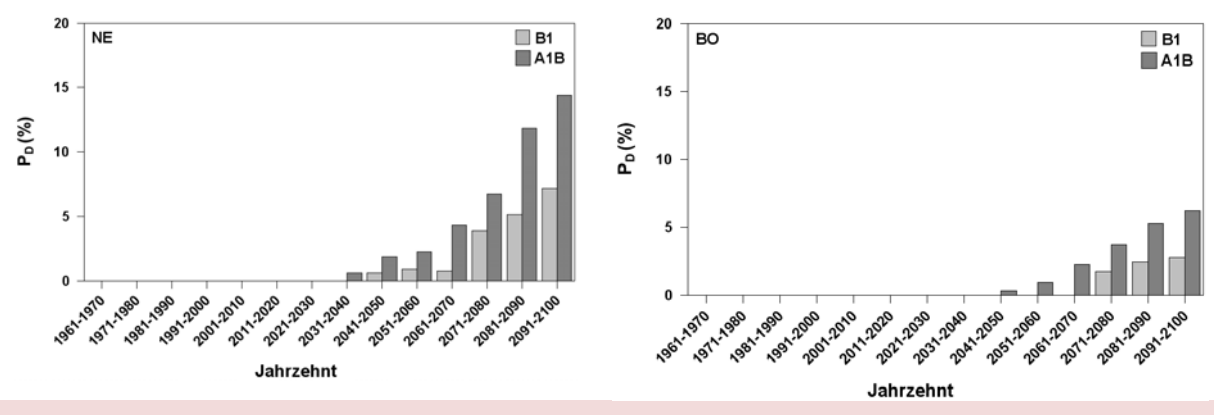

Abb. 4.8.1: Wahrscheinlichkeit für die Nichterfüllung des winterlichen Kältereizes (P<sub>p</sub> in %) an der Niederelbe (links) und am Bodensee (rechts), 1961-1970 bis 2091-2100, WETTREG B1, A1B

Heutzutage ist die Winterruhe der Apfelbäume (Dormanz) stets zum Ende des Vorjahres oder zu Beginn des Erntejahres (meist im Januar) gebrochen, so dass die Knospen ab diesem Zeitpunkt auf die für ihre Entwicklung förderlichen Temperaturen reagieren können und es zu einem relativ einheitlichen Blühbeginn der Gehölze im Frühjahr kommt. In unseren Breiten treten daher Dormanzschäden bisher nicht auf. Um zu untersuchen, ob sich künftig diese Bedingungen ändern könnten, wurden verschiedene Abschätzungen vorgenommen (s. Abschn. 3.9.4), die jedoch relativ unsicher sind und gewiss weiter intensiver Forschung bedürfen. Die Untersuchungen auf der Basis von phänologischen "chilling/forcing"-Modellen zeigen, dass in den meisten Obstbauregionen Deutschlands zum Ende des 21. Jahrhunderts der winterliche Kältereiz zunehmend schlechter erfüllt wird (Abb. 4.8.1).

Folgedessen könnte sich der Blühzeitraum zum Ende dieses Jahrhunderts verlängern, da dann einige Knospen verzögert mit dem Aufblühen beginnen, bzw. überhaupt nicht mehr zur Blüte gelangen. Die geringste Folge wäre eine ungleichmäßige Abreife der Früchte, mit möglicherweise nachgelagerten Problemen bei der Ernte. In dieser Studie wurde, bezogen auf die in Abbildung 4.8.1 dargestellte Wahrscheinlichkeit für die Nichterfüllung der Dormanz, ein Schaden von 25 % angenommen. Leichte "Dormanzschäden" in Einzeljahren könnten gewiss durch chemische Maßnahmen (Dormex-Anwendung) kompensiert werden, so dass es zu keinen Ertragseinbußen kommt. Hierdurch entstehen lediglich zusätzliche Anpassungskosten, die mit 232 €/ha angesetzt wurden (s. Abschn. 3.9.5). Eine alternative Lösung ist der Anbau neuer Sorten, die einen geringeren winterlichen Kältereiz zur Überwindung der Dormanz benötigen. Somit sind Dormanzschäden eher als zeitlich begrenzte Schäden anzusehen, die im Zuge des Klimawandels durch Sortenanpassung kompensiert werden können.

### **B) Spätfrostschäden**

Ungeachtet einer vorübergehend länger anhaltenden Blühphase ist jedoch von einem im Mittel früheren Beginn der Apfelblüte auszugehen. Die Verfrühung dieses Termins könnte in den letzten 30 Jahren unseres Jahrhunderts (2071-2100 vs. 1961- 1990, Szenario A1B) im Mittel über alle Obstbauregionen 15 Tage betragen (im Szenario B1, 10 Tage) und in den Obstbauregionen zwischen -11 (BB) und -19 Tagen (BA) variieren (s. Abschnitt 4.7.1, in B1 zwischen -9 und -10 Tagen). Der schon heute beobachtete frühere Beginn der Baumblüte setzt sich damit weiter fort und kann zu einer leichten Zunahme von Spätfrösten während der Blüte führen (Abb. 4.8.2). Im Vergleich zur Niederelbe, zeigt die Abbildung 4.8.2 für die Bodenseeregion ein höheres Spätfrostrisiko, das künftig weiter zunehmen könnte. Je nach der Stärke und Andauer der Frostereignisse werden die Blüten geschädigt und damit der Fruchtansatz reduziert, so dass nachfolgende Ertragsverluste nicht ausgeschlossen sind. Die Methode zur Berechnung der Blütenschäden und der daraus resultierenden Ertragsverluste sind im Abschnitt 3.9.5 beschrieben. Diese werden als Spätfrostschäden bezeichnet und erhöhen sich zum Ende dieses Jahrhunderts (2071/2100 vs. 1961/1990) im Mittel über alle Obstbauregionen um 0.4 % (Standardabweichung der Schadensänderungen in den einzelnen Obstbaugebieten s=0.60%, B1) bzw. 0.9 % (A1B, s=1.07%). Die regionalen Differenzierungen in der Änderung der Spätfrostschäden am Apfel sind weiter unten dargestellt (s. Abb. 4.8.6).

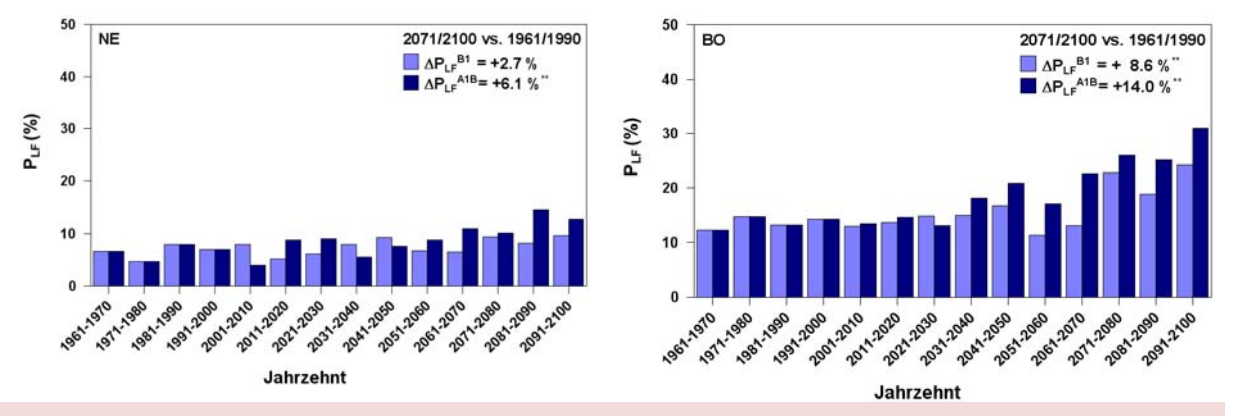

Abb. 4.8.2: Häufigkeit von Spätfrost bis zu 10 Tage nach Beginn der Apfelblüte (P<sub>LF</sub> in %) an der Niederelbe (links) und am Bodensee (rechts), 1961-1970 bis 2091-2100, WETTREG B1, A1B

Frostschäden können weitestgehend durch Frostschutzberegnung vermieden werden. Künftig kann auch im Apfelanbau Frostschutzberegnung ökonomisch werden, um überdurchschnittliche Ertragsverluste zu vermeiden. Die in dieser Studie angesetzten Kosten für eine Beregnungsnacht betragen 212 €/ha (NE: 172 €/ha, s. Abschn. 3.9.5).

#### **C) Apfelwicklerschäden**

Die Bekämpfung des Apfelwicklers gehört schon heute zur obstbaulichen Praxis, denn die Mindereinnahmen bei einem Fruchtbefall durch die Made des Apfelwicklers belaufen sich immerhin auf 2/3 gegenüber Tafelobst. Eine Nichtbekämpfung dieses Schädlings würde zudem im Folgejahr den Schaden erhöhen, so dass auch bei geringem Befall Pflanzenschutzmaßnahmen sinnvoll sind.

Für heutige klimatische Bedingungen wurde eine extensive Bekämpfungsstrategie des Apfelwicklers angenommen, die weniger kostenintensiv und dennoch für gegenwärtige Befallsstärken ausreichend ist (s. Abschn. 3.9.6). Mit dem deutlichen Anstieg der Lufttemperatur zum Ende dieses Jahrhunderts und der Verlängerung der thermischen Vegetationszeit erhöht sich im Mittel die Generationsfolge des Schädlings (s. Abb. 4.8.3), wodurch der Schaden am Apfel zunehmen würde. Während am Bodensee zum Ende dieses Jahrhunderts fast drei Generationen dieses Schädlings im Jahresablauf auftreten könnten, entwickelt sich an der Niederelbe nur eine zweite partielle Generation (Szenario A1B). Die Unterschiede zwischen den zwei betrachteten Szenarien sind vor allem in den letzten vier Jahrzehnten deutlich ausgeprägt, mit höheren Indexwerten für das Szenario A1B.

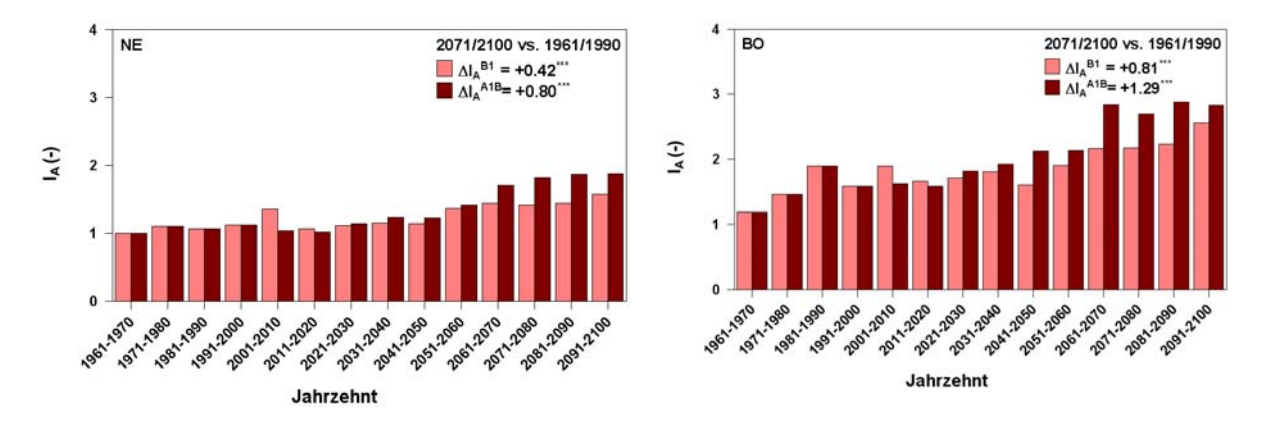

Abb. 4.8.3: Mögliche Änderungen in der Anzahl von Apfelwicklergenerationen (IA) im Jahr unter veränderten klimatischen Bedingungen an der Niederelbe (links) und am Bodensee (rechts).  $I_A=1$ : eine vollständige Generation,  $I_A=2$ : eine partielle zweite Generation,  $I_A=3$ : zwei vollständige Generationen im Jahr, 1961-1970 bis 2091-2100, REMO B1, A1B

Das stärkere Auftreten des Apfelwicklers gegen Ende dieses Jahrhunderts erfordert in allen Obstbauregionen intensivere Methoden zur Bekämpfung, die zwar kostenintensiver aber bei höherem Befall unvermeidlich sind. Darüber hinaus muss man trotz Schädlingsbekämpfung von Restschäden ausgehen, die bei ausschließlich extensiver Bekämpfungsstrategie zum Ende dieses Jahrhunderts (2071/2100 vs. 1961/1990) im Mittel über alle Anbaugebiete um 0.4 % (B1, s=0.06%) bzw. 0.6 % (A1B, s=0.06%) zunehmen. Die Mindereinnahmen der Obstbauern durch den Apfelwicklerbefall hängen zudem von der Befallsstärke ab, die trotz extensiver Bekämpfung zwischen 3 % (1 Generation) und 7.5 % (3 Generationen) liegen kann. Dementsprechend variieren die angenommenen Ertragsverluste und Kosten der Schädlingsbekämpfung (s. Abschn. 3.9.6).

### **D) Direkte Ertragsschäden durch den Klimawandel**

Der regionale Ertrag und die Qualität von Äpfeln hängen von einer Vielzahl von Faktoren ab, die im Einzelnen kaum in einem Modell zu berücksichtigen sind. Hierzu zählen neben den Standortbedingungen (Klima und Boden) und der Apfelsorte u.a. die Dichte der Pflanzung, die Baumerziehung (Höhe und Form der Bäume) sowie das Alter der Bäume. Ebenso tragen Pflegemaßnahmen und Pflanzenschutz zur Sicherung der Ertragsleistung bei. Hinzu kommen schwankende Erträge durch die Alternanz bei Obstgehölzen.

Zur Abschätzung der Auswirkungen des Klimawandels auf die Erträge beim Apfel wurde in das Wasserhaushaltsmodell SIMWASER ein ca. 7 Jahre alter Apfelbaum implementiert (s. Abschn. 3.8.5), der entsprechend seiner phänologischen Entwicklung mit einem Blühbeginn Ende April bzw. Anfang Mai und der mittleren Pflückreife Mitte September den Sorten "Elstar" bzw. "Jonagold" entspricht. Der mittlere Apfelertrag über alle Anbauregionen liegt bei 26.1 t/ha (s=1.2 t/ha). Dies entspricht annähernd den mittleren beobachteten Apfelerträgen an der Niederelbe (22.5 t/ha) und am Bodensee (29.2 t/ha). Die Modellrechnungen mit Bewässerung zeigen in allen Regionen eine mittlere signifikante (p≤0.05) Abnahme der Erträge um 1.5 t/ha, (B1, s=0.18 t/ha) bzw. 2.0 t/ha (s=0.26 t/ha, A1B, 2071-2100 vs. 1961-1990), die sehr wahrscheinlich auf die Verkürzung der Reifephase zurückzuführen ist. Die zunehmend höheren Temperaturen im Sommer bewirken auch bei Bewässerung keinen Biomassezuwachs, so dass die oft herangezogenen höheren Apfelerträge in den südlicheren und wärmeren Regionen (Südtirol, Südfrankreich, Australien) vor allem auf die dort höheren Strahlungsintensitäten zurückzuführen sind, die auch unter geänderten Klimaverhältnissen nicht bei uns erreicht werden. Nach wie vor wird somit die Kulturtechnik und Sortenwahl über die zu erzielende Ertragshöhe entscheiden (Büchele 2008). Der Temperaturanstieg wirkt vermutlich eher ertragsreduzierend (Abb. 4.8.4).

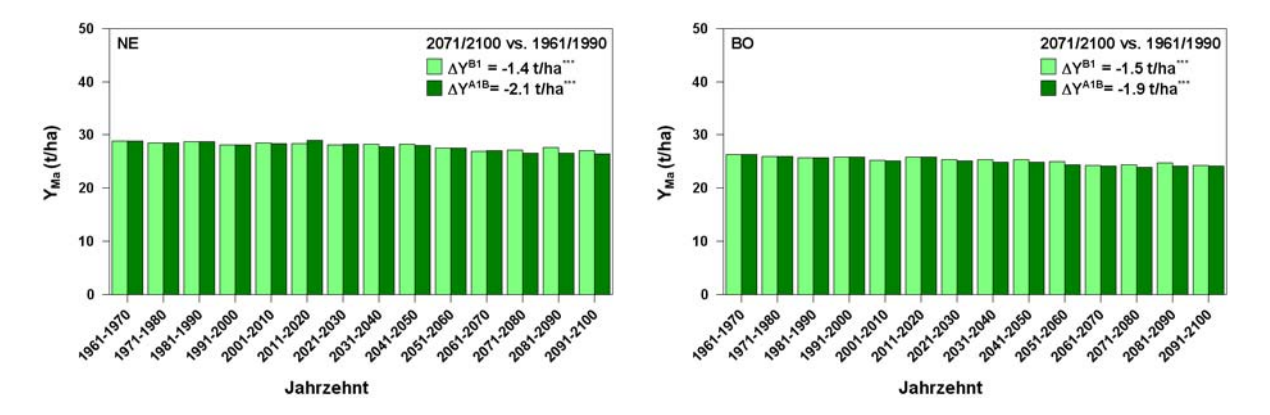

Abb. 4.8.4: Mögliche Änderungen im Apfelertrag (Y<sub>Ma</sub>, Modellapfel, Sorte: Elstar/Jonagold) mit Bewässerung und ohne weitere Schäden an der Niederelbe (links) und am Bodensee (rechts), 1961-1970 bis 2091-2100, WETTREG B1, A1B, berechnet mit SIMWASER

Bei den Untersuchungen zu den direkten Veränderungen im Apfelertrag ist der CO<sub>2</sub>-Düngeeffekt noch nicht berücksichtigt, der die Ertragsverluste limitieren könnte, da Bäume auf Grund ihrer Senkenstärke besonders sensitiv auf den  $CO<sub>2</sub>$ -Düngeeffekt reagieren (Janssens et al. 2000). Mit 28 % mehr Trockensubstanz zeigten Bäume, im Vergleich zu Ackerkulturen und Gräsern, die stärkste Wachstumsstimulation in FACE-Experimenten (Ainsworth und Long 2005). Jedoch konnte Adam et al. (2004) eine Akklimatisation der Photosynthese ab dem 6. Versuchsjahr nachweisen, die mit einer Reduktion der oberirdischen Biomasse verbunden war.

Die Berechnung des Ertragsschadens basiert auf der jährlichen Trockenmasseproduktion und ist im Abschnitt 3.9.7 beschrieben.

Summiert man die zuvor besprochenen Einzelschäden (ss<sub>D</sub>: Dormanz-, ss<sub>F</sub>: Frost-, ss<sub>A</sub>: Apfelwickler-, ssy: Ertragsschaden) entsprechend ihrer Abfolge und unter Berücksichtigung des Vorschadens (vgl. Abschn. 3.9.3), so ergibt sich der Gesamtschaden, der hier zunächst stellvertretend für die drei größten Apfelanbauregionen Deutschlands (Bodensee, Niederelbe, Sachsen) angegeben ist (Abb. 4.8.5).

Abb. 4.8.5:

Geordnete klimabedingte Einzelschäden (ss $_i$ : ss<sub>D</sub>,  $SS_F$ ,  $SS_A$ ,  $SS_Y$ ) und hieraus resultierender Gesamtschaden im Apfelanbau mit Bewässerung und extensiver Apfelwicklerbekämpfung (m/o) für die Hauptanbaugebiete Bodensee (BO), Niederlebe (NE), und Sachsen (SN) in den Zeitabschnitten 1961-1990 und 2071- 2100, WETTREG/REMO B1, A1B

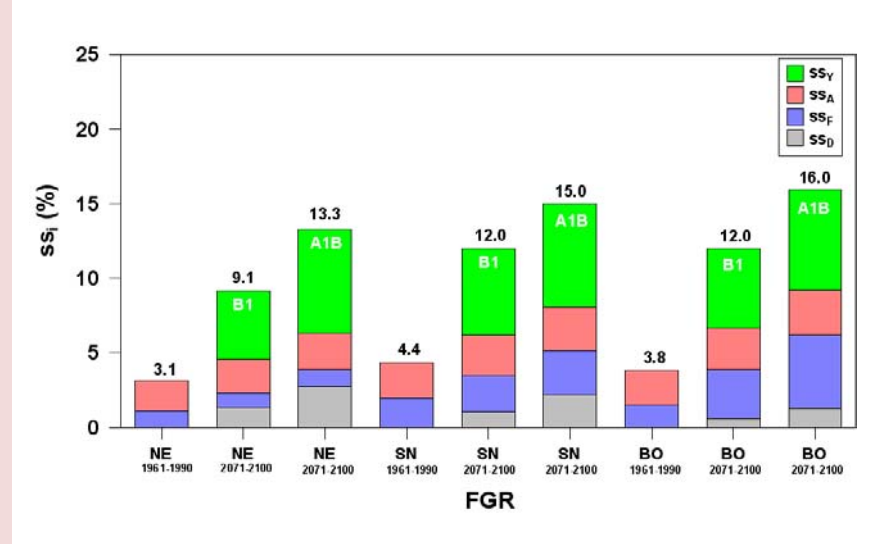

Von denen in dieser Studie betrachteten Einzelschäden sind für die heutigen klimatischen Verhältnisse ausschließlich Frost- und Apfelwicklerschäden relevant, wobei zum Ende dieses Jahrhunderts zusätzlich Dormanz- und Ertragsschäden hinzu kommen könnten. Den größten Anteil am Gesamtschaden macht dann im Mittel mit 75 - 65 % (B1-A1B) der direkte Ertragsschaden aus, gefolgt von den Dormanz- (15- 21%), Frost- (5-9%) und Apfelwicklerschäden (5% in beiden Szenarien). Zwischen den dargestellten Regionen ergeben sich Unterschiede in der Intensität der einzelnen Schäden. Beispielsweise ist am Bodensee eine deutlichere Zunahme der Spätfrostschäden (blaue Balken) gegenüber der sächsischen Anbauregion zu erkennen. An der Niederelbe ergibt sich hingegen kein Anstieg von Spätfrostschäden (A1B, 2071-2100 vs. 1961-1990). Dormanzschäden (graue Balken) können, wie bereits erwähnt, völlig vermieden werden, wenn zum Ende dieses Jahrhunderts neue Sorten angebaut werden, die einen geringeren Kälteanspruch zur Überwindung der Dormanz haben.

Vergleicht man die klimabedingten Schadensänderungen zwischen allen Anbauregionen (Abb. 4.8.6), so zeigt sich, dass ohne zusätzliche Anpassungsmaßnahmen die klimabedingten Schäden zum Ende dieses Jahrhunderts (2071-2100 vs. 1961- 1990), im Mittel über alle elf betrachteten Obstbauregionen um ca. 7 % bzw. 11 %, (s=0.7%, B1, A1B) zunehmen könnten.

Die in Abbildung 4.8.6 dargestellten Schäden setzen sich regional differenziert zusammen. Die größte Zunahme der Spätfrostschäden könnte künftig am Bodensee sowie in den Regionen Süßer See/Thüringen und Franken erfolgen. Die Schäden durch den Apfelwickler (im Mittel eine Zunahme von 0.4%, B1 bis 0.6%, A1B) sind tendenziell in den südlichen Anbaugebieten zwischen Rheinland/Rheinhessen und dem Bodensee etwas höher. Am geringsten ist der Schadenszuwachs noch im nördlichsten Anbaugebiet - der Niederelbe (0.25% B1 bis 0.46% A1B). Die reinen Ertragsschäden (ssy) könnten vor allem in den trockenen Regionen Nordostdeutschlands (WM, BB) etwas stärker zunehmen (6 %, B1 bis fast 9 %, A1B).

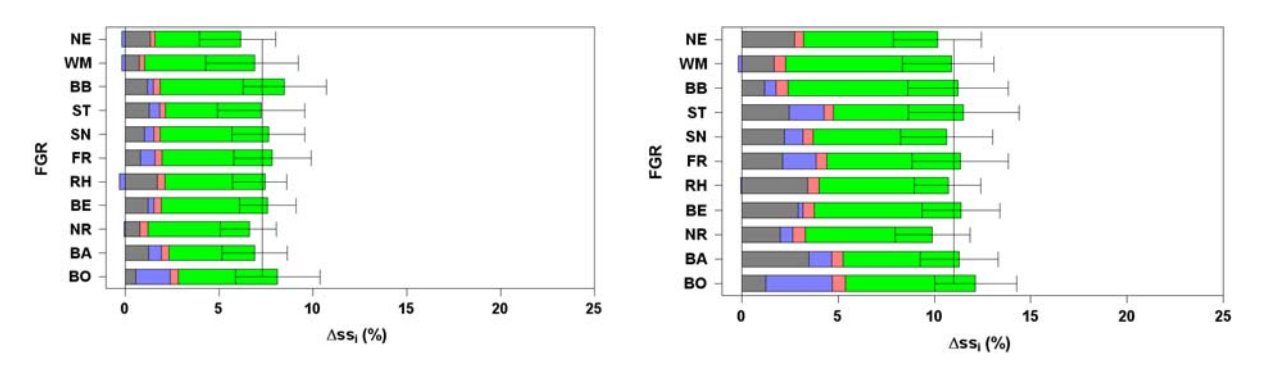

Abb. 4.8.6: Veränderung der geordneten klimabedingten Einzelschäden Δss<sub>i</sub>) für den Apfelanbau in den Obstbauregionen (FGR) Deutschlands 2071-2100 im Vergleich zu 1961-1990, WETTREG/REMO links Szenario B1, rechts Szenario A1B, mit Sommerberegnung und extensiver Apfelwicklerbekämpfung (m/o-Strategie). Fehlerbalken: 95 %-Konfidenzintervalle, Legende für die Farbgebung siehe Abbildung 4.8.5

Nimmt man einen Vergleich des Gesamtschadens (S<sub>ges</sub>: Summe der geordneten Einzelschäden) zwischen den Obstbauregionen vor (Abb. 4.8.7), so kann man mit gewisser Vorsicht folgende Aussagen treffen<sup>81</sup>: In den Regionen Niederlebe und in der Neckarregion ist in beiden Szenarien die Zunahme der klimabedingten Schäden am kleinsten, wobei für das Szenario B1 die Niederlebe (s<sub>ges</sub>=+6.0%) und für das Szenario A1B die Neckarregion ( $s_{\text{des}}$ =+9.9%) den geringsten Schadensanstieg aufweisen. Hingegen ergibt sich der stärkste Schadenszuwachs für das Szenario A1B am Bodensee  $(s<sub>des</sub>=+12.1%)$ . Hierfür ist vor allem die überproportionale Zunahme der Frost- und Apfelwicklerschäden verantwortlich. Für das B1-Szenario sind jedoch die Ertragsschäden (ssy) im Brandenburger Anbaugebiet höher, so dass hier der Schadenszuwachs mit +8.5 % im Vergleich zum Bodensee (+8.1%) etwas stärker ausfällt.

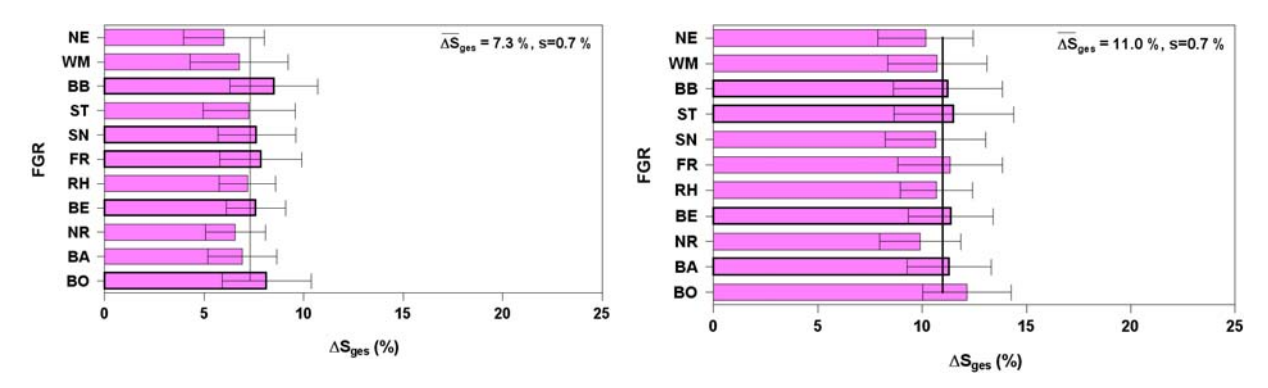

Abb. 4.8.7: Veränderung des klimabedingten Gesamtschades im Apfelanbau (∆S<sub>ges</sub>: Summe der geordneten Einzelschäden, analog zu Abb. 4.8.6) für den Apfelanbau in den Obstbauregionen (FGR) Deutschlands 2071-2100 im Vergleich zu 1961-1990, WETTREG/REMO links Szenario B1, rechts Szenario A1B, mit Sommerberegnung und extensiver Apfelwicklerbekämpfung (m/o-Strategie). Fehlerbalken: 95 %-Konfidenzintervalle

Der Anstieg der Schäden unterliegt in allen Regionen einer zeitlichen Entwicklung (Abb. 4.8.8). Hierbei zeigt sich, dass an der Niederelbe die Schäden erst ab dem Jahrzehnt 2051-2061 deutlich zunehmen. Der Schadenszuwachs ist für das Szenario

<sup>&</sup>lt;u>.</u> <sup>81</sup> Anmerkung: Da sich die Vertrauensbereiche überlappen, sind die regionalen Unterschiede streng genommen nicht signifikant.

A1B kontinuierlich, wohingegen für das Szenario B1 größere dekadische Schwankungen festzustellen sind. Am Bodensee ist eine ähnliche Zunahme der Schäden festzustellen, wobei hier der Schadenszuwachs insgesamt stärker ausfällt.

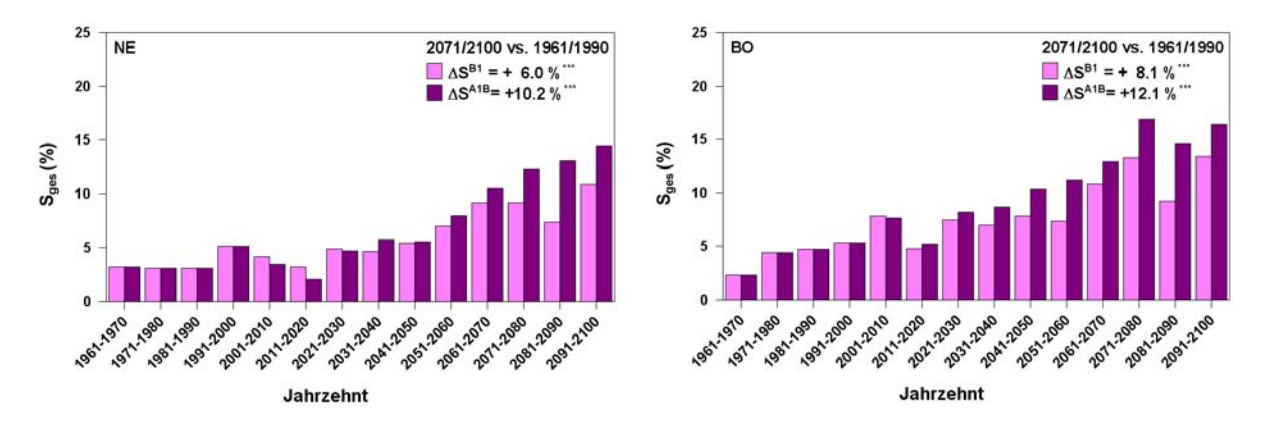

Abb. 4.8.8: Mögliche zeitliche Änderungen klimabedingter Schäden im Apfelanbau ( $S_{\text{des}}$ ) mit Bewässerung und extensiver Apfelwicklerbekämpfung (m/o-Strategie) an der Niederelbe (links) und am Bodensee (rechts), 1961-1970 bis 2091-2100, WETTREG/REMO B1, A1B

Neben dem Anbau neuer Sorten zur Vermeidung von Dormanzschäden bzw. der Applikation chemischer Substanzen zur Brechung der Dormanz in der Übergangszeit, sollte künftig der Frostschutz ausgedehnt und die Apfelwicklerbekämpfung intensiviert werden. Dies ist eine wirksame und notwendige Anpassung an das zunehmende Spätfrostrisiko und die Ausbildung mehrere Apfelwicklergenerationen im Jahr. Die Abbildung 4.8.9 zeigt, dass die zum Ende dieses Jahrhunderts eingeführten zusätzlichen Anpassungsmaßnahmen wirksam sein können und den Gesamtschaden im Vergleich zu Abbildung 4.8.7 deutlich verringern. Zum besseren Verständnis ist zu erwähnen, dass im Zeitraum 1961-1990 nur Bewässerung und extensive Apfelwicklerbekämpfung und zum Ende dieses Jahrhunderts (2071-2100) zusätzlich Maßnahmen zur Dormanzbrechung und Frostschutzberegnung durchgeführt werden (m-Strategie). Zudem wird von extensiver zu intensiver Apfelwicklerbekämpfung übergegangen.

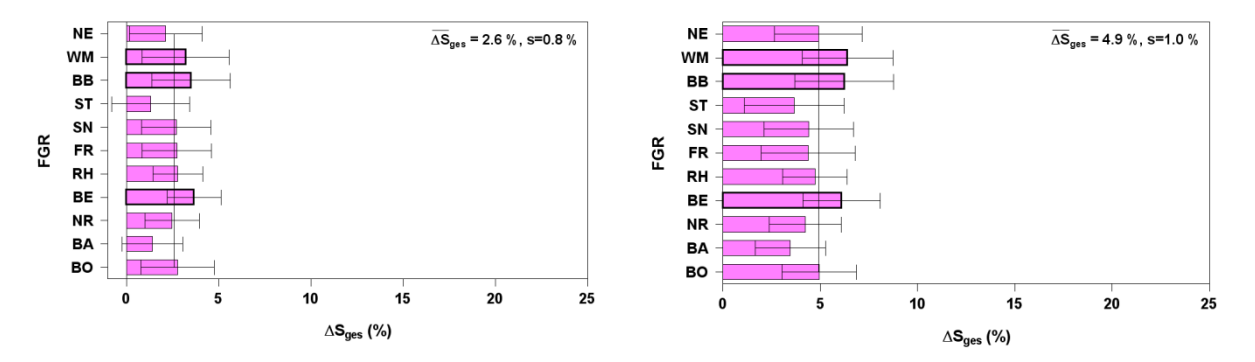

Abb. 4.8.9: Veränderung des klimabedingten Gesamtschades im Apfelanbau (ΔS<sub>ges</sub>) für die Obstanbaugebiete (FGR) durch zusätzliche Anpassungsmaßnahmen im Zeitraum 2071- 2100 (m-Strategie: Sortenwechsel bzw. chemische Mittel zur Dormanzbrechung, Frostschutzberegnung, intensive Apfelwicklerbekämpfung), im Vergleich zu 1961-1990 mit heute üblicher Anpassung (m/o-Strategie: Bewässerung, extensive Apfelwicklerbekämpfung), WETTREG/REMO links Szenario B1, rechts Szenario A1B, Fehlerbalken: 95%-Konfidenzintervalle

Die hier dargestellten Änderungen der Restschäden sind verbleibende Schäden nach erfolgter Apfelwicklerbekämpfung und klimabedingte Ertragseinbußen. Es wurde angenommen, dass durch die erweiterten Anpassungsmaßnahmen Dormanzund Frostschäden völlig vermieden werden können. Somit wird der klimabedingte Zusatzschaden im Apfelanbau nochmals reduziert und liegt jetzt nur noch zwischen 2.6 %, (s=0.8%, B1) und 4.9%, (s=1.0%, A1B). Die nun verbleibenden Ertragsschäden können vermutlich durch eine angepasste Sortenwahl weiter eingegrenzt werden. Hierzu bieten sich Sorten wie "Braeburn", "Fuji", "Pink Lady", "Granny Smith", etc. an, die deutlich später reifen und damit besser an die höheren Temperaturen adaptiert sind.

Anpassung ist stets mit Zusatzkosten verbunden. So reicht es nicht aus, nur Lösungen zur Schadensbegrenzung zu finden, sondern diese Kosten müssen auf Rentabilität geprüft und bilanziert werden, um letztendlich die Gesamtkosten des Klimawandels für den Obstbau in Deutschland abschätzen zu können (s. Abschn. 3.10). Die Kosten des Klimawandels ergeben sich somit aus den Kosten für die Anpassungsmaßnahmen und den nach der Anpassung möglicherweise verbleibenden Restschäden am Apfelertrag im Vergleich zu heute.

Neben Schädlingsbekämpfung gehört Bewässerung ebenfalls zu den Standardmaßnahmen im Marktobstbau. In den Modellrechnungen mit SIMWASER wurde Bewässerung im Zeitraum zwischen Blühbeginn und Fruchtreife ab einem Bodenwassergehalt von unter 50 % der nutzbaren Feldkapazität (nFK) vorgenommen (Mittelwert in der Schicht 0-0.6 m Tiefe, vgl. Abschn. 3.8.6). Die Beregnung erfolgte gegebenenfalls in mehreren täglichen Gaben, bis auf Werte von 80 % der nFK. Unter heutigen klimatischen Bedingungen (Kontrolllauf WETTREG, 1961-1990) liegt der Zusatzwasserbedarf regional differenziert im Mittel zwischen 68 (NE) und 421 mm (BB). Durchschnittlich werden über alle Obstbauregionen gemittelt 228 mm (s=112 mm) Wasser appliziert (Abb. 4.8.10). Dieser Wert erhöht sich vermutlich in Zukunft nur geringfügig (2071-2100 vs. 1961-1990, B1:+30 mm, A1B:+24 mm), da sich der Bewässerungszeitraum (BF-RF) durch die frühere Fruchtreife im Mittel um 18 (B1) bis 20 Tage (A1B) verkürzt und insgesamt nach vorne, d.h. in die etwas kühlere Jahreszeit verlagert. Diese Verschiebung begründet ebenfalls die etwas geringere Zunahme des Bewässerungsbedarfs im Szenario A1B gegenüber B1.

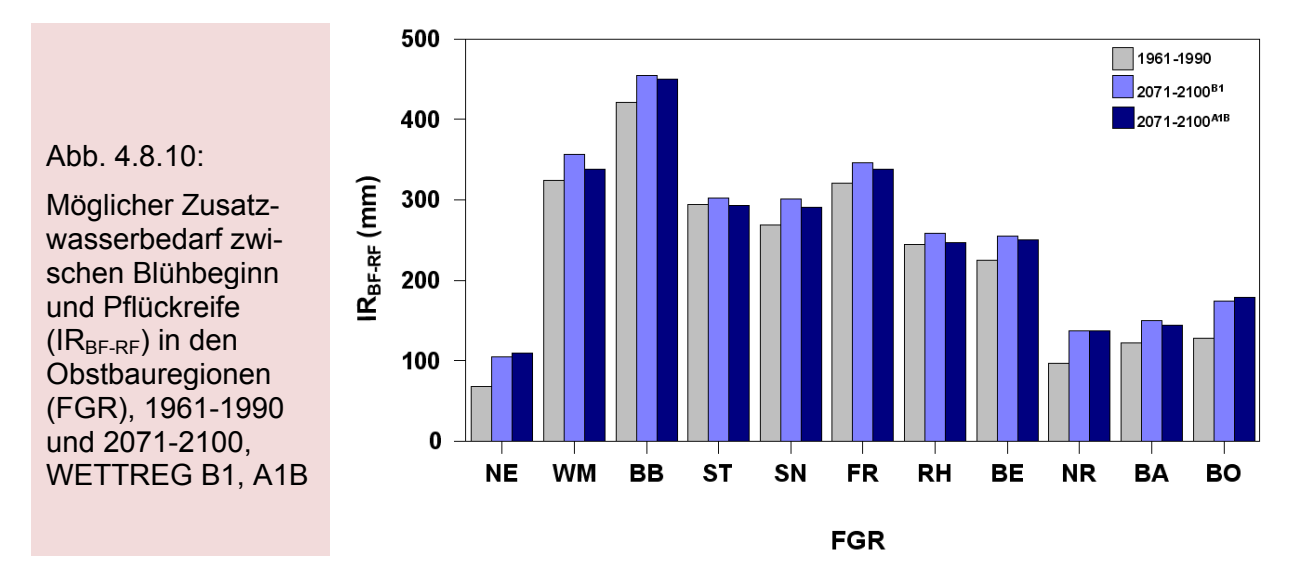

Die zusätzlich entstehenden Kosten für die Bewässerung im Sommerhalbjahr wurden auch bilanziert (s. Abschn. 3.9.7) und sind Bestandteil der Kosten, die durch den Klimawandel verursacht werden. Sie belaufen sich auf 2.12 €/ha/mm (an der Niederelbe nur 1.72 €/ha/mm, infolge der Grundwassernähe).

## **4.9 Die Kosten des Klimawandels im Obstbau**

Der Klimawandel beinhaltet sowohl Chancen als auch Risiken für den deutschen Obstbau. Die Chancen sind vor allem im Anbau neuer Sorten und ggfs. auch neuer Obstarten (hier nicht untersucht) zu sehen.

Die Risiken, die der Klimawandel mit sich bringen kann, sind in der Zunahme von Schäden zu sehen, die den Ertrag minimieren. Diese wurden in dem vorangehenden Abschnitt ausführlich dargestellt. Hier wurde ebenfalls gezeigt, dass durch zusätzliche Anpassungsmaßnahmen die Ertragsverluste verringert werden können. Sowohl die Mindereinnahmen durch Ertragsverluste als auch die zusätzlichen Maßnahmen zur Minimierung klimabedingter Schäden lassen sich bilanzieren (s. Abschn. 3.10). Hierbei kann man zunächst untersuchen, wie groß die Verluste wären, wenn man

keine Anpassungsmaßnahmen durchführt, die über den heutigen Rahmen hinaus gehen (m/o-Strategie "mit/ohne"-Anpassung), d.h. es werden nur Sommerberegnung und extensive Apfelwicklerbekämpfung vorgenommen. Hierbei ergeben sich die in Abbildung 4.9.1 dargestellten Kosten des Klimawandels.

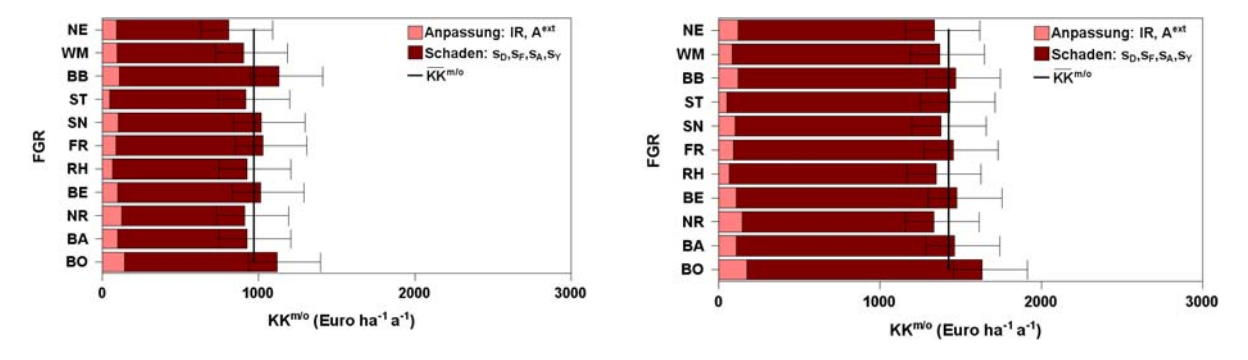

Abb. 4.9.1: Kosten des Klimawandels (KK<sup>m/o</sup>) für die Obstanbaugebiete (FGR) Deutschlands 2071-2100, im Vergleich zu 1961-1990 (nur Anpassungsmaßnahmen wie Bewässerung und extensive Apfelwicklerbekämpfung, m/o-Strategie), links Szenario B1, rechts Szenario A1B, Fehlerbalken: 95%-Konfidenzintervalle

Die hier dargestellten Kosten basieren auf den Schäden in Abb. 4.8.7 und berücksichtigen zusätzlich Beregnungs- und Apfelwicklerbekämpfungskosten (extensiv). Für das Szenario B1 belaufen sich die so bilanzierten Gesamtkosten des Klimawandels im Zeitraum 2071-2100 im Mittel über alle Obstbaugebiete auf 973 Euro pro ha und Jahr (s=97  $\epsilon$  ha<sup>-1</sup>a<sup>-1</sup>). Hiervon betragen die Anpassungskosten lediglich 10 %, die Ertragsschäden belaufen sich hingegen auf 90 % der Gesamtsumme. Bezogen auf die Gesamtanbaufläche für Äpfel von ca. 30 000 ha, ergibt sich hiernach ein finanzieller Schaden von 28 Mio. Euro pro Jahr. Für das Szenario A1B belaufen sich die Kosten des Klimawandels schon auf 43 Mio. Euro pro Jahr (1426 € ha<sup>-1</sup>a<sup>-1</sup>, s= 88  $\epsilon$  ha<sup>-1</sup>a<sup>-1</sup>). Dies entspricht etwa 15 % der Einnahmen, die der Apfelanbau in Deutschland hat. Die Anteile sind hier ähnlich verteilt; 93 % der Kosten sind Ertragsschäden und 7 % werden für Anpassungsmaßnahmen aufgebracht.

In Abbildung 4.8.9 wurde gezeigt, dass sich durch zusätzliche Anpassungsmaßnahmen gegen die Nichterfüllung des winterlichen Kältereizes, zunehmende Spätfrostschäden und stärkeren Apfelwicklerbefall die Ertragsverluste von mehr als 10 % auf unter 5 % begrenzen lassen (Szenario A1B). Hierdurch entstehen der Apfelproduktion zusätzliche Kosten, die sich rentieren müssen.

Die Abbildung 4.9.2 lässt, im Vergleich zu Abbildung 4.9.1, die für beide Szenarien deutlich gestiegenen Anpassungskosten erkennen, die sich jetzt auf 54 % (Szenario B1) bzw. 40 % (A1B) der Gesamtkosten belaufen. Gleichzeitig ist gut zu erkennen,

dass die Gesamtkosten des Klimawandels gesunken sind und somit die Anpassungsmaßnahmen rentabel waren. Für das Szenario B1 belaufen sich dann die Kosten des Klimawandels nur noch auf jährlich 20 Mio. Euro, für das Szenario A1B auf jährlich 29 Mio. Euro (ca. 10 % der Einnahmen im Apfelanbau Deutschlands). Dies entspricht für das Szenarios A1B einer Einsparung der klimabedingten Verluste von immerhin 14 Mio. Euro pro Jahr. Dieses Beispiel zeigt, dass eine rechtzeitige Anpassung an den Klimawandel effektiv ist und letztendlich Kosten spart.

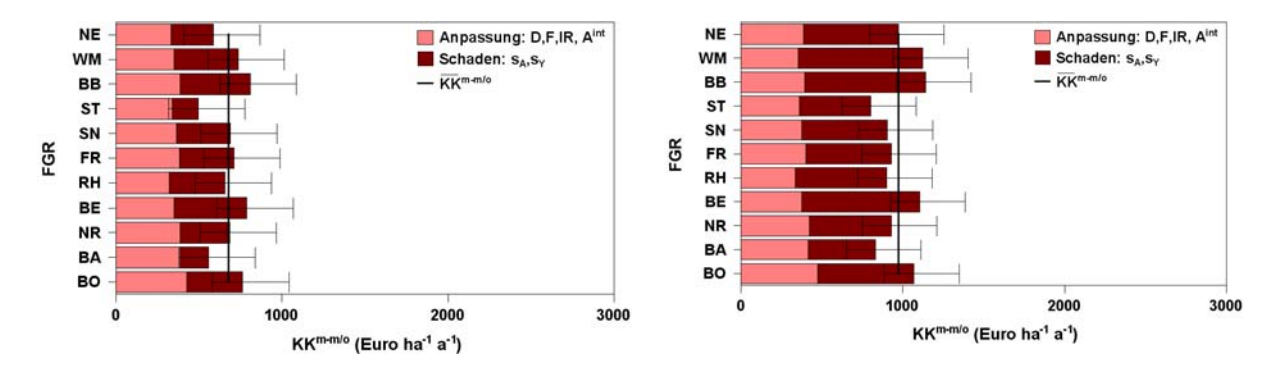

Abb. 4.9.2: Kosten des Klimawandels (KK<sup>m-m/o</sup>) für die Obstanbaugebiete (FGR) Deutschlands mit Bewässerung und extensiver Apfelwicklerbekämpfung (m/o-Strategie) im Zeitraum 1961-1990 und zusätzlichen Anpassungsmaßnahmen (m-Strategie: Sortenwechsel bzw. chemische Mittel zur Dormanzberechnung, Frostschutzberegnung, intensive Apfelwicklerbekämpfung) im Zeitraum 2071-2100, links Szenario B1, rechts Szenario A1B, Fehlerbalken: 95%-Konfidenzintervalle

Wie im vorangegangenen Abschnitt bereits erwähnt, beziehen sich die Restschäden nach Anpassung an den Klimawandel vor allem auf klimabedingte Ertragsschäden (sy). Dies ist dadurch bedingt, dass in dem Ertragsmodell ausschließlich eine heute angebaute Apfelsorte (Elstar/Jonagold) berücksichtigt wurde. Man kann daher annehmen, dass bei einem Sortenwechsel die Ertragseinbußen geringer ausfallen und sich hierdurch die Kosten des Klimawandels zunehmend auf die Anpassungsmaßnahmen beziehen.

Lässt man bei der Bilanzierung der Schäden und Kosten die Dormanzschäden außer acht, da diese Abschätzungen relativ unsicher sind, so verändern sich die Gesamtergebnisse nur geringfügig. Die klimabedingten Gesamtschäden verringern sich in diesem Fall von 11 % auf 9 % (A1B) bzw. von 7 % auf 6 % (B1). Die Kosten des Klimawandels bei der m/o-Strategie (KK<sup>m/o</sup>) reduzieren sich von jährlich 43 Mio. Euro auf 35 Mio. Euro (A1B) bzw. von jährlich 28 Mio. Euro auf 25 Mio. Euro (B1). Mit zusätzlicher Anpassung in den letzten drei Jahrzehnten dieses Jahrhunderts (m-Strategie) betragen die Kosten des Klimawandels 28 Mio. Euro pro Jahr (mit Dormanzschaden 29 Mio. € a<sup>-1</sup>) im Szenario A1B und 19 Mio. Euro pro Jahr (mit Dormanzschaden 20 Mio.  $\epsilon a^{-1}$ ) im Szenario B1.

An dieser Stelle muss ebenfalls angemerkt werden, dass im Rahmen dieser Studie nicht alle klimabedingten Schäden untersucht werden konnten. Beispielsweise war es nicht möglich Veränderungen von Hagelschäden zu untersuchen, die für den Obstbau außerordentlich wichtig sind und künftig ebenfalls an Stärke und Häufigkeit zunehmen könnten. Hierzu muss auf die Ergebnisse des klimazwei-Projektes "RegioExAKT" verwiesen werden, in dem Veränderungen von Extremereignissen untersucht werden. Neben dem Apfelwickler werden vermutlich auch andere tierische sowie pflanzliche Schaderreger einen höheren Schadensdruck im Obstbau bewirken, so dass der Pflanzenschutz möglicherweise noch stärker ausgeweitet werden muss. Letztendlich spielt eine Vielzahl weiterer ökonomischer Faktoren wie die Nachfrage nach Äpfeln und internationale Handelsströme eine nicht zu unterschätzende Rolle für ökonomische Betrachtungen.

# **4.10 Anpassung an den Klimawandel**

Bei der Bilanzierung der klimabedingten Schäden im Apfelanbau wurde bereits mehrfach auf die Notwendigkeit zur Anpassung hingewiesen. Die Untersuchungen haben gezeigt, dass die hier vorgeschlagenen Maßnahmen rentabel sind, d.h. dazu beitragen die Schäden des Klimawandels im Obstbau zu minimieren.

Zu den hier vorgeschlagenen Anpassungsstrategien gehören u.a. folgende Einzelmaßnahmen (Tab. 4.10.1).

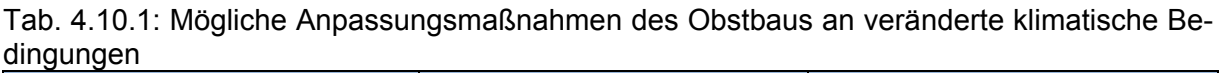

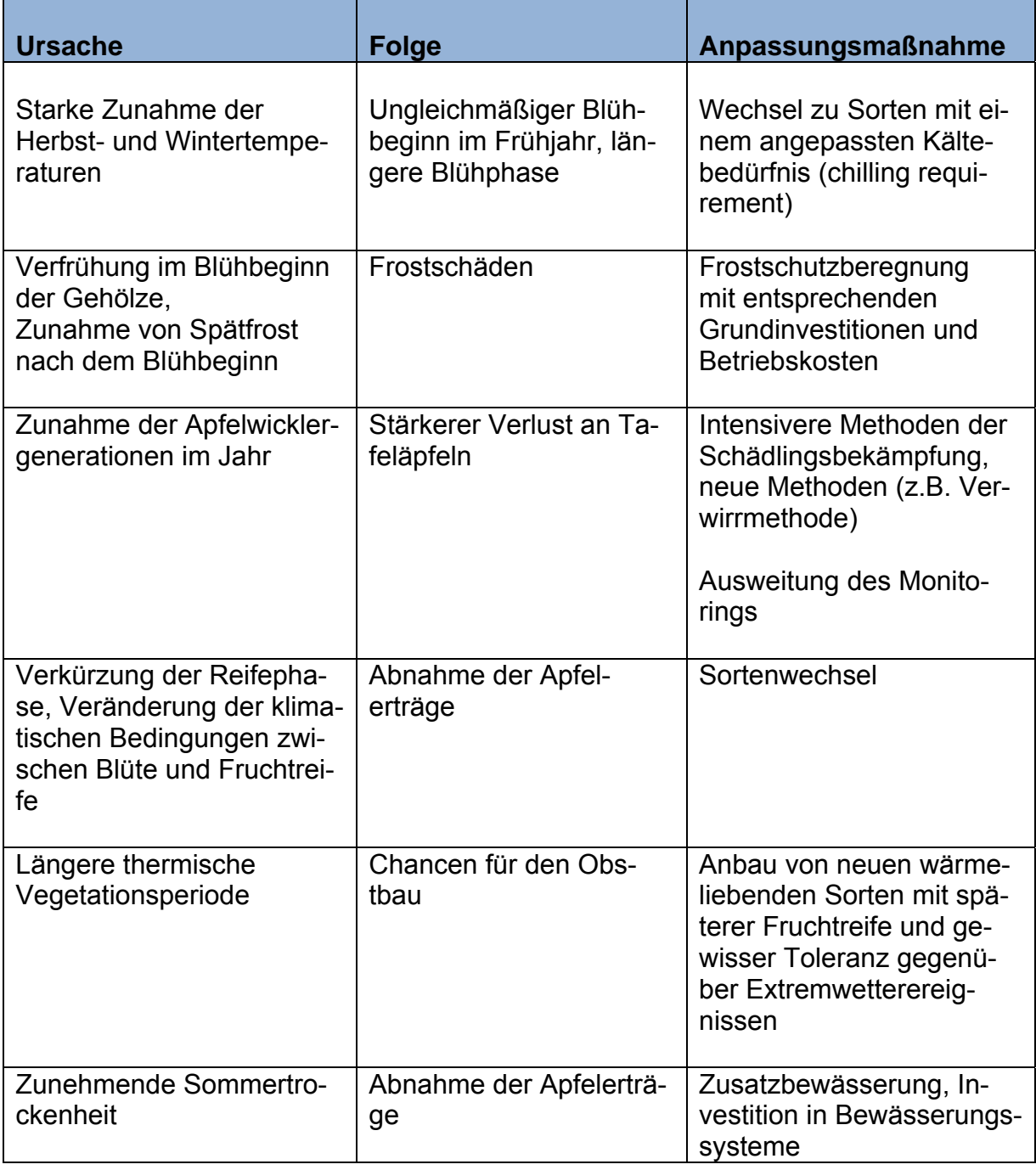

# **5. Erfüllung des Verwertungsplans**

### **5.1 Anmerkungen zu den Ergebnissen**

Im Rahmen des Projektes KliO wurden erstmals die Chancen und Risiken des Klimawandels für den Obstbau in Deutschland bis 2100 umfassend analysiert. Die Untersuchungen basieren vorrangig auf einer Regionalisierung des ECHAM5/OM Modelllaufes (WETTREG) und zwei Treibhausgas-Emissionsszenarien B1 und A1B. Die Ergebnisse des Regionalmodells REMO wurden ausschließlich zur Abschätzung des Apfelwicklerschadens auf der Basis von stündlichen Werten der Lufttemperatur verwendet, da im WETTREG-Modell Daten mit dieser Auflösung nicht verfügbar waren. Es wäre wünschenswert gewesen weitere Modellrechnungen in die Untersuchungen mit einzubeziehen, um die Unsicherheiten in den Klimaprojektionen abschätzen zu können.

Der im Projekt bearbeitete Zeitraum bis 2100 ist für den Praktiker gewiss weniger relevant und daher nur aus akademischer Sicht von Interesse. Für die Obstbauern sind Aussagen zu den klimatischen Veränderungen und deren möglichen Auswirkungen für die nächsten ca. 20 bis 30 Jahre von besonderem planerischen Wert. Um dem Rechnung zu tragen, liegen die meisten Ergebnisse für Dekaden von 1961-2100 vor, so dass sich der Praktiker auf die jeweils für ihn relevanten Zeiträume konzentrieren kann.

Die hier vorgenommen Abschätzungen zur den Auswirkungen des Klimawandels auf den Obstbau, insbesondere zu den klimabedingten Schäden und Kosten des Klimawandels, basieren auf verschiedenen Modellansätzen, die wiederum auf einer Vielzahl von Annahmen beruhen. Diese wurden so weit wie möglich auf Plausibilität geprüft. Mit Hilfe von Sensitivitätsstudien wurde zum Teil die Empfindlichkeit einzelner Modellparameter im Vorfeld getestet. Die Kosten für Anpassungsmaßnahmen wurden überwiegend von der OVA Jork zur Verfügung gestellt. Sie basieren ebenfalls auf Annahmen, die kritisch abgewägt wurden. Insgesamt müssen bei der Beurteilung der Ergebnisse stets die ihnen zugrundeliegenden Annahmen berücksichtigt werden. Die hier gemachten Untersuchungen können gewiss weiter verbessert und vor allem regional differenziert werden. Einige Vorschläge hierzu wurden bereits im Bericht gegeben.

Ungeachtet dessen hat die Studie einen großen methodischen und praktischen Wert, da hier, ausgehend von regionalen Klimaänderungsszenarien, die Auswirkungen des Klimawandels auf den Apfelanbau in Deutschland quantifiziert und ökonomisch bilanziert wurden. Die vorgeschlagenen Anpassungsmaßnahmen wurden auf Rentabilität geprüft und bei der Kostenabschätzung ebenfalls berücksichtigt. Hiermit stellt diese Studie einen umfassenden Ansatz zur sektoralen Folgenabschätzung des Klimawandels dar und ist äußerst innovativ.

### **5.2. Fortschritte bei anderen Stellen**

Während der Bearbeitungsphase von KliO wurden einige Regionalstudien zum Klimawandel und Obstbau für Hessen im Rahmen von INKLIM publiziert (INKLIM 2012, Laufzeit 2004-2006 und INKLIM 2012 Baustein II plus, Laufzeit 2007-2009).

Phänologische Trends für Hessen wurden vom Institut für Pflanzenökologie Gießen (Streitfert und Grünhage 2009) untersucht. Die Ergebnisse belegen, dass sich der Eintritt der phänologischen Phasen in den letzten 40 Jahren verfrüht hat (3-26 Tage je nach Landesteil in Hessen), wobei die Frühjahrsphasen den stärksten Trend zeigen. Der frühere Beginn der Phänophasen wird im Jahresverlauf (zu späteren Phasen hin) kleiner und hat sich im Herbst in manchen Regionen sogar verzögert. Während sich die Vegetationszeit in manchen Regionen verlängert hat, ist sie wiederum in anderen Gebieten unverändert geblieben. Im Taunus konnte sogar eine Verkürzung der Vegetationsperiode beobachtet werden.

Zur Modellierung der frühen phänologischen Phasen (Frühjahr und Sommer) wurde vom Institut für Pflanzenökologie Gießen nur ein einziges einfaches Temperatursummenverfahren verwendet (mit zwei zu optimierenden Parametern: Forcing Requirement und Basistemperatur). Für die späteren Phasen (z. B. Reife) wurde ein lineares multiples Regressionsmodell verwendet. Die Regressoren sind dabei die vorhergehende Phase und die Lufttemperaturen der nachfolgenden Monate vor dem gesuchten Eintrittstermin der betrachteten Phase.

Die zur Auswertung herangezogenen phänologischen Daten der Gegenwart und Vergangenheit basieren auf den Beobachtungen von 170 ausgewählten DWD-Stationen. Die benötigten Lufttemperaturen für die Modellierung der phänologischen Phasen in der Zukunft wurden in INKLIM 2012 Baustein II (HLUG 2005) noch mit WETTREG-Regionalisierungen der Ergebnisse des globalen Klimamodells ECHAM4 vorgenommen. Die in Baustein II plus zusätzlich durchgeführten Rechnungen für die Szenarien B1, A1B und A2 basierten dagegen auf ECHAM5.

Nachfolgend wurde die künftige Änderung in der Spätfrostgefahr für Apfel, Birne, Süßkirsche, Sauerkirsche, Rote Johannisbeere und Stachelbeere untersucht. Die Gefährdung bleibt trotz der zunehmenden Erwärmung auch in Zukunft bestehen, da sich die Blühtermine zu früheren Terminen im Jahr verschieben. Betrachtet man nur den Zeitraum zwischen Blühbeginn und 10 Tage danach, so erhöht sich in Zukunft im Vergleich zur Klimanormalperiode - die Gefahr durch Spätfrost für Apfel, Birne und Sauerkirsche.

Vom Fachgebiet Obstbau der Forschungsanstalt Geisenheim wurden für den Obstbau in Hessen detaillierte Angaben über die Entwicklung der Anbauflächen von Apfel, Birne, Süßkirsche, Sauerkirsche, Pflaumen und Zwetschen und Erdbeere vom Fachgebiet Obstbau gemacht. Zusätzlich wurde die Verteilung der Obstbaufläche bzgl. der Naturraumgruppen untersucht (Jacob und Koch 2005). Mit Hilfe eines einfachen Temperatursummenmodells wurden die wichtigsten phänologischen Phasen von Austrieb, Blühbeginn, Vollblüte, Blühende, Pflückreife und Blattfall für frühe Apfelsorten und Süßkirschen für die unterschiedlichen Naturräume bis 2050 simuliert. Die Rechnungen mit einem einfachen Temperatursummenmodell bei fester Basistemperatur (0 °C) ergeben eine Verfrühung der Pflanzenentwicklung von 10-15 Tagen bis zur Dekade 2041-2050 gegenüber 2001-2010.

Die Spätfrostgefahr wird in Jacob und Koch (2005) nur qualitativ behandelt. Nach Braun und Müller (2008) wird in den meisten Naturräumen eine leichte Verringerung der Spätfrostgefahr prognostiziert.

Die möglichen Schäden und Maßnahmen im Obstbau, die in Zukunft verstärkt auftreten können, werden in Jacob und Koch (2005) zwar ausführlich besprochen; die Diskussion ist aber eher von qualitativem Charakter. Für einige Maßnahmen zur Schadensvermeidung (Frostschutz, Sommerberegnung, Hagelschutz, Regen) werden auch Kosten pro Maßnahmetag und Hektar geschätzt. Die zukünftigen Gesamtkosten für diese Maßnahmen werden berechnet, indem feste Schätzwerte (ohne Ableitung aus Klimaszenarien) für die Anzahl der Tage, an denen Maßnahmen durchgeführt werden müssen, angesetzt werden. Konkrete Angaben zu Wahrscheinlichkeiten für das Auftreten bestimmter Schäden, die eintreten, wenn Maßnahmen durchgeführt werden oder wenn keine Bekämpfung derselben erfolgt, fehlen.

### **5.3 Disseminierung der Ergebnisse**

Die Hauptverwertungsziele in KliO lagen in der Öffentlichkeitsarbeit, um den Obstbau auf den Klimawandel und den hiermit verbundenen regionalen Folgen aufmerksam zu machen und fundierte Informationen für Institutionen und politische Entscheidungsträger zur Verfügung zu stellen. Diese Aufgabe wurde in großem Umfang von der HU Berlin und der OVA Jork (s. Weber und Görgens 2009) wahrgenommen. Während der gesamten Laufzeit des Projektes KliO wurden Gespräche mit obstbaulichen Einrichtungen und Produzenten, vorrangig von der Niederelbe geführt. Auf vielen Vorträgen vor Praktikern, Betriebsleitern und auf wissenschaftlichen Fachtagungen fand ein reger Erfahrungsaustausch und Dialog zum Thema Klimawandel und Landwirtschaft/Obstbau statt. Die nachfolgende Zusammenstellung gibt einen Einblick in die vom HU KliO-Team gehaltenen Vorträge.

#### **A) Vorträge in der Laufzeit von KliO:**

Müller A.: "Mögliche Veränderungen der agrarklimatologischen Bedingungen im Freistaat Sachsen", Winterschulung, Hochkirch, 19.01.2009

Chmielewski, F.-M.: "Klimawandel – Chancen Risiken und Kosten", Vortrag zur Akademischen Feierstunde an der Landwirtschaftlich-Gärtnerischen Fakultät der HU Berlin, 01.07.2009.

Chmielewski, F.-M.: "Klimawandel und Landwirtschaft", Pressekonferenz zum Thema "Klimawandel im Industriezeitalter" in Frankfurt/M., 15.09.2009

Chmielewski, F.-M.; Blümel, K.; Henniges, Y.; Müller, A.: " Relevance of Phenology for Climate Impact Assessments." International Conference on 'Scope and Current Limits of Linking Phenology and Climatology', Geisenheim, 11.03.2009.

Müller, A.: "Mögliche Veränderungen der agrarklimatologischen Bedingungen in Deutschland", 4. Niedersächsischer Studienkurs für Nachwuchskräfte im landwirtschaftlichen Ehrenamt, HU-Berlin, 22.01.2008.

Chmielewski, F.-M.: "Klimawandel in NE-Niedersachsen. Bedeutung für die Landwirtschaft", Kreisversammlung des Bauernverbandes NE-Niedersachsen, Lüneburg, 28.01.2008.

Chmielewski, F.-M. .; Blümel, K.; Henniges, Y.; Müller, A.: "Der Obstbau im Klimawandel", 18. Obstbautag, Großbeeren, 30.01.2008.

Müller, A.: "Mögliche Veränderungen der agrarklimatologischen Bedingungen in Deutschland", Frühjahrsveranstaltung RAS und Syngenta, Oldenburg, 19.02.2008.

Chmielewski, F.-M.: "Obstbau im Klimawandel", BHGL-Fachforum: Gartenbau im Wandel – Klimawandel, Energie, neue Landschaften, Osnabrück, 18.04.2008

Chmielewski, F.-M. .; Blümel, K.; Henniges, Y.; Müller, A.: "Klimawandel und Obstbau in Deutschland", Deutsch-Russische Wissenschaftliche Konferenz "Forschung zur nachhaltigen Ernährungssicherung und ressourcenschonenden Landbewirtschaftung, Moskau, 21.05.2008.

Chmielewski, F.-M.; Blümel, K.; Henniges, Y.; Müller, A.: "Vulnerability of Fruit Growers to Climate Change. Observed Impacts and Assessments, Congress of the European Society for Agronomy, Bologna, Italy, 15.09.2008.

Chmielewski, F.-M.; Blümel, K.; Henniges, Y.; Müller, A.: "Climate Change and Fruit Growing in Germany". 18th International Congress of Biometeorology, Tokyo, Japan, 24.09.2009.

Müller, A.: "Mögliche Veränderungen der agrarklimatologischen Bedingungen in Deutschland und im Land Brandenburg." Klima-Mittelstandskonferenz, IHK Potsdam, 17.10.2008.

Chmielewski, F.-M.; Blümel, K.; Henniges, Y.; Müller, A.: "Climate Change and Fruit Growing in Germany". International Meeting on Soil Fertility, Land Management and Agroclimatology, Kusadasi, Turkey, 30.10.2008.

Chmielewski, F.-M.: "Klimawandel und Landwirtschaft". Brandenburgische Landwirtschaftsakademie, Seddiner See, 24.11. und 26.22.2008.

Chmielewski, F.-M.; Henniges, Y.: "Climate Change and fruit growing in Germany (KliO)", Brown Bag Seminar, Michigan State University, East Lansing, Michigan, USA, 25.01.2007.

Müller, A.: Landwirtschaft im Klimawandel; Ausblick bis 2100, 5. Expertentreffen Syngenta, Hannover, 08.02.2007.

Müller, A.: "Landwirtschaft im Klimawandel; Ausblick bis 2100", Syngenta Ackerbauveranstaltung, Spohle, 22.02.2007

Chmielewski, F.-M.; Henniges, Y.: "Phänologische Modelle als Grundlage zur Abschätzung des Klimaimpakts.", 6. Fachtagung BIOMET der DMG an der Albert-Ludwig-Universität Freiburg, 28.03.2007

Henniges, Y.; Chmielewski, F.-M.: "Trends phänologischer Phasen von Obstgehölzen unter Berücksichtigung sortenspezifischer Aspekte", 6. Fachtagung BIOMET der DMG an der Albert-Ludwig-Universität Freiburg, 28.03.2007

Chmielewski, F.-M.: "Klimafolgen im Bereich der Biosphäre – wie Pflanzen auf Klimaänderungen reagieren", Deutscher Geographentag, Bayreuth, 02.10.2007

Chmielewski, F.-M.: "KliO-Project- Aim and First Results", Agraruniversität Poznan, 22.10.2007

Chmielewski, F.-M.: "Avocado statt Pflaumen – sind für den Steinobstanbau Veränderungen durch den Klimawandel zu erwarten?", 33. Bundesseminar Steinobst (1.- 6.12.), Kompetenzzentrum für Gartenbau, Ahrweiler, 01.12.2007

Müller, A.: "Mögliche Veränderungen der agrarklimatologischen Bedingungen in Deutschland und Niedersachsen", Arbeitskreis Junger Landwirte im Kreis Uelzen, Uelzen, 03.12.2007

Chmielewski, F.-M.; Henniges, Y.: "Climate Change and fruit growing in Germany (KliO)", 6th Annual Meeting of the European Meteorological Society, Ljubljana, Slovenia, 08.09.2006

Darüber hinaus wurden erste Ergebnisse aus den laufenden Untersuchungen des Projektes KliO bereits publiziert. Nach dem Projektende sind weitere Publikationen in Internationalen Zeitschriften in Zusammenarbeit mit der OVA Jork geplant.

### **B) Veröffentlichungen in der Laufzeit von KliO**

Chmielewski, F.-M. (2009): Klimawandel und Landwirtschaft in der Metropolregion Hamburg. In: Storch, H.; Claußen, M. (Hrsg.): Klimabericht der Metropolregion Hamburg. 30 S., im Druck

Chmielewski, F.-M. (2009): Landwirtschaft und Klimawandel: In: Geographische Rundschau. Klimawandel im Industriezeitalter, 9 (61), 28-35.

Chmielewski, F.-M. (2007): Folgen des Klimawandels für die Land- und Forstwirtschaft. In: Endlicher, W.; Gerstengarbe, F.W. (Hrsg.): Der Klimawandel – Einblicke, Rückblicke und Ausblicke. Eigenverlag, Potsdam, ISBN: 978-3- 9811871-0-6, 75-85.

Chmielewski, F.-M. (2007): Phänologie – ein Indikator zur Beurteilung der Auswirkungen von Klimaänderungen auf die Biosphäre. promet 33, Nr. 1/2, Deutscher Wetterdienst (Selbstverlag), Offenbach, 28-35.

Chmielewski, F.-M.; Blümel, K.; Henniges, Y.; Müller, A.; Weber, R.W.S. (2009): Klimawandel: Chancen, Risiken und Kosten für den deutschen Obstbau. In: Mahammadzadeh, M.; Biebeler, H.; Bardt, H. (Hrsg.): Klimaschutz und Anpassung an die Klimafolgen - Strategien, Maßnahmen und Anwendungsbeispiele, Köln, im Druck

Chmielewski, F.-M.; Blümel, K.; Henniges, Y.; Müller, A. (2008): Vulnerability of Fruit Growers to Climate Change. Observed Impacts and Assessment. Italian Journal of Agronomy, Vol. 3, 3: 605-606.

Chmielewski, F.-M.; Blümel, K.; Henniges, Y.; Müller, A. (2008): Climate Change and Fruit Growing in Germany. Proceedings to the 18th International Conference on Biometeorology. 22.-26.9. 2008 Tokyo, Japan, 4 p.

Chmielewski, F.-M.; Henniges, Y. (2007): Phänologische Modelle als Grundlage zur Abschätzung des Klimaimpakts. Proceedings zur 6. Fachtagung BIOMET, Berichte Meteorologisches Inst. Freiburg 16, 229-235.

Henniges, Y.; Chmielewski, F.-M. (2007): Trends phänologischer Phasen von Obstgehölzen unter Berücksichtigung sortenspezifischer Aspekte. Proceedings zur 6. Fachtagung BIOMET der DMG, Berichte des Meteorologischen Inst. Freiburg 16, 224-228.

Henniges, Y.; Vollmer, I.; Weber, R.W.S.; Görgens, M.; Chmielewski, F.-M. (2007): Der Klimawandel, eine Herausforderung für den norddeutschen Obstbau. Mitteilungen des Obstbauversuchsringes des Alten Landes 62, 147-151.

Winkler, J. A.; Thornsbury, S.; Artavia, M.; Chmielewski, F.-M.; Kirschke, D.; Lee, S.; Liszewska, M.; Loveridge, S.; Tan, P.-N.; Zhong, S.; Andresen, J. A.; Black, J. R.; Kurlus, R.; Nizalov, D.; Olynk, N.; Ustrnul, Z.; Zavalloni, C.; Bisanz, J. M.; Bujdosó, G.; Fusina, L.; Henniges, Y.; Hilsendegen, P.; Lar, K.; Malarzewski, L.; Moeller, T.; Murmylo, R.; Niedzwiedz, T.; Nizalova, O.; Prawiranata, H.; Rothwell, N.; Ravensway, J., van; Witzke, H., von; Woods, M. (2009): Multi-Regional Climate Change Assessments for International Market Systems with Long-Term Investments: A Conceptual Framework, Submitted to: Climatic Change.

# **6. Zitierte Literatur**

Adam, N.R.; Wall, G.W.; Kimball, B.A.; Idso, S.B.; Webber, A.N. (2004): Photosynthetic down-regulation over long-term  $CO<sub>2</sub>$  enrichment in leaves of sour orange (Citrus aurantium) trees. New Phytol. 163, 341-347.

Agresti & Coull (1998): Approximate is Better than "Exact" for Interval Estimation of Binomial Proportions. The American Statistician, Vol. 52, No. 2, 119-126.

Ainsworth, E. A.; Long, S. P. (2005): What have we learned from 15 years of free-air CO<sub>2</sub> enrichment (FACE)? A meta-analytic review of the responses of photosynthesis, canopy properties and plant production to rising  $CO<sub>2</sub>$ . New Phytol.165, 351-372.

Andreasson, J.; Bergström, S.; Carlsson, B.; Lindström, G. (2004): Hydrological Change -Climate Change Impact Simulations for Sweden, Royal Swedish Academy of Sciences 2004, Ambio, Vol. 33, 4-5.

Blümel, K., 1999: A Simple Formula for Estimation of the Roughness Length for Heat Transfer over Partly Vegetated Surfaces. J. Appl. Meteor. 38, No. 6, 814-829.

Blümel, K.; Schneider, G.; Günter, T. (2003): Bereitstellung von operativ nutzbaren Vorhersagen zur Schmelz- und Niederschlagswasserabgabe aus der Schneedecke für das Beratungsgebiet Rheinland-Pfalz, Saarland, für Teile von Nordrhein-Westfalen und Hessen sowie das französische Moselgebiet, Luxembourg und Baden–Württemberg (SNOW-RP2002), Band 1 und 2. Deutscher Wetterdienst, Geschäftsfeld Hydrometeorologie, Referat Hydrometeorologische Entwicklungen und Anwendungen, Lindenberger Weg 24, D-13125 Berlin, Germany, 278 S.

Blümel, K.; Schneider, G.; Günter, T. (2004): Bereitstellung von operativ nutzbaren Vorhersagen zur Schmelz- und Niederschlagswasserabgabe aus der Schneedecke für das Beratungsgebiet Rheinland-Pfalz, Saarland, für Teile von Nordrhein-Westfalen und Hessen sowie das französische Moselgebiet, Luxembourg und Baden–Württemberg (SNOW-BW2003), Band 1 und 2. Deutscher Wetterdienst, Geschäftsfeld Hydrometeorologie, Referat Hydrometeorologische Entwicklungen und Anwendungen, Lindenberger Weg 24, D-13125 Berlin, Germany, 153 S.

Braun, P.; Müller, M. (2008): Auswirkungen des Klimawandels auf den Obstanbau Möglichkeiten und Grenzen der Vorhersage. Vortrag der Forschungsanstalt Geisenheim - Fachgebiet Obstbau auf der Fachtagung Klimafolgen und Anpassung, Darmstadt, 08.09.2008.

Büchele, M. (2008): Höhere Baumerziehung im Kernobstbau: Rank und schlank für gehobene Qualitätsansprüche. Besseres Obst H. 9, 14-16.

Campell, R. K.; Sugano, A. I. (1975): Phenology of bud burst in Douglas-fir related to provenance, photoperiod, chilling and flushing temperature, Bot. Gaz., 136, 290-298.

Cannell, M. G. R.; Smith, R. I. (1983): Thermal time, chill days and prediction of budburst in Picea sitchensis, J. Appl. Ecol., 20, 951-963.

Cater, K. (2007): Low-chill apples. Univ. of California. 3p.

Cesaraccio, C.; Spano, D.; Snyder, R. L.; Duce, P. (2004): Chilling and forcing model to predict bud-burst of crop and forest species, Agricultural and Forest Meteorology, 126, 1-13.

Chmielewski, F.-M. (2009): Landwirtschaft und Klimawandel: In: Geographische Rundschau. Klimawandel im Industriezeitalter, 9 (61), 28-35.

Chmielewski, F.-M. (2003): Rezente Veränderungen der Lufttemperatur und der Niederschlagshöhe in Berlin-Dahlem, 1931-2000. In: Chmielewski, F.-M.; Foken, Th. (Hrsg.): Beiträge zur Klima- und Meeresforschung. Aus Anlass des 70. Geburtstages von P. Hupfer, Eigenverlag Chmielewski & Foken, Berlin/Bayreuth, ISBN 3-00- 011043-7, 79-90.

Chmielewski, F.-M.; Müller, A.; Bruns, E. (2004): Climate changes and trends in phenology of fruit trees and field crops in Germany, 1961-2000. Agricultural and Forest Meteorology 121(1-2), 69-78.

Chmielewski, F.-M.; Rötzer, T. (2001): Response of tree phenology to climate change across Europe. Agricultural and Forest Meteorology 108, 101-112.

Chuine, I. (2000): A unified model for the budburst of trees, J. Theor. Biol., 207, 337- 347.

Chuine, I.; Cour, P.; Rousseau, D. D. (1999): Selecting models to predict the timing of flowering of temperate trees: implication for tree phenology modeling, Plant, Cell & Environment, 22, 1-13.

Couvillon G.A. (1995): Temperature and Stress Effects on rest in Fruit Trees: A Reviev. Acta Horticulture 395, 11-19.

Ellinger, W.; Görgens, M. (2007): EU-Kernobstschätzung 2007. Mitteilungen des OVR, 62, 9, 320-327.

Eimern, v. J.; Häckel, H. (1979): Wetter- und Klimakunde für Landwirte, Gärtner, Winzer und Landschaftspfleger. Ein Lehrbuch der Agrarmeteorologie, 3. Aufl., Eugen Ulmer, Stuttgart, 269 S.

Finetto, G.A. (1990): The effect of hydrogen cyanamide on breaking endo-dormancy of mid-chilling apple cultivars in Yemen A. R. during 2 years. Acta Hort. 329:268-270.

Friesland, H., 1998, BIENE, Deutscher Wetterdienst, Agrarmeteorologische Forschung, Bundesallee 50, 38116 Braunschweig (persönlicher Austausch).

Görgens, M. (2007): Baumobsterhebung 2007 II. Ergebnisse für das Niederelbegebiet. Mitteilungen des OVR, 62, 11, 411-414.

Görgens, M.; Weber R.W.S. (2009): Klimawandel und Obstbau in Deutschland. Abschlussbericht des Teilprojektes der OVA Jork, Selbstverlag, 52 S.

Hänninen, H. (1990): Modelling bud dormancy release in trees from cool and temperate regions, Act. For. Fenn., 213, 47 p.

Harzer, U. (2006): Apfelwickler: neue Erkenntnisse zur Phänologie, Populationsdynamik und Bekämpfung. Handbuch zum Seminar, DLR Rheinland-Pfalz 20. Nov. 2006.

Hilsendegen, P. (2007): Obstbau in Rheinland-Pfalz. Projekt-Workshop an der Agraruniversität Poznań am 22.10.2007

HLUG (2005): Hessisches Landesamt für Umwelt und Geologie, HLUG, 2005: Integriertes Klimaschutzprogramm Hessen, INKLIM 2012, Projektbaustein II: Klimawandel und Klimafolgen in Hessen. Abschlussbericht. 66 S.

IPCC (2002): Klimaänderung 2001, Synthesebericht. Deutsche IPCC Koordinierungsstelle des BMBF und des BMU, Bonn, 133 S.

IPCC (2007): Climate Change 2007. The Physical Science Basis, Summary for Policymakers, Contribution of Working Group I to the Fourth Assessment Report of the Intergovernmental Panel on Climate Change, WMO Switzerland, 18 p.

Jacob, D. (2001): A note to the simulation of the annual and interannual variability of the water budget over the Baltic Sea drainage basin. Meteorol. Atmos. Phys., 77, 61- 73.

Jacob, H.B.; Koch, M. (2005): Folgen, Maßnahmen und Kosten des Klimawandels für den Obstbau in Hessen. Abschlussbericht der Forschungsanstalt Geisenheim – Fachgebiet Obstbau für INKLIM 2012, Baustein II: Klimafolgen.

Jacob, D.; Van den Hurk, B.J.J.M.; Andræ, U.; Elgered, G.; Fortelius, C.; Graham, L. P.; Jack-son, S.D.; Karstens, U.; Koepken, Chr.; Lindau, R.; Podzun, R.; Roeckel, B.; Rubel, F.; Sass, B.H.; Smith, R.N.B.; Yang, X. (2001): A comprehensive model intercomparison study in-vestigating the water budget during the BALTEX PIDCAP period. Meteorol. Atmos. Phys., 77, 19-43.

Janssens, I.A.; Mousseau, M.; Ceulemans, R. (2000): Crop ecosystem responses to climate change, tree crops. In: Reddy, K.R.; Hodges, H.F. (Ed.): Climate change and global crop productivety. CABI Publishing, New York, 245-270.

Lamb, R. C. (1948): Effects of temperature above and below freezing on the breaking of rest in the Latham raspberry, J. Am. Soc. Hort. Sci., 51, 313-315.

Landsberg, J. J. (1974): Apple fruit bud development and growth; analysis and an empirical model, Ann. Bot., 38, 1013–1023.

Linsley-Noakes, G.C., Louw, M. and Allan, P. (1995): Estimating daily positive Utah chill units from maximum and minimum temperatures. J. S. Afr. Soc. Hort. Sci. 5 1, pp. 19–24.

Lombard, J. (2003): Restbreak research on Thompson seedless table grapes. SA Fruit Journal, 7 p.

Louis, J.-F.; Tiedtke, M.; Geleyn, J.-F. (1982): A short history of the PBL parameterization at ECMWF, In ECMWF Workshop on Planetary Boundary Layer Parameterization, 59–80.

Louis, J.-F. (1979): A parametric model of vertical eddy fluxes in the atmosphere, Boundary-Layer Meteorol., 17, 187–202.

Majewski, D. (1991): The Europa-Modell of the Deutscher Wetterdienst. Seminar Procee-dings ECMWF, 2, 147-191.

Murray, M. B., Cannell, G. R., Smith, R. I. (1989): Date of budburst of fifteen tree species in Britain following climatic warming. J. Appl. Ecol., 26, 693-700.

Palm, G. & Hauschildt, H. (2006): Integrierte Bekämpfung des Apfelwicklers (Cydia pomonel-

la). Mitteilungen des Obstbauversuchsringes des Alten Landes 61: 167-173.

Powell, A.; Dozier, W.; Williams, D.; Himelrick, D. (2002): Winter Chilling Requirements, Fruit culture in Alabama. Alabama A&M and Auburn Univ., 4p.

Press, W.H.; Teukolsky, S.A.; Vetterling, W.T.; Flannery, B.P. (1997): Numerical Recipes in Fortran 77. The Art of Scientific Computing, Second Edition. Cambrigde Unversity Press, 994 S.

Reaumur, R. A. F., de (1735): Observations du thermometer, faites à Paris pendant l'année 1735, comparèes avec celles qui ont été faites sous la ligne, à l'isle de France, à Alger et quelques unes de nos isles de l'Amérique. Memoires de l'Académie des Sciences de Paris.

Reich, T.; Wiesner, G. (1996): BONIE-M, Projekt KONIE, Teilprojekt "Quantitative Erfassung von Gebietsniederschlägen – Erweiterung des methodischen Apparates zur Berechnung von Gebietsniederschlägen bei unterschiedlichen Messnetzkonfigurationen (Bonie-M)". Abschlussbericht. Deutscher Wetterdienst, Geschäftsfeld Hydrometeorologie, Referat Hydrometeorologische Entwicklungen und Anwendungen, Lindenberger Weg 24, D-13125 Berlin, Germany, 38 S.

Robertson, G. W. (1968): A biometeorological time scale for a cereal crop involving day and night temperatures and photoperiod. Int. J. Biometeorol., 12, 191-223.

Roeckner, E.; Arpe, K.; Bengtsson, L.; Christoph, M.; Claussen, M.; Dümenil, L.; Esch, M.; Schlese, U.; Schulzweida, U. (1996): The atmospheric general circulation model ECHAM4: Model description and simulation of present-day climate. Max-Planck-Institut für Meteorologie, Report No. 218, 90 S.

Roeckner, E.; Bäuml, G.; Bonaventura, L.; Brokopf, R.; Esch, M.; Giorgetta, M.; Hagemann, S.; Kirchner, I.; Kornblueh, L.; Manzini, E.; Rhodin, A.; Schlese, U.; Schulzweida, U.; Tompkins, A. (2003): The atmospheric general circulation model ECHAM 5, PART I: Model description, Max-Planck-Institut für Meteorologie, Report No. 349, 127 S.

Rueß, F. (2009): Austrieb, Blüte und Erntebedingungen von Golden Delicious'. Auswirkungen der Klimaveränderungen auf die Phänologie in der mittleren Neckarregion. Obstbau 2, 76-78.

Sachs, L. & Hedderich, J. (2006): Angewandte Statistik, Methodensammlung mit R, 12. Auflage, Springer, 702 p. ISBN 13: 978-3-540-32160-6.

Sarvas, R. (1974): Investigations on the annual cycle of development of forest trees II. Autumn dormancy and winter dormancy, Communicationes Instituti Forestalis Fenniae, 84 (1), 1-101.

Seguin, B.; Brisson, N.; Legave, J.M.; Cortazar, de I.G. (2005): Adaptation of horticulture and viticulture to climate change in France. In: NFJ Report Vol 1, No3, S. 23

Seljaninov, G. (1966): Agroclimatic Map of the World. Leningrad Publishing Center (in Russian)

Sen, Z. (1997): An Alternative Approach for Extreme Value Statistics of Climatologic Dependent Variables in Small Samples, Theor. Appl. Climatol., 58, 169-173.

Spekat, A.; Enke, W.; Kreienkamp, F. (2007): Neuentwicklung von regional hoch aufgelösten Wetterlagen für Deutschland und Bereitstellung regionaler Klimaszenarios auf der Basis von globalen Klimasimulationen mit dem Regionalisierungsmodell WETTREG auf der Basis von globalen Klimasimulationen mit ECHAM5/MPI-OM T63L31 2010 bis 2100 für die SRES-Szenarios B1, A1B und A2, Endbericht (Ausführende: Climate & Environment Consulting Potsdam GmbH), Forschungsprojekt im Auftrag des Umweltbundesamtes FuE-Vorhaben Förderkennzeichen 204 41 138, Publikationen des Umweltbundesamtes, 149 S.

Stenitzer, E., (1988): SIMWASER – Ein numerisches Modell zur Simulation des Bodenwasserhaushaltes und des Pflanzenertrages eines Standortes, Mitteilungen aus der Bundesanstalt für Kulturtechnik und Bodenwasserhaushalt, Petzenkirchen, Nummer 31.

Streitfert, A.; Grünhage, L.; Jäger, H.-J. (2005): Klimawandel und Pflanzenphänologie in Hessen. Abschlussbericht des Institut für Pflanzenökologie für INKLIM 2012, Baustein II: Klimafolgen.

Streitfert, A.; Grünhage, L. (2009): Klimawandel und Pflanzenphänologie in Hessen. Ab-schlussbericht des Institut für Pflanzenökologie für INKLIM 2012, Baustein II plus.

Taubenheim, J. (1969): Statistische Auswertung geophysikalischer und meteorologischer Daten, Geophysikalische Monographien, Band 5, Akademische Verlagsgesellschaft Geest & Portig K.-G., 384 p.

Wackernagel, H. (1998): Multivariate Geostatistics. An Introduction with Applications. Springer–Verlag Berlin Heidelberg New York, 291 S.

Winkler, J. A.; Thornsbury, S.; Artavia, M.; Chmielewski, F.-M.; Kirschke, D.; Lee, S.; Liszewska, M.; Loveridge, S.; Tan, P.-N.; Zhong, S.; Andresen, J. A.; Black, J. R.; Kurlus, R.; Nizalov, D.; Olynk, N.; Ustrnul, Z.; Zavalloni, C.; Bisanz, J. M.; Bujdosó, G.; Fusina, L.; Henniges, Y.; Hilsendegen, P.; Lar, K.; Malarzewski, L.; Moeller, T.; Murmylo, R.; Niedzwiedz, T.; Nizalova, O.; Prawiranata, H.; Rothwell, N.; Ravensway, J., van; Witzke, H., von; Woods, M. (2009): Multi-Regional Climate Change Assessments for International Market Systems with Long-Term Investments: A Conceptual Framework, Submitted to: Climatic Change.

Wilks, D. S (2006): Statistical Methods in the Atmospheric Sciences, 2nd Edition, Elsevier, Academic Press. ISBN 13: 978-0-12-751966-1.

Winter, F. (2002): Lucas' Anleitung zum Obstbau. 32. Aufl., Eugen Ulmer, Stuttgart, 448 S.

# **7. Danksagung**

Die Autoren dieses Berichtes danken dem Bundesministerium für Bildung und Forschung (BMBF) für die Förderung dieses Projektes (FKZ: 01LS05024). Ebenfalls gilt unser Dank dem Projektträger im Deutschen Zentrum für Luft- und Raumfahrt (DLR) und dem Institut der deutschen Wirtschaft Köln, die das Projekt hervorragend begleitet haben.

Darüber hinaus danken wir allen Kolleginnen und Kollegen die dieses Projekt mit Anregungen, Diskussionen, Informationen und Daten unterstütz haben. In diesem Zusammenhang gilt unser Dank vor allem Herrn Dr. Stehr von der OVA Jork, Herrn Dr. M. Blanke von der Uni Bonn, Herrn Dr. M. Büchele vom Kompetenzzentrum Obstbau-Bodensee in Bavendorf und Herrn P. Hilsendegen vom Kompetenzzentrum Gartenbau in Ahrweiler.

Ebenfalls möchten wir der OVA Jork, insbesondere Herrn Dr. Roland W.S. Weber und Herrn Dr. Matthias Görgens für die stets freundliche und äußerst kooperative Zusammenarbeit danken.
## **8. Anhang 1 (Abbildungen)**

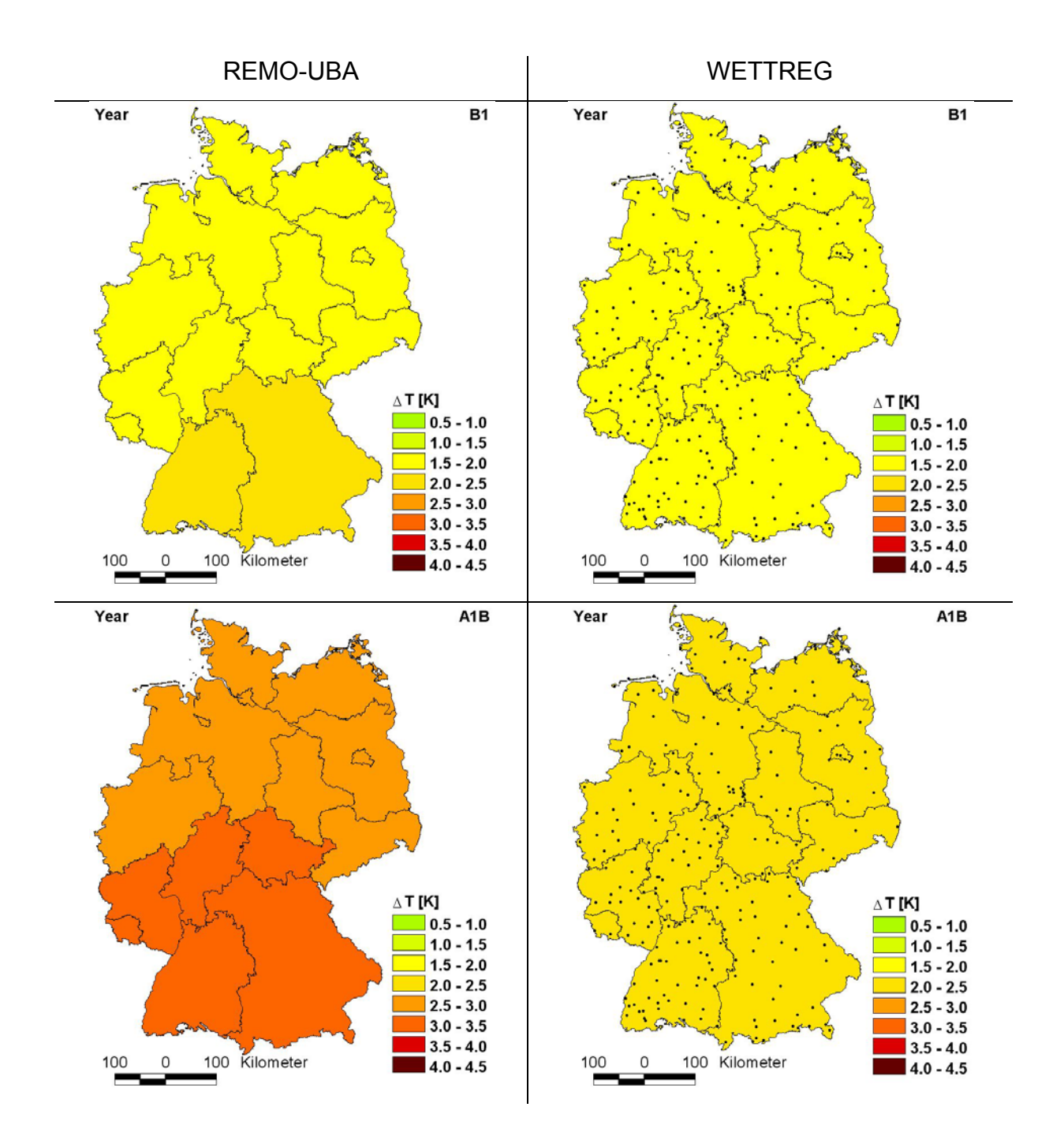

Abb. A1: Änderung der Jahresmitteltemperatur der Modelle REMO-UBA (links) und WETT-REG (rechts) in den Szenarien B1 und A1B (2071-2100) zum jeweiligen Kontrolllauf (1961- 1990)

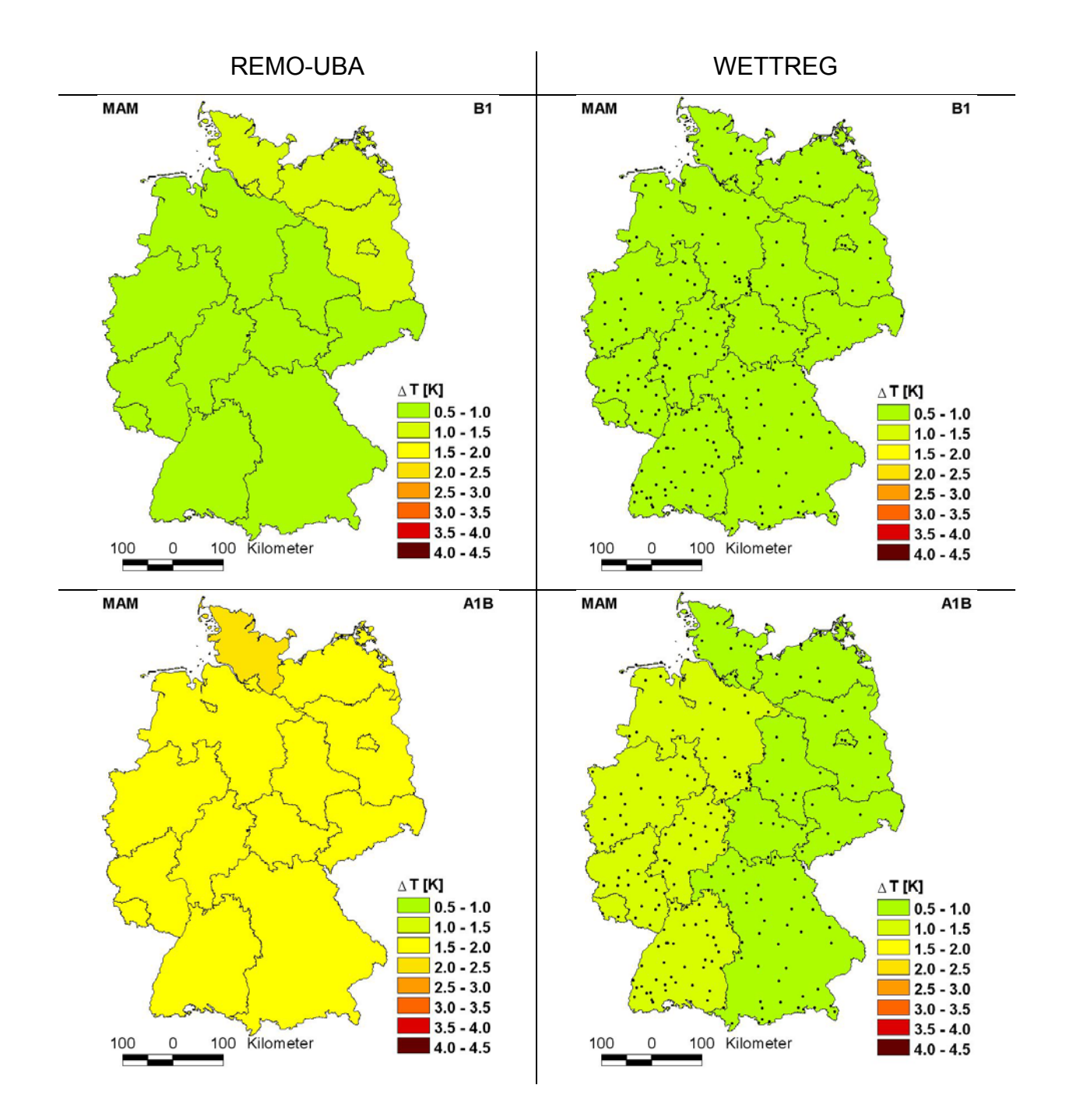

Abb. A2: Änderung der mittleren Frühlingstemperatur der Modelle REMO-UBA (links) und WETTREG (rechts) in den Szenarien B1 und A1B (2071-2100) zum jeweiligen Kontrolllauf (1961-1990)

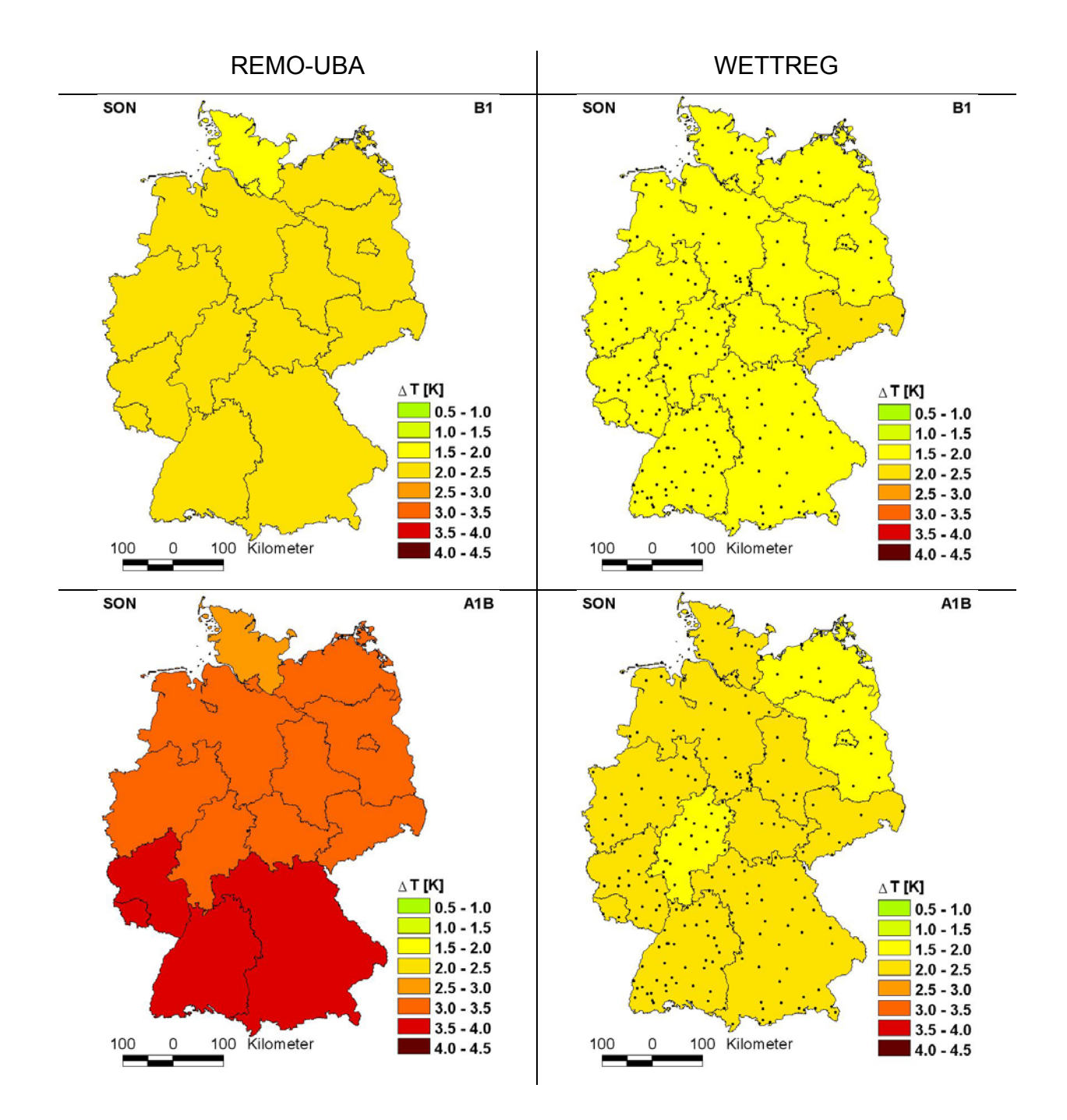

Abb. A3: Änderung der mittleren Herbsttemperatur der Modelle REMO-UBA (links) und WETTREG (rechts) in den Szenarien B1 und A1B (2071-2100) zum jeweiligen Kontrolllauf (1961-1990)

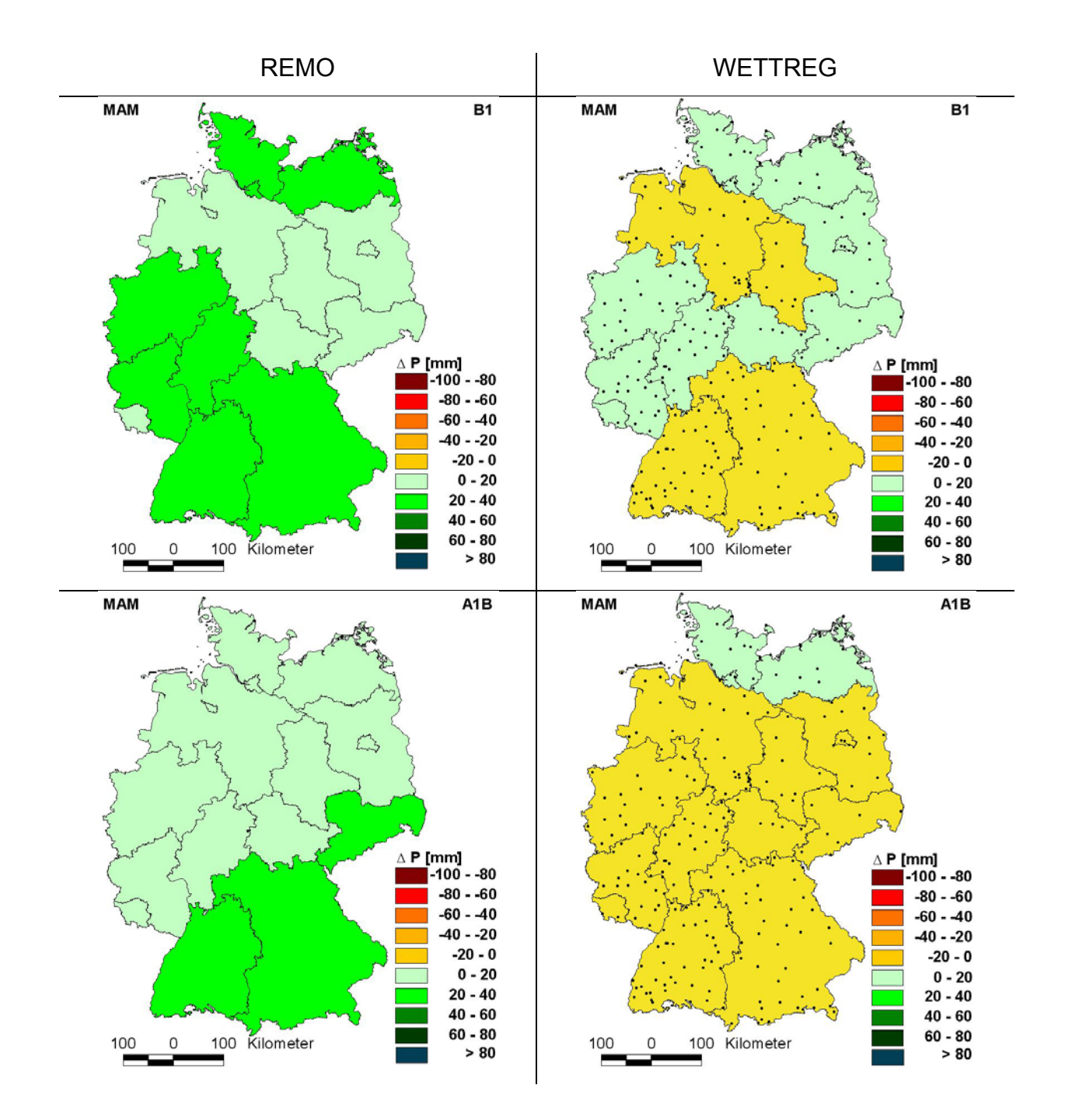

Abb. A4: Änderung der Niederschlagshöhe im Frühling der Modelle REMO-UBA (links) und WETTREG (rechts) in den Szenarien B1 und A1B (2071-2100) zum jeweiligen Kontrolllauf (1961-1990)

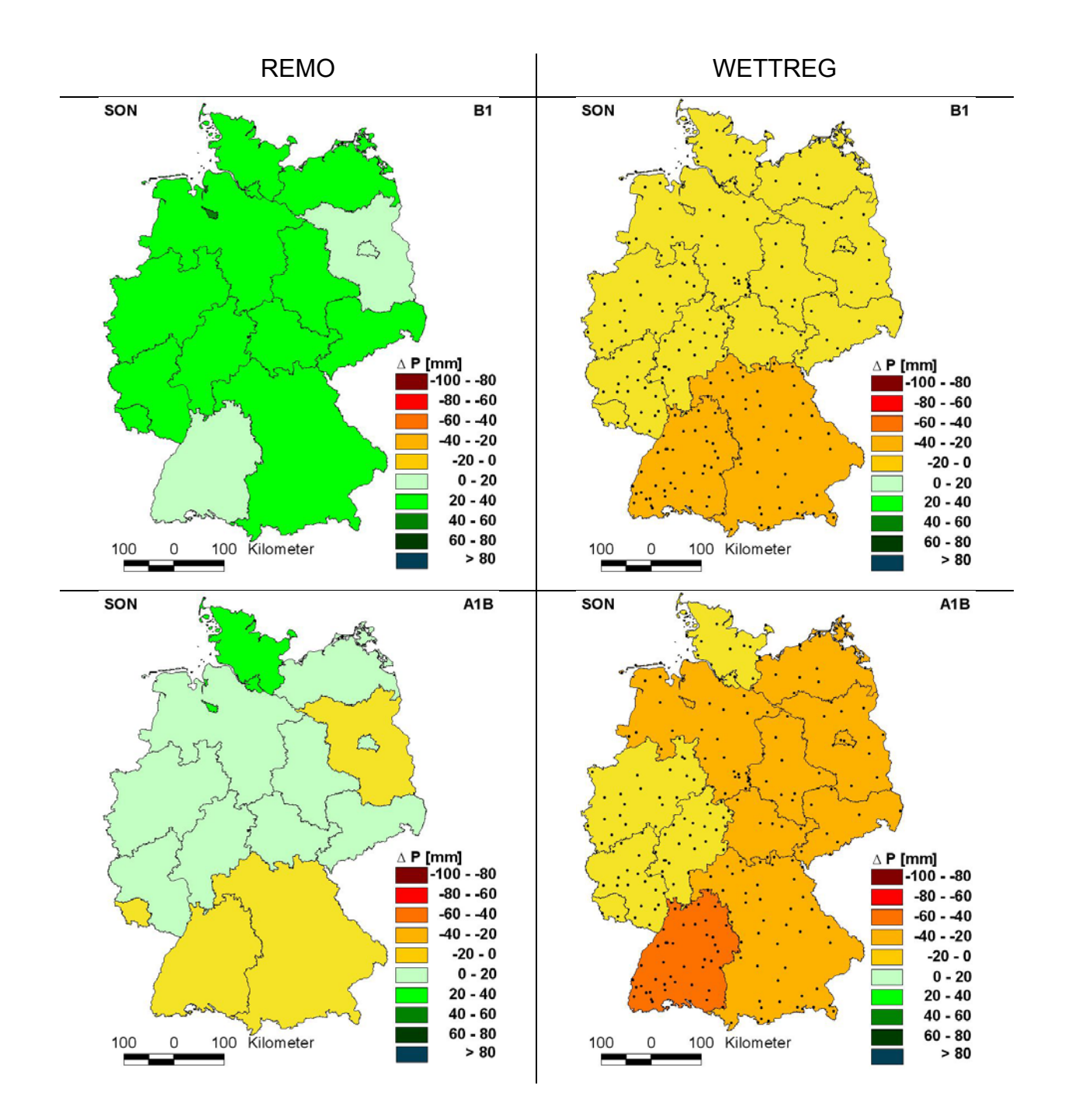

Abb. A5: Änderung der Niederschlagshöhe im Herbst der Modelle REMO-UBA (links) und WETTREG (rechts) in den Szenarien B1 und A1B (2071-2100) zum jeweiligen Kontrolllauf (1961-1990)

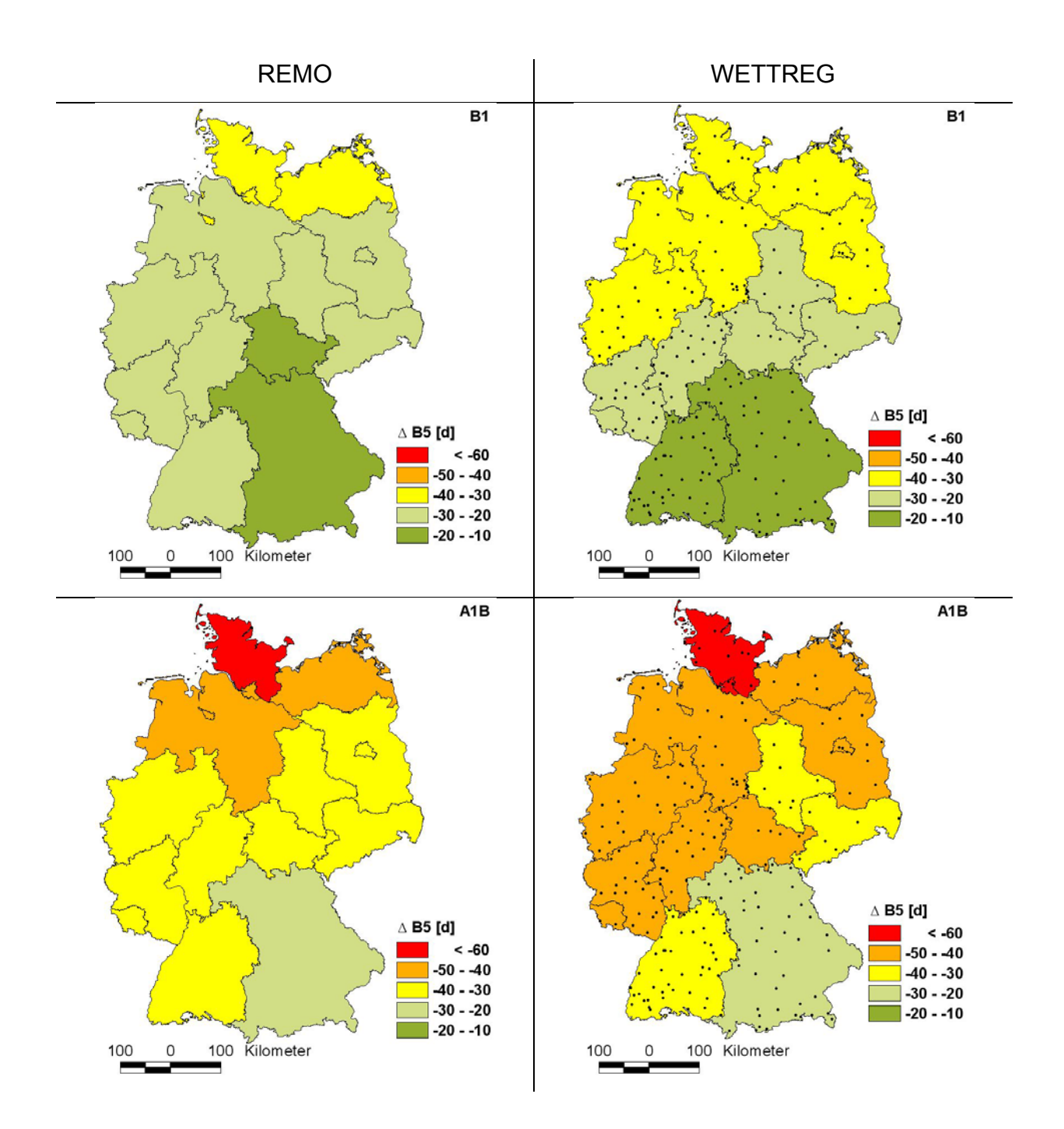

Abb. A6: Änderung des Beginns der thermischen Vegetationsperiode (B<sub>5</sub>) der Modelle RE-MO-UBA (links) und WETTREG (rechts) in den Szenarien B1 und A1B (2071-2100) zum jeweiligen Kontrolllauf (1961-1990)

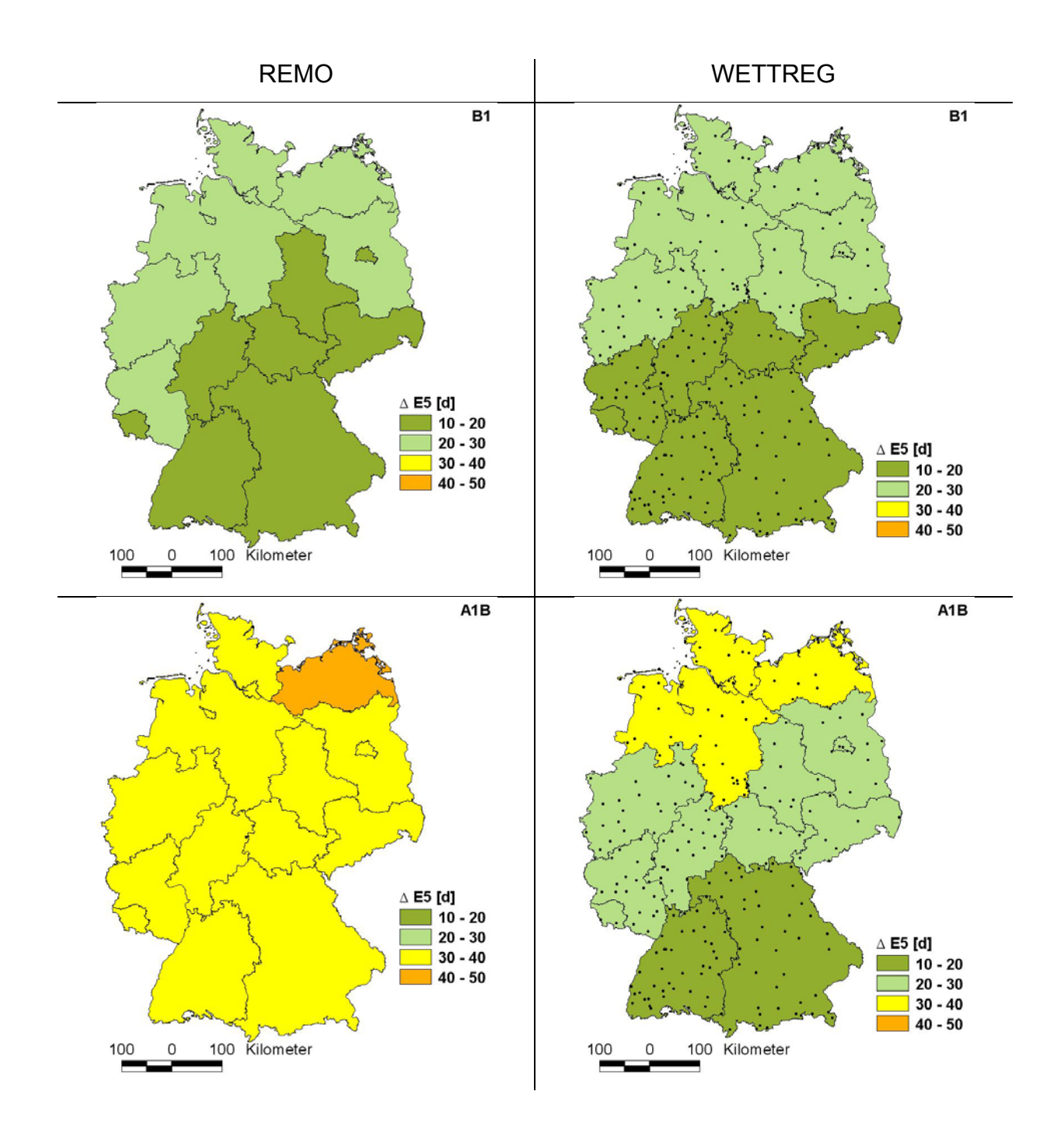

Abb. A7: Änderung des <u>Endes der thermischen Vegetationsperiode</u> (E<sub>5</sub>) der Modelle REMO-UBA (links) und WETTREG (rechts) in den Szenarien B1 und A1B (2071-2100) zum jeweiligen Kontrolllauf (1961-1990)

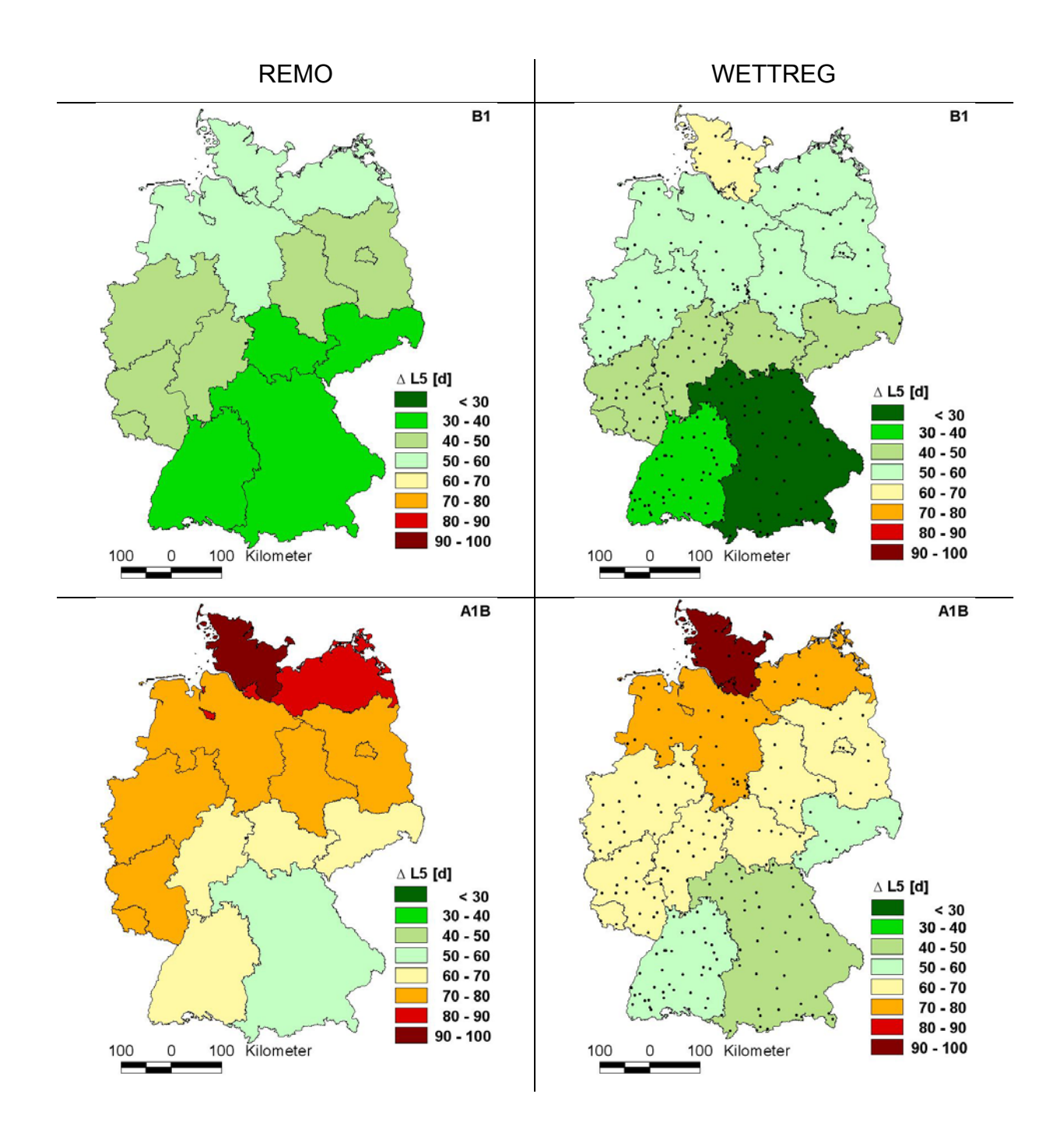

Abb. A8: Änderung der Länge der thermischen Vegetationsperiode (L<sub>5</sub>) der Modelle REMO-UBA (links) und WETTREG (rechts) in den Szenarien B1 und A1B (2071-2100) zum jeweiligen Kontrolllauf (1961-1990)

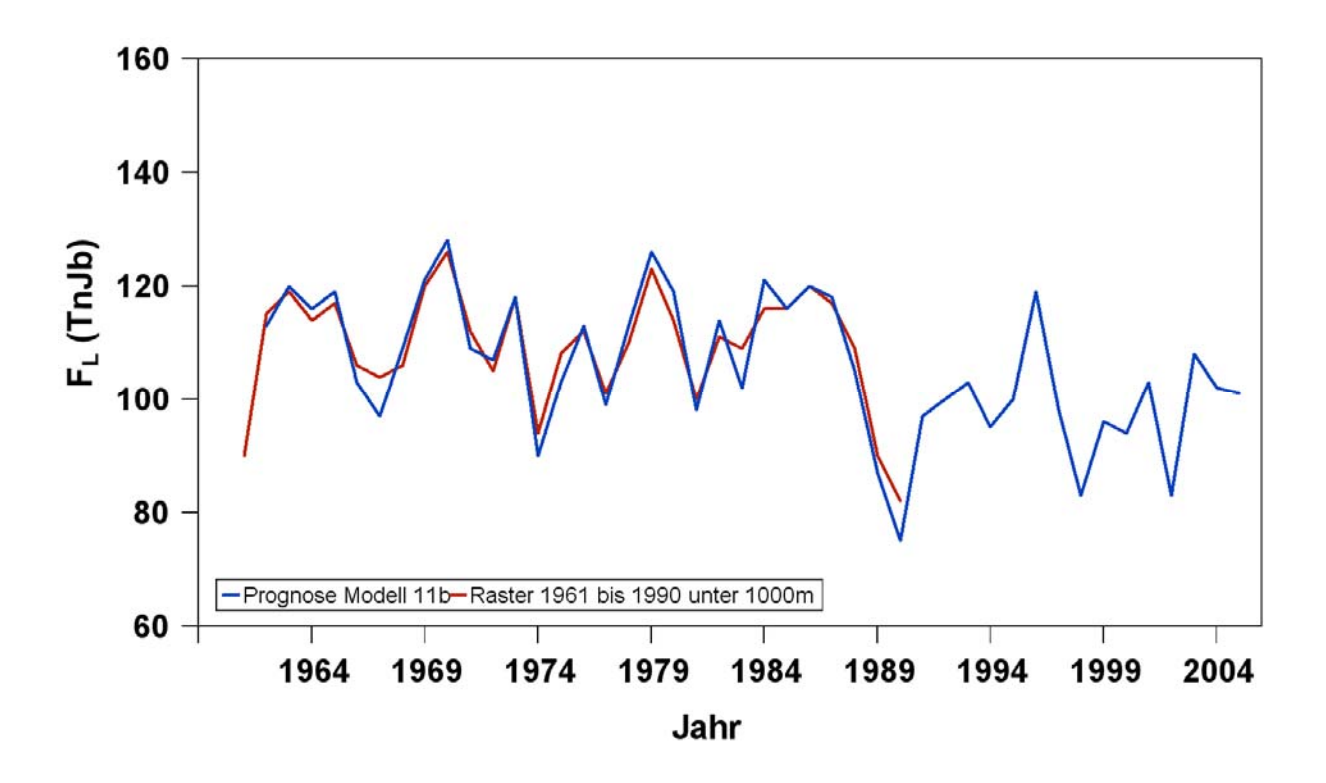

Abb. A9: Vergleich von Modelldaten (Modell 11b) für den Blühbeginn der Aprikose in Deutschland, 1961-2005 mit phänologischen Beobachtungen, 1961-1990 (Rasterwerte), MAE: 2.8

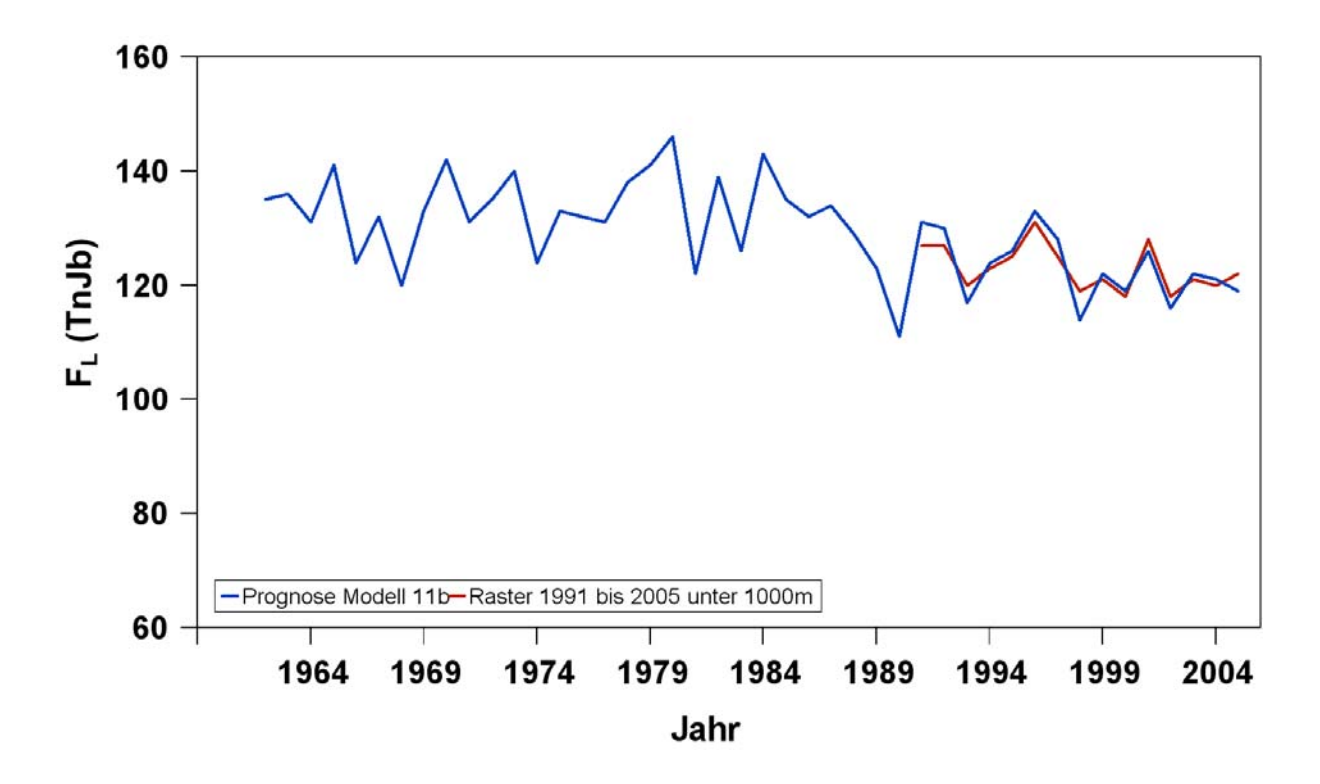

Abb. A10: Vergleich von Modelldaten (Modell 11b) für den Blühbeginn des späten Apfels in Deutschland, 1961-2005 mit phänologischen Beobachtungen, 1990-2005 (Rasterwerte), MAE: 2.1

## **Anhang 2 (Tabellen)**

Tab. T1: Obstbauregionen Deutschlands (FGR), Abkürzungen und Anzahl der 10x10 km REMO-UBA Pixel sowie Anzahl der WETREG-Stationen, die zur Charakterisierung der Region dienen

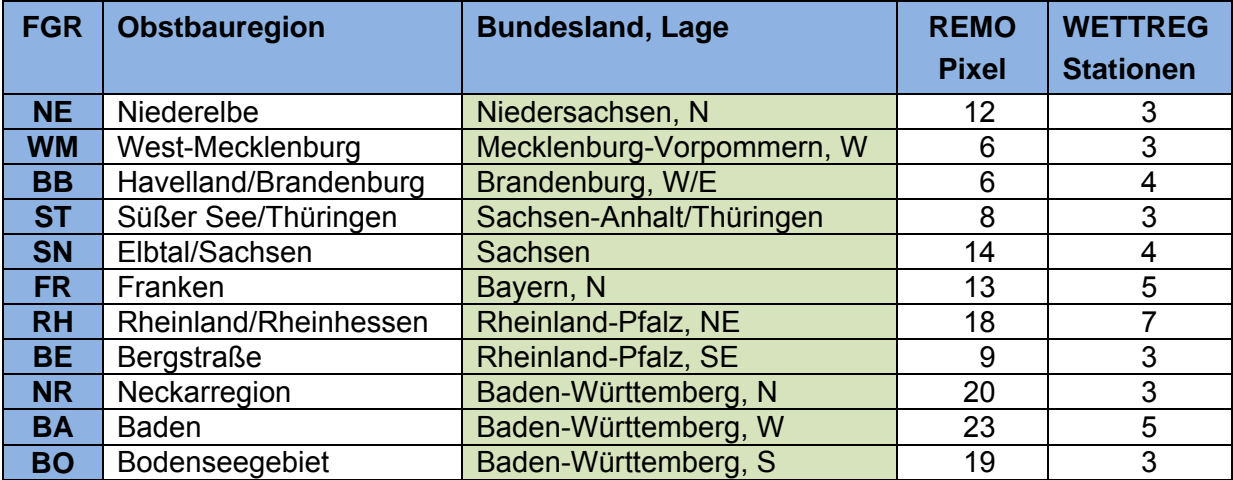

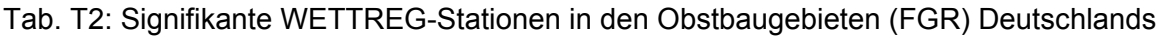

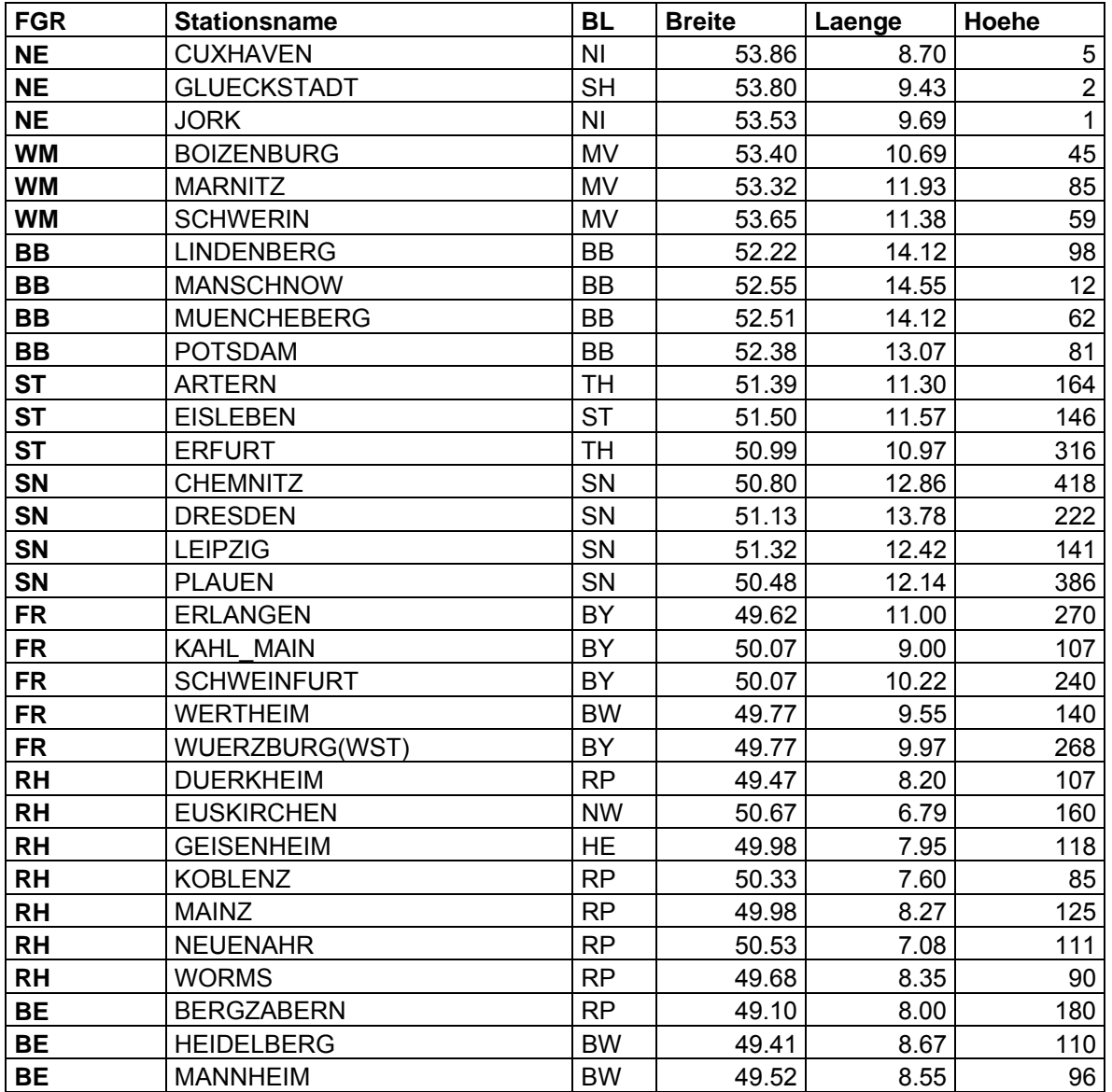

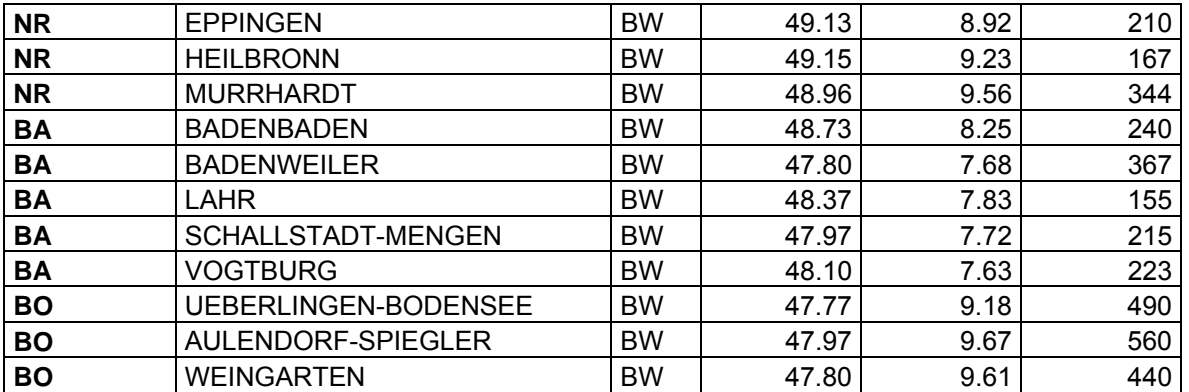

MITTELWERTE UND TRENDS FÜR DEN BEGINN DER OBSTBLÜTE IN DEN OBSTBAUREGIONEN DEUTSCHLANDS (T3 – T9)

Tab. T3: Phänologie "Beginn der Aprikosenblüte" in den Obstbauregionen Deutschlands (x: Mittlerer Eintrittstermin in Tagen nach Jahresbeginn, s: Standardabweichung der Jahreswerte 1961-2005 und T: Trend mit 95%-Konfidenzintervall in Tagen; Irrtumswahrscheinlichkeit (für H0: Trend ungleich Null) \*:  $p ≤ 0.1$ ; \*\*:  $p ≤ 0.05$ ; \*\*\*:  $p ≤ 0.01$ )

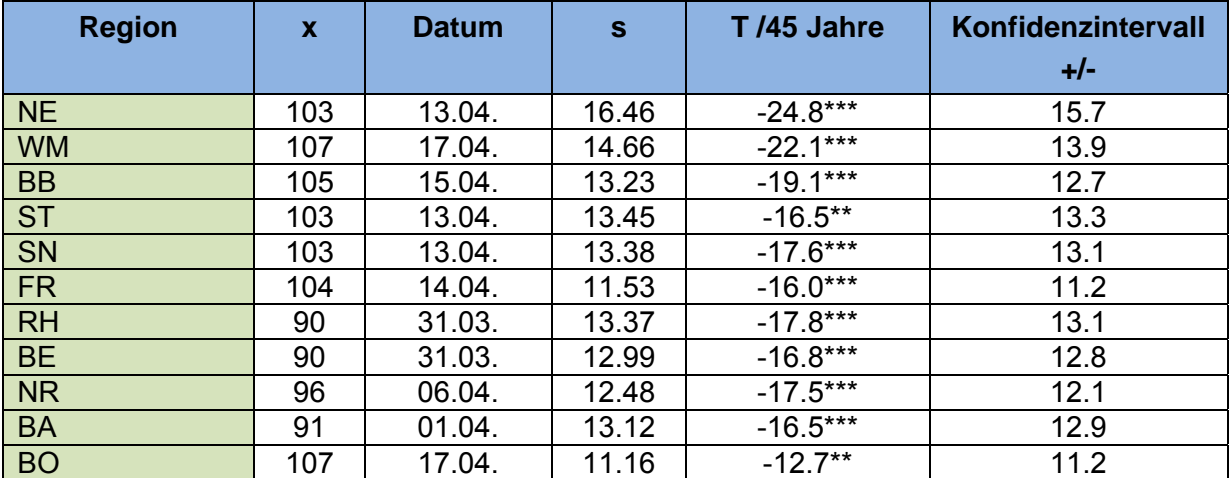

mit dem Modell 11b ergänzte Daten

## Tab. T4: Phänologie "Beginn der Pfirsichblüte" in den Obstbauregionen Deutschlands

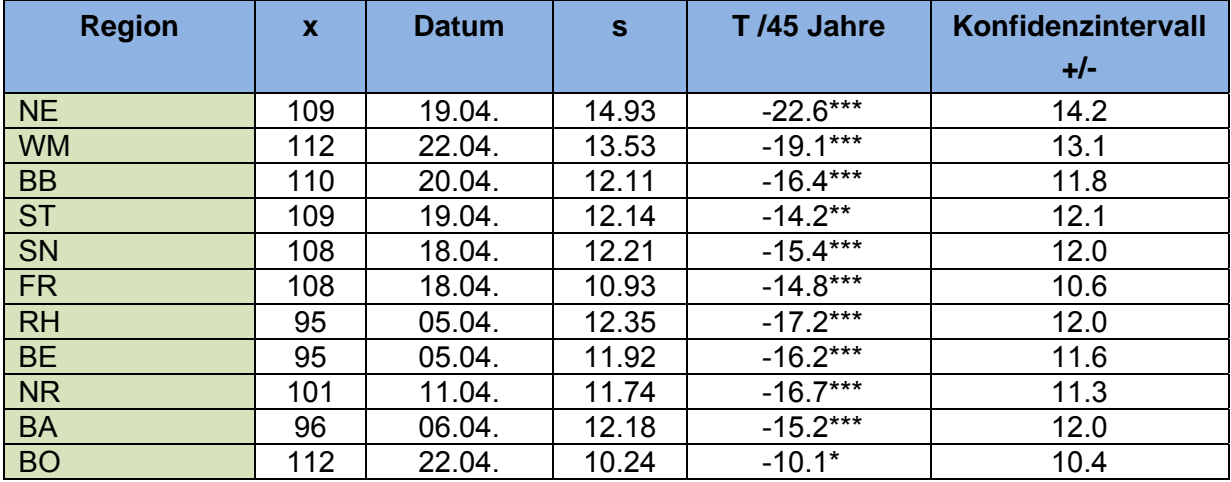

mit dem Modell 11b ergänzte Daten

| <b>Region</b> | $\mathbf x$ | <b>Datum</b> | $\mathbf{s}$ | T/45 Jahre | Konfidenzintervall |
|---------------|-------------|--------------|--------------|------------|--------------------|
|               |             |              |              |            | $+/-$              |
| <b>NE</b>     | 116         | 26.04.       | 8.44         | $-10.6**$  | 8.3                |
| <b>WM</b>     | 116         | 26.04.       | 8.15         | $-11.0***$ | 7.9                |
| <b>BB</b>     | 112         | 22.04.       | 7.99         | $-9.9**$   | 7.9                |
| <b>ST</b>     | 113         | 23.04.       | 8.23         | $-10.6**$  | 8.1                |
| SN            | 113         | 23.04.       | 8.19         | $-8.9**$   | 8.2                |
| <b>FR</b>     | 110         | 20.04.       | 7.63         | $-7.2*$    | 7.8                |
| <b>RH</b>     | 105         | 15.04.       | 8.42         | $-10.1***$ | 8.4                |
| <b>BE</b>     | 104         | 14.04.       | 8.62         | $-7.6*$    | 8.8                |
| <b>NR</b>     | 106         | 16.04.       | 8.75         | $-9.7**$   | 8.8                |
| <b>BA</b>     | 101         | 11.04.       | 9.90         | $-12.7**$  | 9.7                |
| <b>BO</b>     | 111         | 21.04.       | 9.23         | $-12.2***$ | 9.0                |

Tab. T5: Phänologie "Beginn der Süßkirschblüte" in den Obstbauregionen Deutschlands

Tab. T6: Phänologie "Beginn der Pflaumenblüte" in den Obstbauregionen Deutschlands

| <b>Region</b> | X   | <b>Datum</b> | $\mathbf{s}$ | T/45 Jahre | Konfidenzintervall |
|---------------|-----|--------------|--------------|------------|--------------------|
|               |     |              |              |            | $+/-$              |
| NE            | 116 | 26.04.       | 13.75        | $-20.6***$ | 13.1               |
| <b>WM</b>     | 119 | 29.04.       | 12.50        | $-19.0***$ | 11.9               |
| <b>BB</b>     | 116 | 26.04.       | 11.43        | $-14.8***$ | 11.2               |
| <b>ST</b>     | 115 | 25.04.       | 11.31        | $-12.1***$ | 11.4               |
| <b>SN</b>     | 115 | 25.04.       | 11.32        | $-12.6***$ | 11.4               |
| FR.           | 115 | 25.04.       | 9.85         | $-11.6***$ | 9.8                |
| <b>RH</b>     | 103 | 13.04.       | 11.43        | $-17.0***$ | 10.9               |
| <b>BE</b>     | 102 | 12.04.       | 11.11        | $-16.3***$ | 10.6               |
| <b>NR</b>     | 108 | 18.04.       | 10.99        | $-14.9***$ | 10.7               |
| <b>BA</b>     | 103 | 13.04.       | 11.17        | $-14.3***$ | 11.0               |
| <b>BO</b>     | 118 | 28.04.       | 9.20         | $-8.0*$    | 9.4                |

mit dem Modell 11b ergänzte Daten

Tab. T7: Phänologie "Beginn der Birnenblüte" in den Obstbauregionen Deutschlands

| ັ<br><b>Region</b> | $\overline{\phantom{a}}$<br>ັ<br>$\mathbf x$ | <b>Datum</b> | $\mathbf{s}$ | T /45 Jahre | Konfidenzintervall |
|--------------------|----------------------------------------------|--------------|--------------|-------------|--------------------|
|                    |                                              |              |              |             | $+/-$              |
| <b>NE</b>          | 119                                          | 29.04.       | 13.27        | $-19.8***$  | 12.7               |
| <b>WM</b>          | 121                                          | 01.05.       | 11.89        | $-17.5***$  | 11.4               |
| <b>BB</b>          | 118                                          | 28.04.       | 10.96        | $-14.5***$  | 10.7               |
| <b>ST</b>          | 118                                          | 28.04.       | 10.95        | $-11.3**$   | 11.1               |
| SN                 | 117                                          | 27.04.       | 11.01        | $-12.1***$  | 11.1               |
| <b>FR</b>          | 117                                          | 27.04.       | 9.53         | $-10.4**$   | 9.6                |
| <b>RH</b>          | 105                                          | 15.04.       | 11.13        | $-16.6***$  | 10.6               |
| <b>BE</b>          | 104                                          | 14.04.       | 10.94        | $-15.7***$  | 10.5               |
| <b>NR</b>          | 110                                          | 20.04.       | 10.66        | $-14.1***$  | 10.4               |
| <b>BA</b>          | 106                                          | 16.04.       | 11.02        | $-14.3***$  | 10.8               |
| <b>BO</b>          | 121                                          | 01.05.       | 8.89         | $-7.9*$     | 9.1                |

mit dem Modell 11b ergänzte Daten

| <b>Region</b> | $\mathbf x$ | <b>Datum</b> | $\mathbf{s}$ | T/45 Jahre | Konfidenzintervall |
|---------------|-------------|--------------|--------------|------------|--------------------|
|               |             |              |              |            | $+/-$              |
| <b>NE</b>     | 123         | 03.05.       | 7.94         | $-12.7***$ | 7.4                |
| <b>WM</b>     | 122         | 02.05.       | 7.33         | $-9.7***$  | 7.2                |
| <b>BB</b>     | 119         | 29.04.       | 7.21         | $-10.5***$ | 6.9                |
| <b>ST</b>     | 119         | 29.04.       | 7.49         | $-9.8***$  | 7.3                |
| SN            | 119         | 29.04.       | 7.15         | $-7.0*$    | 7.3                |
| <b>FR</b>     | 116         | 26.04.       | 7.22         | $-7.2*$    | 7.3                |
| <b>RH</b>     | 112         | 22.04.       | 7.58         | $-9.7**$   | 7.5                |
| <b>BE</b>     | 111         | 21.04.       | 7.48         | $-7.4*$    | 7.6                |
| <b>NR</b>     | 114         | 24.04.       | 7.45         | $-7.5***$  | 7.6                |
| <b>BA</b>     | 110         | 20.04.       | 8.30         | $-10.7**$  | 8.1                |
| <b>BO</b>     | 118         | 28.04.       | 7.88         | $-7.8*$    | 8.0                |

Tab. T8: Phänologie "Beginn der Sauerkirschblüte" in den Obstbauregionen Deutschlands

Tab. T9: Phänologie "Beginn der Apfelblüte (spät)" in den Obstbauregionen Deutschlands

| <b>Region</b> | X   | <b>Datum</b> | $\mathbf{s}$ | T/45 Jahre | Konfidenzintervall |
|---------------|-----|--------------|--------------|------------|--------------------|
|               |     |              |              |            | $+/-$              |
| NE            | 131 | 11.05.       | 10.18        | $-17.6***$ | 9.3                |
| <b>WM</b>     | 131 | 11.05.       | 9.02         | $-14.8***$ | 8.4                |
| <b>BB</b>     | 126 | 06.05.       | 8.41         | $-13.0**$  | 8.0                |
| <b>ST</b>     | 127 | 07.05.       | 8.67         | $-9.9**$   | 8.7                |
| <b>SN</b>     | 125 | 05.05.       | 9.33         | $-12.0***$ | 9.2                |
| <b>FR</b>     | 125 | 05.05.       | 8.46         | $-9.3**$   | 8.5                |
| <b>RH</b>     | 115 | 25.04.       | 10.89        | $-15.6***$ | 10.5               |
| BE            | 113 | 23.04.       | 10.30        | $-12.6***$ | 10.2               |
| NR            | 120 | 30.04.       | 9.74         | $-11.6***$ | 9.7                |
| <b>BA</b>     | 114 | 24.04.       | 10.97        | $-13.3**$  | 10.9               |
| <b>BO</b>     | 129 | 09.05.       | 8.07         | $-8.4***$  | 8.1                |

mit dem Modell 11b ergänzte Daten

PHÄNOLOGISCHE MODELLE FÜR DEN BLÜHBEGINN VON OBSTGEHÖLZEN IN DEUTSCHLAND  $(T10 - T16)$ 

Tab. T10: **Modell 20b**, Modellparameter für den Blühbeginn von Obstgehölzen in Deutschland, einschließlich der Fehlermaße RMSEver, MAEver, C\*=F\*: chilling/forcing-requirement,  $T_{BC}$ =T<sub>Bf</sub>: Basistemperatur für chilling/forcing

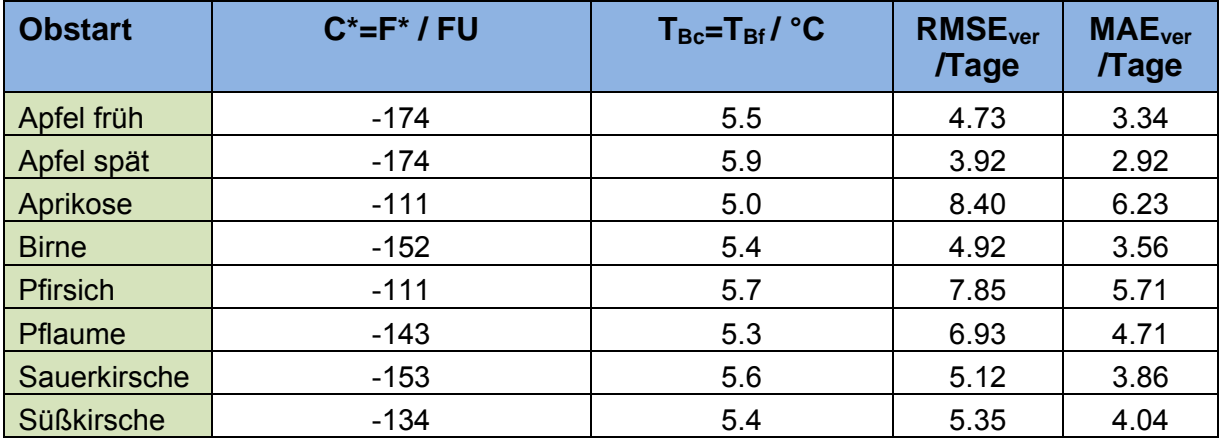

Tab. T11: **Modell 21a**, Modellparameter für den Blühbeginn von Obstgehölzen in Deutschland, einschließlich der Fehlermaße RMSE<sub>ver</sub>, MAE<sub>ver</sub>, C<sup>\*</sup>, F<sup>\*</sup>: chilling-, forcing-requirement,  $T_{BC}$ ,  $T_{Bf}$ : Basistemperatur für chilling, forcing

| <b>Obstart</b>    | $C^*$ / $CD$ | $T_{\rm Bc}$ / $^{\circ}$ C | $F^*$ / GDD | $T_{\rm Bf}$ / $\rm ^{\circ}C$ | <b>RMSE<sub>ver</sub></b><br><b>Tage</b> | <b>MAE</b> <sub>ver</sub><br><b>Tage</b> |
|-------------------|--------------|-----------------------------|-------------|--------------------------------|------------------------------------------|------------------------------------------|
| Apfel früh        | 76           | 6.6                         | 240         | 3.5                            | 4.73                                     | 3.38                                     |
| Apfel spät        | 70           | 5.1                         | 206         | 4.4                            | 4.77                                     | 3.31                                     |
| Aprikose          | 78           | 7.5                         | 181         | 2.5                            | 10.36                                    | 7.11                                     |
| <b>Birne</b>      | 79           | 7.1                         | 233         | 2.9                            | 5.09                                     | 3.71                                     |
| <b>Pfirsich</b>   | 70           | 7.1                         | 217         | 2.4                            | 9.27                                     | 6.18                                     |
| Pflaume           | 80           | 7.4                         | 238         | 2.6                            | 7.25                                     | 4.97                                     |
| Sauerkirsche      | 108          | 8.2                         | 219         | 2.9                            | 5.33                                     | 3.85                                     |
| <b>Süßkirsche</b> | 105          | 8.3                         | 177         | 3.1                            | 5.43                                     | 3.85                                     |

Tab. T12: **Modell 23a** Modellparameter für den Blühbeginn von Obstgehölzen in Deutschland, einschließlich der Fehlermaße RMSE<sub>ver</sub>, MAE<sub>ver</sub>, C\*: chilling-requirement, T<sub>BC</sub>, T<sub>Bf</sub>: Basistemperatur für chilling, forcing, a, b: Modellparameter

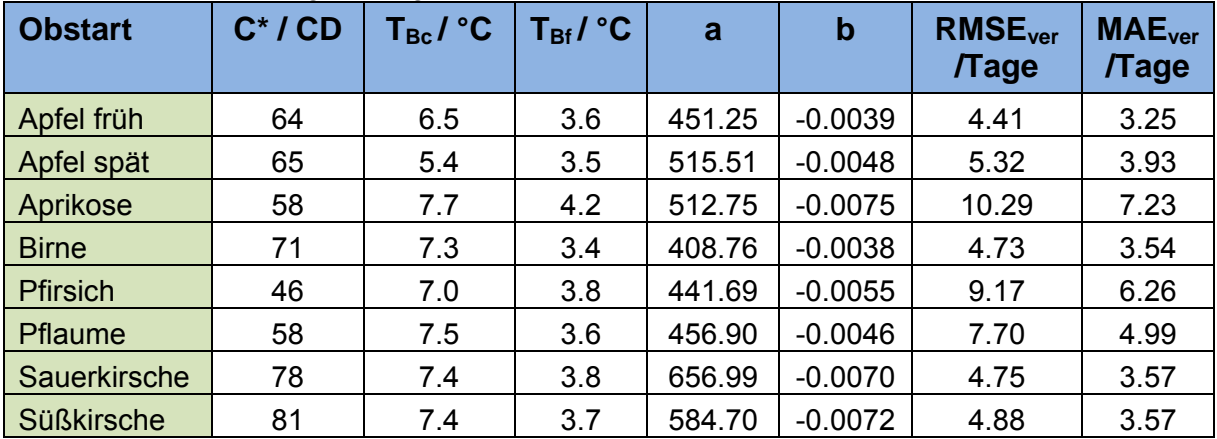

Tab. T13: **Modell 24b**, Modellparameter für den Blühbeginn von Obstgehölzen in Deutschland, einschließlich der Fehlermaße RMSE<sub>ver</sub>, MAE<sub>ver</sub>, T<sub>BC</sub>, T<sub>Bf</sub>: Basistemperatur für chilling, forcing,  $t_1$ : Starttag, a, b: Modellparameter

| <b>Obstart</b>    | ${\mathsf T}_{\sf Bc}$ /<br>$\rm ^{\circ}C$ | ${\mathsf T}_{\sf Bf}$ /<br>$\rm ^{\circ}C$ | t <sub>1</sub> | a      | $\mathbf b$ | RMSE <sub>ver</sub><br><b>Tage</b> | MAE <sub>ver</sub><br><b>Tage</b> |
|-------------------|---------------------------------------------|---------------------------------------------|----------------|--------|-------------|------------------------------------|-----------------------------------|
| Apfel früh        | 4.2                                         | 1.1                                         | 394            | 212.30 | $-0.0010$   | 4.48                               | 3.34                              |
| Apfel spät        | 5.1                                         | 3.1                                         | 387            | 172.33 | $-0.0035$   | 5.67                               | 3.86                              |
| Aprikose          | 5.2                                         | 1.9                                         | 385            | 146.62 | $-0.0062$   | 10.41                              | 7.30                              |
| <b>Birne</b>      | 5.2                                         | 0.8                                         | 389            | 206.61 | $-0.0020$   | 4.86                               | 3.55                              |
| <b>Pfirsich</b>   | 4.7                                         | 1.6                                         | 379            | 174.01 | $-0.0057$   | 9.23                               | 6.20                              |
| Pflaume           | 5.0                                         | 1.2                                         | 385            | 203.20 | $-0.0043$   | 6.92                               | 4.84                              |
| Sauerkirsche      | 5.3                                         | 1.1                                         | 414            | 179.48 | $-0.0026$   | 4.80                               | 3.60                              |
| <b>Süßkirsche</b> | 5.2                                         | 1.2                                         | 413            | 149.56 | $-0.0023$   | 4.88                               | 3.57                              |

Tab. T14: **Modell 25b**, Modellparameter für den Blühbeginn von Obstgehölzen in Deutschland, einschließlich der Fehlermaße RMSE<sub>ver</sub>, MAE<sub>ver</sub>, t<sub>1</sub>: Starttag, F<sup>\*:</sup> forcing-requirement, T<sub>BC</sub>, T<sub>Bf</sub>: Basistemperatur für chilling, forcing, a, b: Modellparameter

| <b>Obstart</b>    | ${\mathsf T}_{\sf Bc}$ /<br>$\rm ^{\circ}C$ | ${\mathsf T}_{\sf Bf}$ /<br>$\rm ^{\circ}C$ | $t_1$ | a      | $\mathbf b$ | <b>RMSE<sub>ver</sub></b><br><b>Tage</b> | MAE <sub>ver</sub><br><b>Tage</b> |
|-------------------|---------------------------------------------|---------------------------------------------|-------|--------|-------------|------------------------------------------|-----------------------------------|
| Apfel früh        | 3.8                                         | 1.4                                         | 394   | 205.49 | $-0.0008$   | 4.61                                     | 3.44                              |
| Apfel spät        | 5.7                                         | 4.1                                         | 387   | 188.21 | $-0.0047$   | 7.00                                     | 4.55                              |
| Aprikose          | 4.8                                         | 2.2                                         | 384   | 151.54 | $-0.0045$   | 10.17                                    | 7.44                              |
| <b>Birne</b>      | 4.2                                         | 1.0                                         | 389   | 202.01 | $-0.0012$   | 5.06                                     | 3.73                              |
| <b>Pfirsich</b>   | 3.6                                         | 1.9                                         | 378   | 175.90 | $-0.0036$   | 9.09                                     | 6.49                              |
| Pflaume           | 3.9                                         | 1.5                                         | 384   | 195.99 | $-0.0024$   | 6.78                                     | 4.86                              |
| Sauerkirsche      | 5.5                                         | 1.6                                         | 415   | 172.96 | $-0.0024$   | 4.96                                     | 3.73                              |
| <b>Süßkirsche</b> | 4.5                                         | 1.4                                         | 412   | 144.87 | $-0.0014$   | 5.04                                     | 3.71                              |

Tab. T15: **Modell 26a**, Modellparameter für den Blühbeginn von Obstgehölzen in Deutschland, einschließlich der Fehlermaße RMSE<sub>ver</sub>, MAE<sub>ver</sub>, C\*: chilling-requirement, T<sub>BC</sub>, T<sub>Bf</sub>: Basistemperatur für chilling, forcing, a, b, K<sub>m</sub>: Modellparameter

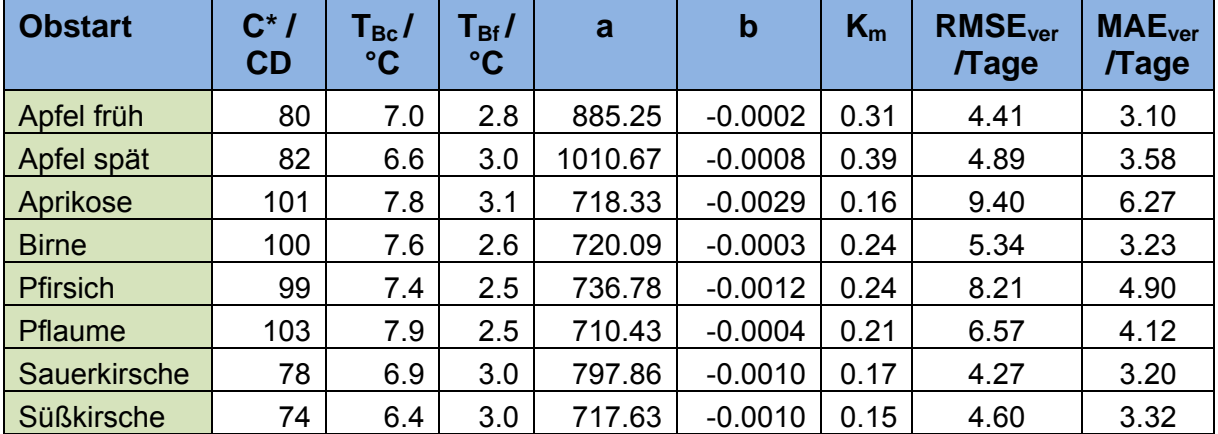

Tab. T16: **Modell 28**, Modellparameter für den Blühbeginn von Obstgehölzen in Deutschland, einschließlich der Fehlermaße RMSE<sub>ver</sub>, MAE<sub>ver</sub>, a, b: Modellparameter

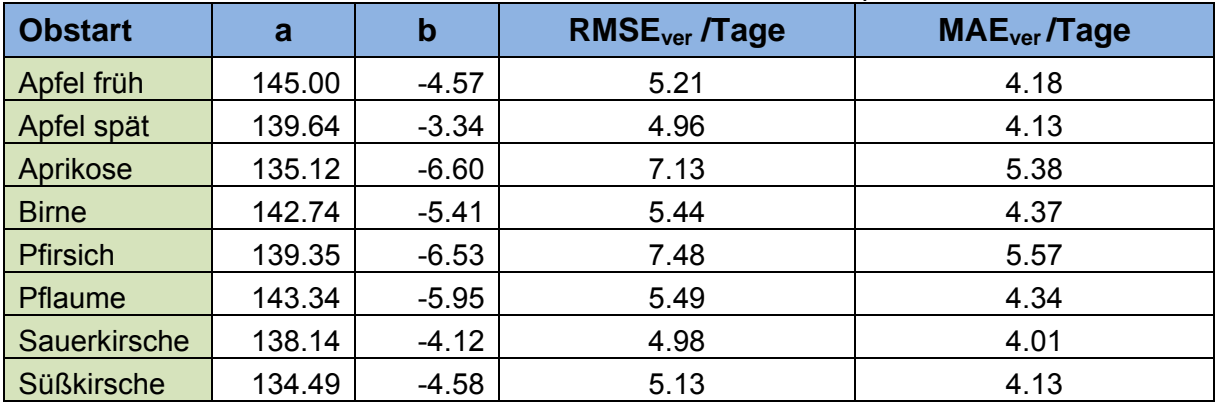

PHÄNOMODELL 11B FÜR DEN BEGINN DER OBSTBLÜTE IN DEN OBSTBAUREGIONEN DEUTSCHLANDS (T17 - T23)

Tab. T17: Modellparameter für den Blühbeginn der **Aprikose** in den Obstbauregionen Deutschlands (Modell 11b, t<sub>1</sub>=1.Januar, T<sub>Bf</sub>=1.7 °C), einschließlich der Fehlermaße RMSE<sub>ver</sub>,  $MAE<sub>ver</sub>, F<sup>*</sup>:$  "forcing-requirement"

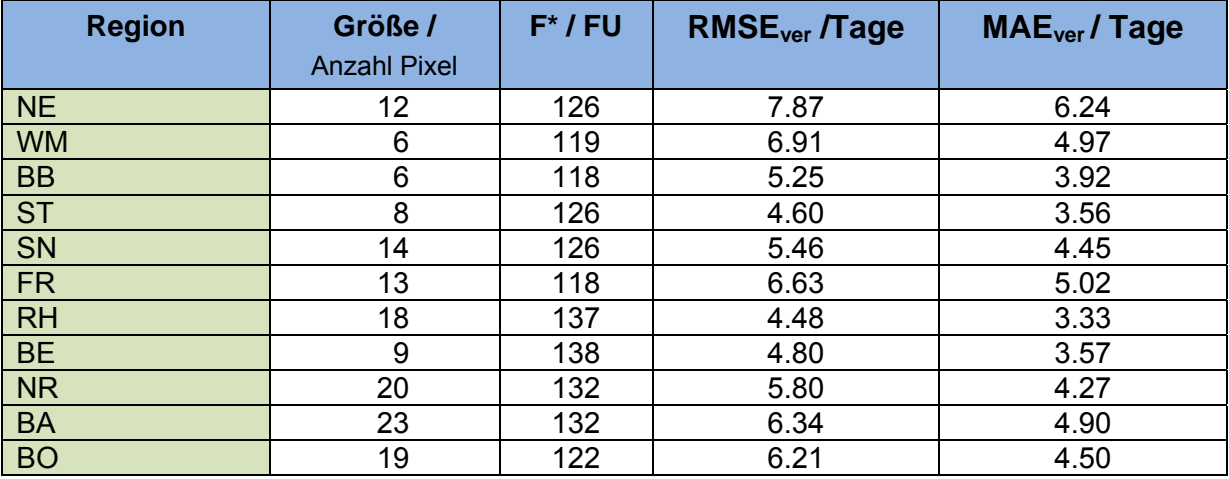

Tab. T18: Modellparameter für den Blühbeginn des **Pfirsich** in den Obstbauregionen Deutschlands (Modell 11b, t<sub>1</sub>=1.Januar, T<sub>Bf</sub>=1.4 °C), einschließlich der Fehlermaße RMSE<sub>ver</sub>, MAE<sub>ver</sub>, F<sup>\*</sup>: "forcing-requirement"

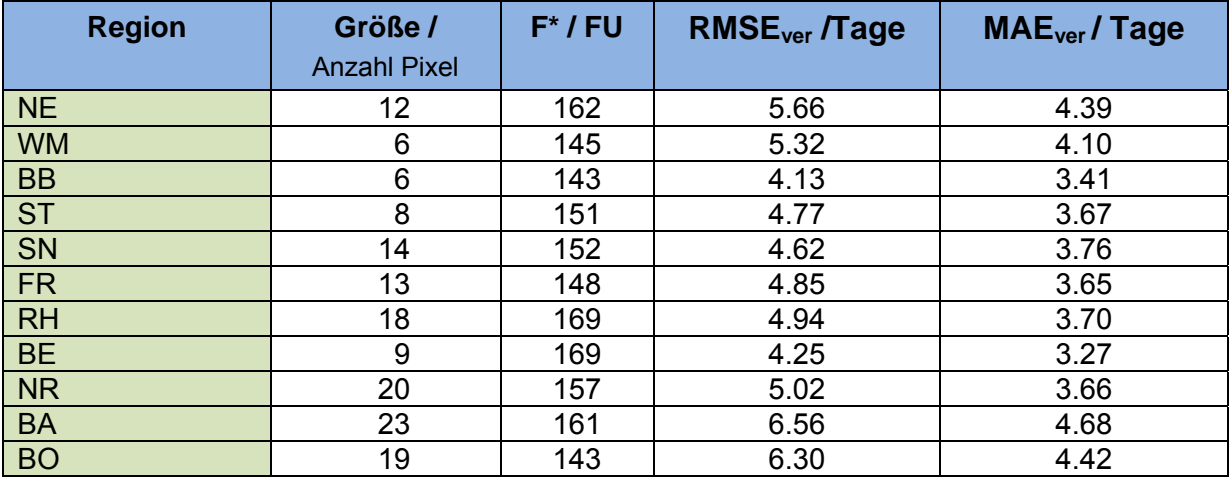

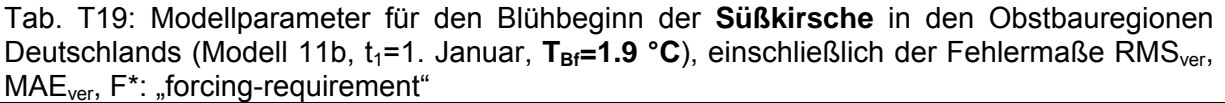

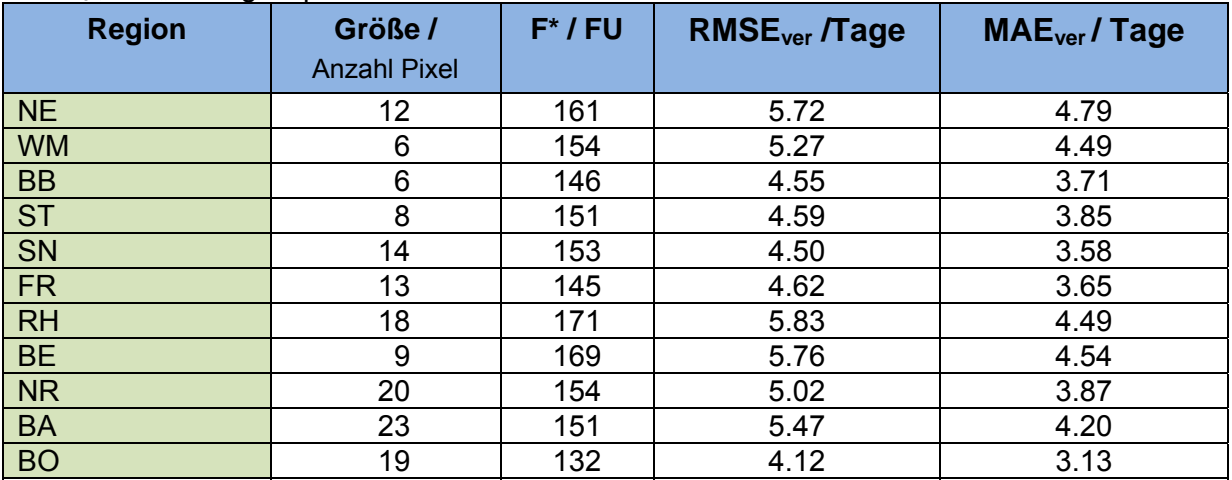

Tab. T20: Modellparameter für den Blühbeginn der **Pflaume** in den Obstbauregionen Deutschlands (Modell 11b, t<sub>1</sub>=1. Januar, T<sub>Bf</sub>=1.1 °C), einschließlich der Fehlermaße RMS<sub>ver</sub>, MAE<sub>ver</sub>, F<sup>\*</sup>: "forcing-requirement"

| <b>Region</b> | Größe /<br><b>Anzahl Pixel</b> | $F^*$ / FU | <b>RMSE<sub>ver</sub></b> /Tage | MAE <sub>ver</sub> /Tage |
|---------------|--------------------------------|------------|---------------------------------|--------------------------|
| <b>NE</b>     | 12                             | 192        | 5.42                            | 4.00                     |
| <b>WM</b>     | 6                              | 191        | 4.00                            | 3.14                     |
| <b>BB</b>     | 6                              | 180        | 5.34                            | 4.18                     |
| <b>ST</b>     | 8                              | 200        | 4.15                            | 3.25                     |
| SN            | 14                             | 207        | 4.98                            | 4.11                     |
| <b>FR</b>     | 13                             | 180        | 4.52                            | 3.26                     |
| <b>RH</b>     | 18                             | 200        | 5.85                            | 4.15                     |
| <b>BE</b>     | 9                              | 197        | 5.78                            | 3.84                     |
| <b>NR</b>     | 20                             | 183        | 6.13                            | 3.84                     |
| <b>BA</b>     | 23                             | 181        | 7.54                            | 4.38                     |
| <b>BO</b>     | 19                             | 171        | 6.83                            | 4.34                     |

Tab. T21: Modellparameter für den Blühbeginn der **Birne** in den Obstbauregionen Deutschlands (Modell 11b, t<sub>1</sub>=1. Januar, T<sub>Bf</sub>=1.2 °C), einschließlich der Fehlermaße RMS<sub>ver</sub>, MAE<sub>ver</sub>, F\*: "forcing-requirement"

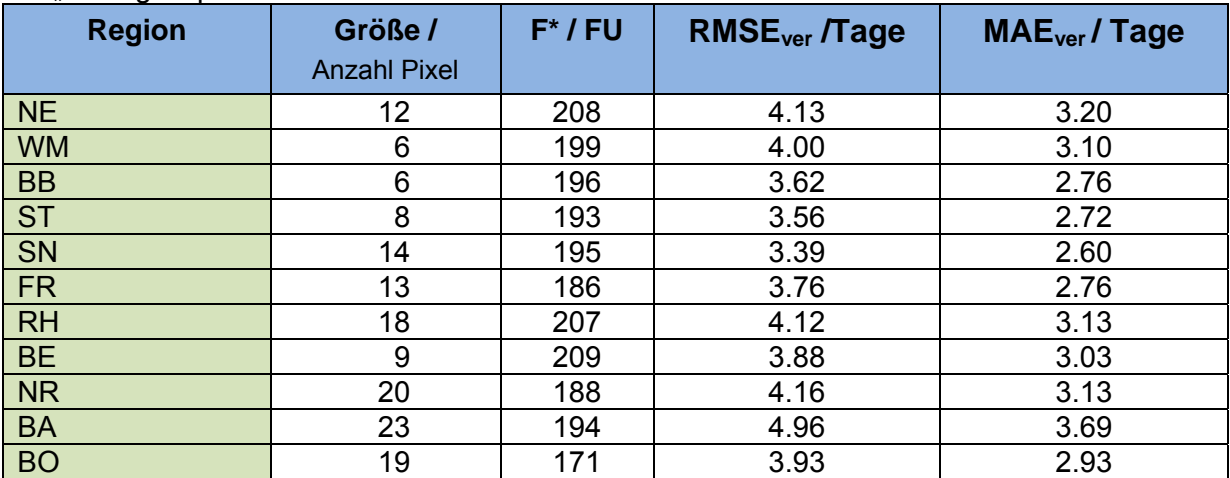

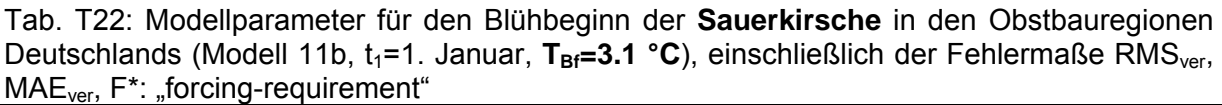

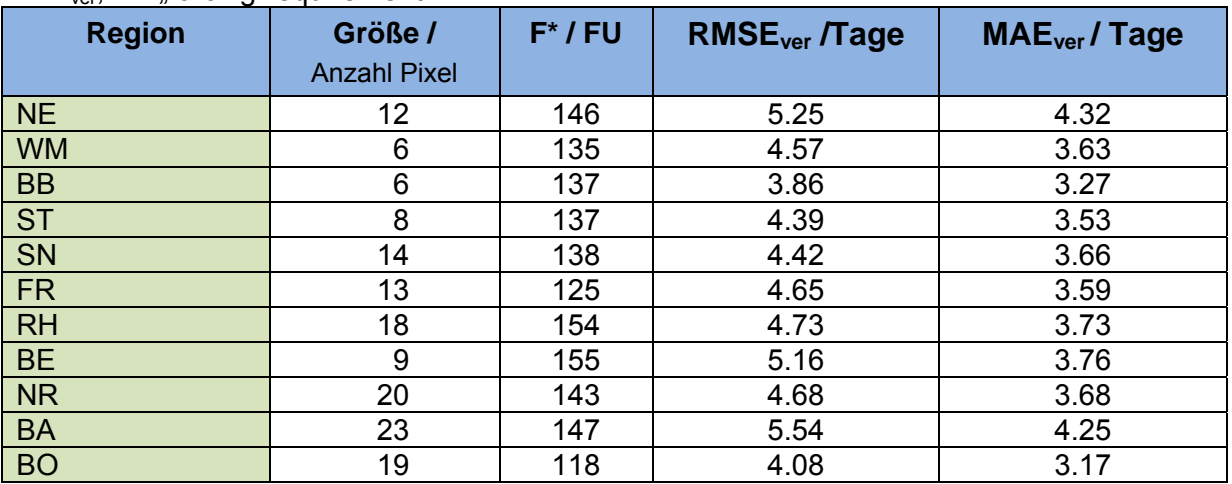

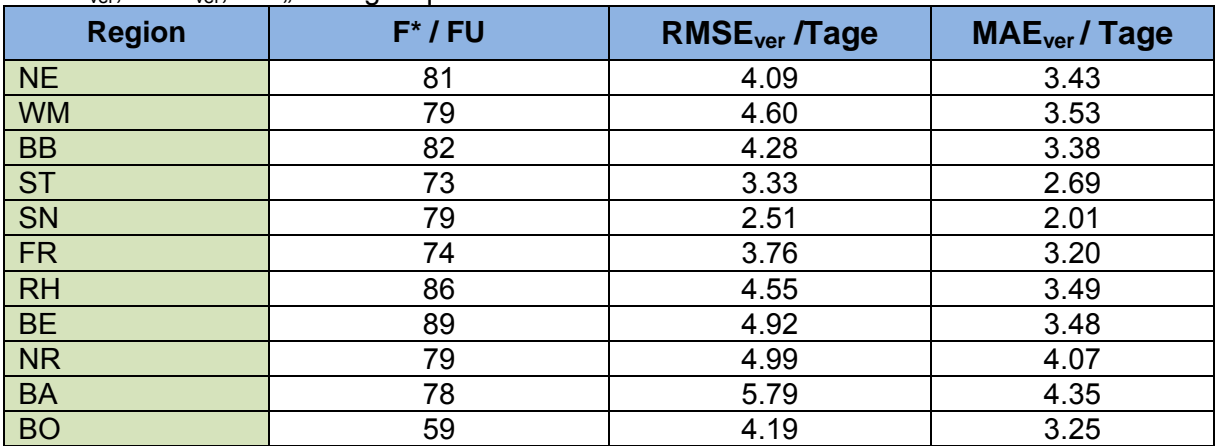

Tab. T23: Modellparameter für den Blühbeginn des **Apfels (spät)** in den Obstbauregionen Deutschlands (Modell 11b,  $t_1 = 1$ . Januar, T<sub>Bf</sub> = 6.2 °C), einschließlich der Fehlermaße  $RMSE<sub>ver</sub>, MAE<sub>ver</sub>, F<sup>*</sup>:$  "forcing-requirement"

PHÄNOLOGISCHE MODELLE FÜR DEN BLÜHBEGINN VON ÄPFELN IN DEN OBSTBAUREGIONEN DEUTSCHLANDS (T26 – T39)

Tab. T24: **Modell 20b**, Modellparameter für den Blühbeginn des **Apfels (früh)** in den Obstbauregionen Deutschlands, einschließlich der Fehlermaße RMSE<sub>ver</sub>, MAE<sub>ver</sub>, T<sub>BC</sub> = T<sub>Bf</sub> = **5.5 °C.** F<sup>\*</sup>: "forcing-requirement"

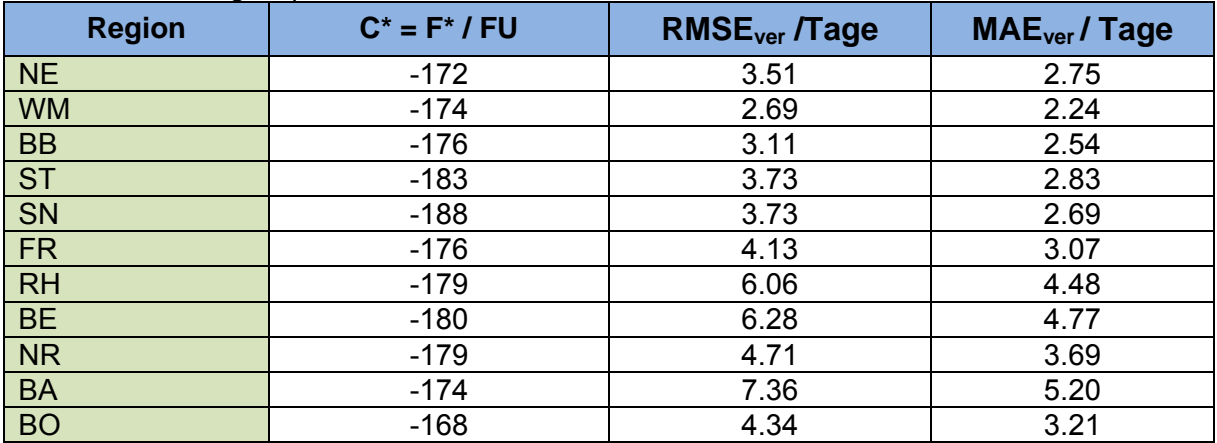

Tab. T25: **Modell 20b**, Modellparameter für den Blühbeginn des **Apfels (spät)** in den Obstbauregionen Deutschlands, einschließlich der Fehlermaße RMSE<sub>ver</sub>, MAE<sub>ver</sub>, T<sub>BC</sub>=T<sub>Bf</sub> = 5.9°C, F<sup>\*</sup>: "forcing-requirement"

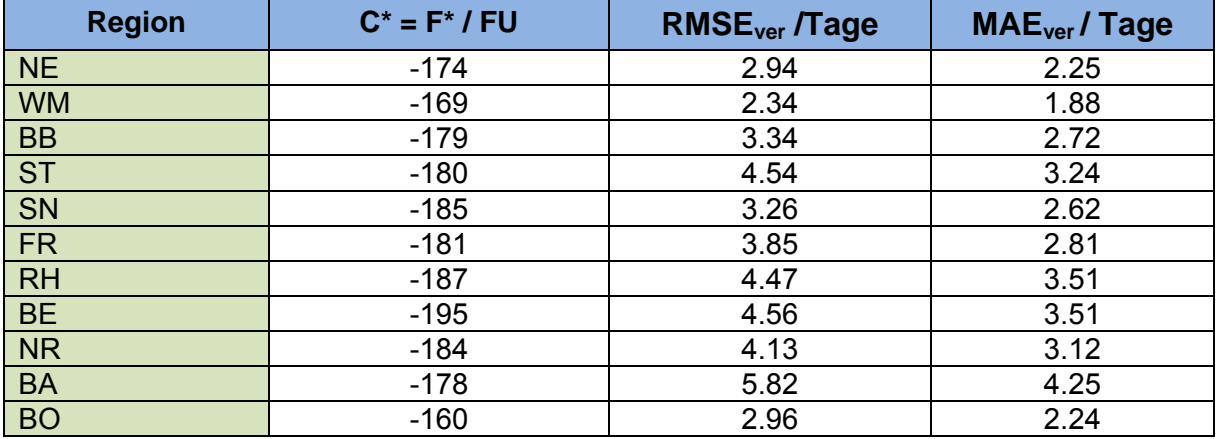

Tab. T26: **Modell 21a**,Modellparameter für den Blühbeginn des **Apfels (früh)** in den Obstbauregionen Deutschlands, einschließlich der Fehlermaße RMSE<sub>ver</sub>, MAE<sub>ver</sub>, T<sub>BC</sub>=6.6, T<sub>Bf</sub> = 3.5 °C, F<sup>\*</sup>: "forcing-requirement"

| <b>Region</b> | $C^*/CD$ | $F^*$ / GDD | <b>RMSE<sub>ver</sub></b> /Tage | MAE <sub>ver</sub> / Tage |
|---------------|----------|-------------|---------------------------------|---------------------------|
| <b>NE</b>     | 70       | 254         | 2.98                            | 2.38                      |
| <b>WM</b>     | 79       | 240         | 2.83                            | 2.23                      |
| <b>BB</b>     | 79       | 242         | 3.76                            | 2.72                      |
| <b>ST</b>     | 76       | 240         | 4.53                            | 3.21                      |
| SN            | 76       | 254         | 3.99                            | 2.74                      |
| <b>FR</b>     | 79       | 229         | 4.88                            | 3.68                      |
| <b>RH</b>     | 72       | 258         | 5.36                            | 4.10                      |
| <b>BE</b>     | 70       | 273         | 5.19                            | 3.90                      |
| <b>NR</b>     | 76       | 243         | 5.43                            | 4.20                      |
| <b>BA</b>     | 66       | 254         | 7.14                            | 5.11                      |
| <b>BO</b>     | 58       | 229         | 4.89                            | 3.60                      |

Tab. T27: **Modell 21a**, Modellparameter für den Blühbeginn des **Apfels (spät)** in den Obstbauregionen Deutschlands, einschließlich der Fehlermaße RMSE<sub>ver</sub>, MAE<sub>ver</sub>, T<sub>BC</sub>=5.1, T<sub>Bf</sub> = 4.4 °C, F<sup>\*</sup>: "forcing-requirement"

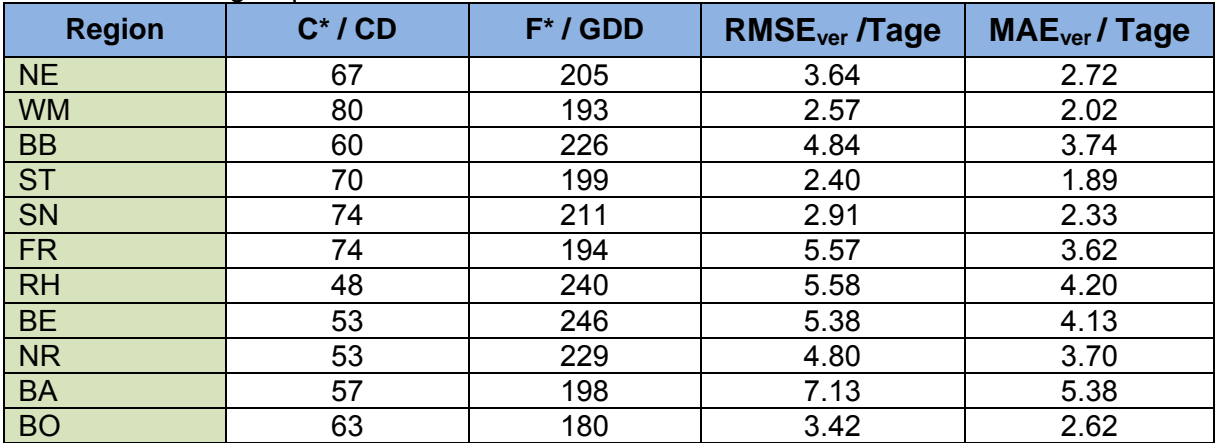

Tab. T28: **Modell 23a**, Modellparameter für den Blühbeginn des **Apfels (früh)** in den Obstbauregionen Deutschlands, einschließlich der Fehlermaße RMSE<sub>ver</sub>, MAE<sub>ver</sub>, T<sub>BC</sub>=6.5, T<sub>Bf</sub> = 3.6 °C, F<sup>\*</sup>: "forcing-requirement"

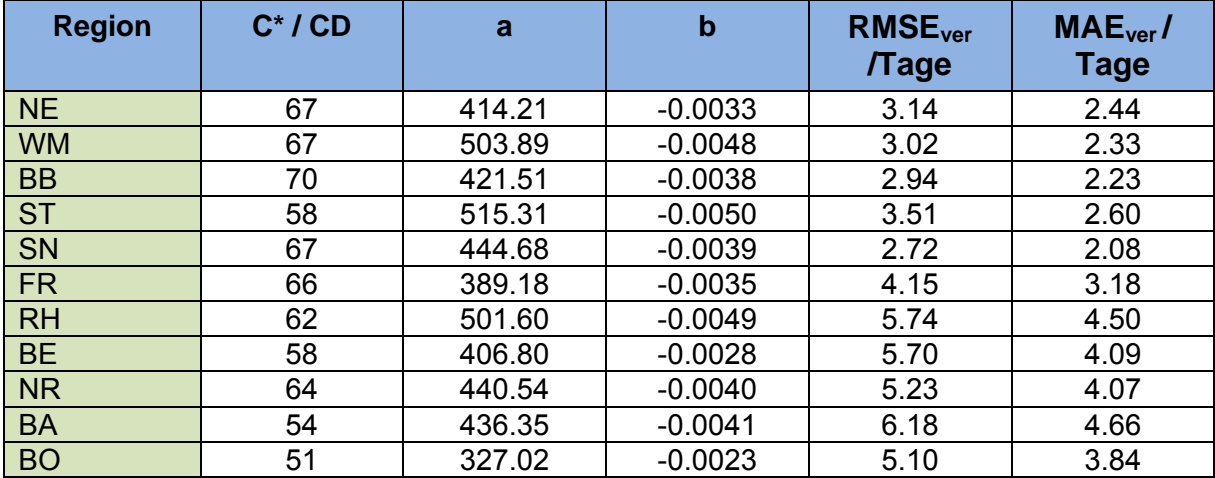

Tab. T29: **Modell 23a**, Modellparameter für den Blühbeginn der **Apfels (spät)** in den Obstbauregionen Deutschlands, einschließlich der Fehlermaße RMSE<sub>ver</sub>, MAE<sub>ver</sub>, T<sub>BC</sub>=5.4, T<sub>Bf</sub> = **3.5 °C**, F<sup>\*</sup>: "forcing-requirement"

| <b>Region</b> | $C^*$ / $CD$ | a      | $\mathbf b$ | <b>RMSE<sub>ver</sub></b><br>/Tage | $MAEver$ /<br>Tage |
|---------------|--------------|--------|-------------|------------------------------------|--------------------|
| <b>NE</b>     | 63           | 486.72 | $-0.0047$   | 5.39                               | 4.53               |
| <b>WM</b>     | 65           | 649.14 | $-0.0068$   | 4.91                               | 4.22               |
| <b>BB</b>     | 69           | 453.07 | $-0.0037$   | 5.76                               | 4.94               |
| <b>ST</b>     | 71           | 377.16 | $-0.0031$   | 2.86                               | 2.28               |
| <b>SN</b>     | 66           | 546.97 | $-0.0053$   | 4.16                               | 3.21               |
| <b>FR</b>     | 69           | 569.66 | $-0.0062$   | 4.39                               | 3.50               |
| <b>RH</b>     | 51           | 492.87 | $-0.0048$   | 6.08                               | 4.89               |
| <b>BE</b>     | 40           | 626.03 | $-0.0063$   | 6.95                               | 5.63               |
| <b>NR</b>     | 56           | 457.50 | $-0.0043$   | 5.21                               | 4.10               |
| <b>BA</b>     | 46           | 575.90 | $-0.0067$   | 7.46                               | 5.92               |
| <b>BO</b>     | 70           | 295.10 | $-0.0019$   | 2.83                               | 2.29               |

Tab. T30: **Modell 24b**, Modellparameter für den Blühbeginn des **Apfels (früh)** in den Obstbauregionen Deutschlands, einschließlich der Fehlermaße RMSE<sub>ver</sub>, MAE<sub>ver</sub>, T<sub>BC</sub>=4.2, T<sub>Bf</sub> = **1.1 °C**,  $F^*$ : "forcing-requirement"

| <b>Region</b> | $\mathbf{t}_1$ | a      | $\mathbf b$ | RMSE <sub>ver</sub><br><b>Tage</b> | $MAEver$ /<br>Tage |
|---------------|----------------|--------|-------------|------------------------------------|--------------------|
| <b>NE</b>     | 393            | 220.77 | $-0.0004$   | 3.32                               | 2.68               |
| <b>WM</b>     | 391            | 210.39 | 0.0000      | 3.54                               | 2.75               |
| <b>BB</b>     | 392            | 219.19 | $-0.0016$   | 3.64                               | 2.74               |
| <b>ST</b>     | 392            | 214.97 | $-0.0011$   | 4.29                               | 2.99               |
| <b>SN</b>     | 392            | 215.91 | $-0.0008$   | 3.92                               | 2.84               |
| <b>FR</b>     | 389            | 204.66 | $-0.0003$   | 4.55                               | 3.62               |
| <b>RH</b>     | 394            | 226.76 | $-0.0015$   | 4.16                               | 3.28               |
| <b>BE</b>     | 386            | 239.10 | $-0.0011$   | 4.43                               | 3.62               |
| <b>NR</b>     | 391            | 215.61 | $-0.0010$   | 4.43                               | 3.52               |
| <b>BA</b>     | 389            | 216.54 | $-0.0011$   | 5.33                               | 4.16               |
| <b>BO</b>     | 384            | 199.07 | $-0.0002$   | 4.18                               | 3.27               |

Tab. T31: **Modell 24b**, Modellparameter für den Blühbeginn des **Apfels (spät)** in den Obstbauregionen Deutschlands, einschließlich der Fehlermaße RMSE<sub>ver</sub>, MAE<sub>ver</sub>, T<sub>BC</sub>=5.1, T<sub>Bf</sub> = **3.1 °C**,  $F^*$ : "forcing-requirement"

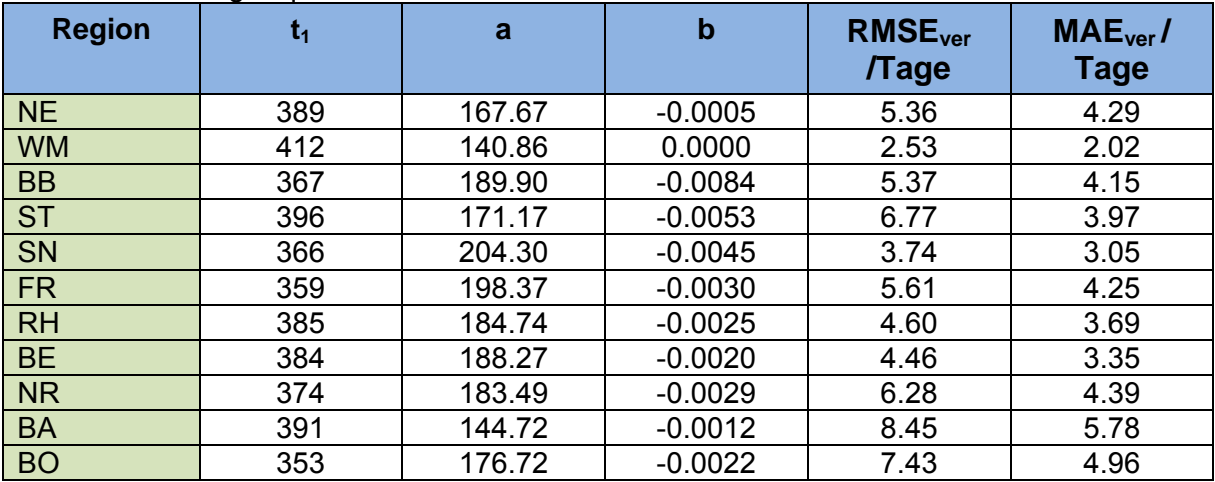

Tab. T32: **Modell 25b**, Modellparameter für den Blühbeginn des **Apfels (früh)** in den Obstbauregionen Deutschlands, einschließlich der Fehlermaße RMSE<sub>ver</sub>, MAE<sub>ver</sub>, T<sub>BC</sub>=3.8, T<sub>Bf</sub> = **1.4 °C**,  $F^*$ : "forcing-requirement"

| <b>Region</b> | $\mathbf{t}_1$ | a      | $\mathbf b$ | <b>RMSE<sub>ver</sub></b><br><b>Tage</b> | $MAEver$ /<br><b>Tage</b> |
|---------------|----------------|--------|-------------|------------------------------------------|---------------------------|
| <b>NE</b>     | 392            | 210.02 | $-0.0002$   | 3.42                                     | 2.77                      |
| <b>WM</b>     | 391            | 199.13 | 0.0000      | 3.59                                     | 2.80                      |
| <b>BB</b>     | 393            | 209.46 | $-0.0010$   | 3.74                                     | 2.89                      |
| <b>ST</b>     | 392            | 202.95 | $-0.0005$   | 4.46                                     | 3.09                      |
| <b>SN</b>     | 396            | 205.78 | $-0.0005$   | 3.91                                     | 2.85                      |
| <b>FR</b>     | 390            | 195.61 | $-0.0002$   | 4.70                                     | 3.67                      |
| <b>RH</b>     | 391            | 232.96 | $-0.0015$   | 4.33                                     | 3.43                      |
| <b>BE</b>     | 386            | 219.58 | $-0.0001$   | 4.21                                     | 3.46                      |
| <b>NR</b>     | 392            | 208.20 | $-0.0008$   | 4.46                                     | 3.52                      |
| <b>BA</b>     | 387            | 210.96 | $-0.0007$   | 5.37                                     | 4.23                      |
| <b>BO</b>     | 385            | 194.11 | $-0.0004$   | 4.40                                     | 3.46                      |

Tab. T33: **Modell 25b**, Modellparameter für den Blühbeginn des **Apfels (spät)** in den Obstbauregionen Deutschlands, einschließlich der Fehlermaße RMSE<sub>ver</sub>, MAE<sub>ver</sub>, T<sub>BC</sub>=5.7, T<sub>Bf</sub> = 4.1 °C, F<sup>\*</sup>: "forcing-requirement"

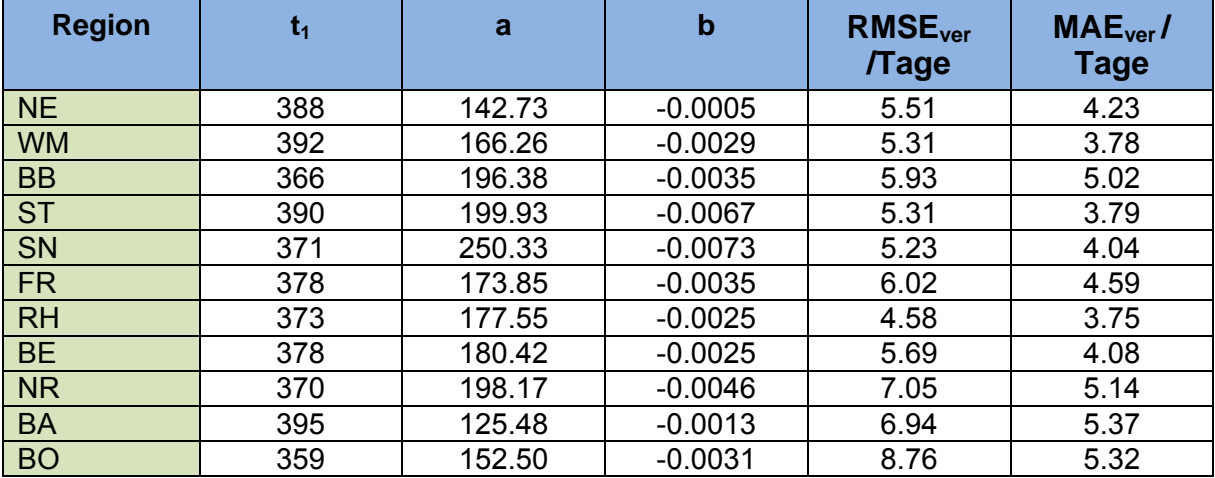

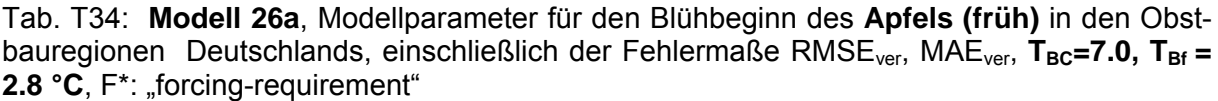

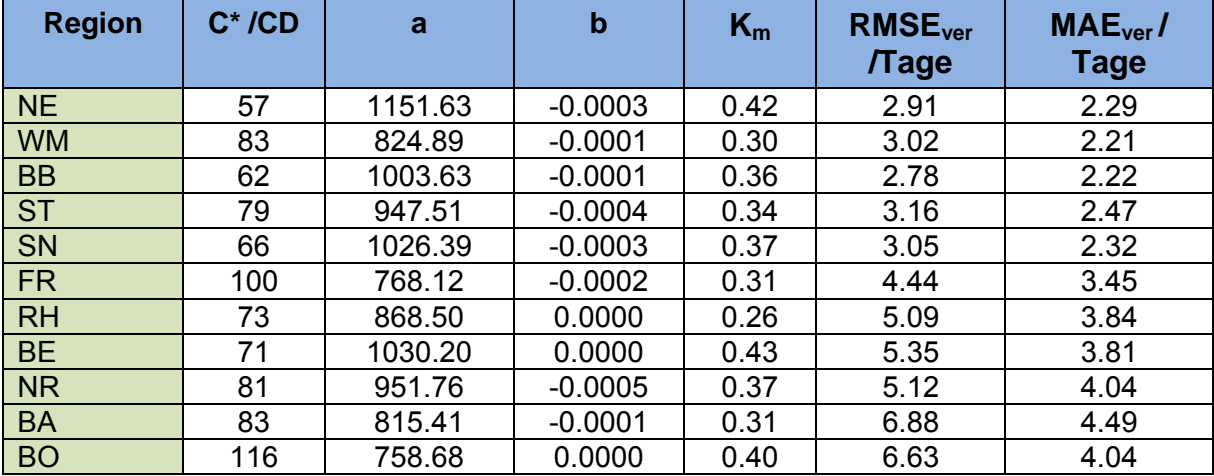

Tab. T35: **Modell 26a**, Modellparameter für den Blühbeginn des **Apfels (spät)** in den Obstbauregionen Deutschlands, einschließlich der Fehlermaße RMSE<sub>ver</sub>, MAE<sub>ver</sub>, T<sub>BC</sub>=6.6, T<sub>Bf</sub> = 3.0 °C, F<sup>\*</sup>: "forcing-requirement"

| <b>Region</b> | $C^*$ /CD | a       | $\mathbf b$ | $K_m$ | RMSE <sub>ver</sub><br><b>Tage</b> | $MAEver$ /<br>Tage |
|---------------|-----------|---------|-------------|-------|------------------------------------|--------------------|
| <b>NE</b>     | 69        | 1329.75 | $-0.0014$   | 0.55  | 3.86                               | 3.12               |
| <b>WM</b>     | 70        | 979.93  | $-0.0006$   | 0.31  | 2.66                               | 2.08               |
| <b>BB</b>     | 87        | 1080.65 | $-0.0006$   | 0.50  | 5.15                               | 4.11               |
| <b>ST</b>     | 74        | 1188.07 | $-0.0013$   | 0.48  | 3.99                               | 2.95               |
| <b>SN</b>     | 98        | 1155.40 | $-0.0014$   | 0.49  | 4.09                               | 3.07               |
| <b>FR</b>     | 94        | 803.40  | $-0.0003$   | 0.32  | 4.64                               | 3.77               |
| <b>RH</b>     | 80        | 969.28  | $-0.0002$   | 0.41  | 6.61                               | 4.95               |
| <b>BE</b>     | 62        | 1023.41 | $-0.0001$   | 0.36  | 5.86                               | 3.99               |
| <b>NR</b>     | 72        | 1088.78 | $-0.0003$   | 0.50  | 6.92                               | 5.46               |
| <b>BA</b>     | 77        | 874.36  | $-0.0005$   | 0.32  | 15.16                              | 6.66               |
| <b>BO</b>     | 92        | 895.51  | 0.0000      | 0.50  | 6.35                               | 4.92               |

Tab. T36: **Modell 28**, Modellparameter für den Blühbeginn des **Apfels (früh)** in den Obstbauregionen Deutschlands, einschließlich der Fehlermaße RMSE<sub>ver</sub>, MAE<sub>ver</sub>

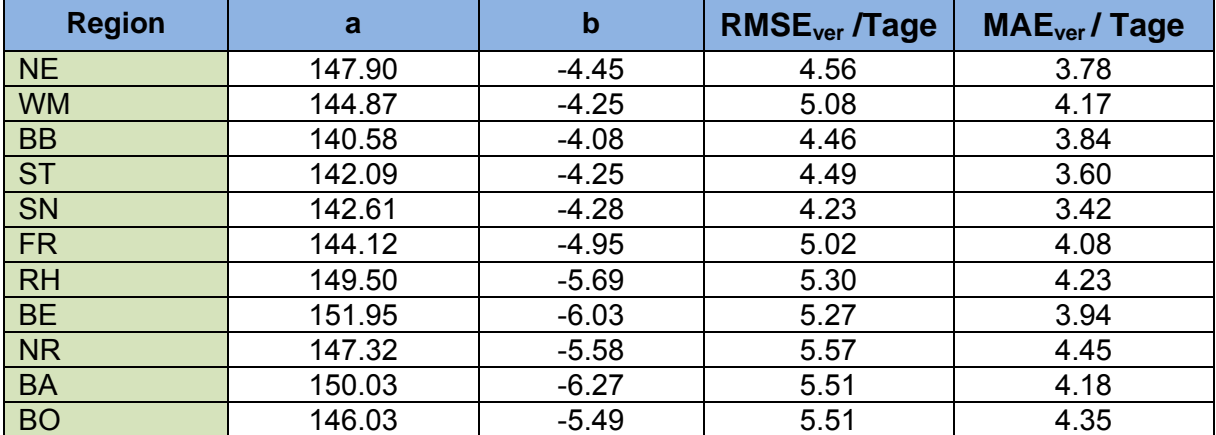

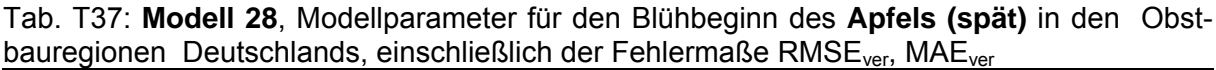

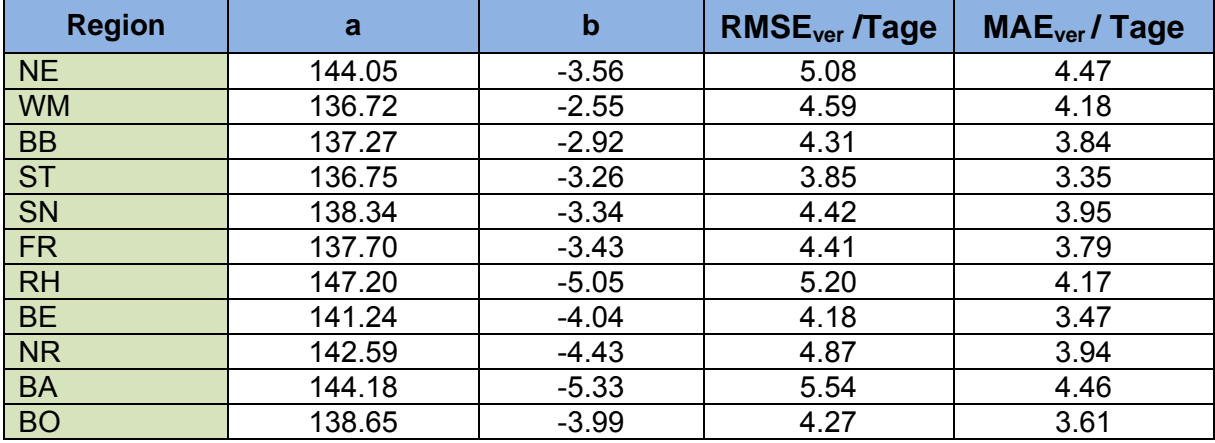

PHÄNOLOGISCHE MODELLE 10A FÜR DIE FRUCHTREIFE VON ÄPFELN IN DEN OBSTBAURE-GIONEN DEUTSCHLANDS (T38 – T39)

Tab. T38: Modellparameter für die Fruchtreife des **Apfels (früh)** in den Obstbauregionen Deutschlands, einschließlich der Fehlermaße RMSE<sub>ver</sub>, MAE<sub>ver</sub>; t<sub>1</sub> = Blühbeginn, T<sub>Bf</sub> = 0.3 °C, F<sup>\*</sup>: "forcing-requirement"

| ັ<br><b>Region</b> | $F^*$ / GDD | <b>RMSE<sub>ver</sub></b> /Tage | <b>MAE</b> <sub>ver</sub> /Tage |
|--------------------|-------------|---------------------------------|---------------------------------|
| <b>NE</b>          | 1380        | 9.35                            | 7.32                            |
| <b>WM</b>          | 1325        | 7.17                            | 5.89                            |
| <b>BB</b>          | 1384        | 7.48                            | 5.34                            |
| <b>ST</b>          | 1438        | 5.95                            | 4.74                            |
| SN                 | 1423        | 7.26                            | 5.49                            |
| <b>FR</b>          | 1427        | 5.95                            | 4.54                            |
| <b>RH</b>          | 1452        | 6.69                            | 5.39                            |
| <b>BE</b>          | 1485        | 8.16                            | 6.20                            |
| <b>NR</b>          | 1427        | 5.85                            | 4.50                            |
| <b>BA</b>          | 1420        | 7.64                            | 5.53                            |
| <b>BO</b>          | 1431        | 6.15                            | 4.84                            |

Tab. T39: Modellparameter für die Fruchtreife des **Apfels (spät)** in den Obstbauregionen Deutschlands, einschließlich der Fehlermaße RMSE<sub>ver</sub>, MAE<sub>ver</sub>;  $t_1$  = Blühbeginn,  $T_{\text{Bf}}$  = 0.0 °C, F<sup>\*</sup>: "forcing-requirement"

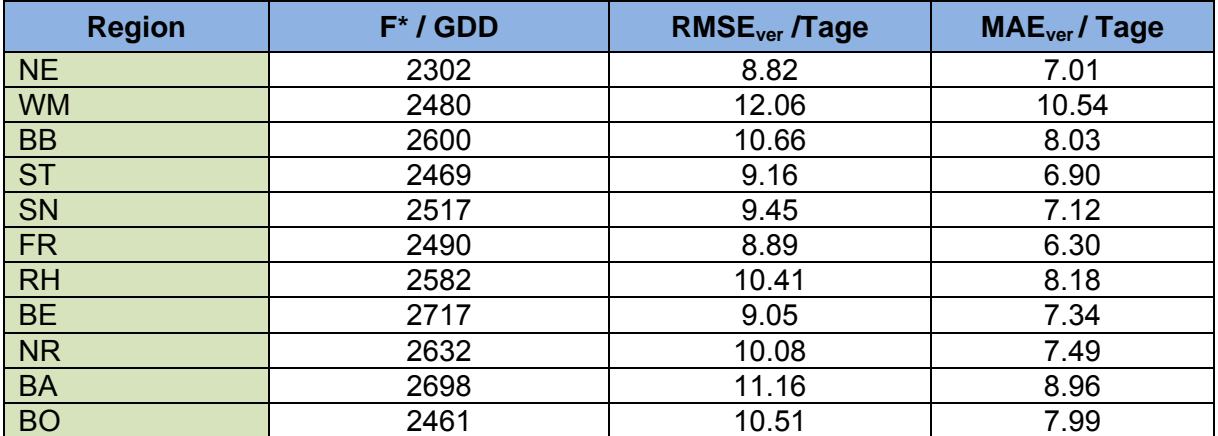

PHÄNOLOGISCHE MODELLE 10A FÜR DIE FRUCHTREIFE VON OBST IN DEUTSCHLAND

Tab. T40: Modellparameter für die Fruchtreife von Obstgehölzen in Deutschland, einschließlich der Fehlermaße RMSE<sub>ver</sub>, MAE<sub>ver</sub>;  $t_1$  = Blühbeginn), F<sup>\*</sup>: forcing-requirement, T<sub>Bf</sub>: Basistemperatur für forcing

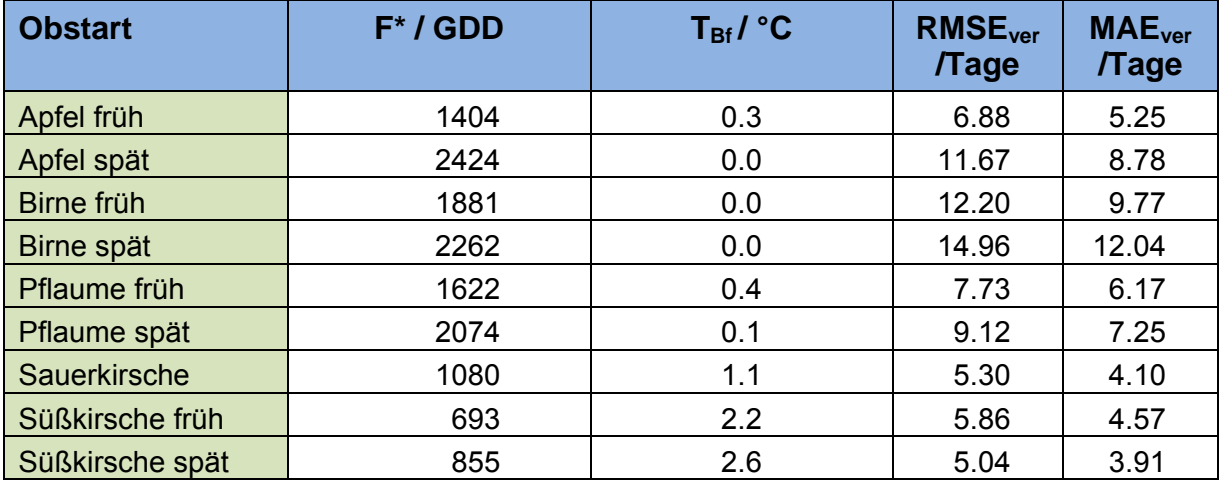